## Dynamik bei Erdschlusseintritt

Masterarbeit

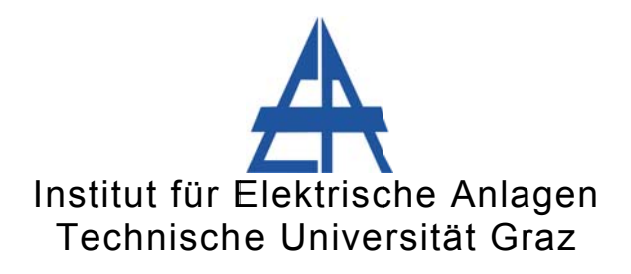

Vorgelegt von Stefan Auer, BSc

**Betreuer** Univ.-Prof. DI Dr.techn. Lothar Fickert

Institutsleiter: Univ.-Prof. DI Dr.techn. Lothar Fickert

A - 8010 Graz, Inffeldgasse 18-I Telefon: (+43 316) 873 - 7551 Telefax: (+43 316) 873 - 7553 http://www.ifea.tugraz.at http://www.tugraz.at

Graz / März - 2016

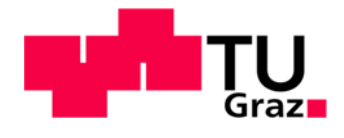

#### **Danksagung**

Ich, Auer Stefan, möchte mich an dieser Stelle recht herzlich bei Herrn Univ.-Prof. Dipl.-Ing. Dr.techn. Fickert für die intensive, erfolgreiche, geduldige und gastfreundliche Betreuung, Unterstützung und Zusammenarbeit bedanken. Ein weiterer Dank gilt auch dem Institut für Elektrische Anlagen, welches den Diplomanden ein gut ausgestattetes und technisch einwandfrei betreutes Diplomandenbüro zur Verfügung stellt, in dem man in aller Ruhe, und für Diplomanden zu jeder Zeit frei zugänglich, seine Masterarbeit ausarbeiten kann. Abschließend gilt der größte Dank meiner Familie, die es mir ermöglicht hat ein Studium anzufangen sowie bis zum Ende fortzuführen und mich dabei, aber auch abseits des Studiums, immer unterstützt hat.

#### **EIDESSTATTLICHE ERKLÄRUNG**

Ich erkläre an Eides statt, dass ich die vorliegende Arbeit selbstständig verfasst, andere als die angegebenen Quellen/Hilfsmittel nicht benutzt, und die den benutzten Quellen wörtlich und inhaltlich entnommenen Stellen als solche kenntlich gemacht habe.

Graz, am 9.3.2016

Vorname Nachname

#### **Kurzfassung**

Das vorrangige Ziel der Masterarbeit ist die Erstellung und Anwendung eines EMT-Simulationsmodelles in MATLAB-Simulink (The MathWorks, Inc., Natick, USA) mit der Toolbox Simscape/SimPowerSystems zur Analyse der transienten Ausgleichs-/Einschwingvorgänge bei Erdschlusseintritt (Erdschlusswischer). Der Fokus liegt dabei auf den physikalischen Umladevorgängen, deren allgemeinen Beschreibung und der Erfassung ihrer Einflussgrößen (z. B. unterschiedliche Netzstrukturen isoliertes/kompensiertes Strahlennetz mit unterschiedlicher Anzahl der Abgänge).

Zu Beginn der Arbeit wird ein typisches isoliertes Musternetz in der Mittelspannungsebene (20 kV) mit Einleiterkabeln aufgestellt, welches in weiteren Stufen entsprechend erweitert und ausgebaut wird (mehrere Abgänge, Anschluss einer (verlustbehafteten) Petersenspule – kompensiertes Netz).

Als Erstes wird zur Einarbeitung in die Erdschlussberechnung der stationäre Zustand bei Erdschluss mithilfe der Symmetrischen Komponenten berechnet. Hierbei wird die Rechengenauigkeit in Abhängigkeit von der Berücksichtigung bzw. Vernachlässigung einzelner Netzparameter auf den Betrag des Erdschlussstromes an der Fehlerstelle untersucht.

Betreffend der Validierung der Simulationsmethodik und der Simulationstools wird die Dynamik der Simulation durch stufenweise Gegenüberstellung der Ergebnisse einer analytischen Berechnung mit den Ergebnissen der numerischen Simulation nachgeprüft.

Der Vergleich der Ergebnisse einer analytischen Berechnung mit den Ergebnissen der Simulation zeigt, dass das in MATLAB-Simulink implementierte Simulationsmodell hinsichtlich der technischen Genauigkeit und der Relation von Aufwand und Nutzen zufriedenstellend ist.

Schlüsselwörter: Erdschlusswischer, transiente Ausgleichs-/Einschwingvorgänge, MATLAB-Simulink-Simscape/SimPowerSystems, EMT-Simulationsmodell, isoliertes/kompensiertes Strahlennetz, Einleiterkabel, Mittelspannung, analytische Berechnung, numerische Simulation, Symmetrische Komponenten, Rechengenauigkeit, Erdschlussstrom

#### **Abstract**

The primary aim of this master thesis is to implement an EMT-simulation model in MATLAB-Simulink-Simscape/SimPowerSystems (The MathWorks, Inc., Natick, USA) to analyse the transients of an earth fault (transient earth fault). The investigations focus upon the physical transient responses and their influencing variables (for example different power grid structures – isolated/compensated power network with different numbers of single-conductor cables).

At first a typical isolated medium-voltage (20 kV) radial power grid with single-conductor cables is designed. Further on this power grid is enlarged in stages (multiple single-conductor cables, compensated power network etc.).

Afterwards an analytical calculation of the earth fault current using the method of symmetrical components is carried out. The aim of this part is to analyse the computational accuracy between the calculation by including (nearly) all elements of the power grid and the calculation by only including some selected elements.

To validate the EMT-simulation analytical calculations are carried out and compared to the results of the numerical simulation. It has been shown that the use of the EMT-simulation model in MATLAB-Simulink-Simscape/SimPowerSystems is satisfactory concerning the effort-benefit relationship and the technical accuracy.

Keywords: transient earth fault, transients, transient response, EMT-simulation model, MATLAB-Simulink-Simscape/SimPowerSystems, isolated/compensated radial power network, single-conductor cable, medium-voltage, analytical calculation, numerical simulation, symmetrical components, computational accuracy, earth fault current

# Inhaltsverzeichnis

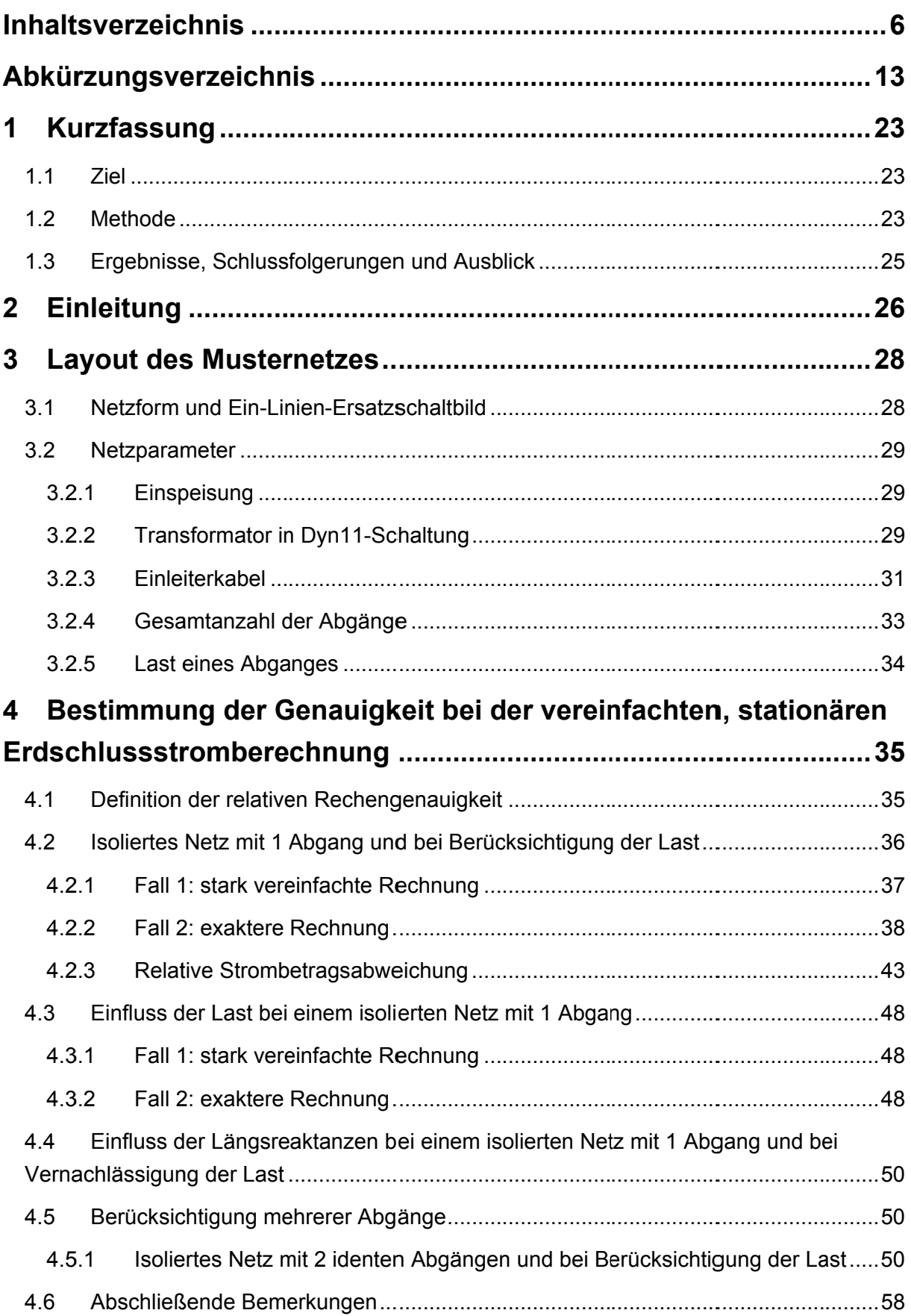

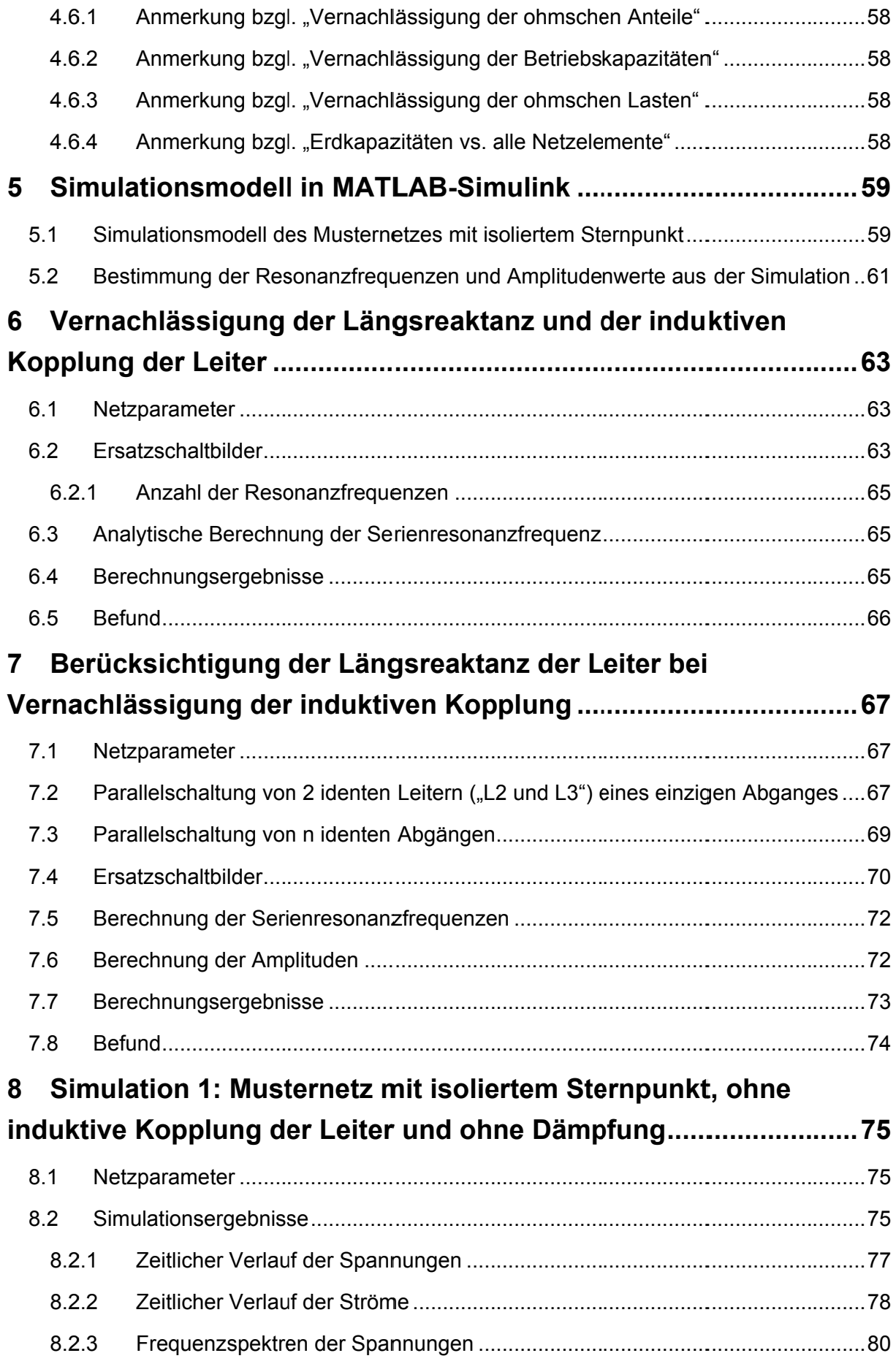

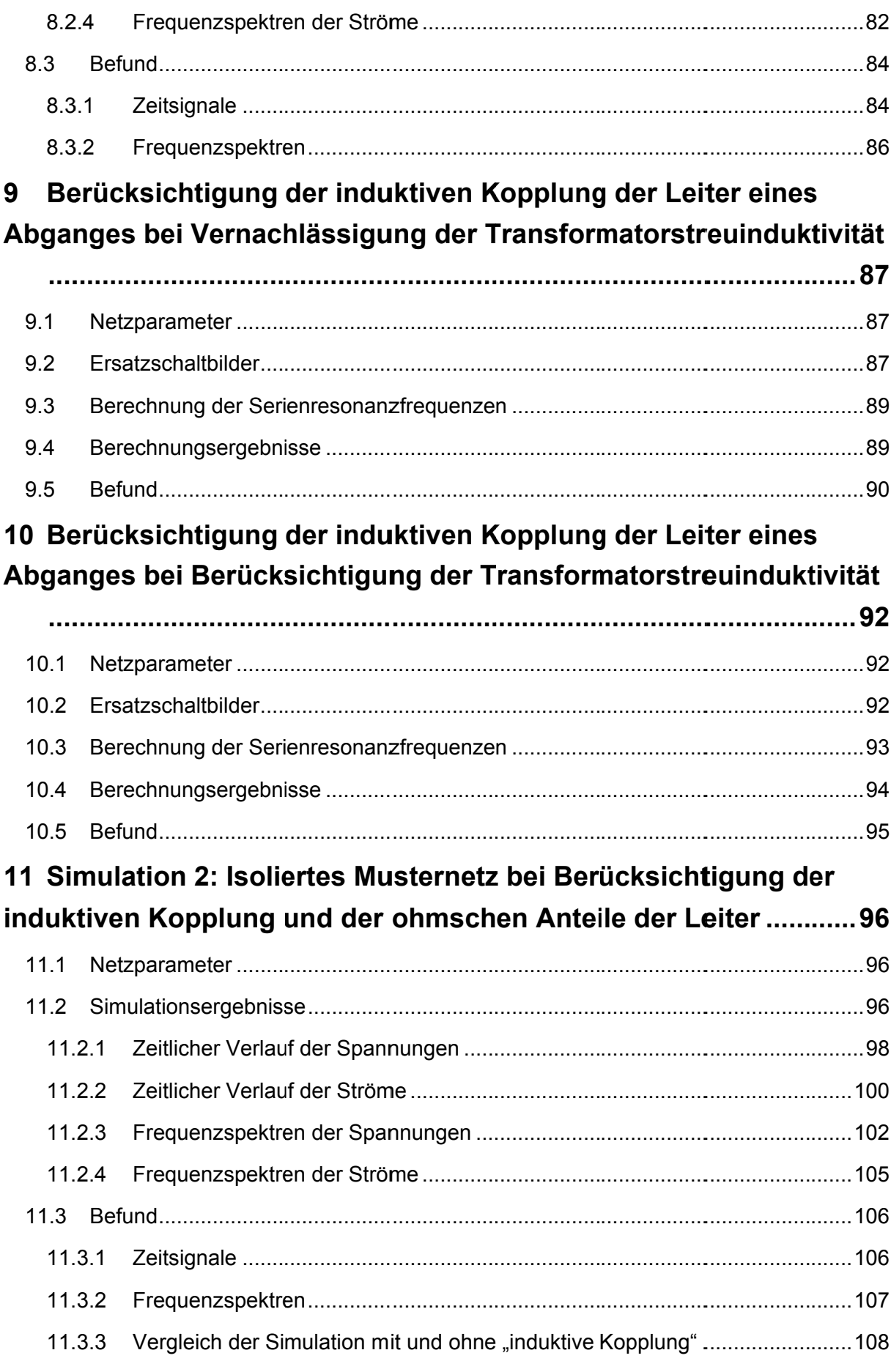

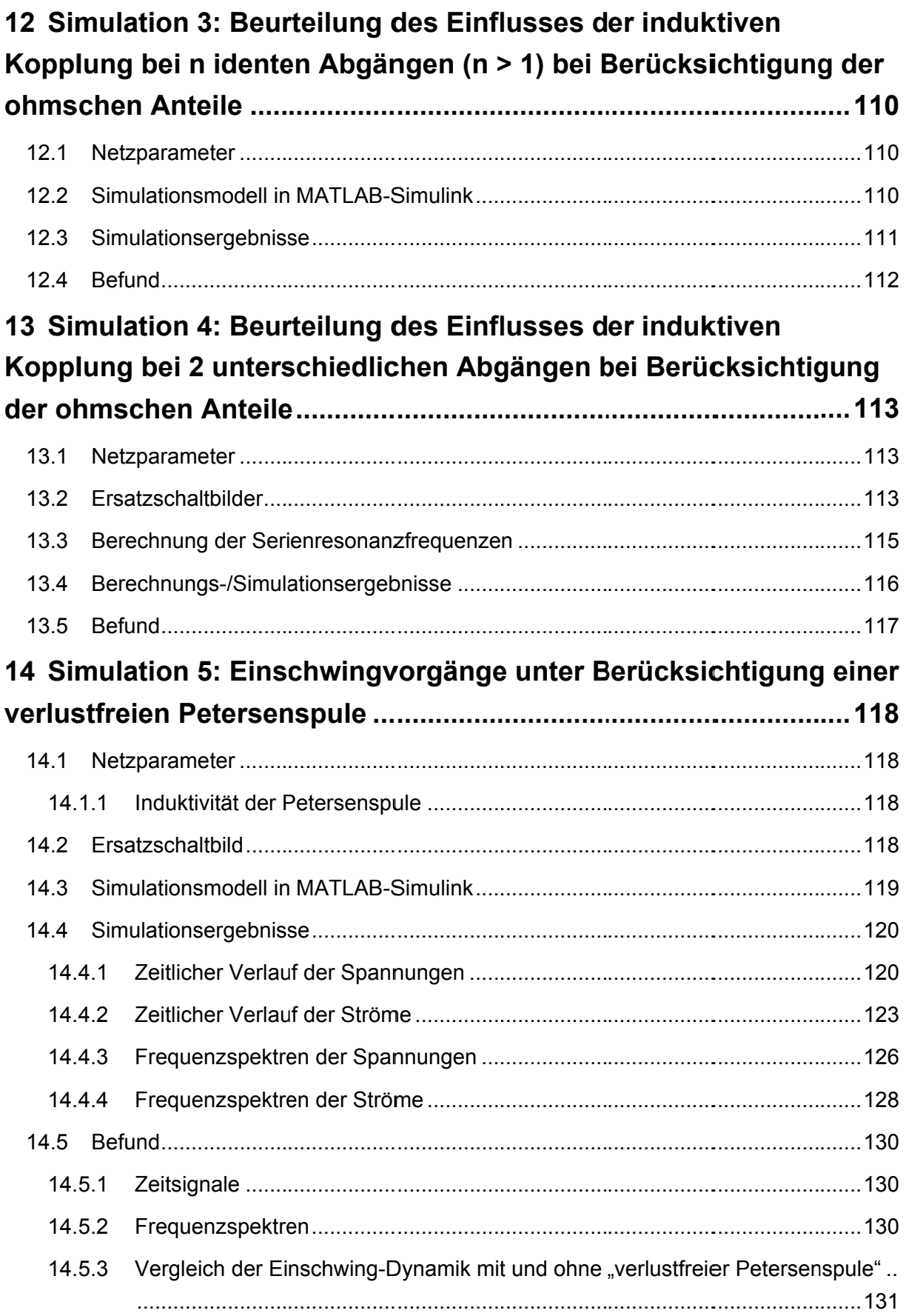

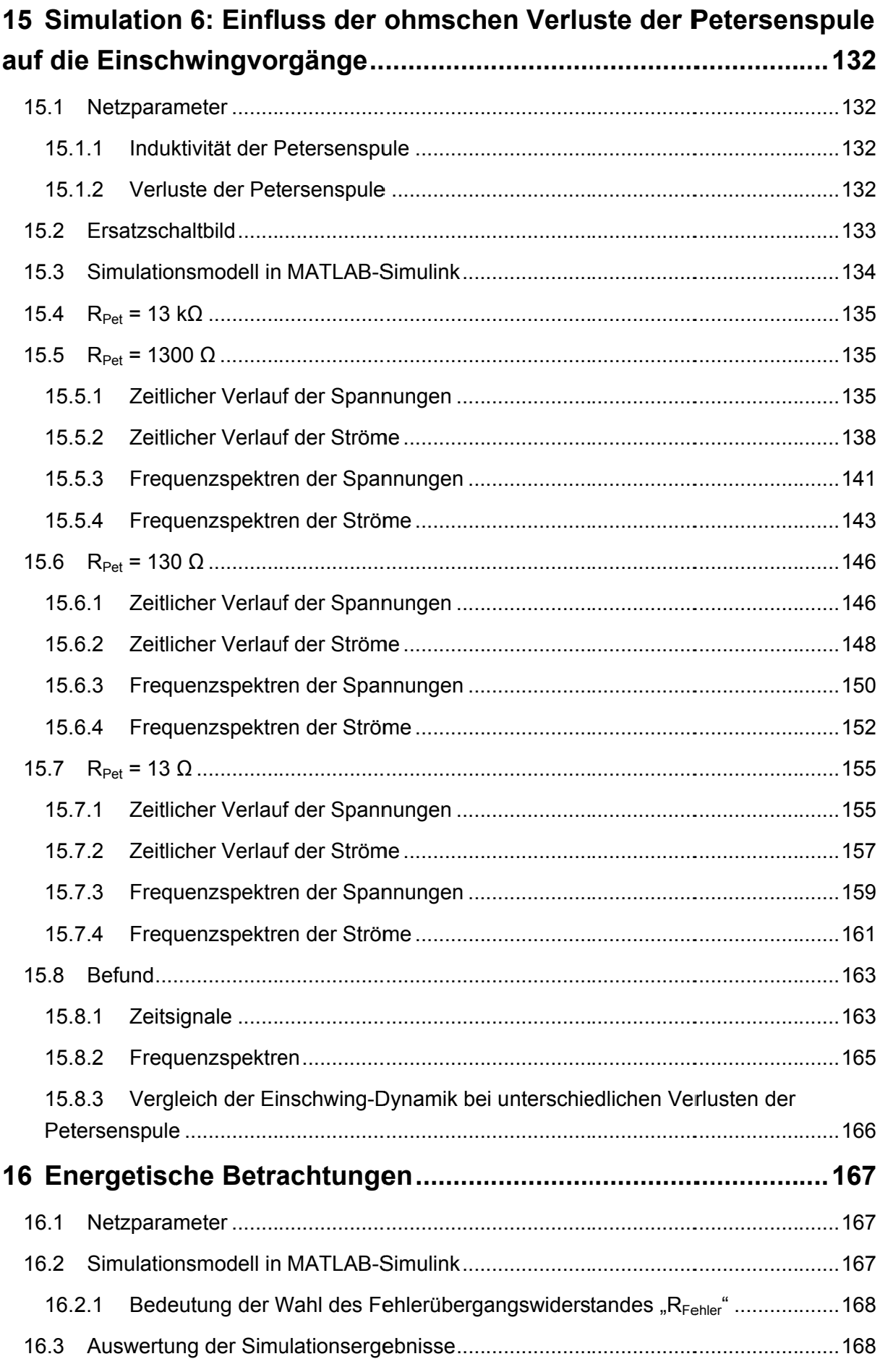

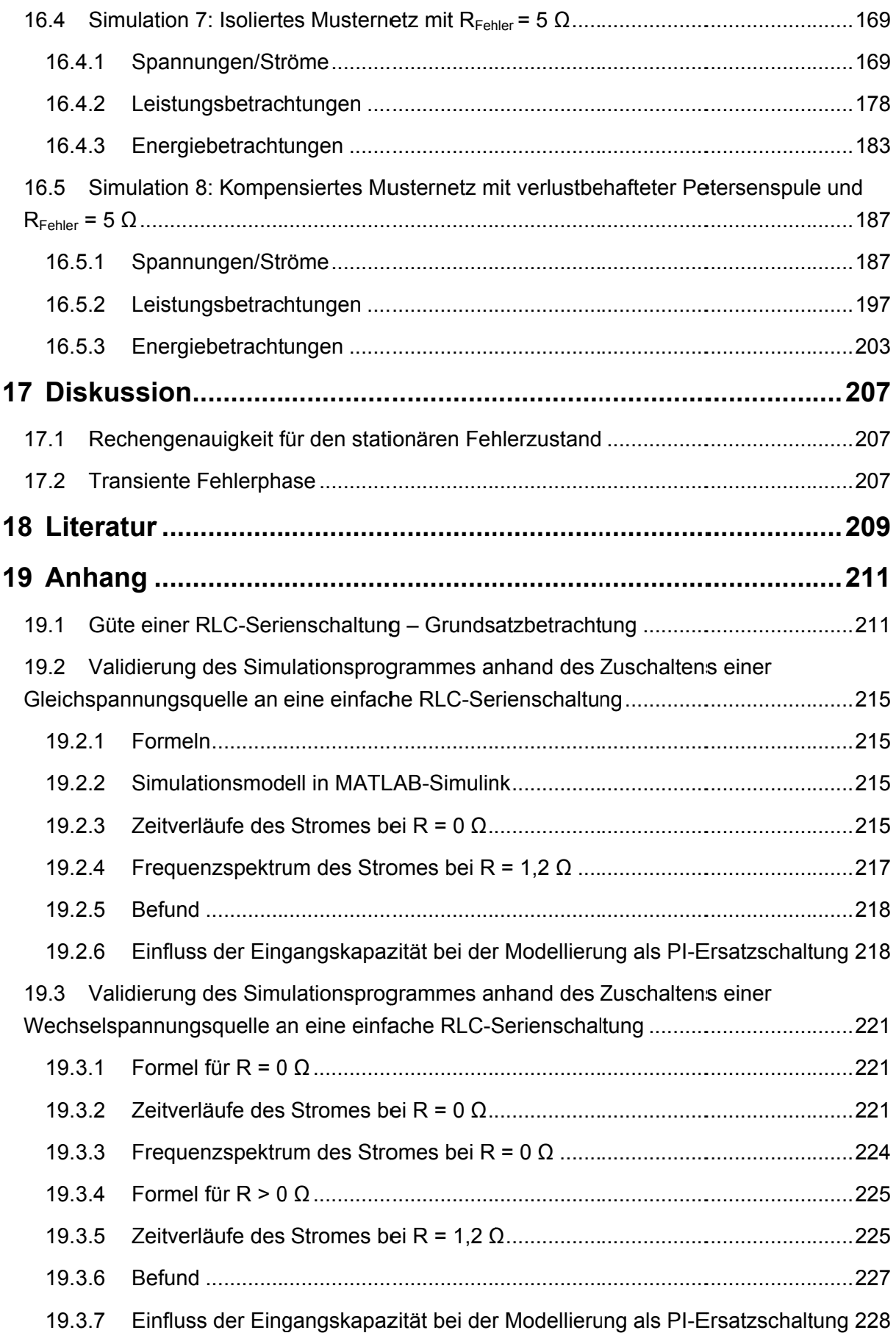

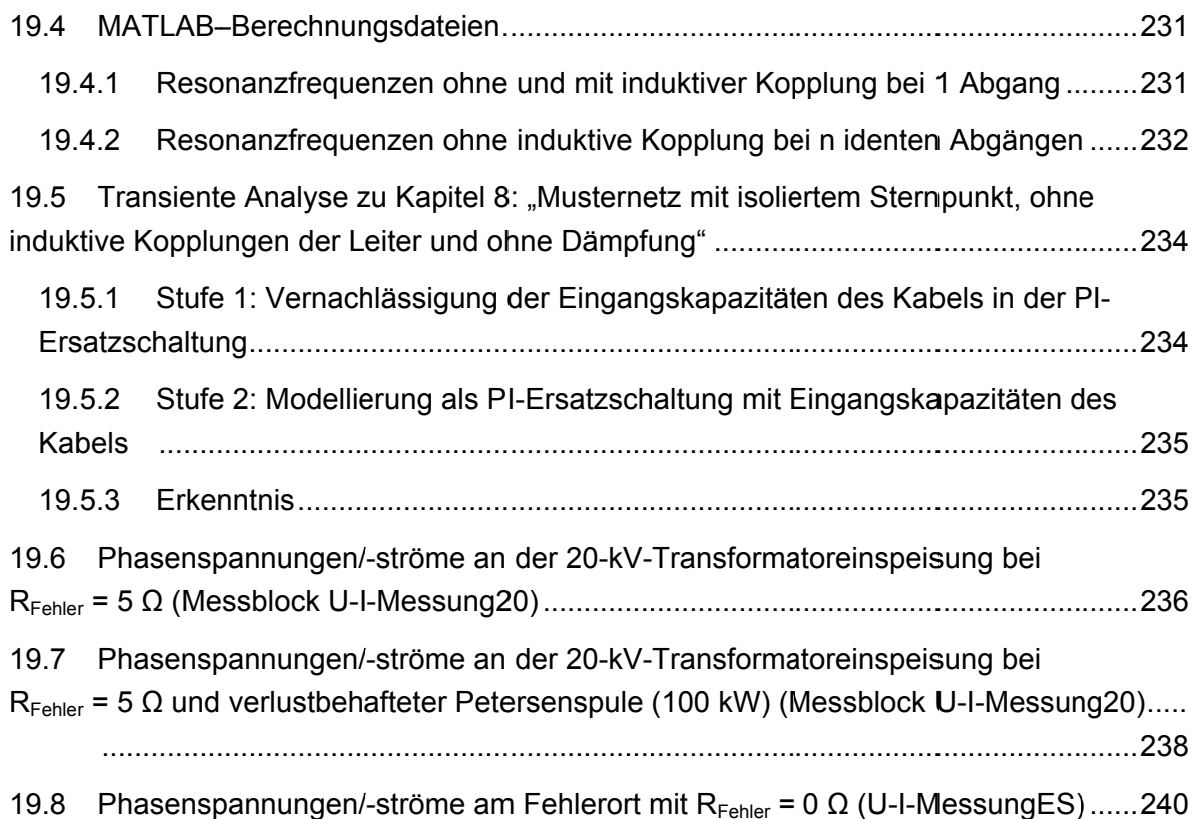

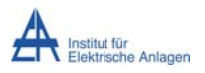

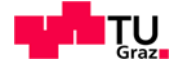

## Abkürzungsverzeichnis

Wenn nicht anders angeführt, steht ein Kleinbuchstabe ohne Unterstrich grundsätzlich für eine zeitabhängige Funktion - Spannung, Strom, Leistung, Energie - und ein Großbuchstabe ohne Unterstrich für den Betrag (im Allgemeinen Effektivwert) der entsprechenden Größe bzw. des komplexen Zeigers desselben Großbuchstaben mit Unterstrich. Daher werden im Folgenden fallweise entweder die komplexe Funktion oder der Betrag und nicht explizit beide angegeben.

#### Lateinische (Anfangs-)Buchstaben

- A ... Querschnittsfläche
- A<sub>eff</sub> ... Einheit des Effektivwertes des Stromes ("Denkhilfe")
- $A_{\rm Sn}$  ... Einheit des Spitzenwertes des Stromes ("Denkhilfe")
- bzgl. ... bezüglich
- C ... Kapazität
- C'... spezifische Kapazität (F/km)
- $C^0$  ... Nullkapazität (Nullsystem)
- $C_{12}$ '... spezifische Koppelkapazität (zwischen Leiter "1" und "2") (F/km)
- C<sub>b</sub>'... spezifische Betriebskapazität (F/km)
- C<sub>F</sub> ... Leiter-Erde-Kapazität, Erdkapazität
- C<sub>F</sub>'... spezifische Leiter-Erde-Kapazität/Erdkapazität (F/km)
- $C_{Ei}$  oder  $C_{E,i}$  ... Leiter-Erde-Kapazität des Abganges "j"
- C<sub>K</sub>' ... spezifische Koppelkapazität (F/km)
- d ... ohmsche Dämpfung
- D<sub>M</sub> ... Durchmesser
- Dxyn/Dynx ... Transformator in Dreieck-Sternschaltung mit zugänglichem Sternpunkt "n" auf der Sekundärseite und einer elektrischen Phasenverschiebung von "x · 30°"
- EMT ... Elektro-Magnetisch-Transient, Electro-Magnetic-Transient
- f... Frequenz
- F ... Fehlerstelle
- $f_{eigen}$  ... Eigenfrequenz
- FFT Fast Fourier Transformation
- $f_{res}$  ... Resonanzfrequenz
- Stefan Auer, BSc

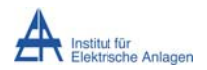

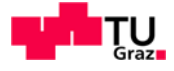

f<sub>res.i</sub> ... Resonanzfrequenz(-stelle) Nummer "j"

fres, mit Kopplung ... Resonanzfrequenz bei Berücksichtigung der induktiven Kopplung

fres.ohne Kopplung ... Resonanzfrequenz bei Vernachlässigung der induktiven Kopplung

- i ... hochgestellter Index: 1 für "im Mitsystem", 2 für "im Gegensystem", 0 für "im Nullsystem"
- Î ... Spitzenwert des Stromes (Amplitude)
- $I^0$  ... (komplexer) Strom im Nullsystem
- I<sub>CE</sub> ... Betrag des kapazitiven Erdschlussstromes
- I<sub>CE</sub><sup>'</sup>... Betrag des kapazitiven Erdschlussstrombeitrages pro Längeneinheit (A/km)
- I<sub>Dauer</sub> ... stationärer (Dauer-)Strom nach Abklingen der Ausgleichsvorgänge
- $I_{\text{eff.Li}}$  ... Effektivwert des Stromes der Phase "Lj" (j = 1, 2, 3)
- I<sub>FS</sub> ... Erdschlussstrom an der Fehlerstelle
- $\hat{I}_{ES}$  ... Spitzenwert des Erdschlussstromes an der Fehlerstelle
- I<sub>ES</sub>' ... spezifischer Erdschlussstrom an der Fehlerstelle (A/km)
- $I_{ES}^{1,2,0}$  ... (Betrag des) Erdschlussstrom(-es) in Symmetrischen Komponenten
- I<sub>F</sub> ... Betrag des (komplexen) Stromes I<sub>F</sub> an der Fehlerstelle
- $I_F^0$  ... Betrag des komplexen Erdschlussnullstromes  $I_F^0$  an der Fehlerstelle "F"
- $\hat{I}_{f=50Hz}$  ... Spitzenwert des Stromes bei Netzfrequenz
- I<sub>F ca</sub> ... Betrag des Erdschlussstromes an der Fehlerstelle aus der vereinfachten Rechnung
- $I_{F,ca}$ <sup>0</sup>... Betrag des komplexen Fehlernullstromes  $I_{F,ca}$ <sup>0</sup> der vereinfachten Rechnung
- IF PY ... Betrag des Erdschlussstromes an der Fehlerstelle aus der exakteren Rechnung
- $I_{F,ex}^{0}$  ... Betrag des komplexen Fehlernullstromes  $I_{F,ex}^{0}$  der exakteren Rechnung
- $I_{F,ex,min\ Last}^0$  ... Betrag des komplexen Fehlernullstromes  $I_{F,ex,min\ Last}^0$  der exakteren Rechnung bei Berücksichtigung der Last
- $I_{\text{Ex,ohne Last}}^0$  ... Betrag des komplexen Fehlernullstromes  $I_{\text{Ex,ohne Last}}^0$  der exakteren Rechnung bei Vernachlässigung der Last
- $\hat{I}_{f=fres}$  ... Spitzenwert des Stromes bei Resonanzfrequenz
- I<sub>E.n</sub> ... Betrag des Teilstromes des Abganges "n" vom (komplexen) Strom an der Fehlerstelle
- $I_{F,\Delta}$  ... Absolute Fehlerstrombetragsabweichung (in A)
- I<sub>F.A.%</sub> ... Relative Fehlerstrombetragsabweichung (in Prozent)
- $I_{F,\Delta,\%}^0$  ... Relative Betragsabweichung des Fehlerstromes im Nullsystem
- $I_{F,Ai,\%}^{\circ}$  ... Relative Betragsabweichung Nummer "j" des Fehlerstromes im Nullsystem

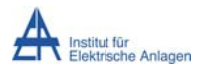

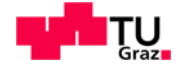

- $I_{F,\Delta,\%,ca}^0$  ... Näherungslösung für die (exakte) relative Betragsabweichung des Fehlerstromes im Nullsystem
- $I^0_{F\wedge\% \text{ cai}}$  ... Näherungslösung Nummer "j" für die (exakte) relative Betragsabweichung des Fehlerstromes im Nullsystem
- $I_{F,\Delta,\%,ex}^0$  ... exakte relative Betragsabweichung des Fehlerstromes im Nullsystem
- I<sup>O</sup>F, A, %, Freileitung ... Relative Betragsabweichung des Fehlerstromes einer Freileitung im Nullsystem
- I<sup>O</sup>F.A.%.Kabel ... Relative Betragsabweichung des Fehlerstromes einer Kabelleitung im Nullsystem
- i<sub>L</sub> ... zeitabhängiger Spulenstrom
- I<sub>1</sub><sup>i</sup> oder I<sub>1 asti</sub><sup>1</sup> ... komplexer Laststrom (der Last "j") in Symmetrischen Komponenten
- $I_{L1}$  ... komplexer Leiterstrom der Phase "L1" in Symmetrischen Komponenten
- i<sub>Li</sub> ... zeitabhängiger Leiterstrom der Phase "Lj" (j = 1, 2, 3)
- $I_{Li}$  ... komplexer Leiterstrom der Phase "Lj" (j = 1, 2, 3)
- i<sub>Li,trans, max</sub> ... Spitzenwert des transienten Leiterstromes der Phase "Lj" (j = 1, 2, 3) (nach dem Erdschlusseintritt)
- i<sub>L,R=0Ω</sub> ... zeitabhängiger Spulenstrom bei Vernachlässigung des ohmschen Widerstandes
- $Im{x}$ ... Imaginärteil von x
- I<sub>MA</sub> ... Betrag des komplexen Anlaufstromes I<sub>MA</sub> des Motors
- i<sub>max</sub> bzw. I<sub>max</sub> ... maximaler Wert des Stromes (Spitzenwert)
- I<sub>MN</sub> ... Betrag des komplexen Motornennstromes I<sub>MN</sub>
- i<sub>NE</sub> ... zeitabhängiger Sternpunktstrom
- $I_{NE}$  ... Sternpunktstrom
- I<sub>Phase Last</sub> ... (Nenn-)Strom einer Phase der Last
- $I_{\text{Sn}}$  ... Spitzenwert des Stromes
- $I_{S_0,Li}$  ... Spitzenwert des Stromes der Phase "Li" ( $i = 1, 2, 3$ )
- I<sub>stat</sub> ... stationärer Erdschlussstrom
- $\hat{I}_{trans,max}$  ... Spitzenwert des transienten Erdschlussstromes (nach dem Erdschlusseintritt)
- $i_5$  ... zeitabhängiger Summenstrom
- $I_{\Sigma, \text{eff}}$  ... Effektivwert des Summenstromes
- $I_{\Sigma, \text{Sp}}$  ... Spitzenwert des Summenstromes
- I<sub>S stat</sub> ... stationärer Wert des Summenstromes
- $i_{\overline{5}}$  trans max ... transienter Spitzenwert des Summenstromes

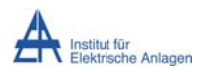

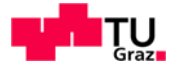

- k ... Anzahl der unabhängigen Energiespeicher (L, C) oder Überspannungsfaktor
- $k_0$  ... "k-0-Faktor": Verhältnis von Erdrückleiter- zur Mitimpedanz
- K<sub>mit Dämpfung</sub> ... Überspannungsfaktor bei Berücksichtigung der ohmschen Anteile
- KNOSPE ... Kurzzeitige niederohmige Sternpunkt-Erdung [7]
- K<sub>ohne Dämpfung</sub> ... Überspannungsfaktor bei Vernachlässigung der ohmschen Anteile
- I... Länge (eines Leiters)
- L ... Induktivität
- L'... spezifische Induktivität (H/km)
- I<sub>Fehler</sub> ... Länge bis zum Fehlerort
- L<sub>ii</sub> ... Selbstinduktivität (des Leiters "i")
- L<sub>ii</sub> ... spezifische Selbstinduktivität (des Leiters "i") (H/km)
- L<sub>ii</sub> ... Koppelinduktivität (zwischen Leiter "i" und "j")
- L<sub>ii</sub> ... spezifische Koppelinduktivität (zwischen Leiter "i" und "j") (H/km)
- L<sub>iin</sub> ... Selbstinduktivität (des Leiters i von Abgang "n")
- L<sub>ii.n</sub> ... Koppelinduktivität (zwischen Leiter i und j von Abgang "n")
- l<sub>i</sub>... Länge (eines Leiters) des Abganges "j"
- Lj ... Phase "Lj" ( $j = 1, 2, 3$ )
- L<sub>Pet ...</sub> Induktivität der Petersenspule
- $L_{\sigma}$  ... Transformatorstreuinduktivität
- MATLAB ... (numerisches) Berechnungs-/Simulationsprogramm (The MathWorks, Inc., Natick, USA), steht für MATrix LABoratory [21]
- n ... Gesamtanzahl der Abgänge
- N ... Sternpunkt
- n.a. ... nicht ablesbar
- p ... (zeitabhängige) Momentanleistung
- P ... Wirkleistung
- $p^0$  ... (zeitabhängige) Nullsystemleistung
- $p_{max}$  ... maximaler Wert der Momentanleistung
- P<sub>Offset</sub> ... Mittelwert der momentanen Summenleistung der Phasen/Nullsystemleistung
- $P_{\text{So}}^{0}$  ... stationärer Spitzenwert der Nullsystemleistung
- $P_{\text{Sol}}$  ... Spitzenwert der Wirkleistung der Phase "Lj" (j = 1, 2, 3)
- P<sub>Sp.12+13</sub> ... Summe der Spitzenwerte der Wirkleistung der Phase "L2" und "L3"

Stefan Auer, BSc

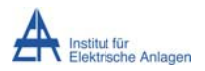

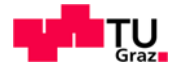

P<sub>Sp-</sub>..., "niedrigster" Spitzenwert ("Tiefpunkt") der Momentanleistung

P<sub>Sp+</sub> ... "größter" Spitzenwert ("Hochpunkt") der Momentanleistung

P<sub>stat 11</sub> ... stationäre Wirkleistung der Phase "L1"

- P<sub>stat 12+13</sub> ... (theoretische) stationäre Wirkleistung der Phasen "L2" und "L3" ("Summe")
- $p^0_{stat,max}$  ... (theoretischer) stationärer Maximalwert der (zeitabhängigen) Nullsystemleistung
- $p^{0}_{trans,max}$  ... (theoretischer) transienter Maximalwert der (zeitabhängigen) Nullsystemleistung
- P<sub>verlust</sub> ... Wirkverluste (der Petersenspule)
- $p_5$  ... (zeitabhängige) Summenleistung
- (theoretische) stationäre Wirkleistung der Summe der  $P_{\Sigma,stat}$  ... momentanen Phasenleistungen

 $p_{\overline{y}, \text{stat,max}}$  ... (theoretischer) stationärer Maximalwert der (zeitabhängigen) Summenleistung

- p<sub>5.trans.max</sub> ... (theoretischer) transienter Maximalwert der (zeitabhängigen) Summenleistung
- Q ... Güte oder Blindleistung
- $Q^0$  ... Blindleistung (Nullsystem)
- r ... Radius
- R ... ohmscher Widerstand
- $R' \dots$  spezifischer ohmscher Widerstand ( $\Omega/km$ )
- R<sub>DC</sub> ... ohmscher Gleichstromwiderstand
- $R_{DC}$  ... spezifischer ohmscher Gleichstromwiderstand ( $\Omega$ /km)
- R<sub>Fehler</sub> ... ohmscher Fehlerübergangswiderstand
- Isolationswiderstand des Fehlermodules MATLAB-Simulink- $R_{\text{Isolation}}$  $in$ Simscape/SimPowerSystems
- R<sub>Kabel</sub> ... ohmscher Widerstand des Kabels
- $R_{Kabel}$  ... spezifischer ohmscher Kabelwiderstand ( $\Omega$ /km)
- $R_L^{\dagger}$  ... ohmscher Widerstand des Wirkleistungsverbrauchers in Symmetrischen Komponenten
- R<sub>Lade</sub> ... Widerstand, über den die Eingangskapazität (PI-Ersatzschaltung) aufgeladen wird
- R<sub>Pet ...</sub> ohmscher Verlustwiderstand der Petersenspule
- $R_T$  ... ohmscher Widerstand der Kurzschlussimpedanz des Transformators
- S ... Schalter
- SS ... Sammelschiene
- $S_{K}$ " ... Netzkurzschlussleistung
- $S_N$  ... Nennscheinleistung

Stefan Auer, BSc

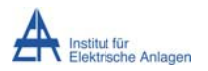

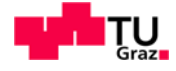

S<sub>N.Last</sub> ... Nennscheinleistung der Last

 $t...$  Zeit

T ... Transformator, (Leiter-)Temperatur oder Periodendauer

T<sub>Periode</sub> ... Periodendauer

- T<sub>res</sub> ... Periodendauer der Resonanzschwingung
- Ts ... Berechnungsintervall, Abtastzeit
- U ... Spannung, Betrag der (Quellen-)Spannung U
- $\underline{\mathsf{U}}^0$  ... komplexe Spannung im Nullsystem
- $\hat{U}_{AC}$  ... Spitzenwert der Wechselspannung
- $U_{DC}$  ... (Wert der) Gleichspannung
- U<sub>F</sub><sup>i</sup> ... Betrag der komplexen Spannung U<sub>F</sub> am Fehlerort in Symmetrischen Komponenten
- $U_{F,ca}^0$  ... Betrag der komplexen Spannung  $U_{F,ca}^0$  am Fehlerort im Nullsystem des vereinfachten Ersatzschaltbildes in Symmetrischen Komponenten
- $U_{F,ex}^0$  ... Betrag der komplexen Spannung  $U_{F,ex}^0$  am Fehlerort im Nullsystem des exakteren Ersatzschaltbildes in Symmetrischen Komponenten
- $u_{\rm K}$  ... relative Kurzschlussspannung
- U<sub>Li</sub> ... (Betrag der komplexen) Leiter-Erde-Spannung der Phase "Lj" (j = 1, 2, 3)
- u<sub>Lj</sub> oder u<sub>LjE</sub> ... zeitabhängige Leiter-Erde-Spannung der Phase "Lj" (j = 1, 2, 3)

 $\hat{U}_{\text{LIF trans max}}$  oder  $U_{\text{LIF trans max}}$  ... transienter Spitzenwert der Leiter-Erde-Spannung der Phase "LiE" ( $i = 1, 2, 3$ ) (nach dem Erdschlusseintritt)

- $U_{MN}$  ... komplexe Motornennspannung
- $U_N$  ... Nennspannung (des Netzes)
- $\ddot{u}_N$  ... Nennübersetzungsverhältnis
- $U_{NE}$  ... Sternpunktspannung
- u<sub>p</sub> ... zeitabhängige Primärspannung des Transformators (Hochspannung)
- $\hat{\mathsf{U}}_{\mathsf{P}}$  ... Scheitelwert der zeitabhängigen Primärspannung (Hochspannung)
- U<sub>Pet .</sub>.. Spannung an der Petersenspule
- U<sub>Phase</sub> ... Phasenspannung (Leiter-Erde-Spannung einer Phase)
- U<sub>Phase Last</sub> ... Phasenspannung an der Last (Leiter-Erde-Spannung)
- u<sub>r ...</sub> ohmscher Anteil der relativen Kurzschlussspannung
- u<sub>s</sub> ... zeitabhängige Sekundärspannung des Transformators (Mittelspannung)

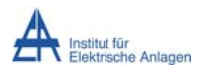

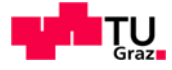

- $\hat{U}_\text{S}$  ... Scheitelwert der zeitabhängigen Sekundärspannung (Mittelspannung)
- $U_{\rm{So}}$  ... Spitzenwert der Spannung
- U<sub>stat</sub> ... stationäre (Leiter-Erde-)Spannung (der fehlerbehafteten Phase)
- $\hat{U}_{stat}$  ... Spitzenwert der stationären Spannung
- U<sub>stat RFehler</sub> ... stationäre Leiter-Erde-Spannung am Fehlerübergangswiderstand der fehlerbehafteten Phase
- $\underline{\ddot{u}}_T$  ... komplexes Übersetzungsverhältnis des Transformators
- $\hat{U}_{trans}$  ... Spitzenwert der transienten Spannung
- $\hat{\mathsf{U}}_{\text{trans,max}}$  ... (theoretischer) maximaler Wert (Spitzenwert) der transienten Spannung
- U<sub>Verlag</sub> bzw. U<sub>Verlagerung</sub> ... zeitabhängige Verlagerungsspannung
- U<sub>Verlag, eff</sub> ... Effektivwert der Verlagerungsspannung
- U<sub>Verlag.Sp</sub> ... Spitzenwert der Verlagerungsspannung
- $\hat{U}_{\text{Verlag stat max}}$  ... Spitzenwert der stationären Verlagerungsspannung
- $\hat{U}_{\text{Verlaa, trans.max}}$  oder  $U_{\text{Verlaa, trans.max}}$  ... Spitzenwert der transienten Verlagerungsspannung
- $u_5$  ... zeitabhängige Summenspannung
- U<sub>5, trans, max</sub> ... Spitzenwert der transienten Summenspannung
- V<sub>eff</sub> ... Einheit des Effektivwertes der Spannung ("Denkhilfe")
- V<sub>Sp</sub> ... Einheit des Spitzenwertes der Spannung ("Denkhilfe")
- w ... zeitlicher Energieverlauf
- $w^0$  ... (zeitlicher Verlauf der) Nullsystemenergie
- W<sub>L max</sub> ... maximale Energie an der Induktivität
- W<sub>Sp</sub> ... Einheit des Spitzenwertes der Leistung ("Denkhilfe")
- $W_{\text{Verl}}$  ... ohmsche Verlustenergie
- w<sub>7</sub> ... zeitlicher Energieverlauf der Summe der momentanen Phasenleistungen
- X ... Reaktanz
- $X^i$  ... Reaktanz in Symmetrischen Komponenten
- $X^{0}$  ... spezifische Nullreaktanz ( $\Omega$ /km)
- $X<sup>1</sup>$  (in den Ersatzschaltbildern fallweise mit  $X<sub>1</sub>$  bezeichnet) ... spezifische Mitreaktanz  $(\Omega/km)$
- $X_{11}$  ... Selbstreaktanz (des Leiters "1")

 $X_{11}$  ... spezifische Selbstreaktanz (des Leiters "1") ( $\Omega$ /km)

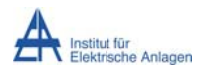

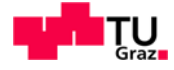

- $X_{12}$  ... Koppelreaktanz (zwischen Leiter "1" und "2")
- $X_{12}$  ... spezifische Koppelreaktanz (zwischen Leiter "1" und "2") ( $\Omega$ /km)
- X<sub>2nCF</sub> ... Gesamtreaktanz der Leiter-Erde-Kapazitäten der Phasen "L2" und "L3" bei "n" Abgängen
- X<sub>CE</sub> ... Reaktanz der Leiter-Erde-Kapazität
- X<sub>CE/2</sub> ... Reaktanz der "halben Leiter-Erde-Kapazität" (PI-Ersatzschaltung)
- X<sub>CE. Freileitung</sub> ... Reaktanz der Leiter-Erde-Kapazität der Freileitung
- X<sub>CE, Kabel</sub> ... Reaktanz der Leiter-Erde-Kapazität des Kabels
- $X_{\text{res}}$  ... Gesamtreaktanz
- $X_{res}^{1,2,0}$  ... Gesamtreaktanz in Symmetrischen Komponenten
- $X_1^1$  ... Reaktanz der Last im Mitsystem
- $X_L^2$  ... Reaktanz der Last im Gegensystem
- $X_L^{\dagger}$  ... Leitungsreaktanz in Symmetrischen Komponenten
- $X_{L. Freileitung}$  ... Längsreaktanz der Freileitung in Symmetrischen Komponenten
- X<sub>L, Freileitung</sub> i... spezifische Längsreaktanz der Freileitung in Symmetrischen Komponenten  $(\Omega/km)$
- $X_{L,Kabel}$  ... Längsreaktanz der Kabelleitung in Symmetrischen Komponenten
- $X_1$  Kabel<sup>i</sup> ... spezifische Längsreaktanz der Kabelleitung in Symmetrischen Komponenten  $(\Omega/km)$
- $X_{L\sigma}$  oder  $X_{\sigma}$  ... Reaktanz der Transformatorstreuinduktivität
- $X_N^{\dagger}$  ... Netzreaktanz der Einspeisung ("Hochspannungsnetz") in Symmetrischen Komponenten
- X<sub>Pet</sub> ... Reaktanz der Petersenspule
- $X_{res}$  ... Resonanzblindwiderstand
- $X_{T}^{\dagger}$  ... Transformatorstreureaktanz in Symmetrischen Komponenten
- $\underline{Z}$  ... Impedanz
- $\underline{Z}^i$  ... Impedanz in Symmetrischen Komponenten
- $\underline{Z}_{11}$  ... Selbstimpedanz (des Leiters "1")
- $\underline{Z}_{12}$  ... Koppelimpedanz (zwischen Leiter "1" und "2")
- $\underline{Z}_{ca}^i$  ... Impedanz des vereinfachten Ersatzschaltbildes in Symmetrischen Komponenten
- $\underline{Z}^{1,2,0}$ <sub>ca.ges</sub> ... Gesamtimpedanz des vereinfachten Ersatzschaltbildes in Symmetrischen Komponenten
- Z<sub>CF</sub> ... Impedanz der Leiter-Erde-Kapazität

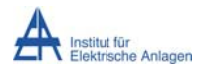

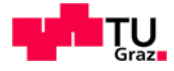

 $Z_{CE/2}$  ... Impedanz der "halben Leiter-Erde-Kapazität" (PI-Ersatzschaltbild)

- Z<sub>CEi</sub> ... Impedanz der Leiter-Erde-Kapazität des Abganges "j"
- Z<sub>CF1+CF2</sub> ... Gesamtimpedanz der Parallelschaltung der Impedanzen der Leiter-Erde-

Kapazitäten der Abgänge "1" und "2"

- $Z_{E}$  ... Erdrückleiterimpedanz
- $Z_{\rm ex}$  ... Impedanz des exakteren Ersatzschaltbildes in Symmetrischen Komponenten
- $Z_{\rm ex}^{2,0}$  ... Gesamtimpedanz der Serienschaltung von Null- und Gegensystem des exakteren Ersatzschaltbildes
- $Z^{1,2,0}$ <sub>ex.ges</sub> ... Gesamtimpedanz des exakteren Ersatzschaltbildes in Symmetrischen Komponenten
- $\underline{Z}_{ext}^{2,0}$  ... Gesamtimpedanz der Serienschaltung von Null- und Gegensystem mit der Parallelschaltung der Lastimpedanz im Mitsystem des exakteren Ersatzschaltbildes
- $\underline{Z}_{ges}$  ... Gesamtimpedanz
- Z<sub>aes</sub><sup>2,0</sup> ... Gesamtimpedanz der Parallelschaltung von der Serienschaltung des Null- und Gegensystems mit der Impedanz der Leitung nach der Fehlerstelle im Mitsystem
- Z<sub>ges. mit R</sub> ... Betrag der Gesamtimpedanz bei Berücksichtigung der ohmschen Widerstände
- Z<sub>ges. ohne R</sub> ... Betrag der Gesamtimpedanz bei Vernachlässigung der ohmschen Widerstände
- $Z_1$  ... Lastimpedanz
- $Z_1^i$  ... Lastimpedanz in Symmetrischen Komponenten
- $Z^0$ <sub>L</sub> ... Längsimpedanz der Leitung im Nullsystem
- Z<sub>Last</sub> ... Betrag der Lastimpedanz (einer Phase)
- $Z_{\text{Last}}^i$  ... Lastimpedanz in Symmetrischen Komponenten
- $Z_{\text{Last}}^i$  ... Lastimpedanz des Abganges "j" in Symmetrischen Komponenten
- $\underline{Z}_{Li}^{i}$  ... Längsimpedanz der Leitung des Abganges "i" in Symmetrischen Komponenten
- $\underline{Z_{L}}$  ... Impedanz der Phase "Lj" (j = 1, 2, 3)
- $Z_M$  ... Motornennimpedanz
- $\underline{Z}_{M}^{i}$  ... Motornennimpedanz in Symmetrischen Komponenten
- $Z_{MA}$  ... Anlaufimpedanz des Motors
- $\underline{Z}_N^i$  ... Netzimpedanz in Symmetrischen Komponenten
- $\underline{Z}_{n,\parallel}$  ... Gesamtimpedanz der Parallelschaltung von "n" Impedanzen  $\underline{Z}_n$
- $Z_T$  ... (Kurzschluss-)Impedanz des Transformators
- $Z_{\text{T}}^{\text{i}}$  ... (Kurzschluss-)Impedanz des Transformators in Symmetrischen Komponenten

Stefan Auer, BSc

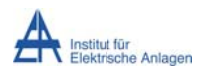

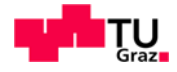

 $Z_{T,20}$  ... (Kurzschluss-)Impedanz des Transformators bezogen auf die 20-kV-Ebene

 $Z_{T,110}$  ... (Kurzschluss-)Impedanz des Transformators bezogen auf die 110-kV-Ebene

 $Z$ <sub>Tr.L2</sub> bzw.  $Z$ <sub>Tr.L3</sub> ... (Kurzschluss-)Impedanz des Transformators in der Phase "L2" bzw. "L3"

 $Z_{(Tr+L2)||(Tr+L3)}$  $\ldots$ **Betrag** der Gesamtimpedanz der Parallelschaltung von "Transformatorimpedanz in Serie mit der Leiterimpedanz von Phase L2" mit "Transformatorimpedanz in Serie mit der Leiterimpedanz von Phase L3"

 $\underline{Z}_{\sigma}$  ... Impedanz der Transformatorstreuung

#### Griechische (Anfangs-)Buchstaben

- $\alpha$  ... linearer Temperaturkoeffizient
- $\nu$  ... elektrische Leitfähigkeit
- δ... Dämpfung(-santeil)
- $\Delta f_{\%}$  ... relative Frequenzabweichung
- ∆f<sub>‰n=i</sub> ... relative Frequenzabweichung bei "j" Abgängen
- ΔR'... ohmscher Zusatzwiderstand aufgrund der Wechselstromabhängigkeit
- $\Delta\omega$  ... Bandbreite
- $v$  ... Verstimmung
- $\sigma(t)$  ... Sprungfunktion in Abhängigkeit der Zeit (ab dem Eintrittzeitpunkt des Erdschlusses nimmt sie den Wert 1 an und ist sonst 0)
- $\tau$  bzw.  $\tau$  ... Zeitkonstante
- $\varphi_{el}$  ... elektrischer Winkel
- $\varphi_{\underline{Zges}}$  ... elektrischer Winkel des Verhältnisses der Gesamtimpedanz zum ohmschen
	- Widerstand
- $\omega$  ... Kreisfrequenz
- $\omega_{\text{eigen}}$  ... Eigenkreisfrequenz
- $\omega_{res}$  ... Resonanzkreisfrequenz
- $\omega_{\geq 0_{\text{res}}}$  ... Kreisfrequenz größer als die Resonanzkreisfrequenz
- $\omega_{\leq \omega_{\text{max}}}$  ... Kreisfrequenz kleiner als die Resonanzkreisfrequenz

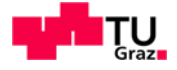

#### Kurzfassung  $\mathbf 1$

#### 1.1 Ziel

Das Ziel dieser Masterarbeit ist die Erstellung und Anwendung eines EMT-Simulationsmodelles in MATLAB-Simulink (The MathWorks, Inc., Natick, USA) mit der **Toolbox** Simscape/SimPowerSystems zur Analyse der transienten Ausgleichs-/Einschwingvorgänge bei Erdschlusseintritt (Erdschlusswischer). Der Fokus liegt dabei auf den physikalischen Umladevorgängen, deren allgemeinen Beschreibung und der Erfassung ihrer Einflussgrößen  $(z)$ **B.** unterschiedliche Netzstrukturen isoliertes/kompensiertes Strahlennetz mit unterschiedlicher Anzahl der Abgänge und Einleiterkabeln).

#### 1.2 Methode

Betreffend der Validierung der Simulationsmethodik und der Simulationstools wird, ausgehend von einem einfachen Musternetz (siehe Kapitel 3), die Dynamik der Simulation (Frequenzverhalten, Amplituden der einzelnen Frequenzanteile etc.) durch stufenweise Gegenüberstellung der Ergebnisse einer analytischen Berechnung mit den Ergebnissen der numerischen Simulation nachgeprüft.

Bei der Wahl des Ersatzschaltbildes wird das PI-Ersatzschaltbild verwendet. Dieses hat den Vorteil das Standard-Ersatzschaltbild von Leitungen zu sein. Als Nachteil wäre anzuführen, dass Wanderwellen-Vorgänge und "ultraschnelle" transiente Vorgänge nicht korrekt abgebildet werden (siehe Anhang 19.5). Somit wird bei der Verifikation auf ein reduziertes Ersatzschaltbild in Form einer PI-Ersatzschaltung zurückgegriffen.

Als Musternetz wird dabei in der ersten Stufe ein isoliertes Strahlennetz mit Vermaschungsmöglichkeit ("offene Ringe") in der Mittelspannungsebene (20 kV) gewählt, da laut Gesprächen mit Praxisexperten bei Strahlennetzen bezüglich des Wischerverhaltens bisher die meisten Erfahrungen sowohl hinsichtlich der Berechnung als auch hinsichtlich des Relaisverhaltens vorliegen.

Bei der Wahl des Zuschaltaugenblickes des Fehlers wird angenommen, dass der Fehler im Spannungsmaximum erfolgt, denn

- 1. die meisten Erdschlüsse treten aufgrund der hohen elektrischen Beanspruchung im Spannungsmaximum durch Isolationsverlust ein [20].
- 2. die dadurch mögliche Annäherung des  $U_{\text{Sn}}^*cos(\omega^*t)^*\sigma(t)$ -Verhaltens<sup>1</sup> durch eine Gleichspannungsquelle  $U_{Sp}^{\star}\sigma$  (t) in der ersten Phase des Fehlers gestattet eine rechentechnisch einfache Abstraktion.

 $\mathbf{1}$ Die Funktion  $\sigma(t)$  stellt hier eine Sprungfunktion dar, welche ab dem Eintrittzeitpunkt des Erdschlusses den Wert 1 annimmt und sonst 0 ist. Damit soll die rechentechnische Betrachtung ab dem Erdschlusseintritt hervorgehoben werden.

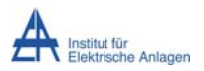

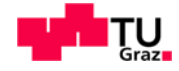

Im Sinne des fortschreitenden Aufbaus des Musternetzes (1 Abgang  $\rightarrow$  2 Abgänge  $\rightarrow$  3 Abgänge bzw. isoliertes Netz  $\rightarrow$  kompensiertes Netz) und der Validierung des EMT-Simulationsmodelles in MATLAB-Simulink - Simscape/SimPowerSystems (siehe Kapitel 5) wird wie folgt vorgegangen:

- 1. Analytische Berechnung der Serienresonanzfrequenzen für verschiedene Basis-Netzkonstellationen
- 2. EMT-Simulation in MATLAB-Simulink mit der Toolbox Simscape/SimPowerSystems
- 3. Vergleich der analytischen Berechnungsergebnisse mit den Simulationsergebnissen bis zur Stufe 7 (siehe Tab. 1)
- 4. Anschließend Analyse komplexer Netzsituationen mit dem validierten MATLAB-Modell hinsichtlich der
	- a Stromverläufe
	- b. Spannungsverläufe
	- c. Momentanen Phasenleistungen und Leistungen im Nullsystem
	- d. Energieverläufe (phasenweise Auswertung bzw. Auswertung im Nullsystem)
- 5. Diese komplexen Netzsituationen umfassen unter anderem
	- a. Variation der Länge eines gesunden Abganges
	- b. Variation des Übergangswiderstandes (Fehlerwiderstandes)
	- c. Anbindung einer verlustfreien Petersenspule
	- d. Berücksichtigung der Verluste der Petersenspule

Die Ergebnisse werden durch umfangreiche grafische Darstellungen, Tabellen und begleitende analytische Rechnungen dokumentiert.

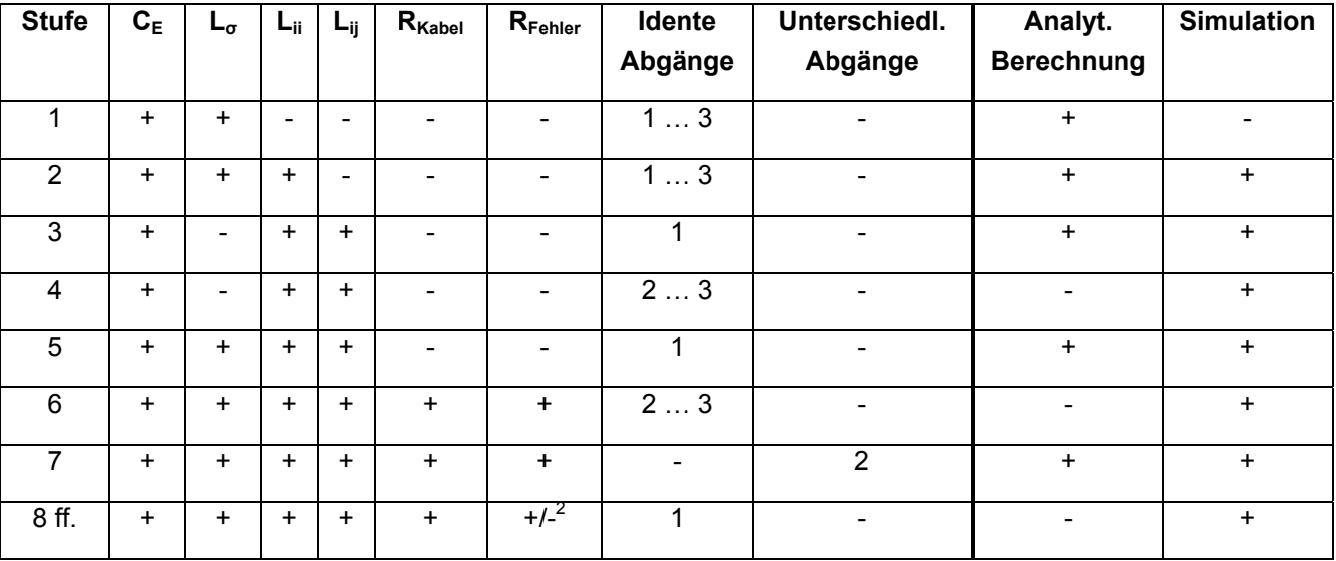

Tab. 1: Stufenweiser Aufbau der Vorgehensweise

<sup>&</sup>lt;sup>2</sup> Siehe Netzparameter der entsprechenden Kapitel.

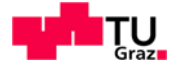

+ ...wird berücksichtigt Legende:

- ... wird nicht berücksichtigt

#### 1.3 Ergebnisse, Schlussfolgerungen und Ausblick

Für praktische Netzberechnungen und für einen ersten Überblick kann durchaus mit einem stark vereinfachten Ersatzschaltbild (nur Berücksichtigung der Leiter-Erde-Kapazitäten) der stationäre Erdschlussstrom an der Fehlerstelle bestimmt werden (siehe Kapitel 4). Mit Netzausdehnung (Anzahl/Länge der Abgänge) und zunehmenden zunehmender spezifischen Kenngrößen der Netzelemente steigt allerdings der Rechenfehler, sodass dies ebenfalls eine zunehmend grobe Schätzung darstellt und diese Vorgehensweise bei umfangreichen Netzen auf ihre Gültigkeit zu hinterfragen ist.

Der Vergleich der Ergebnisse einer analytischen Berechnung mit den Ergebnissen der Simulation zeigt, dass das in MATLAB-Simulink implementierte Simulationsmodell betreffend der Modellierung verschiedener Netzzustände, der Modellierung der Komponenten (PI-Ersatzschaltung der Leitungen) und der gewählten, im Hintergrund arbeitenden Algorithmen der Toolbox MATLAB-Simulink - Simscape/SimPowerSystems hinsichtlich der

- technischen Genauigkeit
- Relation von Aufwand und Nutzen

#### zufriedenstellend ist.

Ausgehend von dem einfachen Musternetz (isoliertes/kompensiertes Strahlennetz mit unterschiedlicher Anzahl der Abgänge), das dieser Masterarbeit zugrunde liegt, kann somit das Simulationsmodell an komplexer Netzmodelle (Ringnetze/Vermaschung, mehrfach Einspeisung ...) angepasst und die entsprechenden Ausgleichsvorgänge analysiert werden. Um auch Wanderwellen erfassen zu können, ist eine entsprechende Anpassung der Modellierung der Leitung vorzunehmen bzw. das Leitungsmodell mit einem wanderwellenfähigen Modell zu ersetzen.

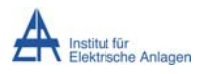

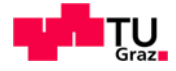

# 2 Einleitung

Diese Masterarbeit befasst sich mit der Erdschlussproblematik, wobei der Fokus auf Erdschlusswischern bzw. den transienten Einschwingvorgängen bei Erdschlusseintritt liegt. Die Basis bilden dabei vor allem die in Kapitel 18 ("Literatur") angeführten (Forschungs-) Arbeiten

Erdschlusswischer sind kurzzeitige Erdschlüsse, die mit Erdschlusswischerrelais erfasst werden können. Diese erfassen nach Abklingen des Entladevorganges des fehlerbehafteten Leiters den anschließenden Umladevorgang der gesunden Leiter (Anhebung der gesunden Phasen theoretisch auf die verkettete Spannung). Dabei wird das Netz unmittelbar vor und nach dem Fehler betrachtet und mittels Ersatzspannungsquelle analysiert. Da es zurzeit noch keine geschlossene Lösungsformel bzw. eine einfache, praxisgerechte Berechnungsmöglichkeit gibt – auch im Hinblick auf die vielfältigen und oft schwer zu erfassenden Einflüsse verschiedener Netzparameter (z. B. L/C-Verteilung im Netz, ohmsche Komponente und Petersenspule, Fehlerübergangswiderstand, Fehlereintrittzeitpunkt etc.) muss auf numerische Lösungsverfahren zurückgegriffen werden. [3]

Daher geht es in dieser Masterarbeit vor allem um die Erstellung eines EMT-Simulationsmodelles in MATLAB-Simulink (The MathWorks, Inc., Natick, USA) mit der Toolbox Simscape/SimPowerSystems (siehe Kapitel 5) samt zugehöriger Validierung. welche auf dem Vergleich von analytischer Rechnung (soweit mit adäquatem Aufwand und Nutzen möglich) mit dem numerischen Simulationsergebnis basiert (siehe auch Kapitel 1.2).

Zu Beginn der Arbeit wird ein typisches Musternetz in der Mittelspannungsebene mit einer Nennspannung von 20 kV aufgestellt (siehe Kapitel 3). Dabei handelt es sich in der 1. Stufe um ein isoliertes Strahlennetz mit einem einzigen Abgang und drei Einleiterkabeln. In weiteren Stufen wird das Musternetz entsprechend erweitert und ausgebaut (z. B. mehrere Abgänge oder Anschluss einer (verlustbehafteten) Petersenspule – kompensiertes Netz).

Als Erstes wird zur Einarbeitung in die Erdschlussberechnung der stationäre Zustand bei Erdschluss mithilfe der Symmetrischen Komponenten berechnet. Hierbei liegt der Fokus auf der Analyse des Einflusses der Berücksichtigung und Vernachlässigung einzelner Netzparameter auf den Betrag des Erdschlussstromes an der Fehlerstelle (siehe Kapitel 4). Als Ergebnis ergibt sich eine relative Strombetragsabweichung aus dem Vergleich zwischen einer Berechnung des Erdschlussstromes mit einem exakteren (z. B. bei Vernachlässigung der Betriebskapazitäten, Querableitwiderstände) und einem stark vereinfachten (z. B. nur Erdkapazität berücksichtigt) Ersatzschaltbild in Symmetrischen Komponenten.

Nach erfolgreicher Validierung des EMT-Simulationsmodelles werden die physikalischen Ausgleichsvorgänge bei Erdschlusseintritt in komplexeren Netzstrukturen nur mehr mittels Simulation untersucht. Dabei geht es im Wesentlichen um die Physik der Umladevorgänge und seiner Einflussgrößen – unterschiedliche Netzstrukturen (isoliertes/kompensiertes Strahlennetz mit unterschiedlicher Anzahl der Abgänge), ohmsche Komponente und

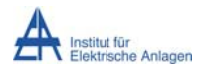

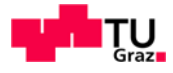

Petersenspule, Fehlerübergangswiderstand. Ein weiterer Fokussierungspunkt sind energetische Betrachtungen bei den Umladevorgängen (siehe Kapitel 16).

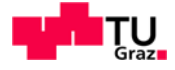

## 3 Layout des Musternetzes

#### 3.1 Netzform und Ein-Linien-Ersatzschaltbild

Bei der in dieser Arbeit behandelten Netzform handelt es sich um ein Mittelspannungs-Strahlennetz (20 kV) mit Einleiterkabel-Abgängen. Die Einspeisung aus dem 110-kV-Hochspannungsnetz wird mittels eines Slackknotens ("Netzimpedanz =  $0 \Omega$ ") dargestellt. Dabei handelt es sich um eine starre Spannungsquelle mit einem von der Belastung unabhängigen, konstanten Spannungswert von  $U = U_N$  und einem ebenfalls von der Belastung unabhängigen, konstanten elektrischen Winkel von  $\varphi_{el} = 0^{\circ}$  [8]. Die Umspannung von 110 kV auf 20 kV erfolgt mit einem Dreieck-Stern-Transformator. Der Sternpunkt auf der Sekundärseite des Transformators ist dabei zugänglich, wodurch dieser isoliert sein oder über eine Impedanz geerdet werden kann. Über die Mittelspannungssammelschiene werden die entsprechenden Kabelabgänge mit dem Transformator verbunden. Für die Parametrierung werden typische Richtwerte nach [1][2][3][4][5][8][9] bzw. vorgegebene Werte verwendet.

In der ersten Phase der Berechnung wird ein Netz mit isoliertem Sternpunkt und Einleiterkabel-Abgängen verwendet, wobei die Lasten vernachlässigt werden (siehe Abb. 1). Anschließend wird dieses Musternetz mit einer (verlustbehafteten) Petersenspule auf der Sekundärseite des Transformators ( $U_N$  = 20 kV) auf ein kompensiertes Strahlennetz erweitert (siehe Kapitel 14, 15 und 16.5).

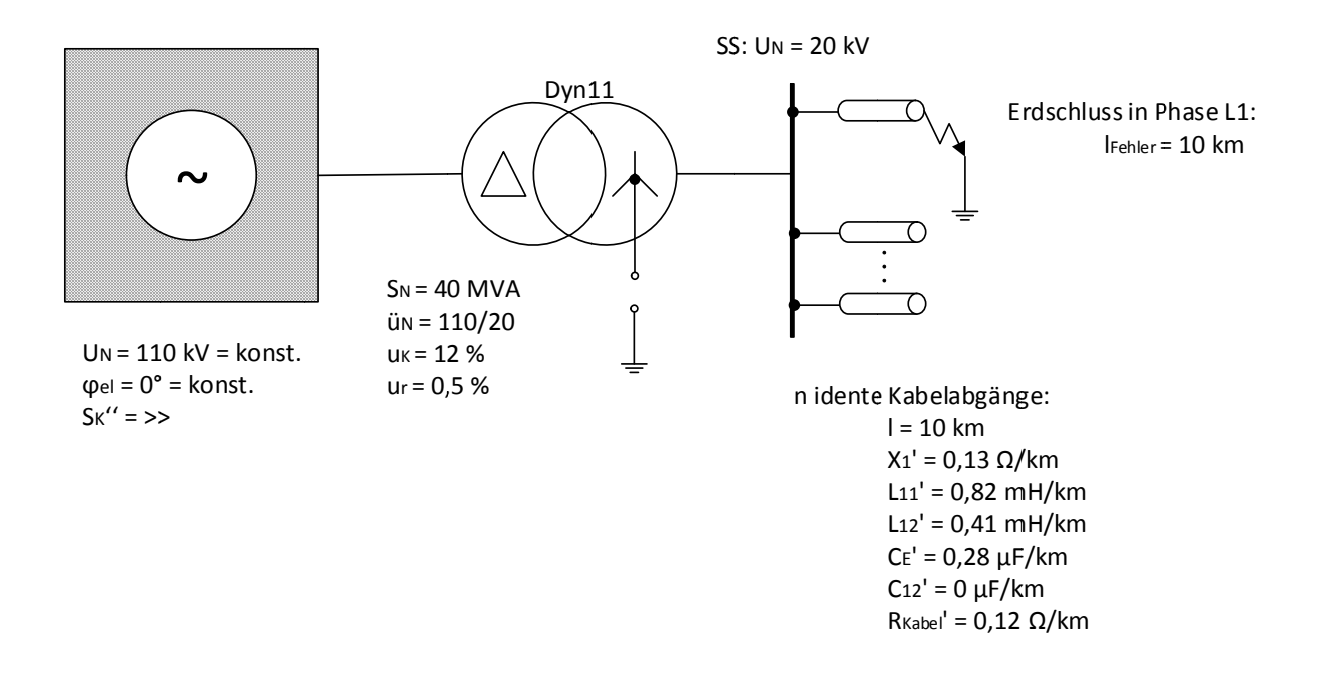

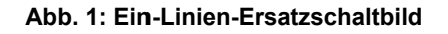

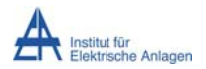

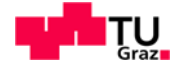

Anmerkung: Bei der (analytischen) Berechnung wird aus Gründen der hohen Güte der Leitungskreise und der damit vernachlässigbaren Einflüsse der ohmschen Anteile (siehe Anhang 19.1) zu Gunsten der Einfachheit auf die ohmschen Widerstände verzichtet. Die Simulation mit und ohne R ergibt de facto dasselbe Ergebnis bezüglich der Resonanzfreguenzen. Die Amplituden unterscheiden sich (fehlende Dämpfung. stationärer Zustand wird nicht erreicht ...).

#### 3.2 Netzparameter

#### 3.2.1 Einspeisung

Starres Hochspannungsnetz mit  $U_N$  = 110 kV = konst. und  $\varphi_{el}$  = 0° = konst. Die Netzimpedanz wird mit null Ohm angesetzt ( $S_K$ ">>).

#### 3.2.2 Transformator in Dyn11-Schaltung

Primärwicklung in Dreieck geschaltet

Sekundärwicklung in Stern geschaltet, Sternpunkt zugänglich

Nennleistung  $S_N$  = 40 MVA

Relative Kurzschlussspannung  $u_K = 12$  %,  $u_r = 0.5$  %; Modellierung als (R-)L-Serienschaltung, ohne Windungs-Kapazitäten und Querimpedanz (Eisenverluste, Magnetisierungsstrom)

Nennübersetzungsverhältnis  $\ddot{u}_N$  = 110/20

Die Transformatorimpedanz berechnet sich folgend [5]:

$$
\underline{Z}_{T,110} = u_K \cdot \frac{U_N^2}{S_N} = (u_r + j \cdot u_x) \cdot \frac{U_N^2}{S_N} = \left(u_r + j \cdot \sqrt{u_k^2 - u_r^2}\right) \cdot \frac{U_N^2}{S_N} \approx
$$
  

$$
\approx (0.005 + j \cdot 0.12) \cdot \frac{(110 \text{ kV})^2}{40 \text{ WVA}} \approx (1.51 + j \cdot 36.3) \text{ }\Omega
$$

$$
\underline{Z}_{T,20} \approx (0,005 + j \cdot 0,12) \cdot \frac{(20 \, kV)^2}{40 \, MVA} = (0,05 + j \cdot 1,2) \, \Omega
$$
\n
$$
L_{\sigma} = \frac{X_{\sigma}}{\omega} = \frac{1,2\Omega}{2\pi \cdot 50Hz} \approx 3,82 \, mH
$$

Wie man sieht, ist der ohmsche Anteil der Kurzschlussimpedanz des Transformators vernachlässigbar gering und wird in der Folge nicht weiter berücksichtigt.

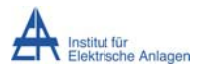

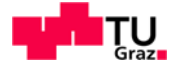

Die Schaltgruppe Dyn11 bedeutet, dass die verkettete (Ober-)Spannung der Dreieckschaltung der verketteten (Unter-)Spannung der Sternschaltung um 330° vor eilt bzw. um 30° nach eilt. Damit ist die Sternspannung um 30° voreilend. [8]

Die Schaltgruppe D<sub>1vn</sub> des **Transformatorblockes** in MATLAB-Simulink-Simscape/SimPowerSystems bedeutet, dass die verkettete Spannung der Dreieckschaltung der verketteten Spannung der Sternschaltung um 30° nach eilt. Damit ist die Sternspannung um 30° voreilend. Die andere zur Verfügung stehende Schaltgruppe D11yn bedeutet, dass die verkettete Spannung der Dreieckschaltung der verketteten Spannung der Sternschaltung um 330° nach eilt bzw. um 30° vor eilt. Damit ist die Sternspannung um 30° nacheilend. [11] Daraus folgt, dass die D1yn-Schaltung des Transformatorblockes in MATLAB-Simulink-Simscape/SimPowerSystems der realen Dyn11-Schaltung entspricht.

## Zur Bestimmung des Eintrittzeitpunktes des Erdschlusses im Spannungsmaximum der Phase L1 auf der 20-kV-Ebene geht man wie folgt vor:

Die Messung der Leiter-Erde-Spannung u<sub>p</sub> der Phase L1 auf der Primär- bzw. Hochspannungsseite des Transformators ( $U_N$  = 110 kV) in MATLAB-Simulink ergibt eine Sinusfunktion mit einer Phasenverschiebung von 0°.

$$
u_P(t) = \widehat{U}_P \cdot \sin(\omega t)
$$

Aufgrund der Schaltgruppe Dyn11 eilt die Leiter-Erde-Spannung us der Phase L1 auf der Sekundär- bzw. Unterspannungsseite des Transformators ( $U_N$  = 20 kV) der Leiter-Erde-Spannung der Phase L1 auf der Primär- bzw. Hochspannungsseite vor. Sie ist eine Sinusfunktion mit einer Phasenverschiebung von 30°.

$$
u_{\rm S}(t) = \widehat{U}_{\rm S} \cdot \sin(\omega t + 30^{\circ})
$$

Ein Fehlereintritt im Spannungsmaximum der Phase L1 auf der 20-kV-Ebene bedeutet somit, dass die Sinusfunktion der Sekundärspannung us des Transformators "1 sein soll".

$$
\sin(\omega t + 30^{\circ}) = 1
$$

$$
\Rightarrow \omega t + 30^{\circ} = 90^{\circ}
$$

Mit einer Umrechnung von Grad in Radiant (Einheit 1 [12]) ergibt sich folgender Fehlereintrittzeitpunkt:

$$
t = \frac{60^{\circ}}{2 \cdot \pi \cdot 50Hz} = \frac{60^{\circ} \cdot \frac{\pi}{180^{\circ}}}{2 \cdot \pi \cdot 50 \cdot \frac{1}{s}} = \frac{1}{300} s
$$

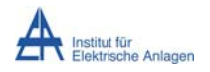

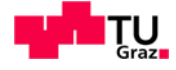

#### 3.2.3 Einleiterkabel

#### Spezifische Reaktanz im Mitsystem:  $X^{1} = 0.13 \Omega/km$  [2]

Aus der Mit- und Nullsystemreaktanz pro Längeneinheit X<sup>1</sup> und X<sup>0</sup> [2] sowie dem  $\underline{k}_0$ -Faktor [6] in Abhängigkeit der Erd- und Mitimpedanz  $\underline{Z_f}^3$  und  $\underline{Z}^1$  ergeben sich die spezifische Selbst- und Gegenreaktanz  $X_{11}$ 'und  $X_{12}$ ':

$$
X^{1'} = X'_{11} - X'_{12}
$$

$$
X^{0'} = X'_{11} + 2 \cdot X'_{12}
$$

$$
\underline{k}_0=\frac{1}{3}\bigg(\underline{\frac{Z}{Z^1}}-1\bigg)=\underline{\frac{Z_E}{Z^1}}
$$

Wenn man der Hin- und Rückleitung über Leiter und Erde die gleichen Impedanzwerte zuweist und die (zumeist geringen) ohmschen Widerstände vernachlässigt<sup>4</sup>, erhält man:

$$
X^0=4\cdot X^1
$$

Damit folgt aus dem Gleichungssystem für die spezifische Selbst- und Gegenreaktanz X<sub>11</sub>' und  $X_{12}$ :

$$
X^{1'} = X'_{11} - X'_{12}
$$

$$
4 \cdot X^{1'} = X'_{11} + 2 \cdot X'_{12}
$$

$$
X'_{12} = X^{1'} = 0.13 \Omega/km
$$
  

$$
X'_{11} = 2 \cdot X^{1'} = 0.26 \Omega/km
$$

Die spezifische Selbst- und Gegeninduktivität L<sub>11</sub>' und L<sub>12</sub>' ergeben sich damit zu:

$$
L'_{12} = L^{1'} = \frac{X^{1'}}{\omega} = \frac{0.13 \Omega / \text{km}}{2\pi \cdot 50 Hz} \approx 0.41 \text{ mH}/\text{km}
$$

$$
L'_{11} = 2 \cdot L^{1'} \approx 0.82 \text{ mH}/\text{km}
$$

 $3$  Die Erdimpedanz  $Z_E$  beschreibt modellmäßig den Teil der Gesamtimpedanz eines Leiter-Erde-Stromkreises (Selbstimpedanz Z<sub>11</sub> [2]), den man "unterhalb der Erde" vorfindet [6]. In Analogie dazu sind dies beim Kabel die leitenden Strukturen "außerhalb der Isolation" (Schirm, Begleiterder, ...).

<sup>4</sup> Siehe z. B. Anmerkung unter Abb. 1. Des Weiteren werden die Erdverhältnisse als sehr gut leitend angenommen, da die Erdimpedanz sowie die Null-Längsimpedanz in der Praxis von vielen Faktoren abhängen [7]. Üblicherweise treten in der Praxis Beträge des ko-Faktors von rund 0,8 bis 1 mit elektrischen Winkeln von 0° bis -30° auf [6].

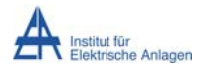

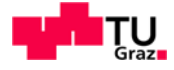

#### $C_F$ '  $\approx 0.28 \mu F/km^5$ Leiter-Erde-Kapazität:

Der Betrag des kapazitiven Erdschlussstromes I<sub>ES</sub> eines Kabelabganges berechnet sich aufgrund der dominanten Erdkapazitäten näherungsweise aus dem Symmetrischen-Komponenten-Ersatzschaltbild bei Vernachlässigung der Last, aller Längsreaktanzen und der Querelemente im Mit-und Gegensystem [8] folgend:

$$
I_{ES}^{1,2,0} = \frac{U_{Phase}}{X_{ges}^{1,2,0}} \approx \frac{\frac{U_N}{\sqrt{3}}}{\frac{1}{\omega \cdot C^0}} = \frac{U_N}{\sqrt{3}} \cdot \omega \cdot C^0
$$

Die kapazitive Kopplung ist im Nullsystem nicht wirksam [8]:

$$
C^0=C_E
$$

Der kapazitive Erdschlussstrom I<sub>ES</sub> ist das Dreifache des Stromes in Symmetrischen Komponenten  $I_{ES}^{1,2,0}$  [8]:

$$
I_{ES} = 3 \cdot I_{ES}^{1,2,0} = 3 \cdot \frac{U_N}{\sqrt{3}} \cdot \omega \cdot C_E
$$

Die Erdkapazität einer Phase berechnet sich aus dem kapazitivem Erdschlussstrom eines Drehstromkabelabganges daher folgend:

$$
C_E = \frac{I_{ES}}{\sqrt{3} \cdot U_N \cdot \omega}
$$

Für die Bestimmung der spezifischen Leiter-Erde-Kapazität wird als Referenzwert ein kapazitiver Erdschlussstrombeitrag von rund 3 A je 1 km Länge und Abgang bei  $U_N$  = 20 kV angenommen [1]. Damit ergibt sich für das Musternetz:

$$
C_E' = \frac{I_{ES}'}{\sqrt{3} \cdot U_N \cdot \omega} = \frac{3A/km}{\sqrt{3} \cdot 20kV \cdot 2\pi \cdot 50Hz} \approx 0.28 \,\mu\text{F}/km
$$

Bei einem Radialfeldkabel (Einleiterkabel) stimmt die Betriebskapazität C<sub>b</sub>' mit der Erdkapazität C<sub>E</sub>' überein (keine kapazitive Kopplung C<sub>K</sub>' zwischen den Leitern) [8]:

$$
C'_b = C'_E + 3 \cdot C'_K = C'_E
$$

<sup>5</sup> Dies entspricht einem kapazitiven Erdschlussstrombeitrag eines Abganges von ca. 3 A/km, siehe Ableitung.

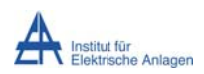

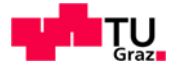

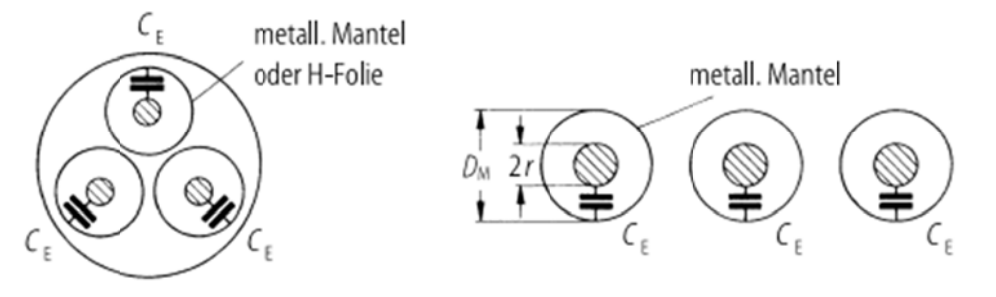

Abb. 2: Kapazitäten eines Radialfeldkabelabganges [5]

 $R_{DC} = \frac{l}{v \cdot A}$ 

## **Ohmscher Gleichstromwiderstand:**

Länge  $I = 10$  km

elektrische Leitfähigkeit für Kupfer bei 20°C:  $\gamma = 58 Sm/mm^2$  [5]<sup>6</sup>

Querschnittfläche A =  $150 \text{ mm}^2$ 

## Spezifischer ohmscher Gleichstromwiderstand:  $R'_{DC} = \frac{1}{\gamma A}$

$$
R'_{DC} = \frac{1}{\gamma \cdot A} = \frac{1}{58 \, Sm/mm^2 \cdot 150 mm^2} \approx 0.12 \, \Omega/km
$$

Aus Gründen der Einfachheit wird bei den Berechnungen nur der ohmsche Gleichstromwiederstand mit obiger Formel berücksichtigt. Theoretisch müsste die Leitertemperatur- (T) und die Wechselstromabhängigkeit (AR'), wie in folgender Formel für den spezifischen ohmschen Gesamtwiderstand [5], berücksichtigt werden.

$$
R' = R'_{DC} \cdot [1 + \alpha (T - 20^{\circ}C)] + \Delta R'
$$

Der Temperaturkoeffizient a für Kupfer beträgt nach [5] 0,0039 1/K. Die frequenzabhängigen Zusatzverluste werden nach [5]<sup>6</sup> erst ab Querschnitten größer als 185 mm<sup>2</sup> berücksichtigt.

#### 3.2.4 Gesamtanzahl der Abgänge

Die Gesamtanzahl der Einleiterkabelabgänge wird mit "n" bezeichnet und in der Folge zwischen 1. 2 und 3 identen sowie 2 unterschiedlichen Kabelabgängen varijert.

 $6$  Seite 334

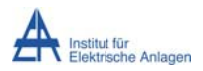

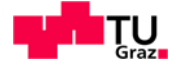

#### 3.2.5 Last eines Abganges

Die Lastimpedanz kann - falls erforderlich - mit 60 bis 100  $\Omega$  angenommen werden [3]. Dabei entspricht eine Lastimpedanz von beispielsweise 100  $\Omega$  einer Nennscheinleistung von 4 MVA bei 20 kV (Sternschaltung).

$$
S_{N,Last} = 3 \cdot U_{Phase,Last} \cdot I_{Phase,Last} = 3 \cdot \frac{U_{Phase,Last}^2}{Z_{Last}} = 3 \cdot \frac{\left(\frac{U_N}{\sqrt{3}}\right)^2}{Z_{Last}} = \frac{U_N^2}{Z_{Last}} = \frac{(20kV)^2}{100\Omega} = 4 \, MVA
$$

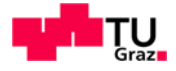

# 4 Bestimmung der Genauigkeit bei der vereinfachten, stationären Erdschlussstromberechnung

Im Folgenden wird die betragsmäßige Erdschlussstromabweichung zwischen einer exakteren Erdschlussberechnung (z. B. bei Vernachlässigung der Betriebskapazitäten. Querableitwiderstände) und einer Berechnung am stark vereinfachten Ersatzschaltbild (z. B. nur Erdkapazität berücksichtigt) bestimmt. Hierbei werden die Symmetrischen Komponenten und zugehörige Ersatzschaltbilder angewendet, wobei das entsprechende Wissen über dieses Verfahren vorausgesetzt und an dieser Stelle nicht nochmals vorgestellt wird (siehe dazu z. B. [2]). Der Fokus liegt dabei auf isolierten Mittelspannungsnetzen mit Stichleitungen sowie auf der relativen Strombetragsabweichung, die sich als Unterschied zwischen einer exakteren und einer vereinfachten Berechnung ergibt. Der Erdschluss wird mit einem Fehlerübergangswiderstand von R<sub>Fehler</sub> = 0  $\Omega$  am Leitungsende von Phase L1 angenommen.

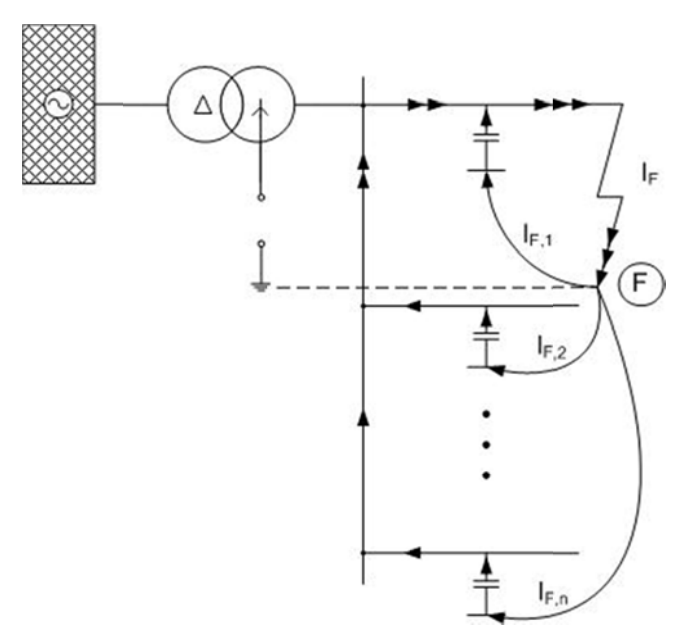

Abb. 3: Schematisierter Erdschlussstromverlauf im isolierten Netz mit mehreren Abgängen [1]

#### $4.1$ Definition der relativen Rechengenauigkeit

Aus der absoluten kann die relative (Erdschluss-)Strombetragsabweichung und damit der relative Unterschied zwischen vereinfachten der exakteren und der Erdschlussstromberechnung wie folgt angegeben werden:

Absolute (Erdschluss-)Strombetragsabweichung  $I_{F,\Delta}$  (in Ampere)<sup>7</sup>:  $I_{F,\Delta} = I_{F,ca} - I_{F,ex}$ 

 $\overline{7}$ <sup>7</sup> Der Index "ca" bzw. "ex" bezieht sich auf die Berechnung des Betrages des Fehler-/Erdschlussstromes anhand eines (stark) vereinfachten ("ca", z. B. nur Erdkapazität berücksichtigt) bzw. eines exakteren ("ex", z. B. be

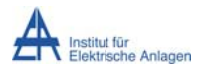

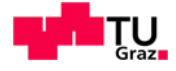

#### Relative (Erdschluss-)Strombetragsabweichung IF,A,% (in Prozent):

$$
I_{F,\Delta,\%} = \frac{I_{F,ca} - I_{F,ex}}{I_{F,ca}} = 1 - \frac{I_{F,ex}}{I_{F,ca}}
$$

Berücksichtigt man den Zusammenhang  $I_F = 3 \cdot I_F^0$  [2] zwischen dem Betrag des Erdschlussstromes  $I_F^0$  an der Fehlerstelle in Symmetrischen Komponenten und dem tatsächlich an der Fehlerstelle fließenden Strom I<sub>F</sub>, ergibt sich folgende Identität:

$$
I_{F,\Delta,\%} = 1 - \frac{I_{F,ex}}{I_{F,ca}} = 1 - \frac{3 \cdot I_{F,ex}^0}{3 \cdot I_{F,ca}^0} = 1 - \frac{I_{F,ex}^0}{I_{F,ca}^0} = I_{F,\Delta,\%}^0
$$

Mithilfe des ohmschen Gesetzes kann die relative Strombetragsabweichung wegen der Linearität des Systems auch in Abhängigkeit der mit  $Z_{ca,ges}^{1,2,0}$  sowie  $Z_{ex,ges}^{1,2,0}$  bezeichneten Beträge der Gesamtimpedanzen des (stark) vereinfachten bzw. exakteren Ersatzschaltbildes in Symmetrischen Komponenten und dem Betrag UL1 der Quellenspannung ausgedrückt werden:

$$
I_{F,\Delta,\%}=I_{F,\Delta,\%}^0=1-\frac{I_{F,ex}^0}{I_{F,ca}^0}=1-\frac{\left|\frac{I_{F,ex}^0}{I_{F,ca}^0}\right|}{\left|\frac{I_{F,ca}^0}{I_{F,ca}^0}\right|}=1-\frac{\left|\frac{U_{L1}}{Z_{ex,ges}^{1,2,0}}\right|}{\left|\frac{U_{L1}}{Z_{ca,ges}^{1,2,0}}\right|}=1-\frac{\frac{U_{L1}}{Z_{ex,ges}^{1,2,0}}}{\frac{U_{L1}}{Z_{ca,ges}^{1,2,0}}}=1-\frac{Z_{ca,ges}^{1,2,0}}{Z_{ca,ges}^{1,2,0}}
$$

#### 4.2 Isoliertes Netz mit 1 Abgang und bei Berücksichtigung der Last

In einem isolierten Netz mit 1 Abgang und einer Lastimpedanz Z<sub>L</sub> wird die relative Erdschlussstrom-Betragsabweichung bestimmt.

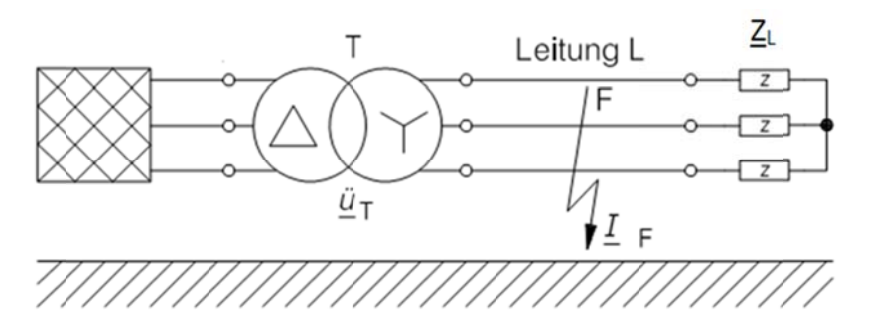

Abb. 4: Schema eines isolierten Netzes mit Erdschluss in Phase L1 (verändert, [8])

Querableitwiderstände) Ersatzschaltbildes (in Symmetrischen Komponenten). Der Index "F" bezieht sich auf die Fehlerstelle ("Erdschlussstrom am Fehlerort = Fehlerstrom").
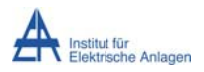

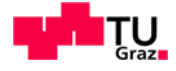

Im "Fall 1" wird unter einer starken Vereinfachung netzseitig lediglich die Leiter-Erde-Kapazität berücksichtigt. Im "Fall 2" werden neben der Erdkapazität auch die vorkommenden Längsreaktanzen des Netzes in die exaktere Rechnung miteinbezogen.

# 4.2.1 Fall 1: stark vereinfachte Rechnung

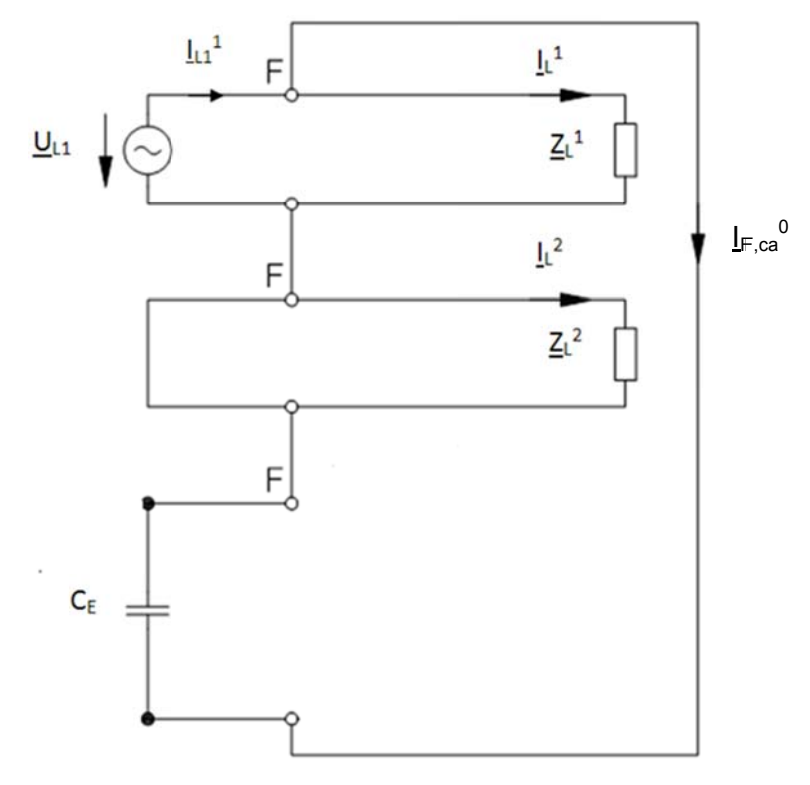

Abb. 5: Fall 1 - Stark vereinfachtes Ersatzschaltbild in Symmetrischen Komponenten (verändert, [8])

Wie in Abb. 5 ersichtlich wird im Gegensystem die Lastimpedanz  $Z_L^2$  kurzgeschlossen und hat somit keine Wirkung. Die Erdkapazität C<sub>E</sub> ist hingegen zur Last  $\underline{Z}_L^1$  parallel geschaltet. Letzteres hat aber in diesem Fall keinen Einfluss auf den Erdschlussstrom IF ca<sup>0</sup> im Nullsystem, da an beiden Impedanzen aufgrund der vernachlässigten Längsimpedanzen die volle Phasenspannung U<sub>L1</sub> anliegt. Damit nimmt auch die Last ihren normalen Laststrom I<sub>L</sub><sup>1</sup> im Fehlerfall auf. Die Nullimpedanz der symmetrischen Last geht bei einer Dreieck- oder Sternschaltung ohne Sternpunkterdung und -leiter gegen unendlich und stellt somit einen Leerlauf dar [8].

Der Erdschlussnullstrom an der Fehlerstelle F berechnet sich aus dem stark vereinfachten Symmetrischen-Komponenten-Ersatzschaltbild zu:

$$
\underline{I}_{F,ca}^0 = \frac{\underline{U}_{L1}}{\underline{Z}^0_{ca}} = \frac{U_{L1}}{\underline{Z}_{CE}} = \frac{U_{L1}}{\frac{1}{j\omega \cdot C_F}}
$$

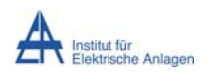

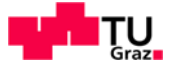

# 4.2.2 Fall 2: exaktere Rechnung

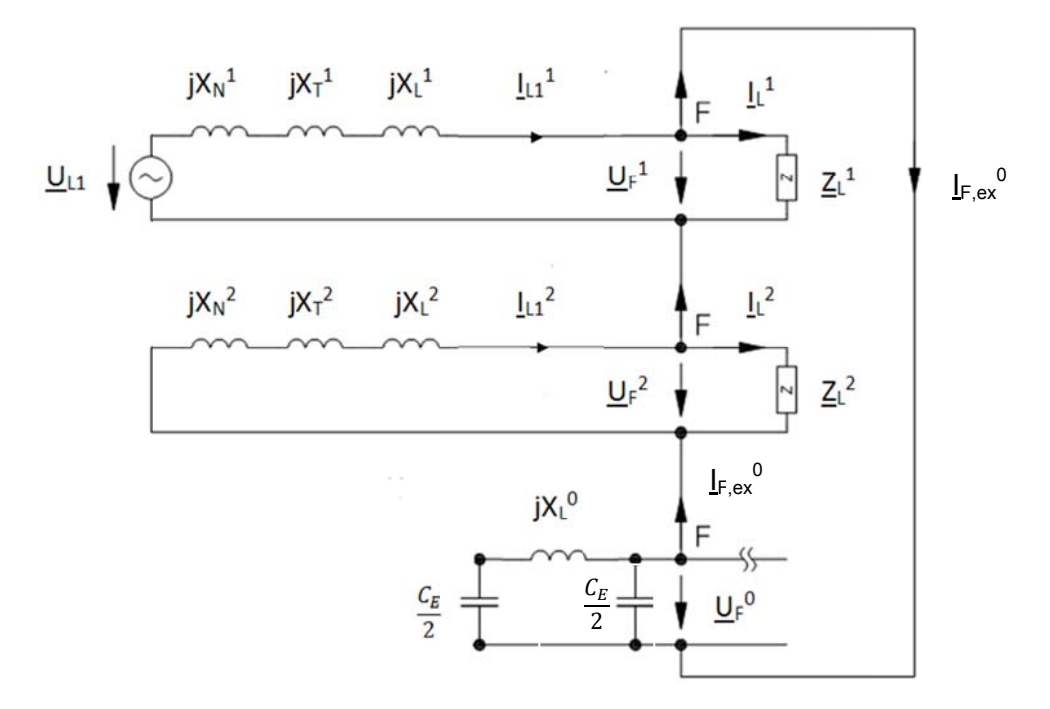

#### Abb. 6: Fall 2 - Exakteres Komponenten-Ersatzschaltbild (verändert, [8])

- i ... 1 für "im Mitsystem", 2 für "im Gegensystem", 0 für "im Nullsystem"
- $X_N^i$  ... Netzreaktanz der Einspeisung
- $\underline{\mathsf{I}_{\mathsf{F},\mathsf{ex}}}^0$  ... Erdschlussnullstrom an der Fehlerstelle F  $\underline{U}_{L1}$  ... Leiter-Erde-Spannung der Phase L1
- $X_{T}^{i}$  ... Transformatorstreureaktanz
- $X_L^i$  ... Leitungsreaktanz
- $\underline{Z_1}^i$  ... Lastimpedanz

 $\underline{\mathsf{I}}_L^i$  ... Laststrom

 $C_{E}$  ... Erdkapazität

- 
- $I_{L1}$  ... Leiterstrom der Phase L1

 $\underline{U_{F}}^{i}$  ... Spannung an der Fehlerstelle

Man erkennt im Vergleich mit Abb. 5, dass, obwohl lediglich die Längsreaktanzen des Netzes hinzugenommen wurden, die Erdschlussstromberechnung wesentlich aufwändiger ist.

# 4.2.2.1 Nullsystem

Die Gesamtimpedanz für das Nullsystem lässt sich folgend bestimmen:

$$
\underline{Z}_{\underline{C}_E} = \frac{1}{j\omega \cdot \underline{C}_E} = \frac{2}{j\omega \cdot C_E} = 2 \cdot \underline{Z}_{CE}
$$

$$
\underline{Z}_{ex}^0 = \frac{\left(2 \cdot \underline{Z}_{CE} + jX_L^0\right) \cdot 2 \cdot \underline{Z}_{CE}}{4 \cdot \underline{Z}_{CE} + jX_L^0} = \frac{\left(2 \cdot \underline{Z}_{CE} + \underline{Z}_L^0\right) \cdot 2 \cdot \underline{Z}_{CE}}{4 \cdot \underline{Z}_{CE} + \underline{Z}_L^0}
$$

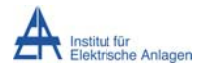

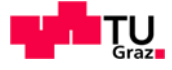

#### 4.2.2.1.1 Relevanz der Berücksichtigung der Nullimpedanz der Leitung

An dieser Stelle sei ein kleiner Exkurs eingeführt, der die Relevanz der Berücksichtigung der Längsnullimpedanz der Leitung beurteilen soll. Dabei werden die Lastimpedanzen (siehe Abb. 6) aufgrund ihres geringen Einflusses (siehe Kapitel 4.3.2.1) vernachlässigt.

Bei Phasensymmetrie gilt für die Längsimpedanzen im Mit- und Gegensystem:  $\underline{Z}^1 = \underline{Z}^2$  [2] Damit ergibt sich für die relative Strombetragsabweichung:

$$
I_{F,\Delta,\%}^0 = 1 - \frac{I_{F,ex}^0}{I_{F,ca}^0} = 1 - \frac{\frac{U_{L1}}{Z_{ex}^0 + 2 \cdot \underline{Z}^1|}}{\frac{U_{L1}}{|Z_{ca}^0 + 2 \cdot \underline{Z}^1|}} = 1 - \frac{\left|\underline{Z}_{ca}^0 + 2 \cdot \underline{Z}^1\right|}{\left|\underline{Z}_{ex}^0 + 2 \cdot \underline{Z}^1\right|} = 1 - \frac{\left|\underline{Z}_{ca}^0\right|}{\left|\underline{Z}_{ex}^0\right|} \cdot \frac{\left|1 + \frac{2 \cdot \underline{Z}^1}{Z_{ca}^0}\right|}{\left|1 + \frac{2 \cdot \underline{Z}^1}{\underline{Z}_{ex}^0}\right|}
$$

Da üblicherweise  $Z_{ca}^0$  bzw.  $Z_{ex}^0 \gg Z^1$  ist (isoliertes Netz), folgt näherungsweise:

$$
I_{F,\Delta 1,\%}^{0} \approx 1 - \frac{Z_{ca}^{0}}{Z_{ex}^{0}} = 1 - \frac{|\underline{Z_{CE}}|}{|(\underline{2} \cdot \underline{Z_{CE} + \underline{Z_{L}}^{0}) \cdot 2 \cdot \underline{Z_{CE}}|} =
$$
\n
$$
= 1 - \frac{|\underline{Z_{CE}}| \cdot |4 \cdot \underline{Z_{CE} + \underline{Z_{L}}^{0}}|}{|(\underline{2} \cdot \underline{Z_{CE} + \underline{Z_{L}}^{0})}| \cdot 2 \cdot |\underline{Z_{CE}}|} = 1 - \frac{1}{2} \cdot \frac{|4 \cdot \underline{Z_{CE} + \underline{Z_{L}}^{0}}|}{|2 \cdot \underline{Z_{CE} + \underline{Z_{L}}^{0}}|} =
$$
\n
$$
= 1 - \frac{1}{2} \cdot \frac{4 \cdot \underline{Z_{CE}}}{2 \cdot \underline{Z_{CE}}} \cdot \frac{|1 + \frac{\underline{Z_{L}}^{0}}{4 \cdot \underline{Z_{CE}}}|}{|1 + \frac{\underline{Z_{L}}^{0}}{2 \cdot \underline{Z_{CE}}}|} = 1 - \frac{|1 + \frac{\underline{Z_{L}}^{0}}{4 \cdot \underline{Z_{CE}}}|}{|1 + \frac{\underline{Z_{L}}^{0}}{2 \cdot \underline{Z_{CE}}}|}
$$

Man sieht, dass die relative Erdschlussstrom-Betragsabweichung ("Vernachlässigung der Längsnullreaktanz") näherungsweise vom Verhältnis der Längsnullimpedanz der Leitung  $Z_l^0$ zur Impedanz der Erdkapazität ZcE abhängt.

Wie in Abb. 6 ersichtlich, werden die (zumeist geringen) ohmschen Widerstände (siehe z. B. Anhang 19.1) vernachlässigt. Damit ergibt sich:

$$
I_{F,\Delta 2,\%}^{0} \approx 1 - \frac{Z_{ca}^{0}}{Z_{ex}^{0}} = 1 - \frac{1}{2} \cdot \frac{|4 \cdot \underline{Z_{CE}} + \underline{Z_{L}^{0}}|}{|2 \cdot \underline{Z_{CE}} + \underline{Z_{L}^{0}}|} \approx \frac{2 \cdot |2 \cdot (-j)X_{CE} + jX_{L}^{0}| - |4 \cdot (-j)X_{CE} + jX_{L}^{0}|}{2 \cdot |2 \cdot (-j)X_{CE} + jX_{L}^{0}|} =
$$
\n
$$
= \frac{2 \cdot (X_{L}^{0} - 2 \cdot X_{CE}) - (X_{L}^{0} - 4 \cdot X_{CE})}{2 \cdot (X_{L}^{0} - 2 \cdot X_{CE})} = \frac{2 \cdot X_{L}^{0} - 4 \cdot X_{CE} - X_{L}^{0} + 4 \cdot X_{CE}}{2 \cdot (X_{L}^{0} - 2 \cdot X_{CE})} = \frac{X_{L}^{0}}{2 \cdot (X_{L}^{0} - 2 \cdot X_{CE})} =
$$
\n
$$
= \frac{1}{2} \cdot \frac{X_{L}^{0}}{2 \cdot X_{CE}} \cdot \frac{1}{\left(\frac{X_{L}^{0}}{2 \cdot X_{CE}} - 1\right)} = \frac{1}{4} \cdot \frac{X_{L}^{0}}{X_{CE}} \cdot \frac{1}{\left(\frac{X_{L}^{0}}{2 \cdot X_{CE}} - 1\right)}
$$

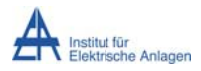

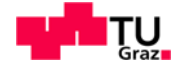

Wenn man zusätzlich annimmt, dass die Reaktanz der Erdkapazität X<sub>CE</sub> wesentlich größer ist als die Längsreaktanz X<sub>1</sub><sup>0</sup> der Leitung im Nullsystem, ergibt sich folgende, einfachere Beziehung für die relative Strombetragsabweichung:

$$
I_{F,\Delta 3,\%}^0 \approx -\frac{1}{4} \cdot \frac{X_L^0}{X_{CE}}
$$

Wie in obiger Formel ersichtlich, resultiert aus der Vernachlässigung der Längsnullreaktanz der Leitung eine negative, relative Abweichung der Fehlerstrombeträge. Das heißt, man berechnet einen etwas kleineren Erdschlussstrom, da durch diese Vernachlässigung die gesamte Nullsystemreaktanz größer wird. Grund hierfür ist, dass der Betrag des komplexen Summenwertes der Serienschaltung der halben Reaktanz der Erdkapazität mit der induktiven Nullreaktanz der Leitung aufgrund deren unterschiedlicher Vorzeichen kleiner ist als der Betrag der halben Reaktanz der Erdkapazität selbst (PI-Ersatzschaltung, siehe Nullsystem in Abb. 6). Dadurch ergibt sich insgesamt eine kleinere Gesamtreaktanz des Nullsystems. Allerdings ist die Auswirkung gering, wie folgendes Zahlenbeispiel zeigt.

# 4.2.2.1.1.1 Zahlenbeispiel ("Einfluss der Längsnullreaktanz der Leitung")

Für die Bestimmung der Erdkapazität wird als Referenzwert ein kapazitiver Erdschlussstrombeitrag I<sub>CE</sub> von 3 A je 1 km Länge bei Kabeln und bei Freileitungen ca. 1/30 von 3 A je 1 km Länge angenommen [1].

Die Mitreaktanz wird mit 0,13  $\Omega$  je km Kabel und 0,4  $\Omega$  je km Freileitung angenommen [2].

Die Länge I der Übertragungsleitung soll nach der Faustregel "kV = km" bei einer Nennspannung U<sub>N</sub> von 20 kV maximal 20 km betragen [19].

Für die Nullreaktanz der Leitung X<sup>o</sup> gilt, dass diese ungefähr 4 Mal so groß ist wie die Mitreaktanz der Leitung  $X_1^1$  [2] (siehe auch Kapitel 3.2.3).

Der Betrag des kapazitiven Erdschlussstromes I<sub>CE</sub> lässt sich nach [8] näherungsweise wie folgt bestimmen:

$$
I_{CE} \approx \sqrt{3} \cdot U_N \cdot \omega \cdot C_E = \sqrt{3} \cdot U_N \cdot \frac{1}{X_{CE}}
$$

$$
\Rightarrow X_{CE} = \frac{\sqrt{3} \cdot U_N}{I_{CE}} = \frac{\sqrt{3} \cdot U_N}{I_{CE} \cdot I}
$$

$$
X_{CE,Kabel} = \frac{\sqrt{3} \cdot 20kV}{3\frac{A}{km} \cdot 20km} \approx 577,35 \,\Omega
$$

$$
X_{CE, Freileitung} = \frac{\sqrt{3 \cdot 20kV}}{\frac{3}{30} \frac{A}{km} \cdot 20 km} \approx 17{,}32 \text{ k}\Omega
$$

Stefan Auer, BSc

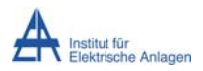

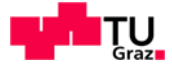

$$
X_{L,Kabel}^{0} \approx 4 \cdot X_{L,Kabel}^{1} = 4 \cdot X_{L,Kabel}^{1\prime} \cdot l = 4 \cdot 0.13 \frac{\Omega}{km} \cdot 20 km = 10.4 \Omega
$$
  

$$
X_{L,Freileitung}^{0} \approx 4 \cdot X_{L,Freileitung}^{1\prime} \cdot l = 4 \cdot 0.4 \frac{\Omega}{km} \cdot 20 km = 32 \Omega
$$

Damit ergibt sich durch die Vernachlässigung der Längsnullreaktanz eines Kabels folgende relative Strombetragsabweichung:

$$
I_{F,\Delta 2,\%,Kabel}^{0} = \frac{1}{2} \cdot \frac{X_{L,kabel}^{0}}{2 \cdot X_{CE,Kabel}} \cdot \frac{1}{\left(\frac{X_{L,Kabel}^{0}}{2 \cdot X_{CE,Kabel}} - 1\right)} \approx \frac{1}{2} \cdot \frac{10,4\Omega}{1154,7\Omega} \cdot \frac{1}{\left(\frac{10,4\Omega}{1154,7\Omega} - 1\right)} \approx 0.0045 \cdot (-1,009) \approx -0,00454 = -0,454\%
$$

Mit der vereinfachten Formel ergibt sich:

$$
I_{F,\Delta 3,\%,Kabel}^{0} \approx -\frac{1}{4} \cdot \frac{X_{L,Kabel}^{0}}{X_{CE,Kabel}} \approx -\frac{1}{4} \cdot \frac{10,4\Omega}{577,35\Omega} \approx -0,0045 = -0,45\%
$$

Der Unterschied ist unwesentlich, sodass durchaus mit der Näherungsformel  $I_{F,A3,\%Kabel}^0$ gerechnet werden kann. Des Weiteren wird in der Folge bei den analytischen Betrachtungen die Längsnullreaktanz der Leitung - aufgrund ihres geringen Einflusses - vernachlässigt.

Für die Freileitung gilt:

$$
I_{F,\Delta 3,\%,Freiletung}^{0} \approx -\frac{1}{4} \cdot \frac{X_{L, Freiletung}^{0}}{X_{CE, Freiletting}} \approx -\frac{1}{4} \cdot \frac{32\Omega}{17,32k\Omega} \approx -0,00046 = -0,046\%
$$

Anmerkung: Die numerische Berechnung mit MATLAB<sup>8</sup> (The MathWorks, Inc., Natick, USA) in der Version R2013a ergibt einen relativen Unterschied bei Berücksichtigung der Längsreaktanzen im Mit-/Gegensystem von  $I_{F\Lambda\%Kahel}^{0} = -0.46\%$  für das Kabel. Die Freileitung wurde nicht numerisch durchgerechnet.

Im Folgenden wird die "Exaktere Berechnung, Fall 2" fortgesetzt.

$$
I_{F,\Delta,\%}^{0} = 1 - \frac{I_{F,ex}^{0}}{I_{F,ca}^{0}}
$$

<sup>&</sup>lt;sup>8</sup> Die numerische Berechnung mit MATLAB dient der Kontrolle und beruht, wie die analytische Berechnung, auf der Berechnung der Beträge  $I^0_{F,ca}$  und  $I^0_{F,ex}$  der Erdschlussströme am Fehlerort aus dem entsprechend komp

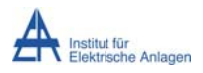

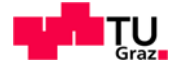

Zur Veranschaulichung der Berechnungen in den folgenden Kapiteln 4.2.2.2 bis 4.2.2.4 ist in Abb. 7 die zugehörige, graphische Netzwerkreduktion angeführt, wobei nur die für die Reduktion relevanten Elemente beschriftet sind.

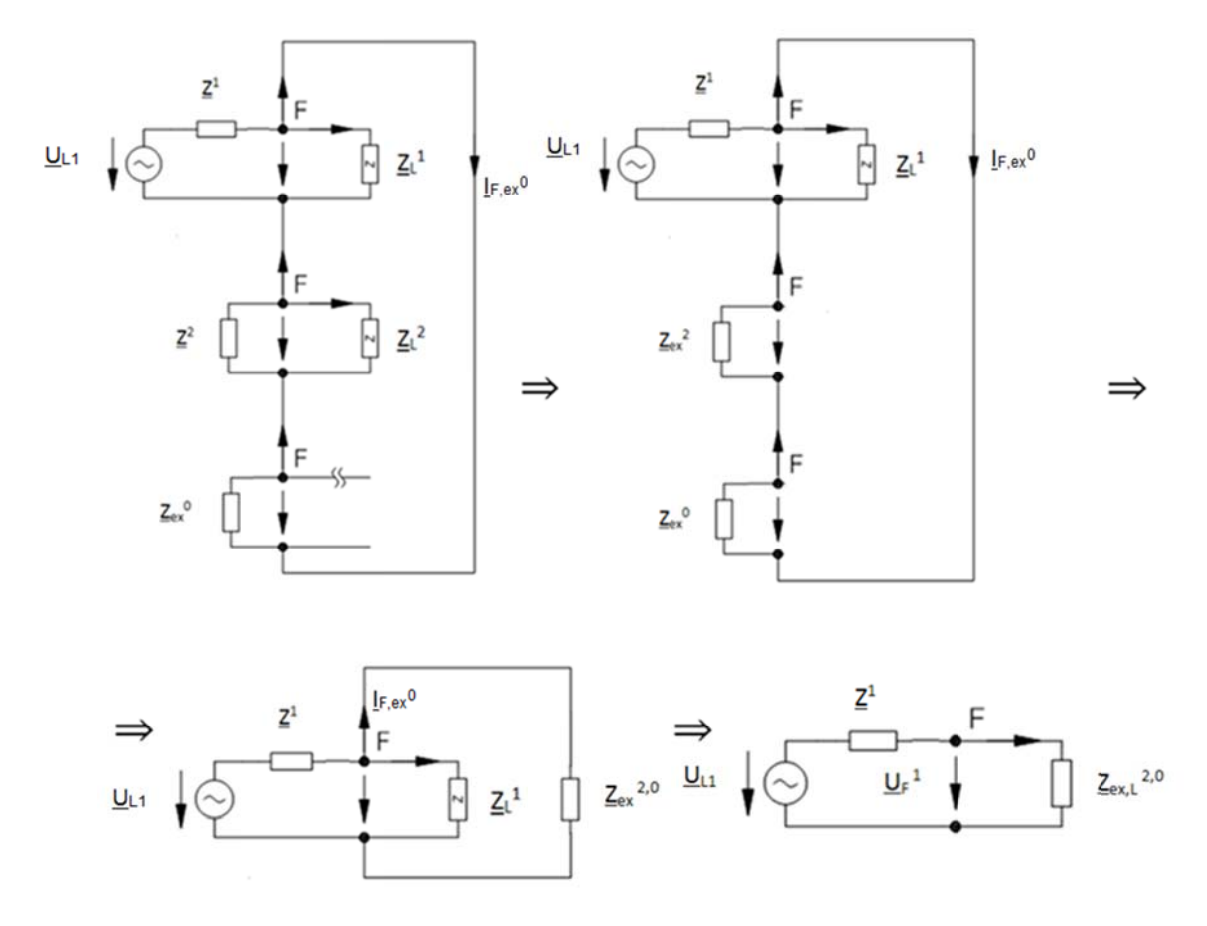

Abb. 7: Graphische Netzwerkreduktion zur Berechnung des Erdschlussnullstromes IF,ex<sup>0</sup> (verändert, [8])

#### 4.2.2.2 Mit- und Gegensystem

Bei Phasensymmetrie gilt für die Längsimpedanzen im Mit- und Gegensystem:

$$
\underline{Z}^1 = j \cdot (X_N^1 + X_T^1 + X_L^1) = j \cdot X^1 = j \cdot X^2 = j \cdot (X_N^2 + X_T^2 + X_L^2) = \underline{Z}^2
$$

Die Gesamtimpedanz  $\underline{Z}_{ex}^2$  des Gegensystems ergibt sich aus der Parallelschaltung der Gegensystemlängsimpedanz  $\underline{Z}^2$  mit der Gegensystemlastimpedanz  $\underline{Z_l}^2$ :

$$
\underline{Z}_{ex}^2 = \frac{\underline{Z}^2 \cdot \underline{Z}_L^2}{\underline{Z}^2 + \underline{Z}_L^2}
$$

# 4.2.2.3 Gegen- und Nullsystem

Die Serienschaltung von Null- und Gegensystem wird zur Gesamtimpedanz  $Z_{ex}^{2,0}$ zusammengefasst:

$$
\underline{Z}_{ex}^{2,0} = \underline{Z}_{ex}^{0} + \underline{Z}_{ex}^{2}
$$

Stefan Auer, BSc

Seite 42

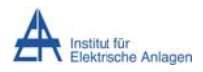

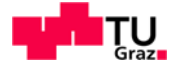

# 4.2.2.4 Erdschlussstrom in Symmetrischen Komponenten

Um für den Erdschlussnullstrom  $I_{F,ex}^0$  die treibende Spannung  $U_F^1$ aus der Spannungsteilerregel zu bestimmen, ist  $Z_{ex,L}^{2,0}$  maßgebend:

$$
\underline{Z}_{ex,L}^{2,0} = \frac{\underline{Z}_{ex}^{2,0} \cdot \underline{Z}_{L}^{1}}{\underline{Z}_{ex}^{2,0} + \underline{Z}_{L}^{1}}
$$

$$
\underline{U}_{F}^{1} = \underline{U}_{L1} \cdot \frac{\underline{Z}_{ex,L}^{2,0}}{\underline{Z}_{ex,L}^{2,0} + \underline{Z}^{1}}
$$

Damit folgt für den exakteren Erdschlussnullstrom:

$$
\underline{I}_{F,ex}^{0} = \frac{\underline{U}_{F}^{1}}{\underline{Z}_{ex}^{2,0}} = \underline{U}_{L1} \cdot \frac{\underline{Z}_{ex,L}^{2,0}}{\underline{Z}_{ex,L}^{2,0} + \underline{Z}^{1}} \cdot \frac{1}{\underline{Z}_{ex}^{2,0}} = \underline{U}_{L1} \cdot \frac{\underline{Z}_{ex}^{2,0} \cdot \underline{Z}_{L}^{1}}{\underline{Z}_{ex}^{2,0} \cdot \underline{Z}_{L}^{1}} \cdot \frac{1}{\underline{Z}_{ex}^{2,0}} = \frac{1}{\underline{Z}_{ex}^{2,0} \cdot \underline{Z}_{L}^{1}} + \underline{Z}^{1}} \cdot \frac{1}{\underline{Z}_{ex}^{2,0}}
$$

$$
= \underline{U}_{L1} \cdot \frac{\underline{Z}_{L}^{1}}{\underline{Z}_{ex}^{2,0} \cdot \underline{Z}_{L}^{1} + \underline{Z}^{1} \cdot (\underline{Z}_{ex}^{2,0} + \underline{Z}_{L}^{1})} = \underline{U}_{L1} \cdot \frac{\underline{Z}_{L}^{1}}{(\underline{Z}_{ex}^{0} + \underline{Z}_{ex}^{2}) \cdot \underline{Z}_{L}^{1} + \underline{Z}^{1} \cdot (\underline{Z}_{ex}^{0} + \underline{Z}_{ex}^{2} + \underline{Z}_{L}^{1})} =
$$
\n
$$
= \underline{U}_{L1} \cdot \frac{\underline{Z}_{L}^{1}}{(\underline{Z}_{ex}^{0} + \underline{Z}_{ex}^{2}) \cdot (\underline{Z}_{L}^{1} + \underline{Z}^{1}) + \underline{Z}^{1} \cdot \underline{Z}_{L}^{1}} \approx \underline{U}_{L1} \cdot \frac{\underline{Z}_{L}^{1}}{(\underline{Z}_{CE} + \underline{Z}_{ex}^{2}) \cdot (\underline{Z}_{L}^{1} + \underline{Z}^{1}) + \underline{Z}^{1} \cdot \underline{Z}_{L}^{1}}
$$

# 4.2.3 Relative Strombetragsabweichung

Die relative Abweichung der Erdschlussstrombeträge zwischen Fall 1 ("Erdkapazität und Last") und Fall 2 ("Längsreaktanzen, Erdkapazität und Last") ergibt sich zu:

$$
I_{F,\Delta,\%}^{0} = 1 - \frac{|I_{F,ex}^{0}|}{|I_{F,ca}^{0}|} \approx 1 - \frac{|U_{L1} \cdot (\overline{Z_{CE} + Z_{ex}^{2}) \cdot (Z_{L}^{1} + Z^{1}) + Z^{1} \cdot Z_{L}^{1}|}{|Z_{CE}^{1}|} =
$$
\n
$$
= 1 - \frac{|Z_{L}^{1}| \cdot |Z_{CE}|}{|(Z_{CE} + Z_{ex}^{2}) \cdot (Z_{L}^{1} + Z^{1}) + Z^{1} \cdot Z_{L}^{1}|} = 1 - \frac{|Z_{L}^{1}| \cdot |Z_{CE}|}{|(Z_{CE} + \frac{Z_{L}^{2} \cdot Z^{2}) \cdot (Z_{L}^{1} + Z^{1}) + Z^{1} \cdot Z_{L}^{1}|} =
$$
\n
$$
= 1 - \frac{|Z_{CE}|}{|Z_{CE}^{1}|} = 1 - \frac{|Z_{CE}|}{|Z_{CE}^{2}|} = 1 - \frac{|Z_{CE}|}{|Z_{CE}^{2}|} =
$$
\n
$$
= 1 - \frac{|Z_{CE}|}{|Z_{CE} + Z^{2} \cdot \frac{1}{|Z_{LE}^{2}|} \cdot \left(1 + \frac{Z^{1}}{Z_{L}^{1}}\right) + Z^{1}|}{|Z_{CE} \cdot \left(1 + \frac{Z^{1}}{Z_{L}^{1}}\right) + Z^{2} \cdot \frac{\left(1 + \frac{Z^{1}}{Z_{L}^{1}}\right)}{\left(1 + \frac{Z^{2}}{Z_{L}^{2}}\right)} + Z^{1}|}
$$

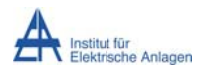

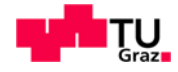

Bei Berücksichtigung der Phasensymmetrie ( $\underline{Z}^1 = \underline{Z}^2$ ) folgt:

$$
I_{F,\Delta,\%}^0 = 1 - \frac{|\underline{Z}_{CE}|}{|\underline{Z}_{CE} \cdot \left(1 + \frac{\underline{Z}^1}{\underline{Z}_L^1}\right) + \underline{Z}^1 \cdot \frac{\left(1 + \frac{\underline{Z}^1}{\underline{Z}_L^1}\right)}{\left(1 + \frac{\underline{Z}^1}{\underline{Z}_L^2}\right)} + \underline{Z}^1|} = 1 - \frac{1}{|\underbrace{\left(1 + \frac{\underline{Z}^1}{\underline{Z}_L^1}\right) + \frac{\underline{Z}^1}{\underline{Z}_{CE}} \cdot \left(\frac{\left(1 + \frac{\underline{Z}^1}{\underline{Z}_L^1}\right)}{\left(1 + \frac{\underline{Z}^1}{\underline{Z}_L^2}\right)} + 1\right)|}}.
$$

Wie oben ersichtlich, hängt die relative Strombetragsabweichung ("Vernachlässigung der Längsreaktanzen bei Berücksichtigung der Last") vom Verhältnis der Längsmitimpedanz des Netzes zur Lastmit- und Lastgegenimpedanz sowie zur Impedanz der Erdkapazität ab.

Da es sowohl drehende als auch nicht drehende Verbraucher am Netz gibt, wird eine Fallunterscheidung vorgenommen.

# 4.2.3.1 Nicht drehende Lasten

Bei nicht drehende Lasten mit  $\underline{Z_L}^1 = \underline{Z_L}^2$  [2] ergibt sich die einfachere Beziehung:

$$
I_{F,\Delta,\%}^0 = 1 - \frac{1}{\left| \left( 1 + \frac{Z^1}{Z_L^1} \right) + \frac{Z^1}{Z_{CE}} \cdot \left( \frac{\left( 1 + \frac{Z^1}{Z_L^1} \right)}{\left( 1 + \frac{Z^1}{Z_L^2} \right)} + 1 \right) \right|} = 1 - \frac{1}{\left| 1 + \frac{Z^1}{Z_L^1} + 2 \cdot \frac{Z^1}{Z_{CE}} \right|}
$$

#### 4.2.3.1.1 Rein induktiver Verbraucher

Bei Vernachlässigung aller Wirkwiderstände und unter der Annahme eines rein induktiven Verbrauchers ( $\underline{Z_L}^1 = jX_L^1$ ) folgt für die relative Strombetragsabweichung:

$$
I_{F,\Delta,\%}^{0} = 1 - \frac{1}{\left| 1 + \frac{Z^{1}}{Z_{L}^{1}} + 2 \cdot \frac{Z^{1}}{Z_{CE}} \right|} = 1 - \frac{1}{\left| 1 + \frac{jX^{1}}{jX_{L}^{1}} + 2 \cdot \frac{jX^{1}}{-jX_{CE}} \right|} = 1 - \frac{1}{\left| 1 - 2 \cdot \frac{X^{1}}{X_{CE}} + \frac{X^{1}}{X_{L}^{1}} \right|} = 1 - \frac{1}{1 - 2 \cdot \frac{X^{1}}{X_{CE}} + \frac{X^{1}}{X_{L}^{1}}}
$$
\n
$$
= 1 - \frac{1}{1 - 2 \cdot \frac{X^{1}}{X_{CE}} + \frac{X^{1}}{X_{L}^{1}}} = \frac{1 - 2 \cdot \frac{X^{1}}{X_{CE}} + \frac{X^{1}}{X_{L}^{1}}}{1 - 2 \cdot \frac{X^{1}}{X_{CE}} + \frac{X^{1}}{X_{L}^{1}}} = \frac{-2 \cdot \frac{X^{1}}{X_{CE}} + \frac{X^{1}}{X_{L}^{1}}}{1 - 2 \cdot \frac{X^{1}}{X_{CE}} + \frac{X^{1}}{X_{L}^{1}}}
$$

Da üblicherweise die Erdkapazitätsreaktanz  $X_{CE}$  viel größer als die Längsmitreaktanz  $X^1$  ist, ergibt sich näherungsweise folgende Abhängigkeit:

$$
I_{F,\Delta,\%}^0\approx\frac{\displaystyle\frac{X^1}{X_L^1}}{1+\frac{X^1}{X_L^1}}
$$

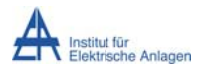

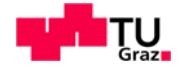

Mit den Werten aus obigem Zahlenbeispiel (siehe Kapitel 4.2.2.1.1.1) kann folgendes angeführt werden. Der Zahlenbeispiel größere, relative Unterschied der Erdschlussstrombeträge ("Vernachlässigung der Längsreaktanzen bei Berücksichtigung der Last") ergibt sich aufgrund der kleineren Erdkapazitätsreaktanz in einem Kabelnetz.

$$
X_{CE,Kabel} = \frac{\sqrt{3} \cdot 20kV}{3\frac{A}{km} \cdot 20km} \approx 577,35 \,\Omega
$$

$$
X_{L,Kabel}^1 = X_{L,Kabel}^{1\prime} \cdot l = 0,13 \frac{\Omega}{km} \cdot 20km = 2,6 \,\Omega
$$

Für die Lastimpedanz gilt näherungsweise folgende Referenz [3]:

$$
X_L^1 = (60 \text{ bis } 100) \Omega
$$

Für die Längsmitreaktanz  $X^1$  muss noch die Netzreaktanz  $X_N^1$  aus der Nennspannung U<sub>N</sub> und der Netzkurzschlussleistung  $S_K$  sowie die Transformatorstreureaktanz  $X_T^{-1}$  in Abhängigkeit der Nennscheinleistung  $S_N$  und der relativen Kurzschlussspannung u<sub>K</sub> bestimmt werden. Die Parameter werden bis auf die Netzreaktanz wie in Kapitel 3.2 gewählt.

Die Netzreaktanz auf der 20-kV-Ebene des vorgelagerten Hochspannungsnetzes (Nennspannung  $U_N$  = 110 kV und Kurzschlussleistung  $S_K$ " = 3 GVA [4]) berechnet sich nach [3] folgend:

$$
X_N^1 \approx \frac{U_N^2}{S_K} = \frac{(20kV)^2}{36VA} \approx 0.13 \ \Omega^9
$$

Die Transformatorstreureaktanz auf der 20-kV-Ebene ergibt sich näherungsweise aus der relativen Kurzschlussspannung  $u_K$  = 12 % und der Nennscheinleistung  $S_N$  = 40 MVA wie folgt:

$$
X_T^1 \approx u_K \cdot \frac{{U_N}^2}{S_N} = 0.12 \cdot \frac{(20kV)^2}{40MVA} = 1.2 \Omega
$$

Damit ergibt sich die Längsmitreaktanz zu:

$$
X^{1} = X_{N}^{1} + X_{T}^{1} + X_{L, Kabel}^{1} \approx (0.13 + 1.2 + 2.6)\Omega = 3.93 \Omega
$$

Setzt man die Lastreaktanz mit  $X_L^1 = 60 \Omega$  an, ergibt sich eine – im Vergleich zu  $X_L^1$  = 100  $\Omega$  – größere relative Strombetragsabweichung von:

<sup>&</sup>lt;sup>9</sup> Wie man sieht, ist der Einfluss der Netzreaktanz des vorgelagerten Hochspannungsnetzes relativ gering.

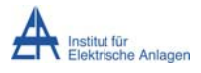

Dynamik bei Erdschlusseintritt

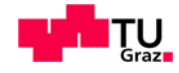

$$
I_{F,\Delta,\%}^{0} = \frac{-2 \cdot \frac{X^{1}}{X_{CE}} + \frac{X^{1}}{X_{L}^{1}}}{1 - 2 \cdot \frac{X^{1}}{X_{CE}} + \frac{X^{1}}{X_{L}^{1}}} = \frac{-2 \cdot \frac{3,93\Omega}{577,35\Omega} + \frac{3,93\Omega}{60\Omega}}{1 - 2 \cdot \frac{3,93\Omega}{577,35\Omega} + \frac{3,93\Omega}{60\Omega}} \approx \frac{-2 \cdot 0,007 + 0,066}{1 - 2 \cdot 0,007 + 0,066} \approx 0,049 = 4,9\%
$$

Mit der Näherungsformel ( $X_{CE}$  >>  $X^1$ ) ergibt sich:

$$
I_{F,\Delta,\%}^0 \approx \frac{\frac{X^2}{X_L^1}}{1 + \frac{X^1}{X_L^1}} = \frac{\frac{3,93\Omega}{60\Omega}}{1 + \frac{3,93\Omega}{60\Omega}} \approx \frac{0,066}{1 + 0,066} \approx 0,062 = 6,2\%
$$

Die relative Strombetragsabweichung ("Vernachlässigung der Längsreaktanzen bei Berücksichtigung der Last") wird, da X<sup>1</sup> << X<sub>CE</sub> ist, maßgeblich vom Verhältnis  $\frac{X^1}{X^1}$  beeinflusst.

Anmerkung: Die numerische Berechnung mit MATLAB<sup>8</sup> ergibt eine relative Abweichung von  $I_{F\Delta\%}^0 = 4.89\%$ . Berücksichtigt man zusätzlich die Längsnullreaktanz der Leitung, so ergibt sich ein relativer Strombetragsunterschied von  $I_{F,\Delta,\%}^0 = 4.45\%$ .

#### 4.2.3.1.2 Rein ohmscher Verbraucher

Bei einer rein ohmschen Last (reiner Wirkleistungsverbraucher) zeigt sich ebenfalls eine Abhängigkeit der relativen Strombetragsabweichung ("Vernachlässigung der Längsreaktanzen bei Berücksichtigung der Last") vom Verhältnis Längsmitreaktanz  $X^1$  zu Lastwiderstand  $R_L^1$  bzw. Erdkapazitätsreaktanz  $X_{CE}$ :

$$
I_{F,\Delta,\%}^0 = 1 - \frac{1}{|1 + \frac{Z^1}{Z_L^1} + 2 \cdot \frac{Z^1}{Z_{CE}}|} = 1 - \frac{1}{|1 + \frac{jX^1}{R_L^1} + 2 \cdot \frac{jX^1}{-jX_{CE}}|} = 1 - \frac{1}{|1 - 2 \cdot \frac{X^1}{X_{CE}} + j\frac{X^1}{R_L^1}|}
$$

Mit obigen Zahlenwerten (Kapitel 4.2.3.1.1) ergibt sich beispielsweise:

$$
I_{F,\Delta,\%}^0 = 1 - \frac{1}{\sqrt{\left(1 - 2 \cdot \frac{X^1}{X_{CE}}\right)^2 + \left(\frac{X^1}{R_L^1}\right)^2}} = 1 - \frac{1}{\sqrt{\left(1 - 2 \cdot \frac{3,93\Omega}{577,35\Omega}\right)^2 + \left(\frac{3,93\Omega}{60\Omega}\right)^2}} \approx -1,16\%
$$

Anmerkung: Die numerische Berechnung mit MATLAB<sup>8</sup> ergibt eine relative Abweichung von  $I_{F,\Delta,\%}^0 = -1.17\%$ . Berücksichtigt man die Längsnullreaktanz der Leitung, so ergibt sich ein relativer Strombetragsunterschied von  $I_{F,\Delta,\%}^0 = -1.64$  %.

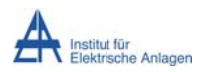

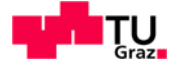

# 4.2.3.2 Drehende Lasten (Motoren)

Bei drehende Lasten (Motoren) gilt nach [2]:

Die Motornennimpedanz  $\underline{Z}_M$  entspricht der Motormitimpedanz  $\underline{Z}_M^1$  (Normal-/Nennbetrieb) und berechnet sich in Abhängigkeit der Motornennspannung U<sub>MN</sub> und des Motornennstromes I<sub>MN</sub> aus:

$$
\underline{Z}_M = \frac{U_{MN}}{\sqrt{3} \cdot \underline{I}_{MN}} = \underline{Z}_M^1
$$

Die Gegenimpedanz des Motors  $Z_M^2$  entspricht ungefähr der Anlaufimpedanz  $Z_{MA}$  des Motors. Der Betrag des Anlaufstromes I<sub>MA</sub> des Motors und damit der Betrag der Motoranlaufimpedanz Z<sub>MA</sub> ergeben sich näherungsweise zu:

$$
I_{MA} = (3 \text{ bis } 5) \cdot I_{MN}
$$
  

$$
Z_{MA} = \frac{U_{MN}}{\sqrt{3} \cdot I_{MA}} = \frac{U_{MN}}{\sqrt{3} \cdot 5 \cdot I_{MN}} \text{ bis } \frac{U_{MN}}{\sqrt{3} \cdot 3 \cdot I_{MN}} = Z_M \cdot \left(\frac{1}{5} \text{ bis } \frac{1}{3}\right) = Z_M^1 \cdot \left(\frac{1}{5} \text{ bis } \frac{1}{3}\right) \approx Z_M^2
$$

Damit ergibt sich die relative Strombetragsabweichung ("Vernachlässigung der Längsreaktanzen bei Berücksichtigung der Last", siehe Kapitel 4.2.3) z. B. bei

$$
Z_L^2 = Z_M^2 = \frac{z_M^1}{5} = \frac{z_L^1}{5} \text{zu}:
$$
\n
$$
I_{F,\Delta,\%}^0 = 1 - \frac{|Z_{CE}|}{\left|\frac{Z_{CE}}{Z_L}\right|} \left(\frac{\left(1 + \frac{Z^1}{Z_L^1}\right)}{\left(1 + \frac{Z^1}{Z_L^1}\right)} + 1\right|
$$
\n
$$
= 1 - \frac{|Z_{CE}|}{\left|\frac{Z_{CE}}{Z_C}\right|} \left(\frac{1 + \frac{Z^1}{Z_L^1}}{\left(1 + \frac{Z^1}{Z_L^1}\right)}\right) = 1 - \frac{1}{\left|\frac{Z_{CE}}{Z_C}\right|} \left(\frac{1 + \frac{Z^1}{Z_L^1}}{\left(1 + \frac{Z^1}{Z_L^1}\right)}\right) \left(\frac{1 + \frac{Z^1}{Z_L^1}}{\left(1 + \frac{Z^1}{Z_L^1}\right)}\right)
$$
\n
$$
= 1 - \frac{|Z_{CE}|}{\left|\frac{Z_{CE}}{Z_C}\right|} \left(\frac{1 + 3 \cdot \frac{Z^1}{Z_L^1}}{1 + 5 \cdot \frac{Z^1}{Z_L^1}}\right) \left(\frac{1 + 3 \cdot \frac{Z^1}{Z_L^1}}{1 + 5 \cdot \frac{Z^1}{Z_L^1}}\right) \left(\frac{1 + 3 \cdot \frac{Z^1}{Z_L^1}}{1 + 5 \cdot \frac{Z^1}{Z_L^1}}\right) \left(\frac{1 + 3 \cdot \frac{Z^1}{Z_L^1}}{1 + 5 \cdot \frac{Z^1}{Z_L^1}}\right) \left(\frac{1 + 3 \cdot \frac{Z^1}{Z_L^1}}{1 + 5 \cdot \frac{Z^1}{Z_L^1}}\right) \left(\frac{1 + 3 \cdot \frac{Z^1}{Z_L^1}}{1 + 5 \cdot \frac{Z^1}{Z_L^1}}\right) \left(\frac{1 + 3 \cdot \frac{Z^1}{Z_L^1}}{1 + 5 \cdot \frac{Z^1}{Z_L^1}}\right) \left(\frac{1 + 3 \cdot \frac{Z^1}{Z_L^1}}{1 + 5 \cdot \frac{Z^1}{Z_L^1}}\right) \left(\frac{1 + 3 \cdot \frac{Z^1}{Z_L^1}}{1 + 5 \cdot \frac{Z^1}{Z_L^1}}\
$$

Im Vergleich mit dem Ergebnis von "nichtdrehenden Lasten" ( $\underline{Z_L}^1 = \underline{Z_L}^2$ ) fällt der zusätzliche Faktor  $\left(\frac{1+3\frac{Z^1}{Z_L^1}}{1+5\frac{Z^1}{Z_L^1}}\right)$  als Unterschied auf.

Stefan Auer, BSc

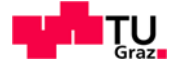

# 4.3 Einfluss der Last bei einem isolierten Netz mit 1 Abgang

Im Anschluss an die obigen Kapitel wird in der Folge die Auswirkung der Vernachlässigung der Last in einem isolierten Netz mit 1 Abgang auf den Erdschlussstrom an der Fehlerstelle untersucht ("Lastimpedanzen werden unendlich groß").

# 4.3.1 Fall 1: stark vereinfachte Rechnung

Da bei der stark vereinfachten Rechnung netzseitig nur die Erdkapazität berücksichtigt wird, hat die Last auf den Erdschlussnullstrom keinen Einfluss (siehe Kapitel 4.2.1).

# 4.3.2 Fall 2: exaktere Rechnung

Bei der exakteren Berechnung ("Berücksichtigung der Längsreaktanzen, Erdkapazität und Last") führt der durch die Last bedingte Strom im Mitsystem zu einem Spannungsabfall an der Mitsystem-Längsreaktanz (siehe Abb. 6). Bei "unendlich großen" Lastimpedanzen (keine Lasten), erhält man – basierend auf den Berechnungen in Kapitel 4.2.2.4 bzw. 4.2.2.2 – folgende Beziehungen:

$$
I_{F,ex,mit\;Last}^{0} \approx \underline{U}_{L1} \cdot \frac{\underline{Z}_{L}^{1}}{(\underline{Z}_{CE} + \underline{Z}_{ex}^{2}) \cdot (\underline{Z}_{L}^{1} + \underline{Z}^{1}) + \underline{Z}^{1} \cdot \underline{Z}_{L}^{1}} =
$$
\n
$$
= \frac{\underline{Z}_{L}^{1} \cdot \underline{U}_{L1}}{(\underline{Z}_{CE} + \frac{\underline{Z}_{L}^{2} \cdot \underline{Z}^{2}}{(\underline{Z}_{L}^{2} + \underline{Z}^{2})}) \cdot (\underline{Z}_{L}^{1} + \underline{Z}^{1}) + \underline{Z}^{1} \cdot \underline{Z}_{L}^{1}} = \frac{\underline{U}_{L1}}{\left(\underline{Z}_{CE} + \frac{\underline{Z}^{2}}{(\underline{1} + \frac{\underline{Z}^{2}}{2L})}\right) \cdot \left(1 + \frac{\underline{Z}^{1}}{2L}\right) + \underline{Z}^{1}}
$$

$$
I_{F,ex,ohne\ Last}^0 \approx \frac{\underline{U}_{L1}}{\underline{Z}_{CE} + \underline{Z}^2 + \underline{Z}^1}
$$

# 4.3.2.1 Relative Strombetragsabweichung

Mit obigen Formeln ergibt sich für die relative Strombetragsabweichung zwischen Berücksichtigung und Vernachlässigung der Last bei der exakteren Rechnung folgendes:

$$
I_{F,\Delta,\%}^{0} = 1 - \frac{I_{F,ex,mit\;Last}^{0}}{I_{F,ex,ohne\;Last}^{0}} = 1 - \frac{\sqrt{\left|\frac{Z_{CE} + \frac{Z^{2}}{2}}{\left(1 + \frac{Z^{2}}{2L}\right)}\right|} \cdot \left(1 + \frac{Z^{1}}{2L}\right) + Z^{1}}{\frac{|U_{L1}|}{|Z_{CE} + Z^{2} + Z^{1}|}} = \frac{1}{\sqrt{\left|\frac{Z_{CE} + Z^{2}}{2L} + Z^{2} + Z^{1}\right|}}
$$

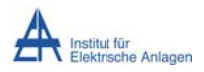

Dynamik bei Erdschlusseintritt

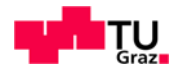

$$
= 1 - \frac{|(\underline{Z}_{CE} + \underline{Z}^2 + \underline{Z}^1)|}{|\underline{Z}_{CE} \cdot \left(1 + \frac{\underline{Z}^1}{\underline{Z}_L^1}\right) + \frac{\underline{Z}^2}{\left(1 + \frac{\underline{Z}^2}{\underline{Z}_L^2}\right)} \cdot \left(1 + \frac{\underline{Z}^1}{\underline{Z}_L^1}\right) + \underline{Z}^1|}
$$

Wenn man annimmt, dass keine drehende Lasten  $(\underline{Z_L}^1 = \underline{Z_L}^2)$  und phasensymmetrische Leitungen ( $\underline{Z}^1 = \underline{Z}^2$ ) vorkommen, ergibt sich:

$$
I_{F,\Delta,\%}^0 = 1 - \frac{|(\underline{Z}_{CE} + 2 \cdot \underline{Z}^1)|}{|\underline{Z}_{CE} \cdot \left(1 + \frac{\underline{Z}^1}{\underline{Z}_L^1}\right) + \underline{Z}^1 + \underline{Z}^1|} = 1 - \frac{|1 + 2 \cdot \frac{\underline{Z}^1}{\underline{Z}_{CE}}|}{|1 + \frac{\underline{Z}^1}{\underline{Z}_L^1} + 2 \cdot \frac{\underline{Z}^1}{\underline{Z}_{CE}}|}
$$

Daraus lässt sich ableiten, dass man sich das Verhältnis  $\frac{Z^1}{Z_t^1}$  anschauen muss, da dieser Term den Unterschied zwischen Zähler und Nenner ausmacht. Je kleiner dieses Verhältnis ist, desto kleiner ist auch die relative Strombetragsabweichung, wenn man bei der exakteren Rechnung z. B. eine ohmsche Last vernachlässigt, wie folgendes Zahlenbeispiel (Werte wie bei obigen Zahlenbeispielen) zeigt:

$$
I_{F,\Delta,\%}^{0} = 1 - \frac{\left|1 - 2 \cdot \frac{X^{1}}{X_{CE}}\right|}{\left|1 + j \cdot \frac{X^{1}}{R_{L}^{1}} - 2 \cdot \frac{X^{1}}{X_{CE}}\right|} = 1 - \frac{1 - 2 \cdot \frac{3,93\Omega}{577,35\Omega}}{\sqrt{\left(1 - 2 \cdot \frac{3,93\Omega}{577,35\Omega}\right)^{2} + \left(\frac{3,93\Omega}{60\Omega}\right)^{2}}} \approx 0.22\%
$$

Unter der Annahme, dass  $X_{CE} \gg X^1$  ist, ergibt sich:

$$
I_{F,\Delta,\%}^0 \approx 1 - \frac{|1|}{\left|1 + j \cdot \frac{X^1}{R_L^1}\right|} = 1 - \frac{1}{\sqrt{1 + \left(\frac{3,93\Omega}{60\Omega}\right)^2}} \approx 0.21\%
$$

Anmerkung: Die numerische Berechnung mit MATLAB<sup>8</sup> ergibt eine relative Strombetragsabweichung von  $I_{F,\Delta,\%}^0 \approx 0.22~\%^{10}$ .

Da der Einfluss der Last auf den Erdschlussstrom gering ist, wird im folgenden Kapitel die Last vernachlässigt und der Einfluss der Längsreaktanzen auf den Erdschlussstrom untersucht ("Erdkapazität" vs. "Längsreaktanzen und Erdkapazität").

<sup>&</sup>lt;sup>10</sup> Die relative Strombetragsabweichung hängt von der Leitungslänge ab und steigt mit ihr an (spezifische Längselemente der Leitung nehmen zu).

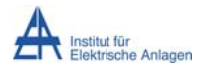

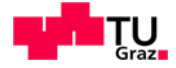

# 4.4 Einfluss der Längsreaktanzen bei einem isolierten Netz mit 1 Abgang und bei Vernachlässigung der Last

Aus der relativen Erdschlussstrom-Betragsabweichung bei Berücksichtigung der Last (Kapitel 4.3.2.1) ergibt sich bei "unendlich großen" Lastimpedanzen der relative Strombetragsunterschied bei Vernachlässigung der Längsreaktanzen in einem isolierten Netz mit 1 Abgang ohne Last ("Erdkapazität" vs. "Erdkapazität und Längsreaktanzen"):

$$
I_{F,\Delta,\%}^0 = "1 - \frac{|\underline{Z}_{CE} + 2 \cdot \underline{Z}^1|}{|\underline{Z}_{CE} \cdot \left(1 + \frac{\underline{Z}^1}{\underline{Z_1}}\right) + \underline{Z}^1 + \underline{Z}^1|} = 1 - \frac{|\underline{Z}_{CE}|}{|\underline{Z}_{CE} + 2 \cdot \underline{Z}^1|} = 1 - \frac{1}{|1 + 2 \cdot \frac{\underline{Z}^1}{\underline{Z}_{CE}}|}
$$

Werden nur die Reaktanzen berücksichtigt, ergibt sich die einfachere Beziehung ( $X_{CE} \gg X^1$ ):

$$
I_{F,\Delta,\%}^{0} = 1 - \frac{1}{\left| 1 + 2 \cdot \frac{jX^{1}}{-jX_{CE}} \right|} = 1 - \frac{1}{\left| 1 - 2 \cdot \frac{X^{1}}{X_{CE}} \right|} = 1 - \frac{1}{1 - 2 \cdot \frac{X^{1}}{X_{CE}}} = \frac{1 - 2 \cdot \frac{X^{1}}{X_{CE}} - 1}{1 - 2 \cdot \frac{X^{1}}{X_{CE}}} = \frac{-2 \cdot \frac{X^{1}}{X_{CE}}}{1 - 2 \cdot \frac{X^{1}}{X_{CE}}} = \frac{1}{1 - \frac{1}{2} \cdot \frac{X_{CE}}{X^{1}}} \approx -2 \cdot \frac{X^{1}}{X_{CE}} = -2 \cdot \frac{3,93\Omega}{577,35\Omega} \approx -1,36\%
$$

Wie in obiger Formel ersichtlich, ergibt sich eine Abhängigkeit der relativen Strombetragsabweichung vom Verhältnis 2 ·  $\frac{X^1}{X_{CF}}$ .

Anmerkung: Die numerische Berechnung mit MATLAB<sup>8</sup> ergibt einen relativen Strombetragsunterschied von  $I_{F,\Delta\%}^0 = -1.39\%$ . Bei zusätzlicher Berücksichtigung der Längsnullreaktanz der Leitung ergibt sich  $I_{F,\Delta,\%}^0 = -1,86\%$ .

# 4.5 Berücksichtigung mehrerer Abgänge

Im Folgenden wird untersucht, welche Auswirkung bzw. welcher Unterschied sich beim Vorhandensein mehrerer Abgänge bei der Berechnung des Erdschlussstromes ergibt.

# 4.5.1 Isoliertes Netz mit 2 identen Abgängen und bei Berücksichtigung der Last

#### 4.5.1.1 Fall 1: Stark vereinfachte Rechnung

Bei dieser Berechnung werden netzseitig bis auf die Erdkapazitäten alle Längs- und Querimpedanzen vernachlässigt. Des Weiteren können auch die Lasten vernachlässigt werden (siehe Kapitel 4.2.1).

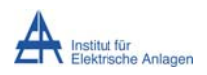

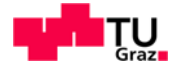

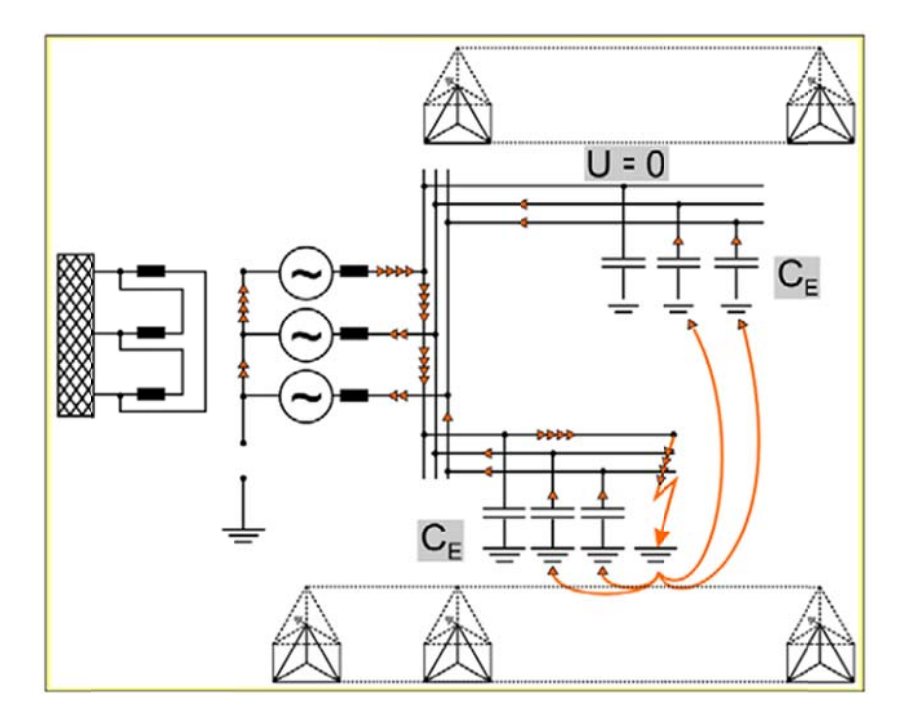

Abb. 8: Isoliertes Netz mit 2 Abgängen: Fehlerstromaufteilung [3]

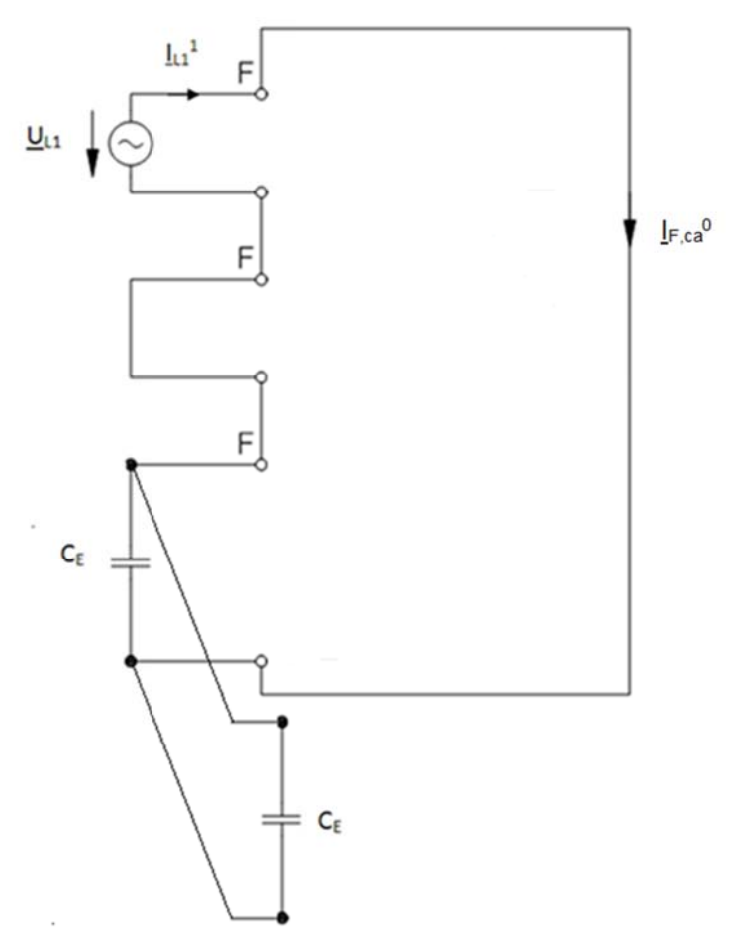

Abb. 9: Stark vereinfachtes Komponenten-Ersatzschaltbild des isolierten Netzes mit 2 Abgängen (verändert, [8])

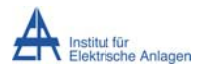

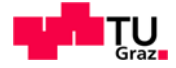

Wie in obiger Abbildung ersichtlich, ergibt sich im Nullsystem eine Parallelschaltung der Leiter-Erde-Kapazitäten der 2 identen Abgänge, sodass sich im Vergleich zu 1 Abgang der doppelte Erdschlussstrom ergibt:

$$
\underline{Z}_{ca}^0 = \underline{Z}_{CE} || \underline{Z}_{CE} = \frac{1}{j\omega \cdot (C_E + C_E)} = \frac{1}{j\omega \cdot 2C_E} = \frac{\underline{Z}_{CE}}{2}
$$

$$
\Rightarrow \underline{I}_{F,ca}^0 = \frac{U_{L1}}{\underline{Z}_{ca}^0} = 2 \cdot \frac{U_{L1}}{\underline{Z}_{CE}}
$$

# 4.5.1.2 Fall 2: Exaktere Rechnung

Berücksichtigt man die Längsimpedanzen und die Lasten ( $Z_{\text{Last}}^0$  ist "unendlich groß"), so gilt für das Symmetrische-Komponenten-Ersatzschaltbild, dass an der entsprechenden Stelle ("nach dem Transformator an der Sammelschiene") eine zusätzliche Ersatzschaltung des gesunden Abganges parallel zur kranken Leitung (Index "1") eingefügt werden muss.

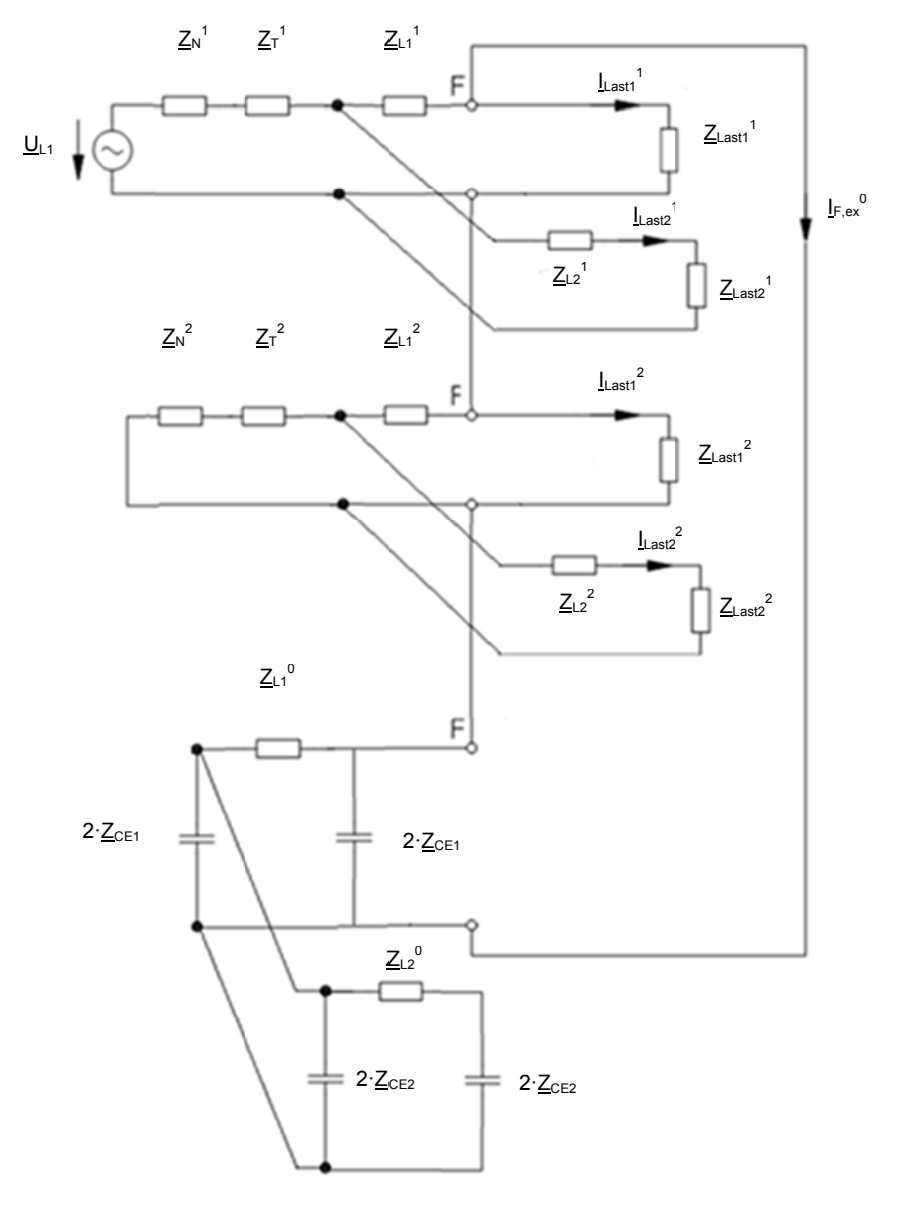

Abb. 10: Exakteres Komponenten-Ersatzschaltbild des isolierten Netzes mit 2 Abgängen (verändert, [8])

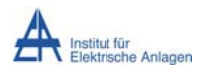

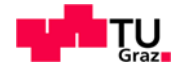

Durch Zusammenfassen der entsprechenden Impedanzen (siehe folgende Kapitel 4.5.1.2.1 bis 4.5.1.2.3) ergeben sich die kompakten Ersatzschaltbilder in Abb. 11 und Abb. 12:

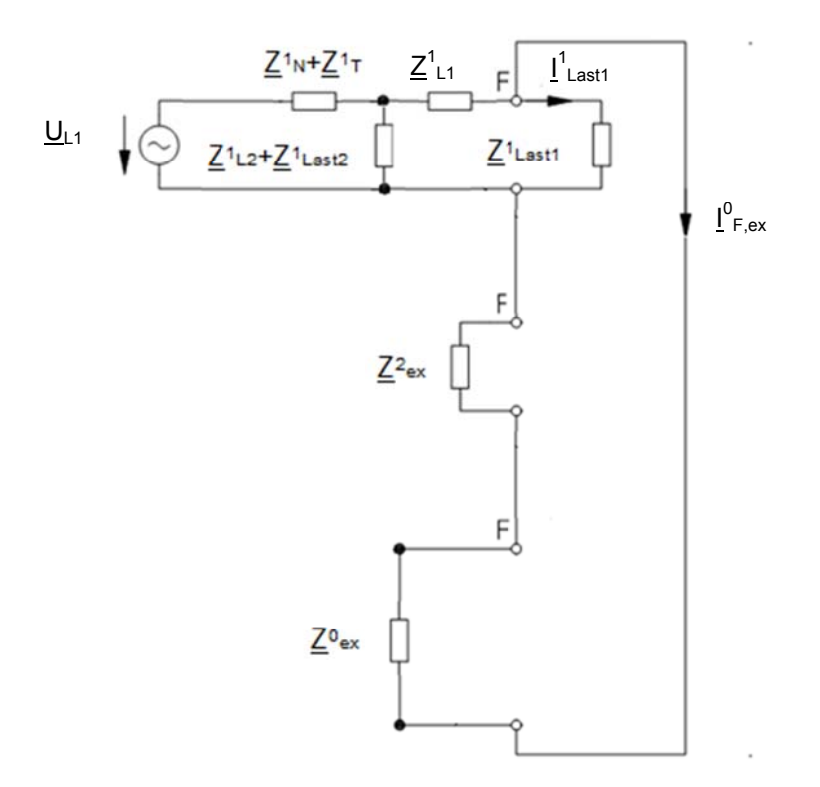

Abb. 11: Ersatzschaltbild mit zusammengefassten Impedanzen (verändert, [8])

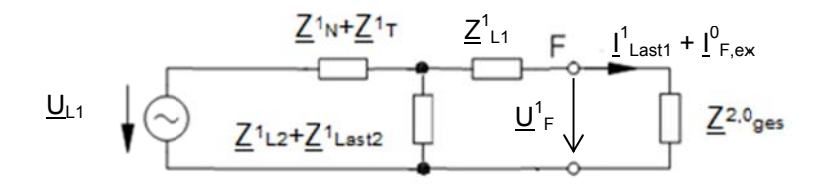

Abb. 12: Reduziertes Ersatzschaltbild zur Berechnung der treibenden Spannung am Fehlerort F (verändert, [8])

#### 4.5.1.2.1 Gegensystem

Die Gesamtimpedanz des Gegensystems berechnet sich aus obigen Ersatzschaltbildern folgend:

$$
\underline{Z}_{ex}^2 = \left\{ \left[ \left( \underline{Z}_N^2 + \underline{Z}_T^2 \right) \right| \left| \left( \underline{Z}_{L2}^2 + \underline{Z}_{Last2}^2 \right) \right] + \underline{Z}_{L1}^2 \right\} \left| \left| \left( \underline{Z}_{Last1}^2 \right) \right|
$$

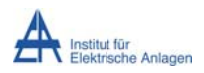

#### Dynamik bei Erdsch lusseintritt

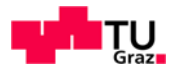

$$
\underline{Z}_{ex}^{2} = \frac{\left(\frac{(Z_{N}^{2} + Z_{T}^{2}) \cdot (Z_{L2}^{2} + Z_{Last2}^{2})}{Z_{N}^{2} + Z_{T}^{2} + Z_{L2}^{2} + Z_{Last2}^{2}} + Z_{L1}^{2}\right) \cdot (Z_{Last1}^{2})}{\left(\frac{(Z_{N}^{2} + Z_{T}^{2}) \cdot (Z_{L2}^{2} + Z_{Last2}^{2})}{Z_{L2}^{2} + Z_{Last2}^{2}} + Z_{L1}^{2}\right) + (Z_{Last1}^{2})} = \frac{\left(\frac{(Z_{N}^{2} + Z_{T}^{2}) \cdot (Z_{L2}^{2} + Z_{Last2}^{2})}{Z_{L2}^{2} + Z_{Last2}^{2}} + Z_{L1}^{2}\right) \cdot (Z_{Last1}^{2})}{1 + \frac{Z_{N}^{2} + Z_{T}^{2}}{Z_{L2}^{2} + Z_{Last2}^{2}} + Z_{L1}^{2}\right) \cdot (Z_{Last1}^{2})} = \frac{\left(\frac{(Z_{N}^{2} + Z_{T}^{2}) \cdot (Z_{Last2}^{2} + Z_{Last2}^{2})}{1 + Z_{L2}^{2} + Z_{Last2}^{2}}\right) + (Z_{Last1}^{2})}{1 + \frac{Z_{N}^{2} + Z_{T}^{2}}{Z_{L2}^{2} + Z_{Last2}^{2}} + Z_{L1}^{2}\right)}
$$
\n
$$
= \frac{\left(\frac{(Z_{N}^{2} + Z_{T}^{2}) \cdot (Z_{Last2}^{2} + Z_{Last2}^{2})}{1 + Z_{L2}^{2} + Z_{Last2}^{2}} + Z_{L1}^{2}\right)}{\left(\frac{(Z_{N}^{2} + Z_{T}^{2}) \cdot (Z_{Last2}^{2} + Z_{Last2}^{2})}{1 + Z_{L2}^{2} + Z_{Last2}^{2}} \cdot (Z_{Last1}^{2} + Z_{Last1}^{2})}\right) + 1}
$$

In obiger Formel ist ersichtlich, dass, je größer die Lastimpedanzen sind, umso geringer ist ihr Einfluss auf die Gesamtimpedanz des Gegensystems.

#### **4.5.1.2. 2 Nullsyst tem**

Die Gesamtimpedanz des Nullsystems berechnet sich aus obigen Ersatzschaltbildern folgend :

$$
\underline{Z}_{ex}^{0} = \left\{ \left[ \left( 2 \cdot \underline{Z}_{CE2} + \underline{Z}_{L2}^{0} \right) \right] \left| \left( 2 \cdot \underline{Z}_{CE1} \right| \left| 2 \cdot \underline{Z}_{CE2} \right) \right] + \underline{Z}_{L1}^{0} \right\} \left| \left| 2 \cdot \underline{Z}_{CE1} \right|
$$

$$
2 \cdot \underline{Z}_{CE1} || 2 \cdot \underline{Z}_{CE2} = \frac{2 \cdot \underline{Z}_{CE1} \cdot 2 \cdot \underline{Z}_{CE2}}{2 \cdot \underline{Z}_{CE1} + 2 \cdot \underline{Z}_{CE2}} = 2 \cdot \frac{\underline{Z}_{CE1} \cdot \underline{Z}_{CE2}}{\underline{Z}_{CE1} + \underline{Z}_{CE2}} = \frac{2}{j\omega \cdot (C_{E1} + C_{E2})} = 2 \cdot \underline{Z}_{CE1 + CE2}
$$

$$
\Rightarrow \underline{Z}_{ex}^{0} = \frac{\left\{ \left[ \frac{\left( 2 \cdot \underline{Z}_{CE2} + \underline{Z}_{L2}^{0} \right) \cdot \left( 2 \cdot \underline{Z}_{CE1 + CE2} \right)}{2 \cdot \underline{Z}_{CE2} + \underline{Z}_{L2}^{0} + 2 \cdot \underline{Z}_{CE1 + CE2}} \right] + \underline{Z}_{L1}^{0} \right\} \cdot 2 \cdot \underline{Z}_{CE1}
$$
\n
$$
\Rightarrow \underline{Z}_{ex}^{0} = \left\{ \left[ \frac{\left( 2 \cdot \underline{Z}_{CE2} + \underline{Z}_{L2}^{0} \right) \cdot \left( 2 \cdot \underline{Z}_{CE1 + CE2} \right)}{2 \cdot \underline{Z}_{CE2} + \underline{Z}_{L2}^{0} + 2 \cdot \underline{Z}_{CE1 + CE2}} \right] + \underline{Z}_{L1}^{0} \right\} + 2 \cdot \underline{Z}_{CE1}
$$

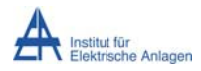

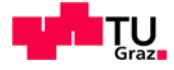

Nimmt man an, dass  $\underline{Z_{Lj}}^0 \ll \underline{Z_{CEj}}$  ist, ergibt sich als Näherung für  $\underline{Z_{ex}}^0$ :

$$
Z_{ex}^{0} \approx \frac{\left\{\left|\frac{(2 \cdot Z_{CE2}) \cdot (2 \cdot \frac{Z_{CE1} \cdot Z_{CE2})}{Z_{CE1} + Z_{CE2}}\right| + Z_{L1}^{0}\right\} \cdot 2 \cdot Z_{CE1}}{Z_{CE1} \cdot Z_{CE2}} - \frac{\left\{\left|\frac{(2 \cdot Z_{CE2}) \cdot (2 \cdot \frac{Z_{CE1} \cdot Z_{CE2})}{Z_{CE1} + Z_{CE2}}\right| + Z_{L1}^{0}\right\} \cdot 2 \cdot Z_{CE1}}{\left|Z_{CE2} \cdot Z_{CE2} + 2 \cdot \frac{Z_{CE1} \cdot Z_{CE2}}{Z_{CE1} + Z_{CE2}}\right\} + Z_{L1}^{0}\right\} + 2 \cdot Z_{CE1}
$$
\n
$$
= \frac{\left\{\left|\frac{(2 \cdot \frac{Z_{CE1} \cdot Z_{CE2})}{Z_{CE1} + Z_{CE2}}\right| + Z_{L1}^{0}\right\} \cdot 2 \cdot Z_{CE1}}{Z_{CE1} + Z_{CE2} \cdot Z_{CE1} + Z_{CE2}}\right\}}{\left[\frac{(2 \cdot \frac{Z_{CE1} \cdot Z_{CE2}}{Z_{CE1} + Z_{CE2}}\right] + Z_{L1}^{0}\right\} \cdot 2 \cdot Z_{CE1}} - \frac{\left\{\left|\frac{(2 \cdot Z_{CE1} \cdot Z_{CE2})}{Z_{CE1} + Z_{CE2}}\right| + Z_{L1}^{0}\right\} \cdot 2 \cdot Z_{CE1}}{\left[\frac{(2 \cdot \frac{Z_{CE1} \cdot Z_{CE2}}{Z_{CE1} + Z_{CE2}}\right] + Z_{L1}^{0} + 2 \cdot Z_{CE1}}\right]} = \frac{\left[\frac{(2 \cdot Z_{CE1} \cdot Z_{CE2})}{Z_{CE1} + Z_{CE2}}\right] + 2 \cdot Z_{CE1}}{\left[\frac{Z_{CE1} \cdot Z_{CE2} \cdot Z_{CE1} + Z_{CE2}}\right]} = \frac{2 \cdot \frac{Z_{CE1} \cdot Z_{CE2}}{Z_{CE1} + Z_{CE2}} + Z_{L1}^{0} \cdot 2 \cdot \frac{Z_{CE1} \cdot Z_{CE2}}{Z_{CE1} + Z_{CE2}}\right]} = \frac{2 \cdot \frac{Z_{CE1} \cdot Z_{CE2}}{Z_{CE1} + Z_{CE2}} + Z_{L1}^{0} \cdot 2 \cdot \frac{Z_{CE1} \cdot
$$

#### 4.5.1.2.3 Erdschlussstrom in Symmetrischen Komponenten

Die Serienschaltung von Mit- und Gegensystem ergibt:

$$
\underline{Z}_{ex}^{2,0} = \underline{Z}_{ex}^2 + \underline{Z}_{ex}^0
$$

Bei Berücksichtigung der Last im Mitsystem des fehlerbehafteten Abganges ergibt sich folgender Zusammenhang:

$$
\underline{Z}_{ges}^{2,0} = \underline{Z}_{ex}^{2,0} || \underline{Z}_{Last1}^{1} = \frac{\underline{Z}_{ex}^{2,0} \cdot \underline{Z}_{Last1}^{1}}{\underline{Z}_{ex}^{2,0} + \underline{Z}_{Last1}^{1}} = \underline{Z}_{ex}^{2,0} \cdot \frac{1}{1 + \frac{\underline{Z}_{ex}^{2,0}}{\underline{Z}_{Last1}^{1}}}
$$

Der Einfluss der "Last 1" im Mitsystem kann mittels obigen Faktors abgeschätzt werden.

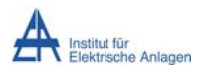

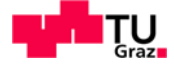

Die Spannung  $\underline{U}_F{}^1$  (treibende Spannung für  $\underline{I}_{F,ex}{}^0$ ) an der Fehlerstelle ergibt sich mittels Spannungsteilerregel zu:

$$
\underline{U}_{F}^{1} = \left(\underbrace{U_{L1} \cdot \frac{\left(\underline{Z}_{L2}^{1} + \underline{Z}_{Last2}^{1}\right) \cdot \left(\underline{Z}_{L1}^{1} + \underline{Z}_{ges}^{2,0}\right)}{\left(\underline{Z}_{L2}^{1} + \underline{Z}_{L1}^{1}\right) + \left(\underline{Z}_{L2}^{1} + \underline{Z}_{Last2}^{1}\right) \cdot \left(\underline{Z}_{L1}^{1} + \underline{Z}_{ges}^{2,0}\right)}}_{\left(\underline{Z}_{L1}^{1} + \underline{Z}_{T}^{1}\right) + \left(\underline{Z}_{L2}^{1} + \underline{Z}_{Last2}^{1}\right) \cdot \left(\underline{Z}_{L1}^{1} + \underline{Z}_{ges}^{2,0}\right)}\right) \cdot \frac{\underline{Z}_{ges}^{2,0}}{\underline{Z}_{L1}^{1} + \underline{Z}_{ges}^{2,0}} =
$$
\n
$$
= \left(\underbrace{U_{L1} \cdot \frac{1}{1 + \left(\underline{Z}_{L1}^{1} + \underline{Z}_{T}^{1}\right) \cdot \left(\frac{1}{\underline{Z}_{L2}^{1} + \underline{Z}_{Last2}^{1}} + \frac{1}{\underline{Z}_{L1}^{1} + \underline{Z}_{ges}^{2,0}}\right)}_{\left(\underline{Z}_{L2}^{1} + \underline{Z}_{Last2}^{1}\right) \cdot \left(\underline{Z}_{L2}^{1} + \underline{Z}_{Last2}^{1}\right)}\right) \cdot \frac{\underline{Z}_{ges}^{2,0}}{\underline{Z}_{L1}^{1} + \underline{Z}_{ges}^{2,0}}
$$

Der exakter berechnete Erdschlussstrom  $I_{F,ex}^0$  im Nullsystem berechnet sich aus:

$$
\underline{I_{F,ex}^0}=\frac{\underline{U_F^1}}{\underline{Z_{ex}^{2,0}}}
$$

#### 4.5.1.3 Relative Strombetragsabweichung

Die relative Erdschlussstrom-Betragsabweichung ("Erdkapazitäten" vs. "Erdkapazitäten, Längsimpedanzen und Lasten") ergibt sich aus den Strömen der stark vereinfachten und exakteren Berechnung (I<sub>F,ca</sub><sup>0</sup>, I<sub>F,ex</sub><sup>0</sup>) zu:

$$
I_{F,\Delta,\%,ex}^{0} = 1 - \frac{\left| \frac{I_{F,ex}^{0}}{I_{F,ca}^{0}} \right|}{\left| \frac{I_{F,\Delta,\%}^{0}}{I + \left( \frac{Z_{N}}{I} + \frac{Z_{1}}{I} \right) \cdot \left( \frac{1}{\frac{Z_{1}}{I_{L2}} + \frac{Z_{1}}{I_{L1}} + \frac{Z_{2,0}}{I_{L1}} \right)} \right) \cdot \frac{Z_{ges}^{2,0}}{Z_{1,1}^{1} + \frac{Z_{3,0}^{2,0}}{I_{2,0}} \cdot \frac{1}{\frac{Z_{1,0}^{2,0}}{I_{2,0}}}}}{\left| \frac{U_{L1}}{Z_{ca}^{0}} \right|} =
$$

$$
=1-\frac{2ca}{Z_{ex}^{2,0}}\cdot\frac{Z_{ges}^{2,0}}{|Z_{L1}^{1}+Z_{ges}^{2,0}|}\cdot\frac{1}{\left|1+\left(\underline{Z}_{N}^{1}+\underline{Z}_{T}^{1}\right)\cdot\left(\frac{1}{\underline{Z}_{L2}^{1}+\underline{Z}_{Last2}^{1}}+\frac{1}{\underline{Z}_{L1}^{1}+\underline{Z}_{ges}^{2,0}}\right)\right|}
$$

Nimmt man an, dass  $\underline{Z_{L1}}^1 \leq \underline{Z_{ges}}^{2,0}$  ist (siehe auch Abb. 10 - Abb. 12), ergibt sich näherungsweise:

$$
I_{F,\Delta,\%,ca1}^{0}\approx1-\frac{Z_{ca}^{0}}{Z_{ex}^{2,0}}\cdot\frac{1}{\left|1+\left(\underline{Z}_{N}^{1}+\underline{Z}_{T}^{1}\right)\cdot\left(\frac{1}{\underline{Z}_{L2}^{1}+\underline{Z}_{Last2}^{1}}+\frac{1}{\underline{Z}_{ges}^{2,0}}\right)\right|}=
$$

Stefan Auer, BSc

Seite 56

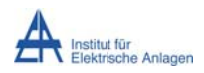

Dynamik bei Erdschlusseintritt

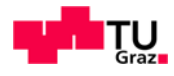

$$
= 1 - \frac{Z_{ex}^{0}}{Z_{ex}^{2,0}} \cdot \frac{1}{\left| 1 + \left( \underline{Z}_{N}^{1} + \underline{Z}_{T}^{1} \right) \cdot \left( \frac{1}{\underline{Z}_{L2}^{1} + \underline{Z}_{Last2}^{1}} + \frac{1}{\underline{Z}_{ex}^{2,0} \cdot \underline{Z}_{Last1}^{1}} \right) \right|} =
$$
  

$$
= 1 - \frac{Z_{ca}^{0}}{Z_{ex}^{2,0}} \cdot \frac{1}{\left| 1 + \left( \underline{Z}_{N}^{1} + \underline{Z}_{T}^{1} \right) \cdot \left( \frac{1}{\underline{Z}_{L2}^{1} + \underline{Z}_{Last2}^{1}} + \frac{1}{\underline{Z}_{Last1}^{1}} + \frac{1}{\underline{Z}_{ex}^{2,0}} \right) \right|}
$$

("Erdkapazitäten" **Die** relative Strombetragsabweichung "Erdkapazitäten, VS. Längsimpedanzen und Lasten") ist folglich umso kleiner, je kleiner der Unterschied zwischen den Beträgen  $Z_{ca}^{0}$  ("Gesamtimpedanz der stark vereinfachten Rechnung") und  $Z_{ex}^{2,0}$ ("Gesamtimpedanz der Serienschaltung des Gegen- und Nullsystems der exakteren Rechnung") ist und je größer die Lastimpedanzen ( $Z^1_{\text{Last 1}}$ ,  $Z^1_{\text{Last 2}}$ ) und  $Z_{\text{ex}}^{2,0}$  sind (siehe auch Abb. 9 - Abb. 12).

Bei Vernachlässigung der Lasten ("unendliche große Lastimpedanzen") und der Annahme, dass  $(\underline{Z}^2_{ex} + \underline{Z}^0_{ex}) >> (\underline{Z}^1_{N} + \underline{Z}^1_{T})$  ist, ergibt sich als weitere Näherungsformel:

$$
\frac{Z_{ex}^{0}}{Z_{ex}^{2,0}} \cdot \frac{1}{\left| 1 + \left( \underline{Z}_{N}^{1} + \underline{Z}_{T}^{1} \right) \cdot \left( \frac{1}{\underline{Z}_{L2}^{1} + \underline{Z}_{Last2}^{1}} + \frac{1}{\underline{Z}_{Last1}^{1}} + \frac{1}{\underline{Z}_{ex}^{2,0}} \right) \right|} \approx
$$
\n
$$
\approx \frac{Z_{ca}^{0}}{Z_{ex}^{2,0}} \cdot \frac{1}{\left| 1 + \left( \underline{Z}_{N}^{1} + \underline{Z}_{T}^{1} \right) \cdot \left( \frac{1}{\underline{Z}_{ex}^{2,0}} \right) \right|} = \frac{Z_{ca}^{0}}{Z_{ex}^{2,0}} \cdot \frac{1}{\left| 1 + \left( \underline{Z}_{N}^{1} + \underline{Z}_{T}^{1} \right) \cdot \left( \frac{1}{\underline{Z}_{ex}^{2} + \underline{Z}_{ex}^{0}} \right) \right|} \approx \frac{Z_{ca}^{0}}{Z_{ex}^{2,0}}
$$
\n
$$
\Rightarrow I_{F,\Delta,\%,ca2}^{0} \approx 1 - \frac{Z_{ca}^{0}}{Z_{ex}^{2,0}}
$$

Anmerkung: Die numerische Berechnung mit MATLAB<sup>8</sup> ergibt bzgl. obiger Formeln (Werte wie bei obigen Zahlenbeispielen - ohmsche Lasten: 60  $\Omega$ , Phasensymmetrie, Vernachlässigung der geringen ohmschen Leiterwiderstände) eine relative Erdschlussstrom-Betragsabweichung von  $I_{F,\Delta,\%ex}^0 = -4.89\%$ ,  $I_{F,\Delta,\%ca1}^0 = -4.1\%$  und  $I_{F\Lambda\%\,ca2}^{0} = -3.79\%$ .

Vernachlässigt man die Längsnullreaktanzen der Leitungen, so ergibt sich ein  $I_{F,\Delta,\%,ex}^{0} = -2.42\%$ relativer Strombetragsunterschied aeringerer. von  $I_{F,\Delta,\%,ca1}^{0} = -1.67\%$  und  $I_{F,\Delta,\%,ca2}^{0} = -1.39\%$ .

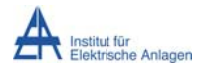

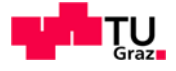

# 4.6 Abschließende Bemerkungen<sup>11</sup>

# 4.6.1 Anmerkung bzgl. "Vernachlässigung der ohmschen Anteile"

Der Einfluss der ohmschen Widerstände ist bei 1 Abgang und bei Vernachlässigung einer ohmschen Last verschwindend gering (< 0,0 %). Je größer die Netzausdehnung ist bzw. je länger die Leitungen sind, desto größer werden die ohmschen Einflüsse. Bei 5 Abgängen mit je 20 km Länge ergibt sich eine relative Erdschlussstrom-Betragsabweichung in der Größenordnung von ca. 1 %. Berücksichtigt man die ohmschen Lasten, so steigt mit sinkenden Lastwiderständen (bis auf 60  $\Omega$ ) die relative Strombetragsabweichung bei 1 Abgang auf bis ca. 4 % und bei 5 identen Abgängen auf knapp 6 % an.

# 4.6.2 Anmerkung bzgl. "Vernachlässigung der Betriebskapazitäten"

Für die Betriebskapazitäten (Leiter-Erde-Kapazitäten im Mit-/Gegensystem, siehe Kapitel 3.2.3) gilt, dass bei 1 Abgang mit 20 km Länge sowie einer ohmschen Last von 60  $\Omega$  eine relative Erdschlussstrom-Betragsabweichung von ca. -0,5 % auftritt. Bei 5 identen Abgängen ergibt sich ca. -1.4 % als relative Strombetragsabweichung.

# 4.6.3 Anmerkung bzgl. "Vernachlässigung der ohmschen Lasten"

In verlustfreien Netzen steigt die relative Strombetragsabweichung mit sinkenden ohmschen Lastwiderständen (bis auf 60  $\Omega$ ) auf ca. 0,2 % (1 Abgang) und ca. 1,3 % (5 idente Abgänge) an. Berücksichtigt man die ohmschen Anteile des Netzes, so steigt der relative Strombetragsunterschied von ca. 0,2 % auf ca. 4,2 % bzw. von ca. 1,3 % auf ca. 6,1 % an.

# 4.6.4 Anmerkung bzgl. "Erdkapazitäten vs. alle Netzelemente"

Vergleicht man die Rechnung, bei der nur die Erdkapazität berücksichtigt wird, mit der Rechnung, bei der alle Netzelemente sowie eine ohmsche Last von 60  $\Omega$  berücksichtigt werden. **SO** eraibt sich bei 1 Abgang mit 20 km Länge eine relative Erdschlussstrom-Betragsabweichung von ca. 2 %. Bei 5 identen Abgängen ergibt sich eine relative Abweichung von ca. -11 %.

<sup>&</sup>lt;sup>11</sup> Werte wie bei obigen Zahlenbeispielen in Kapitel 4. Die Berechnung erfolgt numerisch mit MATLAB (siehe Fußnote 8, Seite 41), wobei alle Netzelemente berücksichtigt werden.

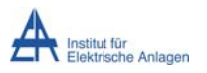

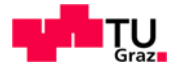

# 5 Simulationsmodell in MATLAB-Simulink

Die diskrete EMT-Simulation erfolgt mithilfe von MATLAB (The MathWorks, Inc., Natick, USA) in der Version R2013a unter Verwendung von MATLAB-Simulink mit der Toolbox Simscape/SimPowerSystems und lehnt sich an die analytische Berechnung an. Damit können im ersten Schritt die Plausibilität bzw. eine Verifizierung der Berechnungen gezeigt und anschließend zusätzliche Ergebnisse, die analytisch kompliziert zu berechnen sind (transiente Vorgänge, Resonanzfrequenzen bei mehreren Energiespeichern bzw. Abgängen etc.), generiert und analysiert werden.

#### $5.1$ Simulationsmodell des Musternetzes mit isoliertem Sternpunkt

Das Berechnungsintervall "Ts" wird mit 1 Mikrosekunde gewählt. Die Begründung für dieses Intervall ergibt sich aufgrund von zwei Überlegungen:

- A-priori-Überlegung: Entsprechend dem Abtasttheorem von Shannon [17] muss die Digitalisierung in - verglichen mit den schnellsten Zeitkonstanten eines Prozesses entsprechend kleinen Zeitschritten erfolgen.
- Ex-post-Validierung: Wie aufgrund der mit dieser Annahme gewonnenen Ergebnisse, welche Eigenfrequenzen bis in den 5-kHz-Bereich ergeben, sind die entsprechenden maximalen Zeitkonstanten der physikalischen Prozesse kleiner als T $_{\text{Periode}}/4 = 50 \,\mu s$ .

Daher ist die oben gewählte Wahl des Berechnungsintervalls als korrekt anzusehen.

Der Erdschlusseintritt in der Phase L1 wird im Spannungsmaximum der Leiter-Erde-Spannung von Phase L1 simuliert. Die Realisierung des Erdschlusses im Simulationsmodell erfolgt mithilfe eines steuerbaren, dreiphasigen Leiter-Erde-Schalters (Fehlermodul "Erdschluss in L1" in Abb. 13). Des Weiteren wird an der Fehlerstelle fallweise ein kleiner Verlustwiderstand  $R_{\text{Fehler}}$  angenommen<sup>12</sup>.

Die Quellenerdung des "Slacks" hat aufgrund der Transformatorschaltung (Dyn11) keinen Einfluss auf die Erdschlussdynamik des von der Quelle galvanisch getrennten Netzes. Über die Quellenerdung würde ein Nullstrom fließen. Das Nullsystem wird aber von einem Transformator in Dyn11-Schaltung nicht übertragen. [5][8]

Die Messung der Leiter-Erde-Spannungen und der Leiterströme erfolgt zunächst an der Sammelschiene (Sekundärseite des Transformators: "U-I-Messung 20-kV-SS" im Blockschaltbild in Abb. 13). Des Weiteren können auch die Ströme und Spannungen an der Fehlerstelle selbst erfasst werden ("U-I-Messung Erdschlussort").

<sup>&</sup>lt;sup>12</sup> Aus simulationstechnischen Gründen wird dem Fehlermodul ein Serienwiderstand zugeordnet, da sonst unphysikalische Simulationsergebnisse (wegen "Division durch null") auftreten (siehe Anhang  $19.8$ ).

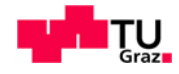

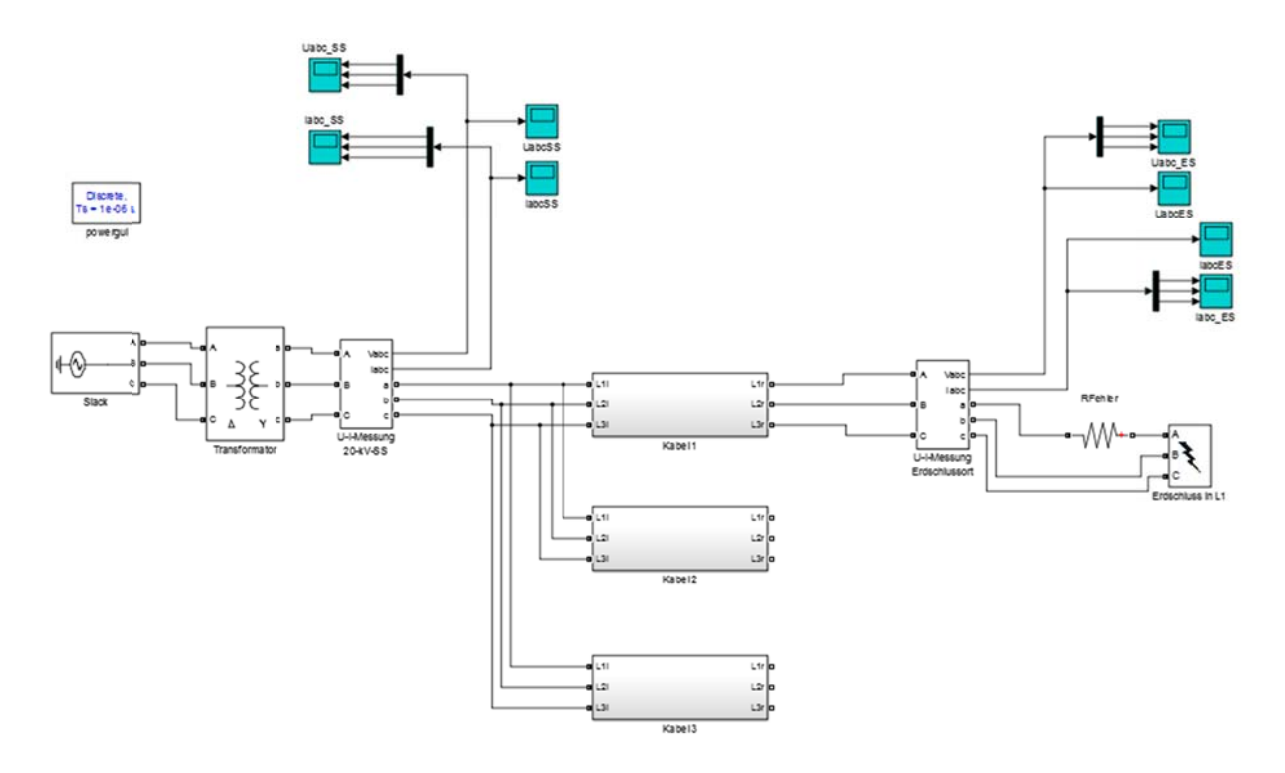

Abb. 13: Blockschaltbild des Simulationsmodelles für das Musternetz mit 3 Kabelabgängen in MATLAB-**Simulink** 

Das Blockschaltbild des Kabels ("Kabel" in Abb. 13) wird als PI-Ersatzschaltung mit induktiver Kopplung gemäß Abb. 14 implementiert, um die Leitungsparameter gezielt steuern zu können und einen simulationsmäßigen Anschluss an die analytische Lösung, welche ebenfalls auf der PI-Ersatzschaltung basiert, sicherzustellen. Des Weiteren werden die Erdverhältnisse als sehr gut leitend angenommen (siehe Fußnote 4, Seite 31).

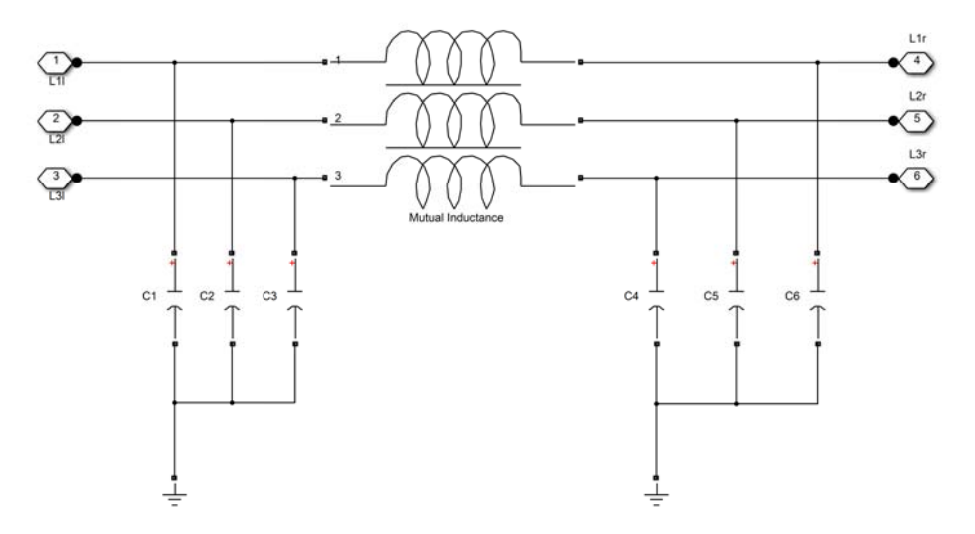

Abb. 14: Implementierung des Kabels als PI-Ersatzschaltung mit induktiver Kopplung

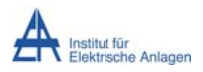

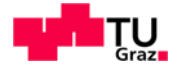

Bei mehreren Abgängen können durch eine allfällige Erweiterung die einzelnen Abgänge ebenfalls messtechnisch erfasst werden (siehe Abb. 15). Damit können jene Signale gewonnen werden, welche entsprechende Abgangsschutzeinrichtungen erfassen würden.

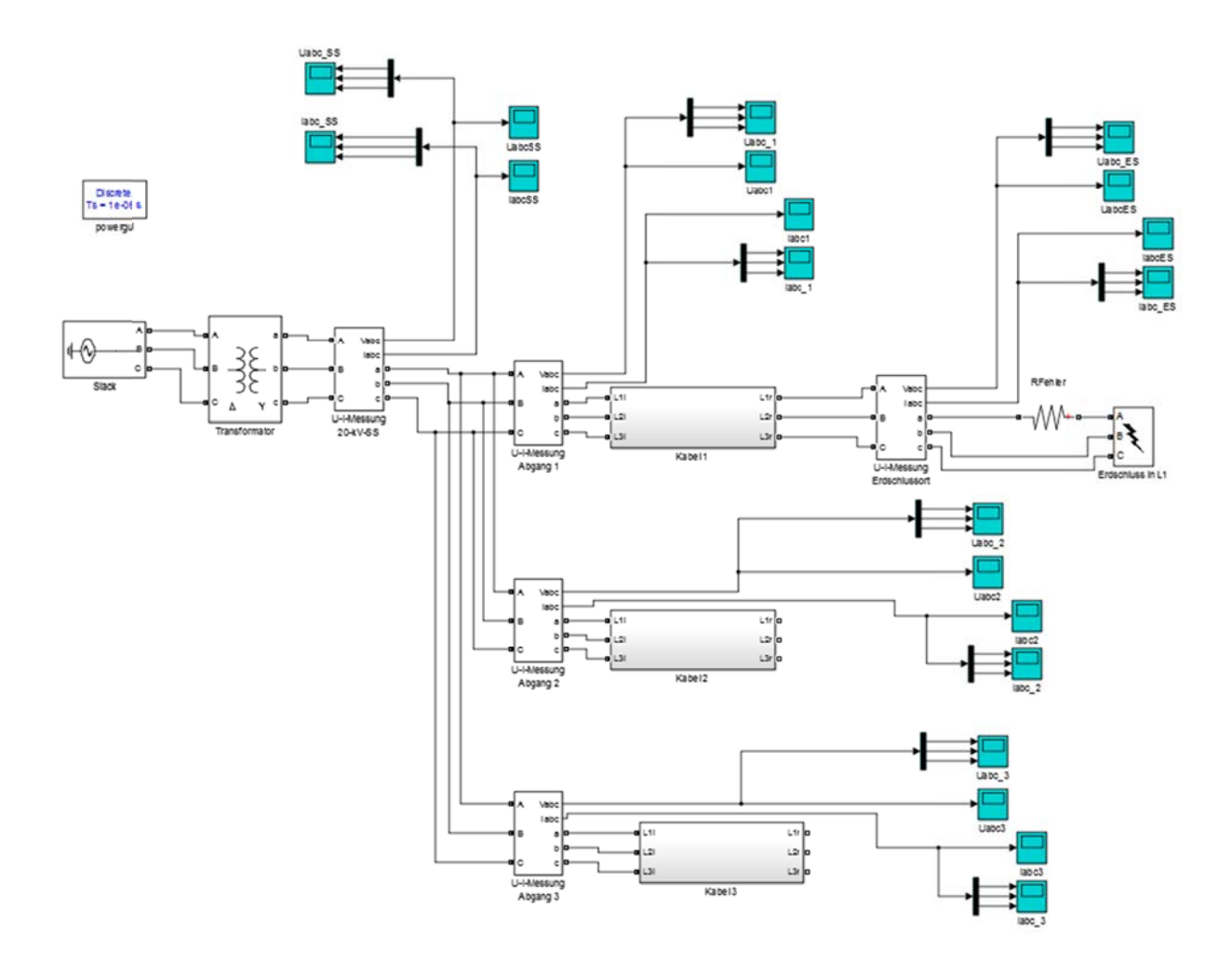

Abb. 15: Simulationsmodell mit messtechnischer Erfassung von 3 Kabelabgängen in MATLAB-Simulink

# 5.2 Bestimmung der Resonanzfrequenzen und Amplitudenwerte aus der **Simulation**

 $Im$ Folgenden wird für die Ströme und Spannungen (Messung mittels "U-I-Messung 20-kV-SS" oder "U-I-Messung Erdschlussort" im Blockschaltbild in Abb. 13) eine FFT-Analyse mithilfe des FFT-Analysetools des "powergui"-Blockes<sup>13</sup> (in Abb. 13 bzw. Abb. 15 links oben) wiedergegeben.

In den Abbildungen der Frequenzspektren ist dabei oben das Zeitsignal und unten der zugehörige Frequenzverlauf dargestellt. Der rot wiedergegebene Abschnitt in diesen

 $13$ Konfigurations-/Analyseeinheit des Simulationsmodelles in. MATLAB-Simulink-Simscape/SimPowerSystems

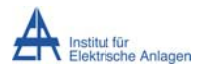

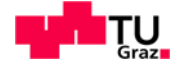

Spektren kennzeichnet das der FFT-Analyse zugrunde gelegte Betrachtungsintervall im Zeitbereich.

In Abhängigkeit der bei der FFT-Analyse gewählten Grundfrequenz und des damit sowie aufgrund der Simulationszeit zur Verfügung stehenden und demgemäß "frei" gewählten Betrachtungsintervalls ("Anzahl der Grundperioden") ergibt sich eine entsprechend feine Frequenzauflösung (siehe z. B. [17]) sowie – wegen im Falle abklingender Amplituden etc. – ein entsprechend verminderter Wert der ausgegebenen Amplitude (siehe auch Anhang 19.2.5 und 19.3.6). Die Amplituden der Resonanzschwingungen werden dabei im Allgemeinen in Prozent der Amplitude der stationären 50-Hz-Komponente (in der "FFT analysis" mit "Fundamental" in den Abbildungen der Frequenzspektren bezeichnet) angegeben.

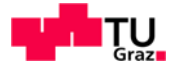

# 6 Vernachlässigung der Längsreaktanz und der induktiven Kopplung der Leiter

In einer ersten Stufe wird aufgrund der vergleichsweise dominanten Erdkapazitätsreaktanz die induktive Längsreaktanz des Kabels bei der Berechnung der Serienresonanzen vernachlässigt.

$$
\underline{Z}_{11} = jX_{11} = j\omega \cdot L_{11} \approx j \cdot 2,58 \Omega
$$

$$
\underline{Z}_{CE} = \frac{1}{j\omega \cdot C_E} = -jX_{CE} = -j \cdot \frac{1}{\omega \cdot C_E} \approx -j \cdot 1136,82 \Omega
$$

# 6.1 Netzparameter

 $L_{11}' = L_{12}' = 0$  mH/km

 $C_{12}$ ' = 0 µF/km

 $C_E$ ' = 0,28 µF/km ... Leiter-Erde-Kapazität pro Phase<sup>14</sup>

 $L_{\alpha}$  = 3.82 mH

 $R = 0$  Q ... alle Netzelemente verlustfrei

n = 1, 2, 3 ... Gesamtanzahl der identen Abgänge

Leitungslänge je Abgang und Leiter I = 10 km

# 6.2 Ersatzschaltbilder

Die folgenden Ersatzschaltbilder werden auf dem Prinzip der Ersatzspannungsquelle (siehe z. B. [3], [10]) am Fehlerort aufgestellt und stellen die Basis für die (analytische) Berechnung der Serienresonanzfrequenzen dar.

<sup>&</sup>lt;sup>14</sup> Entspricht einem kapazitivem Erdschlussstrom von ca. 3 A/km bei  $U_N$  = 20 kV und 1 Abgang (siehe auch Kapitel 3.2.3).

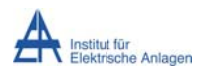

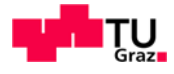

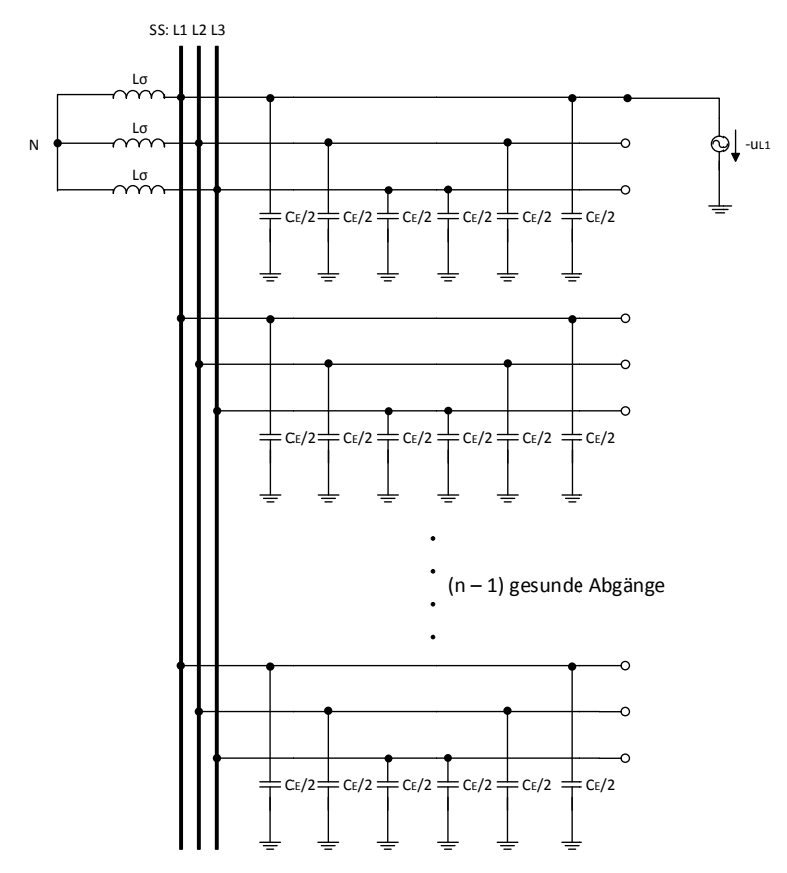

Abb. 16: Ersatzschaltbild mit Ersatzspannungsquelle am Fehlerort bei Vernachlässigung der Längsreaktanzen der Leiter der n identen Abgängen

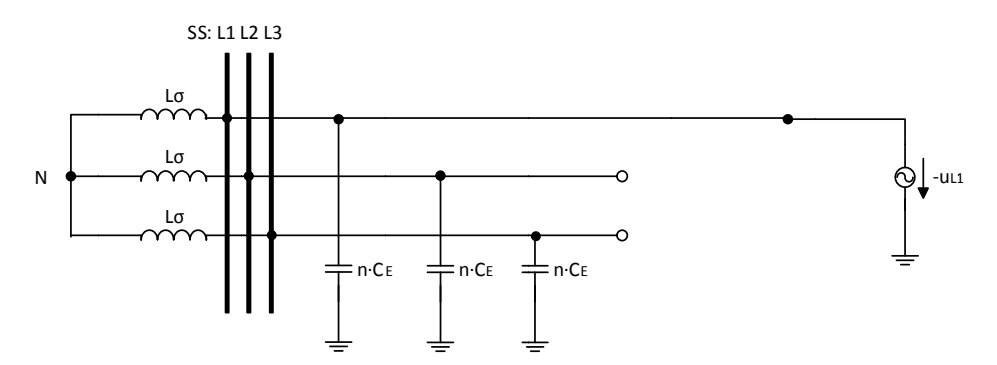

Abb. 17: Ersatzschaltbild mit Ersatzspannungsquelle am Fehlerort und konzentrierten Erdkapazitäten

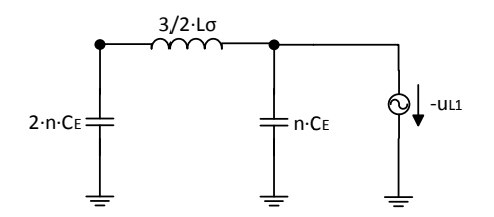

Abb. 18: Zusammengefasstes Ersatzschaltbild zur Berechnung der Serienresonanzfrequenz

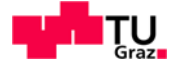

# 6.2.1 Anzahl der Resonanzfrequenzen

Die Anzahl der Eigen- bzw. Resonanzfrequenzen (Serien-, Parallelresonanz) ist abhängig von der Anzahl der unabhängigen Energiespeicher (Induktivität, Kapazität), welche sich ihrerseits frequenzunabhängig nicht weiter zusammenfassen lassen. Das heißt, dass sich bei k unabhängigen Energiespeichern maximal (k - 1) Resonanzstellen ergeben können. [8] Diese Beobachtung wird auch durch einen Reaktanzsatz bestätigt: Aus diesem folgt, dass (bei k > 2) einer Serienresonanz immer eine Parallelresonanz folgen muss. [15]

Wie in obiger Abbildung ersichtlich, gibt es 3 unabhängige Energiespeicher ("2·n·C<sub>E</sub>, 3/2·L<sub>σ</sub> und n $C_{E}^{(n)}$  und damit 3 – 1 = 2 Resonanzfrequenzen. Damit gilt, dass es unabhängig von der Anzahl n der parallelen, identen Abgänge genau 1 Serienresonanzfreguenz gibt.

# 6.3 Analytische Berechnung der Serienresonanzfrequenz

**Die** Berechnung der Serienresonanzfrequenz [13] bei Vernachlässigung der Längsreaktanzen und der ohmschen Anteile der Leiter (siehe Kapitel 3 bzw. Anhang 19.1) wird folgendermaßen durchgeführt:

$$
Im{Z_{ges}} = X_{ges} = 0
$$
  

$$
\frac{3}{2} \cdot X_{L_{\sigma}} - X_{2nC_E} = 0
$$
  

$$
\frac{3}{2} \cdot X_{L_{\sigma}} = X_{2nC_E}
$$
  

$$
\omega_{res} \cdot \frac{3}{2} \cdot L_{\sigma} = \frac{1}{\omega_{res} \cdot 2 \cdot n \cdot C_E}
$$
  

$$
\omega_{res} = \frac{1}{\sqrt{\frac{3}{2} \cdot L_{\sigma} \cdot 2 \cdot n \cdot C_E}}
$$
  

$$
f_{res} = \frac{1}{2\pi\sqrt{3 \cdot n \cdot L_{\sigma} \cdot C_E}}
$$

# 6.4 Berechnungsergebnisse

In folgender Tabelle werden die Rechenergebnisse der analytischen Formel mit den Ergebnissen aus der - zu Kontrollzwecken zusätzlich durchgeführten - Berechnung der Gesamtreaktanz und Nullsetzen derselben (siehe entsprechende MATLAB-Berechnungsdatei im Anhang 19.4) dargestellt.

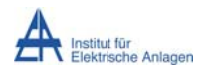

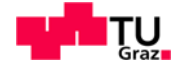

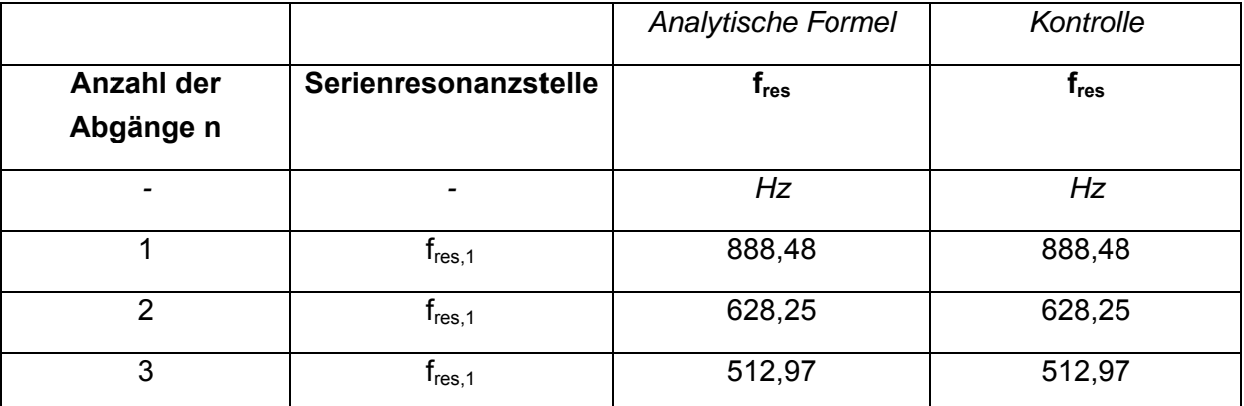

Tab. 2: Serienresonanzfrequenzen

# 6.5 Befund

Man erkennt, dass die Serienresonanzfrequenz bei steigender Anzahl "n" der parallelen, identen Abgänge mit  $\frac{1}{\sqrt{n}}$  sinkt.

$$
f_{res} = \frac{1}{2\pi\sqrt{3\cdot n\cdot L_{\sigma}\cdot C_E}} = \frac{1}{2\pi\sqrt{3\cdot L_{\sigma}\cdot C_E}} \cdot \frac{1}{\sqrt{n}} = 888.48 Hz \cdot \frac{1}{\sqrt{n}}
$$

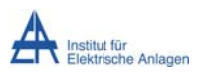

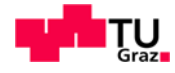

# 7 Berücksichtigung der Längsreaktanz der Leiter bei Vernachlässigung der induktiven Kopplung

Im Anschluss an das Kapitel 6 ("Vernachlässigung der Längsreaktanz des Kabels") wird in diesem Abschnitt der Einfluss der Leiterlängsreaktanz (Selbstinduktivität L<sub>11</sub>) auf die Serienresonanzfrequenzen untersucht.

# 7.1 Netzparameter

 $L_{11}$ ' = 0,82 mH/km  $L_{12}$ ' = 0 mH/km  $C_{12}$ ' = 0 µF/km  $C_E' = 0.28 \mu$ F/km ... Leiter-Erde-Kapazität pro Phase  $L_{\sigma}$  = 3,82 mH  $R = 0 \Omega$  ... alle Netzelemente verlustfrei n = 1, 2, 3 ... Gesamtanzahl der identen Abgänge Leitungslänge je Abgang und Leiter I = 10 km

# 7.2 Parallelschaltung von 2 identen Leitern ("L2 und L3") eines einzigen **Abganges**

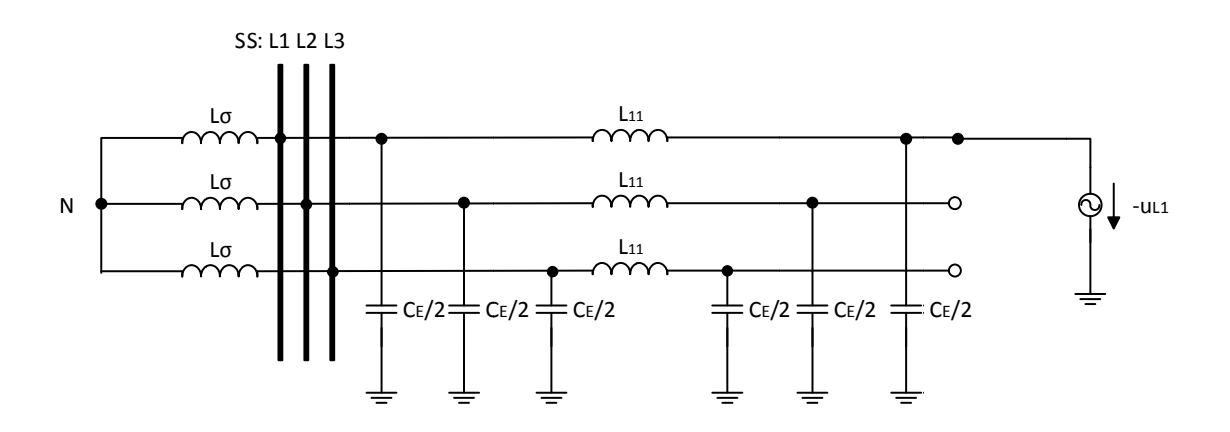

Abb. 19: Ersatzschaltbild mit Ersatzspannungsquelle am Fehlerort bei Vernachlässigung der induktiven Kopplung ( $L_{12}$ ' = 0 mH/km) und aller ohmschen Anteile (R = 0  $\Omega$ )

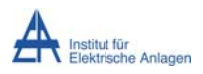

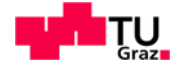

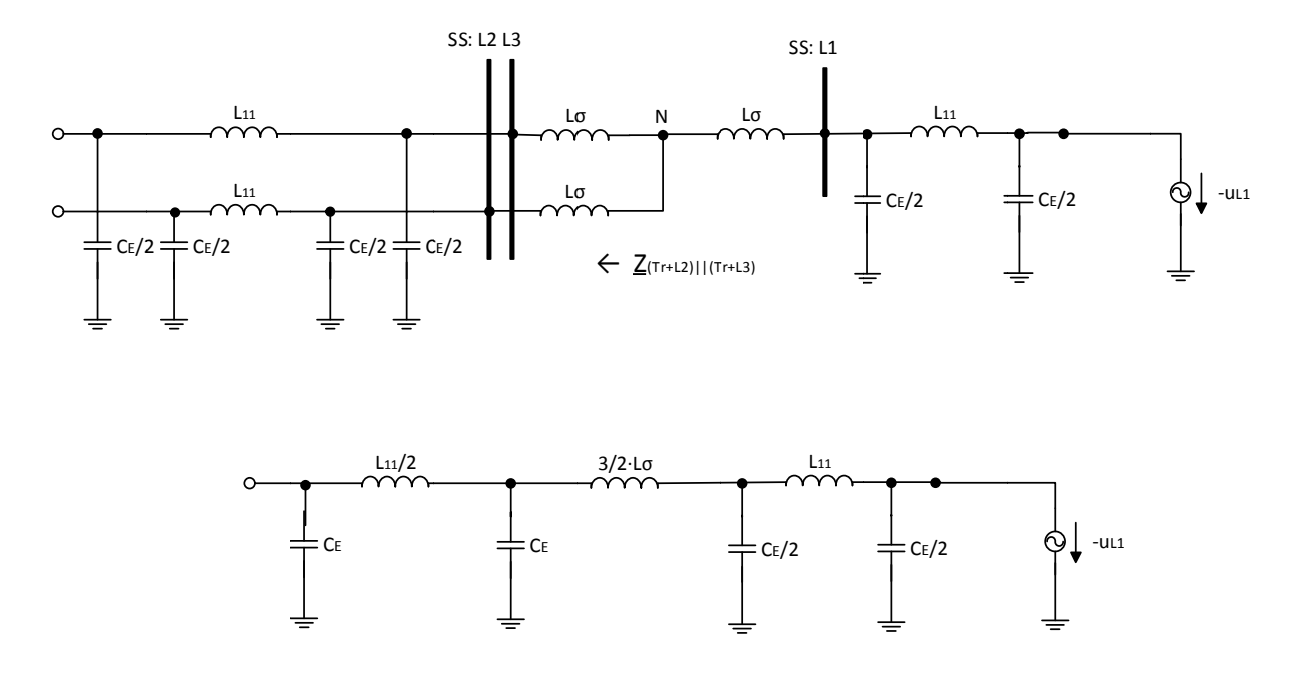

Abb. 20: Vereinfachung des Ersatzschaltbildes mit Ersatzspannungsquelle am Fehlerort bei Vernachlässigung der induktiven Kopplung (L<sub>12</sub>' = 0 mH/km) und aller ohmschen Anteile (R = 0 Ω) (oben) auf eine kompakte Form (unten)

Im Folgenden wird mathematisch gezeigt, wie zwei idente, über den Sternpunkt N parallel geschaltete Leiter (Phase L2 und L3 samt Transformator, siehe auch obige Abb. 20) zu einem Ersatzleiter zusammengefasst werden können. Um eine allgemeine Aussage treffen zu können, werden die ohmschen Anteile in der Rechnung berücksichtigt.

$$
\underline{Z}_{(Tr+L2)||(Tr+L3)} = \frac{(\underline{Z}_{Tr,L2} + \underline{Z}_{L2}) \cdot (\underline{Z}_{Tr,L3} + \underline{Z}_{L2})}{\underline{Z}_{Tr,L2} + \underline{Z}_{L2} + \underline{Z}_{Tr,L3} + \underline{Z}_{L3}} = \frac{\underline{Z} \cdot \underline{Z}}{\underline{Z} + \underline{Z}} = \frac{\underline{Z}}{2} =
$$
\n
$$
= \frac{1}{2} \cdot \left( R_T + j \cdot X_{\sigma} + \frac{\left( -j \cdot X_{\underline{C_E}} \right) \cdot \left( R_{Kabel} + j \cdot \left( X_{11} - X_{\underline{C_E}} \right) \right)}{-j \cdot X_{\underline{C_E}} + R_{Kabel} + j \cdot \left( X_{11} - X_{\underline{C_E}} \right)} \right) =
$$
\n
$$
= \frac{R_T}{2} + j \cdot \frac{X_{\sigma}}{2} + \frac{\left( -j \cdot \frac{X_{\underline{C_E}}}{2} \right) \cdot \left( \frac{R_{Kabel}}{2} + j \cdot \left( \frac{X_{11}}{2} - \frac{X_{\underline{C_E}}}{2} \right) \right)}{\left( -j \cdot \frac{X_{\underline{C_E}}}{2} + \frac{R_{Kabel}}{2} + j \cdot \left( \frac{X_{11}}{2} - \frac{X_{\underline{C_E}}}{2} \right) \right)} =
$$

Dynamik bei Erdschlusseintritt

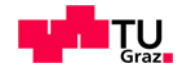

$$
= \frac{R_T}{2} + j \cdot \frac{\omega \cdot L_{\sigma}}{2} + \frac{\left(-j \cdot \frac{\overline{C_E}}{2}\right) \cdot \left(\frac{R_{Kabel}}{2} + j \cdot \left(\frac{\omega \cdot L_{11}}{2} - \frac{\overline{\omega} \cdot \frac{\overline{C_E}}{2}}{2}\right)\right)}{\left(-j \cdot \frac{\overline{\omega} \cdot \frac{\overline{C_E}}{2}}{2} + \frac{R_{Kabel}}{2} + j \cdot \left(\frac{\omega \cdot L_{11}}{2} - \frac{\overline{\omega} \cdot \frac{\overline{C_E}}{2}}{2}\right)\right)}
$$

Das heißt, man kann die zwei identen, über den Sternpunkt N parallel geschalteten Leiter (Phase L2 und L3 samt Transformator) als einen Ersatzleiter mit folgender Parameter-Substitution angeben:

$$
\Rightarrow R_T \rightarrow \frac{R_T}{2}, R_{Kabel} \rightarrow \frac{R_{Kabel}}{2}, L_{\sigma} \rightarrow \frac{L_{\sigma}}{2}, L_{11} \rightarrow \frac{L_{11}}{2}, \frac{C_E}{2} \rightarrow 2 \cdot \frac{C_E}{2} = C_E
$$

# 7.3 Parallelschaltung von n identen Abgängen

Im Folgenden wird analog zu Kapitel 7.2 gezeigt, wie eine Parallelschaltung von n identen Abgängen durch eine Parallelschaltung der betreffenden identen Phasenleiter ersetzt werden kann und diese n identen, über die jeweilige Sammelschiene parallel geschalteten Leiter (siehe auch Abb. 21 ff.) zu einem Ersatzleiter zusammengefasst werden können:

$$
\underline{Z}_{n,||} = \frac{1}{\frac{1}{\underline{Z}_1} + \frac{1}{\underline{Z}_2} + \dots + \frac{1}{\underline{Z}_n}} = \frac{\underline{Z}_1 \cdot \underline{Z}_2 \cdot \dots \cdot \underline{Z}_n}{\underline{Z}_2 \cdot \dots \cdot \underline{Z}_n + \underline{Z}_1 \cdot \underline{Z}_3 \cdot \dots \cdot \underline{Z}_n + \dots + \underline{Z}_1 \cdot \dots \cdot \underline{Z}_{n-1}} = \frac{\underline{Z}^n}{n \cdot \underline{Z}^{n-1}} = \frac{\underline{Z}}{n}
$$
\n
$$
\frac{\left(-j \cdot X_{\underline{C_E}}\right) \cdot \left(R_{Kabel} + j \cdot \left(X_{11} - X_{\underline{C_E}}\right)\right)}{\frac{Z}{n}} = \frac{-j \cdot X_{\underline{C_E}} + R_{Kabel} + j \cdot \left(X_{11} - X_{\underline{C_E}}\right)}{n} = \dots =
$$
\n
$$
\frac{\left(-j \cdot \frac{\overline{C_E}}{2}\right) \cdot \left(R_{Kabel} + j \cdot \left(X_{11} - X_{\underline{C_E}}\right)\right)}{\left(-j \cdot \frac{\overline{C_E}}{n}\right) \cdot \left(R_{Kabel} + j \cdot \left(\frac{\omega \cdot L_{11}}{n} - \frac{\overline{\omega} \cdot \underline{C_E}}{n}\right)\right)} = \frac{\left(-j \cdot \frac{\overline{C_E}}{n}\right) \cdot \left(\frac{\overline{C_E}}{n}\right) \cdot \left(\frac{\omega \cdot L_{11}}{n} - \frac{\overline{\omega} \cdot \underline{C_E}}{n}\right)}{\left(-j \cdot \frac{\overline{\omega} \cdot \underline{C_E}}{n} + \frac{R_{Kabel}}{n} + j \cdot \left(\frac{\omega \cdot L_{11}}{n} - \frac{\overline{\omega} \cdot \underline{C_E}}{n}\right)\right)}
$$

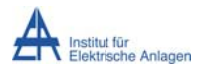

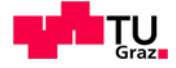

Das heißt, man kann n idente, über die jeweilige Sammelschiene parallel geschaltete Leiter als einen Ersatzleiter mit folgender Parameter-Substitution angeben:

$$
\Rightarrow R_{Kabel} \rightarrow \frac{R_{Kabel}}{n}, L_{11} \rightarrow \frac{L_{11}}{n}, \frac{C_E}{2} \rightarrow n \cdot \frac{C_E}{2}
$$

# 7.4 Ersatzschaltbilder

Die folgenden Ersatzschaltbilder werden auf dem Prinzip der Ersatzspannungsquelle am Fehlerort sowie auf den Überlegungen in Kapitel 7.2 sowie 7.3 aufgestellt und stellen die Basis für die Berechnung der Serienresonanzfrequenzen dar.

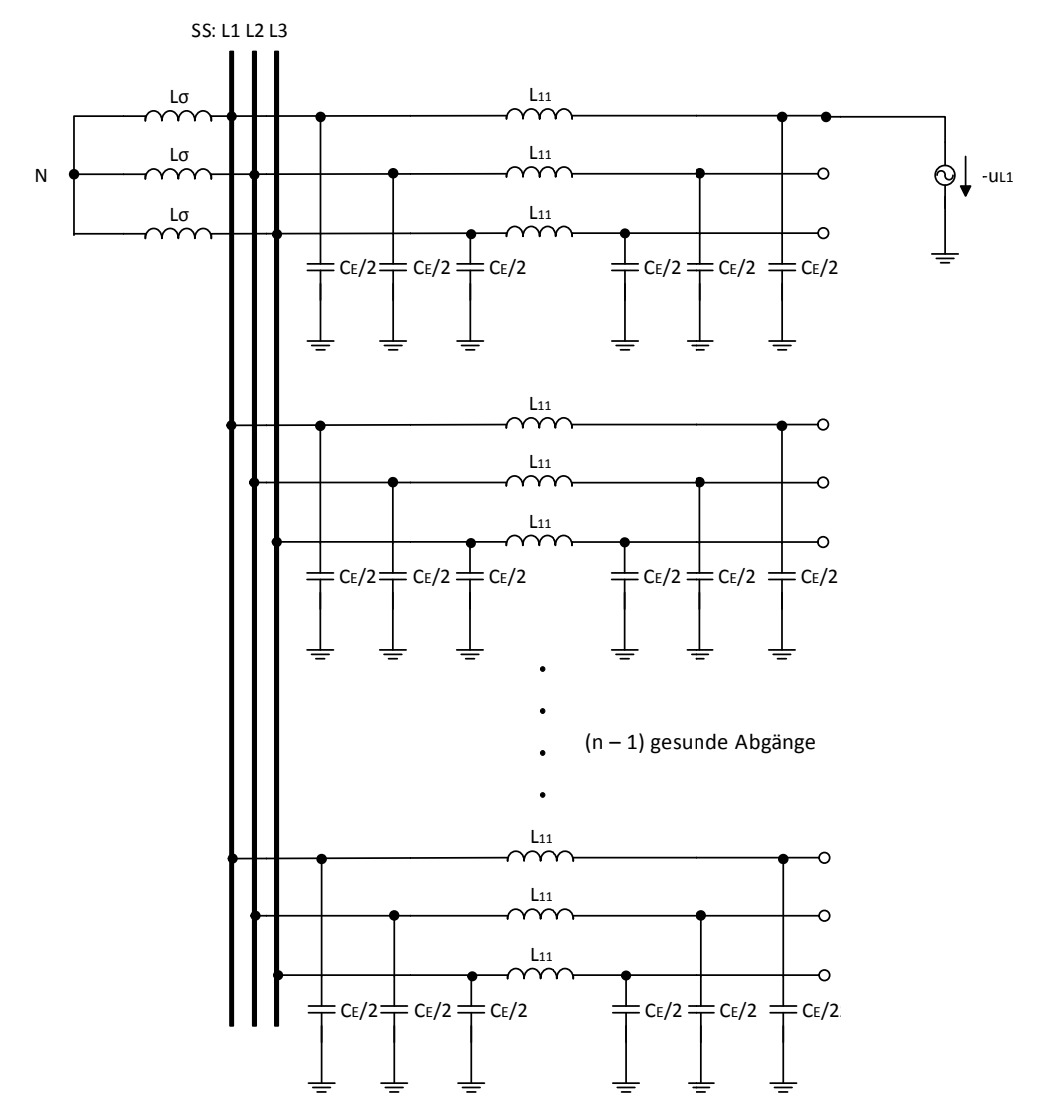

Abb. 21: Ersatzschaltbild mit Ersatzspannungsquelle am Fehlerort und n identen Abgängen

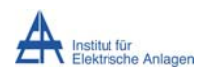

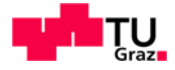

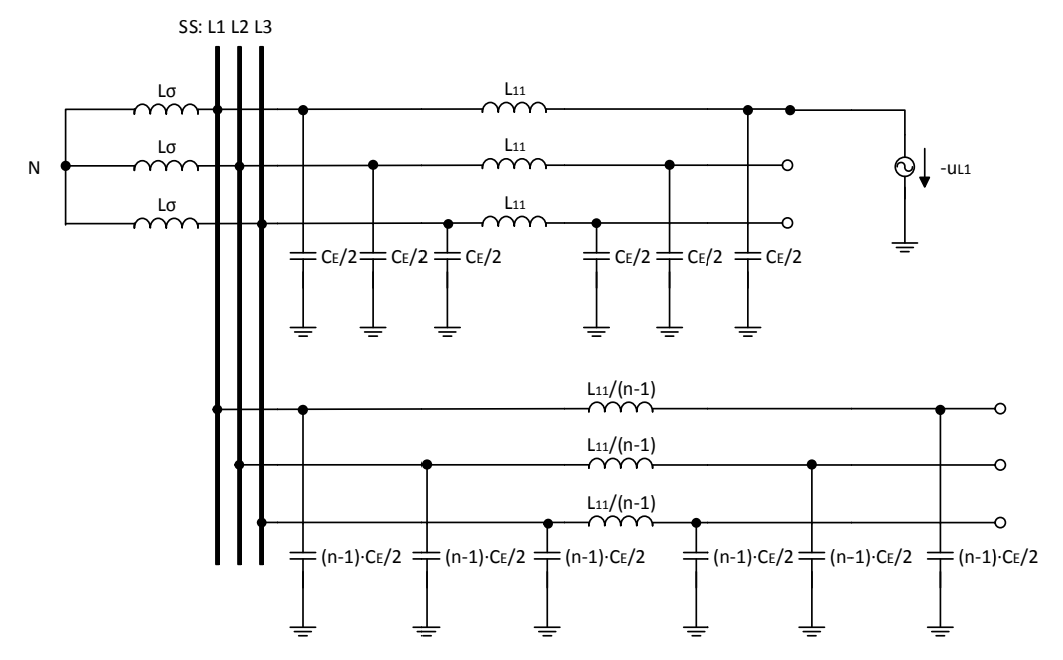

**Abb. 22: Phasenweise es Zusamme nfassen der Leiter der (n-1) gesunden Abgänge** 

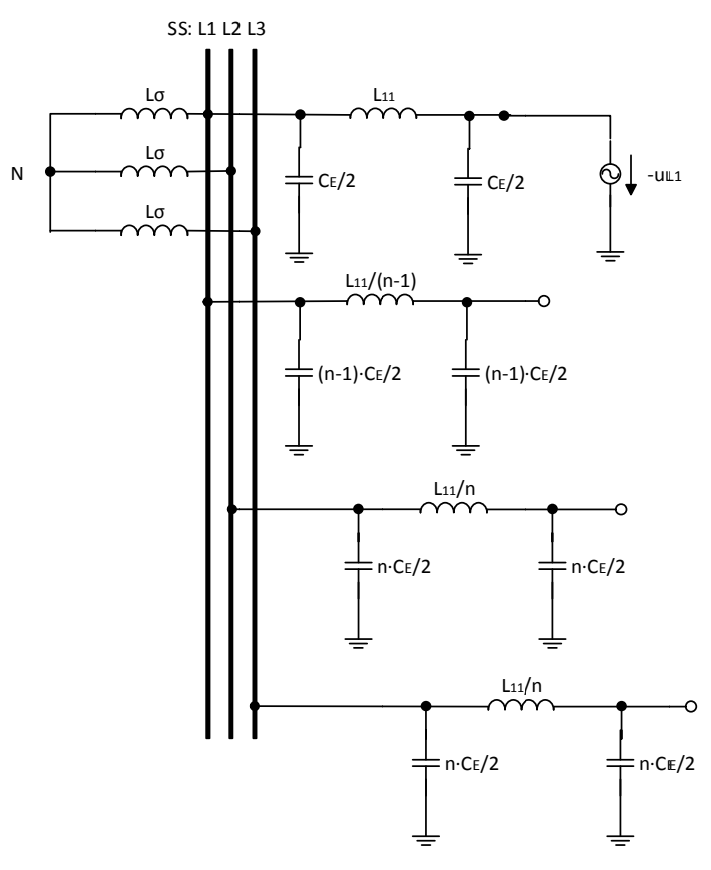

**Abb b. 23: Ersatzs schaltbild mi t zusammeng gefassten Le itern der ents sprechenden Sammelschi iene** 

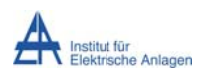

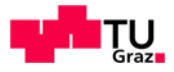

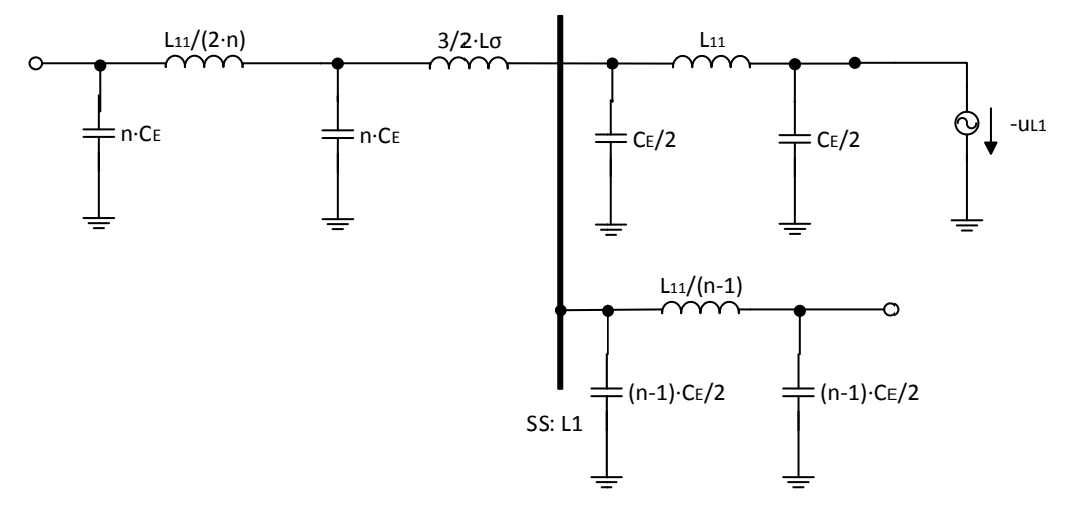

Abb. 24: Der Berechnung zugrunde liegendes, reduziertes Ersatzschaltbild mit Ersatzspannungsquelle am Fehlerort

Ein Vergleich mit Abb. 24 zeigt, dass es insgesamt 9 unabhängige Energiespeicher gibt<sup>15</sup> und damit maximal  $9 - 1 = 8$  Resonanzfrequenzen auftreten können. 4 dieser Resonanzfreguenzen betreffen die Serienresonanz. Dabei gilt, dass bei Parallelschaltung von n identen, nicht induktiv gekoppelten Abgängen (n > 1) unabhängig von n stets 4 Serienresonanzfrequenzen auftreten.

# 7.5 Berechnung der Serienresonanzfrequenzen

Die Berechnung erfolgt numerisch mit MATLAB durch Nullsetzen der Gesamtreaktanz des Ersatzschaltbildes in Abb. 24 (siehe entsprechende Berechnungsdatei im Anhang 19.4). Zum Vergleich wird eine Simulation mittels MATLAB-Simulink (siehe Kapitel 5 und Kapitel 8) durchaeführt.

# 7.6 Berechnung der Amplituden

Die Berechnung der Amplitude ist für den Fall der RLC-Serienschaltung analytisch einfach möglich. Für komplexere Schaltungen ist eine analytische Lösung allerdings nicht mehr mit vertretbarem Aufwand aufzustellen, sodass für diese Fälle auf die numerische Methode (Simulation) verwiesen wird.

#### Anmerkung:

Für den oben angeführten einfachen Fall (RLC-Serienschaltung, siehe auch Anhang 19.1) wurde allerdings - durch Annäherung des  $U_{\text{So}}$ \*cos( $\omega^*$ t)-Verhaltens durch eine Gleichspannungsquelle mit  $U_{DC} = U_{So}$  in der ersten Phase des Fehlers (siehe Kapitel

 $15\,$ Die Parallelschaltung von "CE/2" mit "(n-1)·CE/2" über die Sammelschiene "SS: L1" entspricht 1 frequenzunabhängigem Energiespeicher.
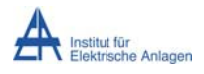

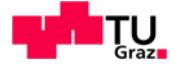

1.2 und Anhang 19.2) - die Übereinstimmung der analytischen Lösung (bei verschwindend kleinem ohmschem Widerstand R)

$$
I_{Sp} = \frac{U_{Sp}}{\sqrt{\frac{L}{C}}}
$$

und der numerischen Methode nachgewiesen.

# 7.7 Berechnungsergebnisse

Im Folgenden wird exemplarisch für den Strom in der Phase L1 eine FFT-Analyse wiedergegeben.

#### Anzahl der identen Abgänge n = 1:

Wie in Abb. 24 ersichtlich, gibt es bei nur einem einzigen Abgang ( $n = 1$ ) insgesamt 7 unabhängige Energiespeicher und damit  $7 - 1 = 6$  Resonanzfrequenzen, wobei 3 dieser Resonanzstellen die Serienresonanz betreffen.

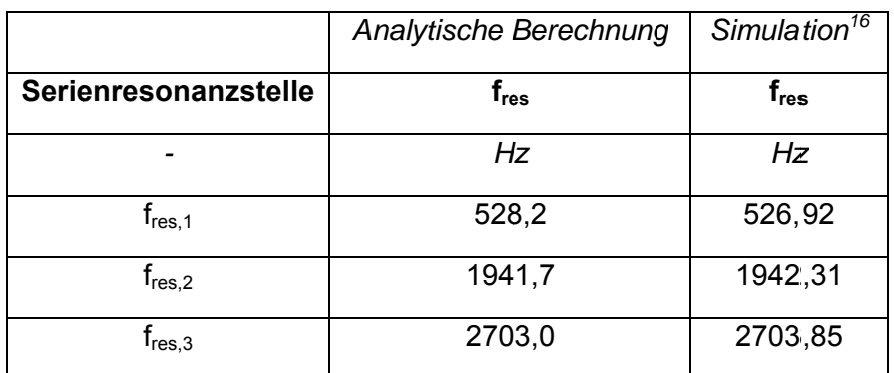

Tab. 3: Serienresonanzfrequenzen bei 1 Abgang

## Anzahl der identen Abgänge n = 2:

Wie in Abb. 24 ersichtlich, gibt es bei zwei identen Abgängen (n = 2) insgesamt 9 unabhängige Energiespeicher und damit  $9 - 1 = 8$  Resonanzfrequenzen, wobei 4 dieser Resonanzstellen die Serienresonanz betreffen.

 $16$ Die FFT-Analyse des diskreten Simulationsergebnisses erfolgt mit einer endlichen und entsprechend feinen Frequenzauflösung (hier 3,84615 Hz; siehe auch Kapitel 5.2), weshalb berechnete und simulierte Frequenzen nicht exakt übereinstimmen.

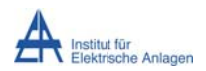

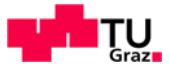

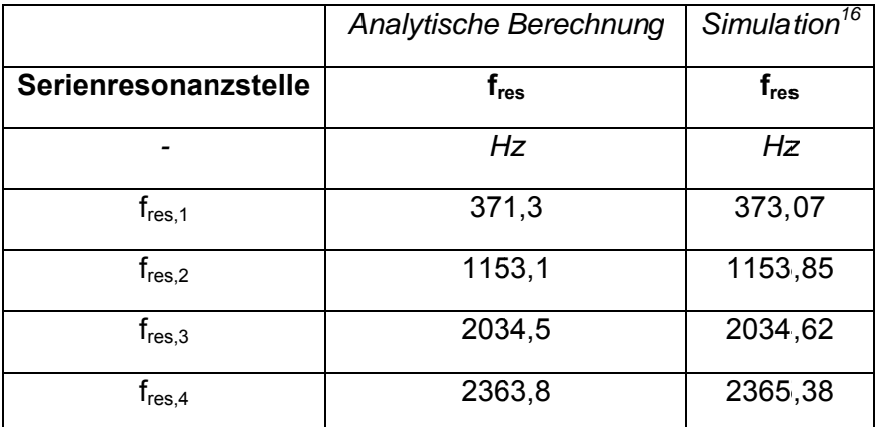

Tab. 4: Serienresonanzfrequenzen bei 2 identen Abgängen

#### Anzahl der identen Abgänge n = 3:

Wie in Abb. 24 ersichtlich, gibt es bei drei identen Abgängen (n = 3) ebenfalls insgesamt 9 unabhängige Energiespeicher und damit  $9 - 1 = 8$  Resonanzfrequenzen, wobei 4 dieser Resonanzstellen die Serienresonanz betreffen. Auch bei n > 3 gibt es nur 4 Serienresonanzfrequenzen, da die n parallel geschalteten Abgänge ident sind.

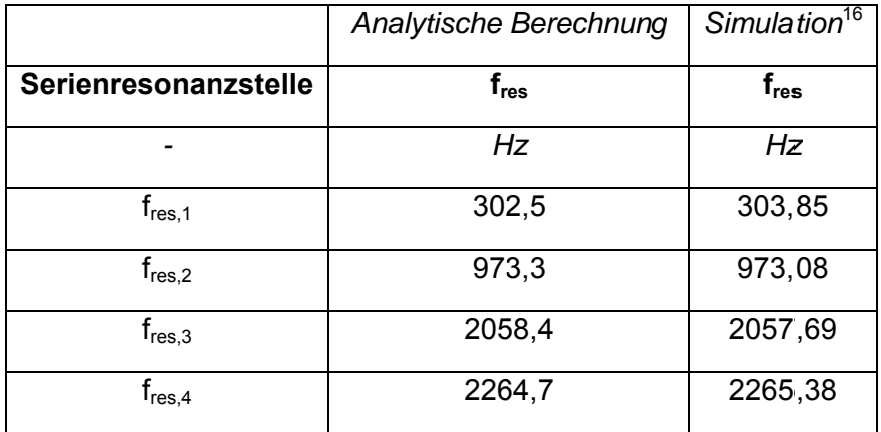

Tab. 5: Serienresonanzfrequenzen bei 3 identen Abgängen

## 7.8 Befund

Mit zunehmender Anzahl "n" der parallelen, identen Abgänge ergibt sich neben der prinzipiellen Absenkung der Serienresonanzfrequenzen eine Erhöhung der Anzahl der Serienresonanzstellen von 3 (n = 1) auf 4 (n = 2 bzw. n > 1). In weiterer Folge kommt es zur Erhöhung der Serienresonanzfrequenz mit der geringsten Amplitude und zu einer Absenkung der 3 anderen Resonanzfrequenzen, wobei die 2 niederfrequenten Serienresonanzstellen die höchsten Amplituden aufweisen bzw. dominant sind<sup>17</sup>.

 $17 \overline{ }$ Ein Vergleich mit der FFT-Analyse des zugehörigen Musternetzmodelles in MATLAB-Simulink ergibt zu den entsprechenden Resonanzfrequenzen die zugehörige Amplitudenrelation.

$$
\mathbf{u} = \mathbf{v} \mathbf{v}
$$

# 8 Simulation 1: Musternetz mit isoliertem Sternpunkt, ohne induktive Kopplung der Leiter und ohne Dämpfung

Diese Simulation dient einerseits der Validierung des Simulationsmodelles (Vergleich der Simulationsergebnisse mit den analytisch berechneten Serienresonanzfrequenzen, siehe Kapitel 7) und andererseits der grafischen Darstellung der transienten Zeitverläufe der Spannungen und Ströme.

# 8.1 Netzparameter

Es werden im Sinne der Validierung die gleichen Parameter wie in Kapitel 7.1 verwendet.

 $L_{11}$ ' = 0,82 mH/km  $L_{12}$ ' = 0 mH/km  $C_{12}$ ' = 0 µF/km  $C_E$ ' = 0,28 µF/km ... Leiter-Erde-Kapazität pro Phase  $L_{\alpha}$  = 3.82 mH  $R = 0 \Omega$  ... alle Netzelemente verlustfrei In dieser numerischen Simulation wird der Widerstand R<sub>Fehler</sub> mit null Ohm angenommen<sup>18</sup>. n = 1 ... Gesamtanzahl der Abgänge

Leitungslänge ie Abgang und Leiter I = 10 km

# 8.2 Simulationsergebnisse

Die Simulationsergebnisse sind grafisch in folgender Reihenfolge dargestellt:

Spannungen

- Zeitlicher Verlauf der Leiter-Erde-Spannungen
	- o ohne Darstellung der 50-Hz-Komponente Abb. 25
	- o mit Darstellung der 50-Hz-Komponente Abb. 26
- Zeitlicher Verlauf der Verlagerungsspannung<sup>19</sup> mit dargestellter 50-Hz-Komponente -Abb. 27

<sup>&</sup>lt;sup>18</sup> Die Entladung der "halben Leiter-Erde-Kapazität" (PI-Ersatzschaltung) an der Erdschlussstelle wird durch die Messung an der Sammelschiene nicht erfasst.

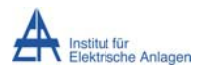

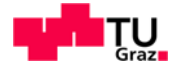

#### Ströme

- Zeitlicher Verlauf der Leiterströme
	- o ohne dargestellte 50-Hz-Komponente Abb. 28
	- mit dargestellter 50-Hz-Komponente Abb. 29  $\circ$
- Zeitlicher Verlauf des Summenstromes $^{20}$  Abb. 30

### Frequenzspektren

- Frequenzspektren der Leiter-Erde-Spannungen Abb. 31 Abb. 33
- Frequenzspektrum der Verlagerungsspannung Abb. 34
- Frequenzspektren der Leiterströme Abb. 35 Abb. 37

Anmerkung: Bei der Auswertung des Frequenzspektrums des Summenstromes, der in der Simulation durch das numerische Rauschen hervorgerufen wird, ist eine Frequenzanalyse sinnlos und wird daher nicht dargestellt<sup>21</sup>.

Die Interpretation der folgenden Abbildungen erfolgt geschlossen in Kapitel 8.3 "Befund".

Da der Transformatorsternpunkt isoliert betrieben wird, ist der Summenstrom null und wird nicht weiter analysiert.

<sup>19</sup> Als Verlagerungsspannung wird hier die modifizierte Spannungssumme gemäß

 $u_{verlagerung} = \frac{1}{3} \cdot (u_{L1E}(t) + u_{L2E}(t) + u_{L3E}(t))$ bezeichnet. Wenn qewisse Netzelemente (Transformator etc.) impedanzfrei angenommen werden, entspricht diese Spannung, wie sie zum Beispiel an der Sammelschiene gemessen wird, der Verlagerungsspannung des Transformatorsternpunktes "N" gegenüber der Erde "E" [8]. Bei einer 50-Hz-Betrachtung ergibt sich<br>die Identität der Nullspannung  $\underline{U}^0$  (Nullsystem) [2][8] mit der Verlagerungsspannung  $\underline{U}_{\text{Verlagerung}}$  gemäß  $\frac{U^0}{\frac{20}{}} = \frac{U_{Verlagerung}}{\text{Der Summenstrom ergibt sich aus } i_{\Sigma} = (i_{L1}(t) + i_{L2}(t) + i_{L3}(t)).$ 

<sup>&</sup>lt;sup>21</sup> Da der Transformatorsternpunkt isoliert betrieben wird, muss der Summenstrom null sein.

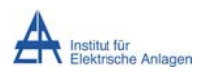

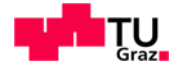

# 8.2.1 Zeitlicher Verlauf der Spannungen

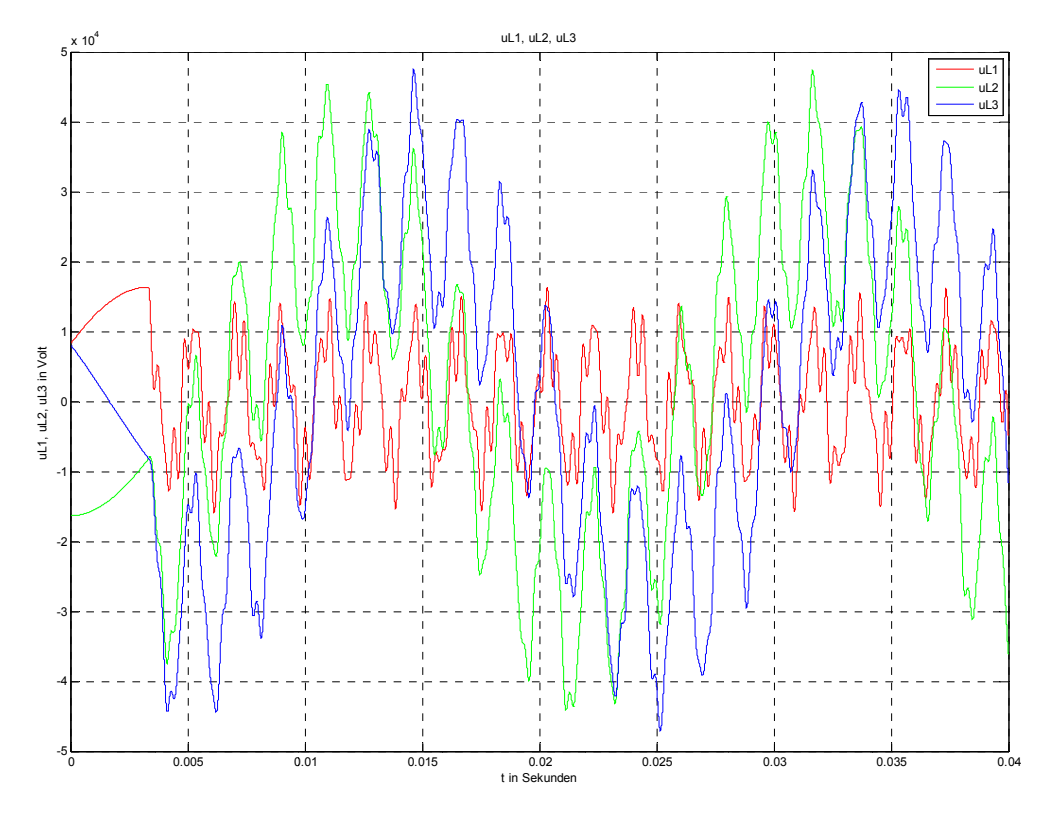

Abb. 25: Leiter-Erde-Spannungen von Leiter L1, L2 und L3 nach Erdschlusseintritt im Spannungsmaximum von L1

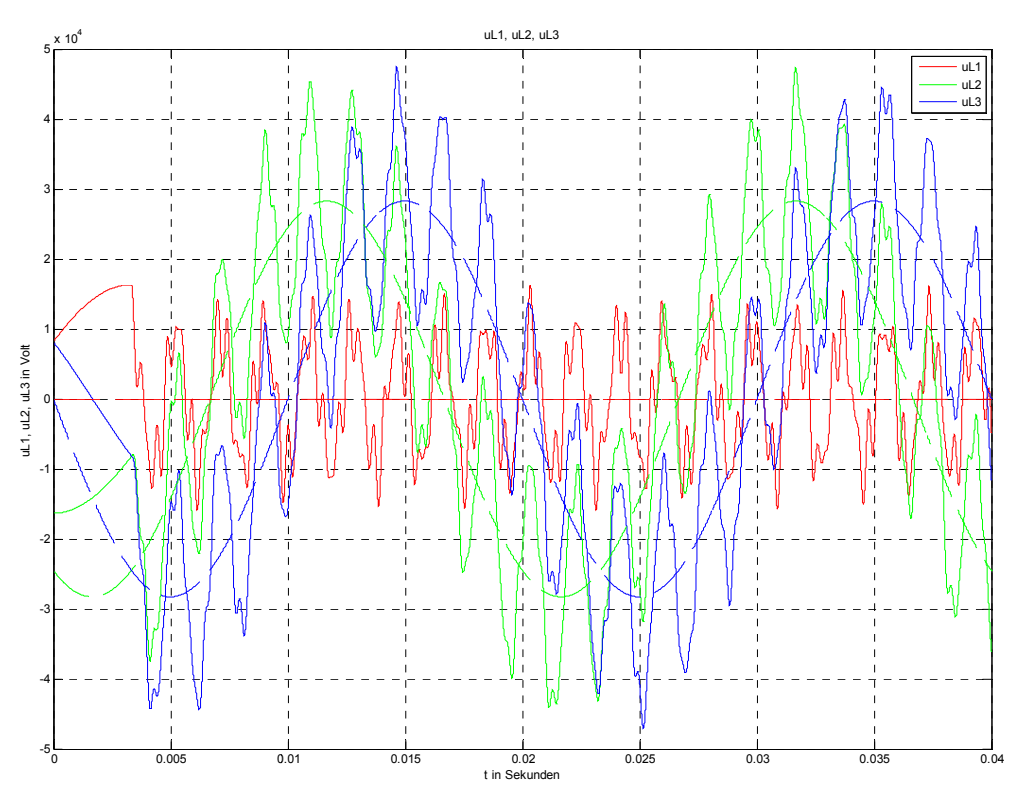

Abb. 26: Leiter-Erde-Spannungen von Leiter L1, L2 und L3 nach Erdschlusseintritt im Spannungsmaximum von L1 (durchgezogen) und stationäre Leiter-Erde-Spannungen von Leiter L1, L2 und L3 während des Erdschlusses (strichliert)

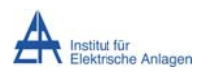

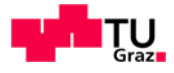

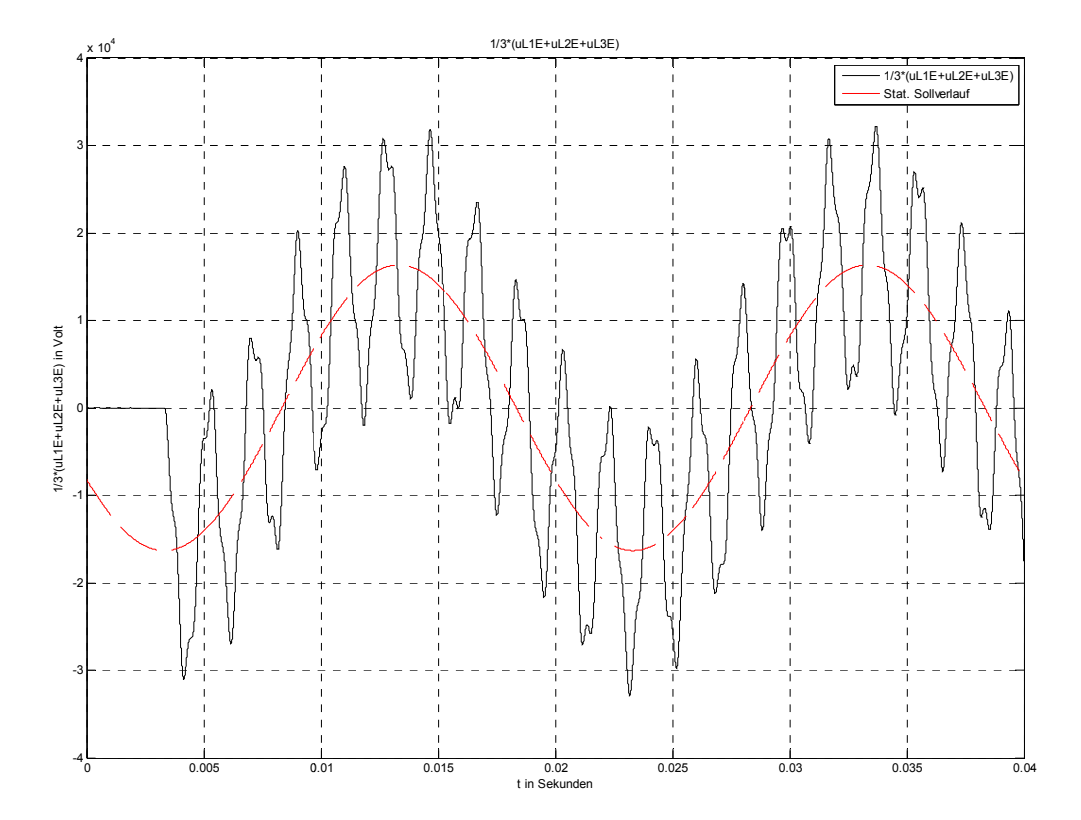

Abb. 27: Spannungsverlauf der Verlagerungsspannung an der Sammelschiene nach Erdschlusseintritt im<br>Spannungsmaximum von L1 (schwarz) und im eingeschwungenen Zustand des Erdschlusses (rot)

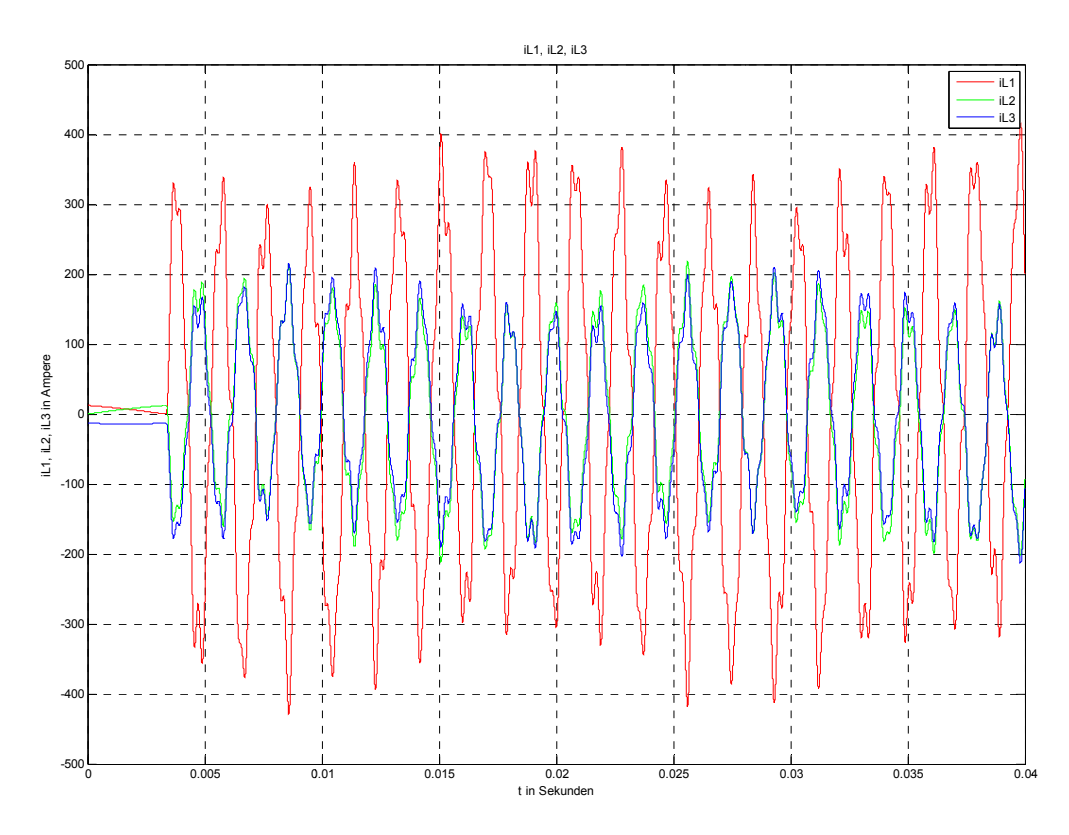

### 8.2.2 Zeitlicher Verlauf der Ströme

Abb. 28: Verlauf der Ströme in den Leitern L1, L2 und L3 nach Erdschlusseintritt im Spannungsmaximum von L1

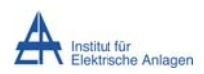

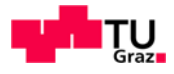

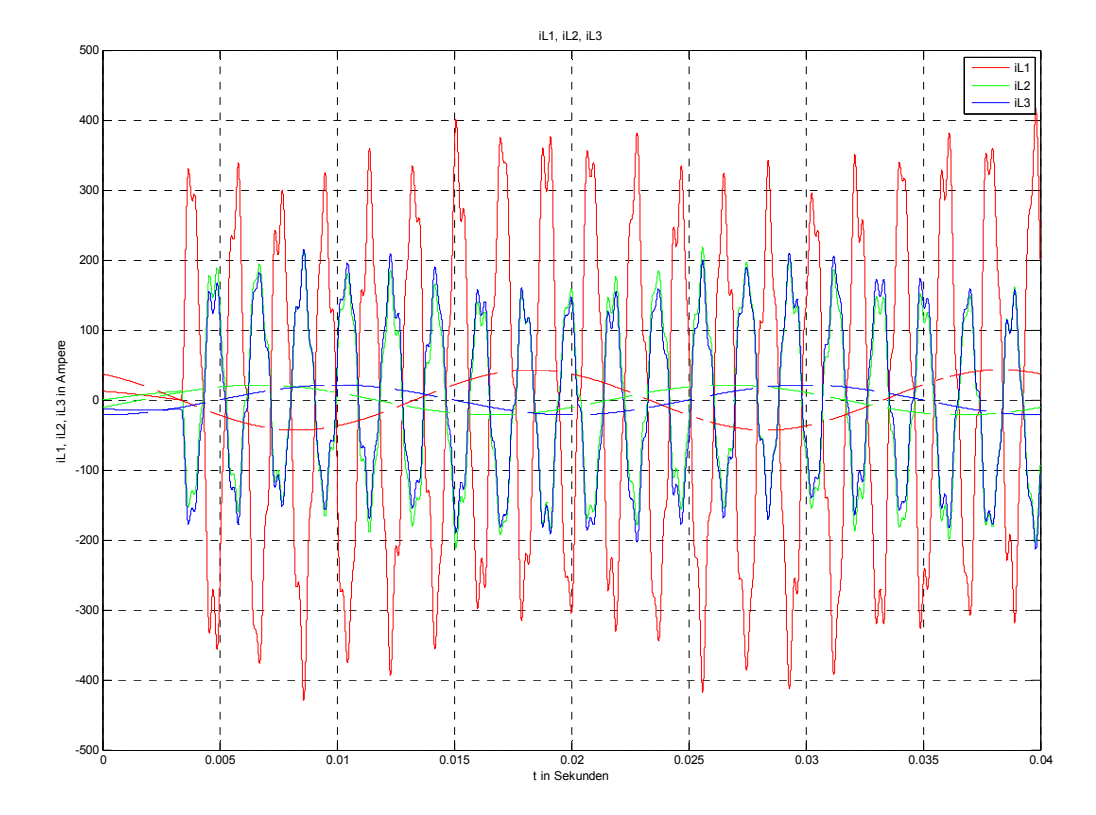

Abb. 29: Verlauf der Ströme in den Leitern L1, L2 und L3 nach Erdschlusseintritt im Spannungsmaximum von L1 (durchgezogen) und im eingeschwungenen Zustand des Erdschlusses (strichliert) über 2 Netzperioden

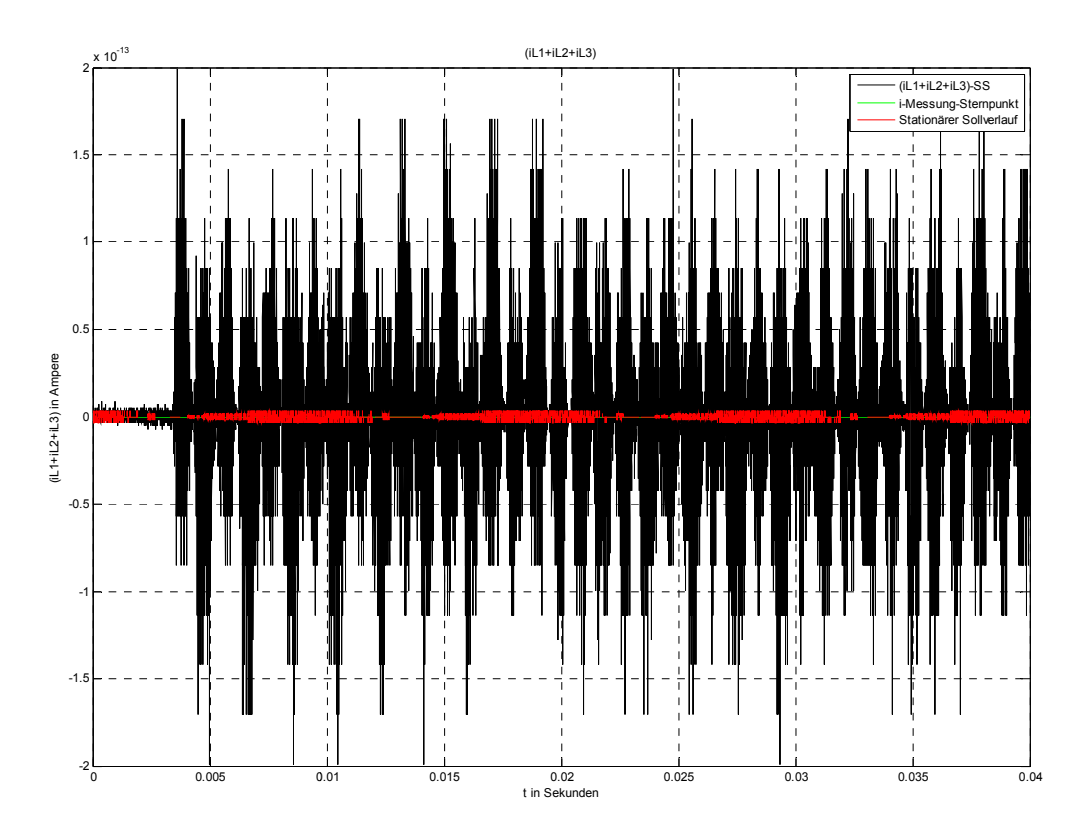

Abb. 30: Stromverlauf des Summenstromes an der Sammelschiene nach Erdschlusseintritt im Spannungsmaximum von L1 (schwarz), Verlauf der Strommessung zwischen Transformatorsternpunkt N und Erde E (grün) und im eingeschwungenen Zustand des Erdschlusses (rot)

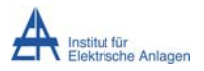

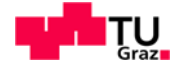

Man beachte in obiger Darstellung den Maßstab: Da der Transformatorsternpunkt isoliert ist, muss die Stromsumme exakt null Ampere ergeben, was auch die Messung des Stromes zwischen Transformatorsternpunkt N und Erde E in MATLAB-Simulink ergibt (grüner Verlauf in Abb. 30. wegen  $_{\text{low}} \equiv 0$  A nicht erkennbar). Wegen der numerischen Ungenaujgkeit ergibt sich bei der Berechnung des Summenstromes aus den simulierten Leiterströmen an der Sammelschiene ein vernachlässigbarer Summenstrom in der Größenordnung von Pikoampere.

## 8.2.3 Frequenzspektren der Spannungen

Die folgenden Abbildungen der Frequenzspektren zeigen die FFT-Analyse der Spannungen (Kapitel 8.2.3) bzw. der Ströme (Kapitel 8.2.4). Oben ist dabei das Zeitsignal und unten der zugehörige Freguenzverlauf dargestellt.

Der rot wiedergegebene Abschnitt in diesen Spektren kennzeichnet das der FFT-Analyse zugrunde gelegte Betrachtungsintervall im Zeitbereich. In Abhängigkeit der gewählten Grundfrequenz und der Simulationszeit sowie des daraus resultierenden, für die FFT-Analyse zur Verfügung stehenden und demgemäß "frei" gewählten Betrachtungsintervalls ("Anzahl der Grundperioden") ergibt sich eine entsprechend feine Frequenzauflösung sowie - wegen im Falle abklingender Amplituden etc. - ein entsprechend verminderter Wert der ausgegebenen Amplitude (siehe auch Anhang 19.2.5 und 19.3.6).

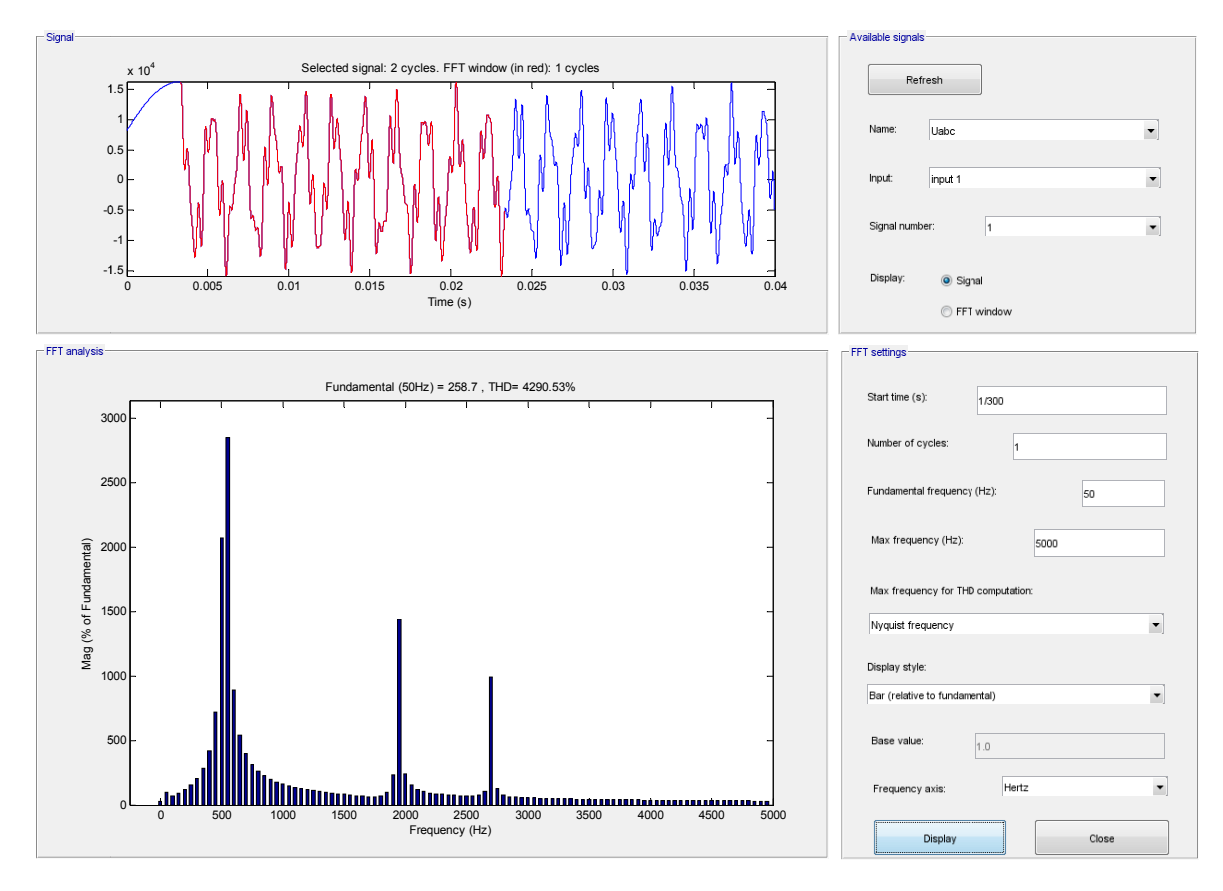

Abb. 31: Frequenzspektrum der Leiter-Erde-Spannung von Leiter L1 nach Erdschlusseintritt im Spannungsmaximum von L1

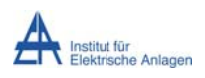

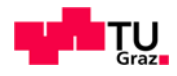

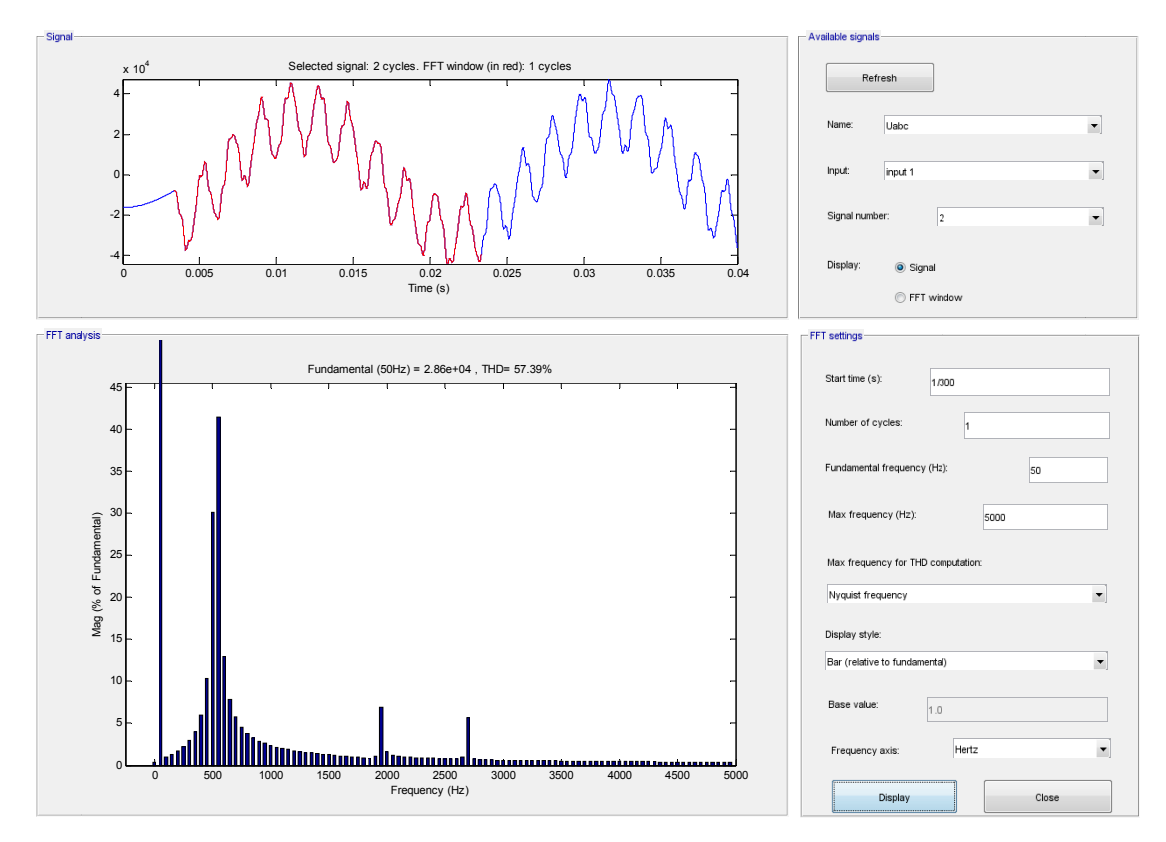

Abb. 32: Frequenzspektrum der Leiter-Erde-Spannung von Leiter L2 nach Erdschlusseintritt im **Spannungsmaximum von L1** 

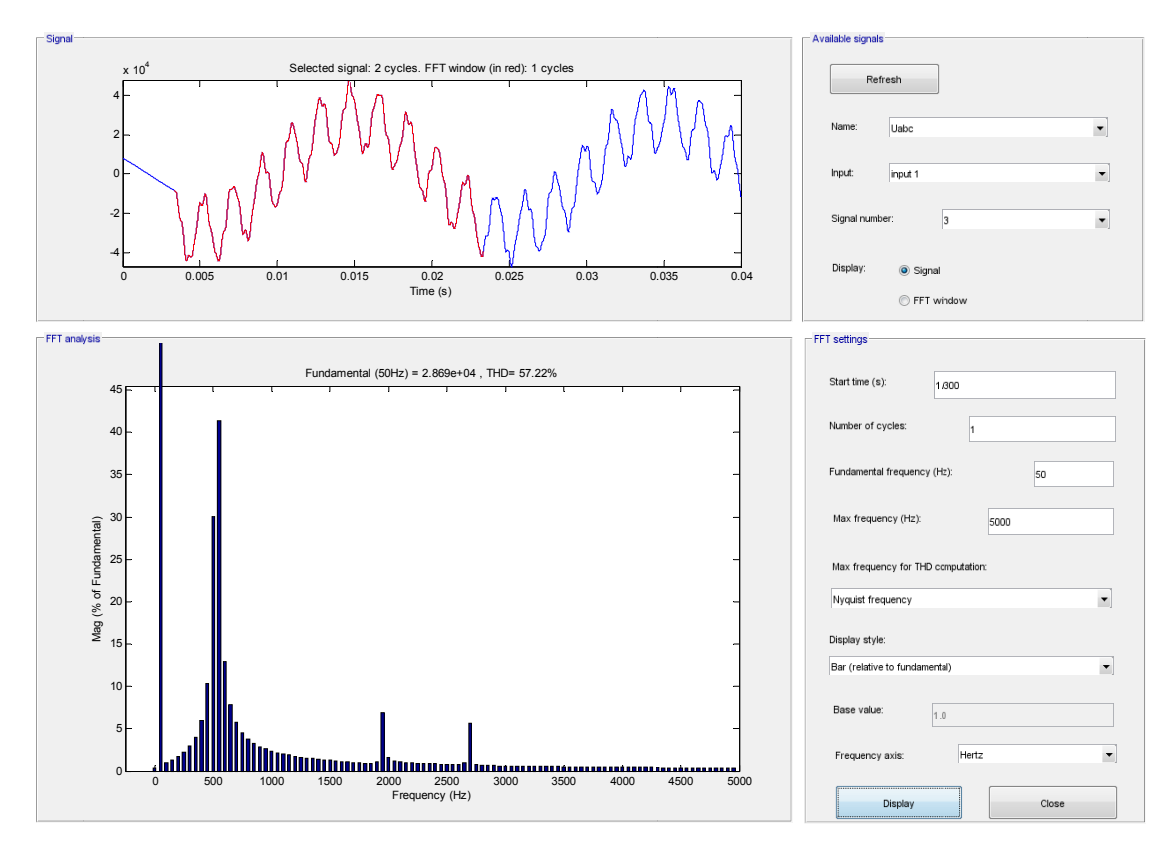

Abb. 33: Frequenzspektrum der Leiter-Erde-Spannung von Leiter L3 nach Erdschlusseintritt im **Spannungsmaximum von L1** 

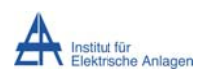

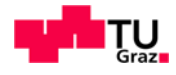

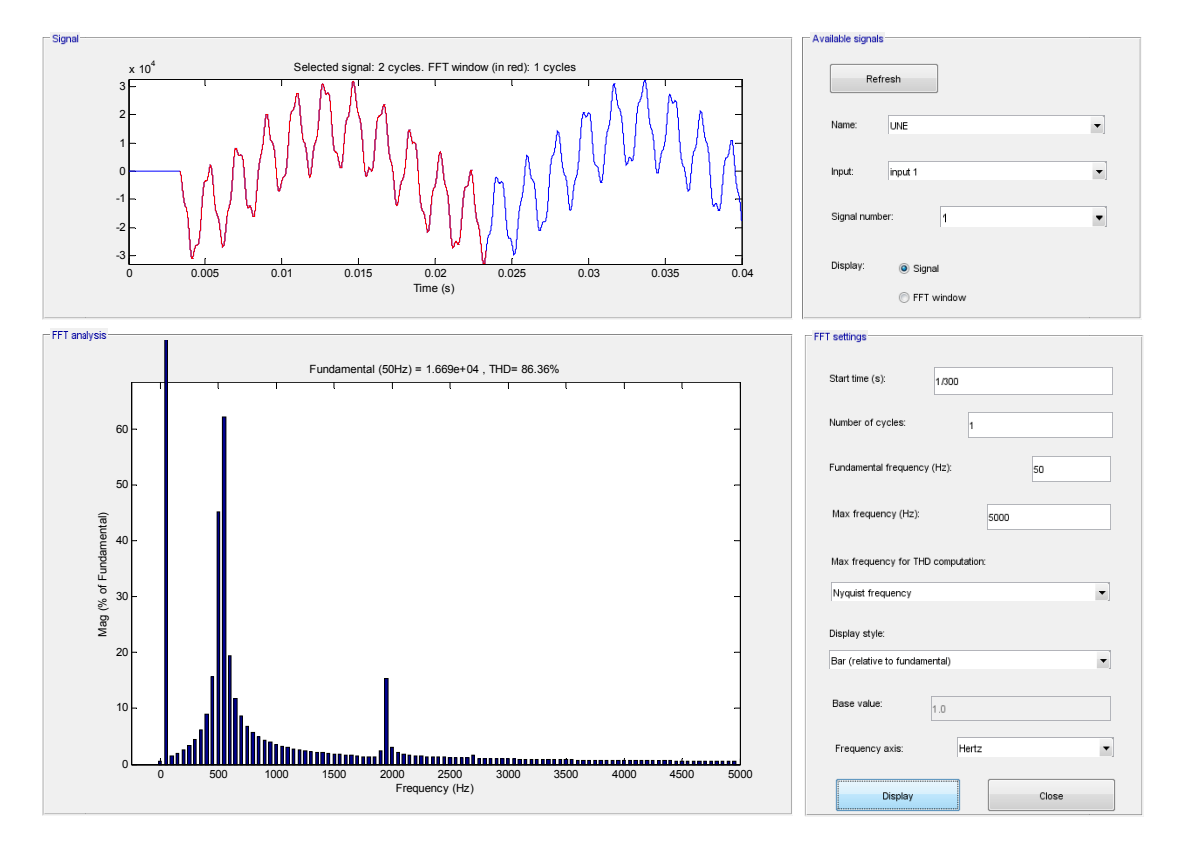

Abb. 34: Frequenzspektrum der Verlagerungsspannung nach Erdschlusseintritt im Spannungsmaximum von L1

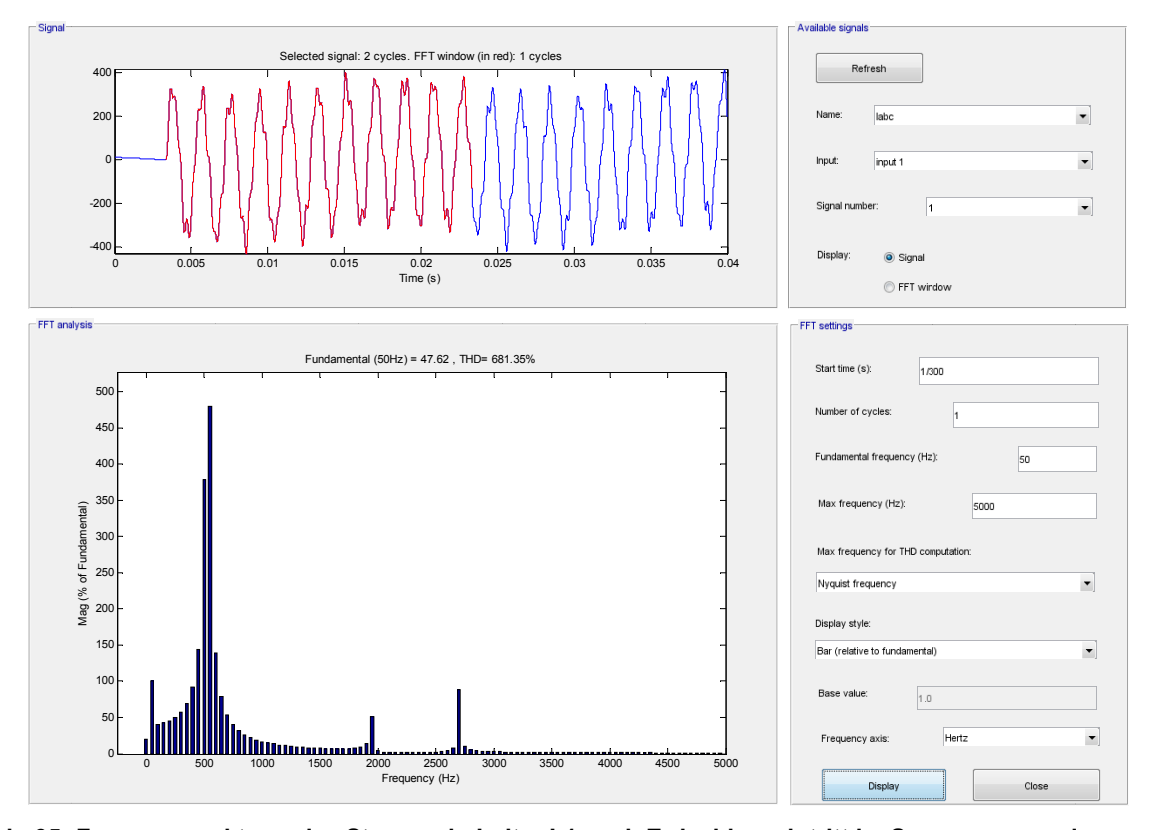

# 8.2.4 Frequenzspektren der Ströme

Abb. 35: Frequenzspektrum des Stromes in Leiter L1 nach Erdschlusseintritt im Spannungsmaximum von  $L1$ 

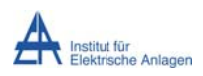

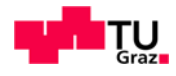

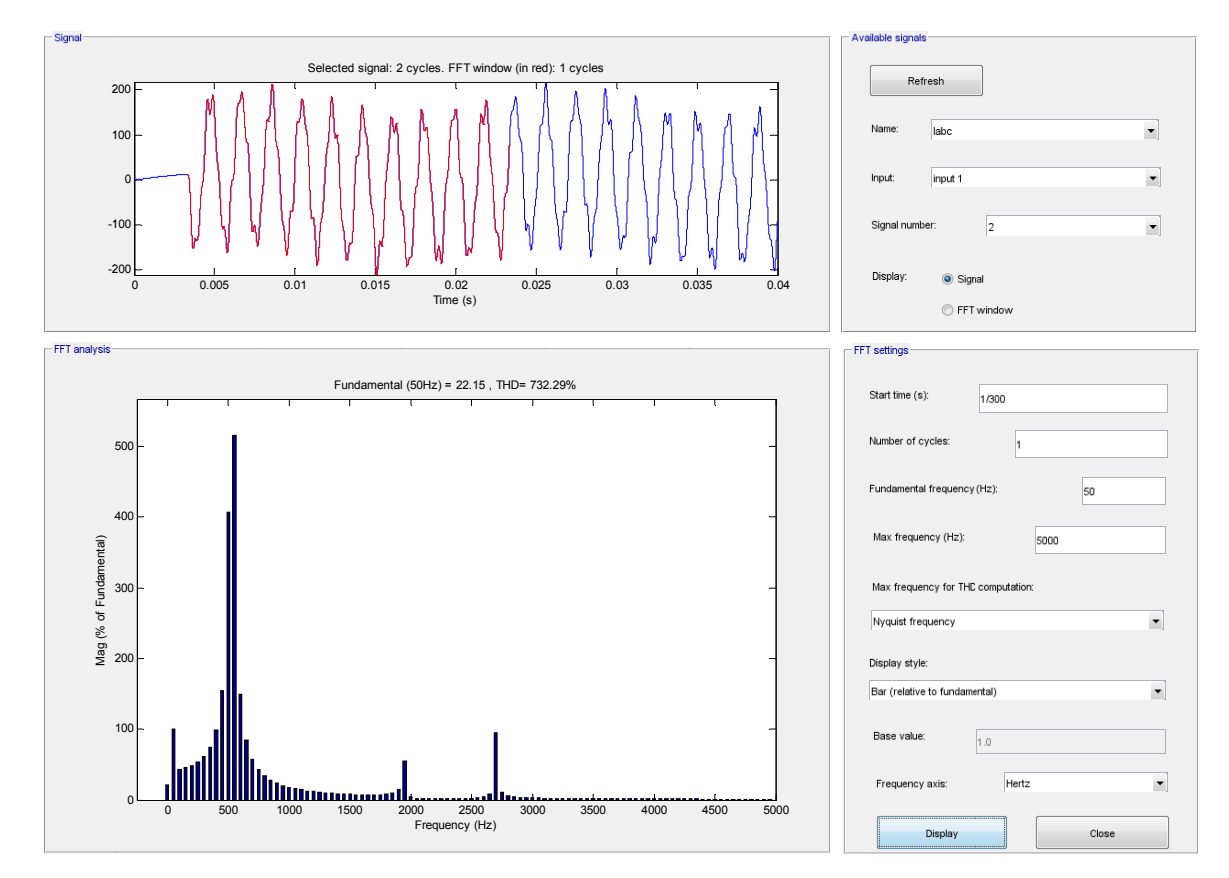

**Abb. 36: Frequenzspe ektrum des S Stromes in Le eiter L2 nach Erdschlusse intritt im Spa annungsmaxi mum von L1** 

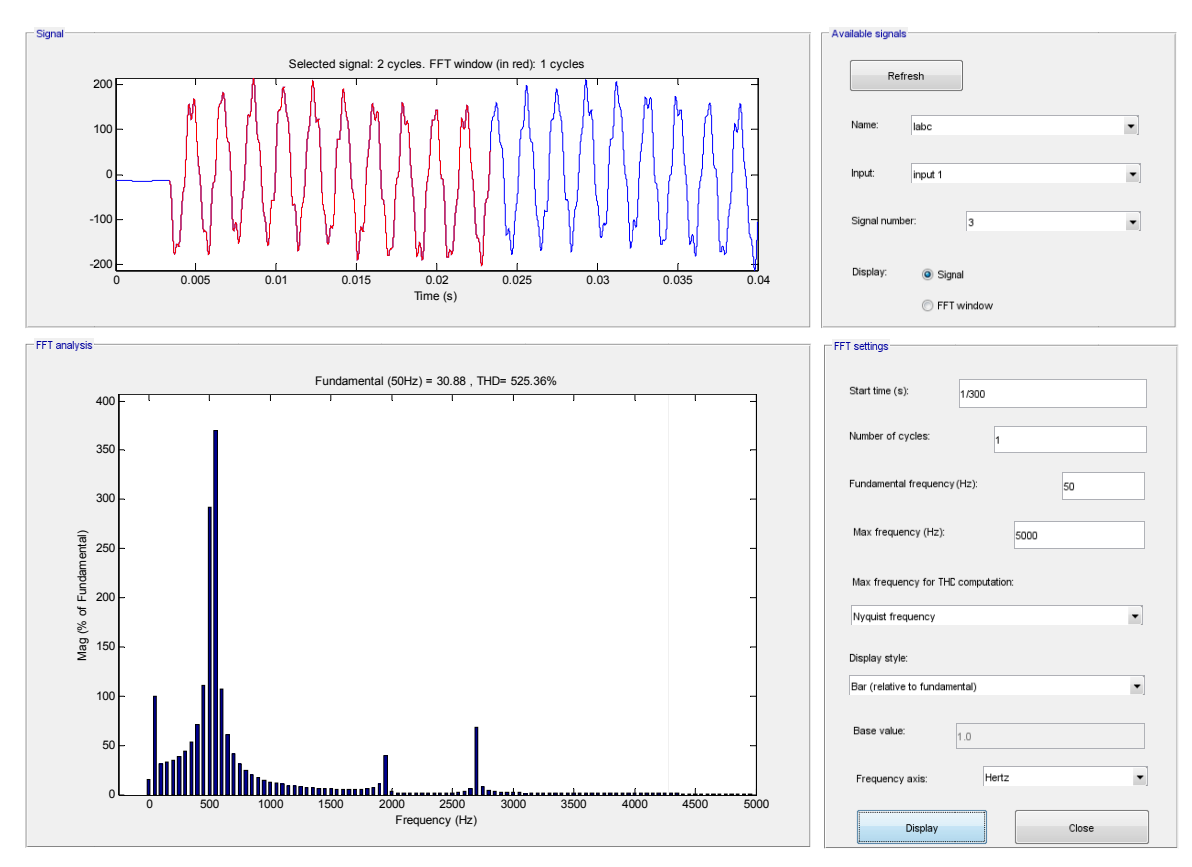

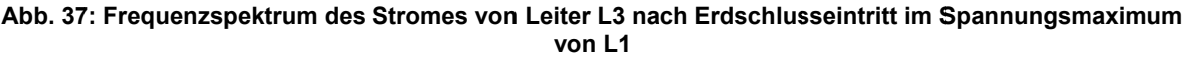

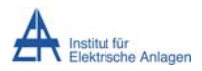

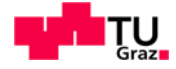

Das Frequenzspektrum des Summenstromes wird hier nicht dargestellt (siehe Anfang von Kapitel 8.2 und Abb. 30).

## 8.3 Befund

### 8.3.1 Zeitsignale

Durch Darstellung der Spannungsverläufe, wie sie im stationären Zustand während des Erdschlusses auftreten würden (siehe Abb. 26), kann man ablesen, dass einerseits die numerischen Berechnungen plausibel sind und andererseits deutliche Spannungsspitzen auftreten. Aufgrund der fehlenden Dämpfung klingen in dieser Simulation die Ausgleichsvorgänge nicht ab.

Eine weitere Kontrolle stellt die Phasenverschiebung der gesunden Leiter-Erde-Spannungen nach dem Fehlereintritt dar: Theoretisch werden diese Leiter-Erde-Spannungen auf den verketteten Spannungswert angehoben und erfahren eine Phasenverschiebung von ±30° relativ zum Spannungsverlauf ohne Fehler (siehe idealisierte, qualitative Zeigerdiagramme: Vernachlässigung aller Längselemente, nur die dominanten Erdkapazitäten berücksichtigt). Man erkennt, dass die Leiter-Erde-Spannung des Leiters L2 um 30° zurückgedreht und die Leiter-Erde-Spannung des Leiters L3 um 30° vorgedreht wird. Das entspricht im Zeitbereich einer Phasenverschiebung von 1,666 ms.

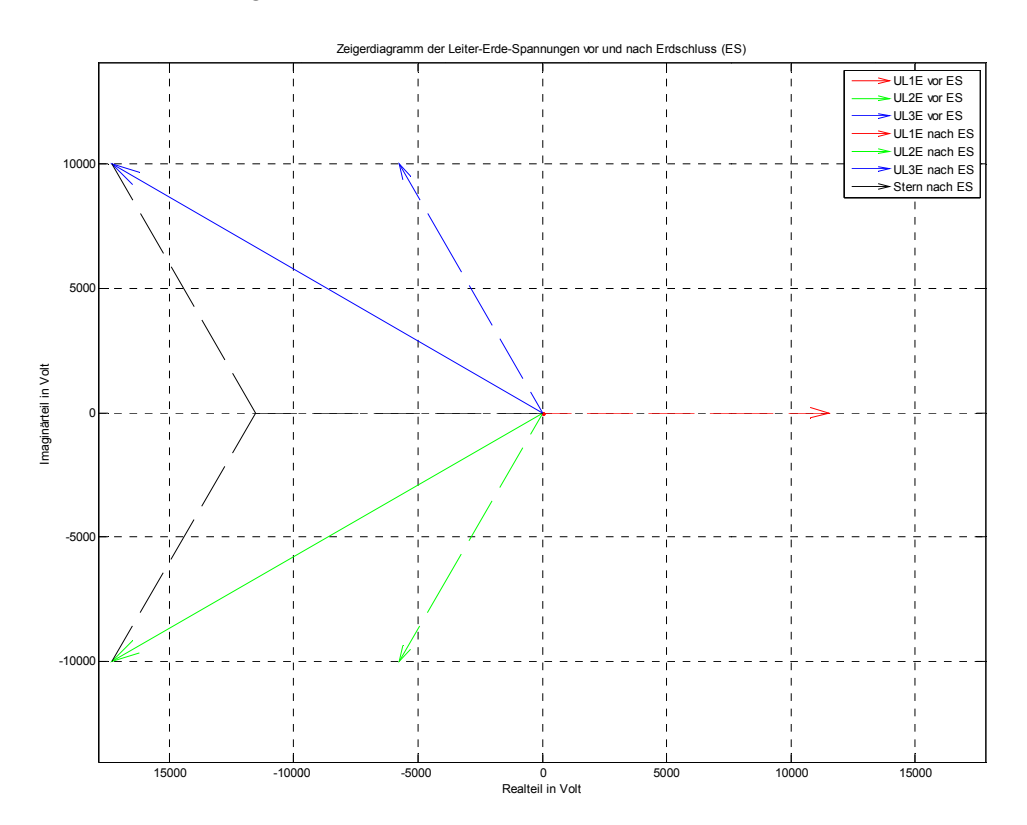

Abb. 38: Ideales, qualitatives Zeigerdiagramm mit Effektivwerten der stationären Leiter-Erde-Spannungen vor Erdschluss (strichliert) und nach Erdschluss (durchgezogen)

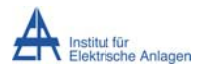

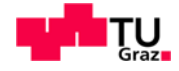

Durch Darstellung der Stromverläufe, welche im stationären Zustand<sup>22</sup> während des Erdschlusses auftreten würden (siehe Abb. 29 und Abb. 40), kann man ablesen, dass einerseits die numerischen Berechnungen plausibel sind und andererseits entsprechende Stromspitzen auftreten. Aufgrund der fehlenden Dämpfung klingen in dieser Simulation die Ausgleichsvorgänge nicht ab.

Betrachtet man die Grundschwingung mit 50 Hz, so erkennt man, dass die Ergebnisse durchaus plausibel sind: In Phase L1 bricht die Spannung bis auf eine kleine Restspannung (wegen der "nicht verschwindenden" Leitungsinduktivität) nahezu vollständig zusammen während in den gesunden Phasen L2 und L3 die Spannung deutlich ansteigt. Bezüglich der Stromverteilung erkennt man, dass der maximale Erdschlussstrom in Phase L1 fließt und in Phase L2 und L3 Teilströme mit geringerer Amplitude vorhanden sind.

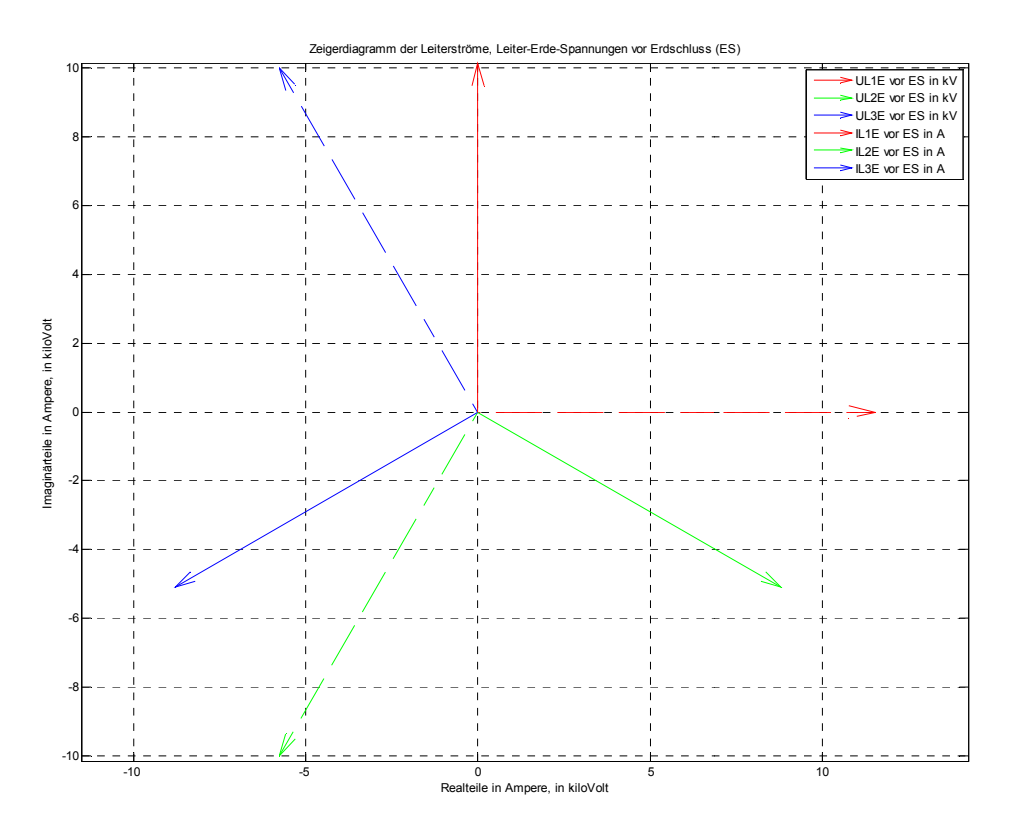

Abb. 39: Ideales, qualitatives Zeigerdiagramm mit Effektivwerten der stationären Leiterströme<sup>23</sup> (durchgezogen) und der Leiter-Erde-Spannungen (strichliert) vor Erdschlusseintritt

<sup>&</sup>lt;sup>22</sup> Die Ströme eilen den resultierenden, eingeschwungenen Spannungen bei Erdschluss und dominanter Erdkapazität idealerweise um 90° vor.<br><sup>23</sup> Daukaine Lectus

Da keine Lasten angenommen wurden, entsprechen die stationären Leiterströme im fehlerfreien Betrieb den kapazitiven Betriebsströmen der Leiter.

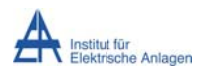

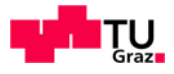

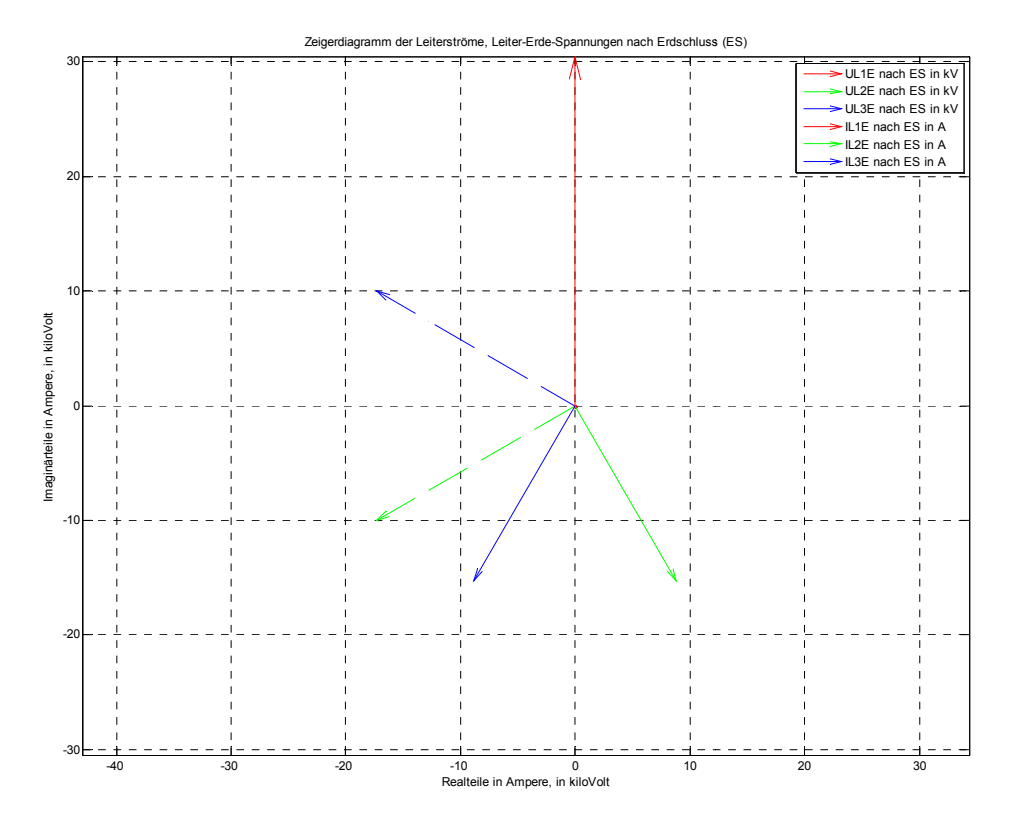

Abb. 40: Ideales, qualitatives Zeigerdiagramm mit Effektivwerten der stationären, kapazitiven Erdschlussströme in den Leitern (durchgezogen) und der Leiter-Erde-Spannungen (strichliert) nach Erdschlusseintritt

## 8.3.2 Frequenzspektren

Die zuvor berechneten Serienresonanzfrequenzen (ohne induktive Kopplung der Leiter, siehe Kapitel 7.7) stimmen - bei Berücksichtigung der endlichen Frequenzauflösung der FFT - mit den Ergebnissen in den Abb. 31 bis Abb. 37 der Frequenzspektren überein. Die Frequenzcharakteristik gilt sowohl für die Leiter-Erde-Spannungen als auch für die Leiterströme.

|                               | Analytische          | Simulation           |
|-------------------------------|----------------------|----------------------|
|                               | Berechnung           |                      |
|                               | $L_{12}$ ' = 0 mH/km | $L_{12}$ ' = 0 mH/km |
| Serienresonanzstelle          | $f_{res}$            | $f_{res}$            |
|                               | Hz                   | Hz                   |
| $\mathsf{f}_{\mathsf{res},1}$ | 528,2                | 530                  |
| $f_{res,2}$                   | 1941,7               | 1940                 |
| $\mathsf{f}_{\mathsf{res},3}$ | 2703,0               | 2700                 |

Tab. 6: Serienresonanzfrequenzen bei Vernachlässigung der induktiven Kopplung

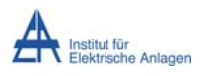

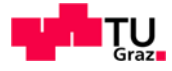

# 9 Berücksichtigung der induktiven Kopplung der Leiter eines Abganges bei Vernachlässigung der Transformatorstreuinduktivität

In diesem Abschnitt wird der Einfluss der induktiven Kopplung zwischen den Leitern eines Abganges (keine induktive Kopplung zwischen den n parallelen, identen Abgängen bei n > 1) auf die Eigenfrequenzen der Leitung untersucht und daher die Transformatorstreuinduktivität nicht berücksichtigt. Die Beurteilung des Einflusses der induktiven Kopplung erfolgt für einen einzigen Abgang (n = 1) sowohl analytisch als auch numerisch und für n > 1 idente Abgänge nur mehr numerisch (Simulation).

# 9.1 Netzparameter

 $L_{11}$ ' = 0,82 mH/km  $L_{12}$ ' = 0,41 mH/km  $C_{12}$ ' = 0 µF/km  $C_E$ ' = 0,28 µF/km ... Leiter-Erde-Kapazität pro Phase  $L_{\sigma}$  = 0 H  $R = 0 \Omega$  ... alle Netzelemente verlustfrei n = 1, 2, 3 ... Gesamtanzahl der identen Abgänge

Leitungslänge ie Abgang und Leiter I = 10 km

# 9.2 Ersatzschaltbilder

Die folgenden Abbildungen stellen die Basis für die analytische Berechnung der Serienresonanzfrequenzen eines einzigen Abganges bei Berücksichtigung der induktiven Kopplung zwischen den Leitern dar. Die Ersatzschaltbilder werden auf dem Prinzip der Ersatzspannungsquelle am Fehlerort aufgestellt.

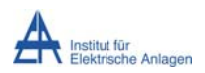

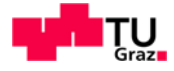

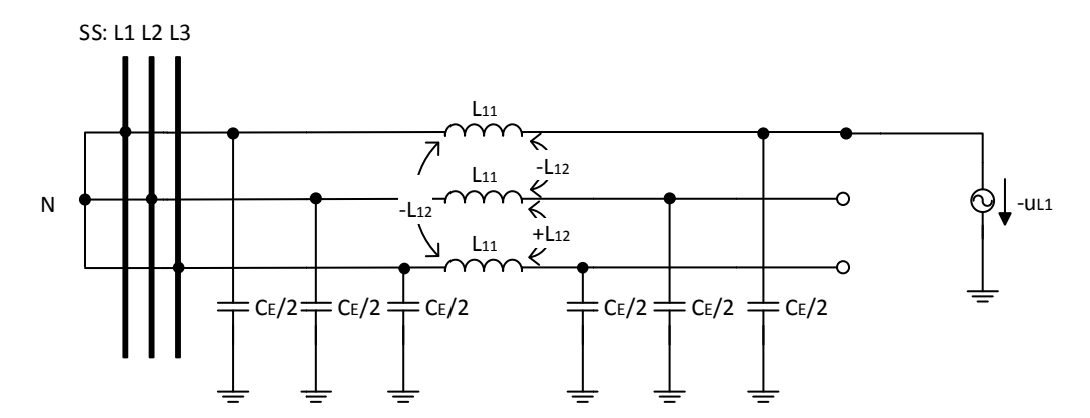

Abb. 41: Ersatzschaltbild mit Ersatzspannungsquelle am Fehlerort bei Vernachlässigung der Transformatorstreuinduktivität und Berücksichtigung der induktiven Kopplung

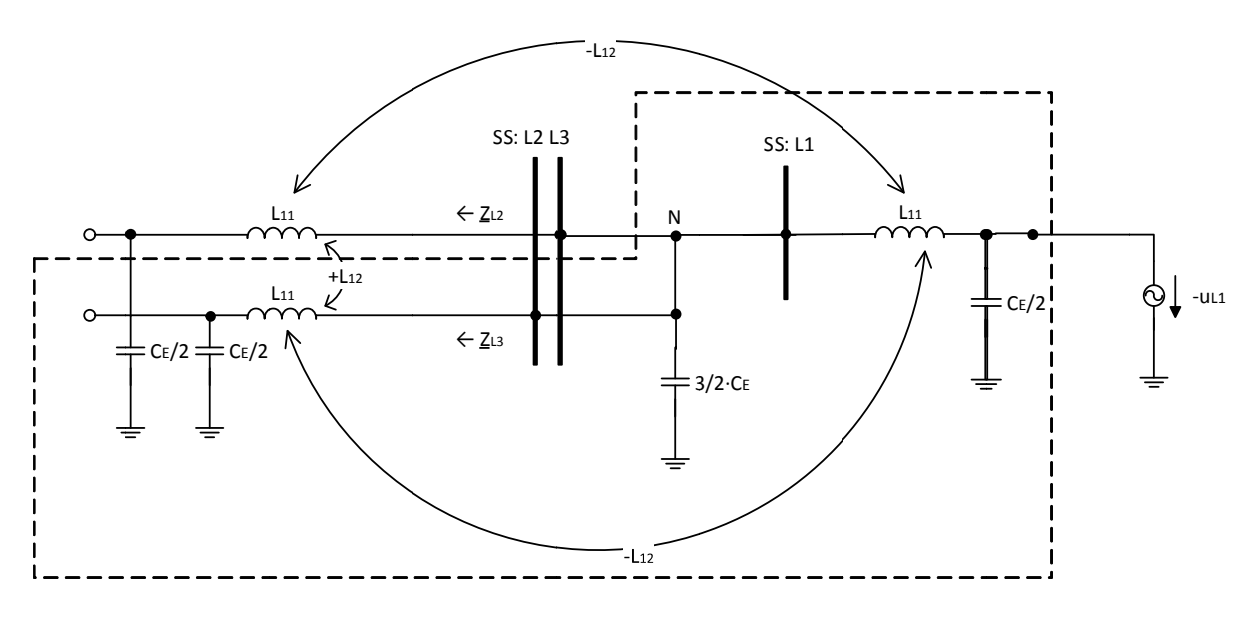

Abb. 42: Umgezeichnetes Ersatzschaltbild mit Ersatzspannungsquelle am Fehlerort zur Bestimmung der Serienresonanzstellen

Wie in obiger Abbildung ersichtlich, ist die Kopplung L<sub>12</sub> zwischen Leiter L2 und L3 anders zu zählen als zwischen Leiter L1 und L2 bzw. Leiter L1 und L3.

Die Leiterabgänge L2 und L3 sind vom Sternpunkt "N" aus betrachtet nicht zu unterscheiden und weisen damit gleiches Verhalten auf (" $Z_{L2} = Z_{L3} = Z^{\prime\prime}$ ), sodass die insgesamt 6 Energiespeicher nur 3 unabhängige Energiespeicher darstellen. Über den Sternpunkt "N" sind die Kapazitäten der PI-Ersatzelemente der Leiter L1, L2 und L3 parallel geschalten und können zu  $3 \cdot \frac{c_E}{a}$  zusammengefasst werden. Insgesamt gibt es damit 5 unabhängige Energiespeicher (in obiger Abbildung strichliert hervorgehoben) und damit 5 - 1 = 4 mögliche Resonanzstellen, wobei 2 davon die Serienresonanz betreffen.

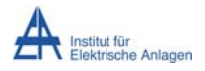

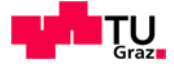

### 9.3 Berechnung der Serienresonanzfrequenzen

Löst man obiges Ersatzschaltbild mithilfe der kirchhoffschen Gesetze, ergibt sich nachstehende Bedingung zur Ermittlung der Serienresonanzstellen aus der Gesamtimpedanz (von der Fehlerstelle ausgesehen). Sie ist - wie man zeigen kann (siehe grundsätzliche Überlegungen zur Güte im Anhang 19.1) – unter der Annahme geringer Verluste bzw. hoher Schwingkreis-Güte zur Berechnung der Serienresonanzfrequenzen verlustbehafteter Leitungen geeignet.

$$
Im\left\{ \left( \underline{Z}_{11} + \frac{2}{3} \cdot \underline{Z}_{CE} \right) \cdot \left( \underline{Z}_{11} + 2 \cdot \underline{Z}_{CE} - \underline{Z}_{12} \right) + 2 \cdot \left( \underline{Z}_{11} - \underline{Z}_{12} \right) \cdot \left( \underline{Z}_{12} + \frac{2}{3} \cdot \underline{Z}_{CE} \right) \right\} = 0
$$

Dabei gilt:

$$
\underline{Z}_{11} = j\omega \cdot L_{11}
$$

$$
\underline{Z}_{12} = j\omega \cdot L_{12}
$$

$$
\underline{Z}_{CE} = \frac{1}{j\omega \cdot C_E}
$$

$$
f_{res} = \frac{1}{2\pi} \cdot \sqrt{\frac{- (2 \cdot L_{11} - L_{12}) \pm \sqrt{(2 \cdot L_{11} - L_{12})^2 + \frac{4}{3} \cdot (2 \cdot L_{12}^2 - L_{11} \cdot L_{12} - L_{11}^2)}{C_E \cdot (2 \cdot L_{12}^2 - L_{11} \cdot L_{12} - L_{11}^2)}}
$$

#### 9.4 Berechnungsergebnisse

Die folgende Tabelle beinhaltet die Eigenfrequenzen der Leitung bei Erdschluss einer Phase (Serienresonanzfrequenzen der Leitung bei Erdschluss). Die mittlere Spalte beinhaltet die Rechenergebnisse ohne induktive Kopplung im Vergleich zur rechten Spalte bei Berücksichtigung der induktiven Kopplung zwischen den Leitern eines Abganges.

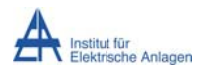

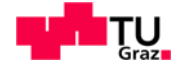

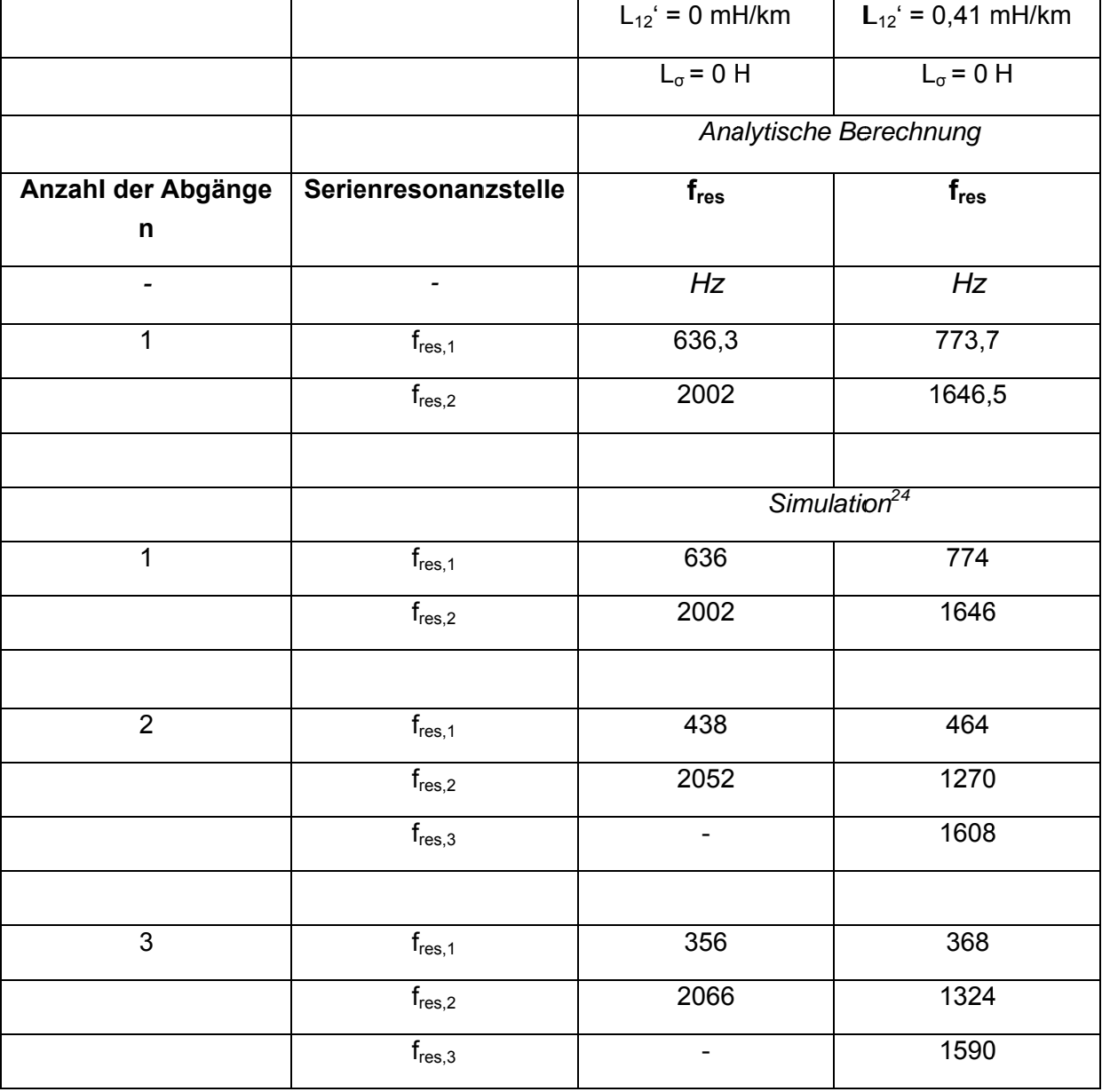

Tab. 7: Einfluss der induktiven Kopplung auf die Eigenfrequenzen der Leitung

# 9.5 Befund

Betrachtet man obige Tabelle, so erkennt man, dass durch die induktive Kopplung die Serienresonanzfrequenzen verschoben werden. Die niedrigere Resonanzstelle erhöht ihre Frequenz während die Frequenz der höher gelegenen Resonanzstelle absinkt. Die mittlere, relative Abweichung der üblicherweise dominanten niederfrequenten Resonanzstelle (siehe Kapitel 7.8) nimmt mit der Anzahl der parallelen, identen Abgänge ab und beträgt dabei ca.:

 $24$  Siehe Abb. 43.

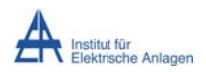

Dynamik bei Erdschlusseintritt

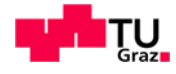

$$
\Delta f_{\%} = \frac{|f_{res,ohne Kopplung} - f_{res,mit Kopplung}|}{f_{res,ohne Kopplung}}
$$

$$
\Delta f_{\%, n=1} = \frac{|636,3Hz - 773,7Hz|}{636,3Hz} \approx 21,6\%
$$

$$
\Delta f_{\%, n=2} = \frac{|438Hz - 464Hz|}{438Hz} \approx 5,94\%
$$

$$
\Delta f_{\%, n=3} = \frac{|356Hz - 368Hz|}{356Hz} \approx 3,38\%
$$

Anmerkung 1: Üblicherweise haben reale Netze mehrere Abgänge, sodass der Einfluss der induktiven Kopplung auf die niedrigste Serienresonanzfrequenz, die erfahrungsgemäß die kräftigste Schwingung ist (siehe z. B. die Abbildungen mit den Frequenzspektren), vernachlässigbar zu werden scheint.

Anmerkung 2: Durch die induktive Kopplung ergeben sich bei Parallelschaltung mehrerer identer Abgänge (n > 1) statt 2 nunmehr 3 Resonanzfrequenzen (Simulation: Frequenzgangmessung, Abb. 43). Ohne induktive Kopplung gibt es immer nur 2 Resonanzstellen ( $n > 1$ ).

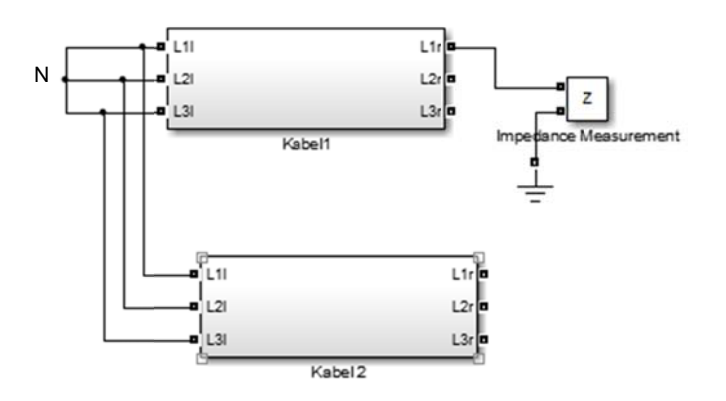

Abb. 43: Frequenzgangmessung in MATLAB-Simulink: Darstellung der Leitung mit Erdschluss nach dem Prinzip der Ersatzspannungsquelle am Fehlerort

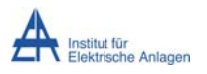

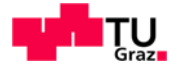

# 10 Berücksichtigung der induktiven Kopplung der Leiter eines Abganges bei Berücksichtigung der Transformatorstreuinduktivität

Im Folgenden wird der Einfluss der Transformatorstreuinduktivität bei Berücksichtigung der induktiven Kopplung der Leiter eines einzigen Abganges untersucht ("Serienresonanz-/Eigenfrequenzen des isolierten, verlustfreien Netzes mit 1 Abgang").

## 10.1 Netzparameter

 $L_{11}$ ' = 0,82 mH/km  $L_{12}$ ' = 0.41 mH/km  $C_{12}$ ' = 0 µF/km  $C_E' = 0.28 \mu$ F/km ... Leiter-Erde-Kapazität pro Phase  $L_{\alpha}$  = 3.82 mH  $R = 0 \Omega$  ... alle Netzelemente verlustfrei n = 1 ... Gesamtanzahl der Abgänge Leitungslänge je Abgang und Leiter I = 10 km

# 10.2 Ersatzschaltbilder

Die folgenden Ersatzschaltbilder werden auf dem Prinzip der Ersatzspannungsquelle am Fehlerort aufgestellt und stellen die Basis für die analytische Berechnung der Serienresonanzfrequenzen dar.

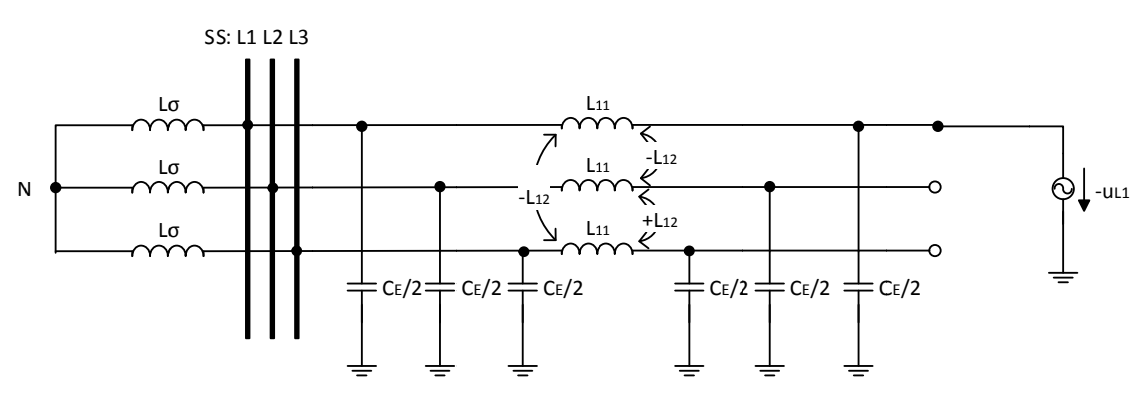

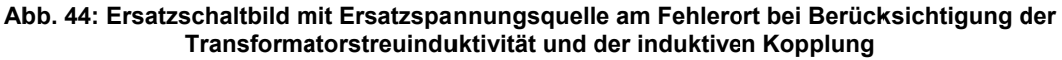

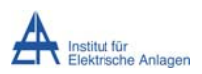

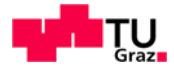

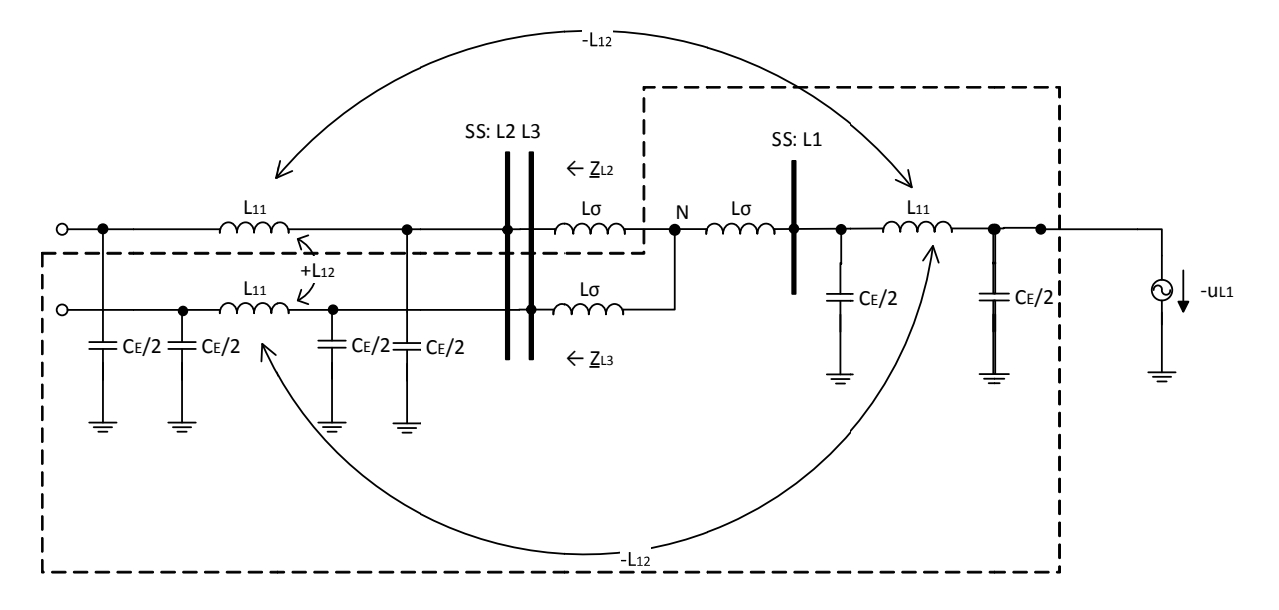

Abb. 45: Umgezeichnetes Ersatzschaltbild mit Ersatzspannungsquelle am Fehlerort zur Bestimmung der Serienresonanzstellen

Berücksichtigt man die Transformatorstreuinduktivitäten, so erhält man aufgrund des zusätzlichen Energiespeichers eine weitere Serienresonanzstelle, wobei zu berücksichtigen ist, dass die Serienschaltung von "L<sub>o</sub>  $\rightarrow$  N  $\rightarrow$  L<sub>o</sub>" als 1 unabhängiger Energiespeicher zu betrachten ist (siehe auch Text zu Abb. 42). Folglich gibt es insgesamt 7 unabhängige Energiespeicher (strichliert hervorgehoben in obiger Abbildung) und damit 6 Resonanzstellen, wobei 3 Serienresonanzfrequenzen auftreten.

## 10.3 Berechnung der Serienresonanzfrequenzen

Löst man obiges Ersatzschaltbild mithilfe der kirchhoffschen Gesetze, ergibt sich mit folgenden Abkürzungen nachstehende Bedingung zur Ermittlung der Serienresonanzstellen:

$$
\underline{Z}_{11} = j\omega \cdot L_{11}
$$

$$
\underline{Z}_{12} = j\omega \cdot L_{12}
$$

$$
\underline{Z}_{\sigma} = j\omega \cdot L_{\sigma}
$$

$$
\underline{Z}_{CE} = \frac{1}{j\omega \cdot C_E}
$$

$$
A = \underline{Z}_{11} + 2 \cdot \underline{Z}_{CE} + 2 \cdot \underline{Z}_{12}
$$

$$
B = -2 \cdot Z_{12} - 2 \cdot (Z_{11} + 4 \cdot Z_{CE} + Z_{12})
$$

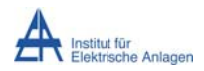

Dynamik bei Erdschlusseintritt

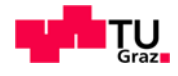

$$
C = \underline{Z}_{11} - \underline{Z}_{12} + 3 \cdot \frac{\underline{Z}_{\sigma}}{2 \cdot \underline{Z}_{CE}} \cdot (-\underline{Z}_{12})
$$
  

$$
D = \underline{Z}_{11} - \underline{Z}_{12} + 2 \cdot \underline{Z}_{CE} + 3 \cdot \frac{\underline{Z}_{\sigma}}{2 \cdot \underline{Z}_{CE}} \cdot (\underline{Z}_{11} + \underline{Z}_{12} + 4 \cdot \underline{Z}_{CE})
$$

$$
Im\left\{\frac{A-\frac{B\cdot C}{D}}{1-\frac{B}{D}}\right\}=0
$$

# 10.4 Berechnungsergebnisse

Die Berechnung obiger Gleichung ergibt mit MATLAB die Werte in folgender Tabelle.

## Anzahl der Abgänge n = 1:

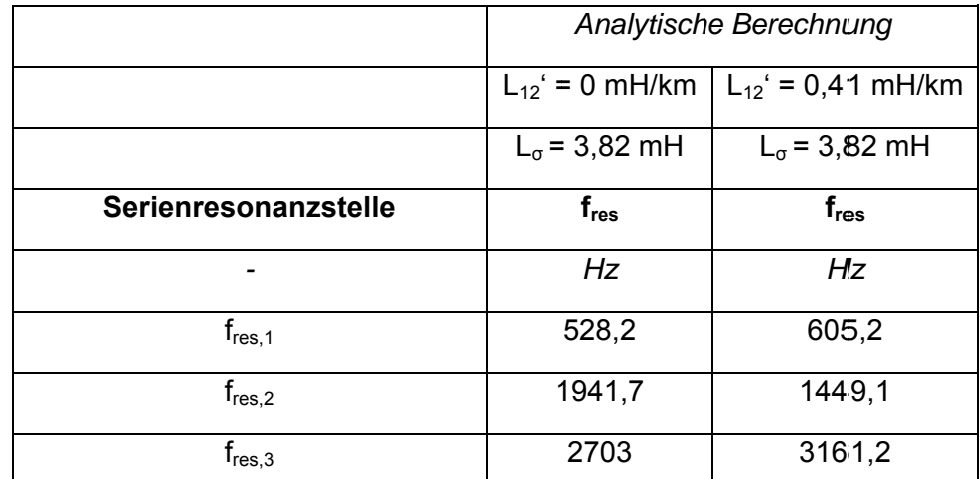

Im Sinne der in Kapitel 1.2 vorgestellten Methodik wird die obige analytische Berechnung der entsprechenden numerischen Berechnung/Simulation (siehe Kapitel 5 bzw. Kapitel 11) gegenübergestellt, um das Verfahren grundsätzlich zu validieren. Die Gegenüberstellung erfolgt für den Fall eines einzigen Abgangs (n = 1).

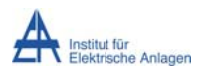

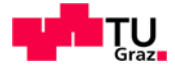

### Anzahl der Abgänge n = 1:

|                               | Simulation             |                         |
|-------------------------------|------------------------|-------------------------|
|                               | $L_{12}$ ' = 0 mH/km   | $L_{12}$ ' = 0,41 mH/km |
|                               | $L_{\sigma}$ = 3,82 mH | $L_{\sigma}$ = 3,82 mH  |
| Serienresonanzstelle          | $f_{res}$              | $f_{res}$               |
|                               | Hz                     | Hz                      |
| $\mathsf{f}_{\mathsf{res},1}$ | 526,92                 | 603,85                  |
| $f_{res,2}$                   | 1942,31                | 1450                    |
| $f_{res,3}$                   | 2703,85                | 3161,54                 |

Tab. 9: Einfluss der induktiven Kopplung auf die Serienresonanzfrequenzen bei 1 Abgang

In der Folge erfolgt die Aufgabenstellung, nämlich die Beurteilung des Einflusses der induktiven Kopplung bei n > 1 identen Abgängen, nur mehr numerisch. Die Ergebnisse sind in Kapitel 12.3 in Tab. 12 und Tab. 13 wiedergegeben.

#### 10.5 Befund

Durch die Transformatorstreuinduktivität ergibt sich erstens eine Absenkung der Leitereigenfrequenzen und zweitens eine zusätzliche, bei höherer Frequenz gelegene Resonanzstelle (vergleiche Tab. 7 mit Tab. 8).

Drittens werden durch die induktive Kopplung der Leiter bei Berücksichtigung der Transformatorstreuinduktivität die Resonanzstellen verschoben. Die niedrigste und höchste Resonanzstelle erhöhen ihre Frequenz während die Frequenz der mittleren Resonanzstelle absinkt (siehe Tab. 8 und Tab. 9).

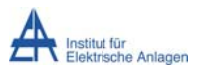

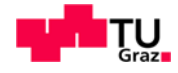

# 11 Simulation 2: Isoliertes Musternetz bei Berücksichtigung der induktiven Kopplung und der ohmschen Anteile der Leiter

Diese Simulation dient einerseits der Validierung des Simulationsmodelles (Vergleich der Simulationsergebnisse mit den analytisch berechneten Serienresonanzfrequenzen, siehe Kapitel 10) und andererseits der grafischen Darstellung der transienten Zeitverläufe der Spannungen und Ströme.

# 11.1 Netzparameter

Es werden im Sinne der Validierung im Wesentlichen die gleichen Parameter wie oben (Kapitel 10.1) verwendet, wobei im Sinne höherer Realität bei der numerischen Simulation zusätzlich auch der ohmsche Leitungswiderstand berücksichtigt wird. Dadurch erkennt man bei der Simulation - in Weiterführung von Simulation 1, Kapitel 8 - ein Abklingen der Einschwingvorgänge innerhalb der ersten Perioden.

 $L_{11}$ ' = 0,82 mH/km  $L_{12}$ ' = 0,41 mH/km  $C_{12}$ ' = 0 µF/km  $C_F$ ' = 0,28 µF/km ... Leiter-Erde-Kapazität pro Phase  $L_{\alpha}$  = 3,82 mH  $R_{Kabel} = 0.12$  Q/km

In dieser numerischen Simulation wird der Widerstand R<sub>Fehler</sub> mit null Ohm angenommen (siehe Fußnote 18, Seite 75).

n = 1 ... Gesamtanzahl der Abgänge

Leitungslänge je Abgang und Leiter I = 10 km

# 11.2 Simulationsergebnisse

Die Simulationsergebnisse sind grafisch in folgender Reihenfolge dargestellt:

Spannungen

- Zeitlicher Verlauf der Leiter-Erde-Spannungen
	- o ohne Darstellung der 50-Hz-Komponente Abb. 46
	- mit Darstellung der 50-Hz-Komponente Abb. 47 und Abb. 48  $\Omega$

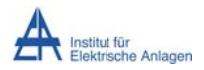

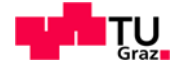

• Zeitlicher Verlauf der Verlagerungsspannung<sup>25</sup> mit dargestellter 50-Hz-Komponente -Ahh 49

#### **Ströme**

- Zeitlicher Verlauf der Leiterströme
	- $\circ$  ohne dargestellte 50-Hz-Komponente Abb. 50
	- o mit dargestellter 50-Hz-Komponente Abb. 51 und Abb. 53

Anmerkung: Da der Transformatorsternpunkt isoliert betrieben wird, ist der Summenstrom<sup>26</sup> null und wird nicht weiter analysiert.

#### Frequenzspektren

- Frequenzspektren der Leiter-Erde-Spannungen Abb. 54 Abb. 56
- Frequenzspektrum der Verlagerungsspannung Abb. 57
- · Frequenzspektren der Leiterströme Abb. 58 Abb. 60

Die Interpretation der folgenden Abbildungen erfolgt geschlossen im Abschnitt 11.3 "Befund".

```
\underline{U}^0 = \underline{U}_{Verlagerung} = \frac{1}{3} \cdot (\underline{U}_{L1E} + \underline{U}_{L2E} + \underline{U}_{L3E}).<br>
<sup>26</sup> Der Summenstrom ergibt sich aus i_{\Sigma} = (i_{L1}(t) + i_{L2}(t) + i_{L3}(t)).
```
<sup>&</sup>lt;sup>25</sup> Als Verlagerungsspannung wird hier die modifizierte Spannungssumme gemäß

 $u_{verlagerung} = \frac{1}{3} \cdot (u_{L1E}(t) + u_{L2E}(t) + u_{L3E}(t))$ bezeichnet. Wenn gewisse Netzelemente (Transformator etc.) impedanzfrei angenommen werden, entspricht diese Spannung, wie sie zum Beispiel an der Sammelschiene gemessen wird, der Verlagerungsspannung des Transformatorsternpunktes "N" gegenüber der Erde "E". Bei einer 50-Hz-Betrachtung ergibt sich die Identität der Nullspannung U<sup>0</sup> (Nullsystem) mit der Verlagerungsspannung U<sub>Verlagerung</sub> gemäß

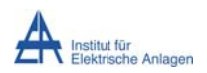

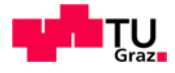

# 11.2.1 Zeitlicher Verlauf der Spannungen

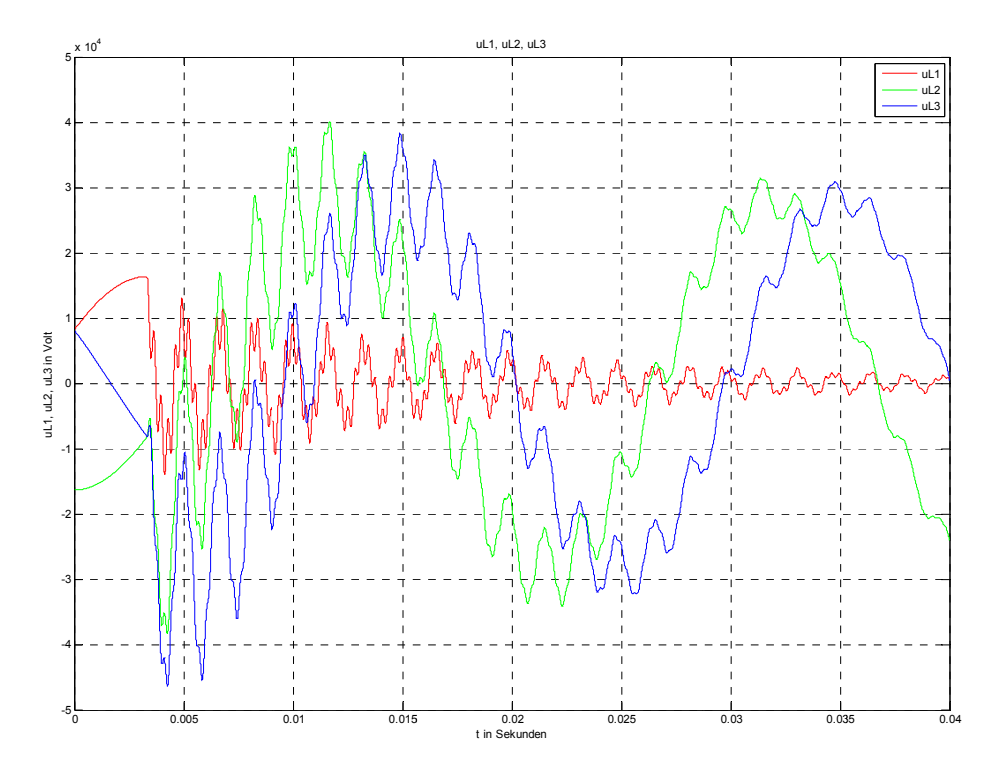

Abb. 46: Verlauf der Leiter-Erde-Spannungen von Leiter L1, L2 und L3 nach Erdschlusseintritt im Spannungsmaximum von L1 über 2 Netzperioden

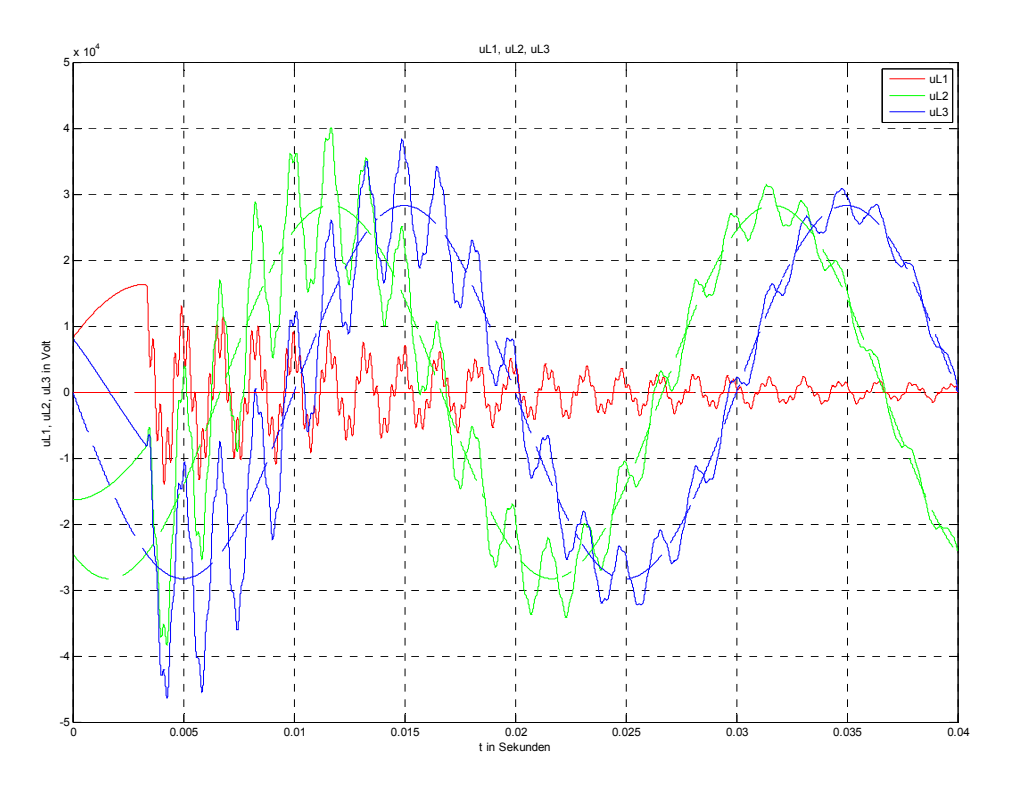

Abb. 47: Leiter-Erde-Spannungen der Leiter L1, L2 und L3 nach Erdschlusseintritt im<br>Spannungsmaximum von L1 (durchgezogen) und im eingeschwungenen Zustand des Erdschlusses (strichliert) über 2 Netzperioden

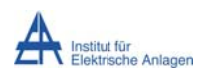

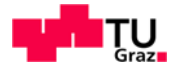

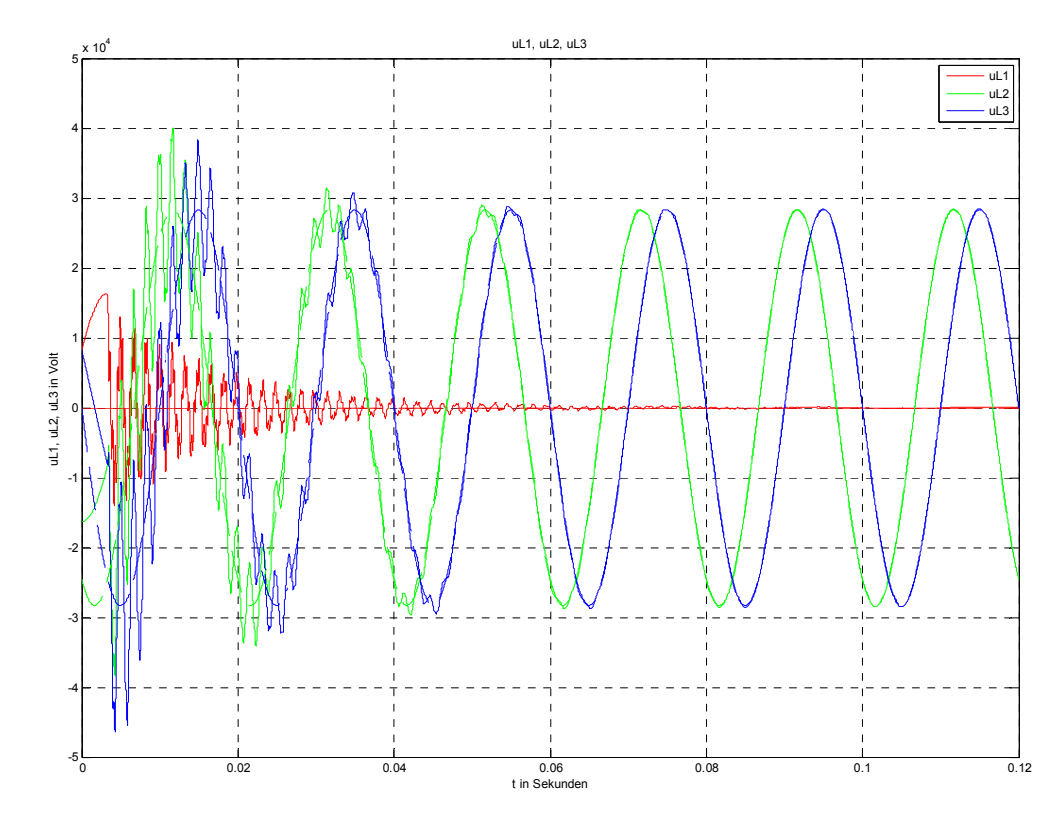

Abb. 48: Leiter-Erde-Spannungen der Leiter L1, L2 und L3 nach Erdschlusseintritt im Spannungsmaximum von L1 (durchgezogen) und im eingeschwungenen Zustand des Erdschlusses (strichliert) über 6 Netzperioden

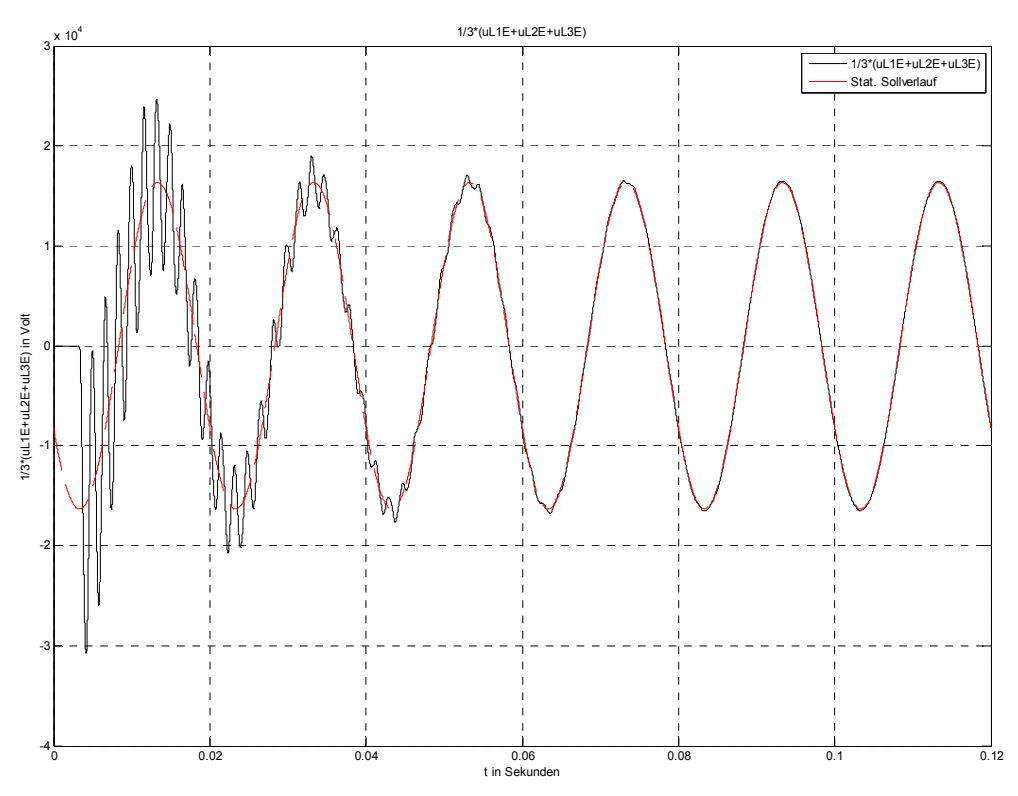

Abb. 49: Spannungsverlauf der Verlagerungsspannung an der Sammelschiene nach Erdschlusseintritt im Spannungsmaximum von L1 (schwarz) und im eingeschwungenen Zustand des Erdschlusses (rot) über 6 Netzperioden

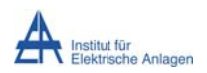

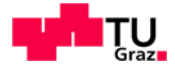

# **11 1.2.2 Zeitli icher Verl auf der St tröme**

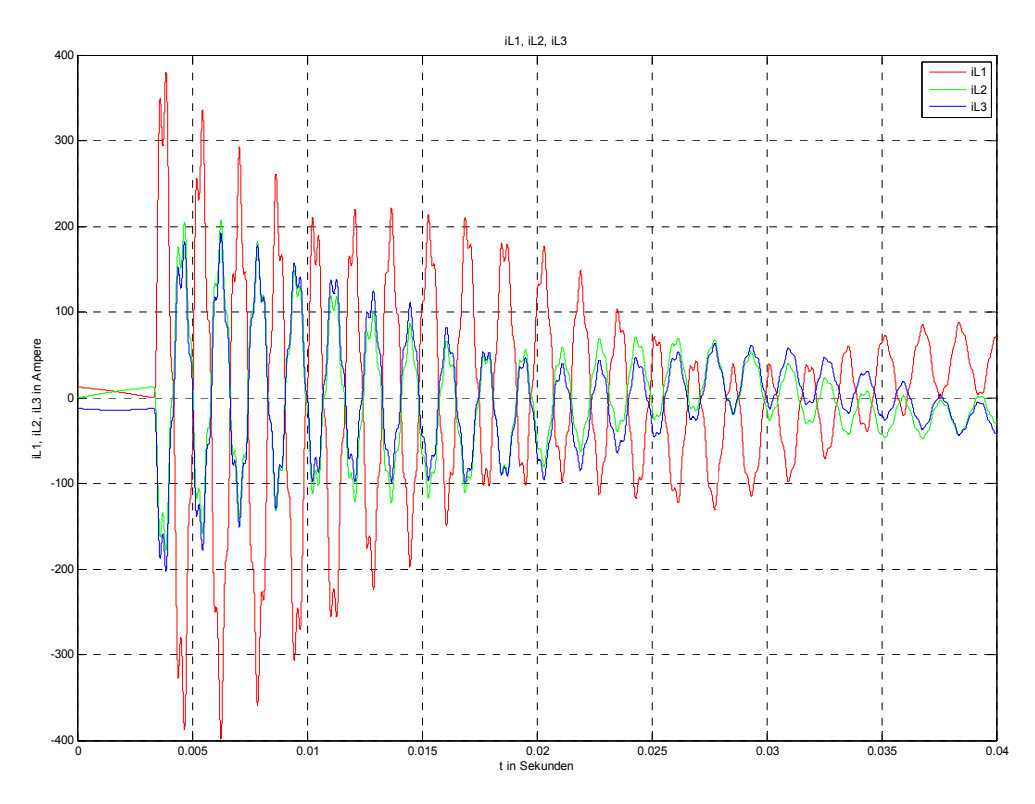

**Abb. 50: : Verlauf der S Ströme in de n Leitern L1, L2 und L3 na ach Erdschlu usseintritt im Spannungsm maximum von L1 über 2 Netzp perioden** 

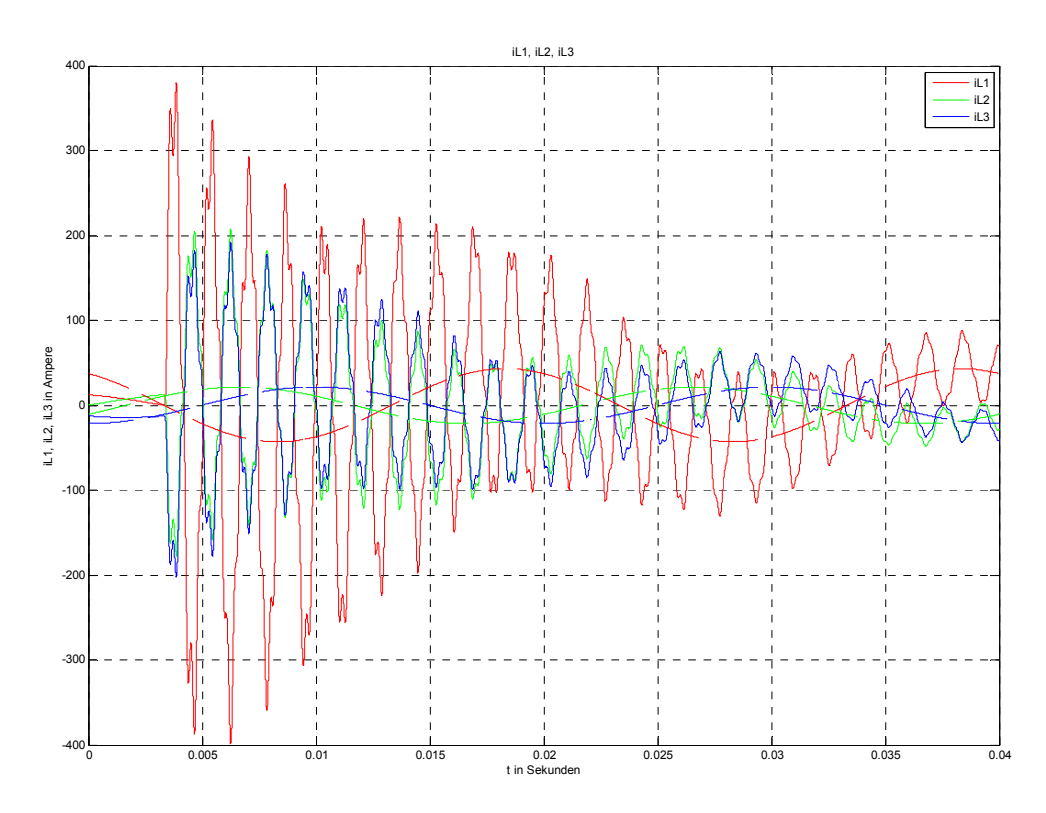

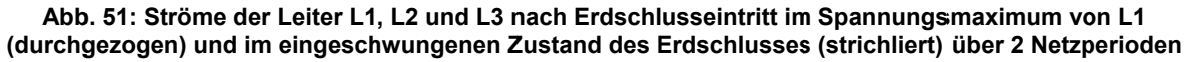

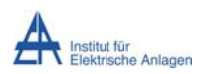

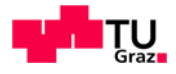

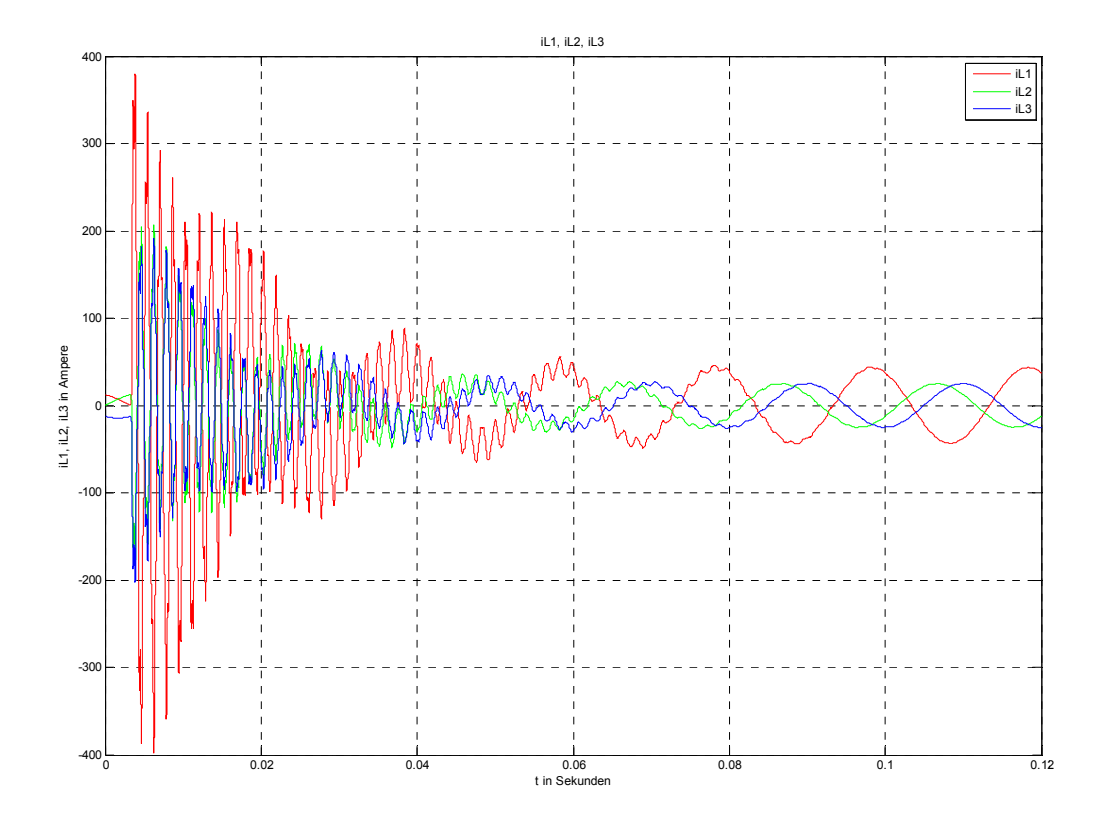

**Abb. 52 2: Ströme der r Leiter L1, L2 2 und L3 nach h Erdschluss seintritt im Sp pannungsmax ximum von L L1 über 6 Netzperioden**

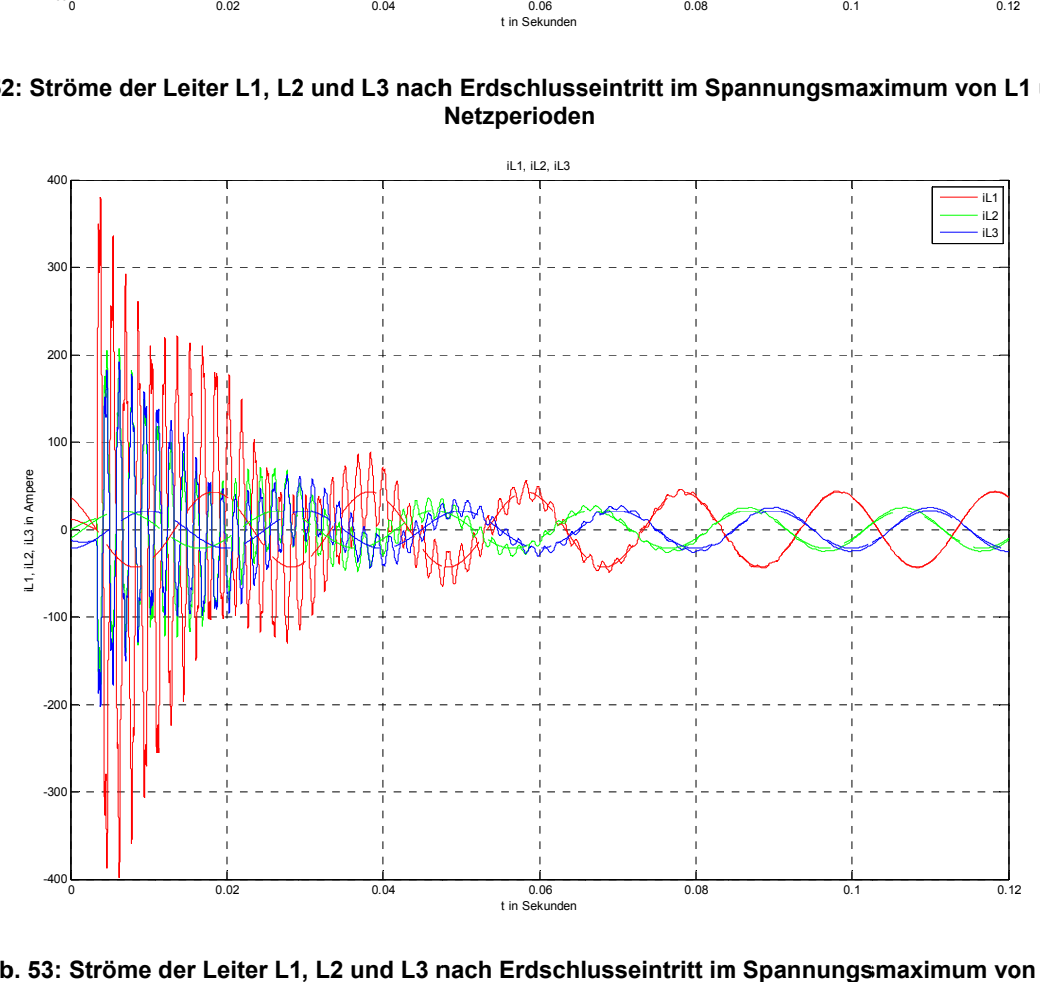

**Abb b. 53: Ströme der Leiter L1 , L2 und L3 n nach Erdschl m Spannungs smaximum vo on L1**  (durchgezogen) und im eingeschwungenen Zustand des Erdschlusses (strichliert) über 6 Netzperioden

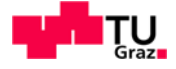

## 11.2.3 Frequenzspektren der Spannungen

Die folgenden Abbildungen der Frequenzspektren zeigen die FFT-Analyse der Spannungen (Kapitel 11.2.3) bzw. der Ströme (Kapitel 11.2.4). Oben ist dabei das Zeitsignal und unten der zugehörige Frequenzverlauf dargestellt.

Der rot wiedergegebene Abschnitt in diesen Spektren kennzeichnet das der FFT-Analyse zugrunde liegende Betrachtungsintervall im Zeitbereich. In Abhängigkeit der gewählten Grundfrequenz und der Simulationszeit sowie des daraus resultierenden, für die FFT-Analyse zur Verfügung stehenden und demgemäß "frei" gewählten Betrachtungsintervalls ("Anzahl der Grundperioden") ergibt sich eine entsprechend feine Frequenzauflösung sowie - wegen im Falle abklingender Amplituden etc. - ein entsprechend verminderter Wert der ausgegebenen Amplitude (siehe auch Anhang 19.2.5 und 19.3.6).

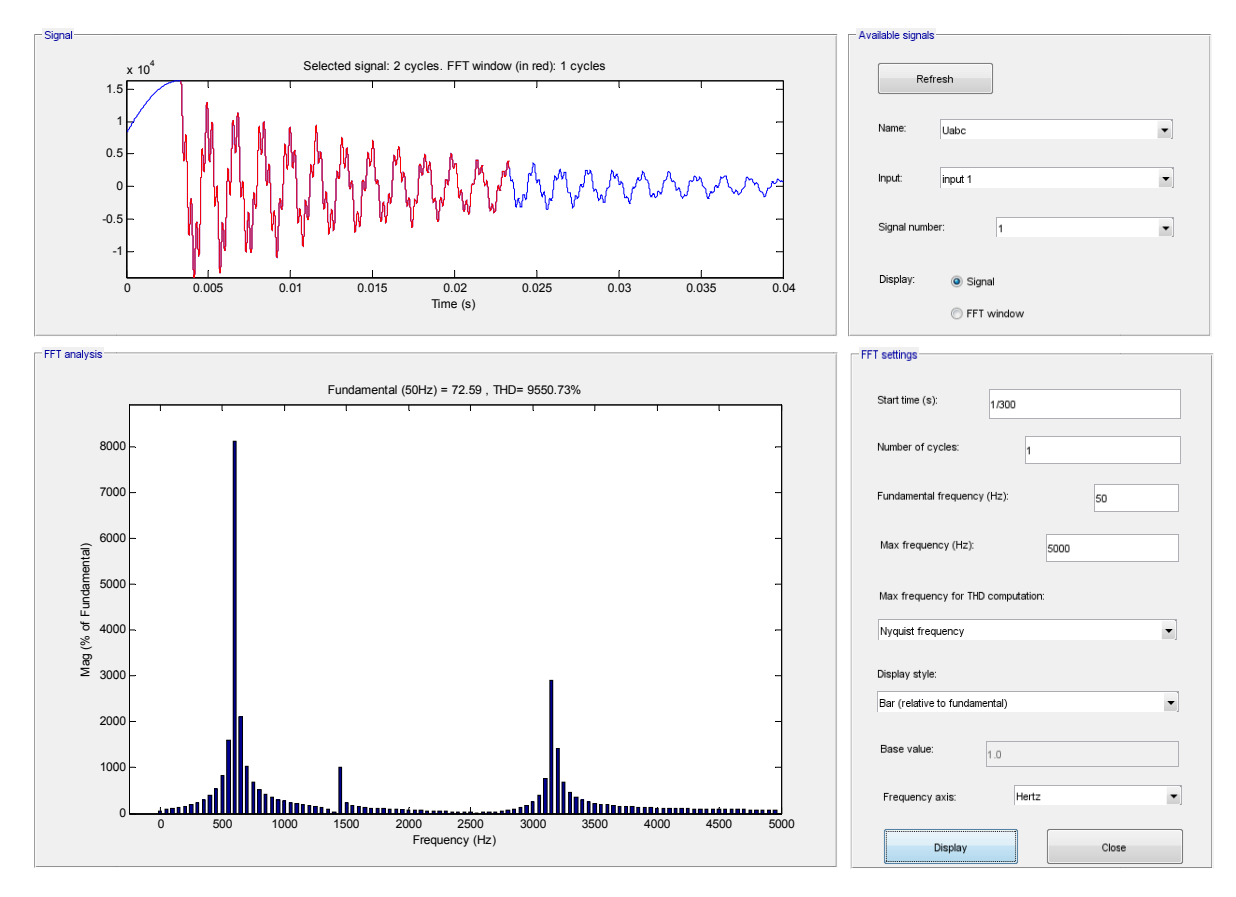

Abb. 54: Frequenzspektrum der Spannung von Leiter L1 nach Erdschlusseintritt im Spannungsmaximum von L1

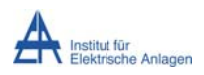

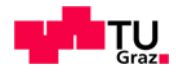

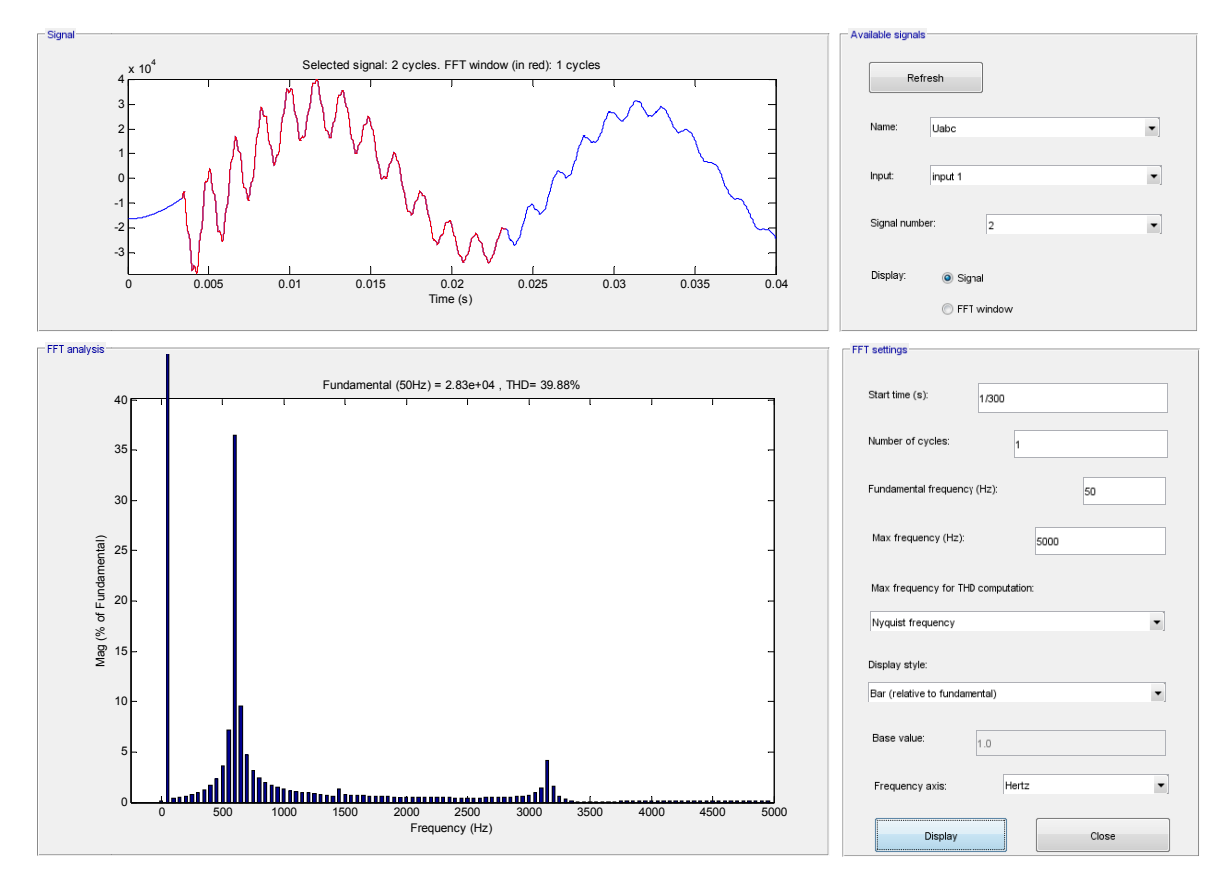

Abb. 55: Frequenzspektrum der Spannung von Leiter L2 nach Erdschlusseintritt im Spannungsmaximum **von L1** 

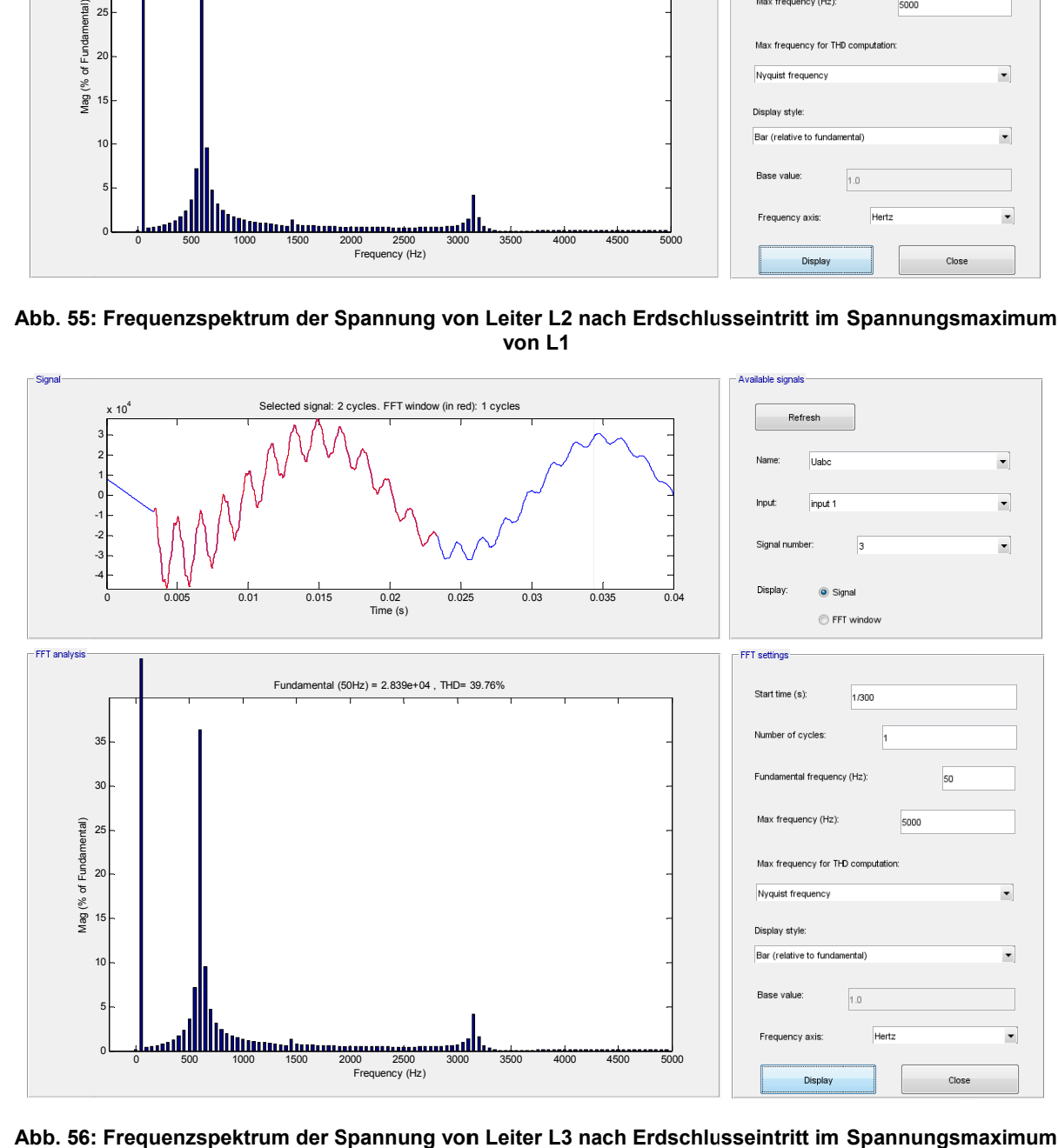

: Frequenzspektrum der Spannung von Leiter L3 nach Erdschlusseintritt im Spannungsmaximum **von L1** 

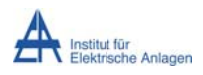

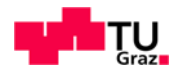

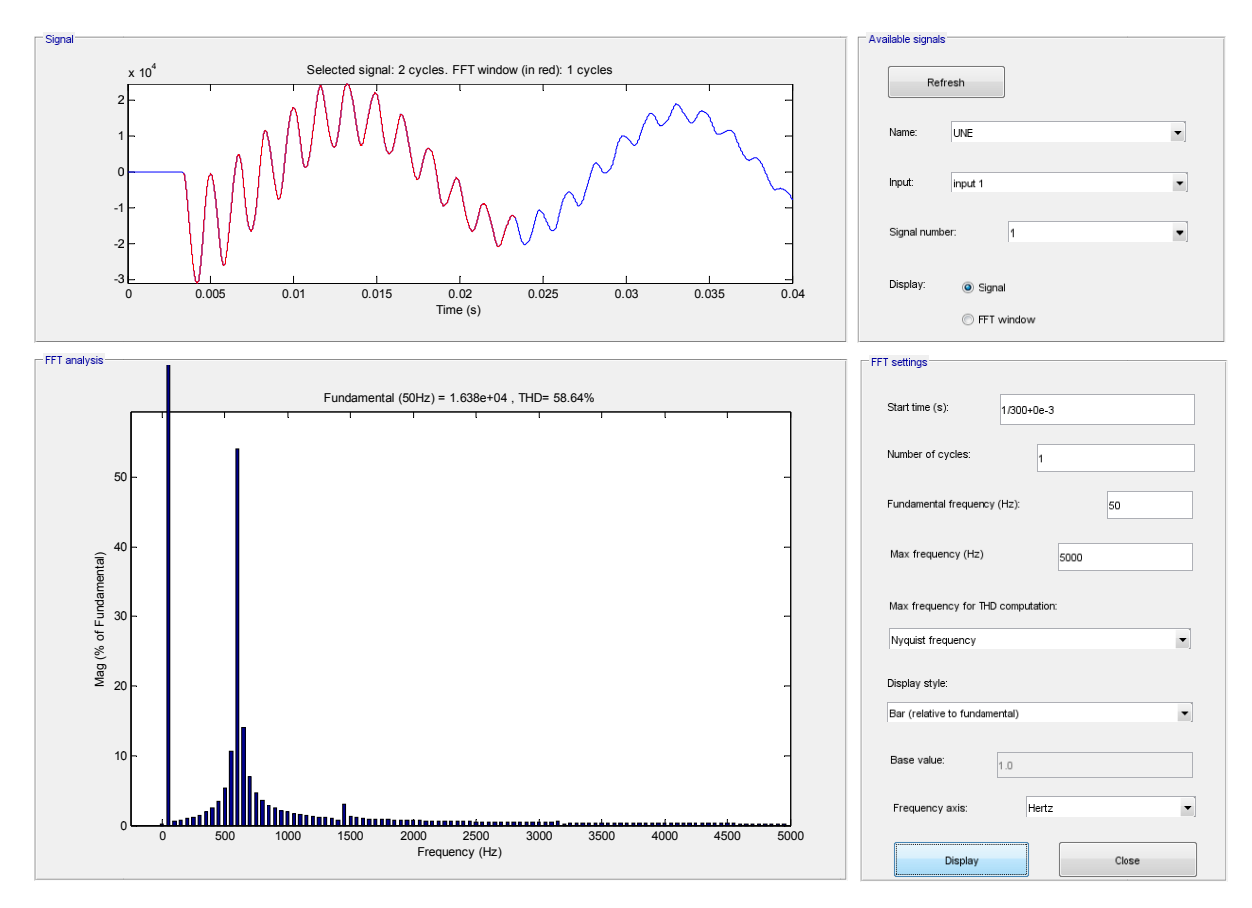

Abb. 57: Frequenzspektrum der Verlagerungsspannung nach Erdschlusseintritt im Spannungsmaximum<br>von L1

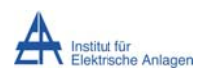

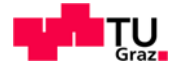

# 11.2.4 Frequenzspektren der Ströme

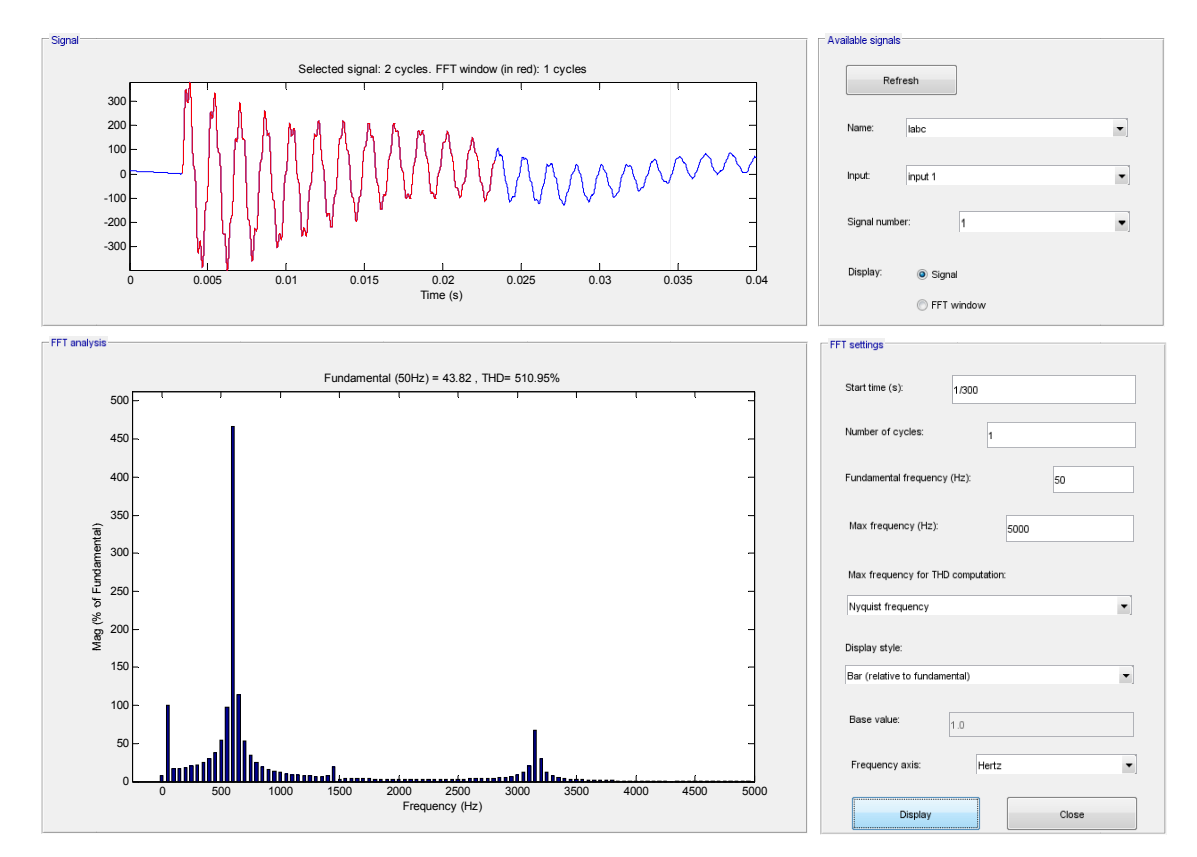

Abb. 58: Frequenzspektrum des Stromes in Leiter L1 nach Erdschlusseintritt im Spannungsmaximum von  $L1$ 

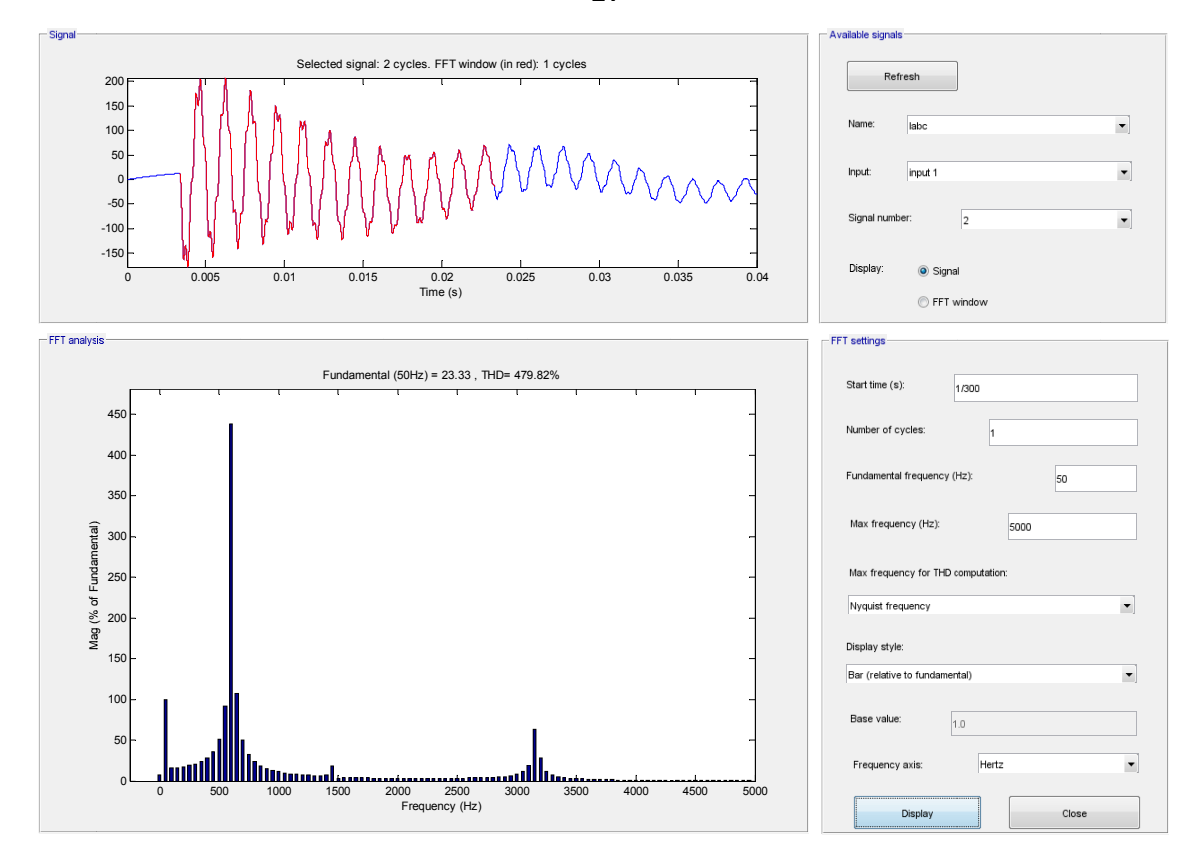

Abb. 59: Frequenzspektrum des Stromes in Leiter L2 nach Erdschlusseintritt im Spannungsmaximum von

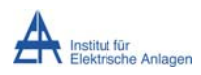

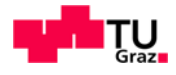

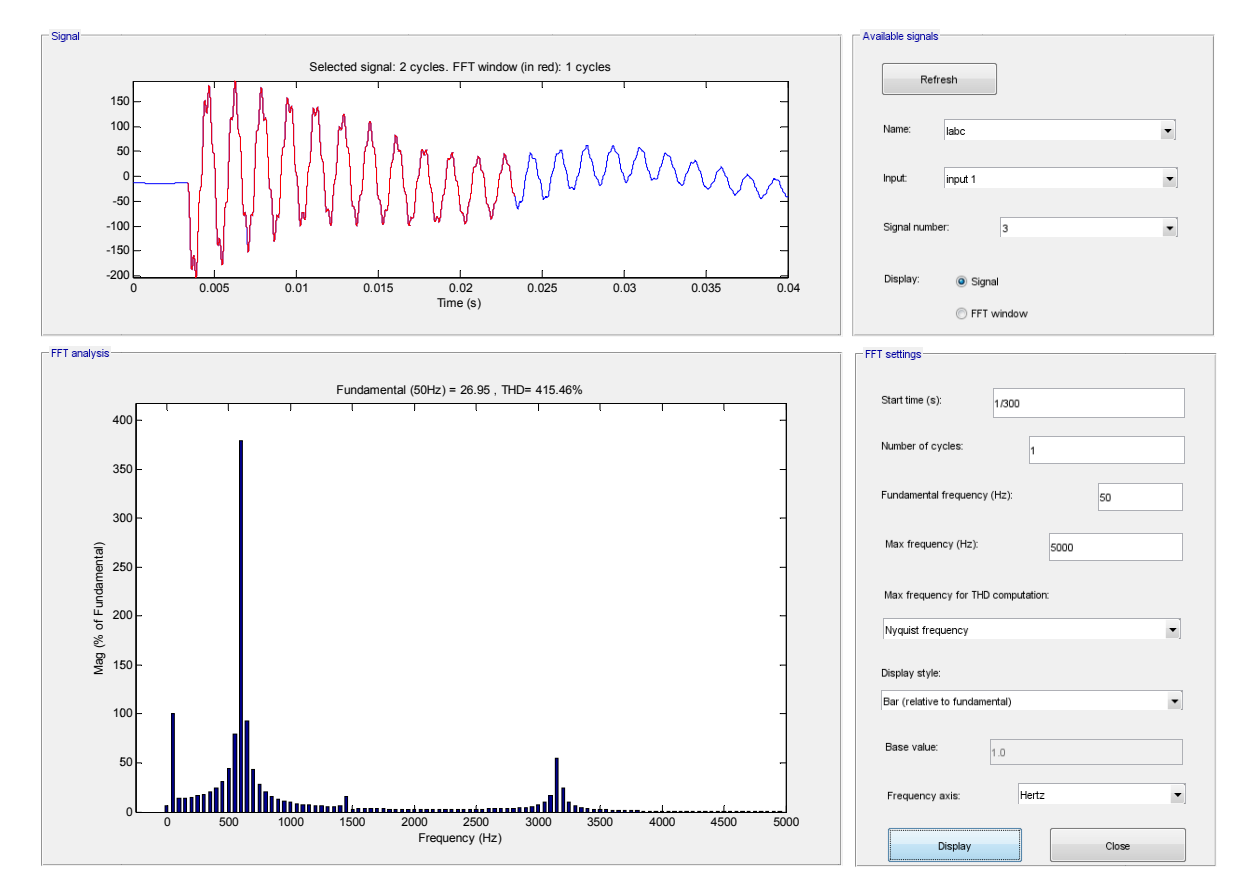

Abb. 60: Frequenzspektrum des Stromes in Leiter L3 nach Erdschlusseintritt im Spannungsmaximum von  $L<sub>1</sub>$ 

# 11.3 Befund

#### 11.3.1 Zeitsignale

Wie in Abb. 47 bzw. Abb. 48 ersichtlich, liefert die Simulation eine plausible Lösung. Die Spannungsverläufe erreichen nach einigen wenigen Netzperioden ihren stationären Verlauf. Die Leiter-Erde-Spannungen von Phase L2 und L3 werden auf den verketteten Spannungswert angehoben. Des Weiteren erfahren sie eine Phasenverschiebung von ±30° relativ zum Spannungsverlauf ohne Erdschlussfehler. Die Leiter-Erde-Spannung von Phase L1 ist nahezu 0 Volt. Die Messung der Leiter-Erde-Spannung an der Sammelschiene beinhaltet den durch den Erdschlussstrom bedingten Spannungsabfall an der Leiterlängsimpedanz der Phase L1.

Wie in Abb. 53 ersichtlich, liefert die Simulation ein plausibles Ergebnis. Die Ströme pendeln sich nach einigen wenigen Netzperioden auf den stationären Verlauf ein. Der stationäre Effektivwert des Erdschlussstromes in Phase L1 aus der Simulation beträgt dabei ca. 30,6 A (Amplitude von ca. 43,3 A). Dies stimmt mit einer vereinfachten Erdschlussrechnung anhand des Symmetrischen-Komponenten-Ersatzschaltbildes bei Vernachlässigung aller Widerstandselemente bis auf die Erdkapazität überein (siehe auch Kapitel 3.2.3). Die Ströme in den Phasen L2 und L3 sind gegeneinander um 60° phasenverschoben.

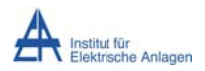

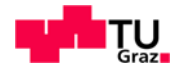

$$
I_{ES} = 3 \cdot I^0 \approx 3 \cdot \frac{U_{Phase}}{X_{CE}} = 3 \cdot \frac{\frac{20kV}{\sqrt{3}}}{\frac{1}{2 \cdot \pi \cdot 50Hz \cdot 2.8\mu F}} \approx 30,5 A
$$

$$
\widehat{I_{ES}} = \sqrt{2} \cdot I_{ES} \approx 43,1 A
$$

## 11.3.2 Frequenzspektren

Durch die induktive Kopplung der Leiter L1. L2 und L3 werden die Serienresonanzfrequenzen ohne induktive Kopplung verschoben (vergleiche Abb. 31 bis Abb. 37 mit Abb. 54 bis Abb. 60). Die Serienresonanzfrequenzen mit und ohne induktive Kopplung der Leiter sind in folgender Tabelle zusammengefasst (gerundete Werte).

|                                      | $L_{12}$ ' = 0 mH/km        | $L_{12}^{\prime} = 0,41$ mH/km |
|--------------------------------------|-----------------------------|--------------------------------|
| Serienresonanzstelle                 | $\mathsf{f}_{\mathsf{res}}$ | $f_{res}$                      |
|                                      | Hz                          | Hz                             |
| $\bm{{\mathsf{t}}}_{\mathsf{res},1}$ | 530                         | 610                            |
| $\mathsf{f}_{\mathsf{res},2}$        | 1940                        | 1450                           |
| $\mathsf{f}_{\mathsf{res},3}$        | 2700                        | 3160                           |

Tab. 10: Einfluss der induktiven Kopplung auf die Serienresonanzfrequenzen bei 1 Abgang

Wie eingehendere Analysen (siehe Tab. 11) gezeigt haben, verursacht der ohmsche Anteil der Leitung erst bei einer Erhöhung der Widerstandswerte der Leitung um den (unrealistischen) Faktor 10 eine merkliche Veränderung der Resonanzstellen (von 610 Hz auf ca. 590 Hz und von 3160 Hz auf ca. 3135 Hz; siehe auch entsprechende Formel bzgl. der "Kreisfrequenz für die transienten Vorgänge" im Anhang 19.1). Daher werden diese Simulationsergebnisse nicht weiter angeführt. Die Resonanzfreguenz bei 1450 Hz ist im Stromspektrum in diesem Fall überhaupt nicht mehr als Resonanzspitze zu erkennen. Bei den Spannungen ist sie als solche allerdings noch sichtbar (im Bereich um die 1400-1500 Hz). Folgende Tabelle gilt für die FFT-Analyse des Stromes in Leiter L1 und verdeutlicht den geringen Einfluss.

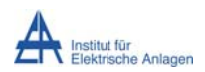

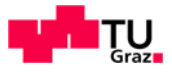

|                               | $R' = 0,12 \Omega/km$   | $R' = 1,2 \Omega/km$    |
|-------------------------------|-------------------------|-------------------------|
|                               | $L_{12}$ ' = 0,41 mH/km | $L_{12}$ ' = 0,41 mH/km |
| Serienresonanzstelle          | $f_{res}$               | $f_{res}$               |
|                               | Hz                      | Hz                      |
| $\mathsf{f}_{\mathsf{res},1}$ | 610                     | 590                     |
| $f_{res,2}$                   | 1450                    | n.a.                    |
| $\mathsf{r}_{\mathsf{res},3}$ | 3160                    | 3135                    |

Tab. 11: Einfluss des ohmschen Widerstandes des Kabels auf die Serienresonanzfrequenzen bei 1 Abgang

# 11.3.3 Vergleich der Simulation mit und ohne "induktive Kopplung"

Ein Vergleich der Ergebnisse für die Einschwingvorgänge mit induktiver Kopplung (siehe Abb. 48, Abb. 49 und Abb. 53) mit den Ausgleichsvorgängen ohne induktive Kopplung (siehe Abb. 61, Abb. 62 und Abb. 63) zeigt, dass die induktive Kopplung eine leicht dämpfende Wirkung aufweist.

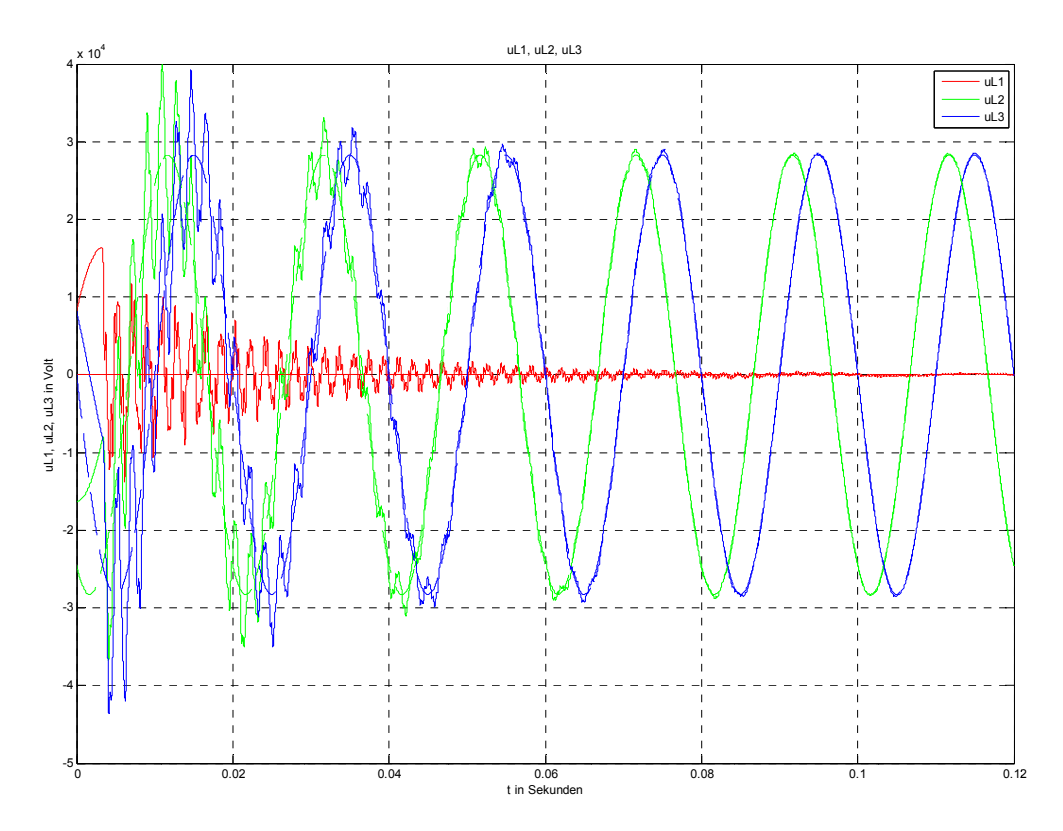

Abb. 61: Leiter-Erde-Spannungen der Leiter L1, L2 und L3 nach Erdschlusseintritt in L1 (durchgezogen) und im eingeschwungenen Zustand des Erdschlusses (strichliert) ohne induktive Kopplung und mit ohmschen Anteilen
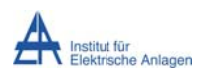

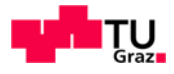

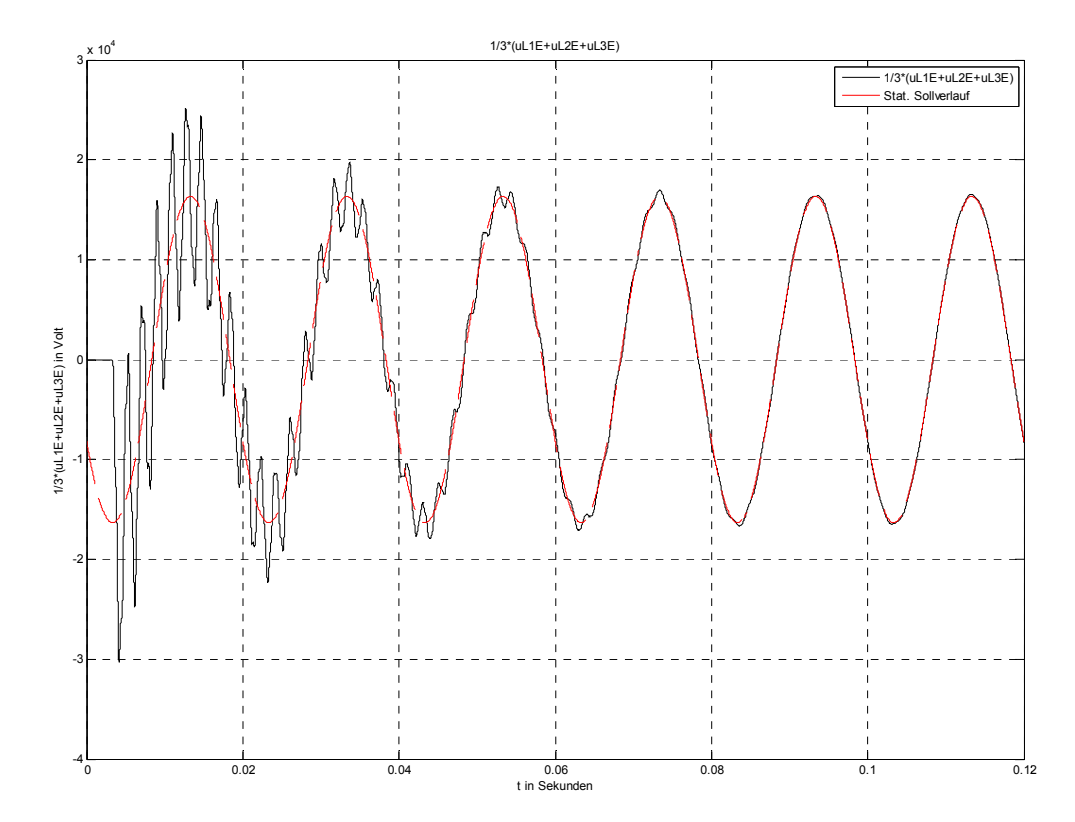

Abb. 62: Verlauf der Verlagerungsspannung an der Sammelschiene nach Erdschlusseintritt in L1<br>(schwarz) und im eingeschwungenen Zustand des Erdschlusses (rot) <u>ohne</u> induktive Kopplung und mit ohmschen Anteilen

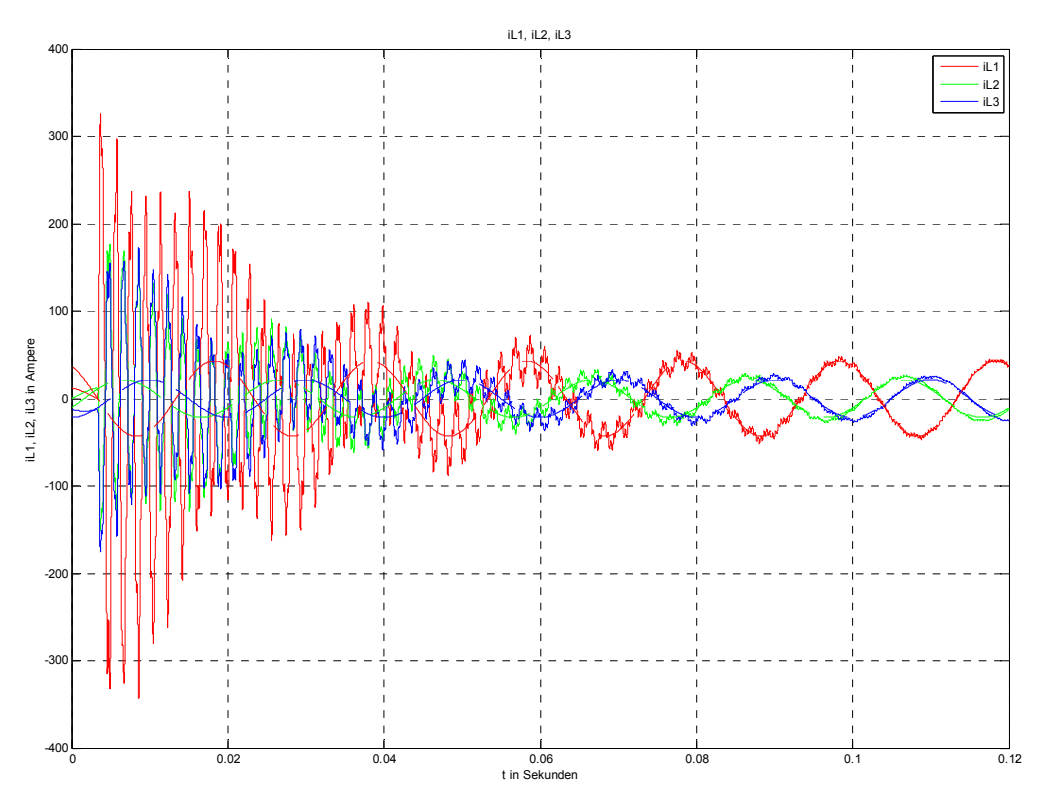

Abb. 63: Stromverläufe der Leiter L1, L2 und L3 nach Erdschlusseintritt in L1 ohne induktive Kopplung und mit ohmschen Anteilen

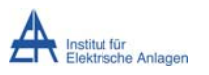

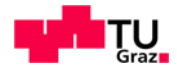

# 12 Simulation 3: Beurteilung des Einflusses der induktiven Kopplung bei n identen Abgängen (n > 1) bei Berücksichtigung der ohmschen Anteile

Aufgrund der Komplexität wird der Einfluss der induktiven Kopplung bei n identen Abgängen mittels des **Simulationsmodelles** in **MATLAB-Simulink** mit der **Toolbox** Simscape/SimPowerSystems (siehe Kapitel 5) untersucht. Um wieder den Bezug zur stationären 50-Hz-Schwingung herzustellen, werden die ohmschen Anteile der Kabelleitungen ebenfalls berücksichtigt. Des Weiteren wird an der Fehlerstelle ein kleiner Verlustwiderstand angenommen<sup>27</sup>.

#### 12.1 Netzparameter

 $L_{11}$ ' = 0,82 mH/km  $L_{12}$ ' = 0,41 mH/km  $C_{12}$ ' = 0 µF/km  $C_F$ ' = 0,28 µF/km ... Leiter-Erde-Kapazität pro Phase  $L_{\sigma}$  = 3,82 mH  $R_{Kabel} = 0.12 \Omega/km$  $R_{\text{Fehler}}$  = 0,2  $\Omega$ n = 2, 3 ... Gesamtanzahl der identen Abgänge Leitungslänge ie Abgang und Leiter I = 10 km

#### 12.2 Simulationsmodell in MATLAB-Simulink

Das Musternetz ist in MATLAB-Simulink, wie in Kapitel 3 und 5 ausgeführt, implementiert. In Abb. 13 ist das Netz für 3 Abgänge dargestellt. Die Reduktion auf 2 Abgänge erfolgt durch Entfernen eines Kabelblockes.

<sup>&</sup>lt;sup>27</sup> Aus simulationstechnischen Gründen wird dem Fehlermodul ein Serienwiderstand zugeordnet, da sonst unphysikalische Simulationsergebnisse auftreten ("Messung an der Erdschlussstelle", siehe Anhang 19.8). Allerdings wird die Entladung der "halben Leiter-Erde-Kapazität" (PI-Ersatzschaltung) an der Erdschlussstelle durch die Messung an der Sammelschiene nicht erfasst.

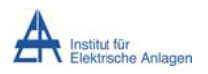

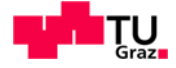

#### 12.3 Simulationsergebnisse

Im Folgenden werden exemplarisch für den Strom in Phase L1 die Ergebnisse einer FFT-Analyse wiedergegeben.

Anzahl der identen Abgänge n = 2:

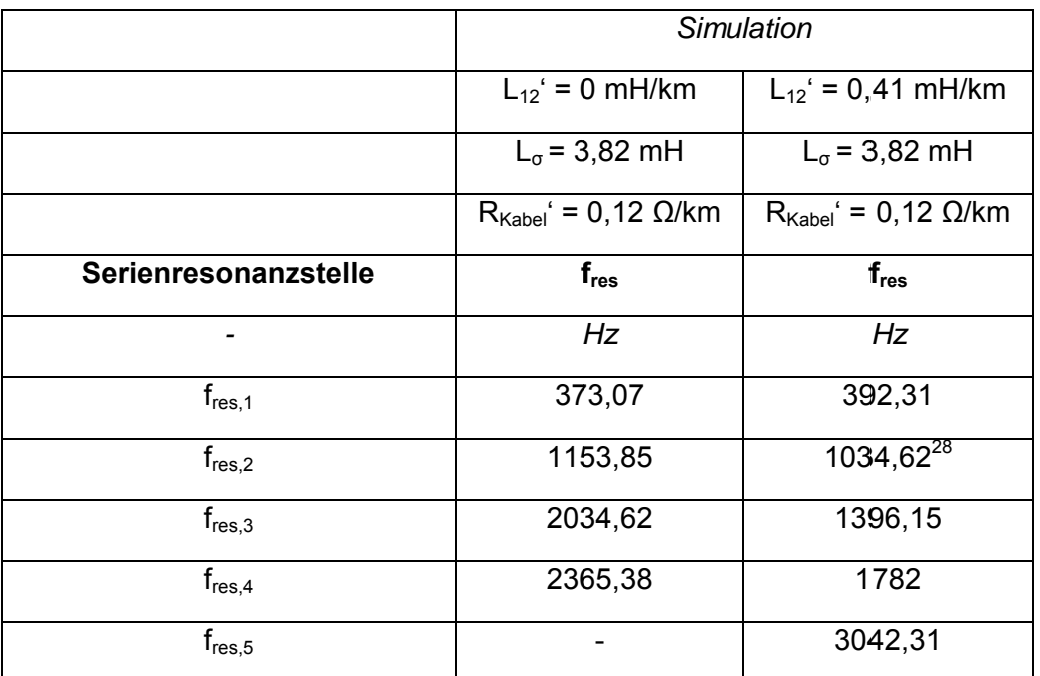

Tab. 12: Einfluss der induktiven Kopplung auf die Serienresonanzfrequenzen bei 2 identen Abgängen

Anzahl der identen Abgänge n = 3:

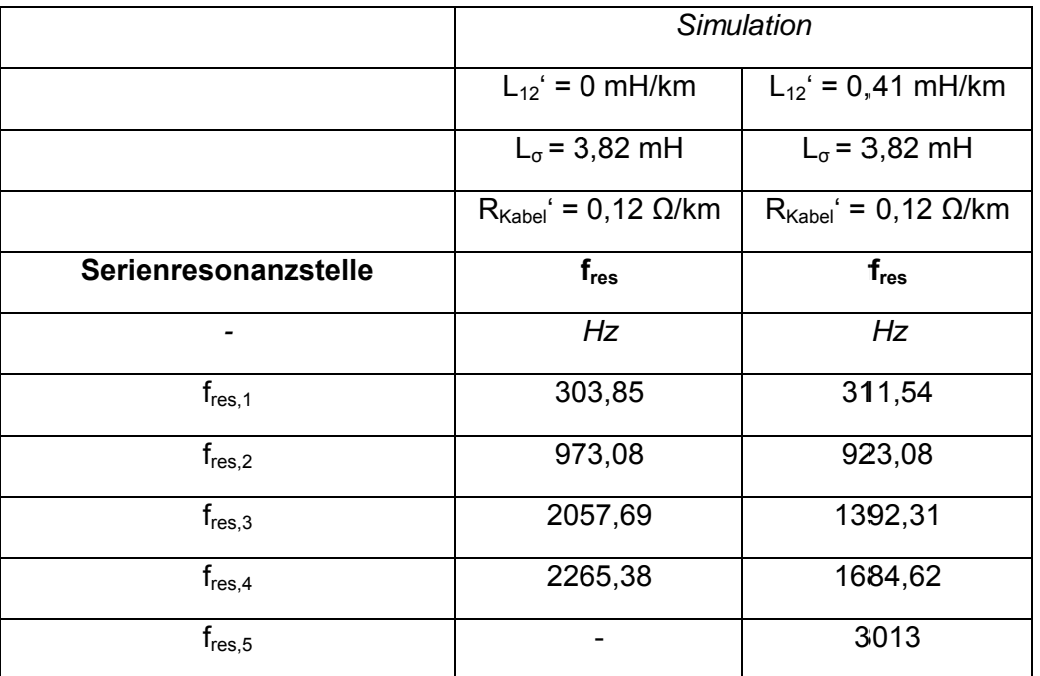

Tab. 13: Einfluss der induktiven Kopplung auf die Serienresonanzfrequenzen bei 3 identen Abgängen

<sup>&</sup>lt;sup>28</sup> Impedanz von ca. 285 Ω während die anderen Impedanzen kleiner 7 Ω sind (Frequenzgang-Messung wie in Abb. 43, allerdings mit Transformatorstreuinduktivitäten zwischen "N" und Kabeln).

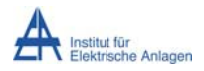

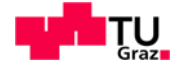

#### 12.4 Befund

Wie aufgrund der oben gewonnenen Erkenntnisse zu erwarten war (siehe z. B. Kapitel 7/9/10), steigt erstens durch die induktive Kopplung die niedrigste Resonanzfrequenz an während die mittleren Resonanzfrequenzen absinken und zweitens tritt eine zusätzliche, höherfrequente Resonanzstelle auf. Des Weiteren ergibt sich mit der Zunahme der identen, parallelen Abgänge ein Absinken der Eigenfrequenzen, was auch der prinzipiellen Erkenntnis aus Kapitel 6 entspricht.

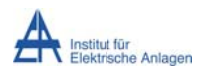

$$
\mathbf{u} = \mathbf{v} \mathbf{v}
$$

# 13 Simulation 4: Beurteilung des Einflusses der induktiven Kopplung bei 2 unterschiedlichen Abgängen bei Berücksichtigung der ohmschen Anteile

Im Folgenden werden 2 Abgänge mit identen, spezifischen Parametern aber unterschiedlicher Leitungslänge parallel geschaltet und die entsprechenden Serienresonanzfrequenzen sowohl rechnerisch (ohne induktive Kopplung) als auch numerisch (ohne/mit induktiver Kopplung) bestimmt.

#### 13.1 Netzparameter

 $L_{11}$ ' = 0,82 mH/km  $L_{12}$ ' = 0,41 mH/km  $C_{12}$ ' = 0 µF/km  $C_F$ ' = 0,28 µF/km ... Leiter-Erde-Kapazität pro Phase  $L_{\alpha}$  = 3.82 mH  $R_{Kabel} = 0,12 \Omega/km$  $R_{\text{Fehler}} = 0.2 \Omega$ n = 2 ... Gesamtanzahl der Abgänge Leitungslänge von Abgang 1 und je Leiter  $I_1 = 10$  km Leitungslänge von Abgang 2 und je Leiter  $I_2 = 5$  km

#### 13.2 Ersatzschaltbilder

In den folgenden Ersatzschaltbildern mit Ersatzspannungsquelle am Fehlerort werden die Leitungselemente des kranken Abganges mit rot und iene des gesunden Abganges mit grün hervorgehoben. Aus Gründen der Übersichtlichkeit wird dabei auf die ohmschen Komponenten der Leitungen verzichtet.

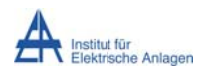

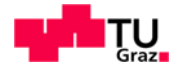

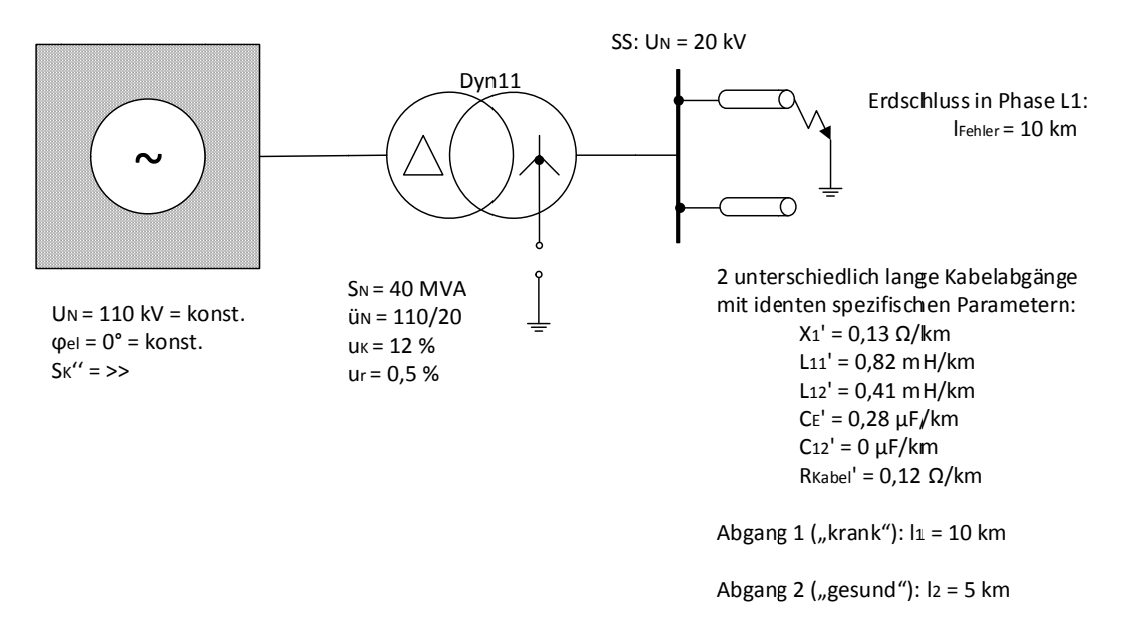

Abb. 64: Ein-Linien-Ersatzschaltbild des isolierten Netzes mit 2 unterschiedlichen Abgängen

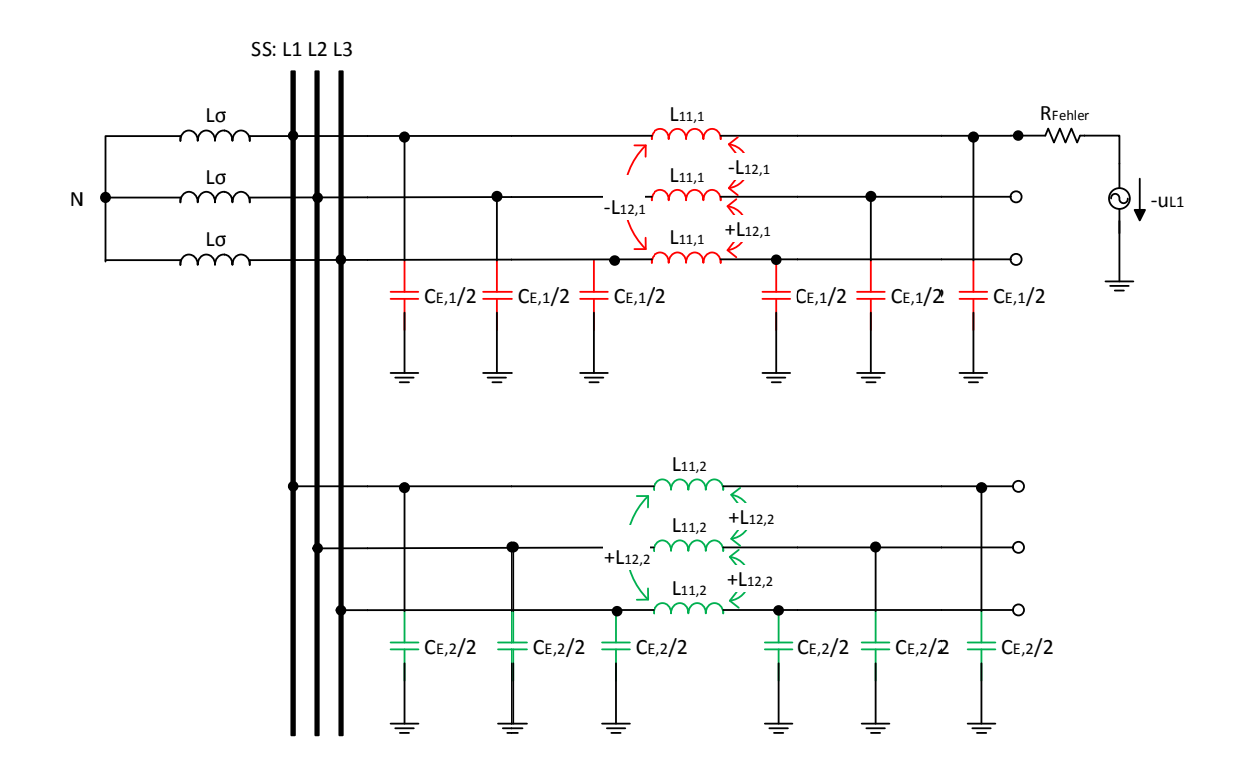

Abb. 65: Ersatzschaltbild mit Ersatzspannungsquelle am Fehlerort bei Berücksichtigung der Transformatorstreuinduktivität und der induktiven Kopplung

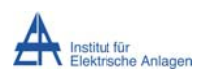

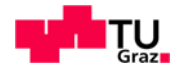

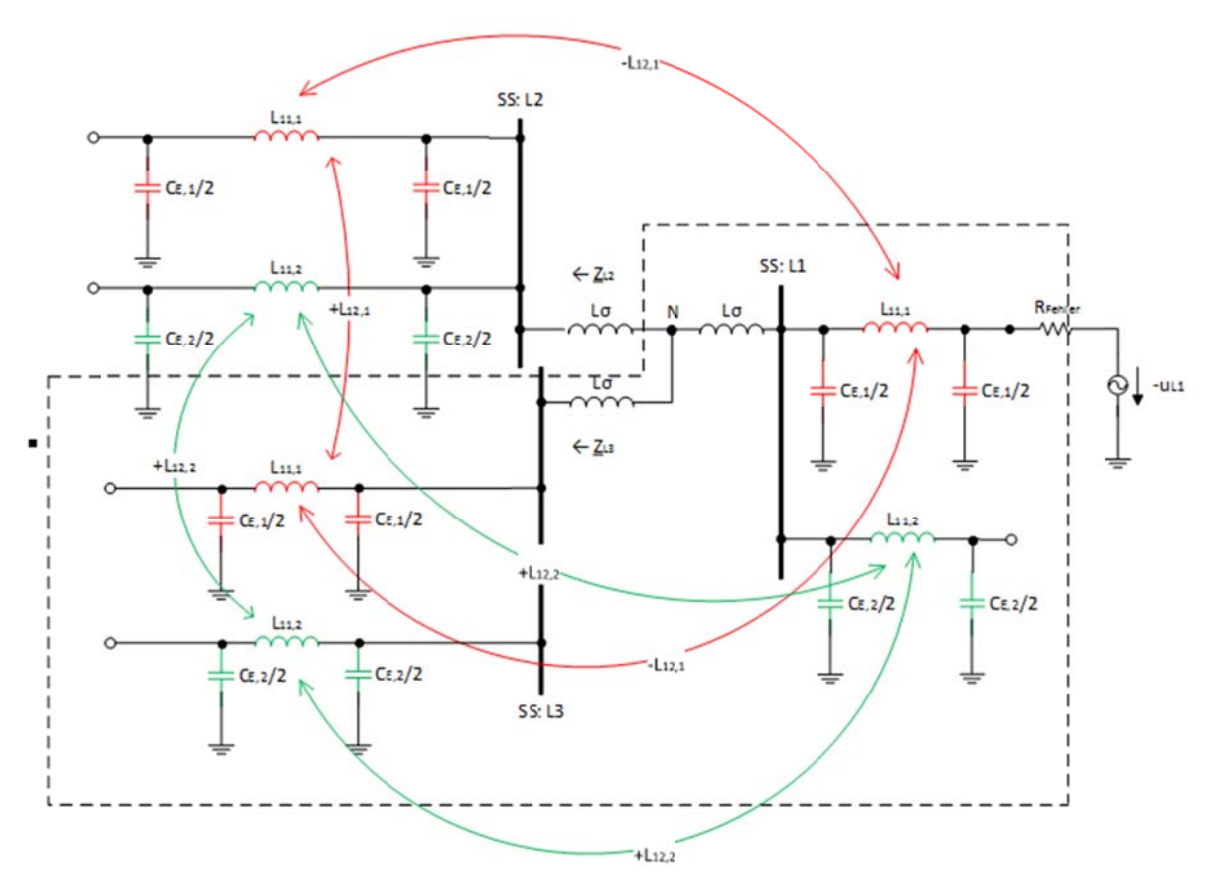

Abb. 66: Umgezeichnetes Ersatzschaltbild mit Ersatzspannungsquelle am Fehlerort zur Bestimmung der Serienresonanzstellen

Aufgrund der unterschiedlichen Länge und damit der Kenngrößen der Leitungen ergeben sich, wie in obiger Abbildung strichliert hervorgehoben, insgesamt 11 unabhängige Energiespeicher (" $Z_{L2} = Z_{L3} = Z^*$ , siehe auch Text zu Abb. 42). Damit erhält man 11 – 1 = 10 Resonanzstellen, wobei 5 dieser Resonanzfrequenzen die Serienresonanz betreffen.

#### 13.3 Berechnung der Serienresonanzfrequenzen

Aus der Gesamtimpedanz der Ersatzschaltung in Abb. 66 werden die Serienresonanzfrequenzen ohne induktive Kopplung mithilfe von MATLAB anhand folgender Bedingung berechnet und im Abschnitt 13.4 bzw. 13.5 mit dem Simulationsergebnis (zur Beurteilung des Einflusses der induktiven Kopplung) gegenübergestellt:

$$
Im\{\underline{Z}_{ges}\}=0
$$

Bezüglich des Einflusses der ohmschen Anteile gilt das in Kapitel 3 bzw. 19.1 Gesagte.

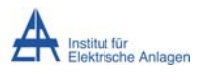

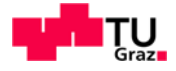

#### 13.4 Berechnungs-/Simulationsergebnisse

Die Berechnung obiger Gleichung (ohne Einfluss der induktiven Kopplung und bei Vernachlässigung der geringen ohmschen Anteile) ergibt mit MATLAB die Werte in folgender Tabelle:

Anzahl der Abgänge n = 2:

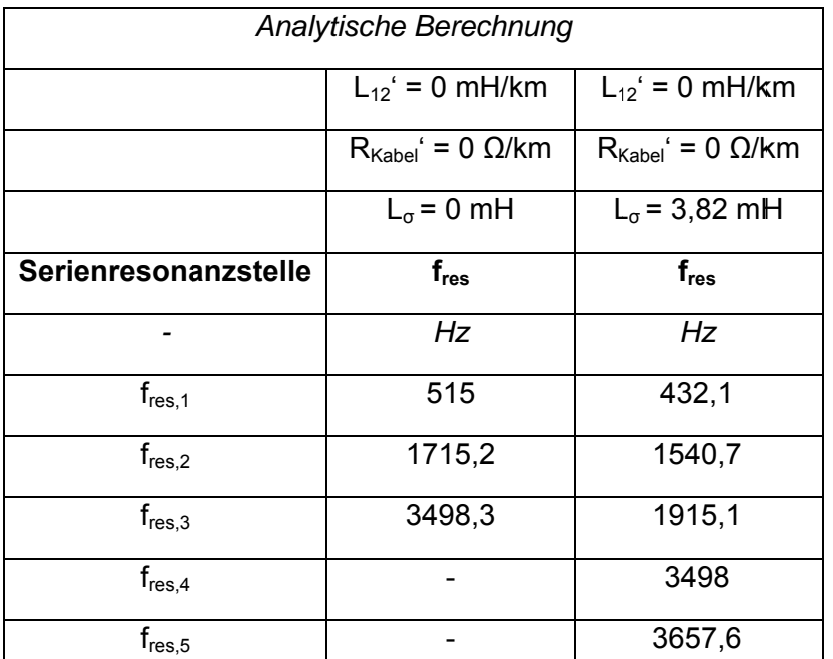

Abgängen

Zur Berücksichtigung der induktiven Kopplung wird das Simulationsmodell mit 2 nicht identen Abgängen verwendet (vergleiche Kapitel 5, Abb. 13) und eine FFT-Analyse durchgeführt.

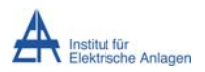

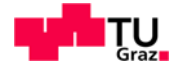

#### Anzahl der Abgänge n = 2:

| Simulation                    |                              |                                   |
|-------------------------------|------------------------------|-----------------------------------|
|                               | $L_{12}$ ' = 0 mH/km         | $L_{12}$ ' = 0,41 mH/km           |
|                               | $R_{Kabel} = 0,12 \Omega/km$ | $R_{Kabel}$ ' = 0,12 $\Omega$ /km |
|                               | $L_{\sigma}$ = 3,82 mH       | $L_{\sigma}$ = 3,82 mH            |
| Serienresonanzstelle          | $f_{res}$                    | $f_{res}$                         |
|                               | Hz                           | Hz                                |
| $f_{res,1}$                   | 430,77                       | 469,23                            |
| $f_{res,2}$                   | 1542,31                      | 1223,08                           |
| $\mathsf{f}_{\mathsf{res},3}$ | 1915,38                      | 2265,38                           |
| $\mathsf{f}_{\mathsf{res},4}$ | 3490                         | 2484,62                           |
| $f_{res,5}$                   | 3657,69                      | 5046,15                           |

Tab. 15: Einfluss der induktiven Kopplung auf die Serienresonanzfrequenzen bei 2 nicht identen Abgängen

#### 13.5 Befund

Durch die Transformatorstreuinduktivität ergibt sich erstens eine Absenkung der niedrigen Leitereigenfrequenzen (siehe Tab. 14) und zweitens zwei zusätzliche, bei höheren Frequenzen gelegene Resonanzstellen. Drittens werden durch die induktive Kopplung der Leiter bei Berücksichtigung der Transformatorstreuinduktivität die Resonanzstellen verschoben, wobei die Resonanzstellen in ihrer Frequenz erhöht oder abgesenkt werden (siehe Tab. 15).

Aus dem Vergleich mit Tab. 12 (2 idente, parallele Abgänge) folgt, dass sich erstens eine zusätzliche, 5. Resonanzstelle ergibt (siehe auch Text zu Abb. 66) und zweitens höhere Resonanzfrequenzen auftreten (durch die Verminderung der Leitungslänge ergibt sich bei identen spezifischen Parametern ein Ansteigen der Eigenfrequenzen der kürzeren Leitung).

$$
\omega_{eigen} = \frac{1}{\sqrt{L\cdot C}} = \frac{1}{\sqrt{L'\cdot l\cdot C'\cdot l}} = \frac{1}{\sqrt{L'\cdot C'}}\cdot \frac{1}{l}
$$

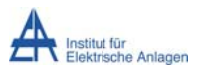

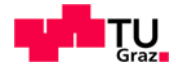

# 14 Simulation 5: Einschwingvorgänge unter

## Berücksichtigung einer verlustfreien Petersenspule

Im Sinne der Methodik der fortschreitenden Erweiterung der Schaltung wird nach den obenstehenden Analysen (verlustfreies bzw. gedämpftes Netz mit isoliertem Sternpunkt) der Einfluss einer verlustfreien Petersenspule am Sternpunkt auf der Sekundärseite des Transformators untersucht

#### 14.1 Netzparameter

 $L_{11}$ ' = 0,82 mH/km  $L_{12}$ ' = 0,41 mH/km  $C_{12}$ ' = 0 µF/km C<sub>F</sub>' = 0.28 uF/km ... Leiter-Erde-Kapazität pro Phase  $L_{\alpha}$  = 3,82 mH  $R_{Kabel} = 0.12$  Q/km

In dieser numerischen Simulation wird der Widerstand R<sub>Fehler</sub> mit null Ohm angenommen<sup>29</sup>.

n = 1 ... Gesamtanzahl der Abgänge

Leitungslänge je Abgang und Leiter I = 10 km

#### 14.1.1 Induktivität der Petersenspule

Die Induktivität der Petersenspule bei theoretisch vollständiger Kompensation [8] berechnet sich folgend:

$$
X_{Pet} = \frac{1}{3} \cdot X_{CE}
$$

$$
L_{Pet} = \frac{1}{3} \cdot \frac{1}{\omega^2 \cdot C_E} \approx 1,2062 \ H
$$

#### 14.2 Frsatzschaltbild

Eine allgemeine Ersatzschaltung des Netzes mit verlustfreier Petersenspule am Transformatorsternpunkt ist in Abb. 67 dargestellt.

<sup>&</sup>lt;sup>29</sup> Die Entladung der "halben Leiter-Erde-Kapazität" an der Erdschlussstelle wird durch die Strom-Messung an der Sammelschiene nicht erfasst.

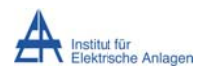

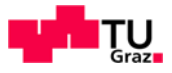

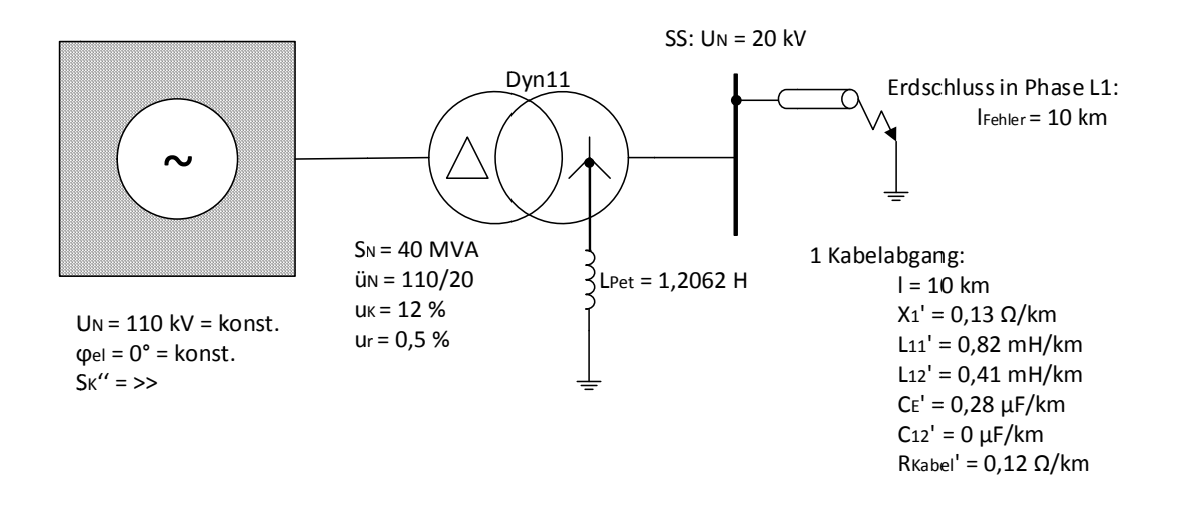

Abb. 67: Ein-Linien-Ersatzschaltbild des kompensiert betriebenen Musternetzes

#### 14.3 Simulationsmodell in MATLAB-Simulink

Auf Basis der voranstehenden Untersuchungen, welche die Richtigkeit der Simulation mithilfe der Algorithmen der Toolbox MATLAB-Simulink - Simscape/SimPowerSystems durch den Vergleich mit den - so weit möglich - analytischen Berechnungen nachgewiesen haben, wird in der Folge mit diesem verifizierten Modell weitergearbeitet. Das für die weiterführenden Simulationen verwendete Simulationsmodell (siehe Abb. 68) geht aus dem Netzmodell in Abb. 67 durch die Berücksichtigung einer Petersenspule am Transformatorsternpunkt "n2" hervor.

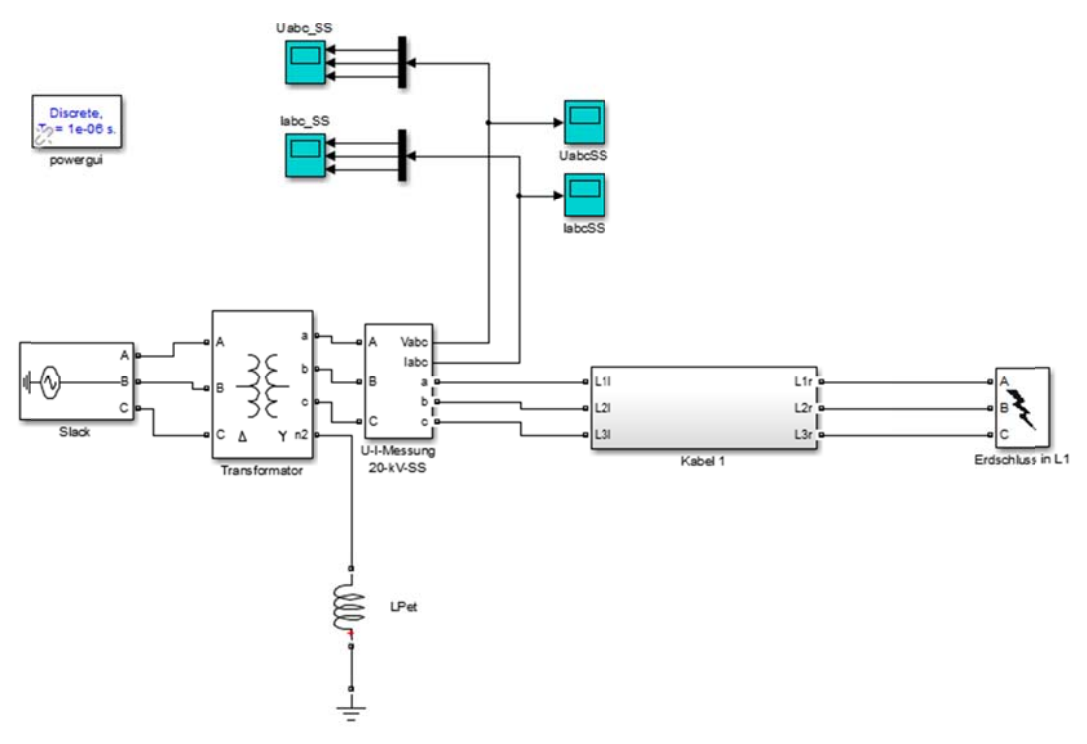

Abb. 68: Simulationsmodell mit Petersenspule zur Kompensation des kapazitiven Erdschlussstromes

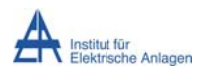

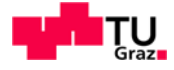

#### 14.4 Simulationsergebnisse

Die Simulationsergebnisse werden zuerst hinsichtlich der zeitlichen Verläufe und anschließend der Frequenzspektren dargestellt. Danach schließt sich der Befund an.

#### 14.4.1 Zeitlicher Verlauf der Spannungen

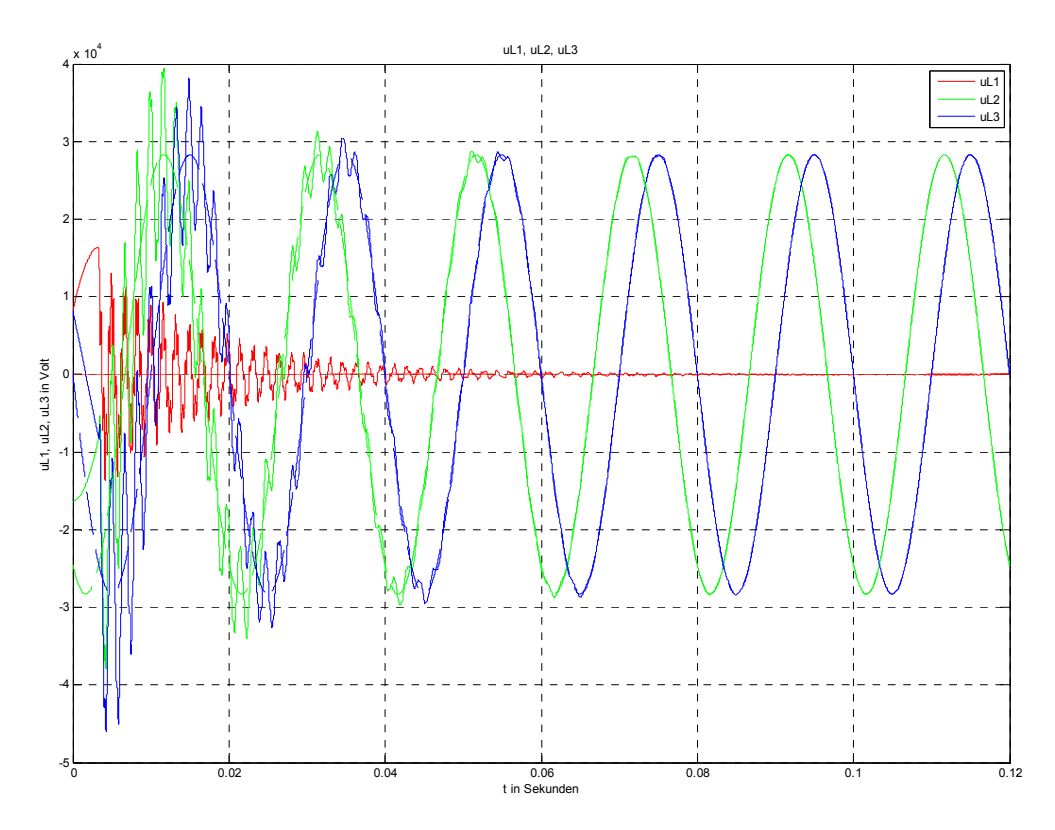

Abb. 69: Leiter-Erde-Spannungsverläufe der Leiter L1, L2 und L3 nach Erdschlusseintritt im Spannungsmaximum von L1 (durchgezogen) und im eingeschwungen Zustand des Erdschlusses (strichliert)

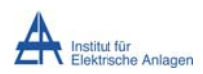

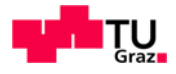

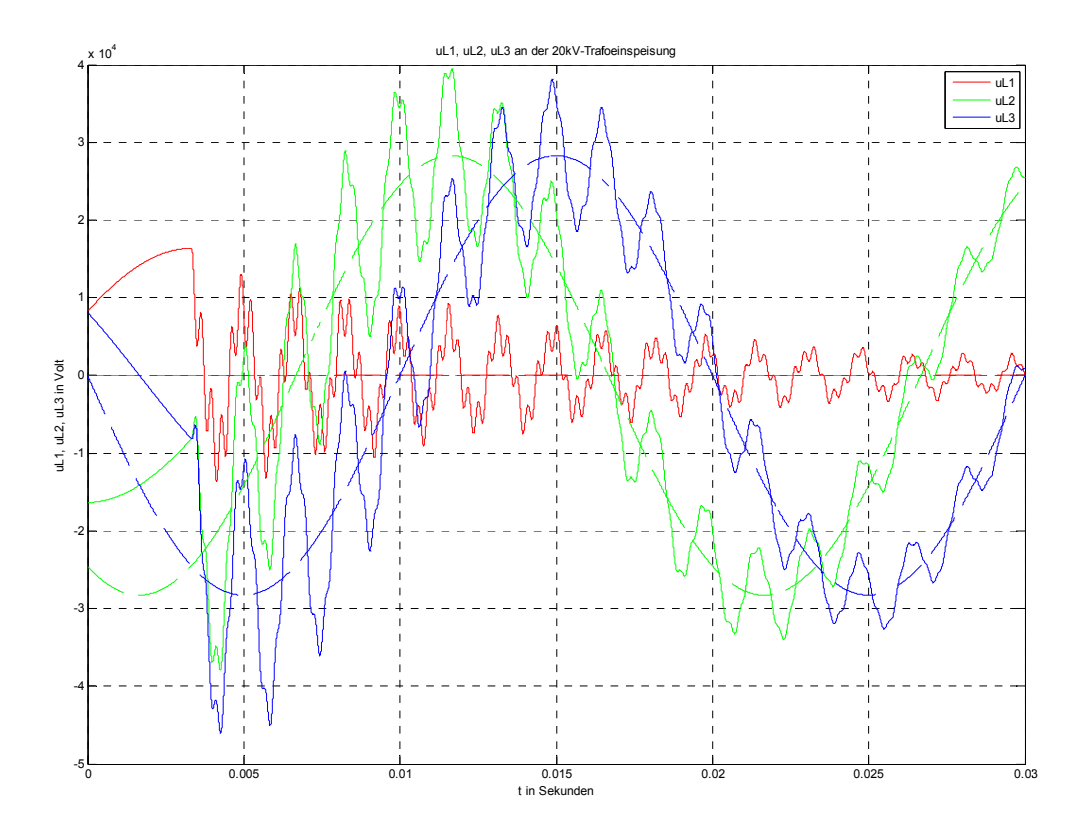

Abb. 70: Zoom von Abb. 69 (Einschwingvorgang von uL1, UL2 und UL3)

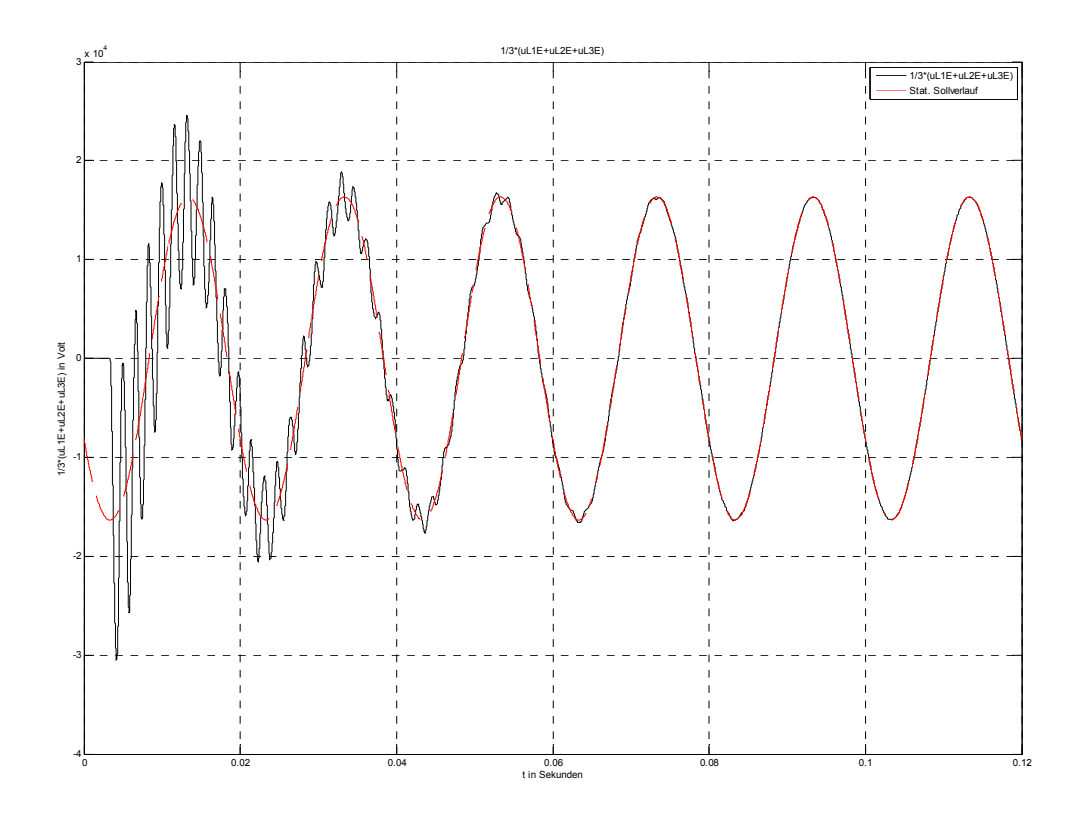

Abb. 71: Verlagerungsspannung an der 20-kV-Sammelschiene nach Erdschlusseintritt im<br>Spannungsmaximum von L1 (schwarz) und stationärer Sollwertverlauf (rot)

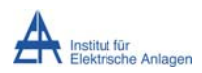

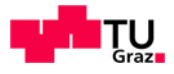

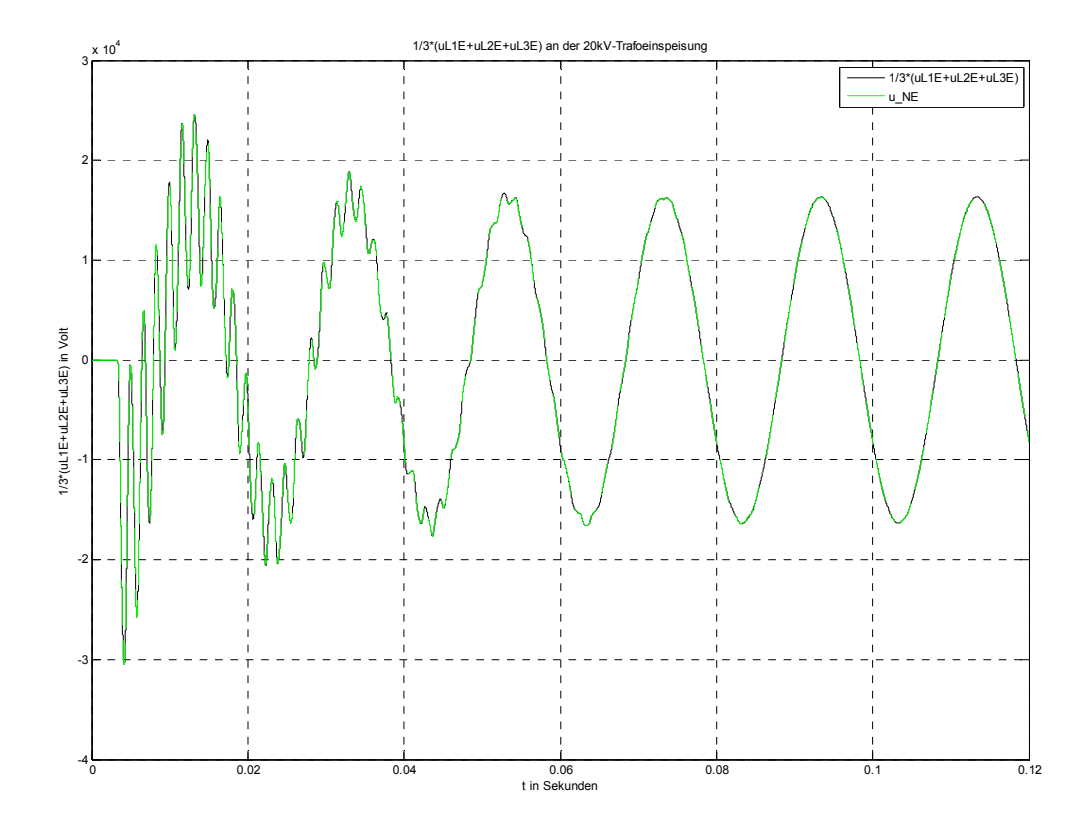

Abb. 72: Vergleich der berechneten Verlagerungsspannung an der 20-kV-Sammelschiene und der Spannung zwischen Transformatorsternpunkt N und Erde E ("Verlagerungsspannung des Sternpunktes")

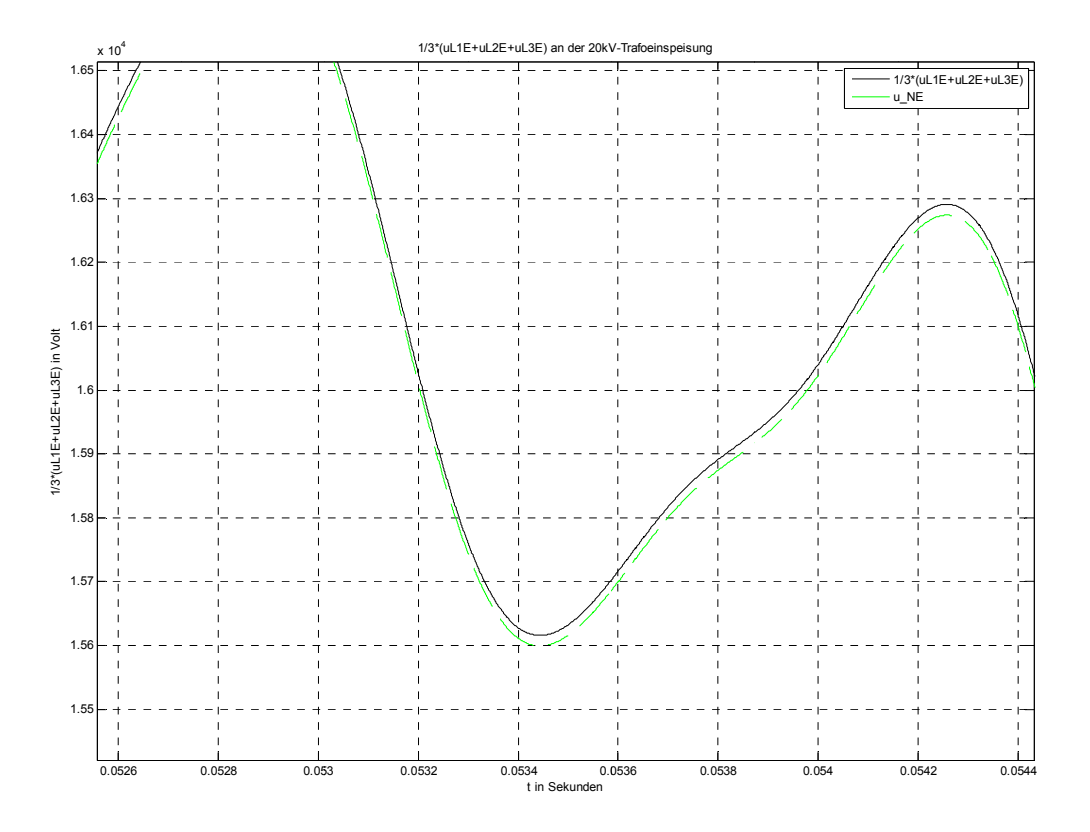

Abb. 73: Zoom von Abb. 72 (berechnete und im Simulationsmodell gemessene Verlagerungsspannung)

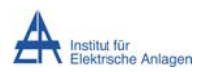

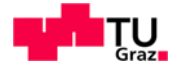

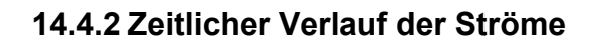

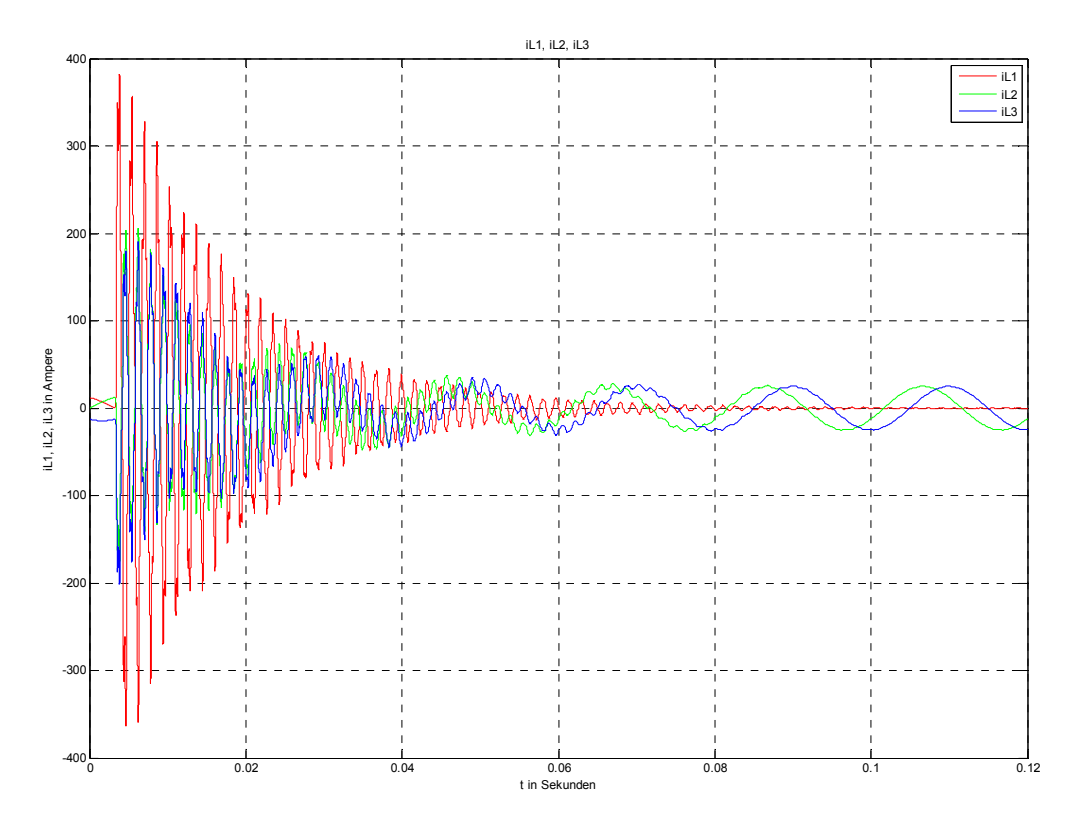

Abb. 74: Zeitverläufe der Ströme in den Leitern L1, L2 und L3 nach Erdschlusseintritt im Spannungsmaximum von L1

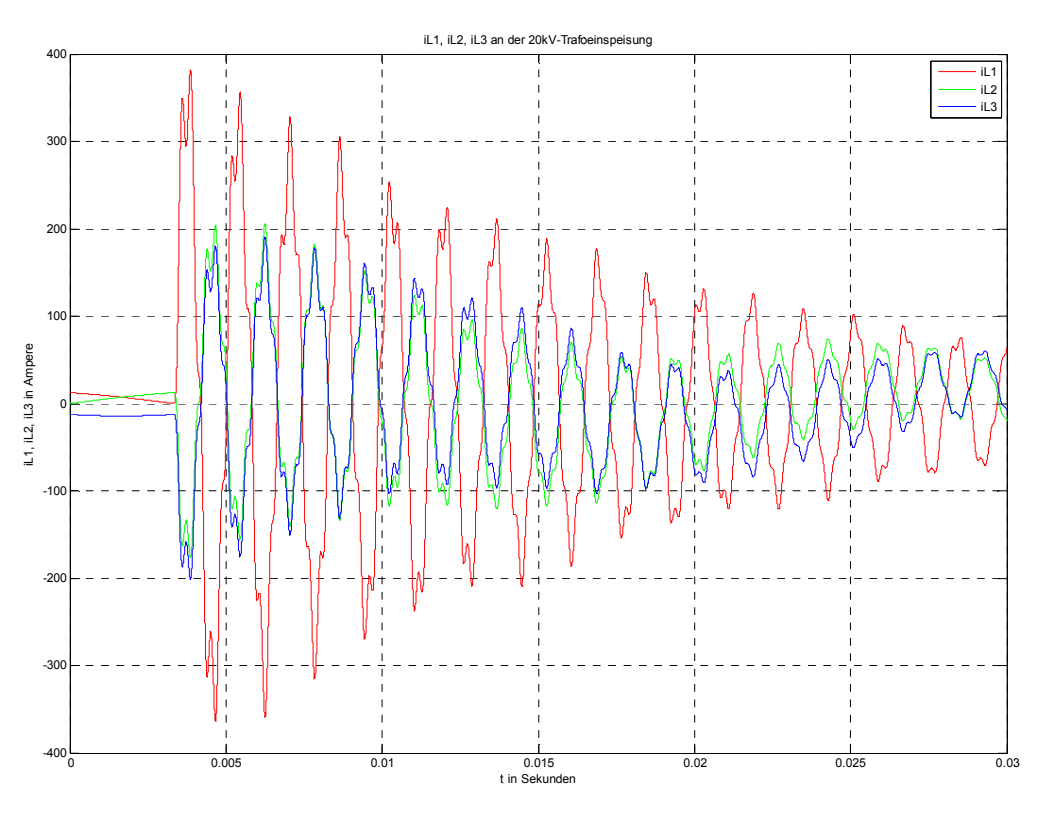

Abb. 75: Zoom von Abb. 74 (Einschwingvorgang von iL1, iL2 und iL3)

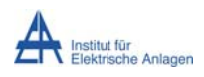

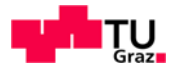

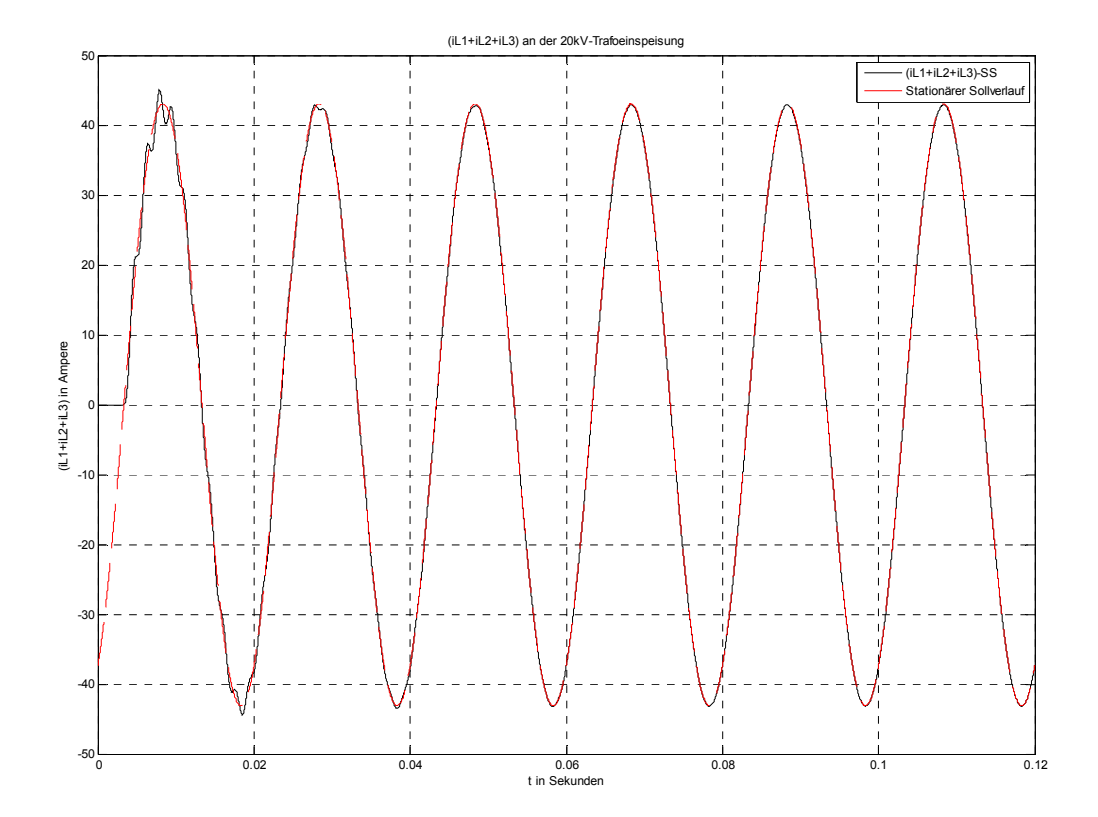

Abb. 76: Summenstromverlauf an der 20-kV-Sammelschiene nach Erdschlusseintritt im Spannungsmaximum von L1 (schwarz) und idealer, stationärer Sollwertverlauf (rot)

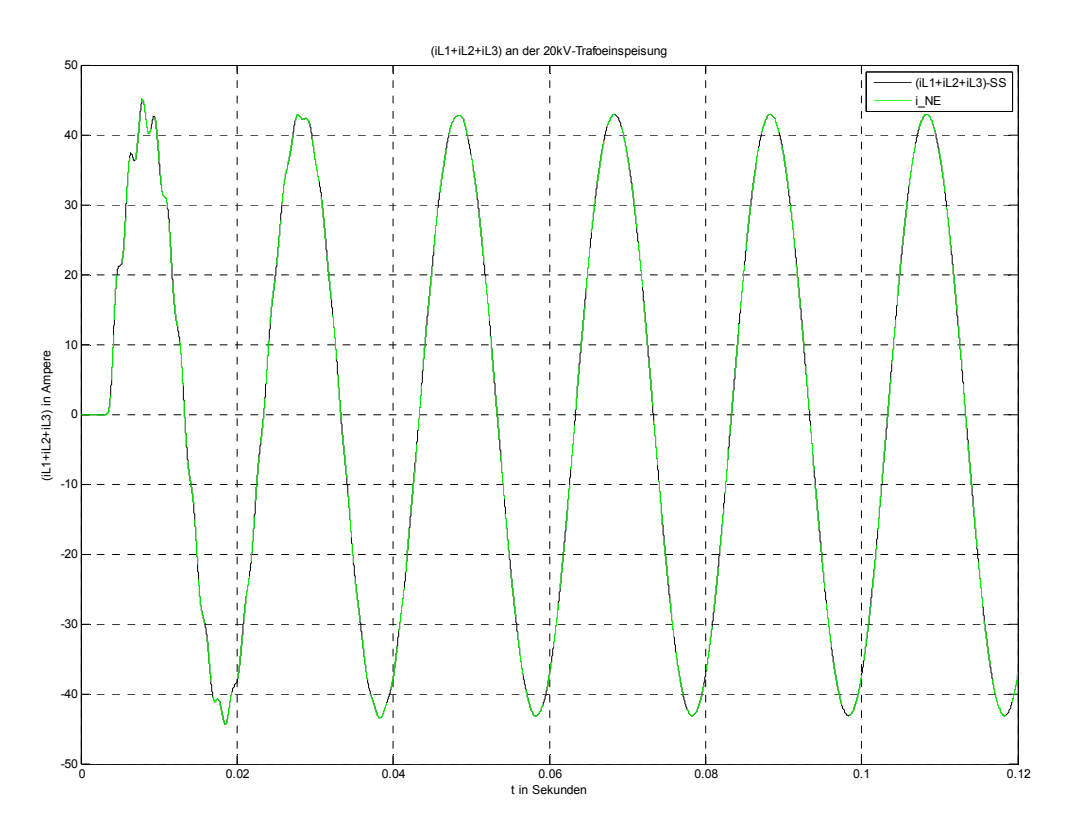

Abb. 77: Vergleich des berechneten Summenstromes an der 20-kV-Sammelschiene und des im Simulationsmodell gemessenen Stromes zwischen Transformatorsternpunkt N und Erde E

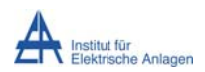

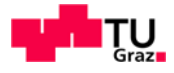

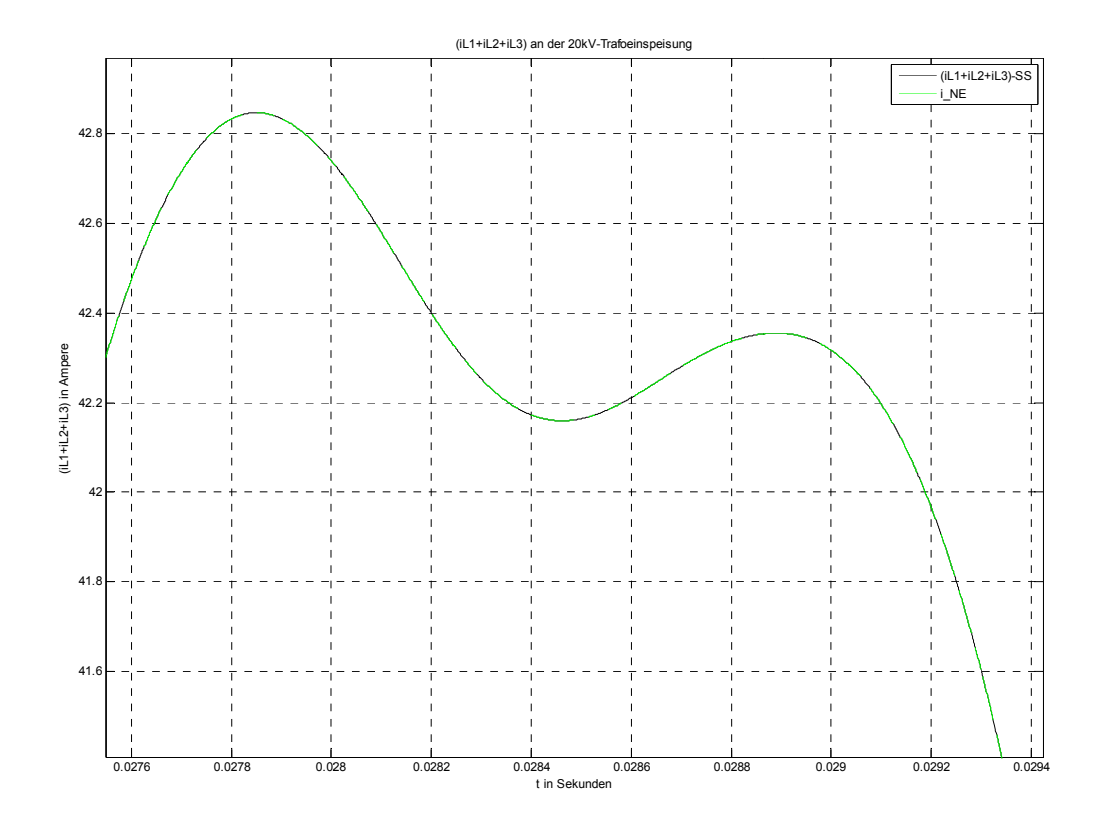

Abb. 78: Zoom von Abb. 77 (berechneter und im Simulationsmodell gemessener Summenstrom)

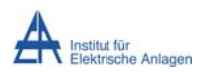

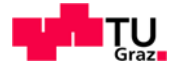

#### 14.4.3 Frequenzspektren der Spannungen

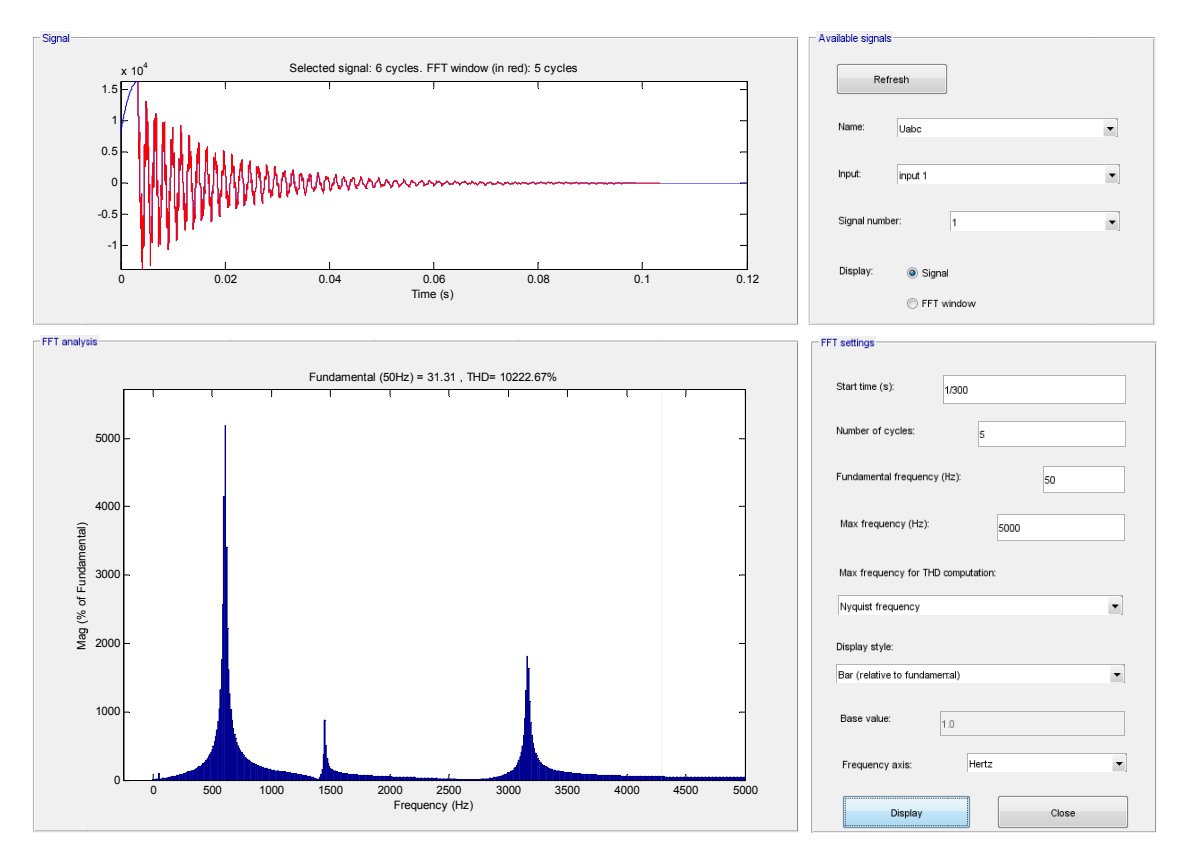

**Abb. 79: Freq quenzspektru um der Leiter r-Erde-Spann nung von L1 n nach Erdschl lusseintritt im** Spannungsmaximum von L1

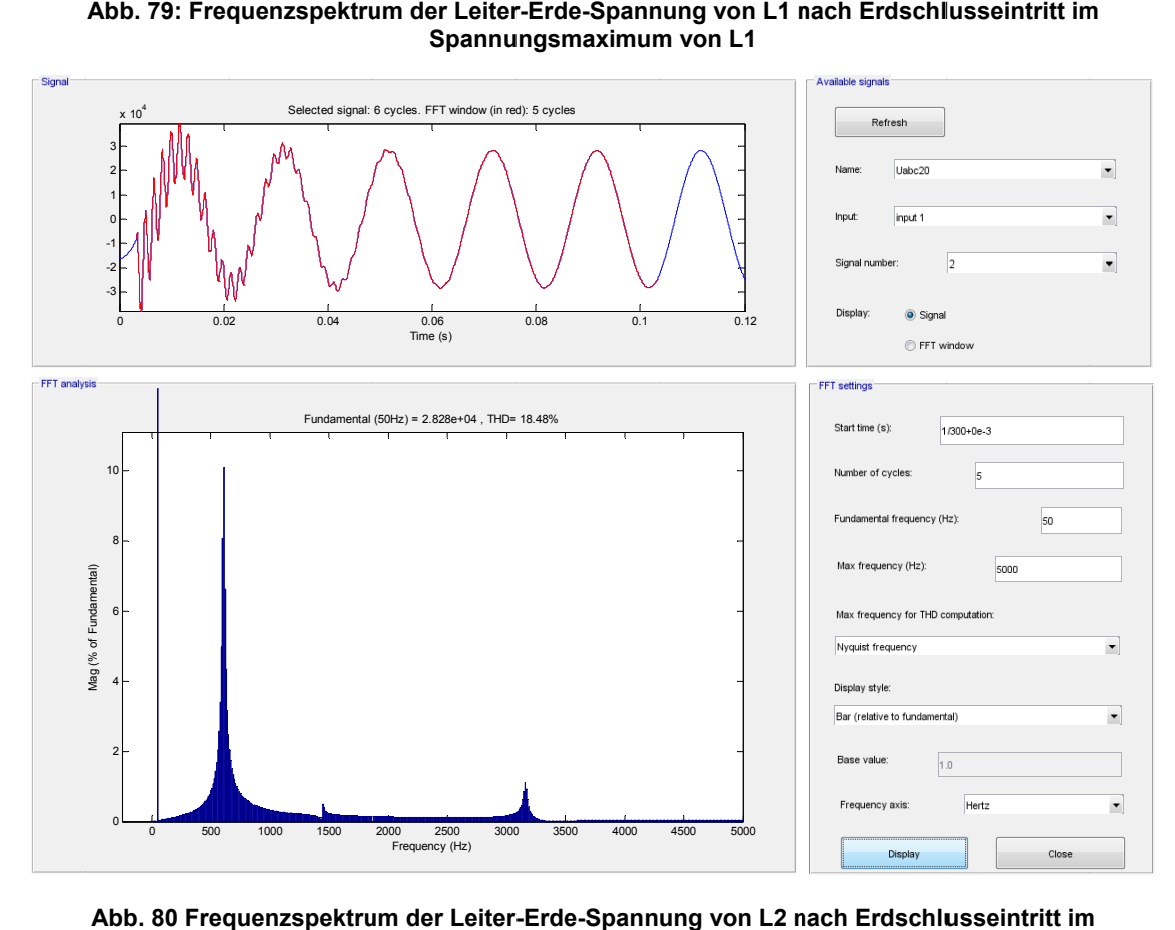

**Abb. 80 Freq quenzspektru um der Leiter-r-Erde-Spann ung von L2 n nach Erdschlu usseintritt im** Spannungsmaximum von L1

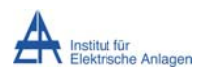

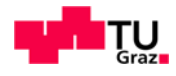

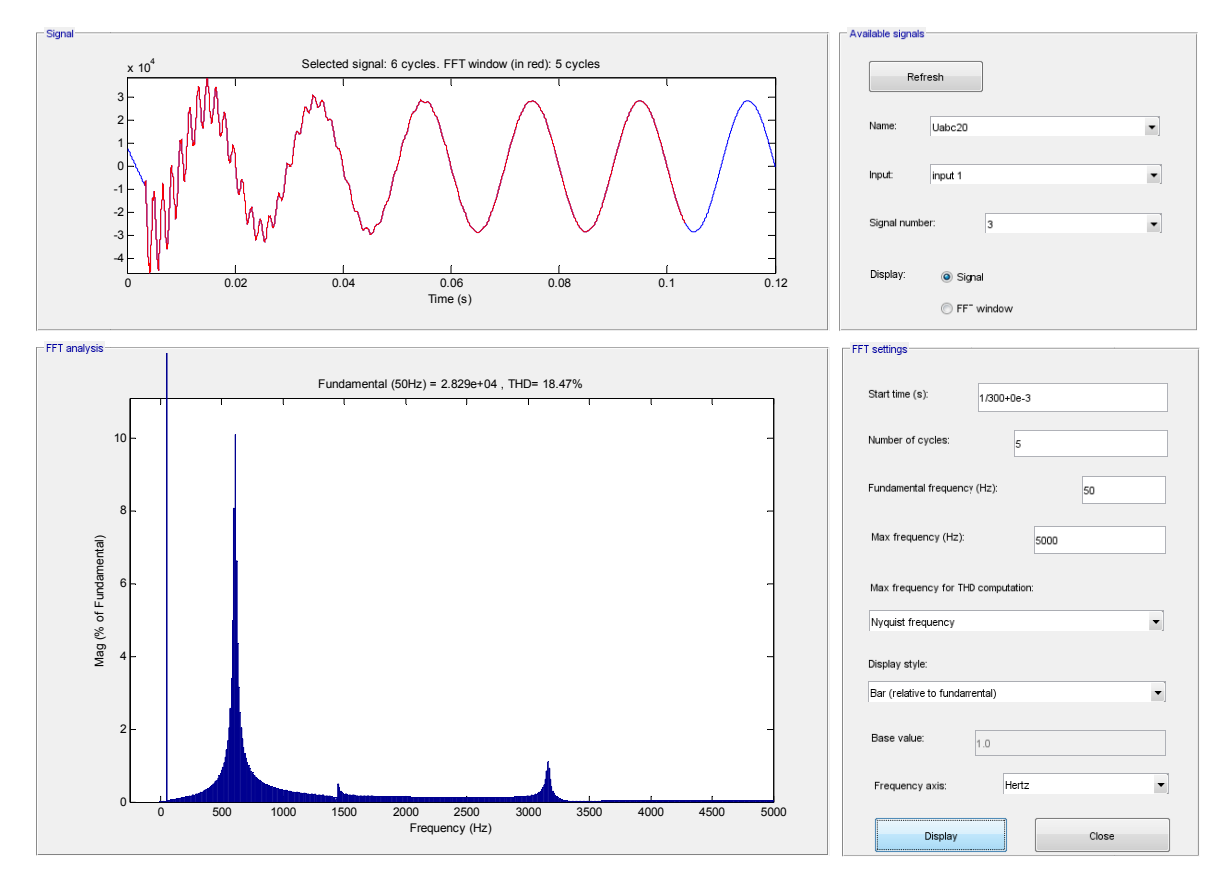

**Abb. 81: Freq quenzspektru um der Leiter r-Erde-Spann nung von L3 n nach Erdschl lusseintritt im** Spannungsmaximum von L1

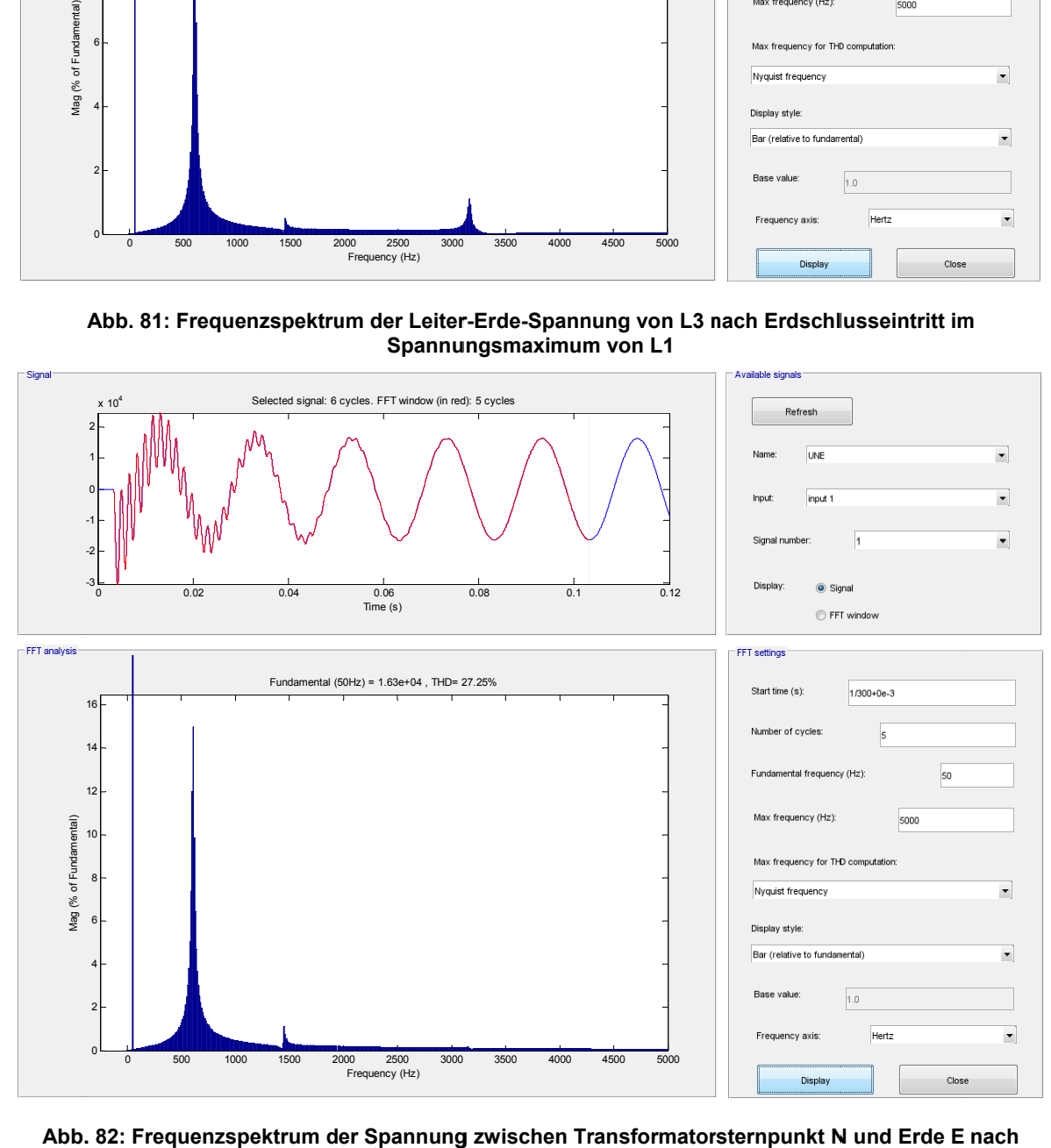

**. 82: Frequen nzspektrum d er Spannung g zwischen Tr ransformator rsternpunkt N N und Erde E Erdsc hlusseintritt im Spannung gsmaximum v von L1** 

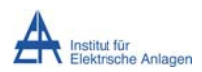

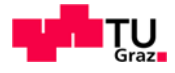

#### 14.4.4 Frequenzspektren der Ströme

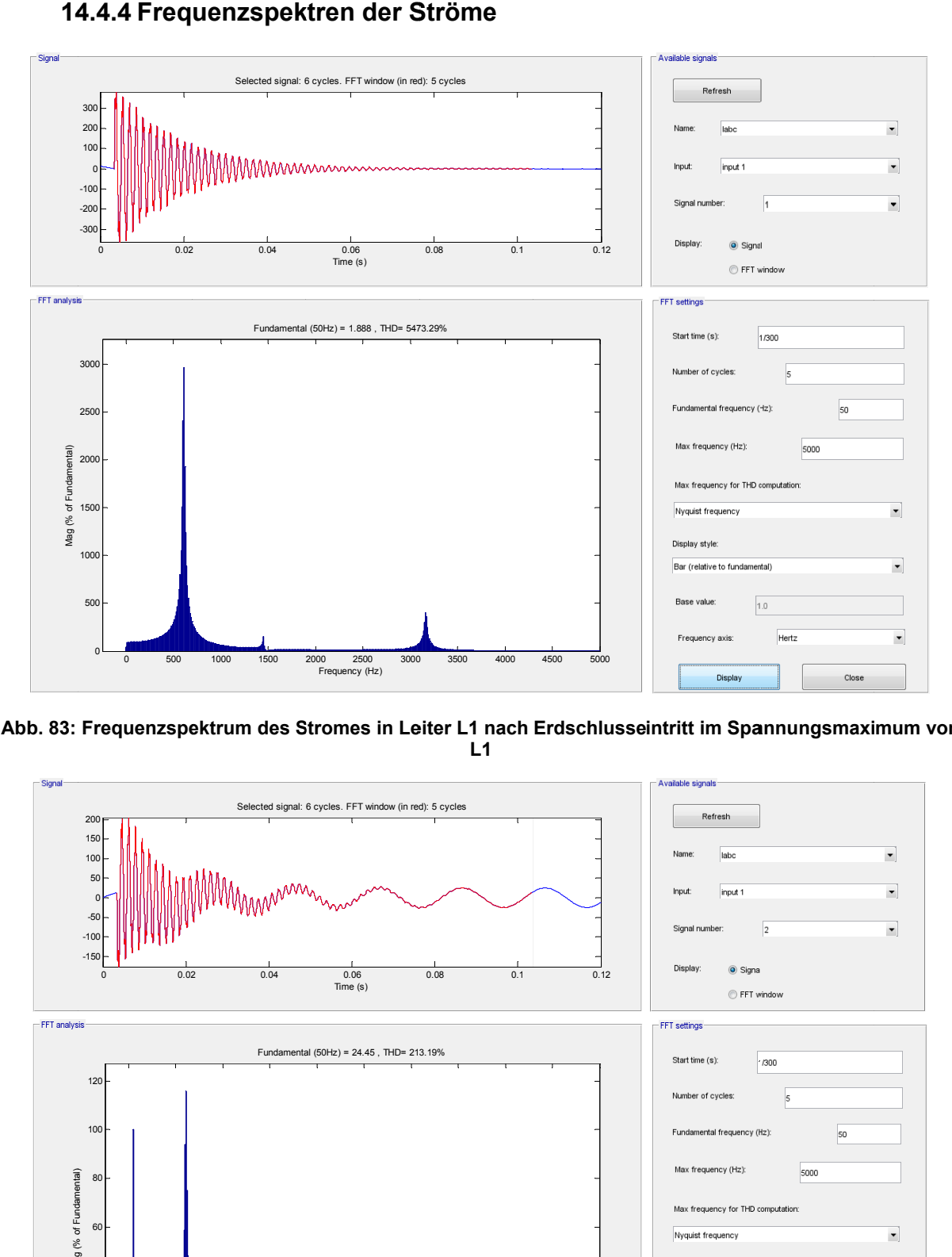

**Abb. 83: Frequenzspe ektrum des S Stromes in Le eiter L1 nach Erdschlusse intritt im Spa annungsmaxi mum von L1** 

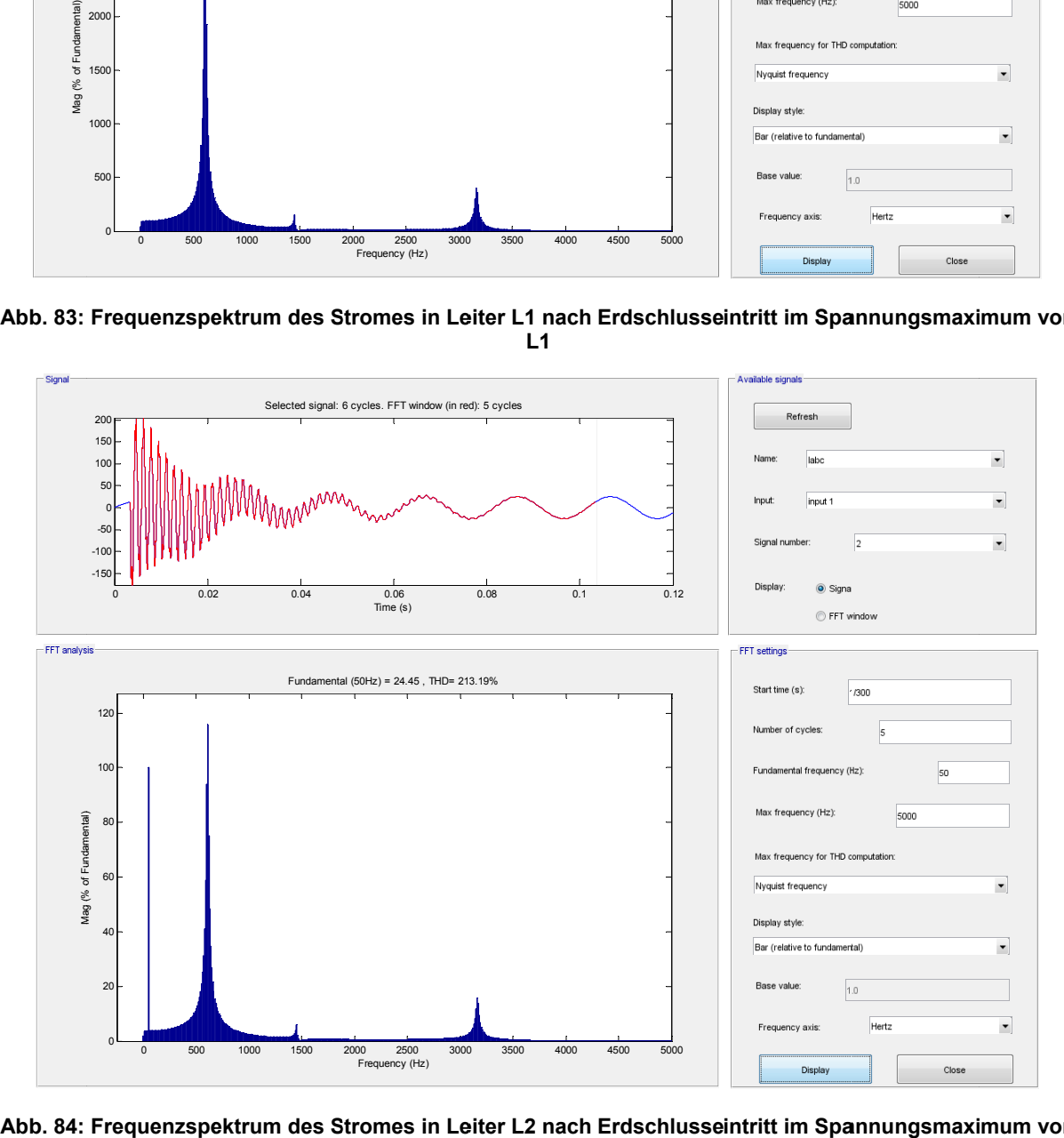

Frequenzspektrum des Stromes in Leiter L2 nach Erdschlusseintritt im Spannungsmaximum von

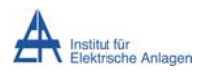

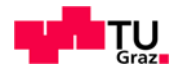

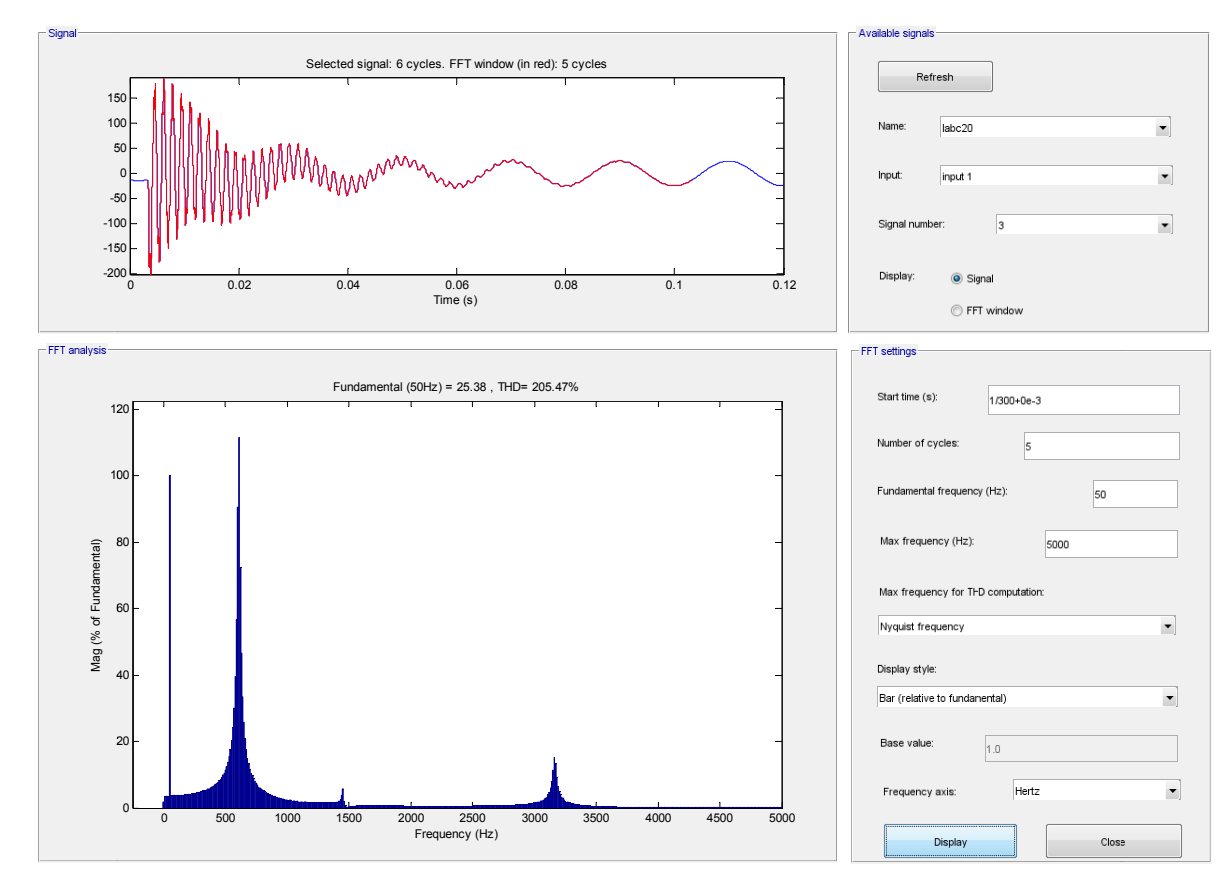

Abb. 85: Frequenzspektrum des Stromes in Leiter L3 nach Erdschlusseintritt im Spannungsmaximum von  $L1$ 

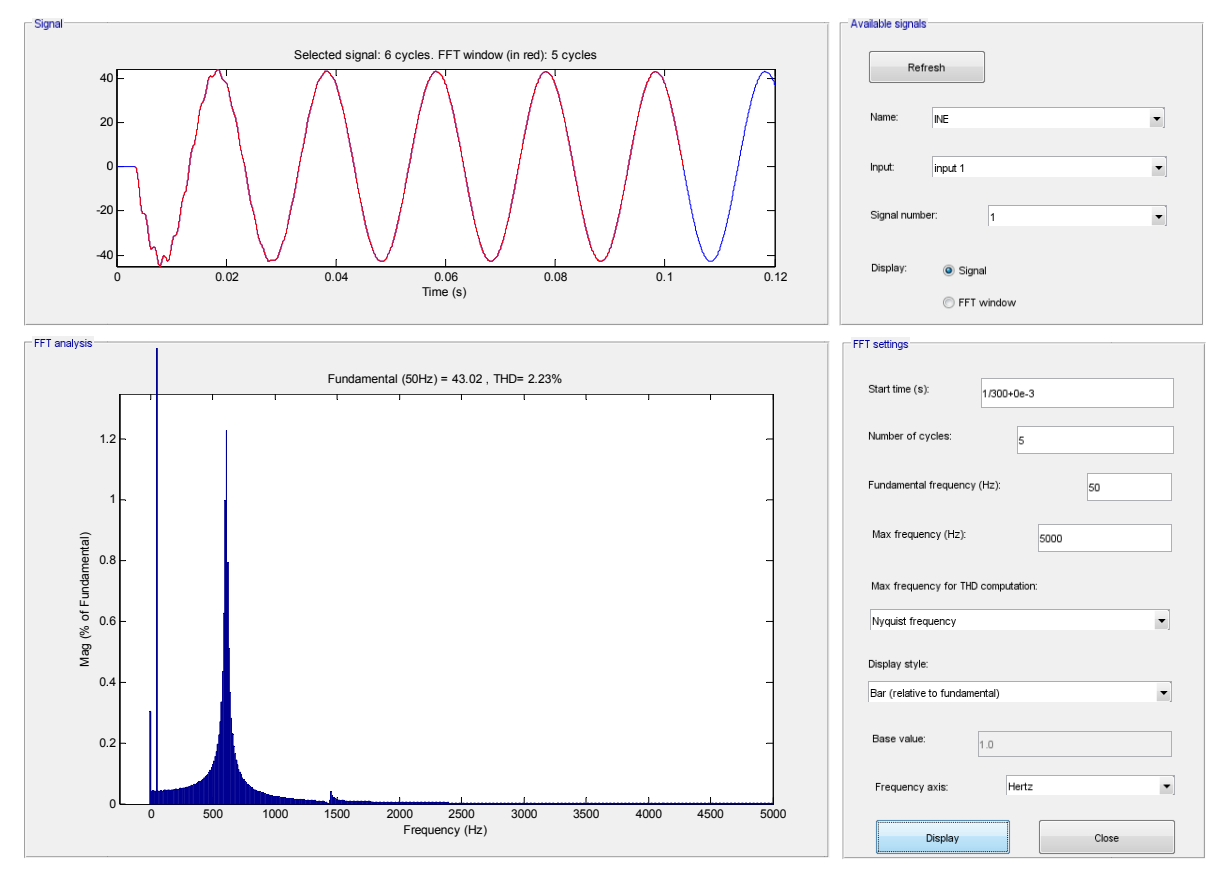

Abb. 86: Frequenzspektrum des Stromes zwischen Transformatorsternpunkt N und Erde E nach Erdschlusseintritt im Spannungsmaximum von L1

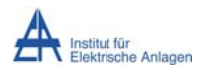

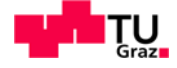

#### 14.5 Befund

#### 14.5.1 Zeitsignale

Wie in Abb. 69 ff. ersichtlich, ergibt die Simulation eine in vielen theoretischen Abhandlungen beschriebene, plausible Lösung.

#### Stationärer Bereich (ab ca. 50/70 ms):

Die Spannungen schwingen sich nach ca. 2 - 3 Perioden auf die erwarteten, stationären Spannungsverläufe ein. Die Leiter-Erde-Spannungen von Phase L2 und L3 werden auf den verketteten Spannungswert angehoben und erfahren eine Phasenverschiebung von ±30° relativ zum Spannungsverlauf ohne Fehler (Ableitung aus dem idealisierten Zeigerdiagramm bei Vernachlässigung aller Längselemente, sodass nur die dominanten Erdkapazitäten berücksichtigt werden, siehe Kapitel 8.3.1). Die Leiter-Erde-Spannung von Phase L1 wird nahezu null Volt (geringer Reststrom aufgrund der in der Kompensationsbedingung nicht berücksichtigten Leitungsimpedanzen).

Wie in Abb. 74 ersichtlich, verschwindet der Erdschlussstrom in der Phase L1 nach ca. 100 ms nahezu vollständig. Aufgrund der in der Kompensationsbedingung nicht berücksichtigten Leitungsimpedanzen ist es verständlich, dass bei genauerer Betrachtung ein minimaler Reststrom (Spitzenwert kleiner 1 A) übrig bleibt. In Leiter L2 und L3 bleiben Teilströme bestehen, da sich der Stromkreis der Petersenspule über die kurzgeschlossene Erdschlussstelle schließt, sodass sich induktiver und kapazitiver Strom in Phase L1 fast vollständig kompensieren.

#### Dynamischer Bereich ( $t = 0$  bis ca. 50/70 ms):

Die Spannung der kranken Phase L1, mit dem Messort an der Sammelschiene, bewegt sich zurzeit t = 0 s mit einer steilen Flanke "nach unten" ( $U \rightarrow 0$  V, siehe Abb. 70). Nach dem Nulldurchgang steigt sie nach kurzer Zeit ( $t \approx 0.8$  ms) fast auf den vollen negativen Wert der Ausgangsspannung (bei Erdschlusseintritt) an und nimmt in Form einer gedämpften Schwingung im Frequenzbereich von ungefähr 600 Hz innerhalb von ca. 60 ms bis auf nahezu null Volt ab.

Der Strom der kranken Phase L1. mit dem Messort an der Sammelschiene, steigt von null Ampere auf einen Wert von ca. 380 A an (siehe Abb. 75), um in Form einer anschließenden gedämpften Schwingung im Frequenzbereich von ungefähr 600 Hz innerhalb von ca. 80 ms bis auf fast null Ampere abzunehmen. In den gesunden Phasen sind die Ströme gegengleich zum Phasenstrom in L1 und nehmen jeweils in etwa die halbe Amplitude des Stromes in der kranken Phase an.

#### 14.5.2 Frequenzspektren

Die Auswertung der Resonanzfrequenzen ist in Tab. 16 und Tab. 17 wiedergegeben. Hinsichtlich des Vergleichs der Amplitude gilt das in Kapitel 5.2 Gesagte.

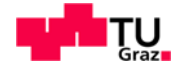

#### 14.5.3 Vergleich der Einschwing-Dynamik mit und ohne "verlustfreier Petersenspule"

Hinsichtlich der Stromverhältnisse zeigt der Vergleich der Einschwing-Dynamik (Abb. 50 bis Abb. 53 und Abb. 74 bis Abb. 75), dass die hochfrequente Stromdynamik, bei Berücksichtigung des (beim isolierten Netz nicht kompensierten) 50-Hz-Reststromes, gleich ist, unabhängig von der Petersenspule.

Hinsichtlich der Spannungsverhältnisse zeigt der Vergleich der Einschwing-Dynamik (Abb. 46 bis Abb. 48 mit Abb. 69 und Abb. 70), dass die hochfrequente Spannungsdynamik gleich ist, unabhängig von der Petersenspule.

Die Resonanzfrequenzen werden durch die Petersenspule praktisch nicht beeinflusst (siehe Tab. 16 und Tab. 17).

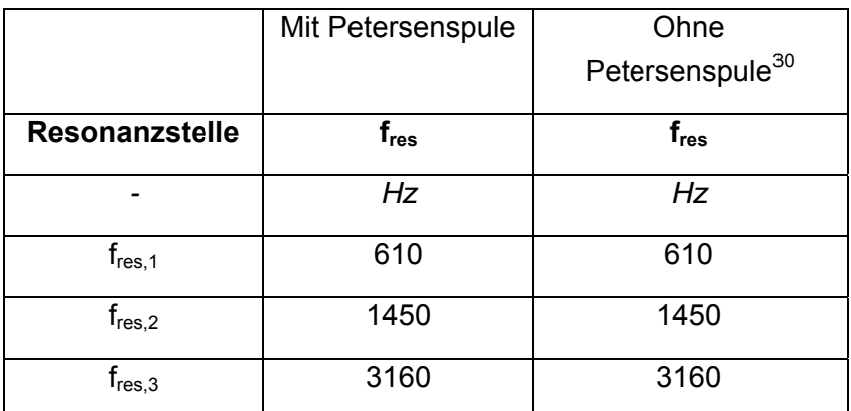

Tab. 16: Einfluss der Petersenspule auf die Serienresonanzfrequenzen der Leitergrößen (UL1, UL2 UL3 // LL1,  $I_{L2}$  und  $I_{L3}$ )

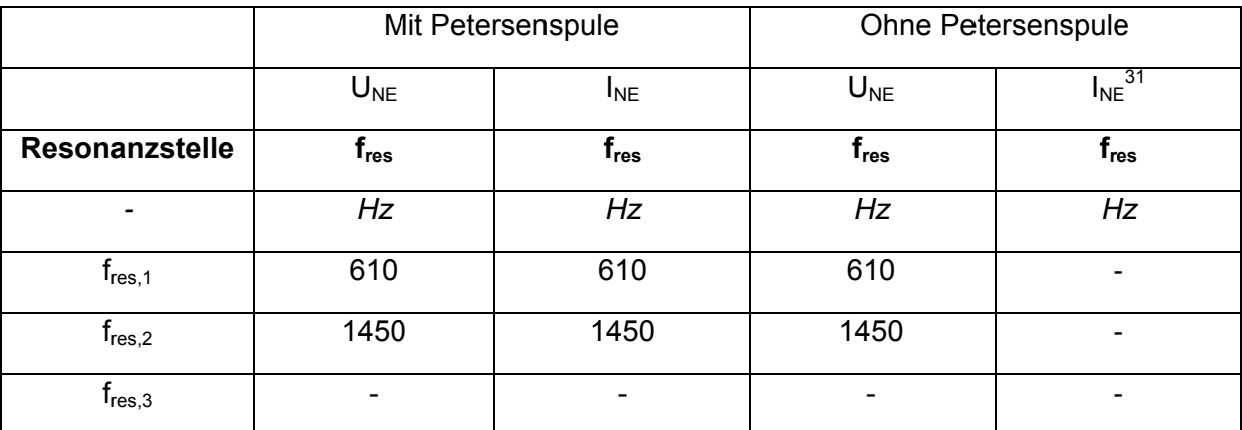

Tab. 17: Einfluss der Petersenspule auf die Serienresonanzfrequenzen der Sternpunktgrößen (U<sub>NE</sub> // I<sub>NE</sub>)

<sup>&</sup>lt;sup>30</sup> Siehe Tab. 10.<br><sup>31</sup> Da ohne Petersenspule der Transformatorsternpunkt isoliert ist, kann kein Strom zwischen

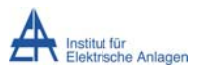

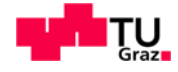

## 15 Simulation 6: Einfluss der ohmschen Verluste der

## Petersenspule auf die Einschwingvorgänge

Im Sinne der Methodik der fortschreitenden Erweiterung der Schaltung wird nach den obenstehenden Analysen (Netz mit verlustfreier Petersenspule) der Einfluss einer verlustbehafteten Petersenspule am Sternpunkt auf der Sekundärseite des Transformators untersucht

#### **15.1 Netzparameter**

 $L_{11}$ ' = 0,82 mH/km

 $L_{12}$ ' = 0,41 mH/km

 $C_{12}$ ' = 0 µF/km

C<sub>F</sub>' = 0.28 uF/km ... Leiter-Erde-Kapazität pro Phase

 $L_{\alpha}$  = 3,82 mH

 $R_{Kabel} = 0.12$  Q/km

In dieser numerischen Simulation wird der Widerstand R<sub>Fehler</sub> mit null Ohm angenommen<sup>32</sup>.

n = 1 ... Gesamtanzahl der Abgänge

Leitungslänge je Abgang und Leiter I = 10 km

#### 15.1.1 Induktivität der Petersenspule

Die Induktivität der Petersenspule bei theoretisch vollständiger Kompensation berechnet sich folgend:

$$
X_{Pet} = \frac{1}{3} \cdot X_{CE}
$$

$$
L_{Pet} = \frac{1}{3} \cdot \frac{1}{\omega^2 \cdot C_E} \approx 1,2062 \ H
$$

#### 15.1.2 Verluste der Petersenspule

Allgemein gilt, dass mit steigenden Frequenzen auch die Verluste im Nullsystem ansteigen  $[8]$ :

<sup>&</sup>lt;sup>32</sup> Die Entladung der "halben Leiter-Erde-Kapazität" an der Erdschlussstelle wird durch die Messung an der Sammelschiene nicht erfasst.

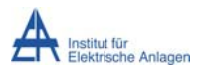

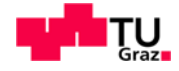

Hinsichtlich der Erdleiter-Rückstrom-Pfade kommt es durch den Skin-Effekt (frequenzabhängige Widerstandserhöhung durch die Stromverdrängung, siehe z. B. [5]) zu einer Erhöhung der Stromdichte im Erdreich bzw. in allfälligen Schirmen und ähnlichen, zu den Leitern parallel verlegten, stromtragfähigen Gebilden. Durch den dadurch höheren ohmschen Widerstand steigen auch die Stromwärme-Verluste an.

Bei der Petersenspule und auch den Transformatoren bedeuten höhere Frequenzen bzw. Spannungen einen starken Anstieg der Verluste:

Für die Hysterese-Verluste gilt allgemein, dass diese linear mit der Freguenz und quadratisch mit dem Magnetfeld (der Spannung) zunehmen. [18]

Die Wirbelstrom-Verluste steigen quadratisch mit der Frequenz und auch quadratisch mit dem Magnetfeld (der Spannung). [18]

Um diese vielfältigen Einflüsse in effizienter und überschaubarer Weise zu berücksichtigen, wird mit folgender Methodik vorgegangen:

• Als Basis dienen die 50-Hz-Verluste der - als relativ verlustarm angenommenen -Petersenspule, welche in der Folge mit 10 kW angesetzt werden.

$$
R_{Pet} = \frac{U_{Pet}^2}{P_{Verlust}} = \frac{\left(\frac{20kV}{\sqrt{3}}\right)^2}{10kW} = 13{,}333k\Omega \approx 13 k\Omega
$$

- In der Folge werden diese Verluste von 10 kW in 3 Stufen um den Faktor 10 auf rund 100 kW, 1000 kW bzw. 10 MW erhöht.
- Der ohmsche Anteil der Petersenspule wird daher mit rund 13000, 1300, 130 und 13 Ω implementiert.

#### 15.2 Ersatzschaltbild

Das Musternetz mit Petersenspule samt ihren entsprechenden Verlusten ist in einer allgemeinen Ersatzschaltung in Abb. 87 dargestellt.

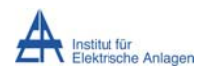

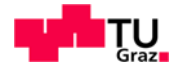

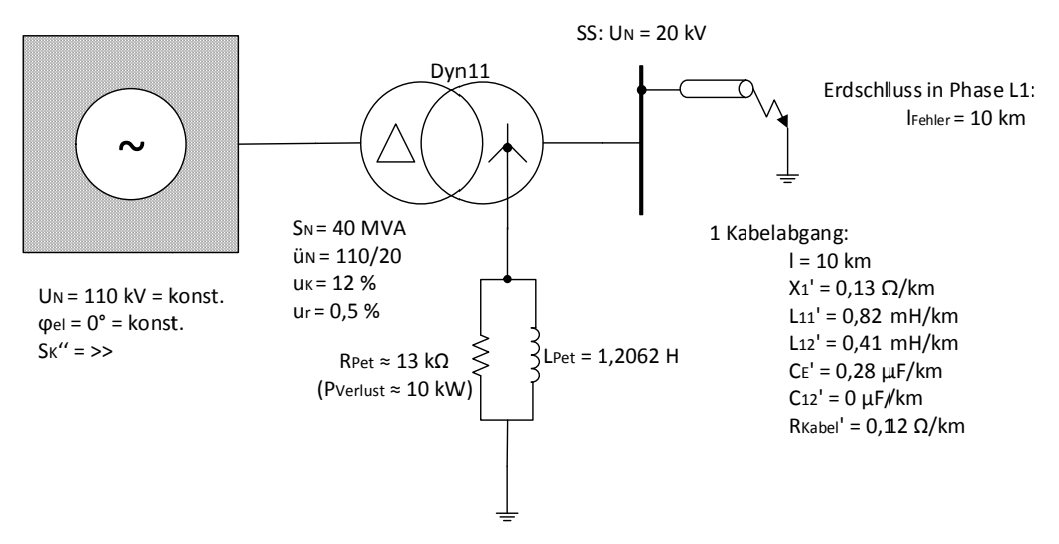

Abb. 87: Ein-Linien-Ersatzschaltbild des kompensierten Musternetzes mit verlustbehafteter Petersenspule (10 kW)

#### 15.3 Simulationsmodell in MATLAB-Simulink

Aus dem Netzmodell (Abb. 87) geht das Simulationsmodell in Abb. 88 durch die Berücksichtigung einer verlustbehafteten Petersenspule am Transformatorsternpunkt "n2" hervor.

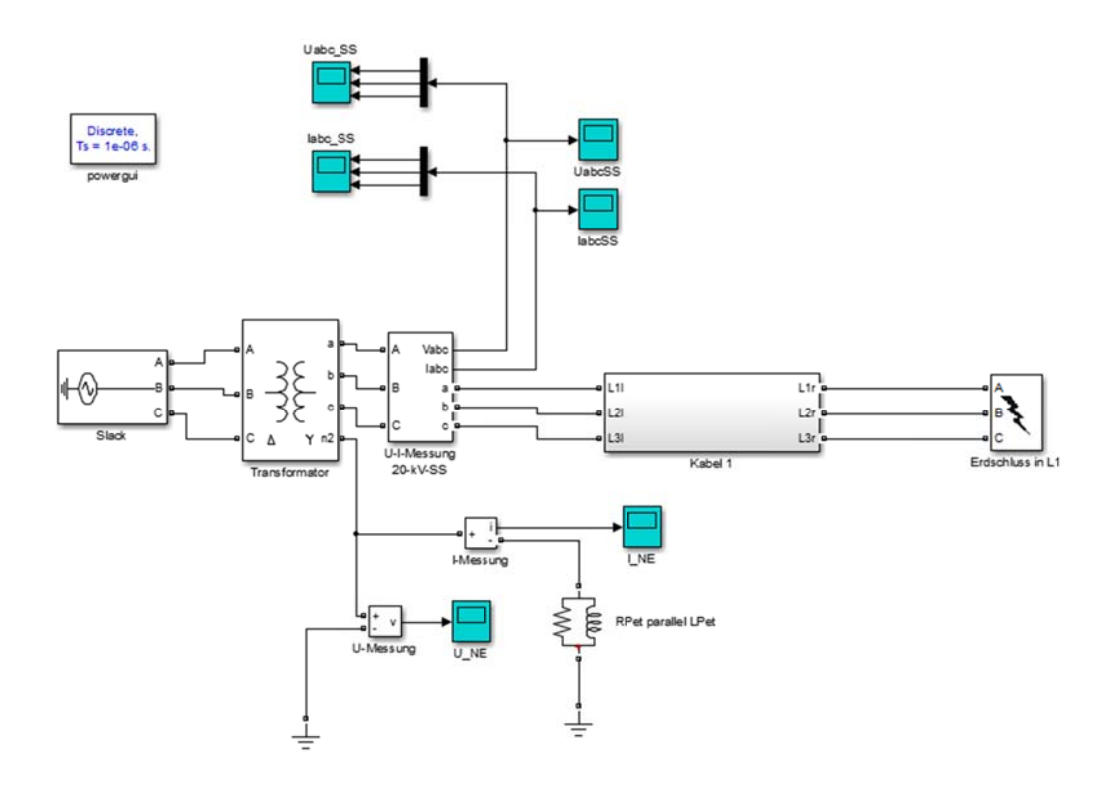

Abb. 88: Simulationsmodell in MATLAB-Simulink mit verlustbehafteter Petersenspule

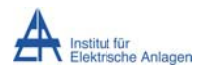

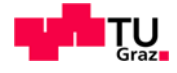

#### 15.4 R<sub>Pet</sub> = 13 kΩ

Im Basisfall (Verluste der Petersenspule gleich 10 kW entsprechend  $R_{Pet} \approx 13$  k $\Omega$ ) bleiben sowohl die zeitlichen Verläufe als auch die Resonanzfrequenzen im Vergleich zur Vernachlässigung aller Verluste unverändert und werden daher nicht explizit angeführt (siehe Kapitel 14 - "Einschwingvorgänge unter Berücksichtigung der als verlustfrei angenommenen Petersenspule").

#### 15.5  $R_{Pet}$  = 1300  $\Omega$

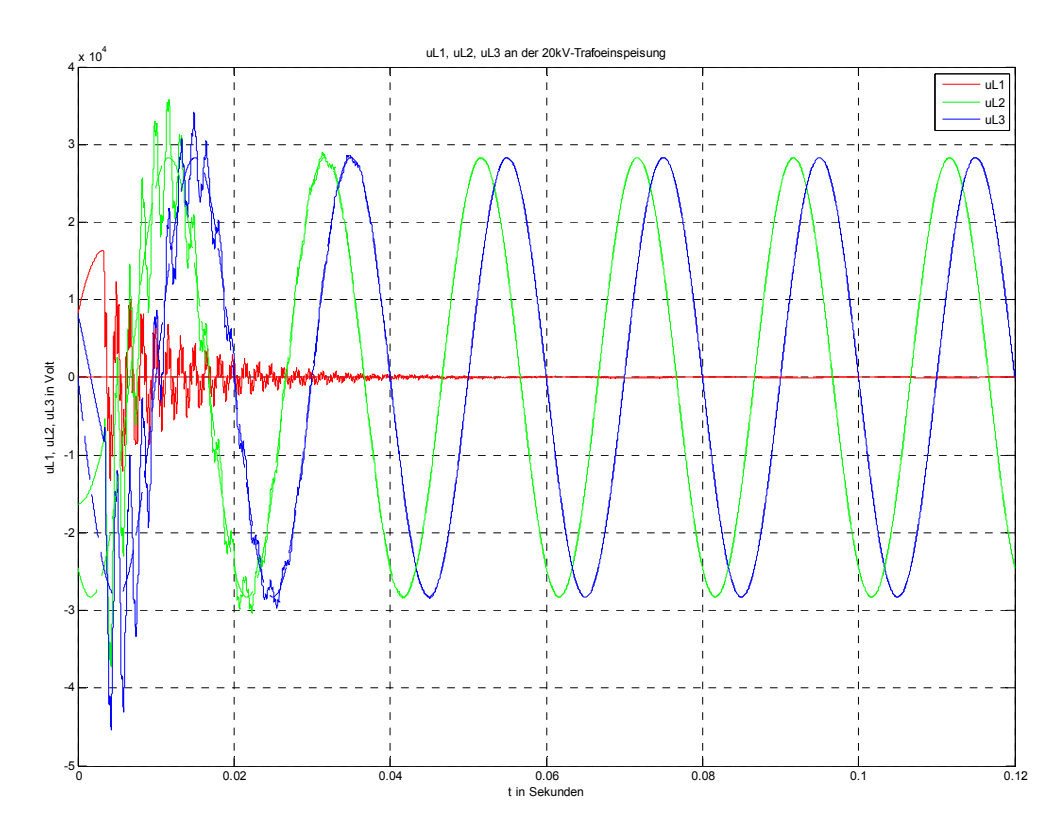

#### 15.5.1 Zeitlicher Verlauf der Spannungen

Abb. 89: Zeitverläufe der Leiter-Erde-Spannungen von L1, L2 und L3 nach Erdschlusseintritt im Spannungsmaximum von L1

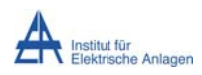

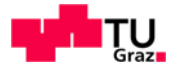

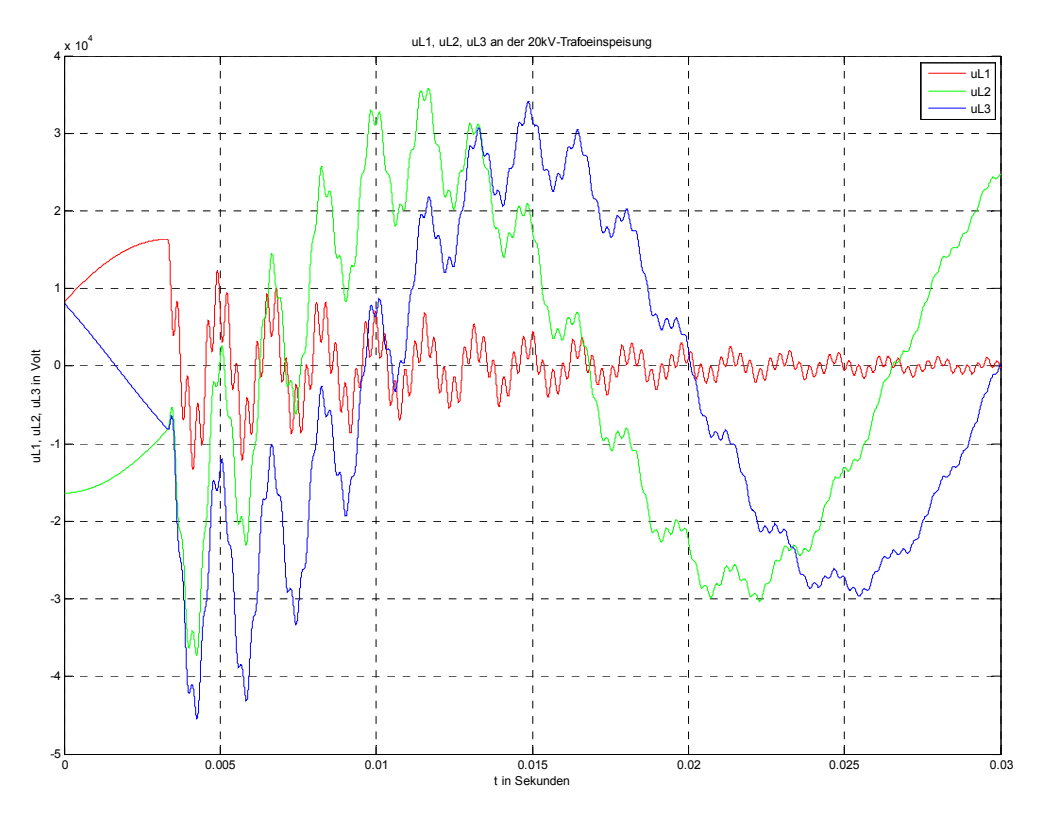

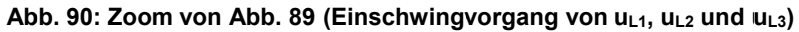

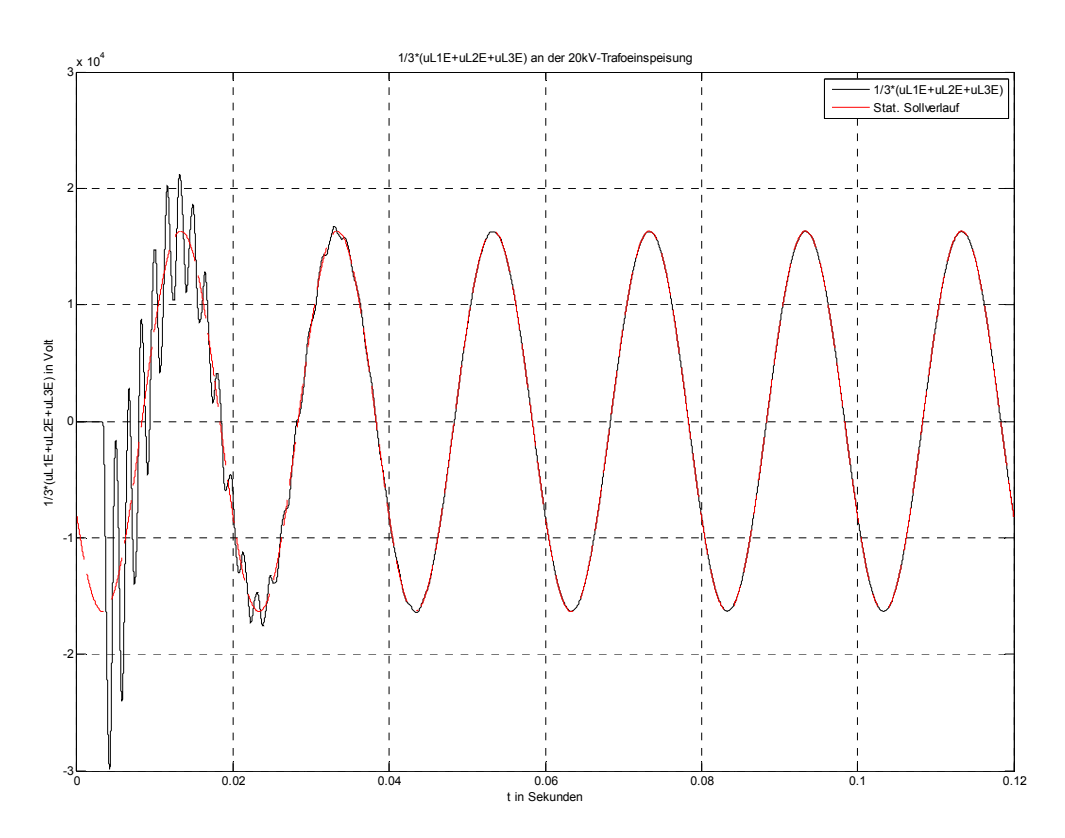

Abb. 91: Verlagerungsspannung an der 20-kV-Sammelschiene nach Erdschlusseintritt im Spannungsmaximum von L1 bei Pverlust = 100 kW (schwarz) und stationärer Sollwertverlauf bei vollständiger, idealer Kompensation - P<sub>Verlust</sub> = 0 W (rot)

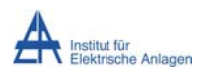

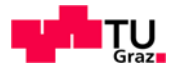

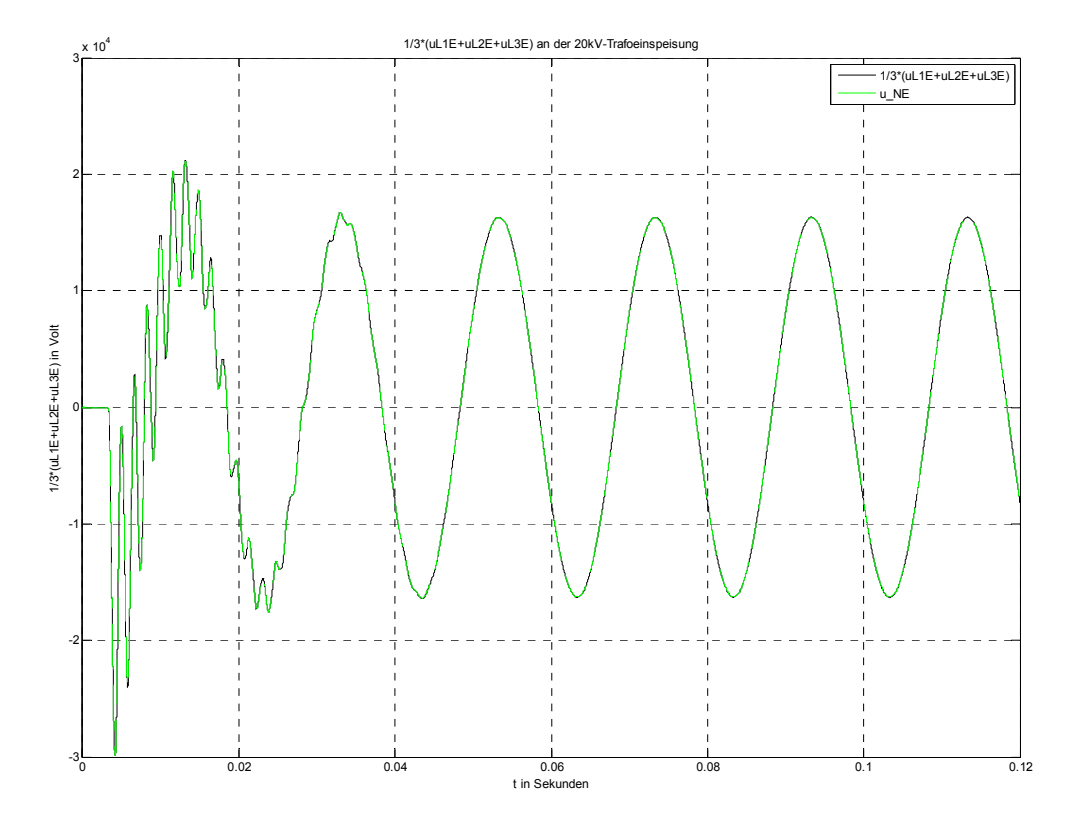

Abb. 92: Vergleich der berechneten Verlagerungsspannung an der 20-kV-Sammelschiene (schwarz) und der im Simulationsmodell gemessenen Spannung zwischen Transformatorsternpunkt N und Erde E (grün)

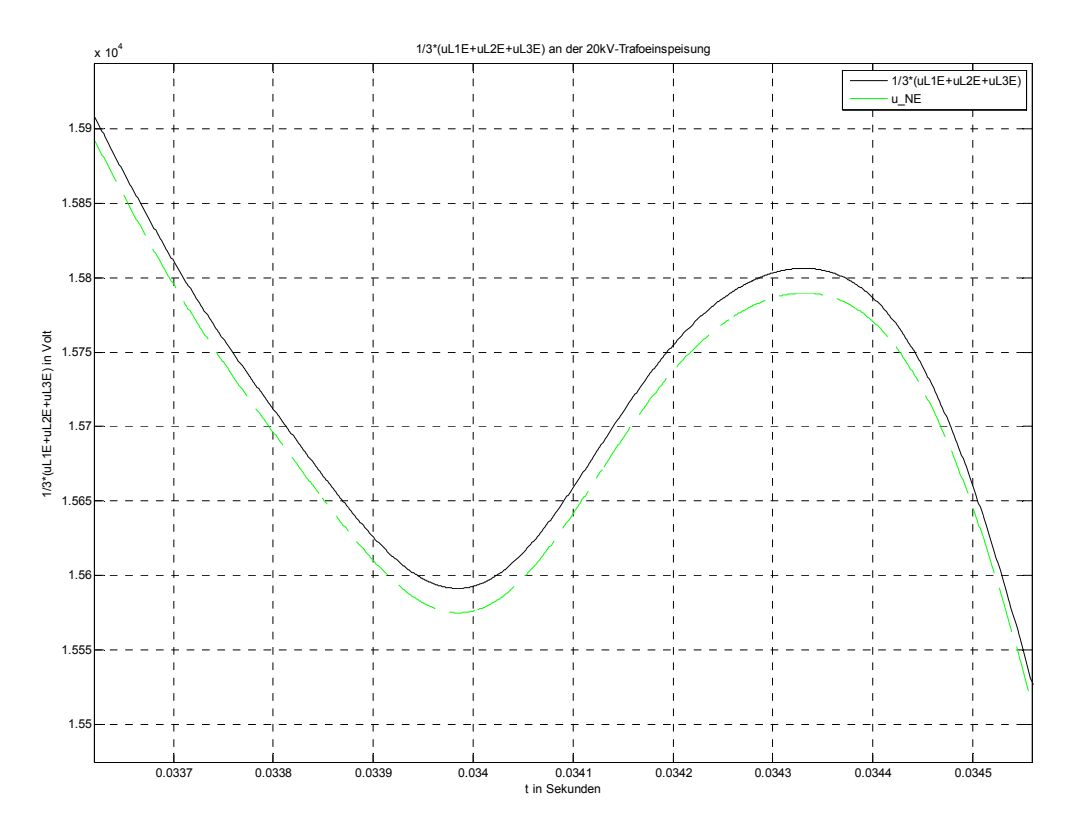

Abb. 93: Zoom von Abb. 92 im Zeitfenster t = 0,0337 - 0,0345 s (Verlagerungsspannung)

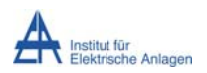

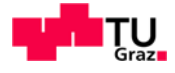

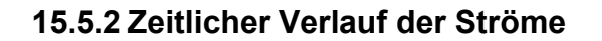

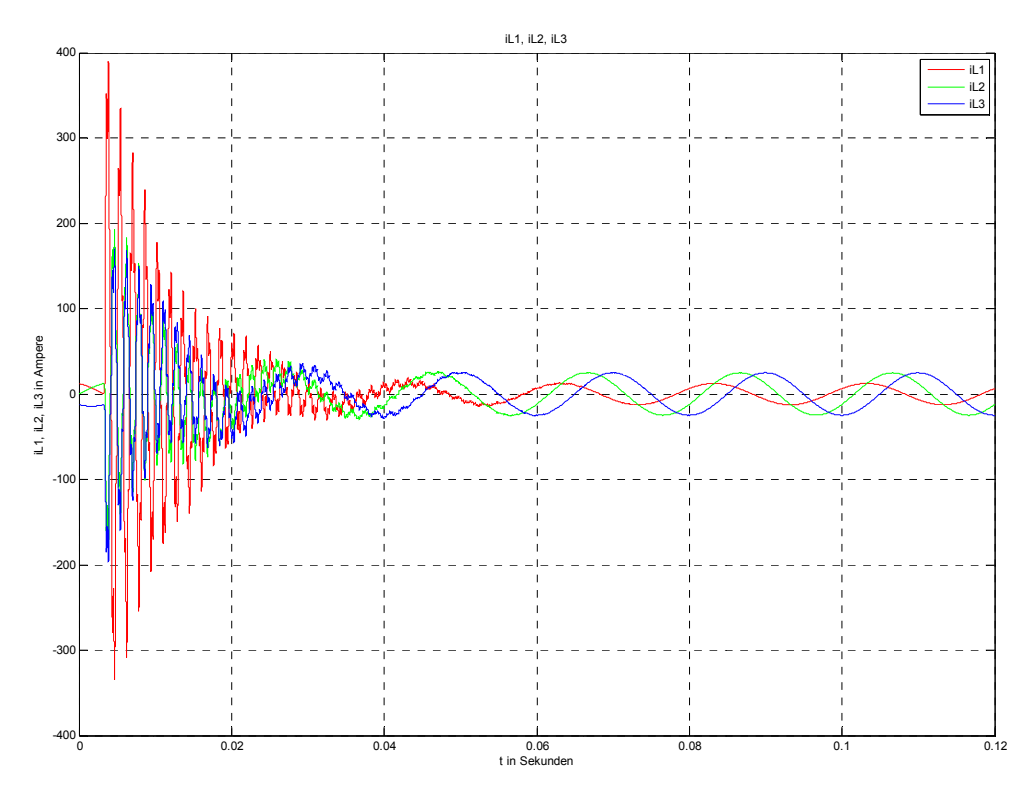

Abb. 94: Zeitverläufe der Ströme von L1, L2 und L3 nach Erdschlusseintritt im Spannungsmaximum von  $L1$ 

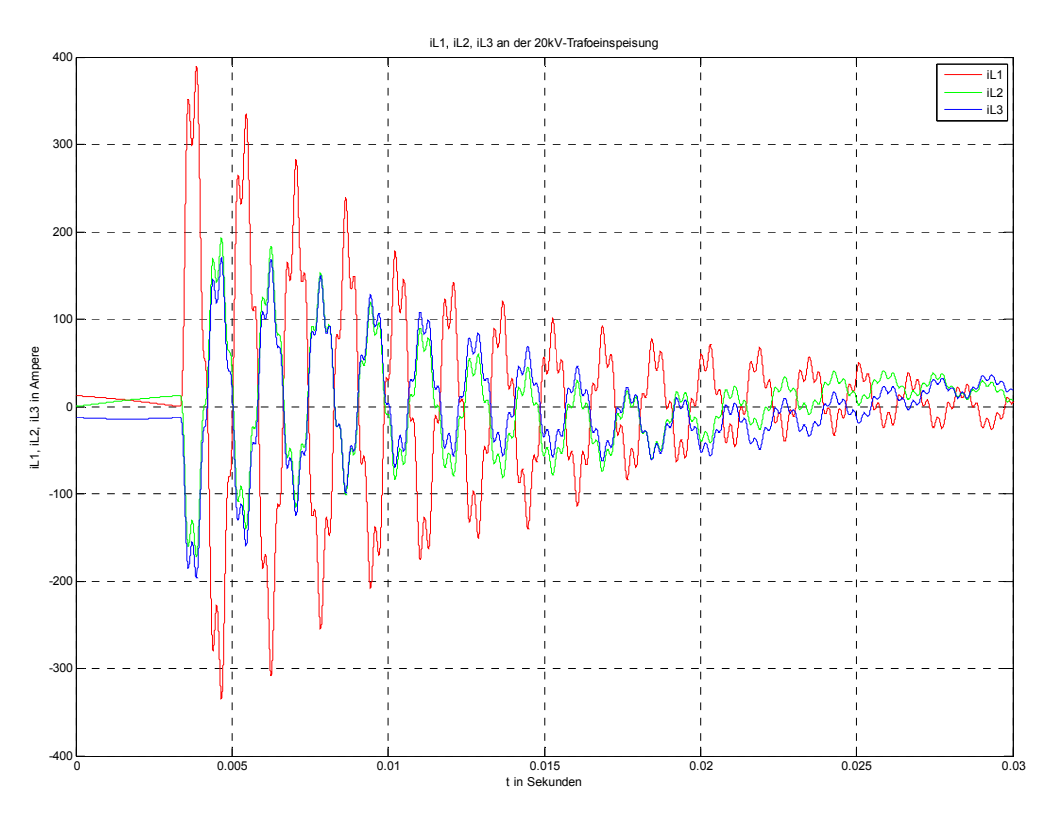

Abb. 95: Zoom von Abb. 94 (Einschwingvorgang von iL1, iL2 und iL3)

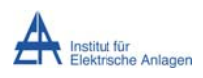

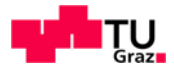

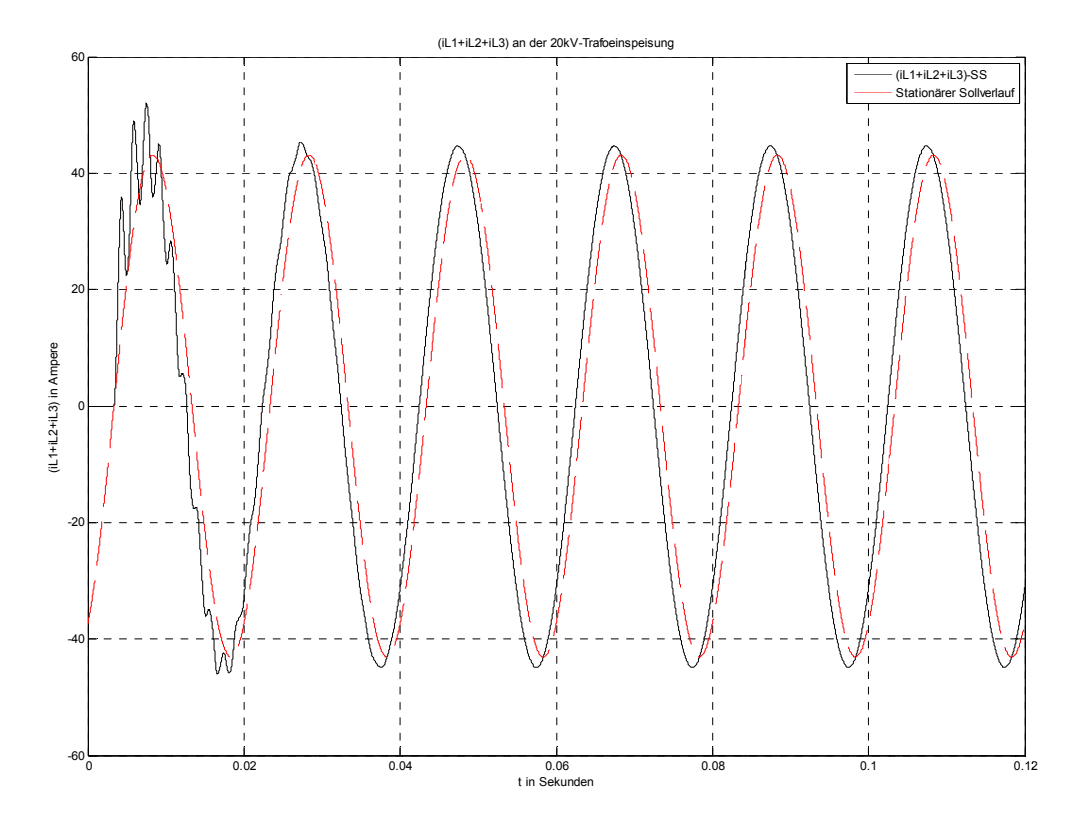

Abb. 96: Summenstromverlauf an der 20-kV-Sammelschiene nach Erdschlusseintritt im Spannungsmaximum von L1 bei P<sub>Verlust</sub> = 100 kW (schwarz) und stationärer Sollwertverlauf bei vollständiger, idealer Kompensation - P<sub>Verlust</sub> = 0 W (rot)

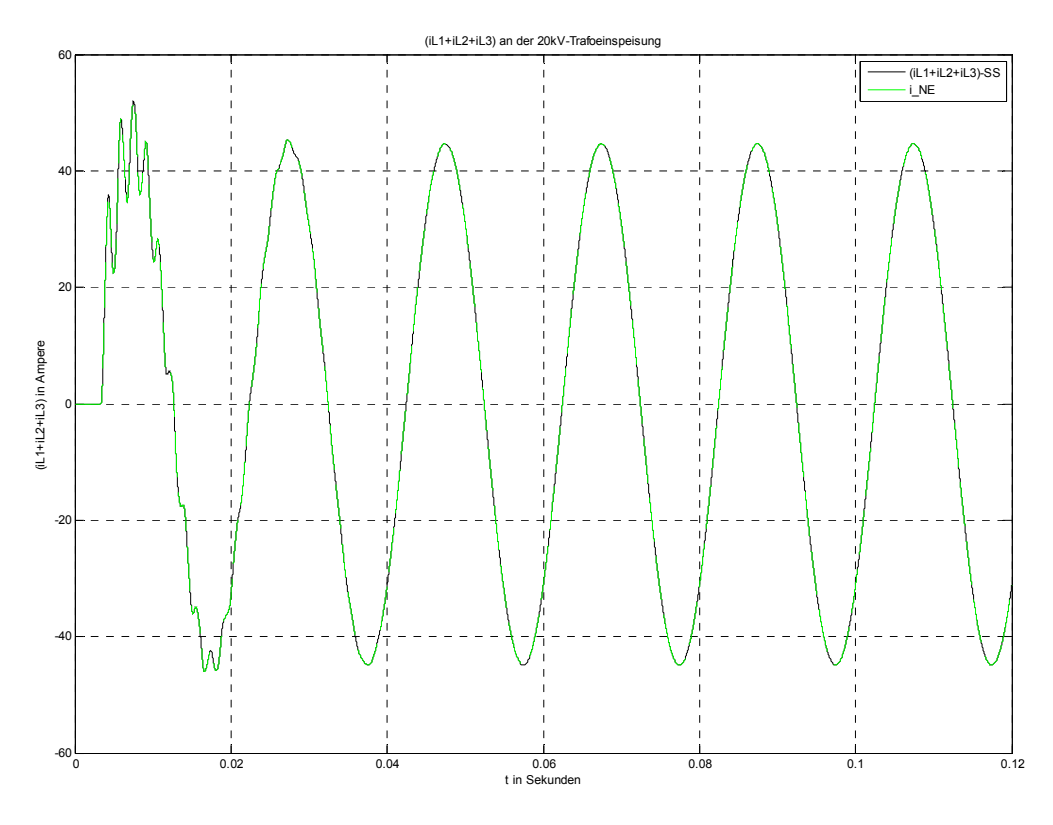

Abb. 97: Vergleich des berechneten Summenstromes an der 20-kV-Sammelschiene und des im Simulationsmodell gemessenen Stromes zwischen Transformatorsternpunkt N und Erde E

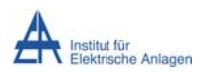

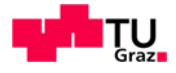

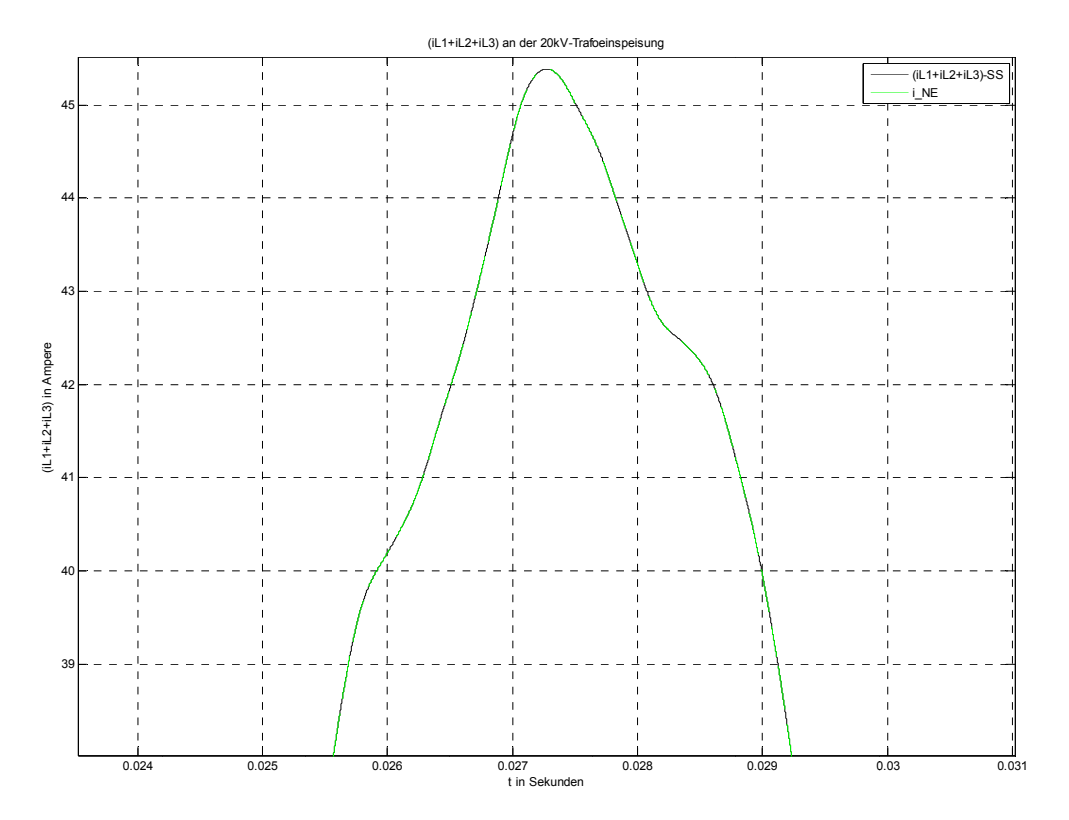

**Abb. 9 98: Zoom von Abb. 97 im Z eitfenster t = 0,025 – 0,03 s (Summen nstrom)** 

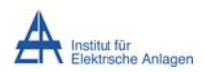

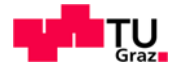

#### 15.5.3 Frequenzspektren der Spannungen

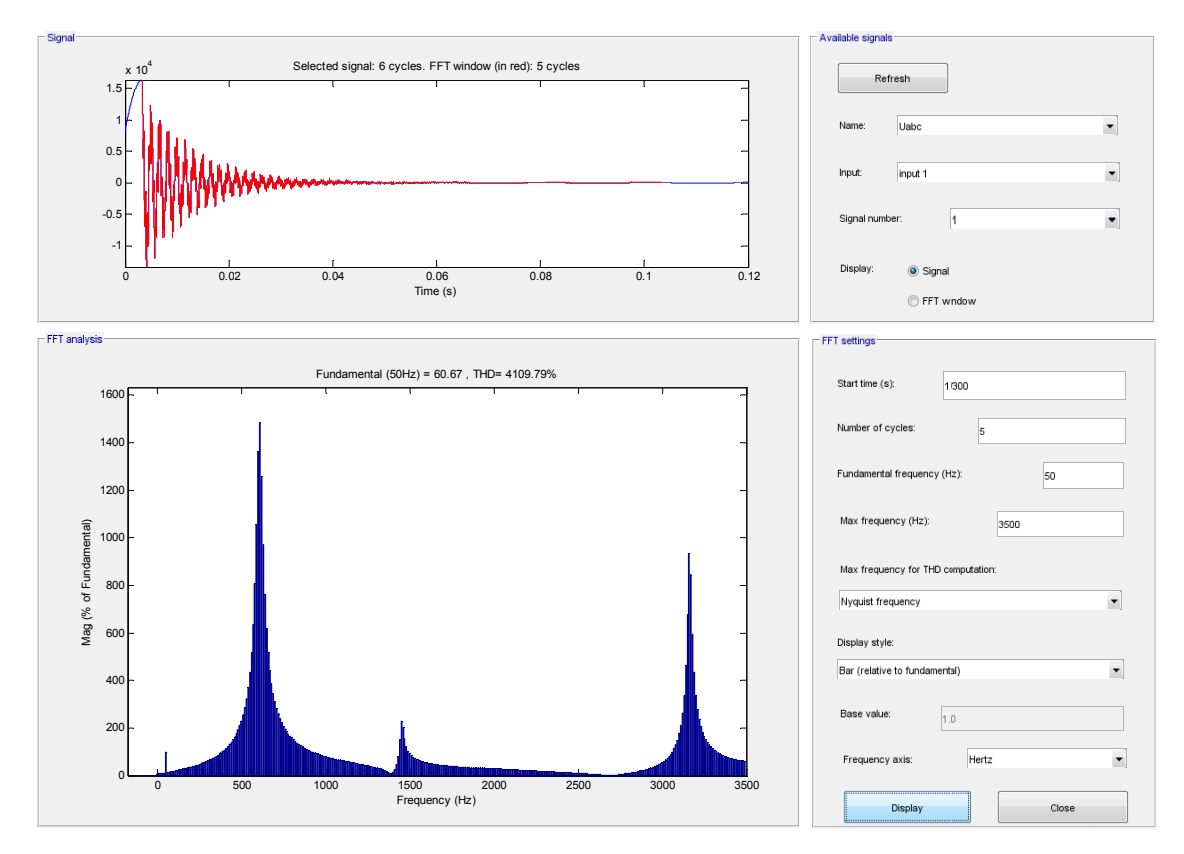

**Abb. 99: Freq quenzspektru um der Leiter r-Erde-Spann nung von L1 n nach Erdschl lusseintritt im** Spannungsmaximum von L1

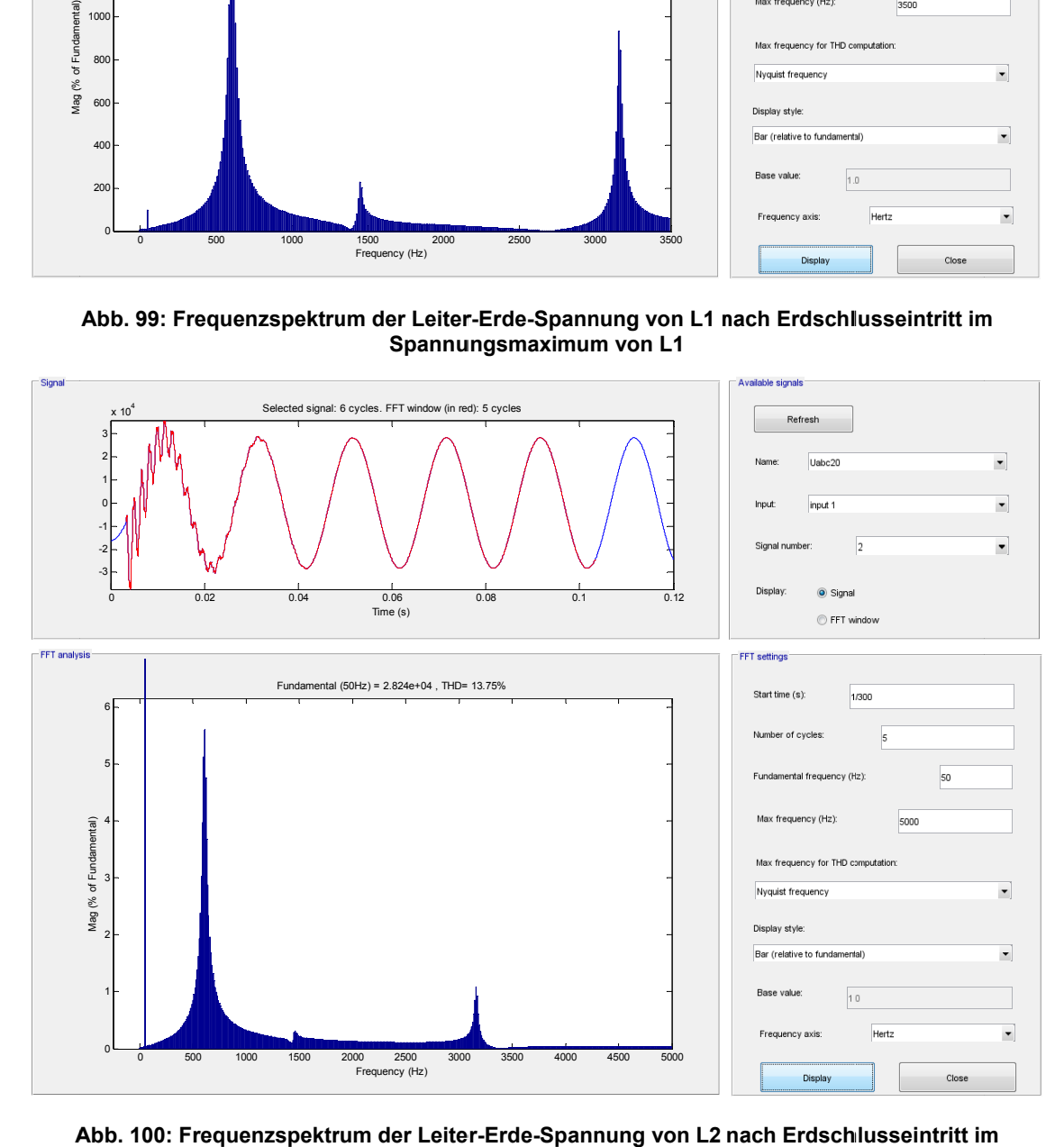

**Abb. 100: Fre equenzspektr rum der Leite er-Erde-Spann nung von L2 nach Erdsch hlusseintritt im** Spannungsmaximum von L1

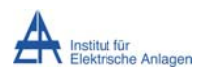

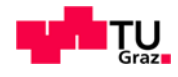

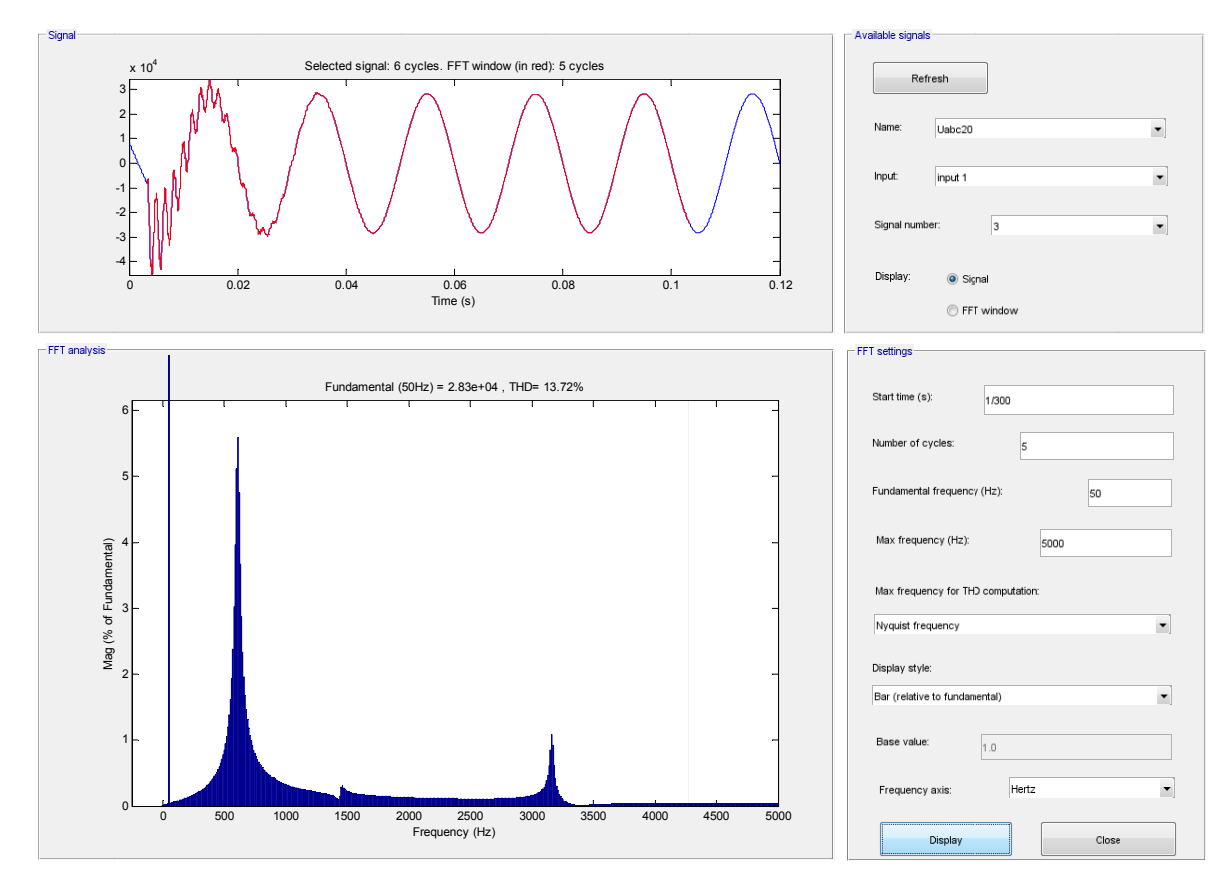

**A Abb. 101: Fre equenzspektr rum der Leite er-Erde-Spann nung von L3 nach Erdsch hlusseintritt im** Spannungsmaximum von L1

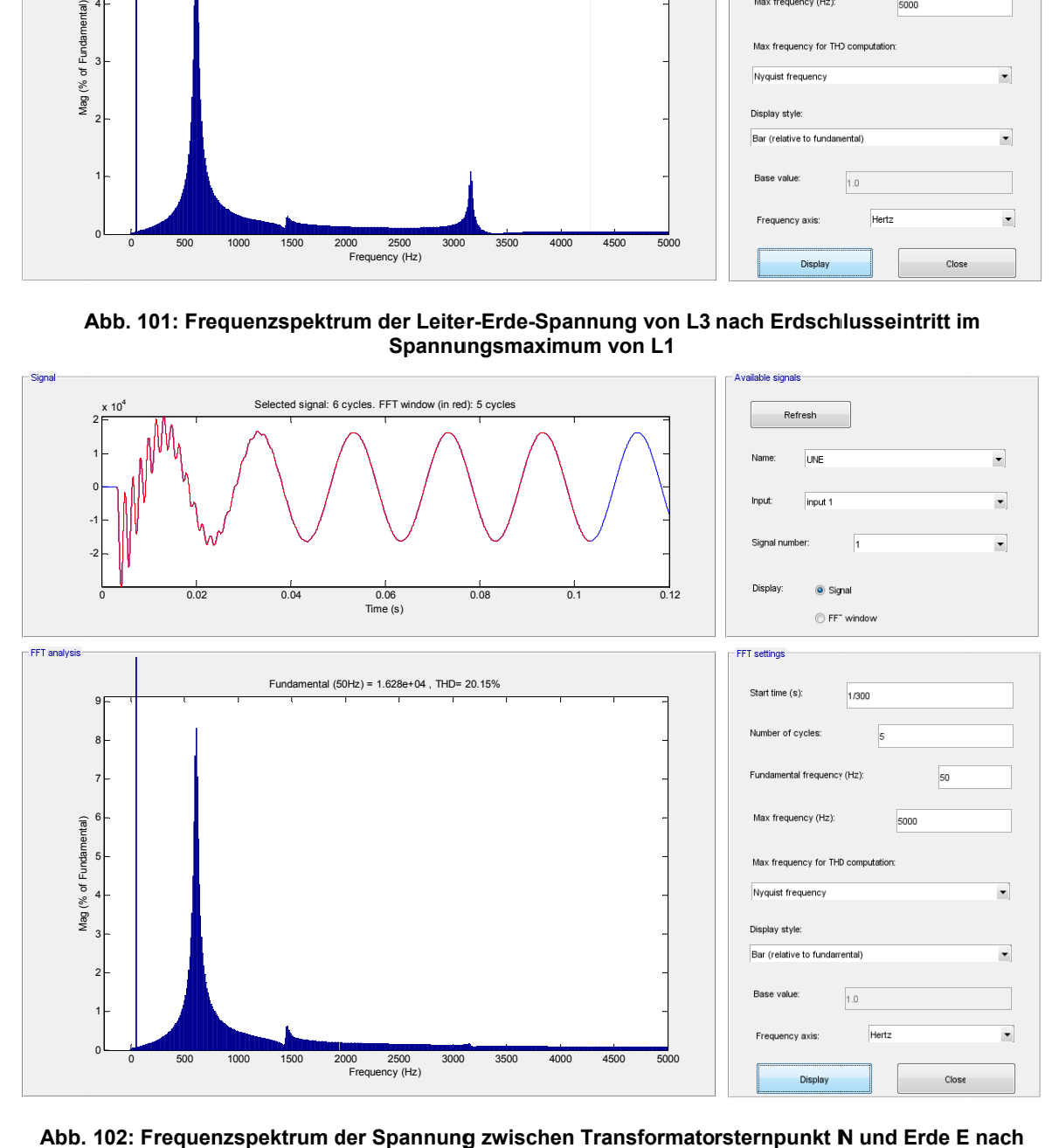

102: Frequenzspektrum der Spannung zwischen Transformatorsternpunkt N und Erde E **Erdsc hlusseintritt im Spannung gsmaximum v von L1** 

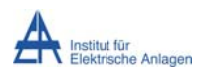

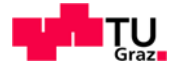

#### **15 5.5.4 Freq uenzspek ktren der S Ströme**

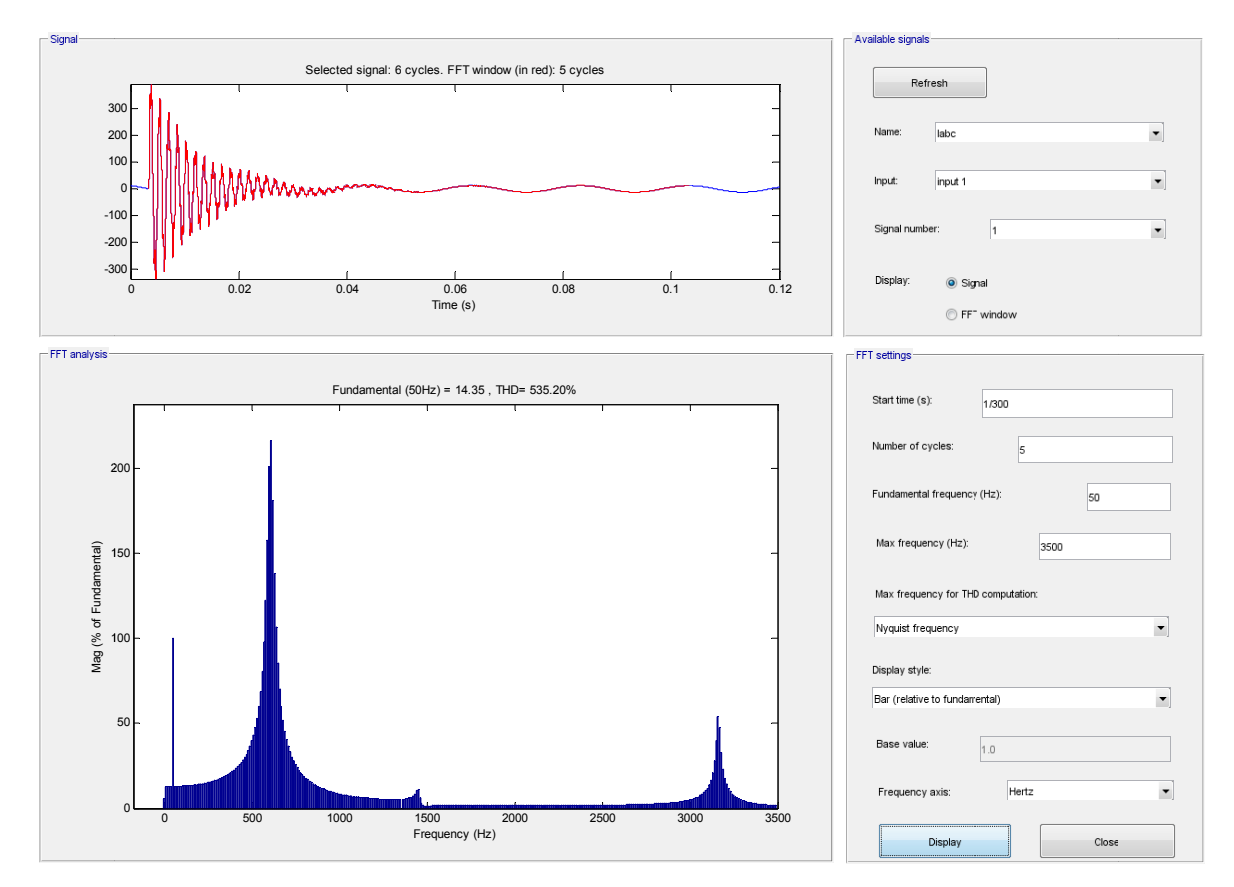

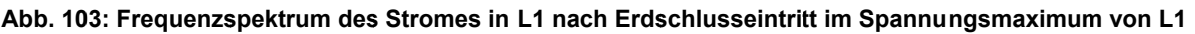

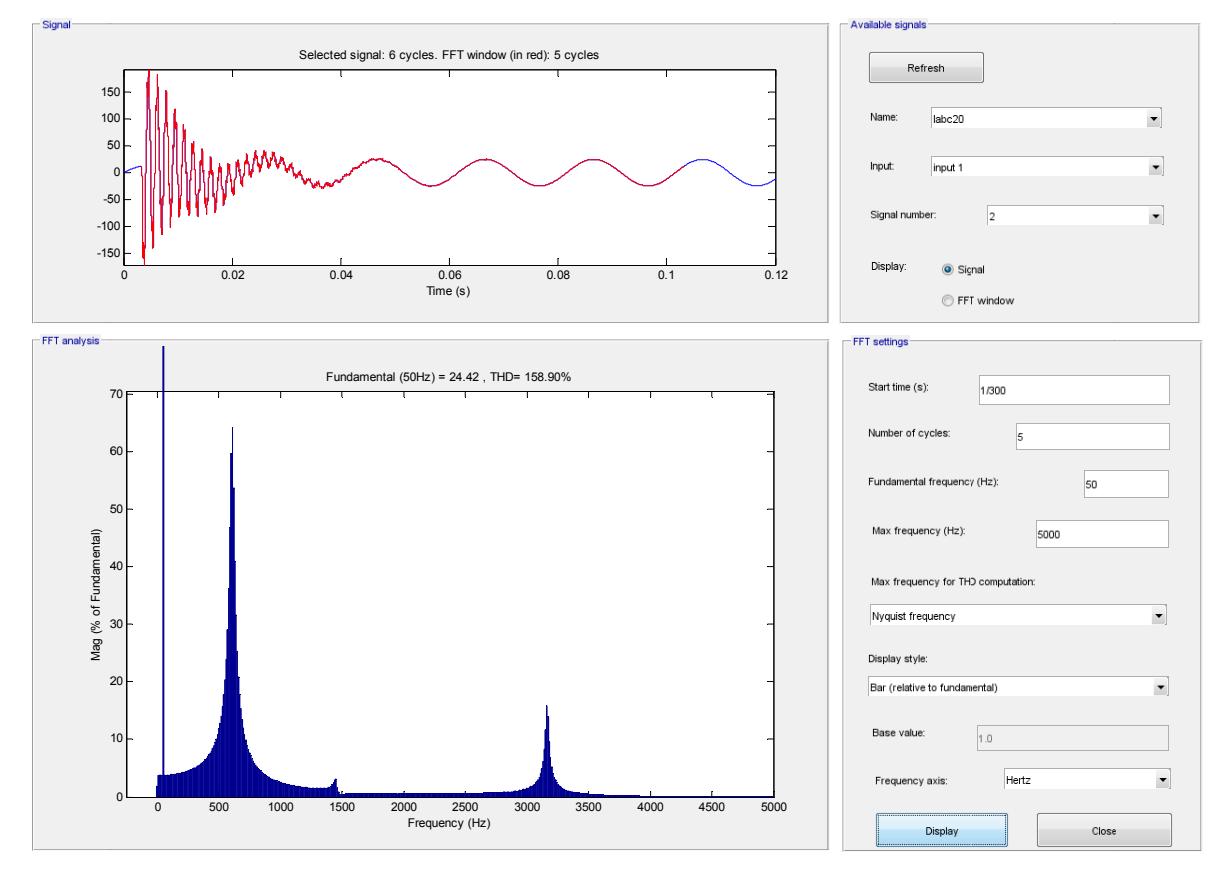

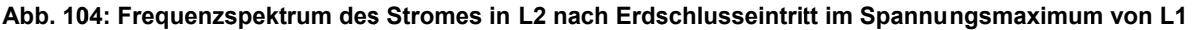

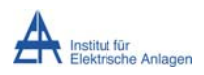

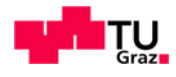

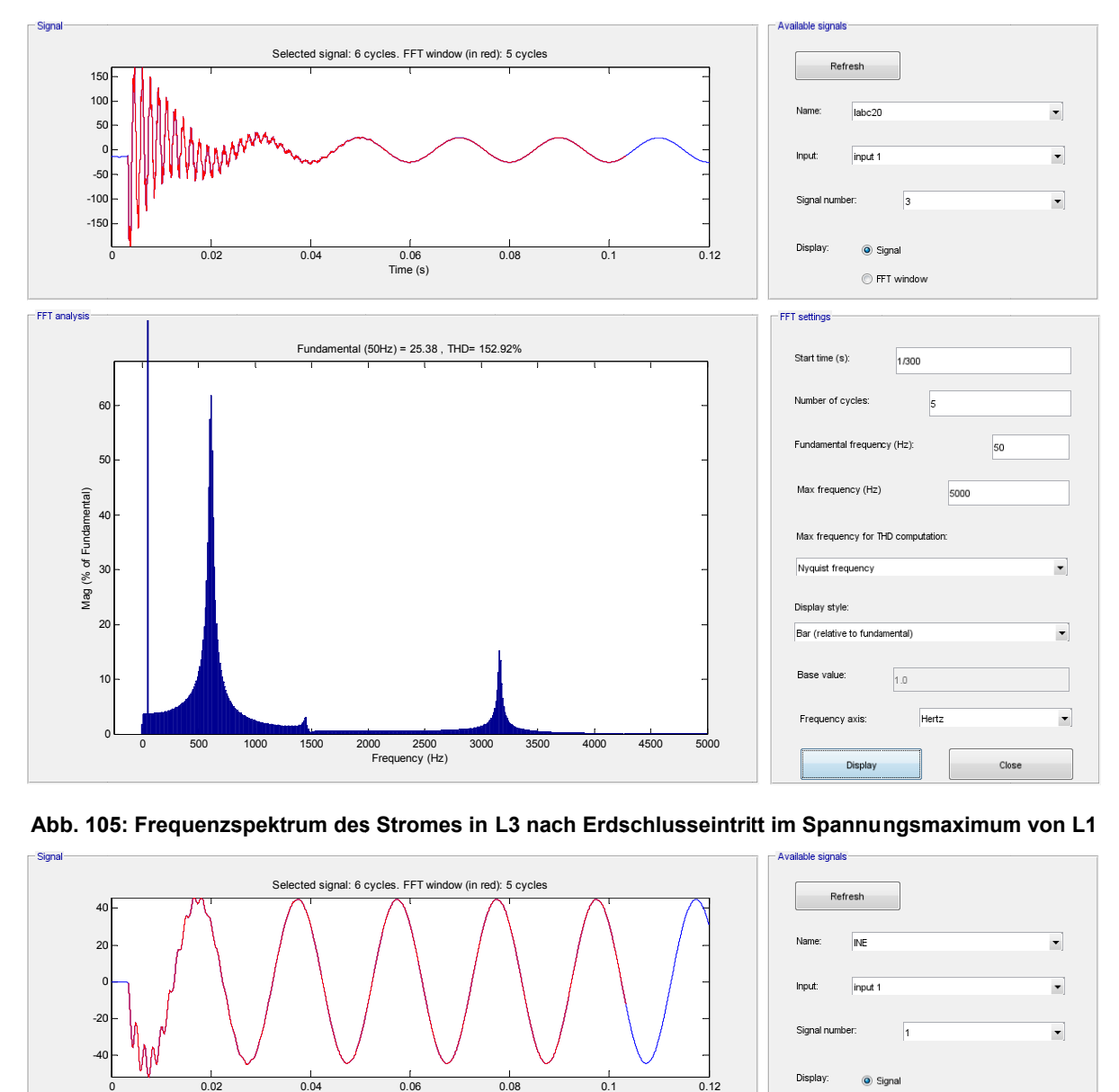

Abb. 105: Frequenzspektrum des Stromes in L3 nach Erdschlusseintritt im Spannungsmaximum von L1

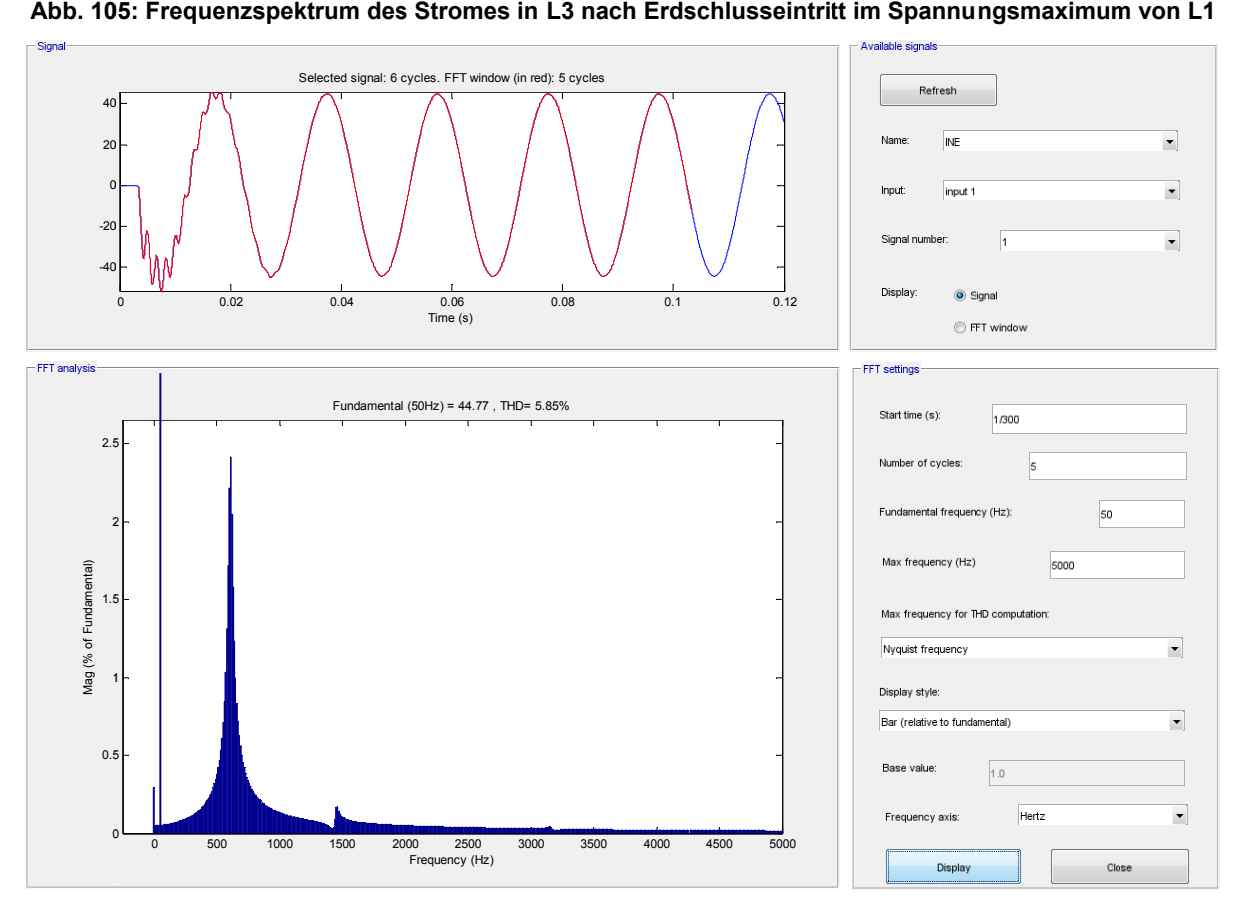

Abb. 106: Frequenzspektrum des Stromes zwischen Transformatorsternpunkt N und Erde E nach **Erdsc hlusseintritt im Spannung gsmaximum v von L1**
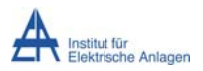

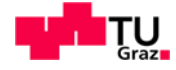

Folgende Tabellen beinhalten die der FFT-Auswertung abgelesenen aus Resonanzfrequenzen (gerundete Werte):

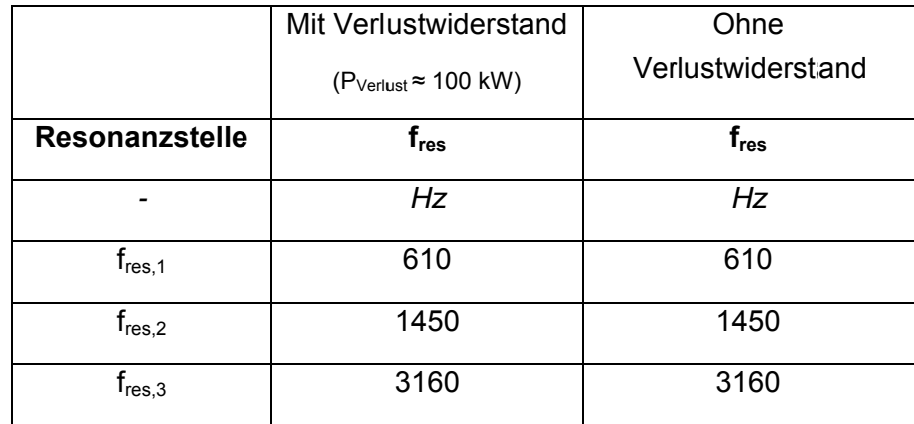

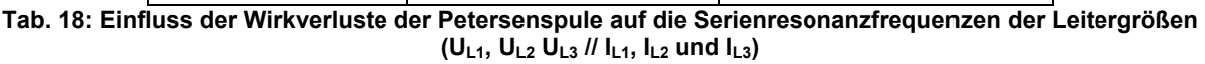

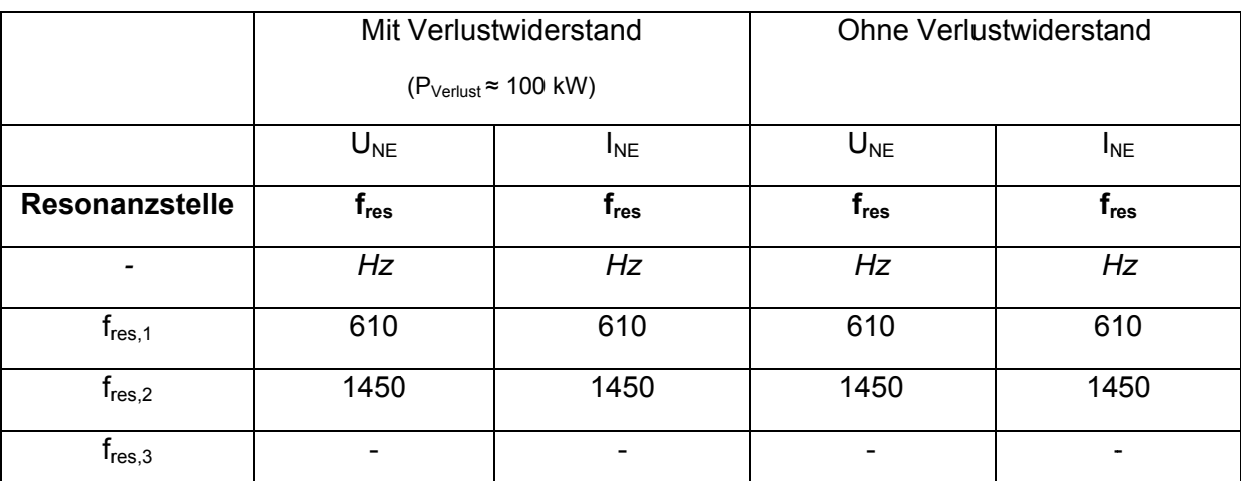

<u>│</u><br>Tab. 19: Einfluss der Wirkverluste der Petersenspule auf die Serienresonanzfrequenzen der<br>Sternpunktgrößen (U<sub>NE</sub> // I<sub>NE</sub>)

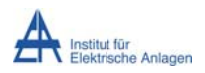

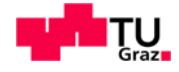

# 15.6 R<sub>Pet</sub> = 130 Ω

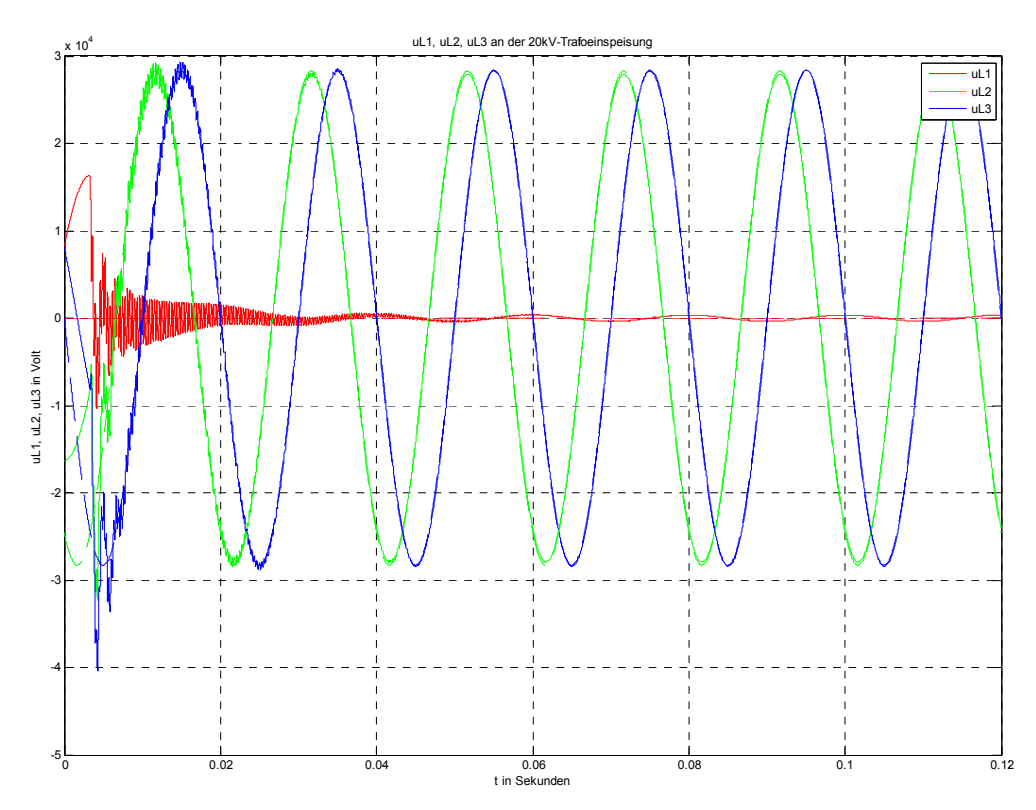

# 15.6.1 Zeitlicher Verlauf der Spannungen

Abb. 107: Zeitverläufe der Leiter-Erde-Spannungen von L1, L2 und L3 nach Erdschlusseintritt im Spannungsmaximum von L1

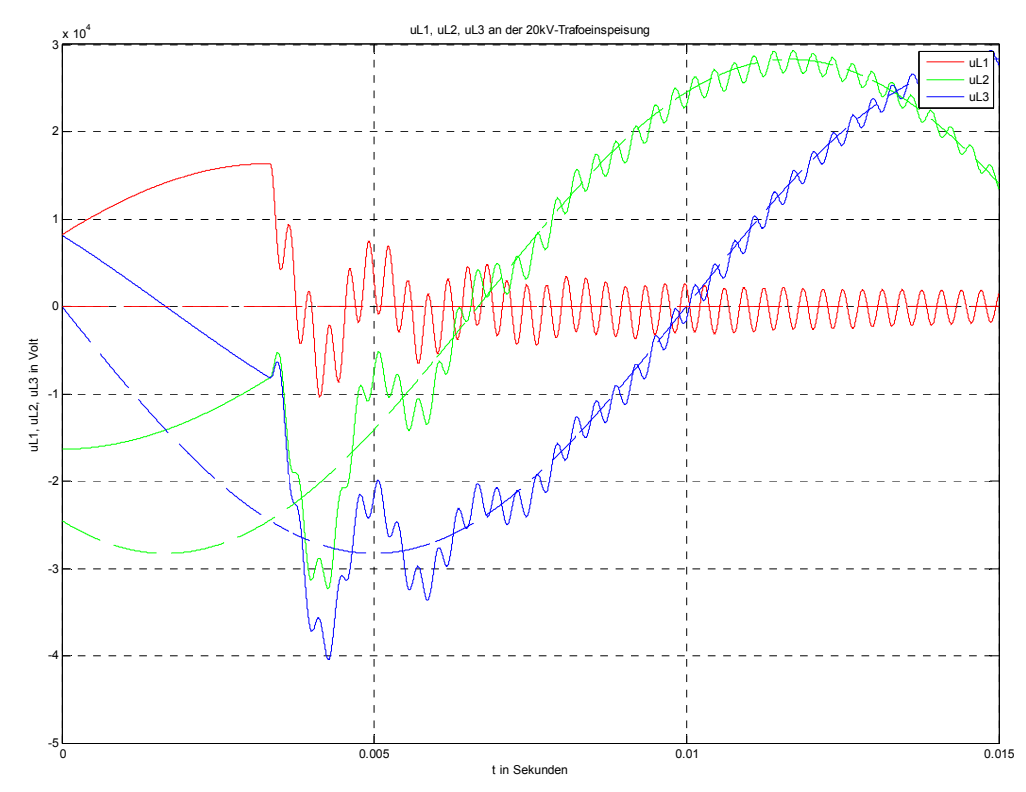

Abb. 108: Zoom von Abb. 107 (Einschwingvorgang von uL1, UL2 und UL3)

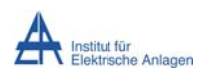

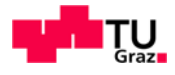

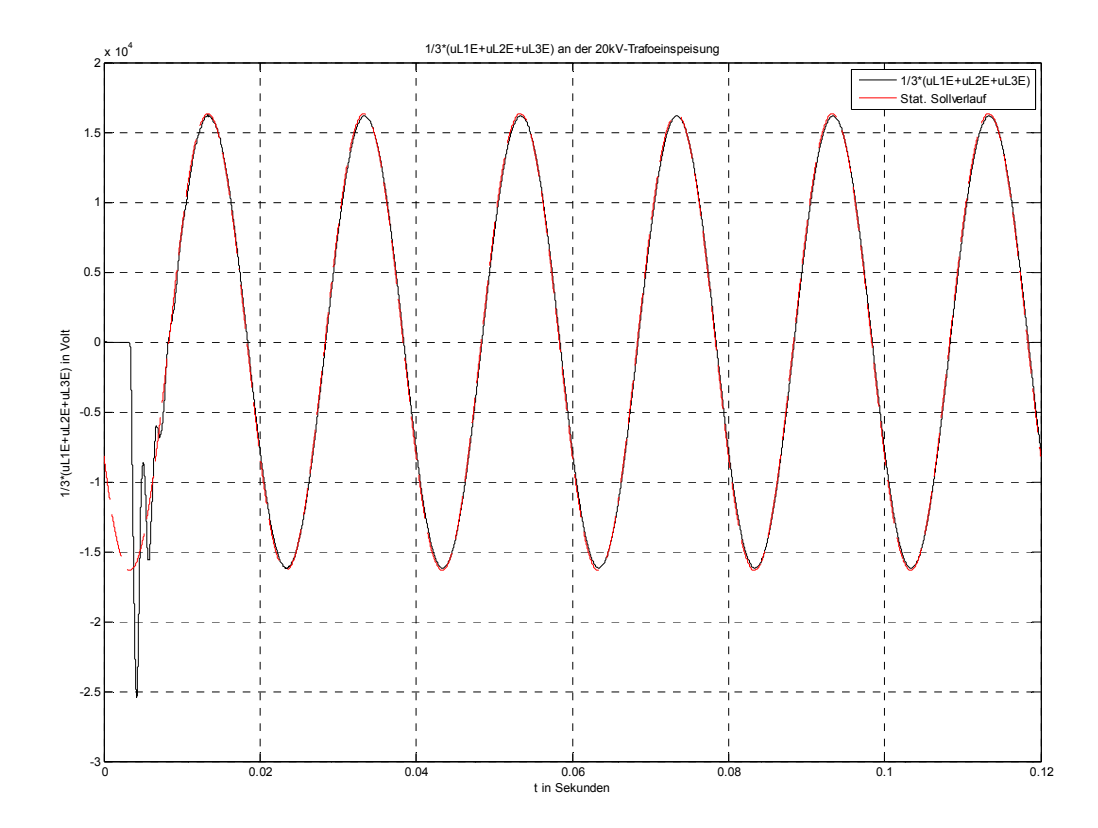

Abb. 109: Verlagerungsspannung an der 20-kV-Sammelschiene nach Erdschlusseintritt im Spannungsmaximum von L1 bei Pverlust = 1000 kW (schwarz) und stationärer Sollwertverlauf bei vollständiger, idealer Kompensation - P<sub>Verlust</sub> = 0 W (rot)

Anmerkung: Da der Spannungsverlauf an der Petersenspule nach Erdschlusseintritt nahezu ident mit der Verlagerungsspannung an der 20-kV-Sammelschiene ist, werden die Verläufe, wie in Kapitel 15.5 angeführt, nicht nochmals verglichen bzw. dargestellt.

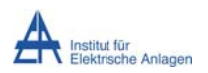

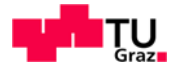

# 15.6.2 Zeitlicher Verlauf der Ströme

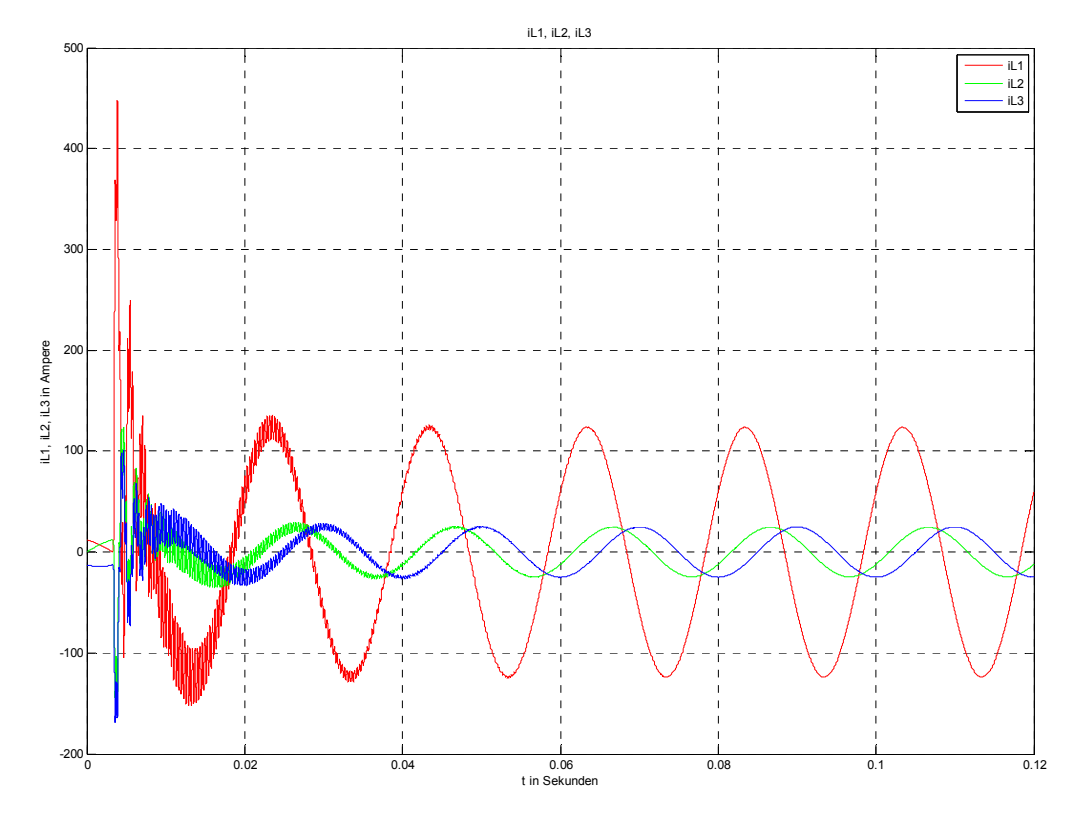

Abb. 110: Zeitverläufe der Ströme in L1, L2 und L3 nach Erdschlusseintritt im Spannungsmaximum von  $L1$ 

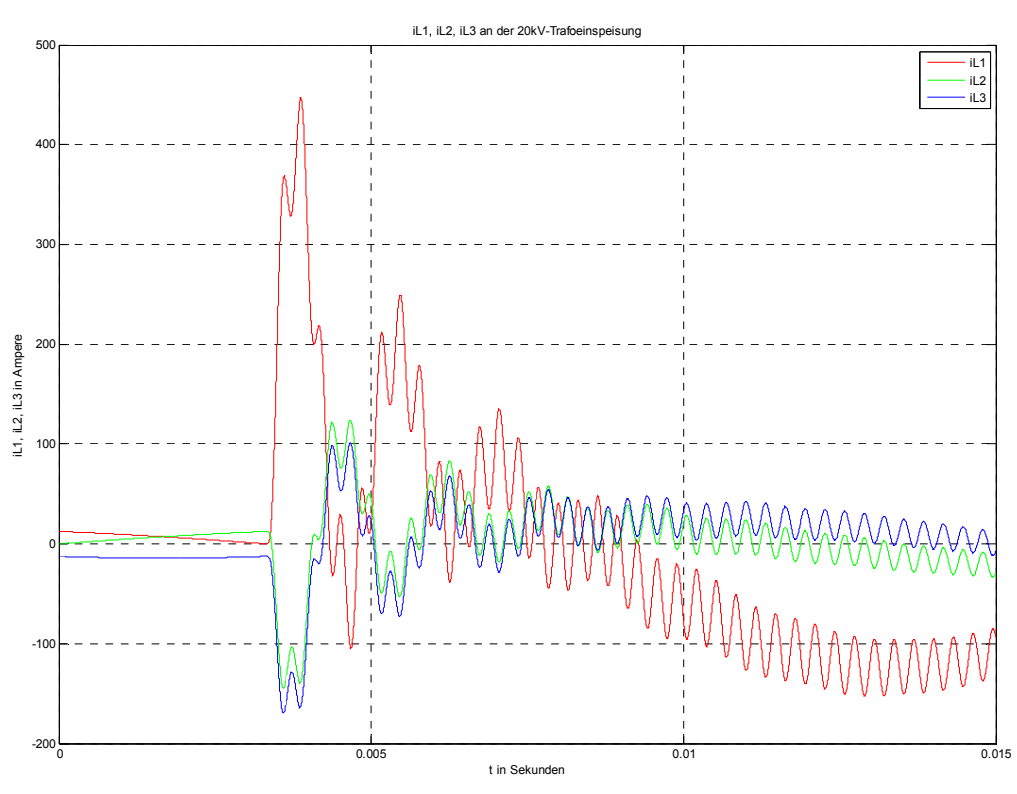

Abb. 111: Zoom von Abb. 110 (Einschwingvorgang von iL1, iL2 und iL3)

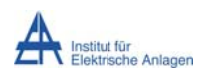

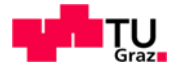

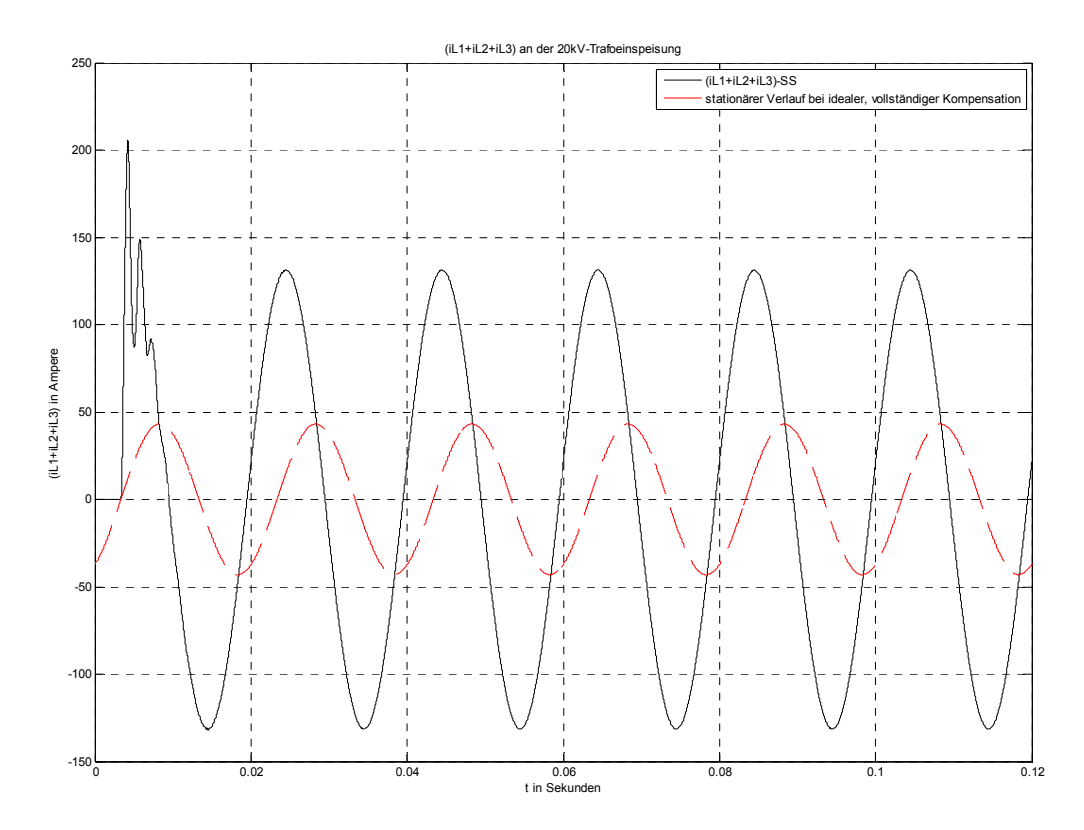

Abb. 112: Summenstromverlauf an der 20-kV-Sammelschiene nach Erdschlusseintritt im Spannungsmaximum von L1 bei P<sub>Verlust</sub> = 1000 kW (schwarz) und stationärer Verlauf bei vollständiger, idealer Kompensation - P<sub>Verlust</sub> = 0 W (rot)

Anmerkung: Da der Stromverlauf zwischen Transformatorsternpunkt N und Erde E nach Erdschlusseintritt ident mit dem Summenstrom der 20-kV-Sammelschiene ist, werden die Verläufe, wie in Kapitel 15.5 angeführt, nicht nochmals als Vergleich dargestellt.

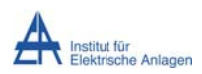

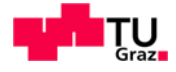

# 15.6.3 Frequenzspektren der Spannungen

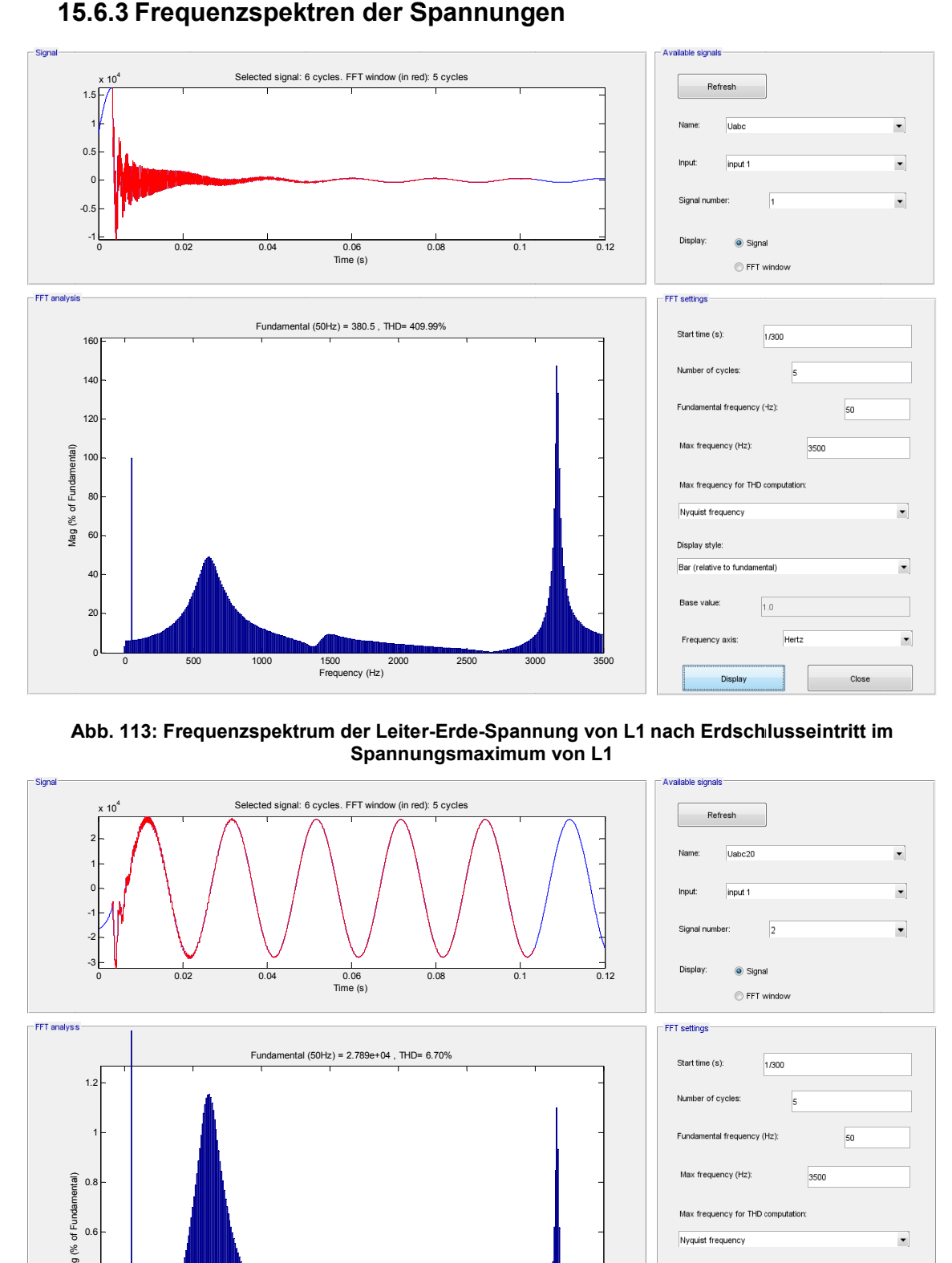

**A Abb. 113: Fre equenzspektr rum der Leite er-Erde-Spann nung von L1 nach Erdsch hlusseintritt im Spannungsmaximum von L1** 

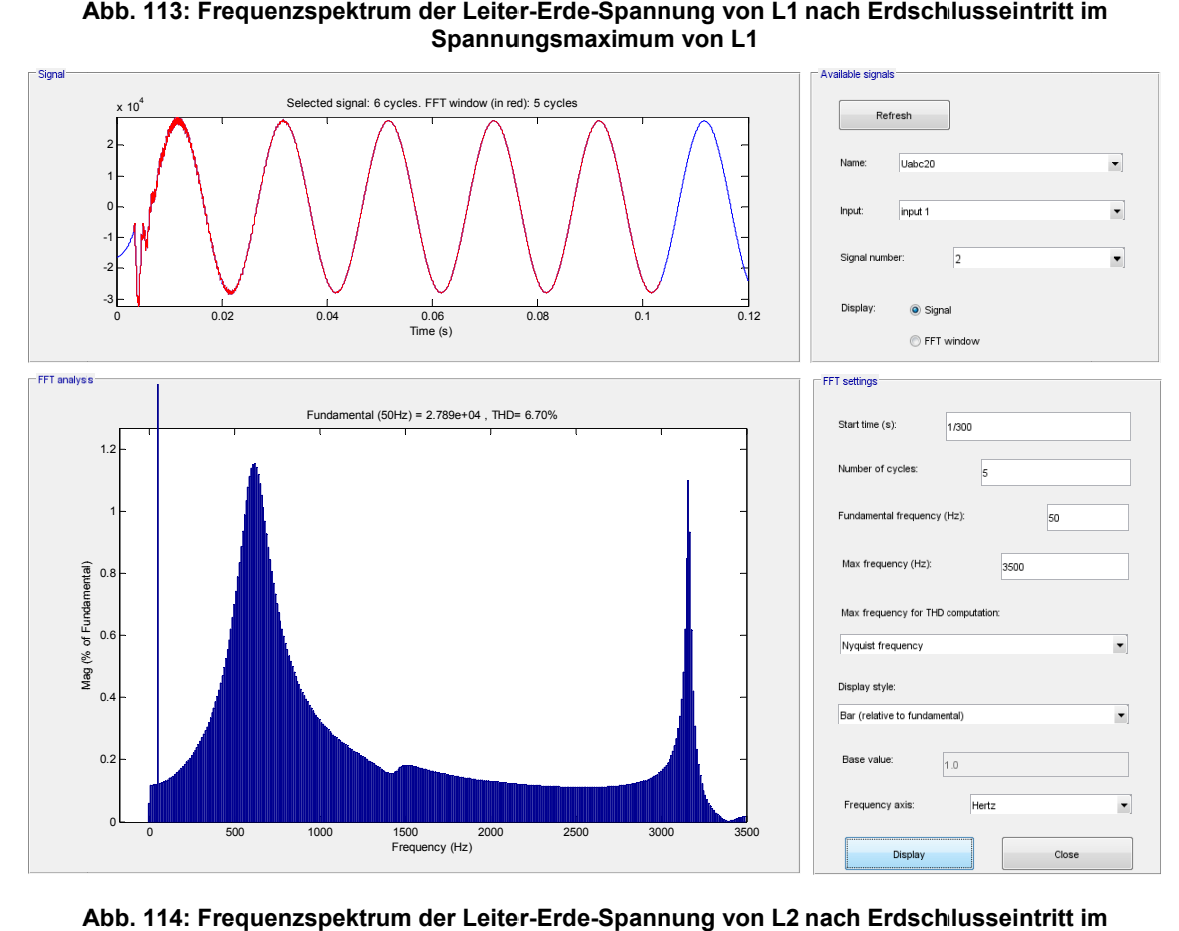

**A Abb. 114: Fre equenzspektr rum der Leite er-Erde-Spann nung von L2 nach Erdsch hlusseintritt im Spannungsmaximum von L1** 

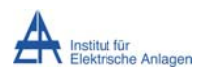

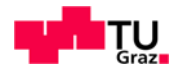

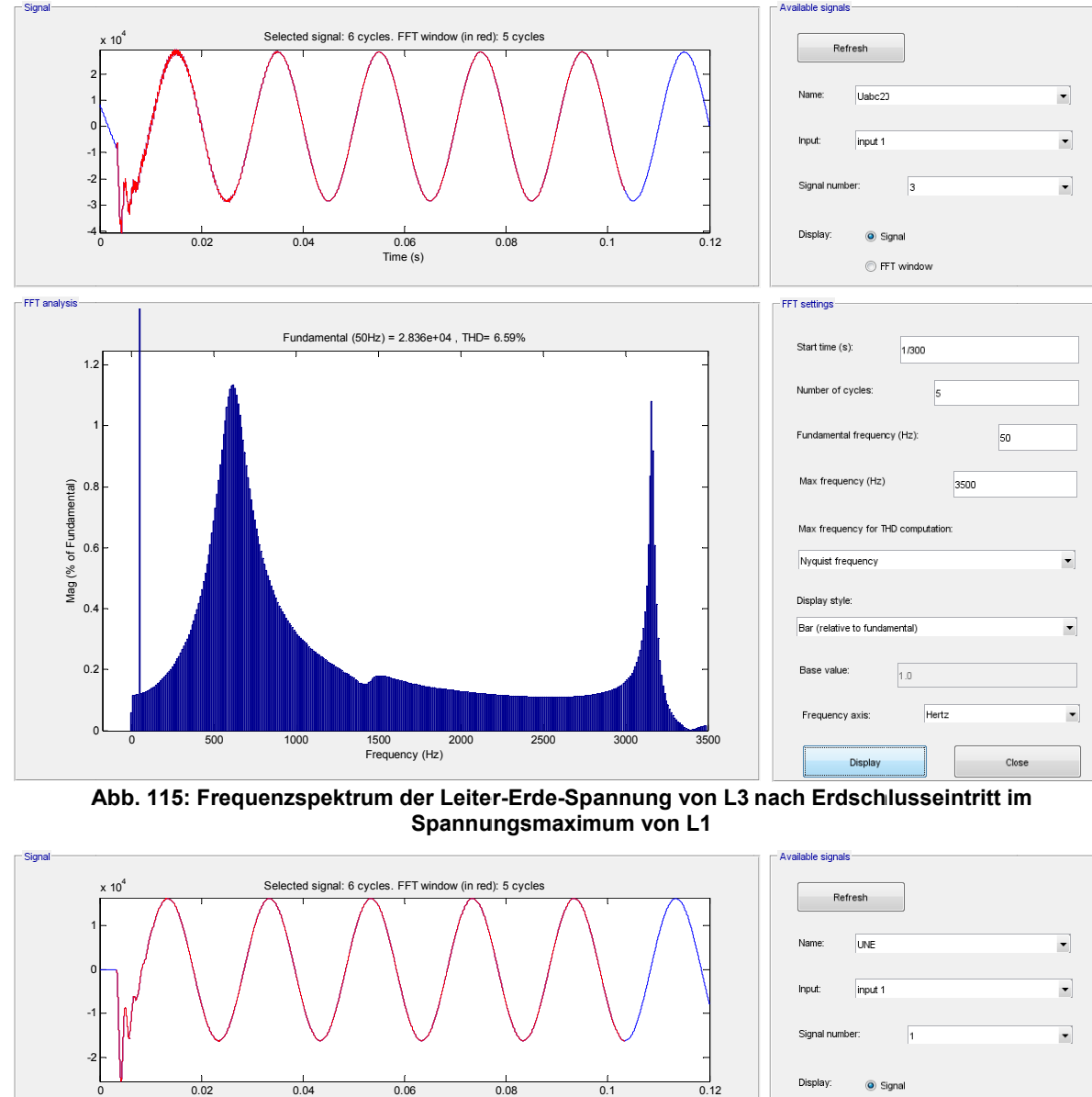

**A Abb. 115: Fre rum der Leite er-Erde-Spann nung von L3 nach Erdsch hlusseintritt im Spannungsmaximum von L1** 

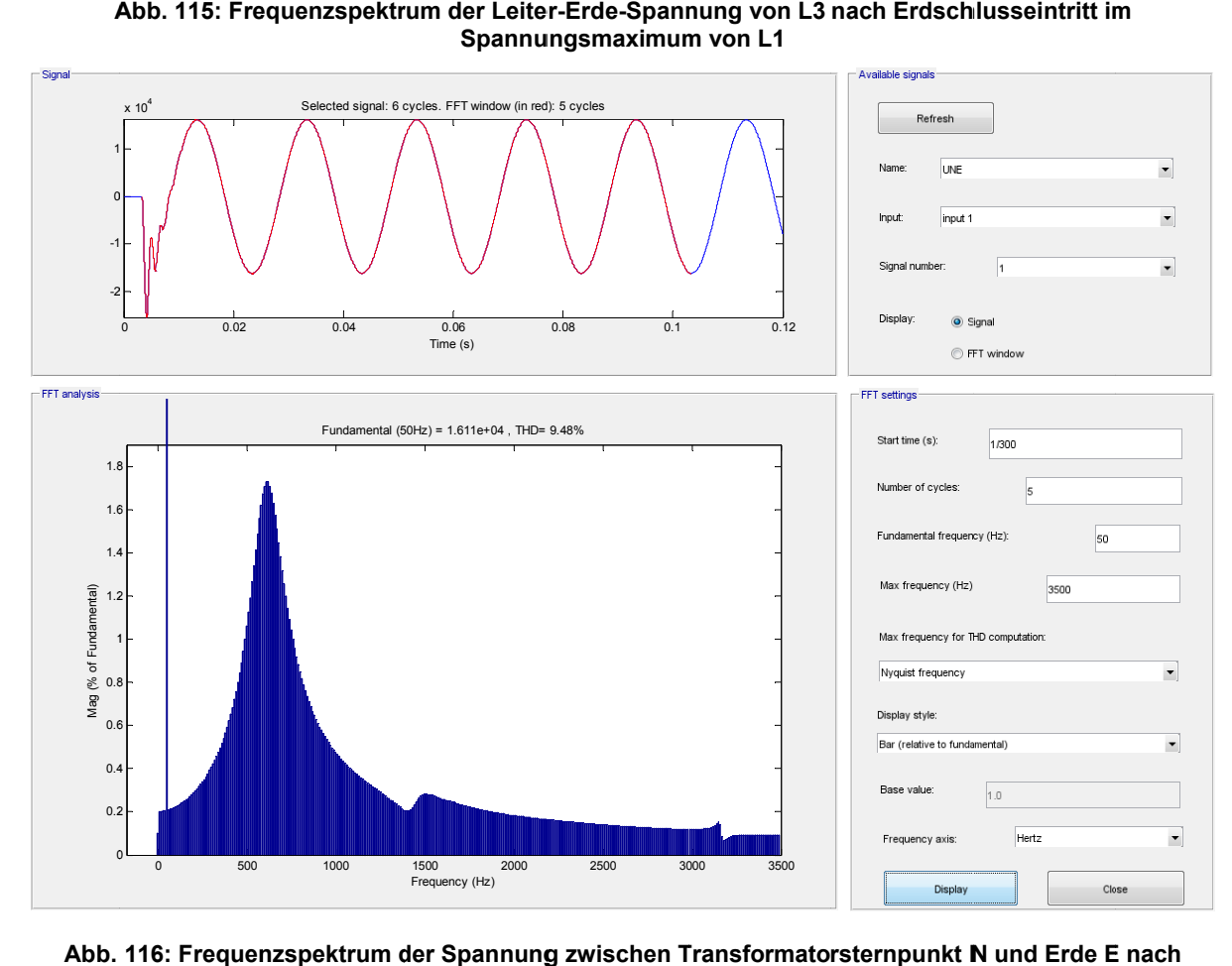

**Abb. 116: Frequen nzspektrum d der Spannung g zwischen T Transformato rsternpunkt N N und Erde E Erdsc hlusseintritt im Spannung gsmaximum v von L1** 

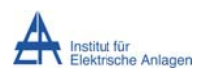

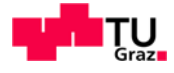

# **15 5.6.4 Freq uenzspek ktren der S Ströme**

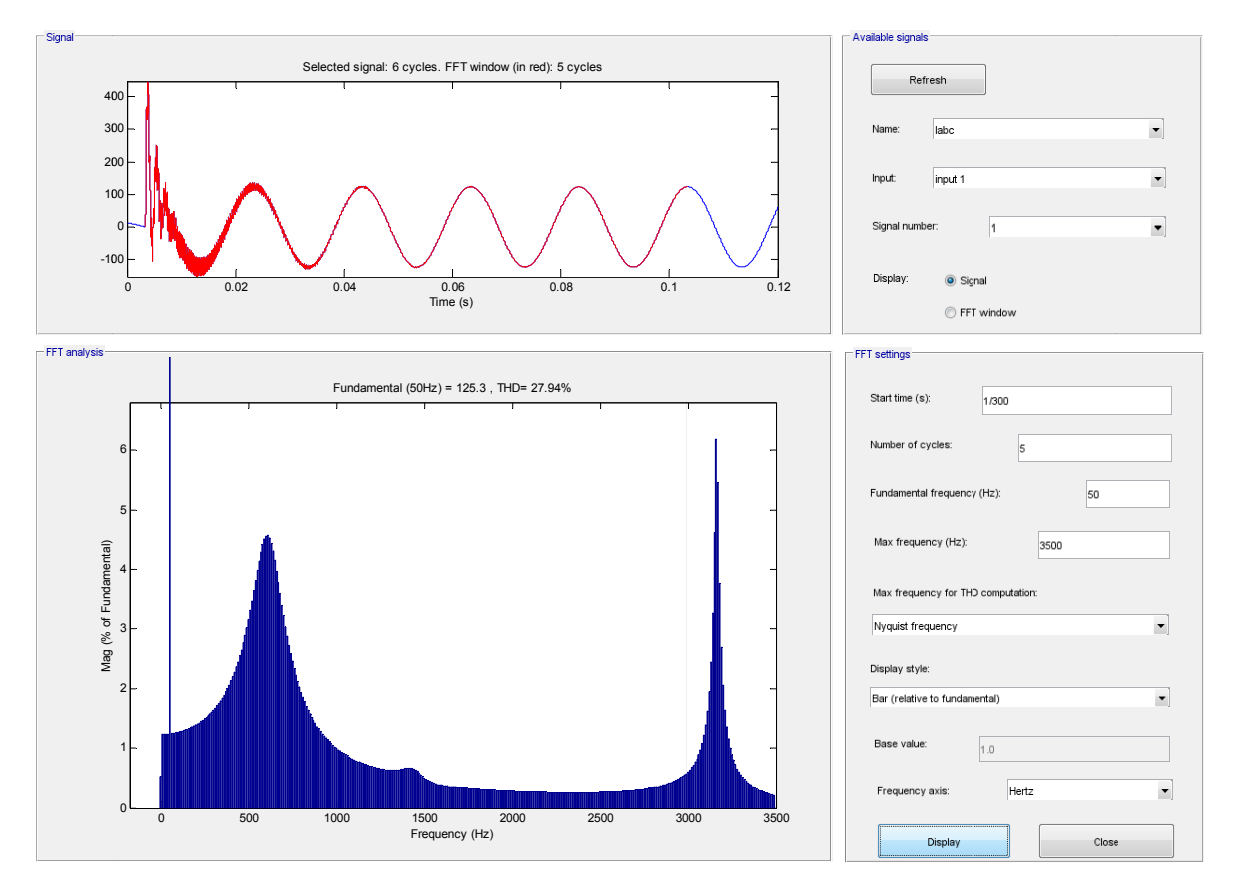

#### **Abb. 11 7: Frequenzs spektrum des s Stromes in L1 nach Erds schlusseintrit tt im Spannu ngsmaximum m von L1**

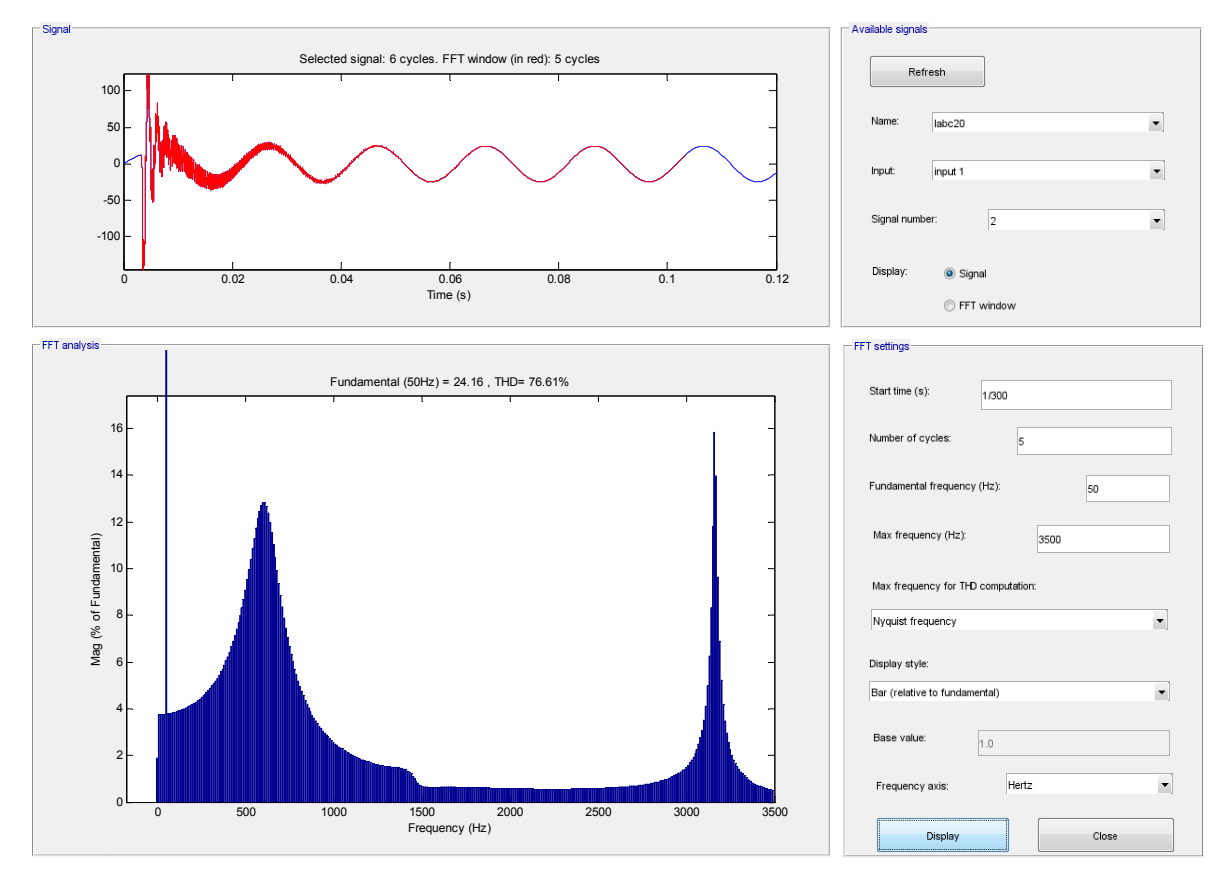

**Abb. 11 8: Frequenzs spektrum des s Stromes in L2 nach Erds schlusseintrit tt im Spannu ngsmaximum m von L1** 

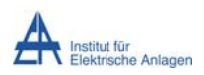

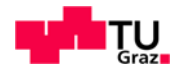

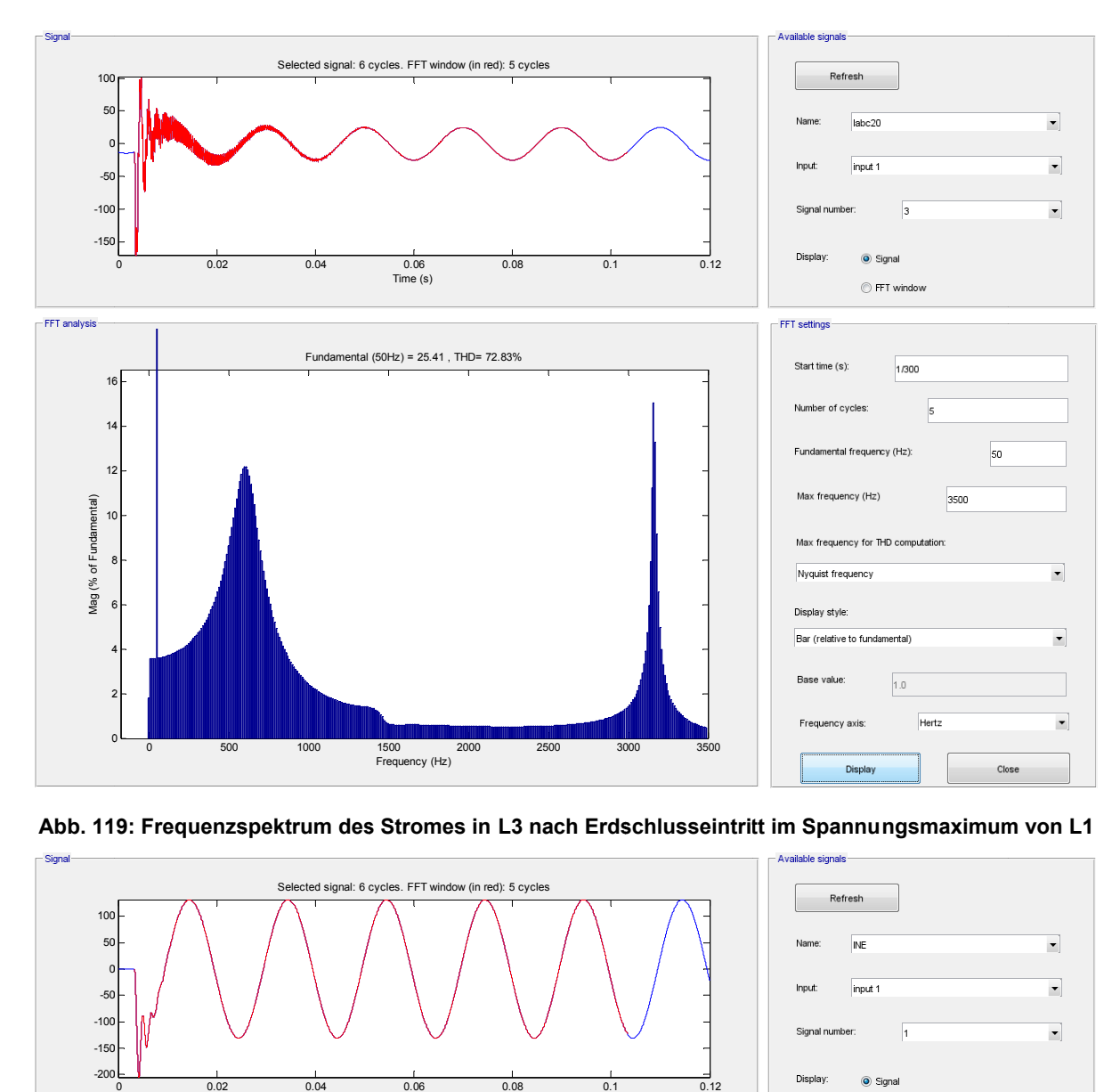

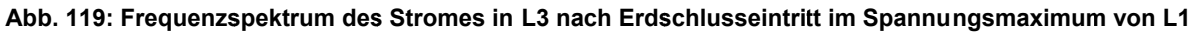

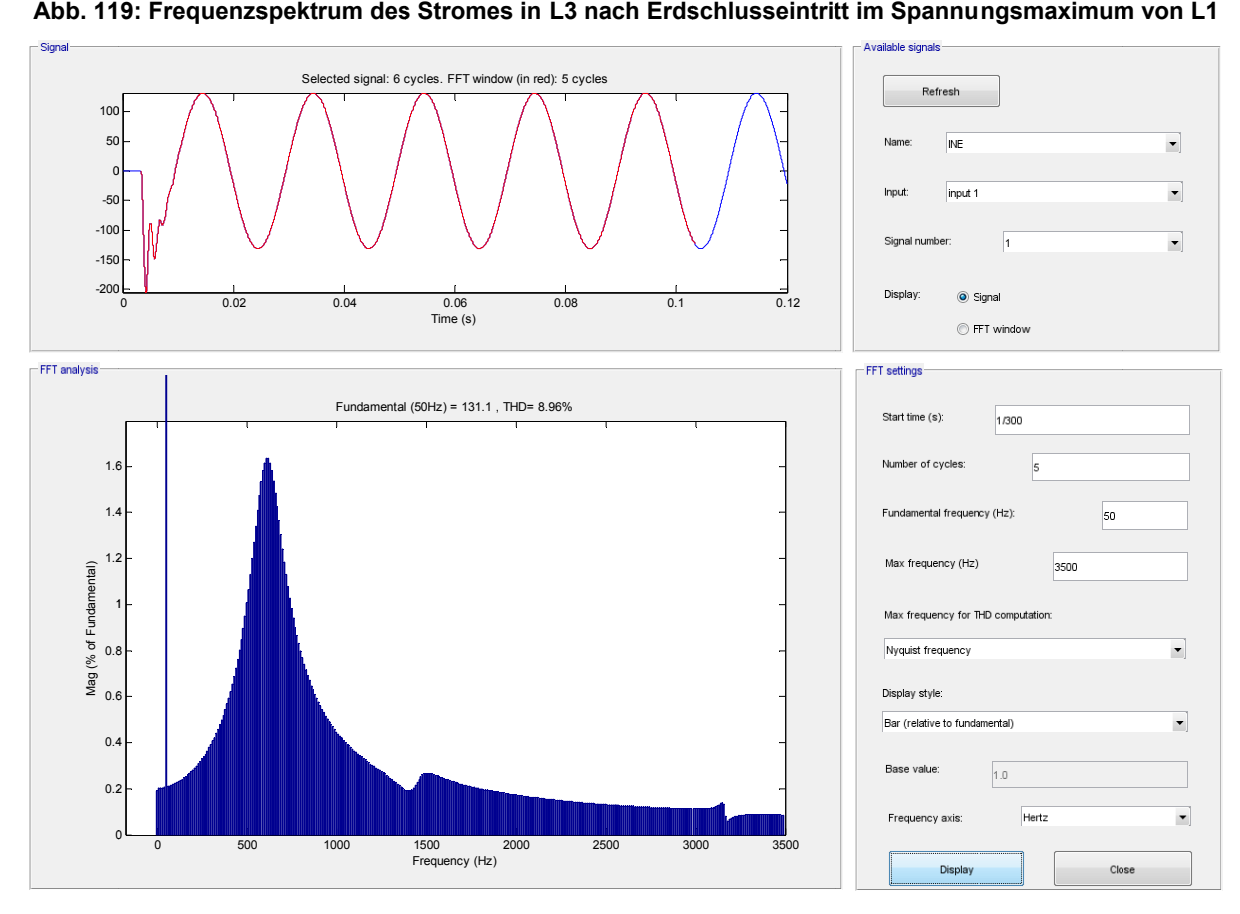

Abb. 120: Frequenzspektrum des Stromes zwischen Transformatorsternpunkt N und Erde E nach **Erdsc hlusseintritt im Spannung gsmaximum v von L1** 

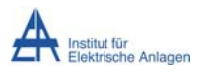

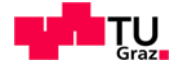

Folgende Tabellen beinhalten FFT-Auswertung die der abgelesenen aus Resonanzfrequenzen (gerundete Werte):

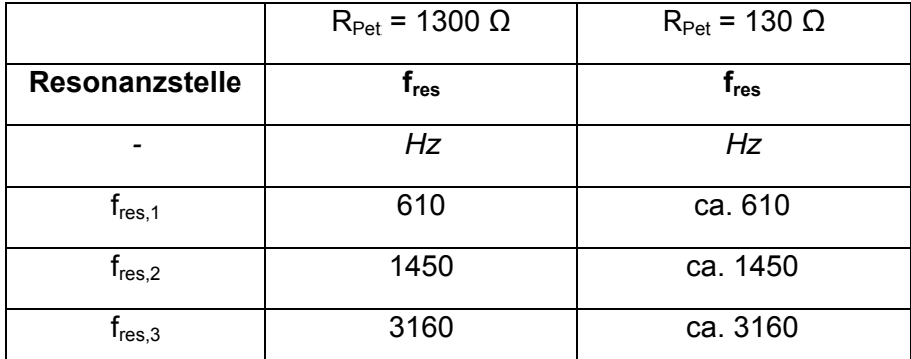

Tab. 20: Einfluss der Wirkverluste der Petersenspule ("100 kW vs. 1000 kW") auf die<br>Serienresonanzfrequenzen der Leitergrößen (U<sub>L1</sub>, U<sub>L2</sub> und U<sub>L3</sub> // I<sub>L1</sub>, I<sub>L2</sub> und I<sub>L3</sub>)

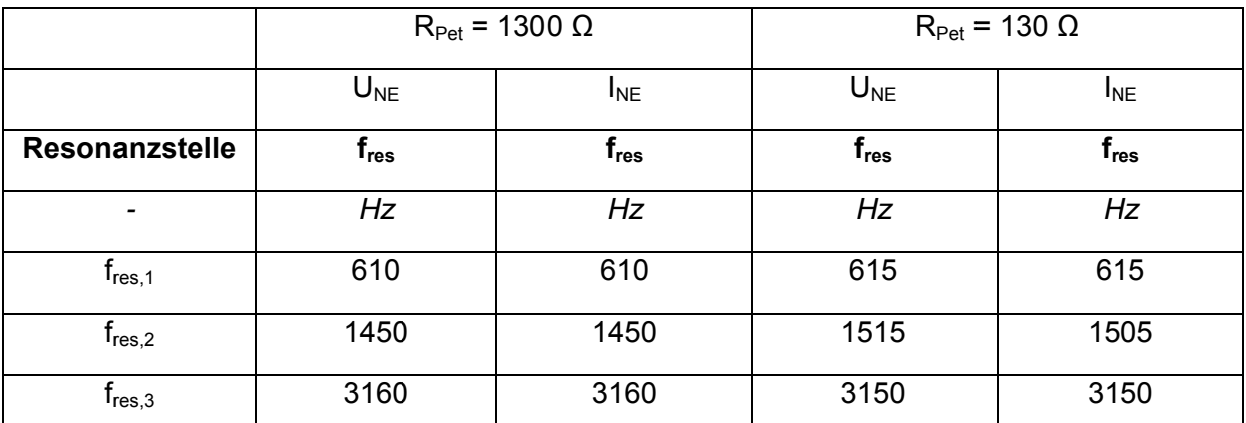

Tab. 21: Einfluss der Wirkverluste der Petersenspule ("100 kW vs. 1000 kW") auf die Serienresonanzfrequenzen der Sternpunktgrößen (U<sub>NE</sub> // I<sub>NE</sub>)

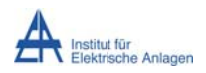

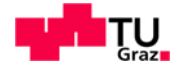

# 15.7  $R_{Pet}$  = 13 Ω

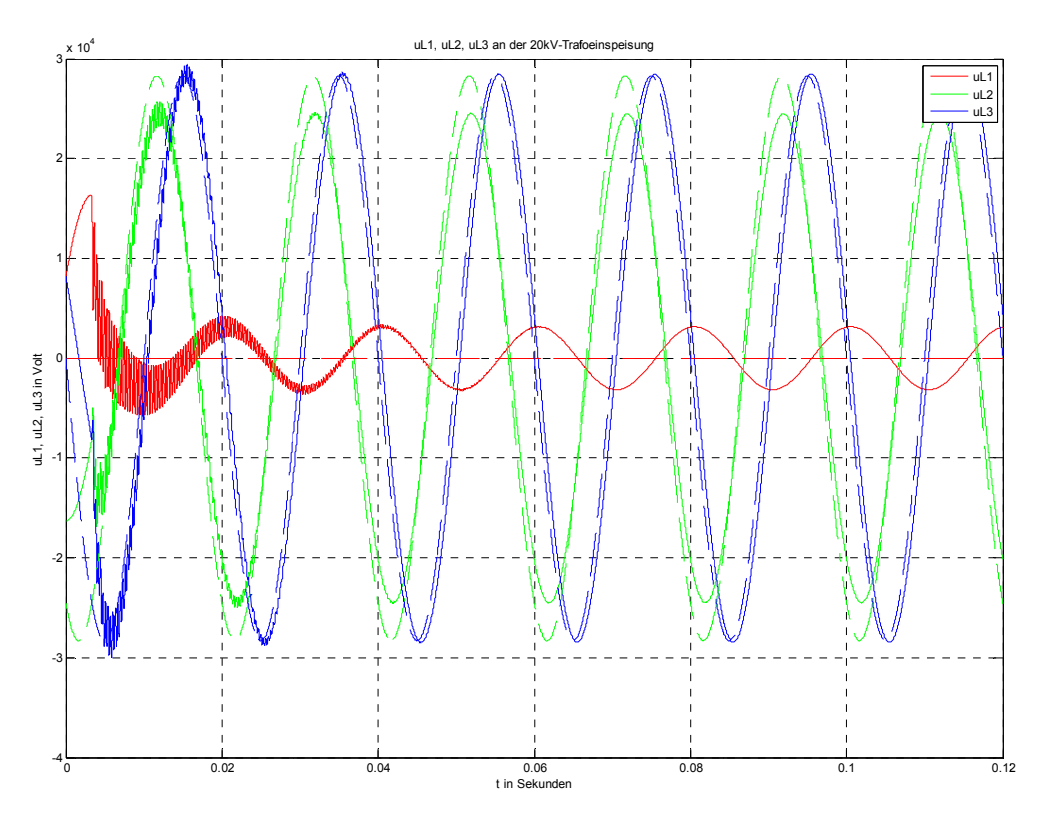

# 15.7.1 Zeitlicher Verlauf der Spannungen

Abb. 121: Zeitverläufe der Leiter-Erde-Spannungen von L1, L2 und L3 nach Erdschlusseintritt im Spannungsmaximum von L1 und ideale, stationäre Spannungsverläufen bei Erdschluss (strichliert)

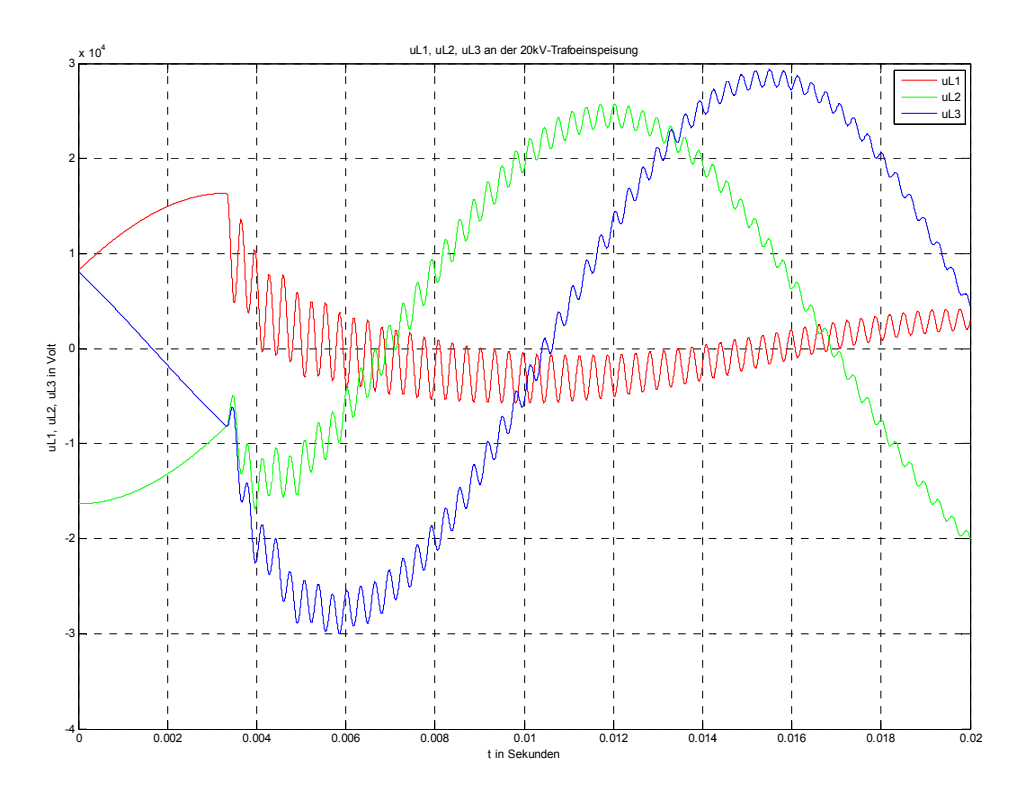

Abb. 122: Einschwingvorgang von uL1, UL2 UL3

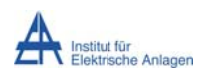

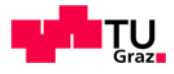

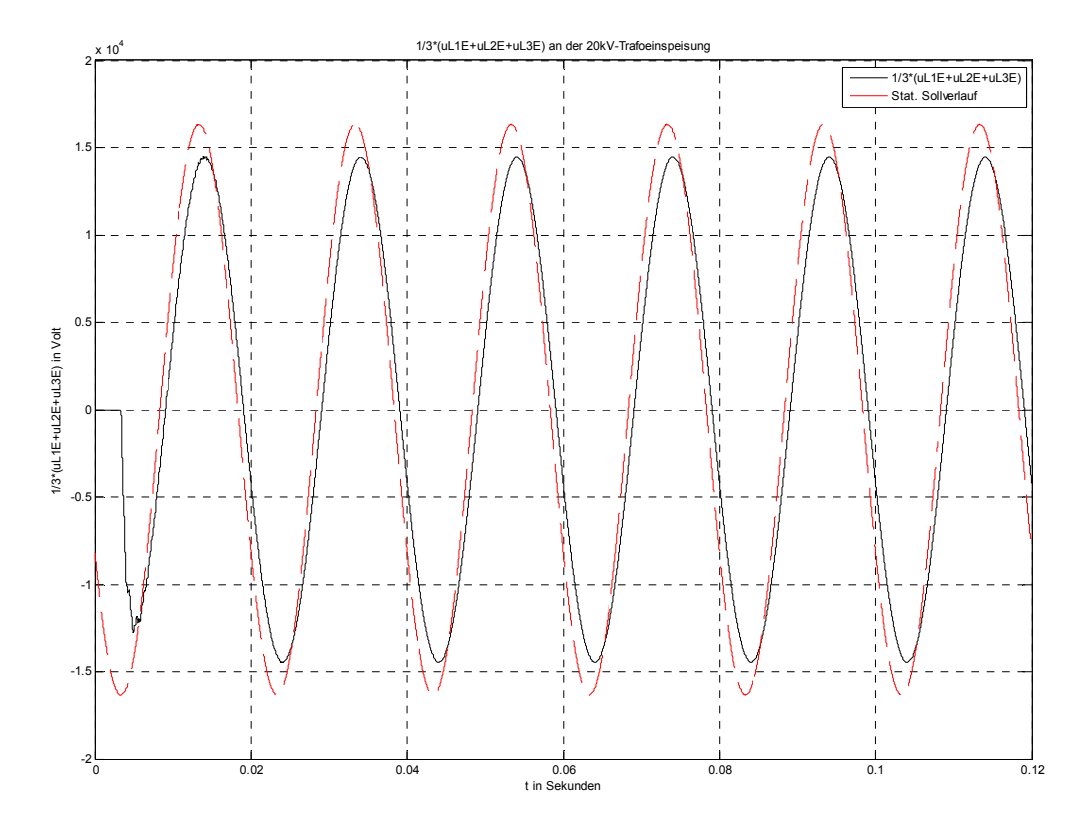

Abb. 123: Verlagerungsspannung an der 20-kV-Sammelschiene nach Erdschlusseintritt im Spannungsmaximum von L1 bei Pverlust = 10 MW (schwarz) und stationärer Sollwertverlauf bei vollständiger, idealer Kompensation - P<sub>Verlust</sub> = 0 W (rot)

Anmerkung: Da der Spannungsverlauf an der Petersenspule nach Erdschlusseintritt nahezu ident mit der Verlagerungsspannung an der 20-kV-Sammelschiene ist, werden die Verläufe, wie in Kapitel 15.5 angeführt, nicht nochmals verglichen bzw. dargestellt.

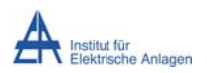

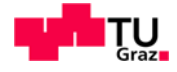

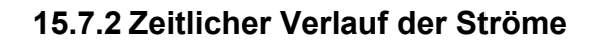

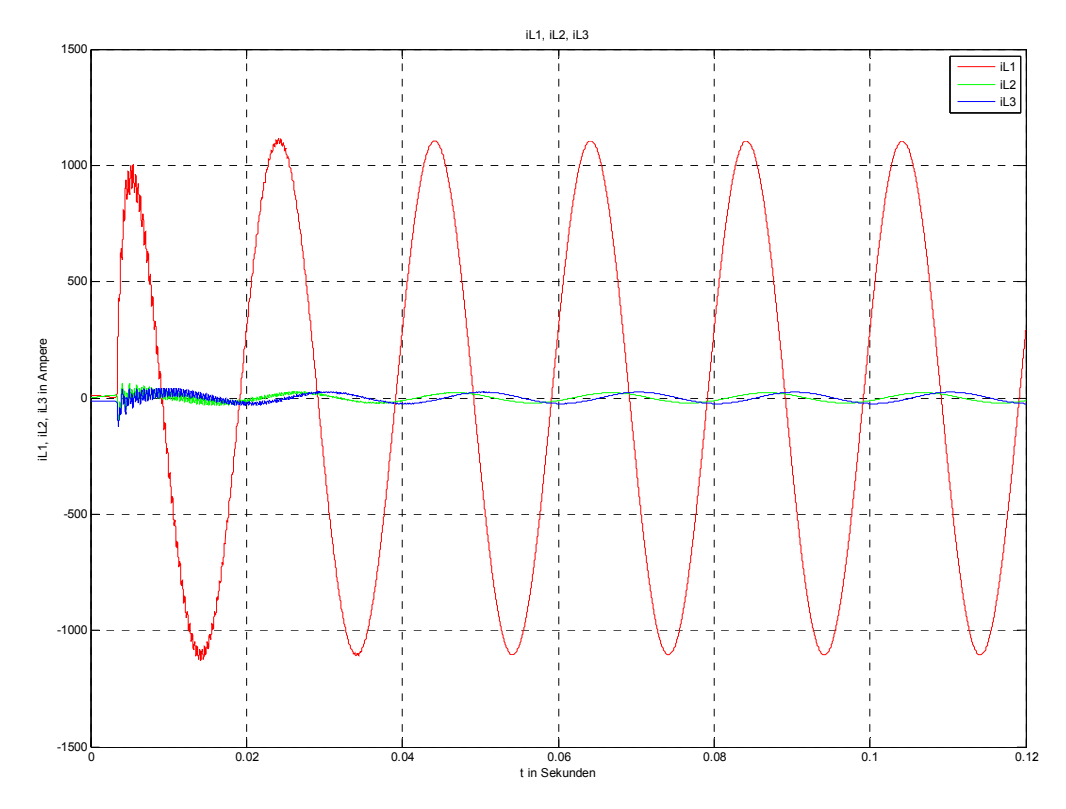

Abb. 124: Zeitverläufe der Ströme in L1, L2 und L3 nach Erdschlusseintritt im Spannungsmaximum von  $L1$ 

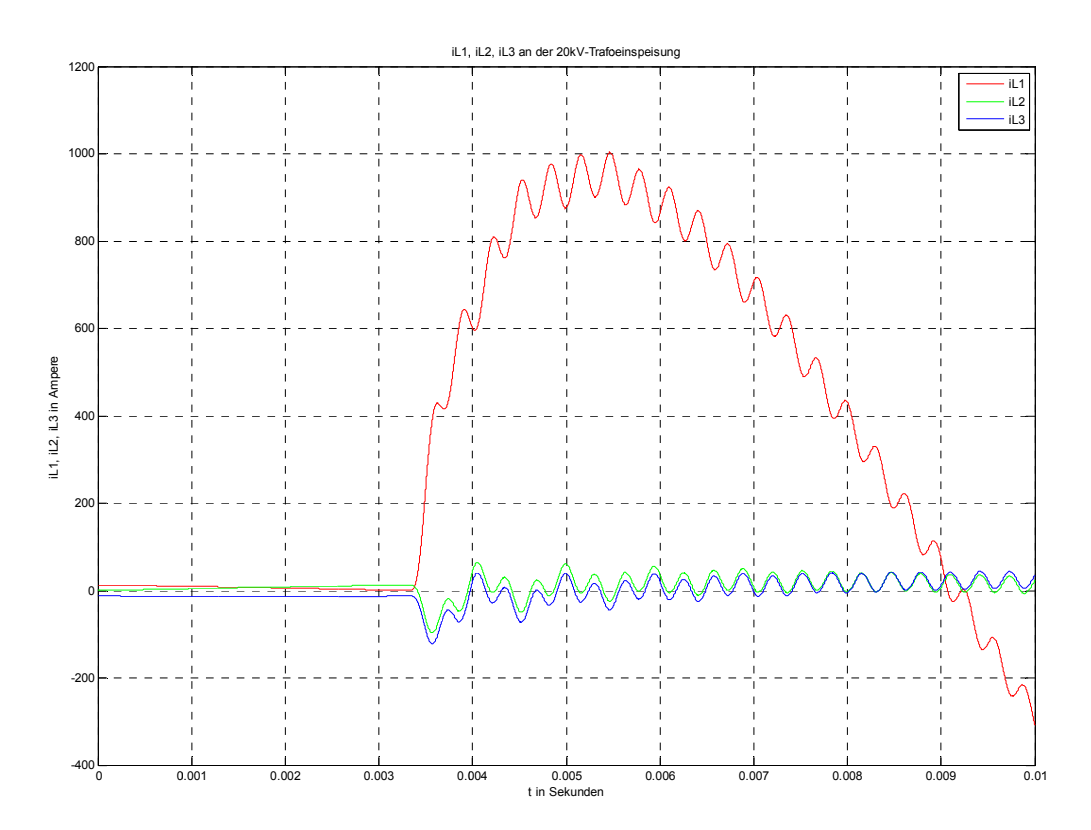

Abb. 125: Zoom von Abb. 124 (Einschwingvorgang von iL1, iL2 und iL3)

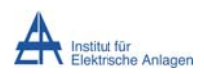

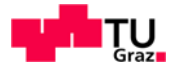

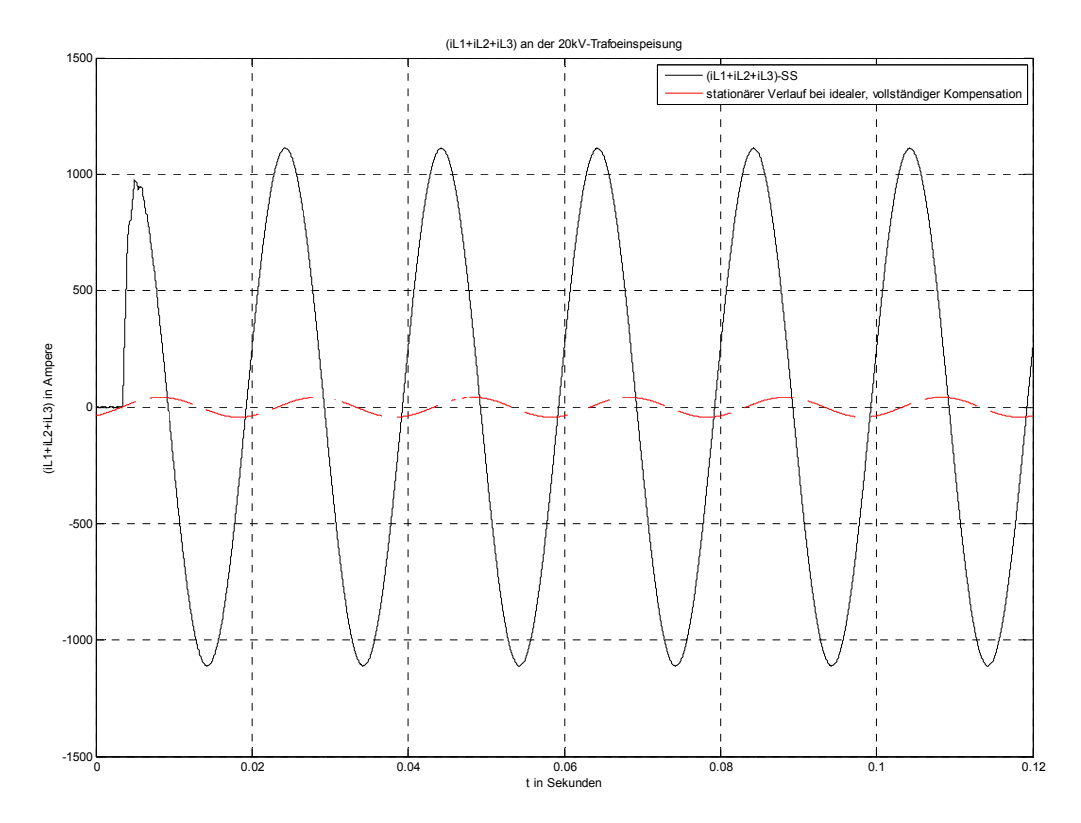

Abb. 126: Summenstromverlauf an der 20-kV-Sammelschiene nach Erdschlusseintritt im Spannungsmaximum von L1 bei P<sub>Verlust</sub> = 10 MW (schwarz) und stationärer Verlauf bei vollständiger, idealer Kompensation -  $P_{\text{Verlust}} = 0 \text{ W (rot)}$ 

Anmerkung: Da der Stromverlauf zwischen Transformatorsternpunkt N und Erde E nach Erdschlusseintritt ident mit dem Summenstrom der 20-kV-Sammelschiene ist, werden die Verläufe, wie in Kapitel 15.5 angeführt, nicht nochmals als Vergleich dargestellt.

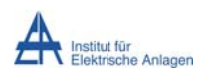

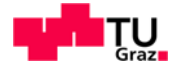

# 15.7.3 Frequenzspektren der Spannungen

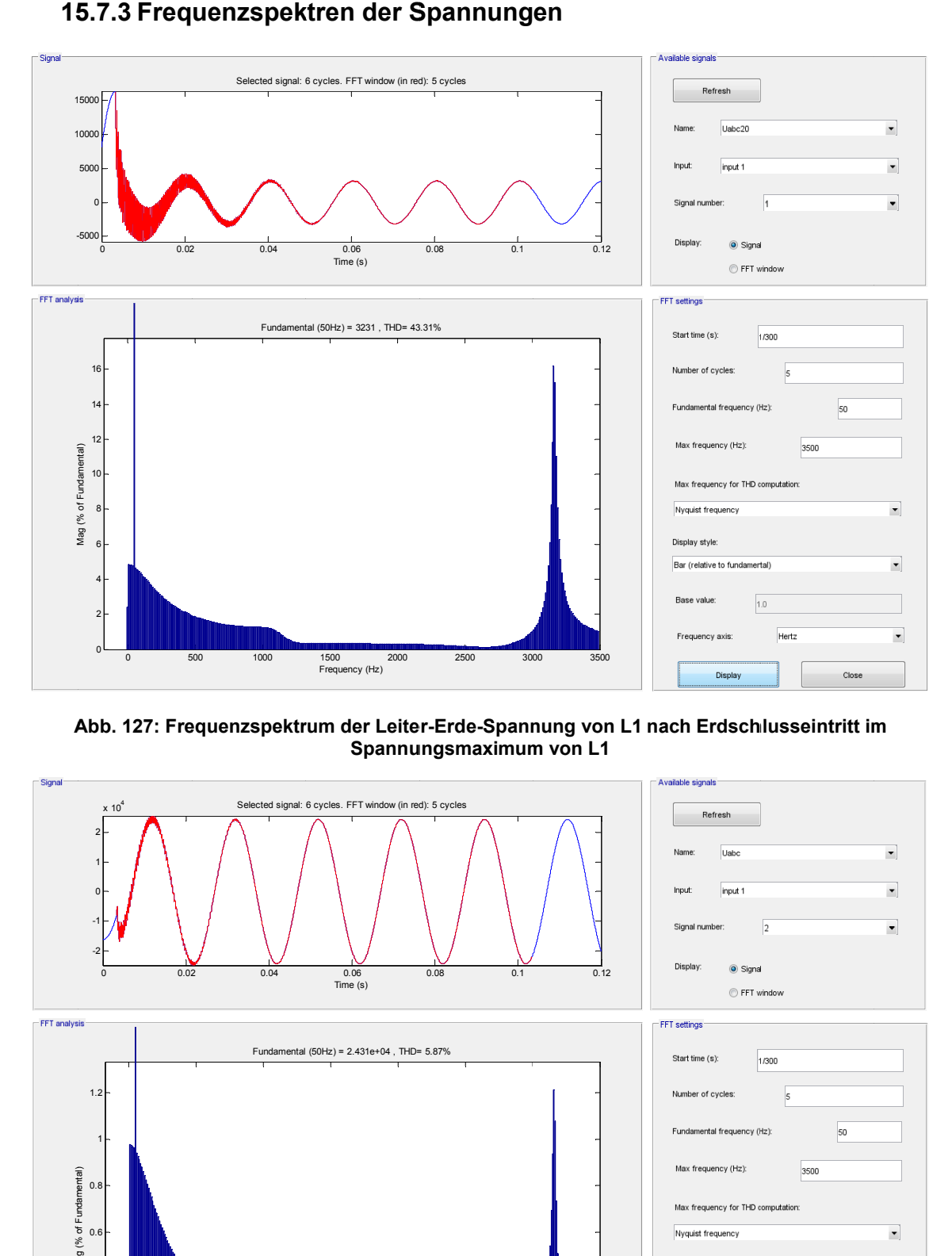

**A Abb. 127: Fre equenzspektr rum der Leite er-Erde-Spann nung von L1 nach Erdsch hlusseintritt im Spannungsmaximum von L1** 

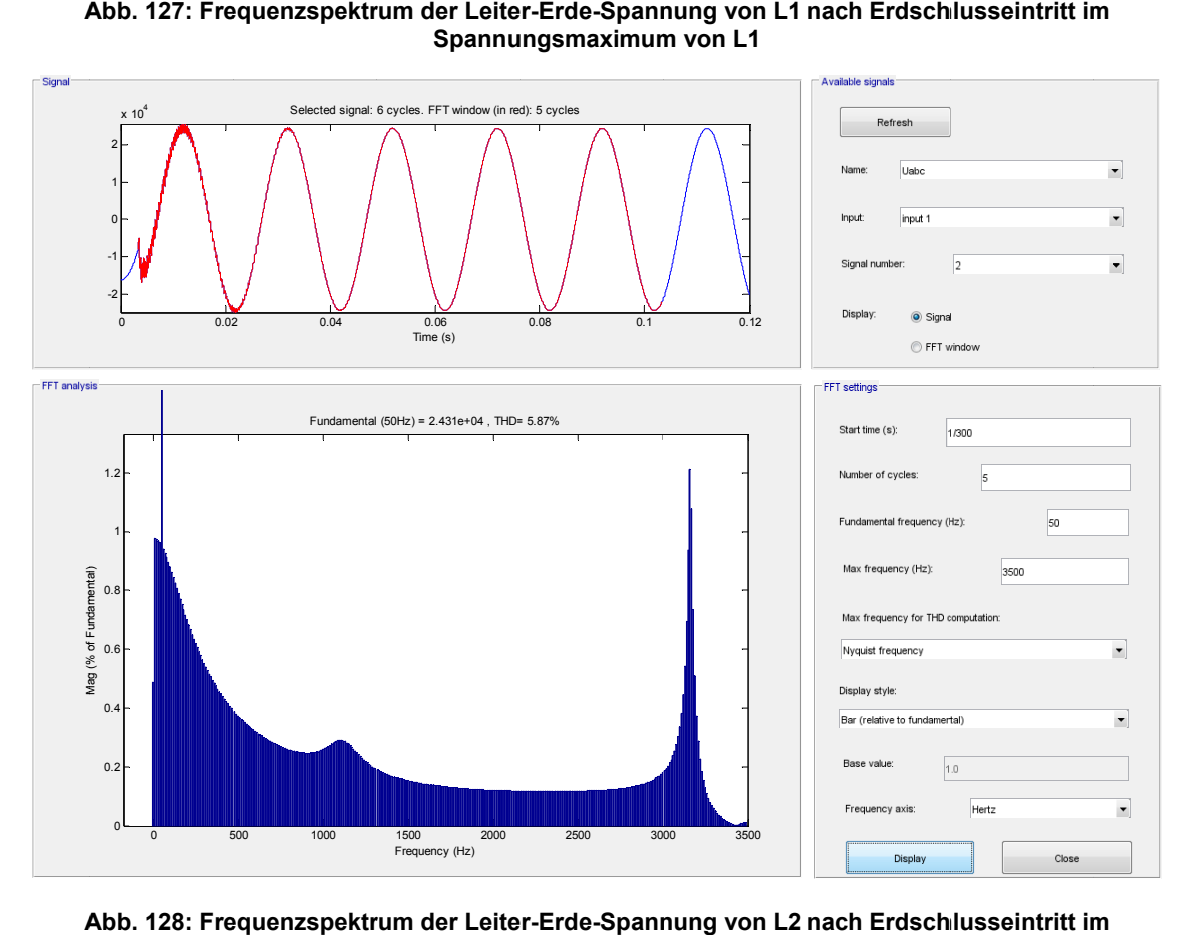

**A Abb. 128: Fre equenzspektr rum der Leite er-Erde-Spann nung von L2 nach Erdsch hlusseintritt im Spannungsmaximum von L1** 

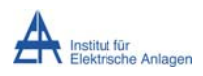

#### Dynamik bei Erdsch lusseintritt

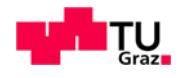

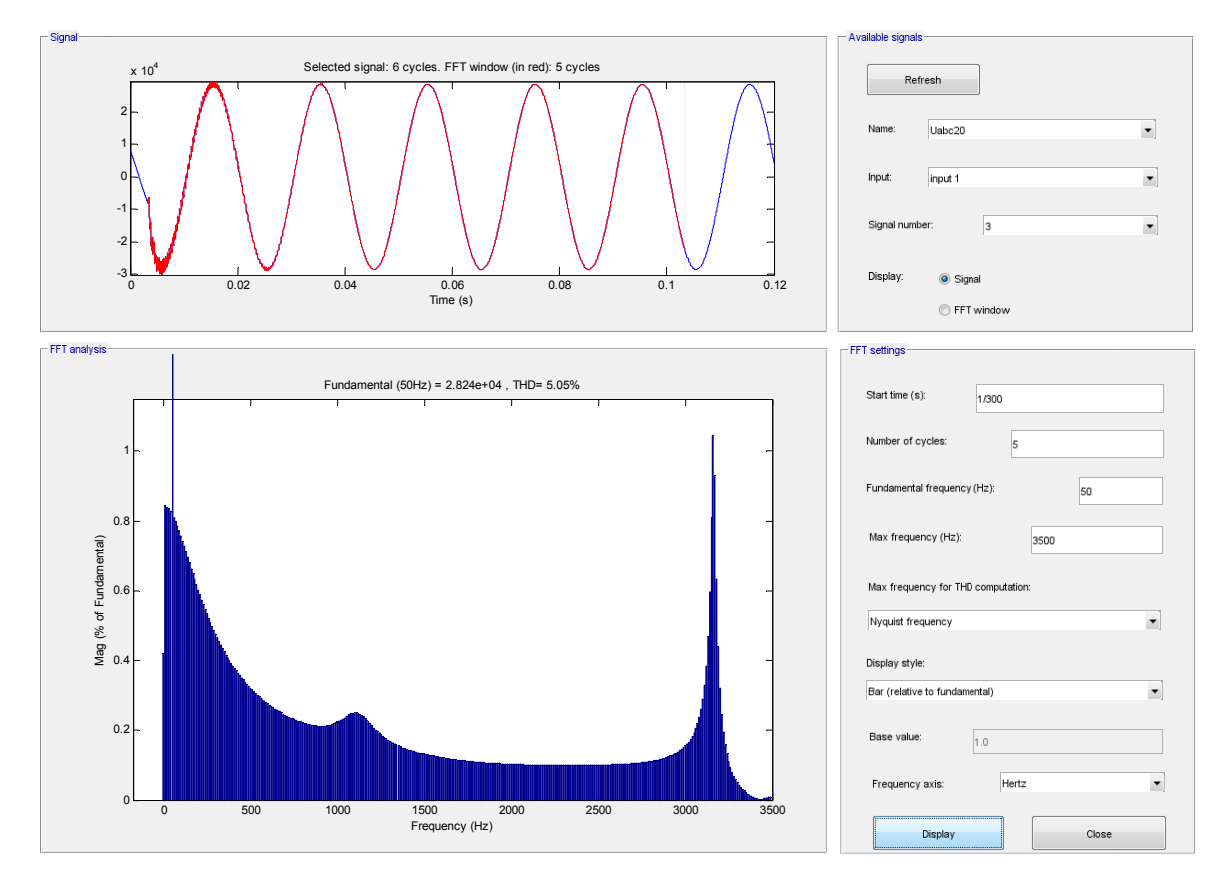

**A Abb. 129: Fre equenzspektr rum der Leite er-Erde-Spann nung von L3 nach Erdsch hlusseintritt im Spannungsmaximum von L1** 

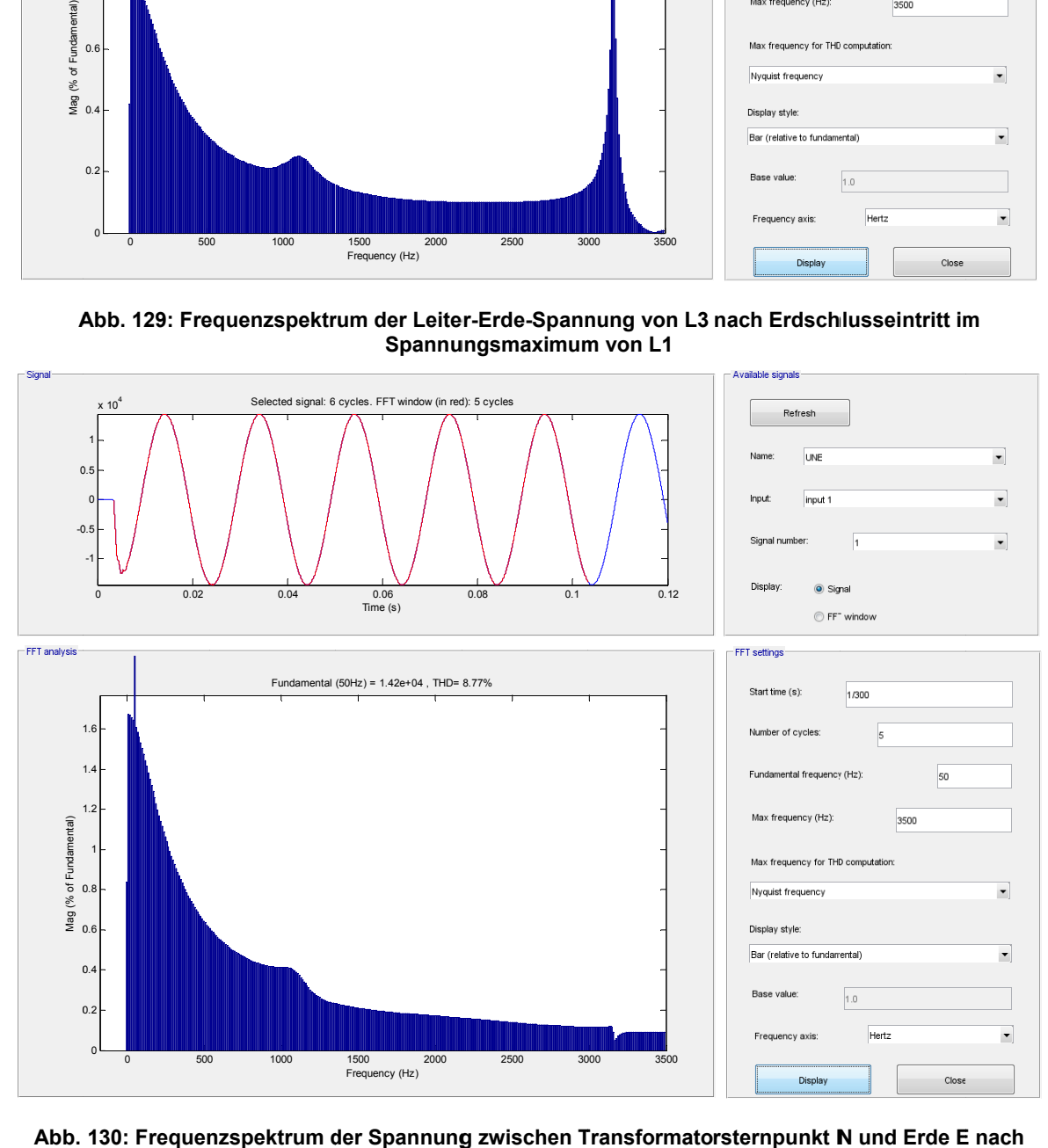

130: Frequenzspektrum der Spannung zwischen Transformatorsternpunkt N und Erde E **Erdsc hlusseintritt im Spannung gsmaximum v von L1** 

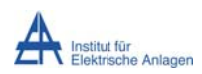

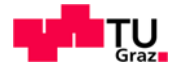

# 15.7.4 Frequenzspektren der Ströme

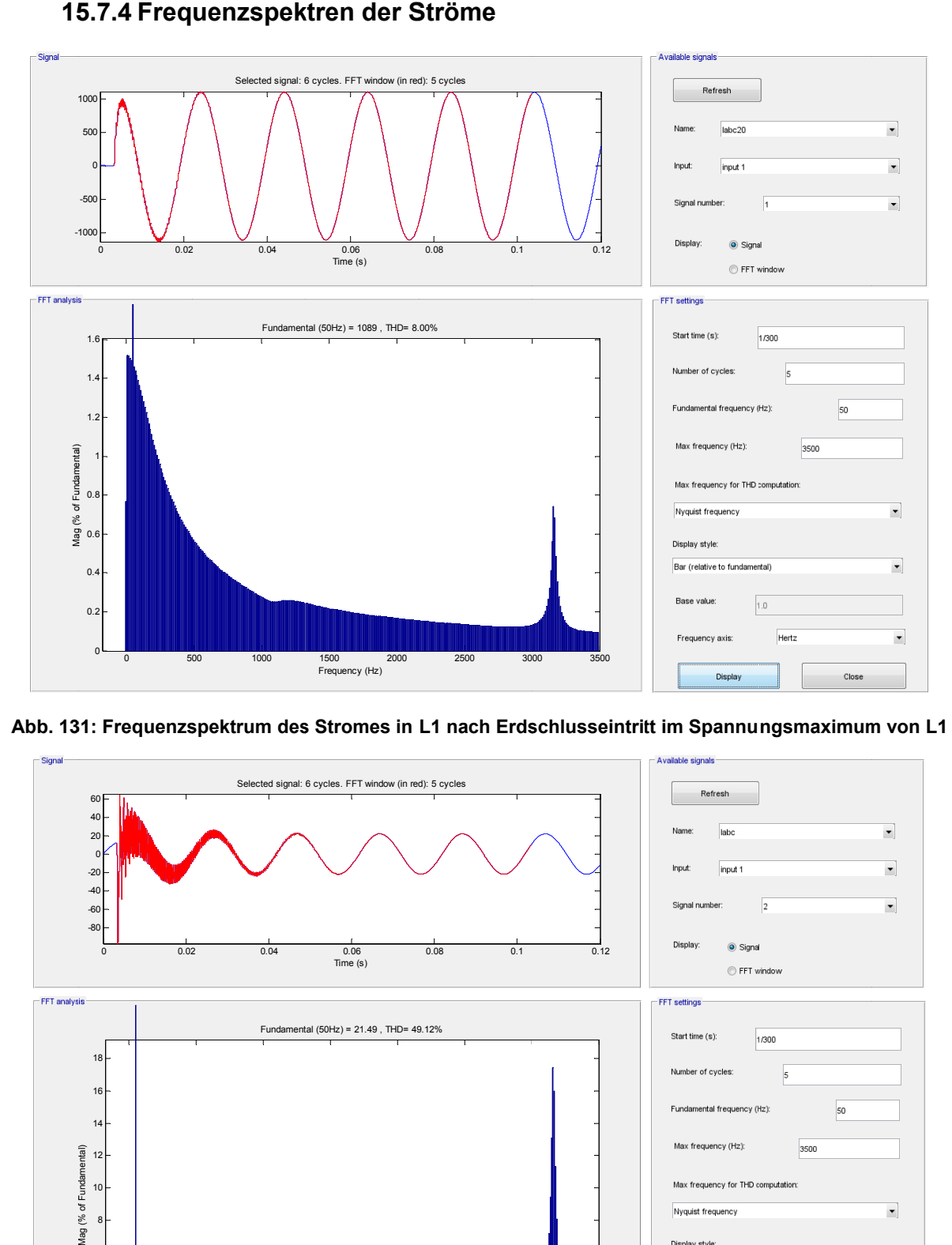

**Abb. 13 31: Frequenzs spektrum des s Stromes in L1 nach Erds schlusseintrit tt im Spannu ngsmaximum m von L1** 

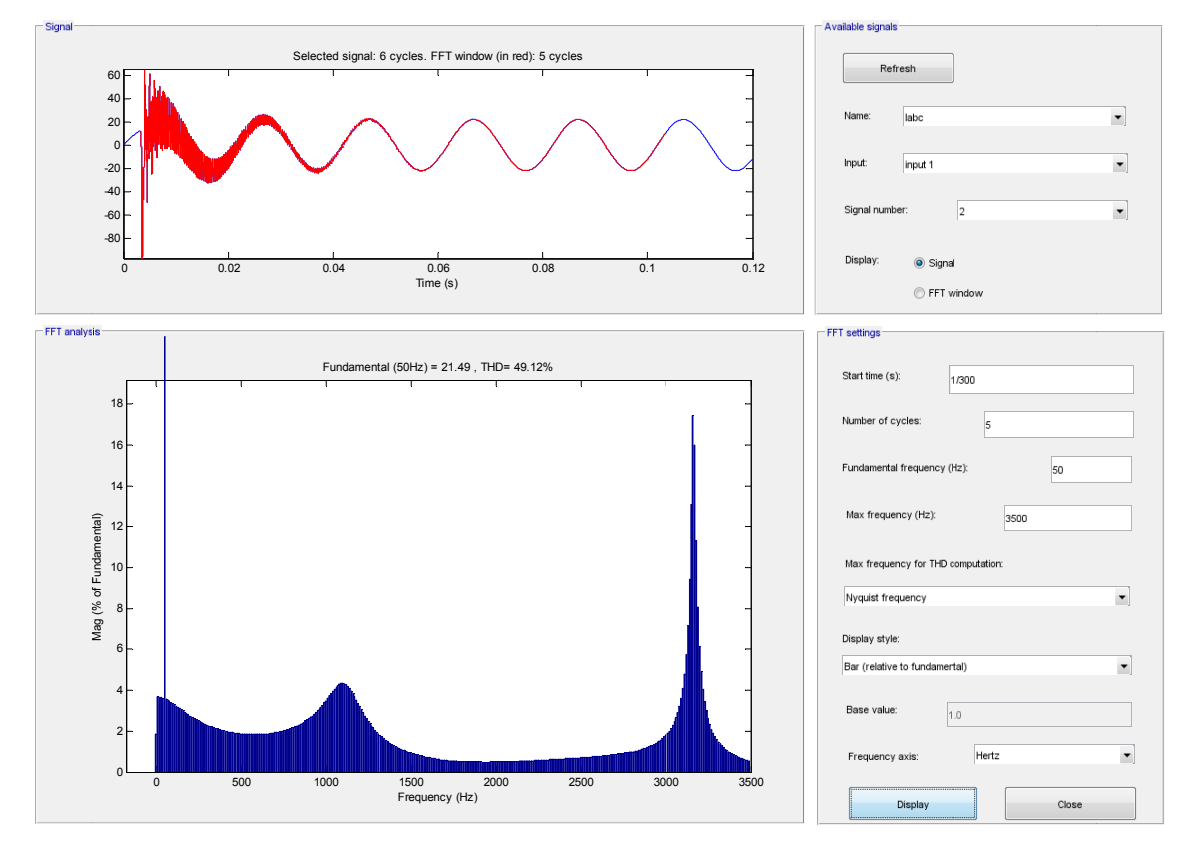

**Abb. 13 32: Frequenzs spektrum des s Stromes in L2 nach Erds schlusseintrit tt im Spannu ngsmaximum m von L1** 

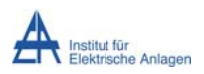

#### Dynamik bei Erdsch lusseintritt

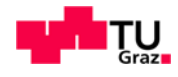

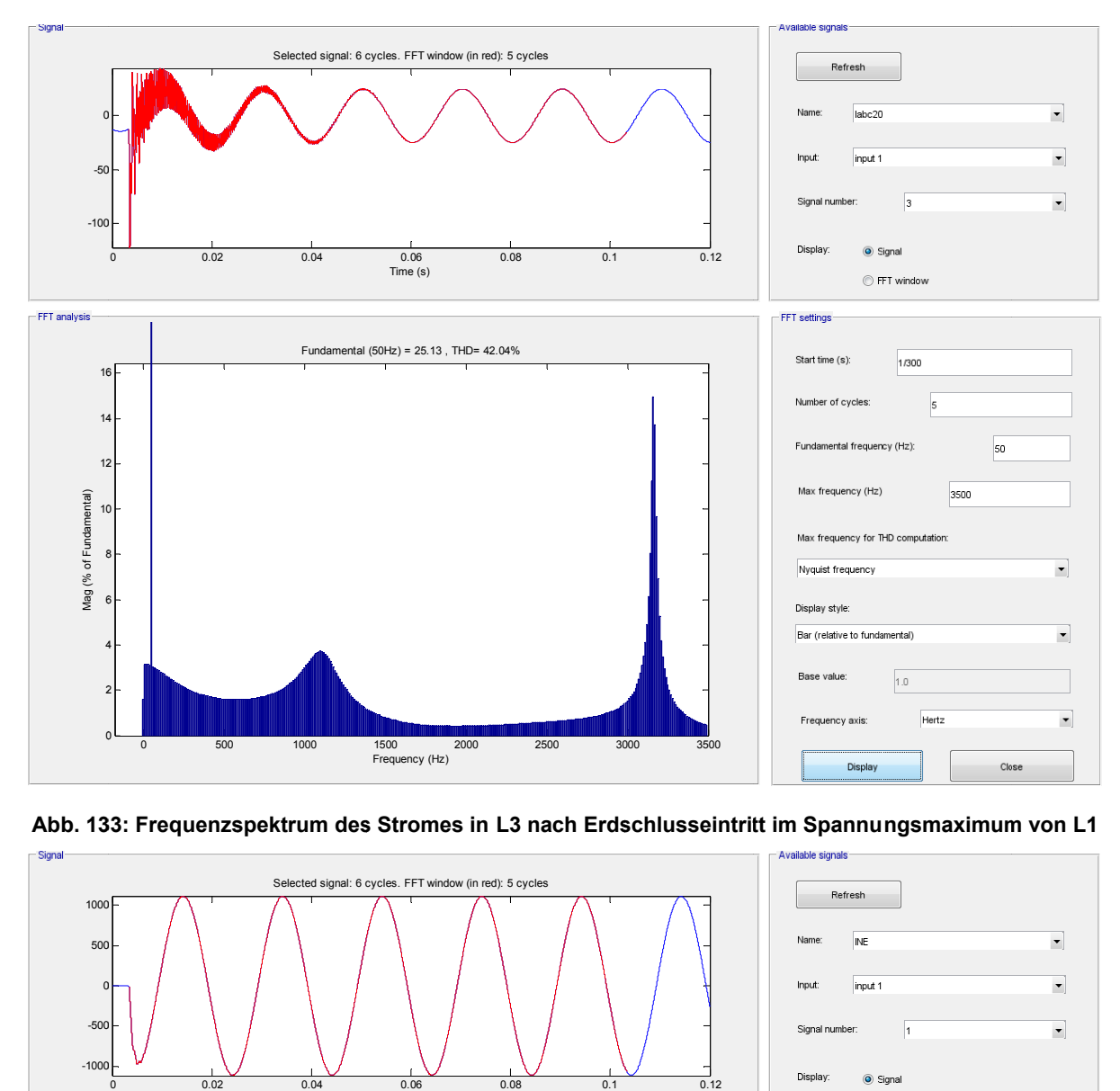

#### Abb. 133: Frequenzspektrum des Stromes in L3 nach Erdschlusseintritt im Spannungsmaximum von L1

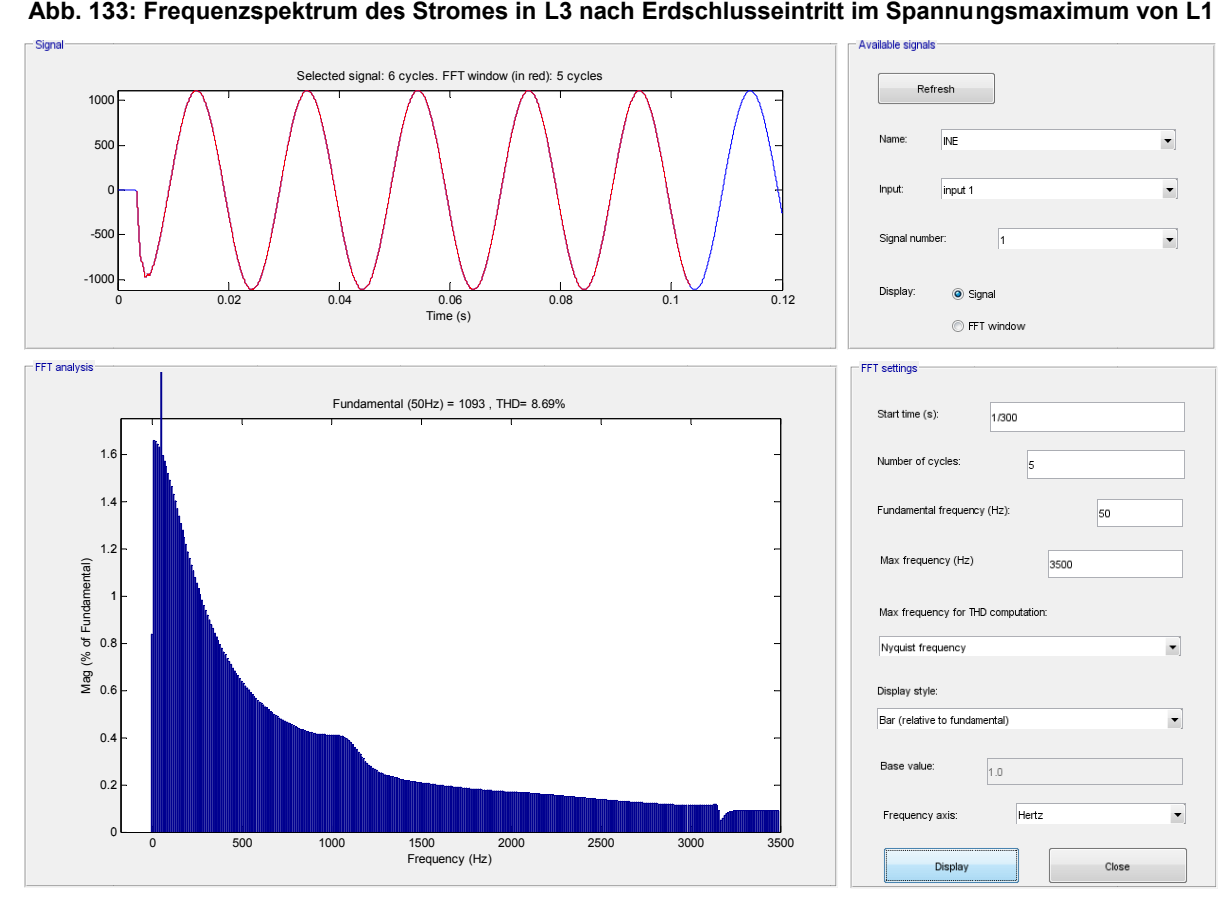

Abb. 134: Frequenzspektrum des Stromes zwischen Transformatorsternpunkt N und Erde E nach **Erdsc hlusseintritt im Spannung gsmaximum v von L1** 

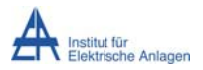

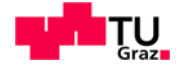

Tabellen Folgende beinhalten die der FFT-Auswertung abgelesenen aus Resonanzfrequenzen (gerundete Werte):

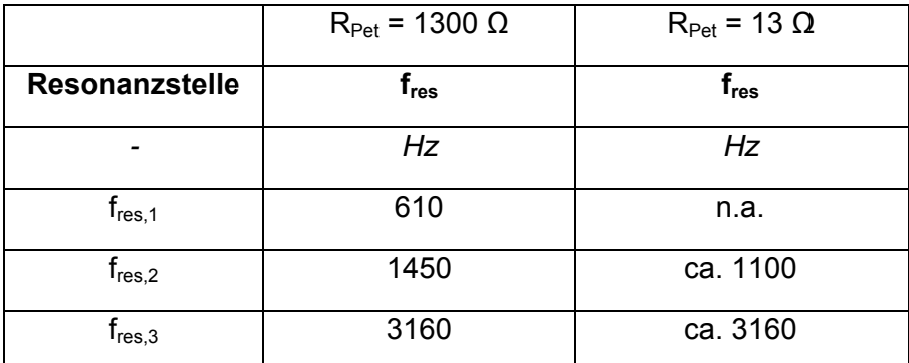

Tab. 22: Einfluss der Wirkverluste der Petersenspule ("100 kW vs. 10 MW") auf die Serienresonanzfrequenzen der Leitergrößen (UL1, UL2 UL3 // IL1, IL2 und IL3)

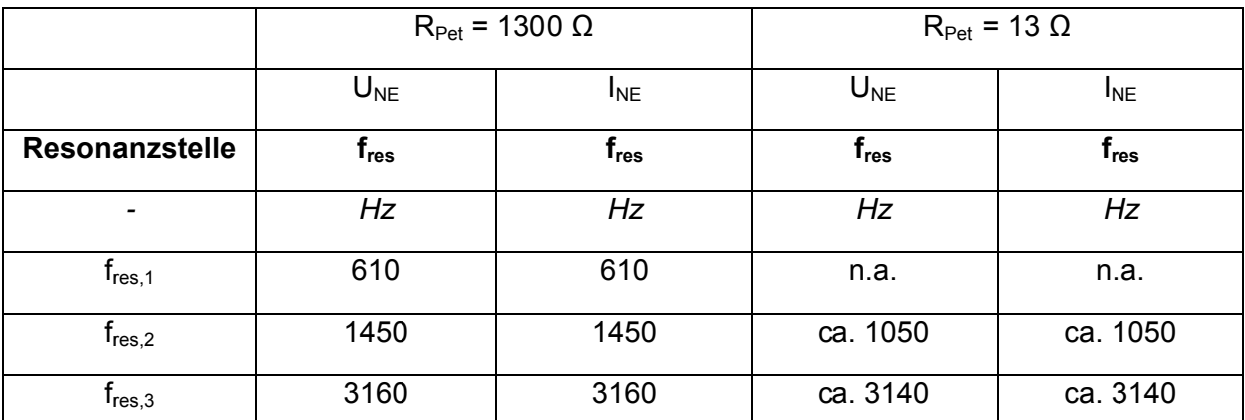

Tab. 23: Einfluss der Wirkverluste der Petersenspule ("100 kW vs. 10 MW") auf die Serienresonanzfrequenzen der Sternpunktgrößen (U<sub>NE</sub> // I<sub>NE</sub>)

### 15.8 Befund

#### 15.8.1 Zeitsignale

#### Stationärer Bereich (je nach Verlusten nach ca. 1 ... 40 ms):

Die Spannungen schwingen sich spätestens nach ca. 1 Periode auf die erwarteten, stationären Spannungsverläufe ein. Die Leiter-Erde-Spannungen von Phase L2 und L3 werden auf den verketteten Spannungswert angehoben und erfahren eine Phasenverschiebung von ±30° relativ zum Spannungsverlauf ohne Fehler (Ableitung aus dem idealisierten Zeigerdiagramm bei Vernachlässigung aller Längselemente, sodass nur die dominanten Erdkapazitäten berücksichtigt werden, siehe Kapitel 8.3.1). Die Leiter-Erde-Spannung von Phase L1 ist für R<sub>Pet</sub> = 1300  $\Omega$  nahezu null Volt (geringer Reststrom, I<sub>Dauer</sub> ≈ 10 A<sub>eff</sub>) und steigt dann mit steigendem, stationärem Reststrom an.

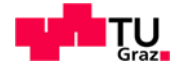

Wie in Abb. 124 ersichtlich, nimmt der Erdschlussstrom in der Phase L1 mit zunehmenden Verlusten zunehmend rascher den stationären Wert bei einer Frequenz von 50 Hz an, wobei die stationäre Amplitude mit sinkendem Sternpunktwiderstand zunimmt. In den gesunden Phasen sind die Ströme näherungsweise um ca. 90 Grad elektrisch zum Phasenstrom in Phase L1 verschoben. Während die Amplitude in Phase L1 mit abnehmendem Sternpunktwiderstand ansteigt, bleiben sie in den Phasen L2 und L3 nahezu unverändert.

Anmerkung: Ein Parallelwiderstand von z. B. 13  $\Omega$  entspricht dem typischen Verhalten eines Netzes, bei dem die Sternpunktbehandlung gemäß dem KNOSPE-Prinzip [1] durchgeführt wird.

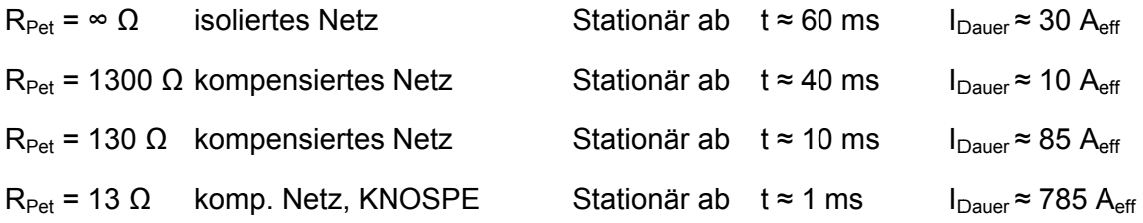

### Dynamischer Bereich (bis ca. 1 ... 40 ms):

Die Spannung der kranken Phase L1, mit dem Messort an der Sammelschiene, bewegt sich zurzeit t = 0 s mit einer steilen Flanke "nach unten" ( $U \rightarrow 0$  V) und steigt nach dem Nulldurchgang (für die Fälle R<sub>Pet</sub> = 1300  $\Omega$  und R<sub>Pet</sub> = 130  $\Omega$ ) nach kurzer Zeit (t  $\approx$  0.8 ms) auf einen mit abnehmendem Verlustwiderstand niedriger werdenden, negativen Spitzenwert an. Im Anschluss nimmt sie in Form einer gedämpften Schwingung im Frequenzbereich von ungefähr 600 Hz innerhalb von 1 bis 40 ms den stationären Wert bei einer Frequenz von 50 Hz an, wobei die überlagerte, höherfrequente – im Vergleich zur niederfrequenten – Eigenschwingung länger bestehen bleibt. Die Amplitude der stationären Spannung nimmt mit sinkendem Sternpunktwiderstand zu. Bei sehr niedrigem Sternpunktwiderstand (13  $\Omega$ ) erreichen die Spannungen keine auffälligen, negativen Einschwingspitzen mehr.

Der Strom der kranken Phase L1, mit dem Messort an der Sammelschiene, steigt von null Ampere auf einen Spitzenwert an, um anschließend (wie die Spannung) mit einer gedämpften Schwingung in den stationären Betrieb (50-Hz) überzugehen. Während die Amplitude in Phase L1 mit abnehmendem Sternpunktwiderstand ansteigt, nehmen sie in den Phasen L2 und L3 ab. In den gesunden Phasen sind die Ströme in Phasenopposition zum Strom in Phase I 1

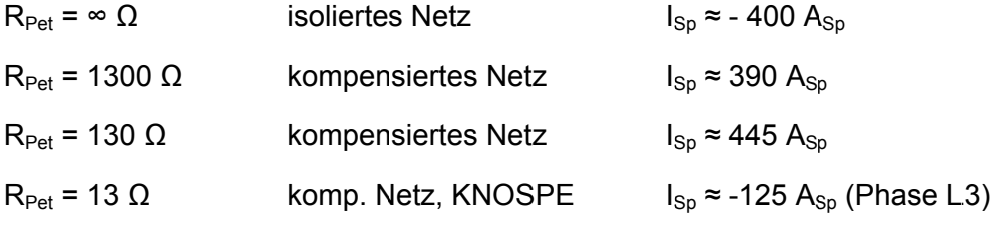

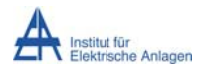

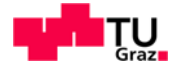

<u>Anmerkung</u>: Bei R<sub>Pet</sub> = 13  $\Omega$  ist die (positive) Spitze des ersten Einschwingvorganges in Phase L1 nicht mehr (deutlich) zu erkennen. Aber in Analogie zu den Abb. 95 und Abb. 111 kann aus der Summe der Stromspitzen in den gesunden Leiterabgängen (L2, L3) der Spitzenwert für den kranken Abgang grob abgeschätzt werden.

# 15.8.2 Frequenzspektren

Die tabellarische Zusammenfassung der Auswertung der Resonanzfrequenzen mittels FFT-Analyse ist in Tab. 24 und Tab. 25 wiedergegeben (gerundete Werte).

Die höherfrequente Resonanzfrequenz wird durch die Petersenspule praktisch nicht beeinflusst (siehe Tab. 24).

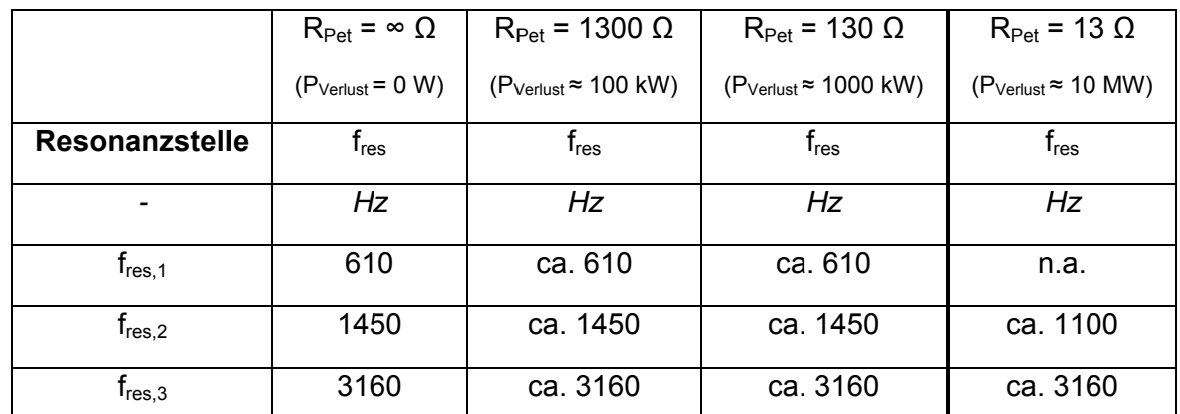

Hinsichtlich des Vergleichs der Amplitude gilt das in Kapitel 5.2 Gesagte.

 $U_{L3}$  //  $I_{L1}$ ,  $I_{L2}$ ,  $I_{L3}$ )

|                                    | $R_{\text{Pet}}$ = 1300 $\Omega$              |           | $R_{\text{Pet}}$ = 130 $\Omega$                |           | $R_{\text{Pet}}$ = 13 $\Omega$               |           |
|------------------------------------|-----------------------------------------------|-----------|------------------------------------------------|-----------|----------------------------------------------|-----------|
|                                    | $(P_{\text{Verlust}} \approx 100 \text{ kW})$ |           | $(P_{\text{Verlust}} \approx 1000 \text{ kW})$ |           | $(P_{\text{Verlust}} \approx 10 \text{ MW})$ |           |
|                                    | $U_{NE}$                                      | $I_{NE}$  | $U_{NE}$                                       | $I_{NE}$  | $U_{NE}$                                     | $I_{NE}$  |
| Resonanzstelle                     | $f_{res}$                                     | $f_{res}$ | $f_{res}$                                      | $f_{res}$ | $f_{res}$                                    | $f_{res}$ |
| -                                  | Hz                                            | Hz        | Hz                                             | Hz        | Hz                                           | Hz        |
| $f_{res,1}$                        | 610                                           | 610       | ca. 615                                        | ca. 615   | n.a.                                         | n.a.      |
| $f_{res,2}$                        | 1450                                          | 1450      | ca. 1515                                       | ca. 1505  | ca. 1050                                     | ca. 1050  |
| $\bm{\mathsf{t}}_{\textsf{res},3}$ | 3160                                          | 3160      | ca. 3150                                       | ca. 3150  | ca. 3140                                     | ca. 3140  |

Tab. 25: Einfluss der Wirkverluste der Petersenspule auf die Serienresonanzfrequenzen der Sternpunktgrößen (U<sub>NE</sub> // I<sub>NE</sub>)

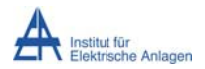

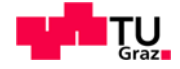

Anmerkung: Mit zunehmenden Verlusten der Petersenspule P<sub>Verlust</sub> bzw. sinkendem Verlustwiderstand R<sub>Pet</sub> werden die Frequenzspektren zunehmend breiter, sodass scharfe Resonanzspitzen bzw. Resonanzfrequenzen nicht mehr zu erkennen sind (vergleiche die Abbildungen der Freguenzspektren bei unterschiedlichen Verlusten der Petersenspule bzw. siehe Tab. 25. Unschärfe: ±10 Hz).

# 15.8.3 Vergleich der Einschwing-Dynamik bei unterschiedlichen Verlusten der Petersenspule

Hinsichtlich der Spannungsverhältnisse zeigt der Vergleich der Einschwing-Dynamik (Abb. 89/Abb. 90 mit Abb. 107/Abb. 108), dass die hochfrequente Spannungsdynamik für die Widerstandswerte R<sub>Pet</sub> = 1300  $\Omega$  oder R<sub>Pet</sub> = 130  $\Omega$  grundsätzlich gleich ist, aber mit zunehmenden Verlusten die höherfrequente Schwingung länger bestehen bleibt als die niederfrequente Eigenschwingung. Erst bei einem sehr kleinen Sternpunktwiderstand  $(R<sub>Pet</sub> = 13 Ω, Abb. 121/Abb. 122)$  gibt es keinen deutlichen Einschwingvorgang im Bereich von ca. 600 Hz mehr.

Hinsichtlich der Stromverhältnisse zeigt der Vergleich der Einschwing-Dynamik für mittlere und geringe Verluste ( $P_{\text{Verlust}} \approx 10/100/1000$  kW) (Abb. 74/Abb. 75 – siehe auch Kapitel 15.4, Abb. 94/Abb. 95. Abb. 110/Abb. 111). dass die hochfrequente Stromdynamik bei Berücksichtigung des 50-Hz-Reststromes grundsätzlich gleich ist, aber mit steigenden Verlusten schneller abläuft. Im Fall sehr großer Verluste ( $P_{\text{Verlust}} \approx 10 \text{ MW}$ ) ist die Einschwing-Dynamik im Verhältnis zum stationären Verhalten nur noch marginal. Wie bei den Spannungen zeigt sich, dass die höherfrequente Eigenschwingung mit zunehmenden Verlusten länger erhalten bleibt als die niederfrequente Ausgleichsschwingung.

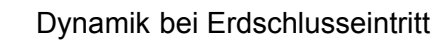

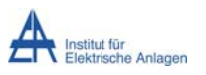

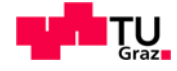

# 16 Energetische Betrachtungen

Der Fokus in diesem Kapitel liegt nicht mehr auf den Resonanzphänomenen sondern auf den Zeitverläufen der Spannungen, Ströme, Leistungen und Energien:

- Spannungen/Ströme am Fehlerort
- Verlagerungsspannung/Summenstrom am Fehlerort
- Verlagerungsspannung/Summenstrom an der 20-kV-Transformatoreinspeisung
- Leistungsbetrachtungen
- Energiebetrachtungen

# 16.1 Netzparameter

 $L_{11}$ ' = 0,82 mH/km  $L_{12}$ ' = 0,41 mH/km  $L_{\text{Pet}}$  = 1,2062 H ... Simulation mit verlustbehafteter Petersenspule (Kapitel 16.5)  $C_{12}$ ' = 0 µF/km C<sub>F</sub>' = 0.28 uF/km ... Leiter-Erde-Kapazität pro Phase  $L_{\alpha}$  = 3.82 mH  $R_{\text{Kahal}}$ ' = 0,12  $\Omega$ /km  $R_{\text{Føpler}} = 5 \Omega$  $R_{Pet}$  = 1300  $\Omega$  ... Simulation mit verlustbehafteter Petersenspule (Kapitel 16.5) n = 1 ... Gesamtanzahl der Abgänge Leitungslänge je Abgang und Leiter I = 10 km

# **16.2 Simulationsmodell in MATLAB-Simulink**

Das Simulationsmodell in MATLAB-Simulink ist grundsätzlich wie in Kapitel 5 implementiert. Die allfällige Anbindung der verlustbehafteten Petersenspule erfolat  $am$ Transformatorsternpunkt "n2" auf der Sekundärseite (siehe auch Abb. 88). Die Messung der Leiter-Erde-Spannungen und der Leiterströme erfolgt dieses Mal allerdings an zwei Orten (siehe Abb. 135):

- an der Sammelschiene (Sekundärseite des Transformators): "U-I-Messung20" im **Blockschaltbild**
- an der Fehlerstelle: "U-I-MessungES" im Blockschaltbild

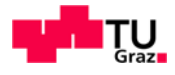

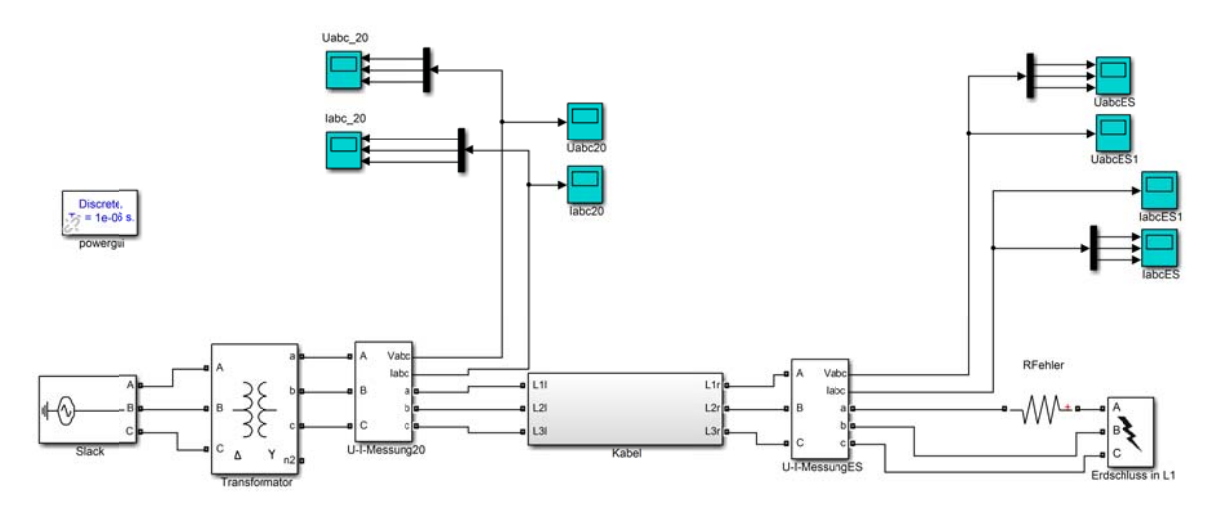

Abb. 135: Simulationsmodell für die energetischen Betrachtungen in MATLAB-Simulink

### 16.2.1 Bedeutung der Wahl des Fehlerübergangswiderstandes "RFehler"

Für die Auswertung der Simulation spielt die Wahl des Fehlerübergangswiderstandes/Fehlerwiderstandes "R<sub>Fehler</sub>" eine wichtige Rolle:

Bei einem größeren Fehlerwiderstand/Serienwiderstand (zum Beispiel  $R_{Fehler} = 20 \Omega$ ) klingt die Dynamik sehr rasch ab, so dass mit der grundsätzlich der Simulation zugrunde gelegten Abtastzeit von 1 µs die Vorgänge "zu schnell" ablaufen.

Wenn andererseits der Fehlerwiderstand "R<sub>Fehler</sub>" zu klein wird (zum Beispiel R<sub>Fehler</sub> = 0,2  $\Omega$ ), bildet sich durch die Entladung der "halben Leiter-Erde-Kapazität" an der Fehlerstelle in der PI-Ersatzschaltung eine extrem steile und hoch energetische Stromspitze aus, welche wiederum für die grundsätzlich der Simulation zugrunde gelegten Abtastzeit von 1 µs "zu schnell" abläuft und daher nicht korrekt erfasst wird. Wird der Fehlerwiderstand sogar mit  $R_{\text{Fehler}} = 0 \Omega$  gewählt, ergeben sich aufgrund numerischer Oszillationen unphysikalische Ergebnisse (siehe Abb. 215 im Anhang 19.8).

Daher wird als Zwischenwert ein Fehlerwiderstand mit  $R_{\text{Fehler}} = 5 \Omega$  gewählt und simuliert, um Zeitkonstante entsprechend der erwartenden der Abklingvorgänge zu  $(T = R_{Fehler} \cdot C_E/2 = 5 \Omega \cdot 2,8/2 \mu F = 7 \mu s)$  mit der gewählten Abtastzeit von 1 µs eine gute Abstimmung zwischen Dynamik einerseits und numerischer Rechengenauigkeit andererseits zu erzielen.

### 16.3 Auswertung der Simulationsergebnisse

Die Auswertung der Simulation basiert auf dem Vergleich von vereinfachter theoretischer Überlegung (so weit möglich) mit dem numerischen Simulationsergebnis. Fallweise wird bei den theoretischen Abschätzungen auf schon allfällig ausgewertete bzw. überprüfte numerische Ergebnisse zurückgegriffen.

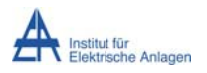

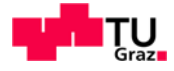

# 16.4 Simulation 7: Isoliertes Musternetz mit RFehler =  $5 \Omega$

# 16.4.1 Spannungen/Ströme

# 16.4.1.1 Phasenspannungen/-ströme am Fehlerort mit RFehler = 5 Ω (Messblock U-I-MessungES)

Anmerkung: Für eine gewünschte Gegenüberstellung der Messung der Phasenspannungen/-ströme am Fehlerort mit  $R_{Fehler} = 5 \Omega$  (Messblock U-I-MessungES) mit der Messung der Phasenspannungen/-ströme am Transformator (Messblock U-I-Messung20) wird auf den Anhang 19.6 verwiesen.

#### 16.4.1.1.1 Phasenspannungen am Fehlerort

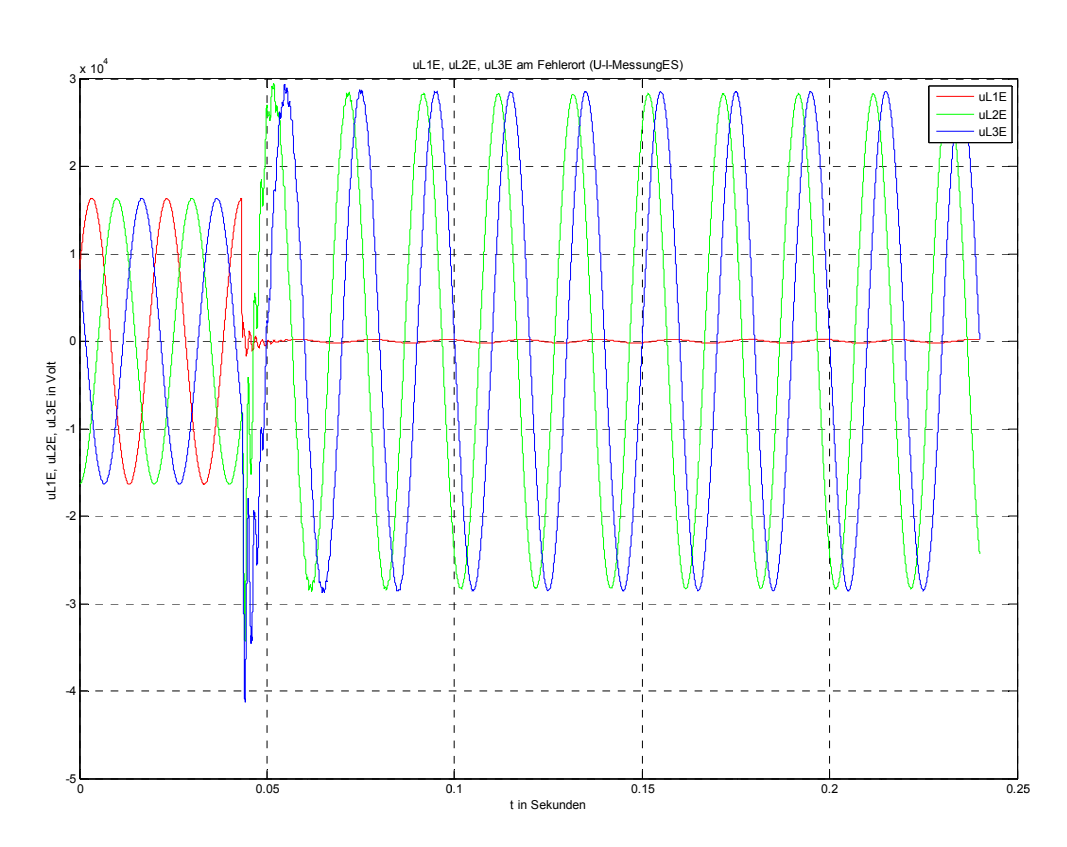

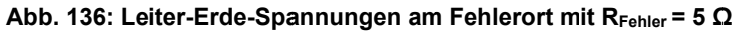

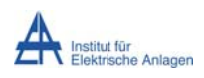

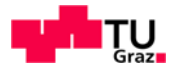

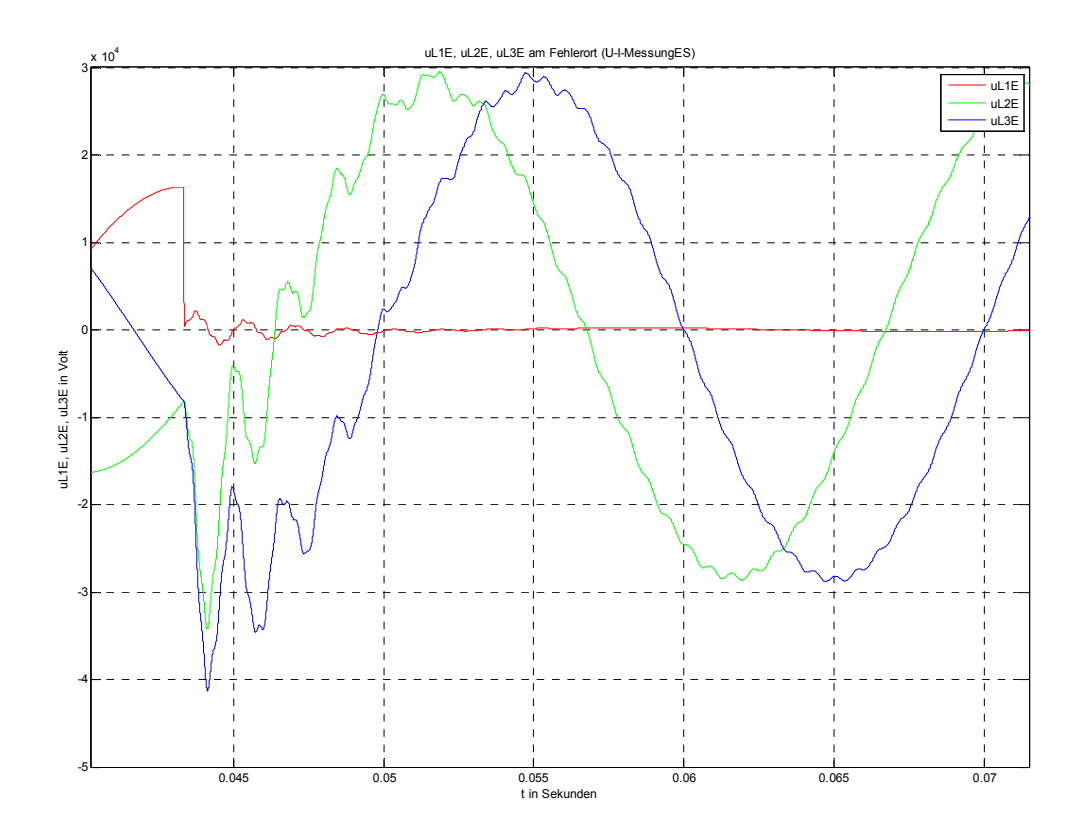

Abb. 137: Zoom von Abb. 136 (Einschwingvorgang der Leiter-Erde-Spannungen am Fehlerort)

#### Erläuterung zu den Spannungsverläufen:

Einschwingvogang:

• Als Richtwert für die Einschwingamplitude kann nach [5] folgende Formel für den Überspannungsfaktor k angewendet werden (d berücksichtigt die Dämpfung: ohne Dämpfung gilt  $d = 1$ :

$$
k_{mit\;D{\text{im}}p{\text{fung}}} = \frac{\hat{U}_{trans}}{\hat{U}_{stat}} = \frac{\hat{U}_{trans}}{\sqrt{2} \cdot \frac{U_N}{\sqrt{3}}} = 0.5 + 2 \cdot d
$$
  

$$
k_{ohne\;D{\text{im}}p{\text{fung}}} = 2.5
$$
  

$$
\hat{U}_{trans,max} = k_{ohne\;D{\text{im}}p{\text{fung}}} \cdot \hat{U}_{stat} = 2.5 \cdot \sqrt{2} \cdot \frac{20kV}{\sqrt{3}} \approx 40.8 \; kV
$$

- (Numerische) Simulation:  $\hat{U}_{trans,max} \approx -41.2 \text{ kV}$
- Beurteilung: Die Spannungsspitze darf einen Wert von 40,8 kV nicht deutlich  $\bullet$ überschreiten. ... passt √

#### Stationärer Zustand:

Im eingeschwungenen Zustand ist die Spannung der kranken Phase durch den Spannungsabfall an  $R_{Fehler} = 5 \Omega$  gegeben.

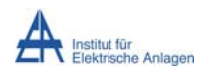

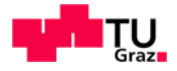

- Die Spannung sollte theoretisch  $U_{stat, R_{Fehler}} = 30,47 A_{eff} \cdot 5 \Omega = 152 V_{eff}$  betragen.  $\bullet$
- (Numerische) Simulation:  $U_{stat} \approx 217 V_{Sp} = 153.4 V_{eff}$  $\bullet$
- $\bullet$ <u>Beurteilung</u>: passt ✔

### 16.4.1.1.2 Phasenströme am Fehlerort

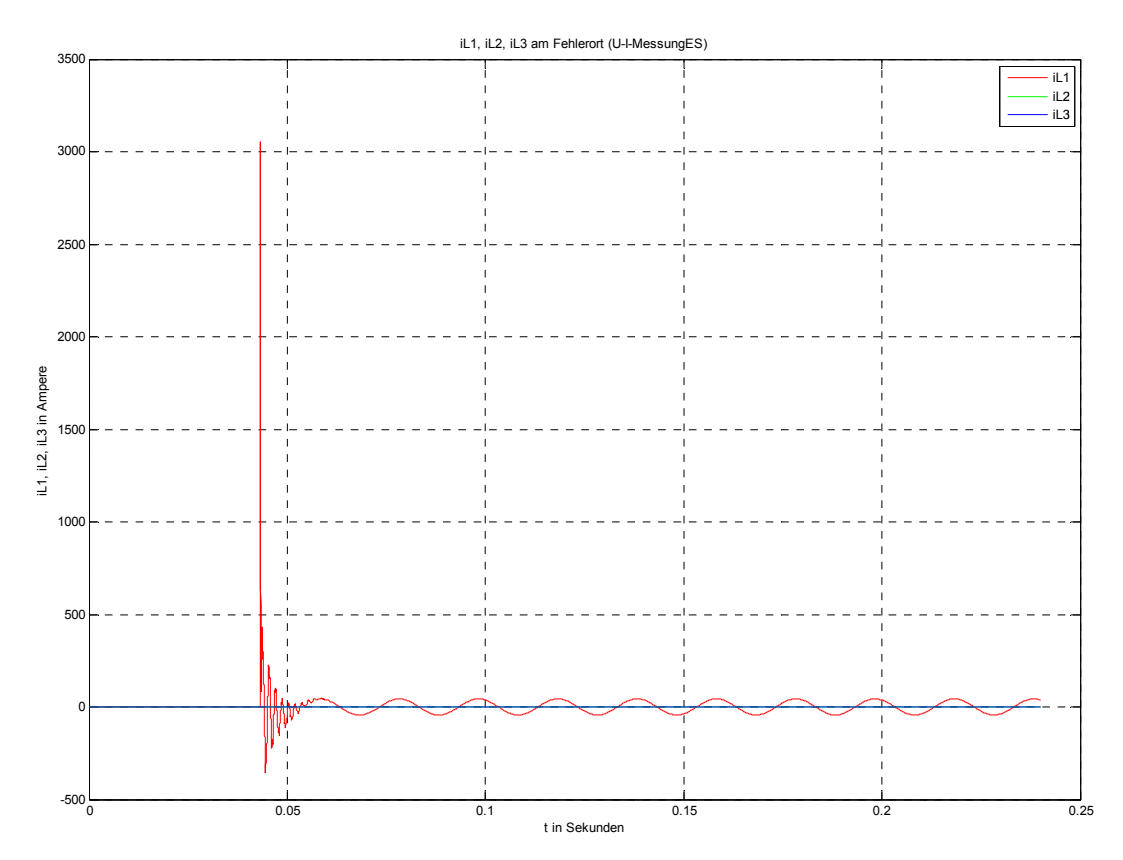

Abb. 138: Leiterströme am Fehlerort mit RFehler = 5  $\Omega$ 

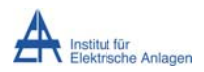

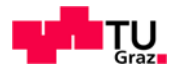

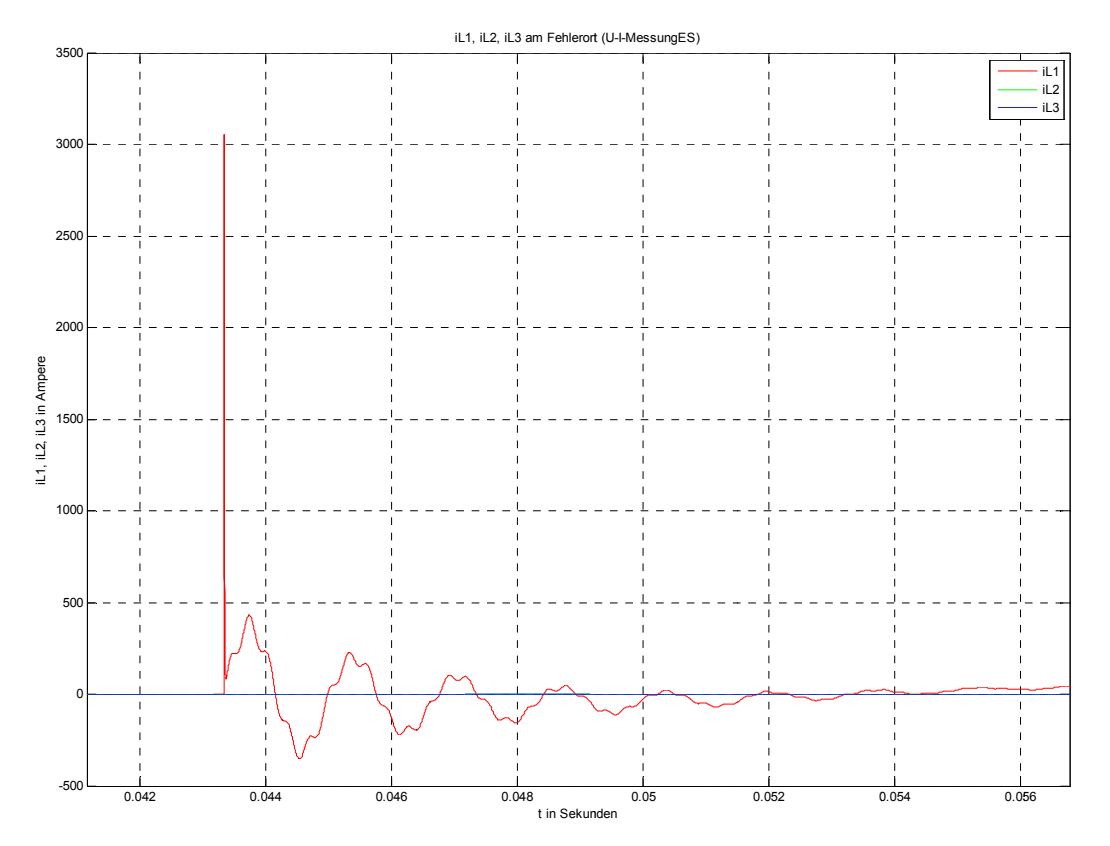

Abb. 139: Zoom von Abb. 138 (Einschwingvorgang der Leiterströme am Fehlerort)

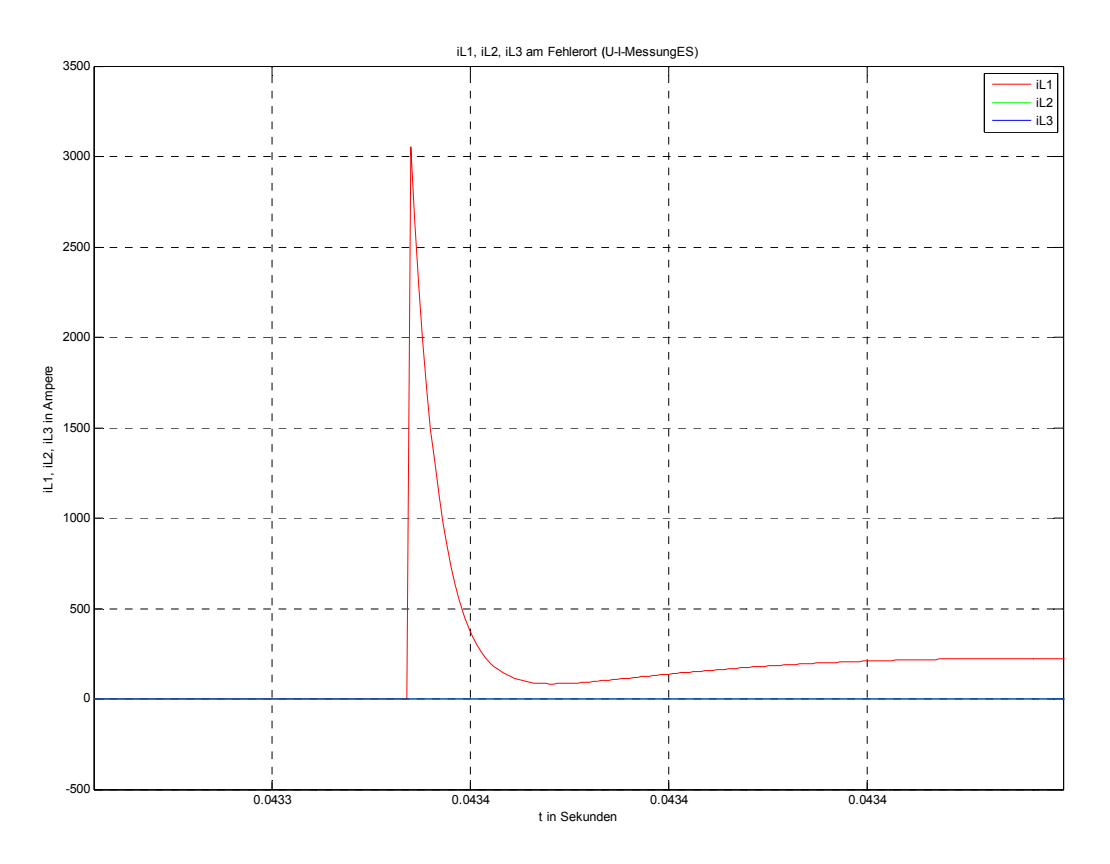

Abb. 140: Zoom von Abb. 138 (Entladestromspitze am Fehlerort)

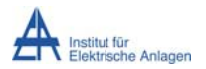

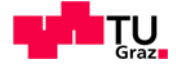

#### Erläuterung zu den Leiterströmen:

Anmerkung: Wegen des einphasigen Fehlerstromes (Erdschluss in L1) sind die Ströme in den Phasen L2 und L3 am Fehlerort theoretisch null, aber im Simulationsmodell sind sie kleiner als 100 mA. Im Fehlermodul (Schalter) muss wegen der numerischen Stabilität ein endlicher Isolationswiderstand eingegeben werden ( $R_{Isolation} = 1 MΩ$ ).

#### Einschwingvorgang:

Im Zuschaltaugenblick ist der Strom bei Vernachlässigung des Leitungswiderstandes und der Induktivitäten durch die volle Phasenspannung und den Begrenzungswiderstand  $(R_{Fehler} = 5 \Omega)$  gegeben.

- Die Amplitude sollte theoretisch  $\hat{l}_{trans,max} = \frac{11547V\sqrt{2}}{50} \approx 3266 \text{ A}$  betragen. Die Zeitkonstante der Entladung (C<sub>E</sub>/2 über R<sub>Fehler</sub>) beträgt  $\tau = R_{Fehler} \cdot \frac{c_E}{2} = 7 \mu s$ .
- (Numerische) Simulation:
	- $\circ$   $\hat{I}_{\text{trans max}} \approx 3053 \text{ A}$
	- o Die Breite der ersten Entladespitze ist in Abb. 140 nur bedingt ablesbar (Beschriftung der Zeitachse zu ungenau). Die Stromspitze sinkt aber ungefähr mit einer Zeitkonstante von  $\tau$  < 8 us ab.
- Beurteilung: Wegen der Dämpfung darf die Amplitude maximal den theoretischen Wert annehmen. ... passt √

#### Stationärer Zustand:

Zustand eingeschwungenen ist der Strom bei Vernachlässigung des lm Leitungswiderstandes und der Induktivitäten durch die Leiter-Erde-Kapazität C<sub>F</sub> gegeben.

- Der Strom sollte theoretisch  $I_{stat} = 3 \cdot U_{Phase} \cdot \omega \cdot C_E = 30,47 A_{eff}$  betragen.
- (Numerische) Simulation:  $I_{stat} \approx 43,39$  A<sub>Sp</sub> = 30,68 A<sub>eff</sub>
- Beurteilung: passt  $\checkmark$

# 16.4.1.2 Verlagerungsspannung/Summenstrom am Fehlerort mit  $R_{Fehler}$  = 5  $\Omega$ (Messblock U-I-MessungES) und an der 20-kV-Transformatoreinspeisung (Messblock U-I-Messung20)

$$
u_{Verlag} = \frac{1}{3} \cdot (u_{L1E} + u_{L2E} + u_{L3E}) = \frac{1}{3} \cdot u_{\Sigma}
$$

$$
i_{\Sigma} = (i_{L1} + i_{L2} + i_{L3})
$$

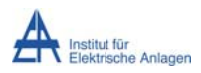

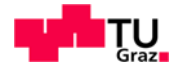

#### 16.4.1.2.1 Verlagerungsspannung/Summenstrom am Fehlerort

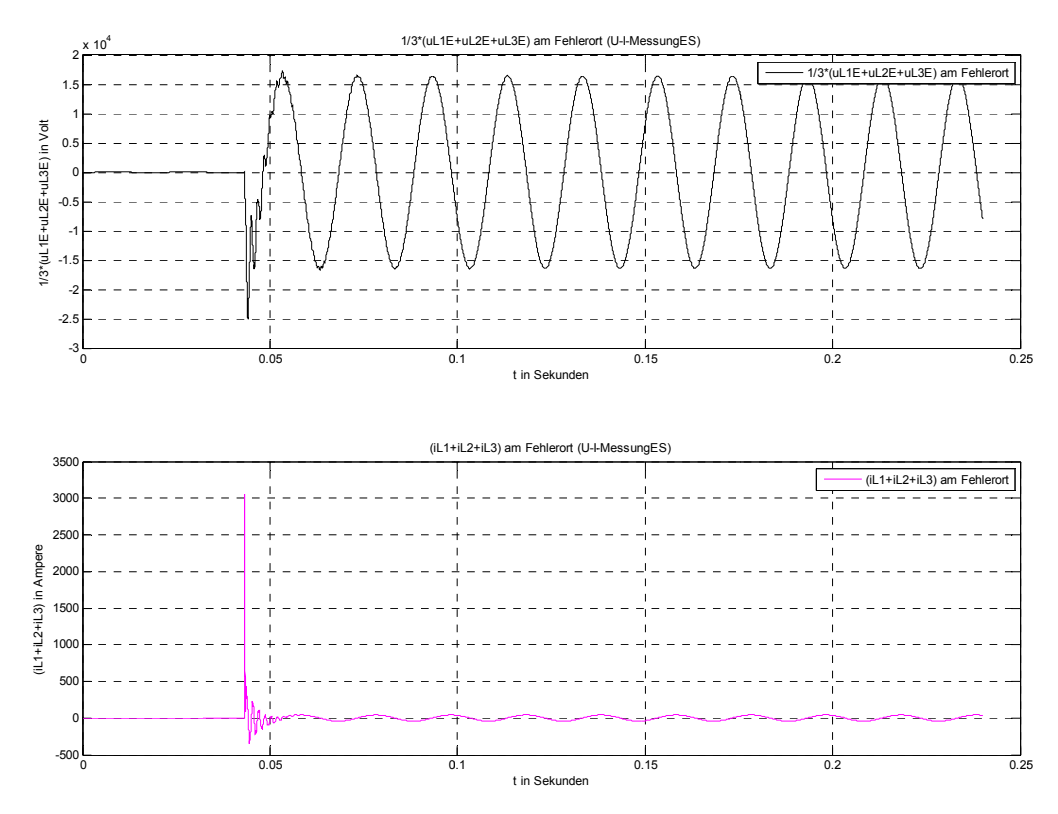

Abb. 141: Verlagerungsspannung (oben) / Summenstrom (unten) am Fehlerort mit RFehler = 5  $\Omega$ 

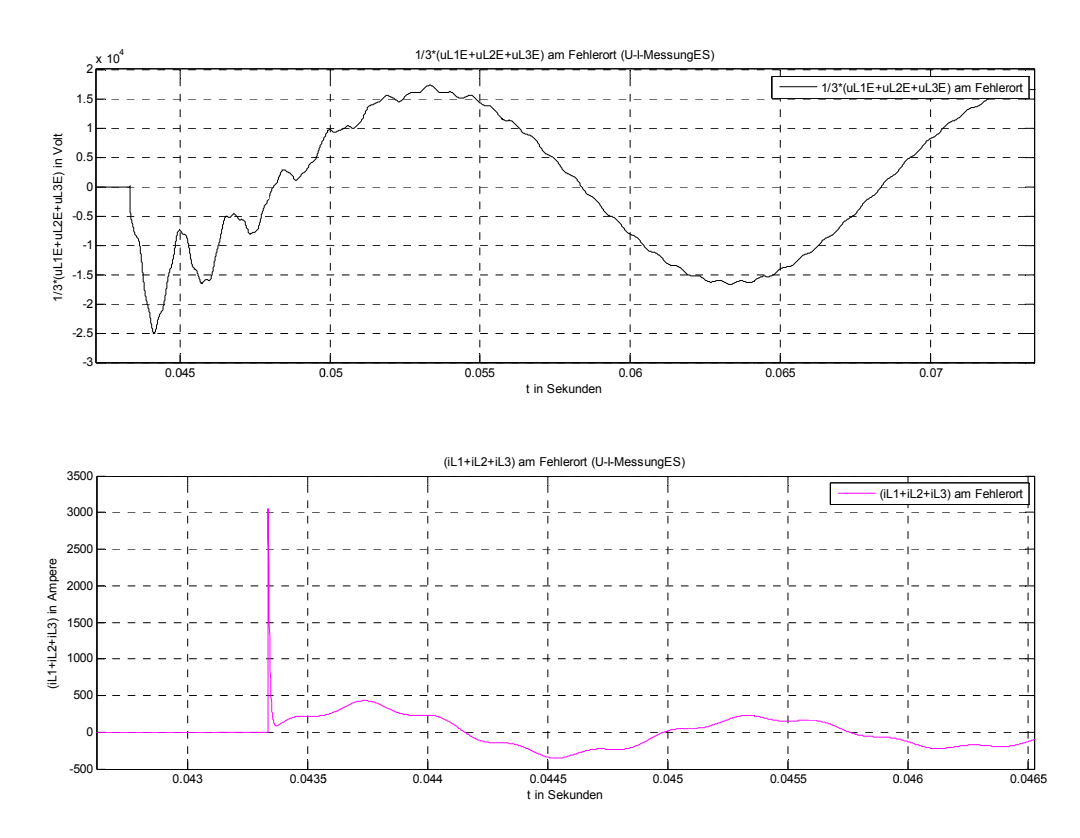

Abb. 142: Zoom von Abb. 141 (Einschwingvorgang der Verlagerungsspannung (oben) / Summenstrom (unten) am Fehlerort)

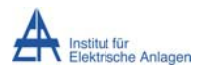

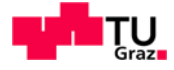

#### Erläuterung zu Verlagerungsspannung/Summenstrom:

#### Verlagerungsspannung am Fehlerort (Abb. 141/Abb. 142 oben, schwarz):

$$
u_{Verlag} = \frac{1}{3} \cdot (u_{L1E} + u_{L2E} + u_{L3E})
$$

#### Einschwingvorgang:

Im Zuschaltaugenblick überlagert sich der Einschwingvorgang der stationären Verlagerungsspannung.

• Als Richtwert für die Einschwingamplitude der Phasen-Spannungen kann folgende Formel in Abhängigkeit des Überspannungsfaktors k angewendet werden:

$$
\widehat{U}_{trans,max} = k_{ohne \, D\ddot{a}mpfung} \cdot \widehat{U}_{stat} = 2.5 \cdot \sqrt{2} \cdot \frac{20kV}{\sqrt{3}} \approx 40.8 \, kV
$$

- (Numerische) Simulation:  $\hat{U}_{\text{Verlag, trans,max}} \approx -25 \text{ kV}$
- · Beurteilung: Betrachtet man Abb. 136, so erkennt man, dass die Leiter-Erde-Spannung von Phase L1 im Vergleich mit den Phasen L2 und L3 deutlich kleiner ist. Die Spannungsspitze sollte daher einen Wert von

$$
\widehat{U}_{Verlag, trans, max} \approx \frac{1}{3} \cdot \left( \widehat{U}_{L2E, trans, max} + \widehat{U}_{L3E, trans, max} \right) \approx \frac{1}{3} \cdot \left( 2 \cdot 40, 8kV \right) = 27,2~kV
$$

nicht wesentlich überschreiten. ... passt √

#### Stationärer Zustand:

Im stationären Zustand nimmt die Verlagerungsspannung den Wert der ungestörten Phasenspannung an.

- Die Amplitude sollte theoretisch  $\widehat{U}_{Verlag, stat,max} = \frac{20kV}{\sqrt{3}} \cdot \sqrt{2} = 16330 V$  betragen.
- (Numerische) Simulation:  $\hat{U}_{\text{Verlag, stat.max}} \approx 16430 \text{ V}$
- Beurteilung: passt  $\checkmark$

<u>Summenstrom am Fehlerort (Abb. 141/Abb. 142 unten, magenta):</u>  $i_{\Sigma} = (i_{L1} + i_{L2} + i_{L3})$ 

#### Einschwingvorgang/stationärer Zustand:

Im Zuschaltaugenblick ist der Summenstrom an der Fehlerstelle gleich dem Phasenstrom, da keine Last angenommen wurde. Damit gilt dasselbe wie für Abb. 138 - Abb. 140.

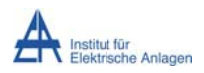

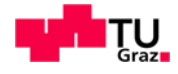

#### 16.4.1.2.2 Verlagerungsspannung/Summenstrom an der 20-kV-

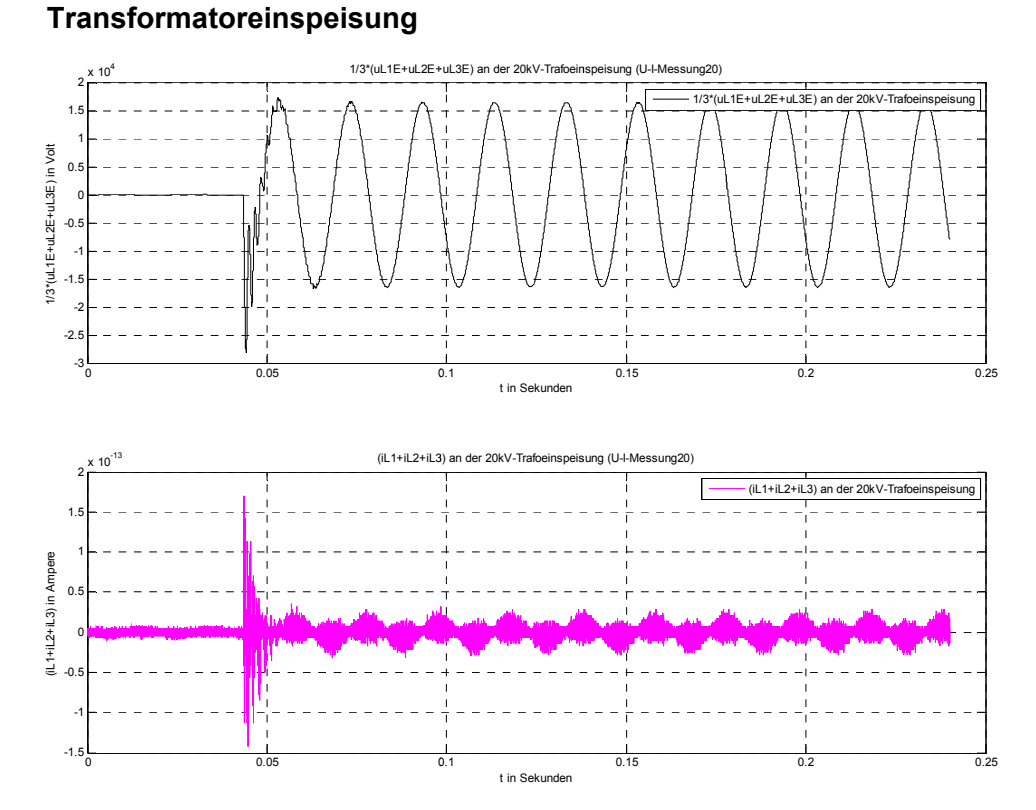

Abb. 143: Verlagerungsspannung (oben) / Summenstrom (unten) an der 20-kV-Transformatoreinspeisung bei R<sub>Fehler</sub> =  $5\Omega$ 

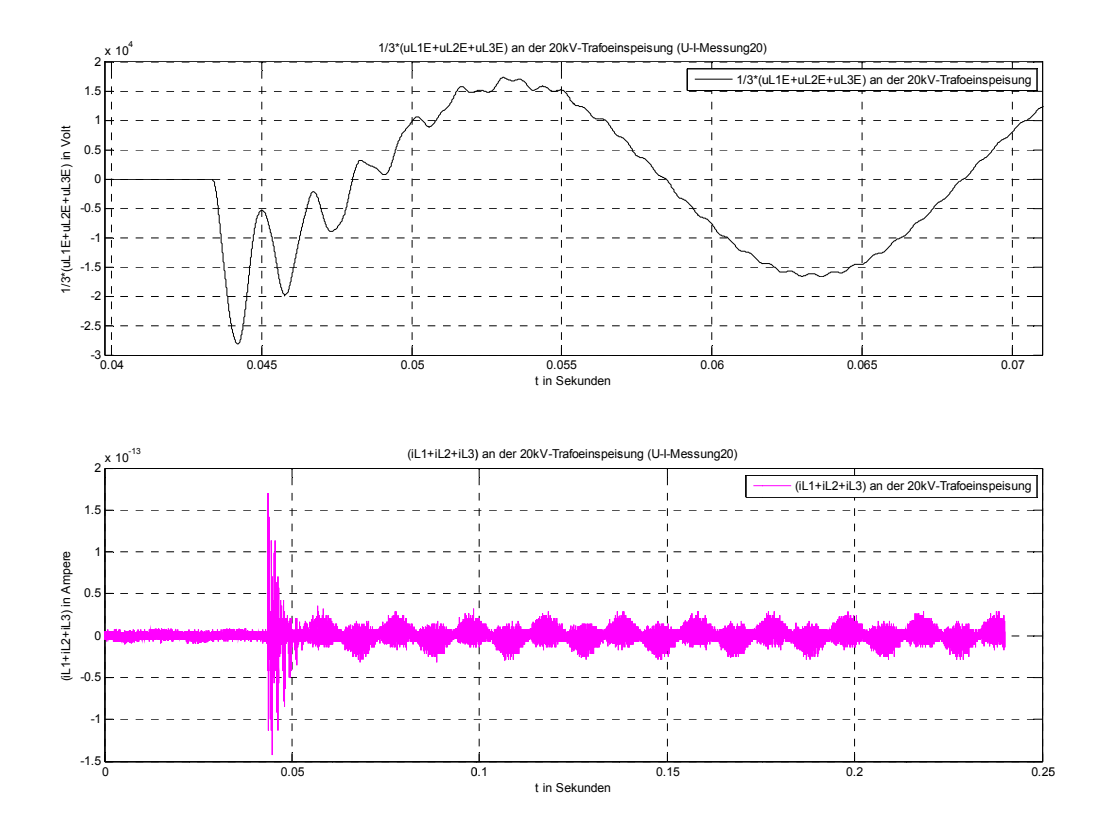

Abb. 144: Zoom von Abb. 143 (Einschwingvorgang der Verlagerungsspannung (oben) / Summenstrom<br>(unten) an der 20-kV-Transformatoreinspeisung)

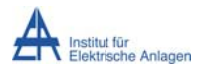

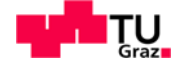

#### Erläuterung zu Verlagerungsspannung/Summenstrom:

Verlagerungsspannung an der 20-kV-Transformatoreinspeisung (Abb. 143/Abb. 144 oben, schwarz):

$$
u_{Verlag} = \frac{1}{3} \cdot (u_{L1E} + u_{L2E} + u_{L3E})
$$

#### Einschwingvorgang:

Im Zuschaltaugenblick überlagert sich der stationären Verlagerungsspannung der Einschwingvorgang.

• Als Richtwert für die Einschwingamplitude der Phasen-Spannungen kann folgende Formel in Abhängigkeit des Überspannungsfaktors k angewendet werden:

$$
\widehat{U}_{trans,max} = k_{ohne \, D\ddot{a}mpfung} \cdot \widehat{U}_{stat} = 2.5 \cdot \sqrt{2} \cdot \frac{20kV}{\sqrt{3}} \approx 40.8 \, kV
$$

- (Numerische) Simulation:  $\hat{U}_{\text{Verlaatrans.max}} \approx -28 \text{ kV}$
- · Beurteilung: Betrachtet man Abb. 206, so erkennt man, dass die Leiter-Erde-Spannung von Phase L1 im Vergleich mit den Phasen L2 und L3 deutlich kleiner ist. Die Spannungsspitze sollte daher einen Wert von

$$
\hat{U}_{Verlag, trans, max} \approx \frac{1}{3} \cdot \left( \hat{U}_{L2E, trans, max} + \hat{U}_{L3E, trans, max} \right) \approx \frac{1}{3} \cdot \left( 2 \cdot 40, 8kV \right) = 27,2~kV
$$

nicht wesentlich überschreiten. ... passt √

#### Stationärer Zustand:

Im stationären Zustand nimmt die Verlagerungsspannung den Wert der ungestörten Phasenspannung an.

- Die Amplitude sollte theoretisch  $\widehat{U}_{Verlag, stat,max} = \frac{20kV}{\sqrt{3}} \cdot \sqrt{2} = 16330 V$  betragen.
- (Numerische) Simulation:  $\hat{U}_{\text{Verlaq.stat,max}} \approx 16460 \text{ V}$
- Beurteilung: passt  $\checkmark$

Summenstrom an der 20-kV-Transformatoreinspeisung (Abb. 143/Abb. 144 unten, magenta):

$$
i_{\Sigma} = (i_{L1} + i_{L2} + i_{L3})
$$

Man beachte den Maßstab in Abb. 143/Abb. 144 unten!

- Die Stromsumme muss theoretisch wegen des isolierten Transformatorsternpunktes ident null Ampere ergeben.
- (Numerische) Simulation:  $|i_5| < 2 \cdot 10^{-13}$  A
- Beurteilung: Numerische Ungenauigkeit ... passt V

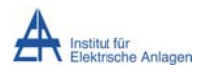

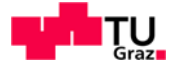

# 16.4.2 Leistungsbetrachtungen

# 16.4.2.1 Summe der momentanen Phasenleistungen am Fehlerort mit  $R_{Fehler}$  = 5  $\Omega$  (Messblock U-I-MessungES) und an der 20-kV-Transformatoreinspeisung (Messblock U-I-Messung20)

$$
p_{\Sigma} = p(t) = u_{L1E}i_{L1} + u_{L2E}i_{L2} + u_{L3E}i_{L3}
$$

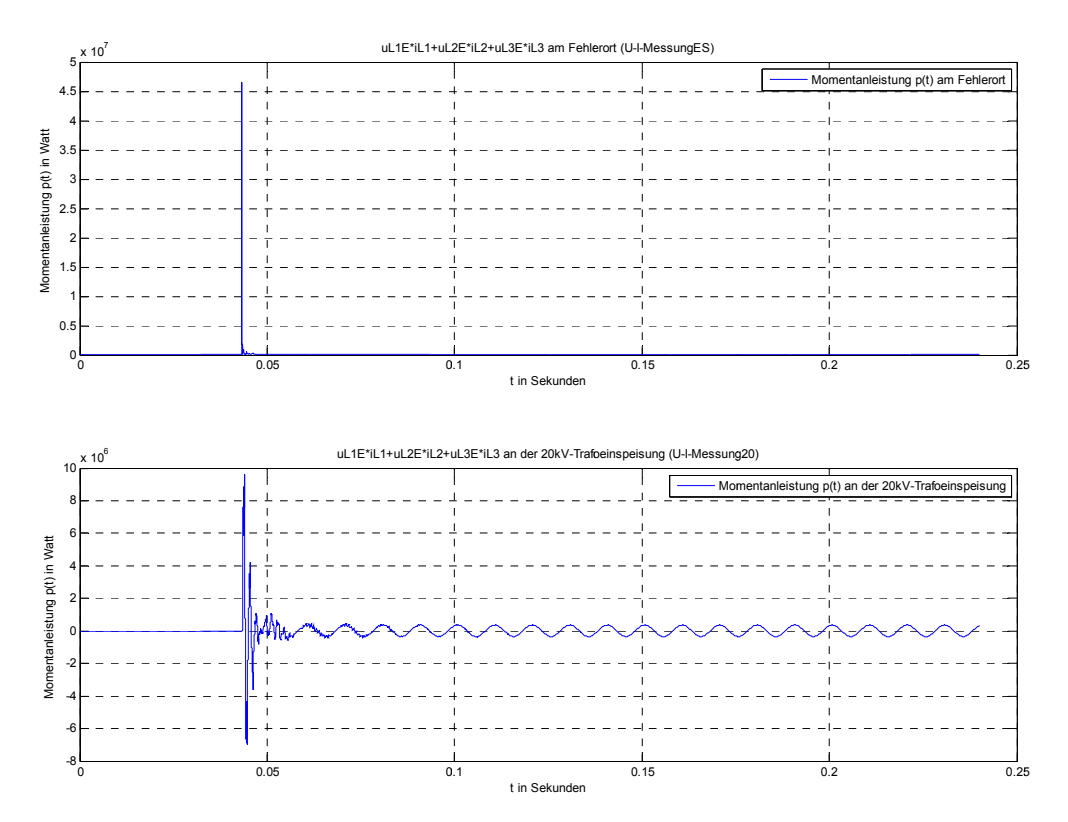

Abb. 145: Summe der momentanen Phasenleistungen am Fehlerort (oben) mit RFehler = 5  $\Omega$  und an der 20kV-Transformatoreinspeisung (unten)

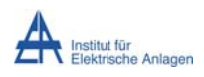

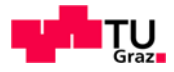

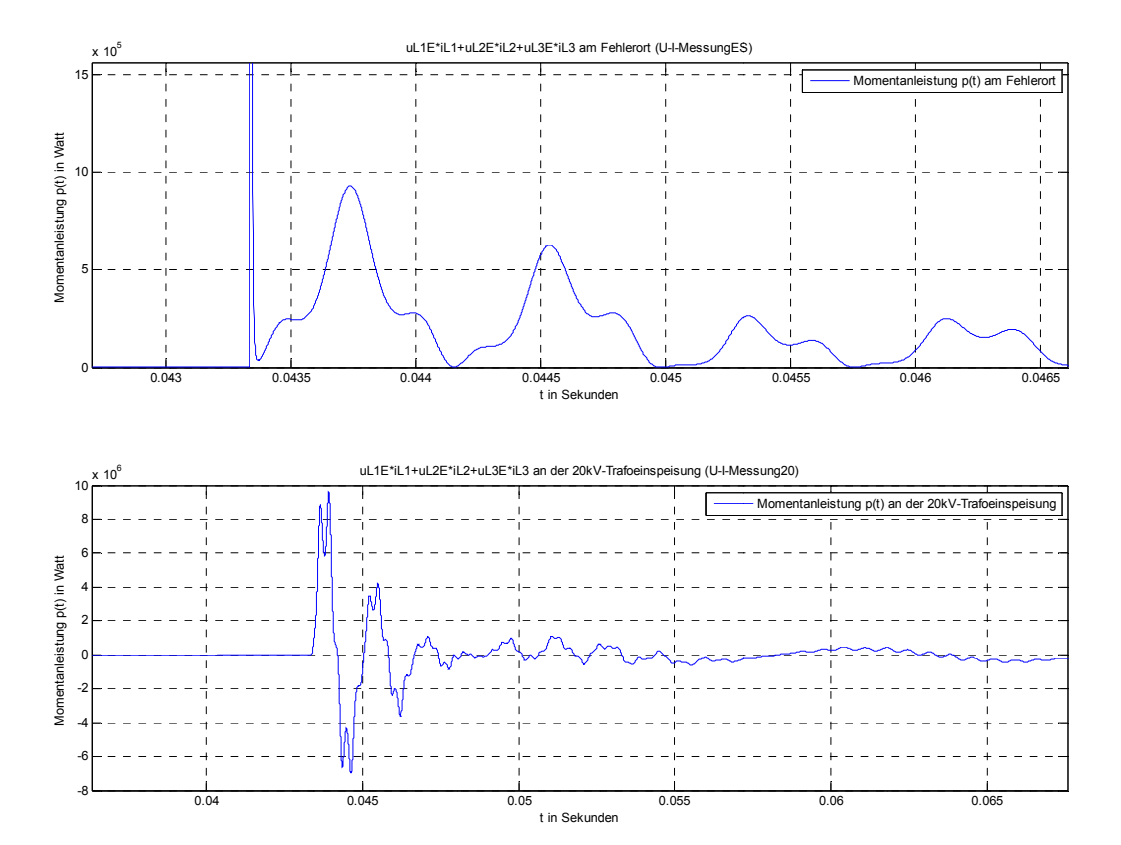

**Abb. 146: Zoom vo on Abb. 145 ( (Einschwingv vorgang der S Summe der m momentanen Phasenleistu ungen)** 

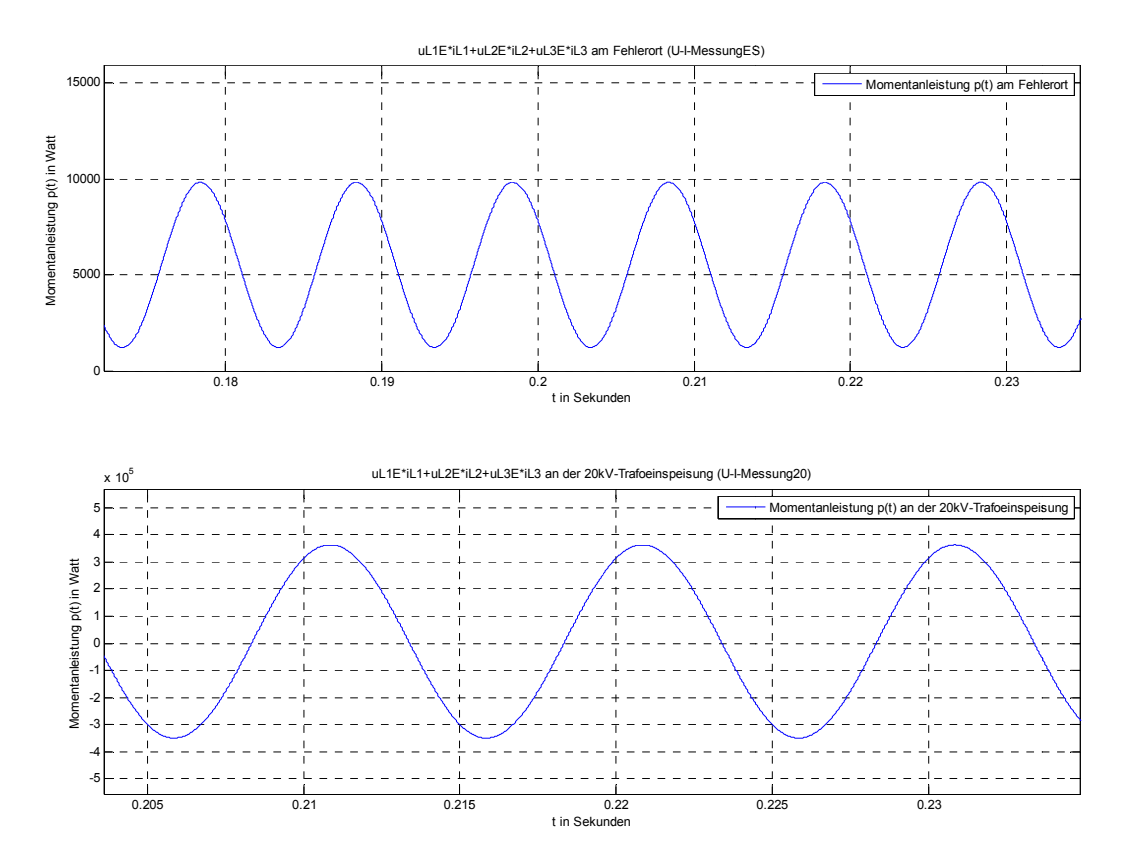

**Abb. 147: Zoom vo on Abb. 145 ( (Stationärer Z Zustand der S Summe der m momentanen Phasenleistu ungen)** 

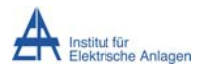

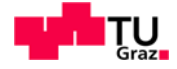

#### Erläuterung zur Summe der momentanen Phasenleistungen:

#### Einschwingvorgang:

Abb. 145/Abb. 146 oben (am Fehlerort): Der Einschwingvorgang ergibt eine Leistungsspitze.

- Phase L1:  $i_{L1, trans,max} \approx 3053$  A<sub>Sp</sub> am Fehlerwiderstand R<sub>Fehler</sub> = 5 Ω ergibt:
	- $\circ$   $u_{L1E, trans,max} = i_{L1, trans,max} \cdot R_{Fehler} = 15,265 \, kV_{Sp}$
- Da in den Phasen L2 und L3 die Ströme  $i_{L2}$  und  $i_{L3}$  (mA) wesentlich kleiner als  $i_{L1}$  (kA) s sind, folgt:
	- $\circ$   $p_{\Sigma, \text{trans,max}} \approx u_{\text{L1E}, \text{trans,max}} \cdot i_{\text{L1}, \text{trans,max}} = 15,265 \, kV_{\text{Sp}} \cdot 3,053 \, kA_{\text{Sp}}$

 $p_{\Sigma, \text{trans,max}} \approx 46.6 \, MW_{Sp}$ 

- (Numerische) Simulation:  $p_{\Sigma,\text{trans},\text{max}}$  ≈ 46,6 MW<sub>Sp</sub>
- Beurteilung: passt √

Abb. 145/Abb. 146 unten (an der 20-kV-Transformatoreinspeisung): Der Einschwingvorgang ergibt e ine Leistung gsspitze.

- Phase L1:  $i_{L1,trans,max} \approx 334$  A<sub>Sp</sub> (siehe Abb. 208/Abb. 209) am Fehlerwiderstand  $R_{Fehler}$  = 5 Ω ergibt:
	- $\circ$   $u_{L1E, trans,max} \approx i_{L1, trans,max} \cdot R_{Fehler} = 1.67 \, kV_{Sp}$
- Phase L2 und L3:
	- o  $i_{\text{L2,trans,max}} \approx i_{\text{L3,trans,max}} \approx 0.5 \cdot i_{\text{L1,trans,max}} = 167 \text{ A}_{\text{Sp}}$
	- o  $u_{L2E, trans,max} \approx u_{L3E, trans,max} \approx 40.8 \, kV_{Sp}$  (siehe Text zu Abb. 136/Abb. 137)
- $\bullet$ Damit folgt:
	- $\circ$   $p_{\Sigma, trans,max} \approx u_{\text{L1E}, trans,max} \cdot i_{\text{L1}, trans,max} + 2 \cdot u_{\text{L2E}, trans,max} \cdot i_{\text{L2}, trans,max}$

 $p_{\Sigma, \text{trans,max}} \approx 1.67\ kV_{Sp} \cdot 334\ A_{Sp} + 2 \cdot 40.8\ kV_{Sp} \cdot 167 A_{Sp} \approx 14.2\ MW_{Sp}$ 

- (Numerische) Simulation:  $p_{\Sigma,\text{trans},\text{max}}$  ≈ 9 MW<sub>Sp</sub>
- Beurteilung: Der simulierte Wert muss kleiner sein, da die theoretische Überlegung eine grobe Abschätzung bzw. Vereinfachung darstellt und entsprechende Phasenverschiebungen nicht berücksichtigt wurden. ... passt √

#### Stationärer Zustand:

#### Abb. 145/Abb. 147 oben (am Fehlerort):

- Die Ströme in den Phasen L2 und L3 sind theoretisch 0 A. In Phase L1 fließt der kapazitive E Erdschlusss strom.
	- $\circ$   $p_{\Sigma, \text{stat,max}} = I_{Sp, L1}^2 \cdot R_{Fehler} = (30,47A_{eff} \cdot \sqrt{2})^2 \cdot 5\Omega = 9,28 \, kW_{Sp}$  m dop pelten Netz zfrequenz mit der
- (Numerische) Simulation:  $p_{\Sigma,stat,max}$  ≈ 9,82 kW<sub>Sp</sub> mit f = 100 Hz
- Beurteilung: passt ✔
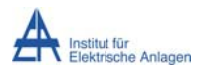

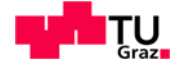

#### Abb. 145/Abb. 147 unten (an der 20-kV-Transformatoreinspeisung):

- Theorie:  $P_{\Sigma, \text{stat}} \approx I_{eff, L1}^2 \cdot R_{Fehler} = (30.47 A_{eff})^2 \cdot 5\Omega = 4.64 \text{ kW}$
- (Numerische) Simulation: Bei noch genauerer Betrachtung (in MATLAB-Simulink)  $\bullet$ ergibt sich ein Offset der stationären p<sub>5</sub>-Schwingung von:
	- o  $P_{offset} = \frac{P_{Sp+} + P_{Sp-}}{2} \approx \frac{363 \, kW_{Sp} 349.5 \, kW_{Sp}}{2} = 6.75 \, kW$
	- o Dieser Offset entspricht der gesamten Wirkleistung P an der Sammelschiene.
- Beurteilung: Da die Beiträge der Phasen L2 und L3 sowie der ohmsche Anteil des  $\bullet$ Kabels von Phase L1 vernachlässigt wurden, muss der simulierte Wert größer als der theoretische Wert sein. ... passt  $\checkmark$

## 16.4.2.2 Nullsystem leistung am Fehlerort mit  $R_{Fehler}$  = 5  $\Omega$  (U-I-Messung ES) und an der 20-kV-Transformatoreinspeisung (U-I-Messung20)

$$
p^{0} = \frac{1}{3} \cdot (u_{L1E} + u_{L2E} + u_{L3E}) \cdot (i_{L1} + i_{L2} + i_{L3}) = \frac{1}{3} \cdot u_{\Sigma} \cdot i_{\Sigma}
$$

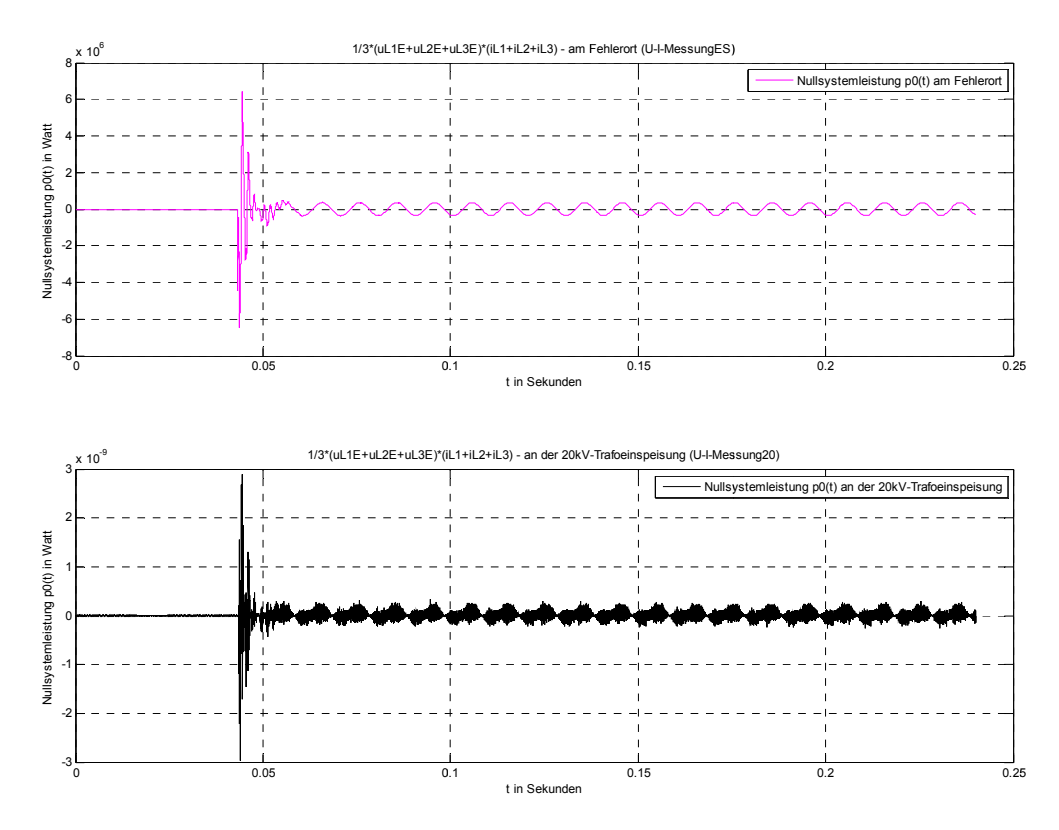

Abb. 148 Nullsystemleistung am Fehlerort (oben) mit  $R_{Fehler}$  = 5  $\Omega$  und an der 20-kV-Transformatoreinspeisung (unten)

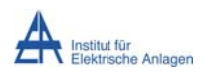

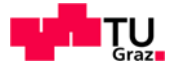

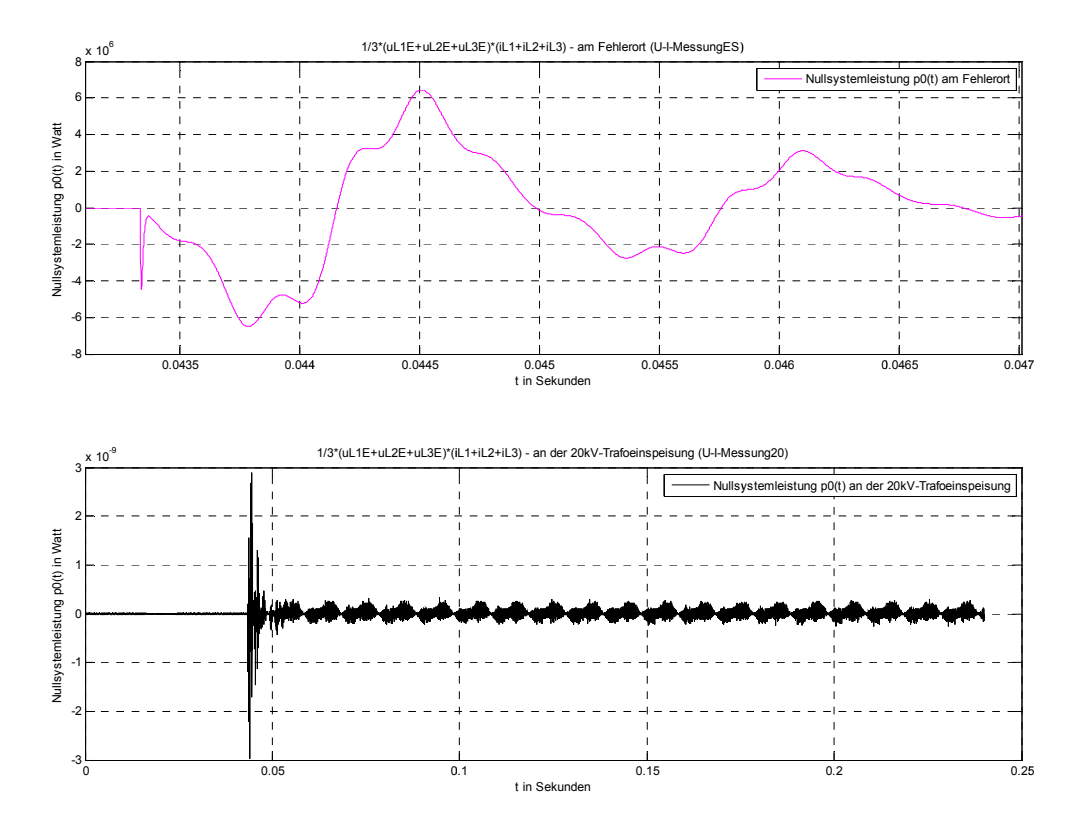

Abb. 149: Zoom von Abb. 148 (Einschwingvorgang der Nullsystemleistung am Fehlerort (oben) und an der 20-kV-Transformatoreinspeisung (unten))

#### Erläuterung zur Nullsystemleistung:

Abb. 148/Abb. 149 oben (am Fehlerort):  $p^0 = \frac{1}{3} \cdot u_{\Sigma} \cdot i_{\Sigma} = u_{Verlag} \cdot i_{\Sigma}$ 

#### Einschwingvorgang:

Das Produkt darf folgenden Wert nicht überschreiten (siehe Abb. 138, Abb. 141, Abb.  $\bullet$  $142$ :

 $|p_{trans,max}^0| \le |u_{Verlag, trans,max} \cdot i_{\Sigma, trans,max}| \approx |-25kV_{Sp} \cdot 3.053 kA_{Sp}| \approx 76.32 MW_{Sp}$ 

- (Numerische) Simulation:  $|p^0_{trans,max}| \approx 6.6$  MW<sub>Sp</sub>
- Beurteilung: Wegen der Phasenverschiebung zwischen Spannung und Strom (siehe  $\bullet$ auch den stationären Zustand) muss der simulierte Wert darunter liegen. ... passt √

#### Stationärer Zustand:

Verlagerungsspannung (Nullsystemspannung) und der Summenstrom  $\bullet$ (3·Nullsystemstrom) sind (wegen der zulässigen Vernachlässigung der ohmschen Verluste im Kabel) praktisch um 90° elektrisch versetzt, wobei der Summenstrom der

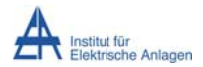

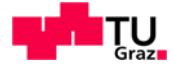

Verlagerungsspannung nacheilt<sup>33</sup> (siehe Abb. 141). Damit ergibt sich als Produkt praktisch eine reine Blindleistung  $Q^0$ :

$$
Q^0 = U_{verlag, eff} \cdot I_{\Sigma, eff} = 11547V_{eff} \cdot 30,47A_{eff} = 351,8 \text{ kvar}
$$

Dieser Wert darf nicht deutlich überschritten werden. Die Frequenz entspricht der doppelten Netzfrequenz.

- (Numerische) Simulation:  $p_{stat,max}^0 \approx 356.3 \text{ kW}_{\text{So}}$  mit f = 100 Hz
- Beurteilung: Die numerische Simulation ergibt praktisch eine reine Blindleistung. Der simulierte, stationäre Spitzenwert der momentanen Nullsystemleistung entspricht mit quter Näherung der Blindleistung Q<sup>0</sup>. ... passt √

Abb. 148/Abb. 149 unten (an der 20-kV-Transformatoreinspeisung):

$$
p^0 = \frac{1}{3} \cdot u_{\Sigma} \cdot i_{\Sigma} = u_{Verlag} \cdot i_{\Sigma}
$$

Man beachte die Maßstäbe in Abb. 148/Abb. 149 unten!

- Das Produkt  $\frac{1}{2} \cdot u_{\Sigma} \cdot i_{\Sigma}$  muss theoretisch wegen  $i_{\Sigma} \equiv 0$  A (isolierter Transformatorsternpunkt) auch ident null Watt ergeben.
- (Numerische) Simulation:  $|p^0| < 3 \cdot 10^{-9}$  W
- Beurteilung: Numerische Ungenauigkeit ... passt √

#### 16.4.3 Energiebetrachtungen

Die Energiebetrachtungen werden zuerst für die Phasen und dann für das Nullsystem durchgeführt.

#### 16.4.3.1 Integral der Summe der momentanen Phasenleistungen am Fehlerort

mit  $R_{Fehler}$  = 5  $\Omega$  (Messblock U-I-MessungES) und an der 20-kV-

Transformatoreinspeisung (Messblock U-I-Messung20)

$$
w_{\Sigma}=w(t)=\int (u_{L1\to}i_{L1}+u_{L2\to}i_{L2}+u_{L3\to}i_{L3}\; )dt
$$

<sup>33</sup> Hierbei ist zu berücksichtigen, dass im Nullsystem der Nullsystemstrom in entgegengesetzter Richtung zur Nullsystemspannung fließt (siehe z. B. Abb. 6), was im Verbraucherzählpfeilsystem einer Phasenverschiebung von 180 Grad entspricht.

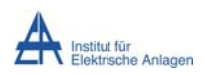

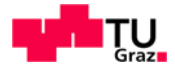

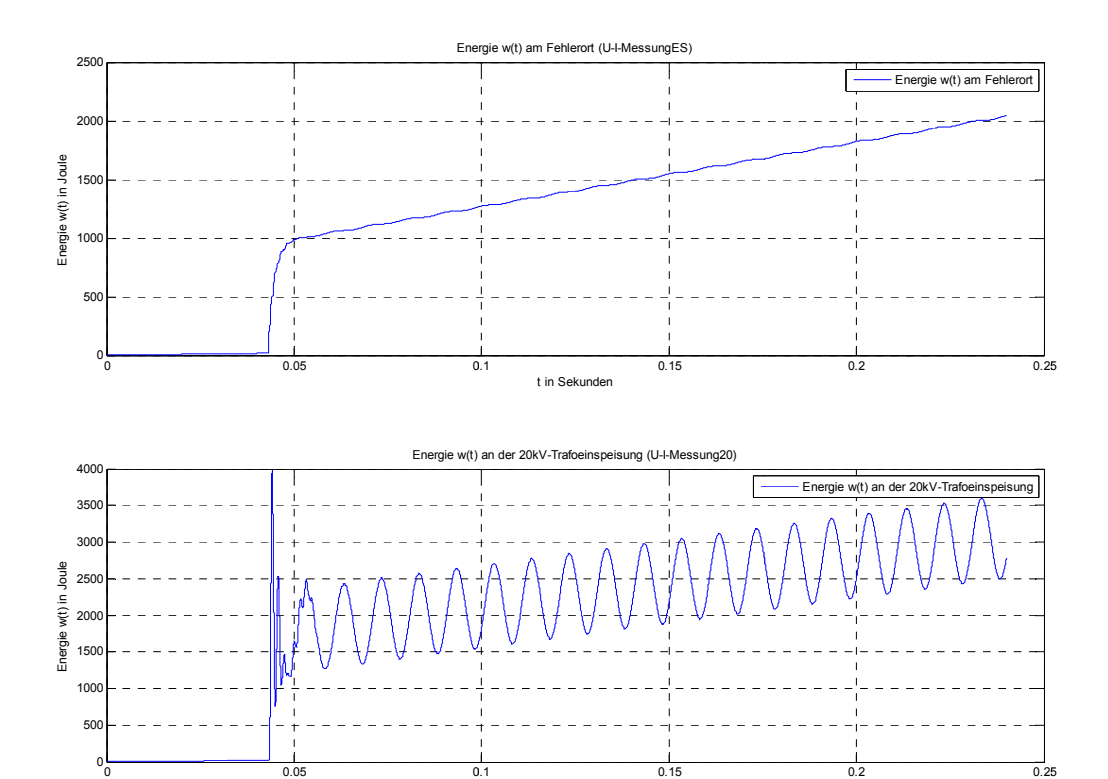

**Abb. 150: Energieverlauf am Fehlerort (oben) mit R<sub>Fehler</sub> = 5 Ω und an der 20-kV-Transformatoreinspeisung (unten)** 

t in Sekunden

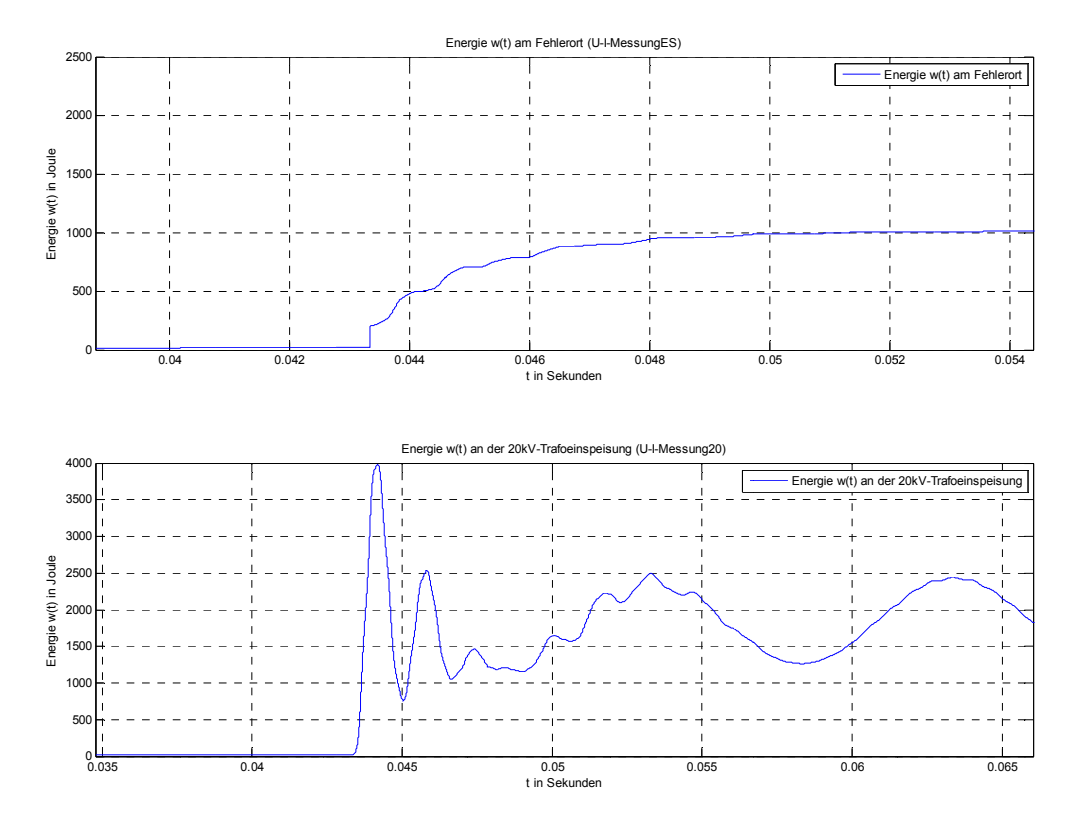

Abb. 151: Zoom von Abb. 150 (Energieverlauf am Fehlerort (oben) und an der 20-kV- $Transformation$  (unten))

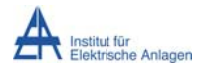

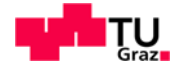

#### Energieverläufen (von der Erläuterung zu den **Summe** momentanen der Phasenleistungen):

Die zusätzlichen Ladungen erhöhen den gesamten Energieinhalt des Systems:

- Energiesprung aufgrund der Umladevorgänge  $\bullet$
- Am Fehlerort tritt im Wesentlichen nur Wirkleistung auf. Die Ströme i<sub>L2</sub> und i<sub>L3</sub> sind  $\bullet$ theoretisch 0 A und i<sub>L1</sub> ist in Phase zu u<sub>L1E</sub> am Fehlerübergangswiderstand R<sub>Fehler</sub> (siehe Abb. 136, Abb. 138 und Abb. 145 ff.). Damit ergibt sich ein glatter Verlauf der Energie.
- An der 20-kV-Sammelschiene tritt zusätzlich Blindleistung auf (siehe Abb. 145 ff.). Damit ergibt sich ein welliger Verlauf der Energie.

## 16.4.3.2Integral der Nullsystemleistung am Fehlerort mit RFehler = 5  $\Omega$ (Messblock U-I-MessungES) und an der 20-kV-

Transformatoreinspeisung (Messblock U-I-Messung20)

$$
w^0 = \int \frac{1}{3} \cdot (u_{L1E} + u_{L2E} + u_{L3E}) \cdot (i_{L1} + i_{L2} + i_{L3}) dt = \int \frac{1}{3} \cdot u_{\Sigma} \cdot i_{\Sigma} dt
$$

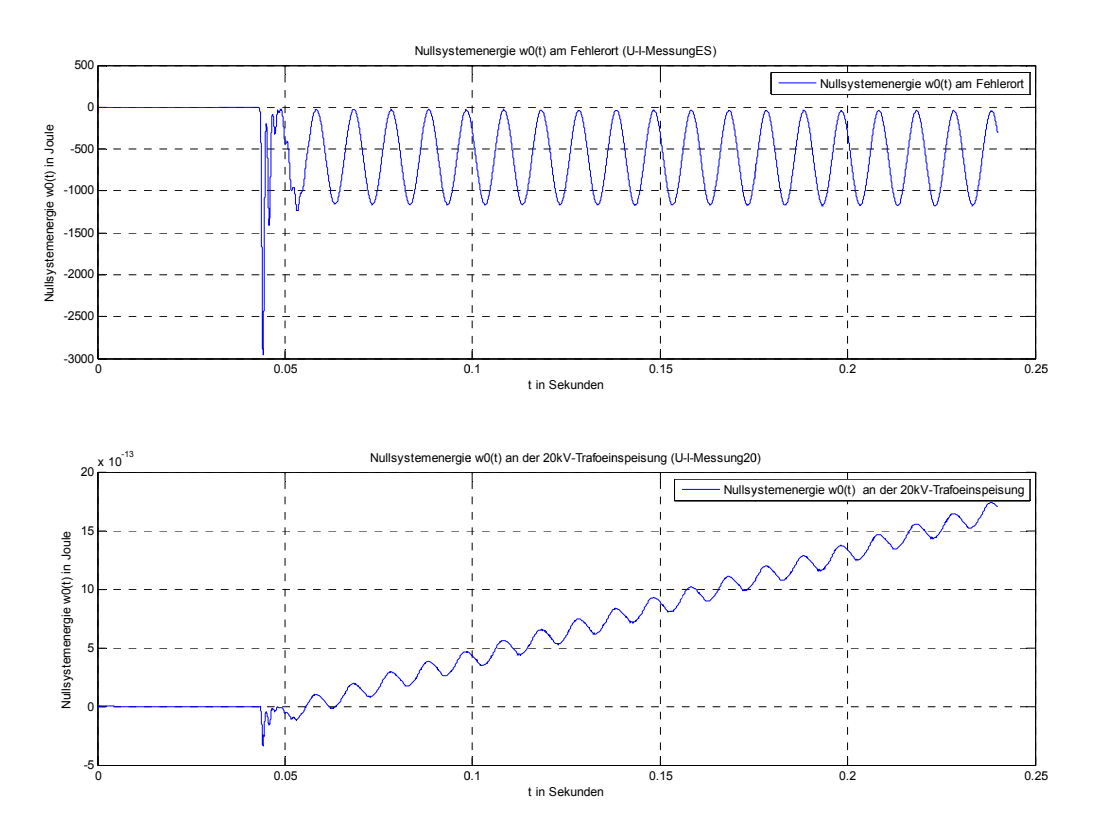

Abb. 152: Nullsystemenergie am Fehlerort (oben) mit R<sub>Fehler</sub> = 5  $\Omega$  und an der 20-kV-Transformatoreinspeisung (unten)

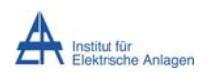

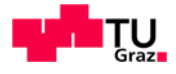

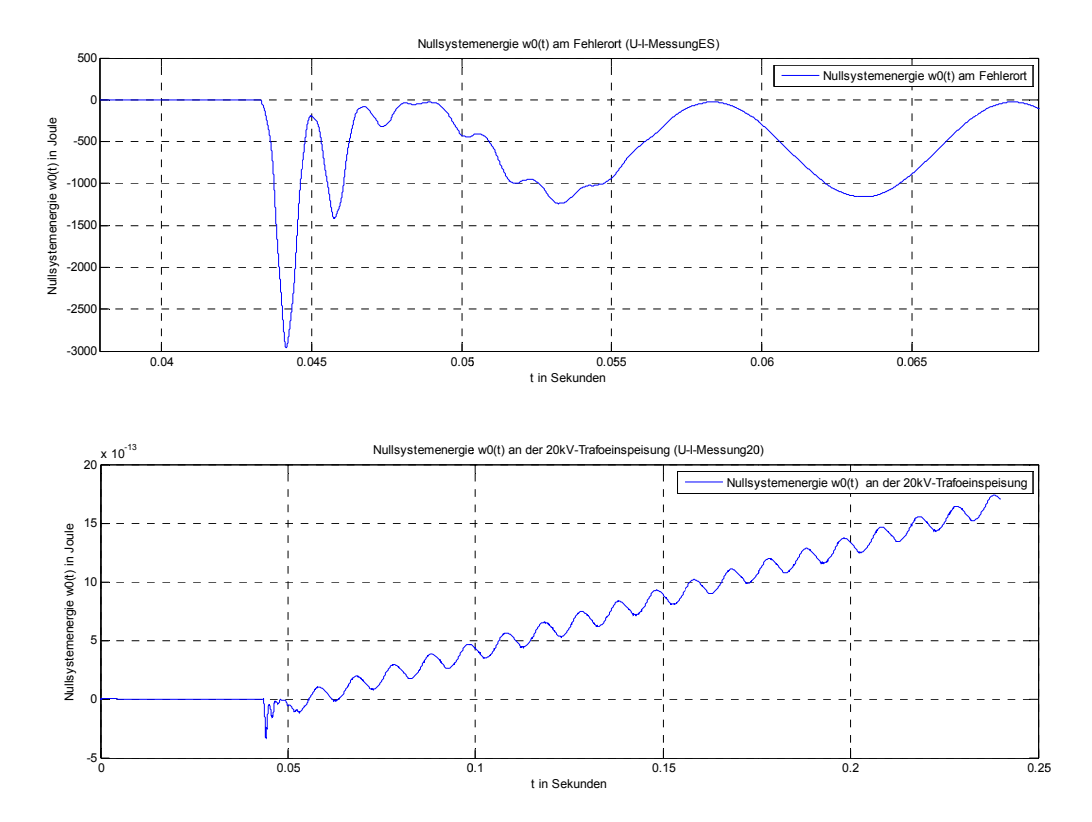

Abb. 153: Zoom von Abb. 152 (Nullsystemenergie am Fehlerort (oben) mit  $R_{Fehler}$  = 5  $\Omega$  und an der 20-kV-Transformatoreinspeisung (unten))

#### Erläuterung zu den Verläufen der Nullsystemenergie:

#### Abb. 152/Abb. 153 oben (am Fehlerort):

- Energiesprung aufgrund der Umladevorgänge
- Negativer Verlauf wegen der unterschiedlichen Richtung von Nullsystemspannung  $\bullet$ und Nullsystemstrom im Nullsystem des Ersatzschaltbildes in Symmetrischen Komponenten.
- Am Fehlerort tritt im Nullsystem im Wesentlichen nur Blindleistung auf (siehe Abb.  $\bullet$ 148). Damit ergibt sich ein welliger Verlauf der Nullsystemenergie.

beachte den Man Maßstab in Abb. 152/Abb. 153 unten  $(an)$ der 20-kV-Transformatoreinspeisung):

- Die Nullsystemenergie muss theoretisch wegen des isolierten  $\bullet$ Transformatorsternpunktes null Joule ergeben ( $i<sub>5</sub> \equiv 0$  A).
- (Numerische) Simulation:  $|w^0| < 20 \cdot 10^{-13}$  J
- Beurteilung: Numerische Ungenauigkeit ... passt √  $\bullet$

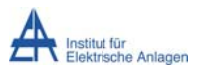

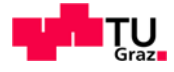

## 16.5 Simulation 8: Kompensiertes Musternetz mit verlustbehafteter Petersenspule und RFehler =  $5 \Omega$

Die Verluste der Petersenspule werden mit P<sub>Verlust</sub> = 100 kW entsprechend R<sub>Pet</sub>  $\approx$  1300  $\Omega$ angenommen. Die Petersenspule wird mit  $L_{Pet}$  = 1,2062 H implementiert (vollständige Kompensation).

#### 16.5.1 Spannungen/Ströme

## 16.5.1.1 Phasenspannungen/-ströme am Fehlerort mit  $R_{\text{Fehler}} = 5 \Omega$  und bei verlustbehafteter Petersenspule (100 kW) (Messblock U-I-MessungES)

Anmerkung: Für eine gewünschte Gegenüberstellung der Messung der Phasenspannungen/-ströme am Fehlerort mit  $R_{Fehler} = 5 \Omega$  (Messblock U-I-MessungES) mit der Messung der Phasenspannungen/-ströme am Transformator mit verlustbehafteter Petersenspule (Messblock U-I-Messung20) wird auf den Anhang 19.7 verwiesen.

#### 16.5.1.1.1 Phasenspannungen am Fehlerort

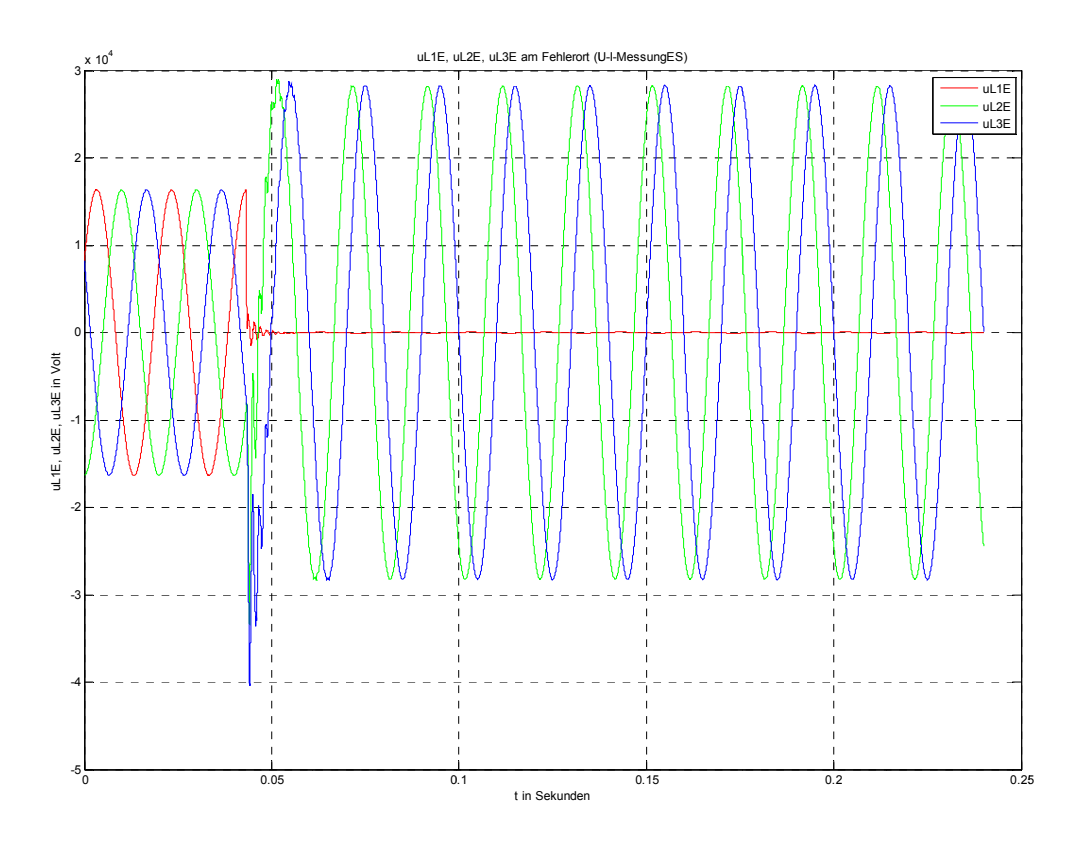

Abb. 154: Leiter-Erde-Spannungen am Fehlerort mit RFehler =  $5 \Omega$  und bei verlustbehafteter Petersenspule (100 kW)

Stefan Auer, BSc

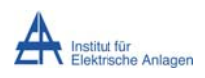

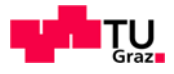

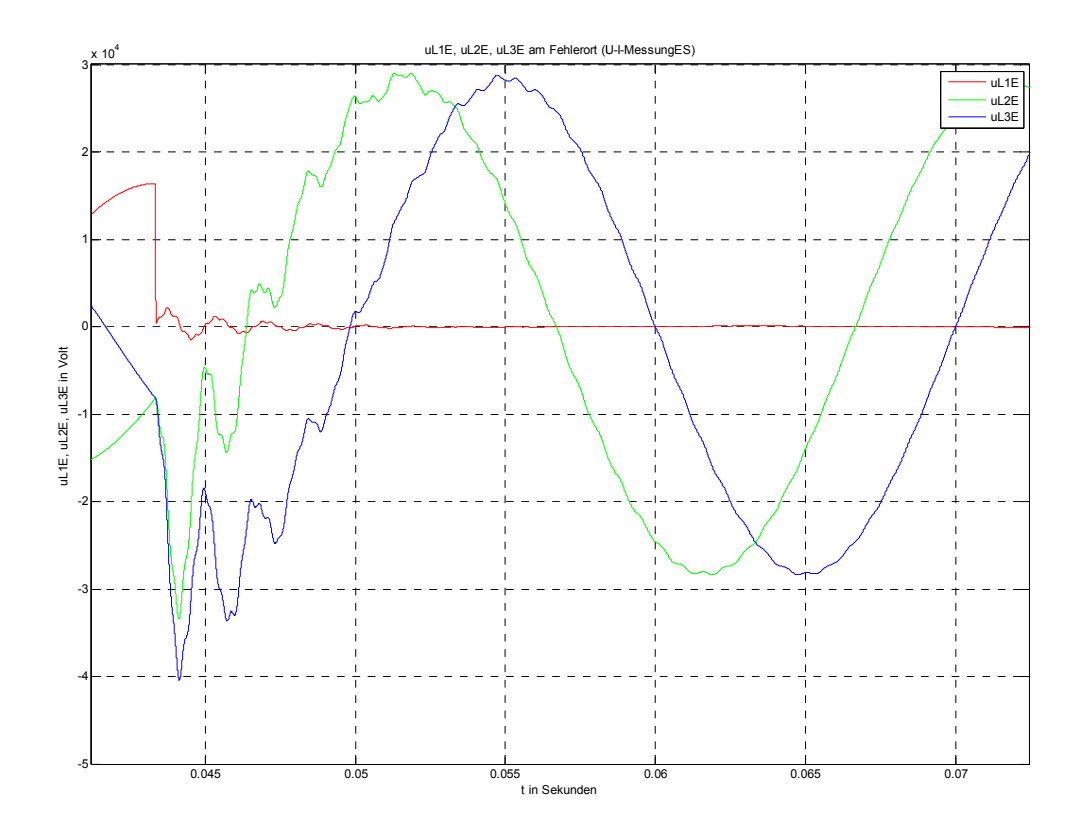

Abb. 155: Zoom von Abb. 154 (Einschwingvorgang der Leiter-Erde-Spannungen am Fehlerort)

#### Erläuterung zu den Spannungsverläufen:

#### Einschwingvogang:

• Als Richtwert für die Einschwingamplitude kann wie in Kapitel 16.4.1.1.1 folgende Formel für den Überspannungsfaktor k angewendet werden (d berücksichtigt die Dämpfung: ohne Dämpfung gilt d = 1):

$$
k_{mit\,D{\text{imp}}fung} = \frac{\hat{U}_{trans}}{\hat{U}_{stat}} = \frac{\hat{U}_{trans}}{\sqrt{2} \cdot \frac{U_N}{\sqrt{3}}} = 0.5 + 2 \cdot d
$$

$$
k_{ohne\,D{\text{imp}}fung} = 2.5
$$

$$
\hat{U}_{trans,max} = k_{ohne\,D{\text{imp}}fung} \cdot \hat{U}_{stat} = 2.5 \cdot \sqrt{2} \cdot \frac{20kV}{\sqrt{3}} \approx 40.8 \, kV
$$

- (Numerische) Simulation:  $\hat{U}_{trans,max} \approx -40.4$  kV
- Beurteilung: Die Spannungsspitze überschreitet 40,8 kV nicht. ... passt V

#### Stationärer Zustand:

Im eingeschwungenen Zustand ist die Spannung der kranken Phase ungefähr durch den Spannungsabfall an  $R_{Fehler} = 5 \Omega$  gegeben.

Der Strom beträgt theoretisch  $I_{stat} = 8.8 A_{eff}$  (siehe Text zu Abb. 159).

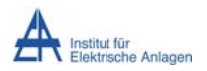

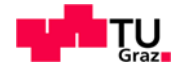

- Die Spannung sollte daher theoretisch  $U_{stat, R_{Fehler}} = 8.8 A_{eff} \cdot 5 \Omega = 44 V_{eff}$  $\bullet$ betragen.
- (Numerische) Simulation:  $U_{stat} \approx 61.1 V_{Sp} = 43.2 V_{eff}$  $\bullet$
- Beurteilung: passt √  $\bullet$

#### 16.5.1.1.2 Phasenströme am Fehlerort

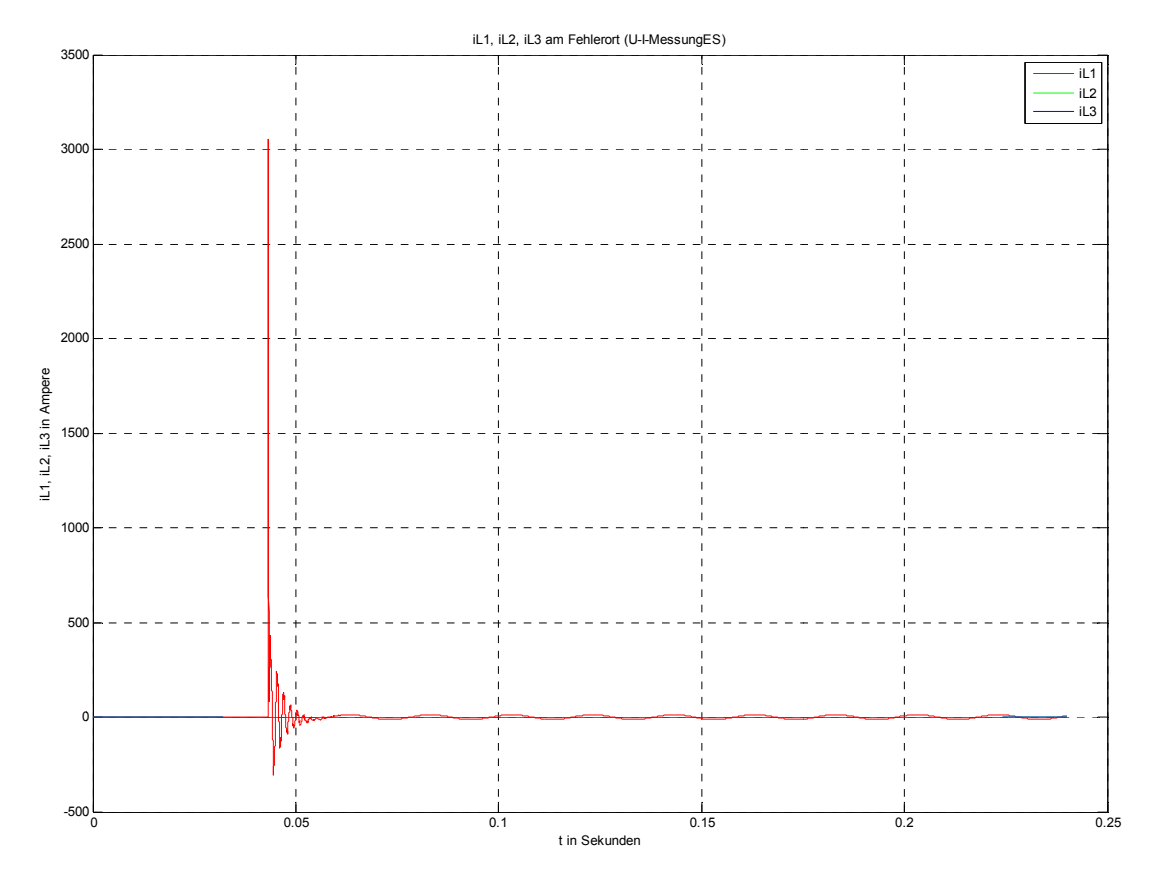

Abb. 156: Leiterströme am Fehlerort mit R<sub>Fehler</sub> = 5  $\Omega$  und bei verlustbehafteter Petersenspule (100 kW)

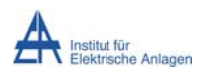

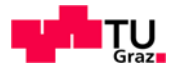

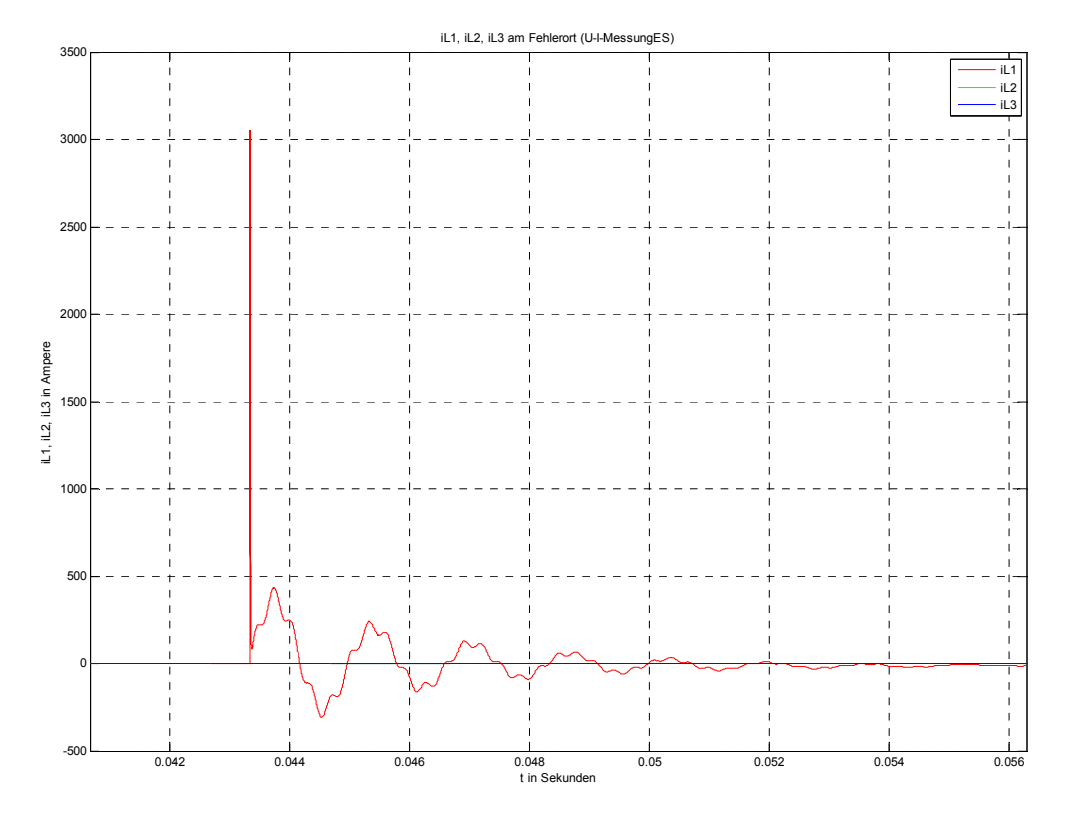

**Abb. 157: : Zoom von A Abb. 156 (Eins schwingvorg gang der Leite erströme am Fehlerort)** 

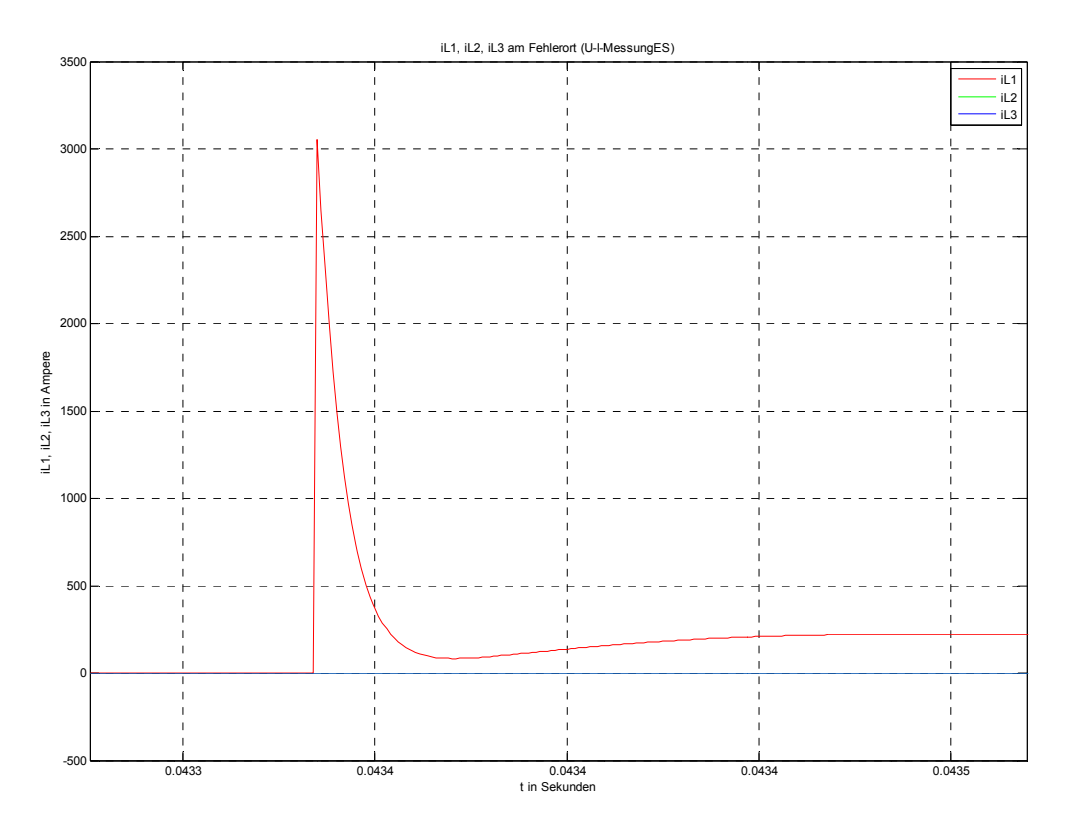

Abb. 158: Zoom von Abb. 156 (Entladestromspitze am Fehlerort)

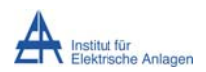

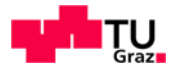

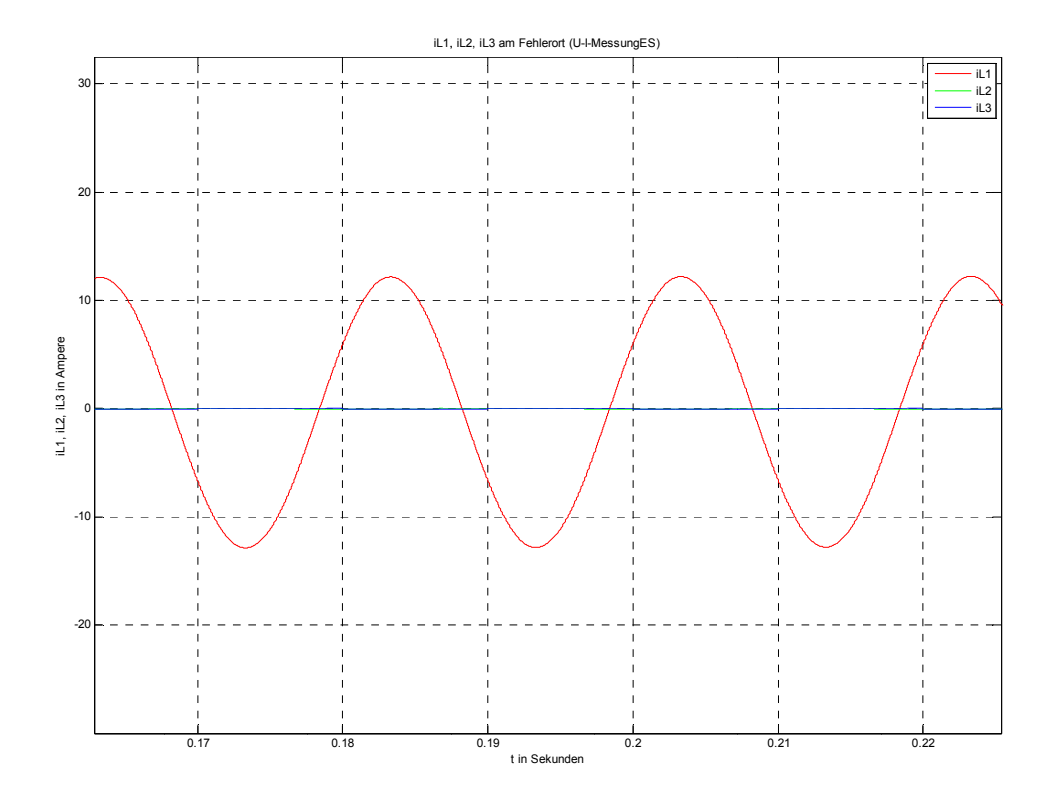

Abb. 159: Stationäre Ströme am Fehlerort mit RFehler = 5  $\Omega$  und bei verlustbehafteter Petersenspule (100 kW)

#### Erläuterung zu den Stromverläufen:

Anmerkung: Wegen des einphasigen Fehlerstromes (Erdschluss in L1) sind die Ströme in den Phasen L2 und L3 am Fehlerort theoretisch null, aber im Simulationsmodell sind sie kleiner als 100 mA. Im Fehlermodul (Schalter) muss wegen der numerischen Stabilität ein endlicher Isolationswiderstand eingegeben werden ( $R_{Isolation}$  = 1 M $\Omega$ ).

#### Einschwingvorgang:

Im Zuschaltaugenblick ist der Strom bei Vernachlässigung des Leitungswiderstandes und der Induktivitäten durch die volle Phasenspannung und den Begrenzungswiderstand  $(R_{\text{Fehler}} = 5 \Omega)$  gegeben.

- Die Amplitude sollte theoretisch  $\hat{l}_{trans,max} = \frac{11547V\sqrt{2}}{50} \approx 3266 \text{ A}$  betragen. Die Zeitkonstante der Entladung (C<sub>E</sub>/2 über R<sub>Fehler</sub>) beträgt  $\tau = R_{Fehler} \cdot \frac{c_E}{2} = 7 \,\mu s$ .
- (Numerische) Simulation:
	- o  $\hat{I}_{\text{trans max}} \approx 3053 \text{ A}$
	- o Die Breite der ersten Entladespitze ist in Abb. 158 nur bedingt ablesbar (Beschriftung der Zeitachse zu ungenau). Die Stromspitze sinkt aber ungefähr mit einer Zeitkonstante von  $\tau$  < 8 µs ab.
- Beurteilung: Wegen der Dämpfung darf die Amplitude maximal den theoretischen  $\bullet$ Wert annehmen. ... passt √

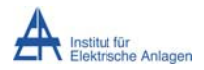

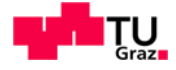

Stationärer Zustand:

Im eingeschwungenen Zustand ist der Strom - bei Vernachlässigung der Längsimpedanzen (Transformator, Kabel im Symmetrischen-Komponenten-Ersatzschaltbild) und der Berücksichtigung des Parallelresonanzkreises der Petersenspule mit den Leiter-Erde-Kapazitäten (im Nullsystem) – nur durch die ohmschen Verlustanteile von Petersenspule und Fehlerübergangswiderstand gegeben.

- Der Strom sollte theoretisch  $I_{stat} = 3 \cdot \frac{U_{Phase}}{3 \cdot R_{Pet} + 3 \cdot R_{Fehler}} = \frac{11547 V_{eff}}{1315 \Omega} = 8.8 A_{eff}$  betragen.
- (Numerische) Simulation:  $I_{stat} \approx 12.2 A_{Sp} = 8.6 A_{eff}$  $\bullet$
- Beurteilung: passt √  $\bullet$

16.5.1.2 Verlagerungsspannung/Summenstrom am Fehlerort mit RFehler = 5  $\Omega$ 

(Messblock U-I-MessungES) und an der 20-kV-

Transformatoreinspeisung mit verlustbehafteter Petersenspule

(100 kW) (Messblock U-I-Messung20)

$$
u_{Verlag} = \frac{1}{3} \cdot (u_{L1E} + u_{L2E} + u_{L3E}) = \frac{1}{3} \cdot u_{\Sigma}
$$

$$
i_{\Sigma} = (i_{L1} + i_{L2} + i_{L3})
$$

### 16.5.1.2.1 Verlagerungsspannung/Summenstrom am Fehlerort

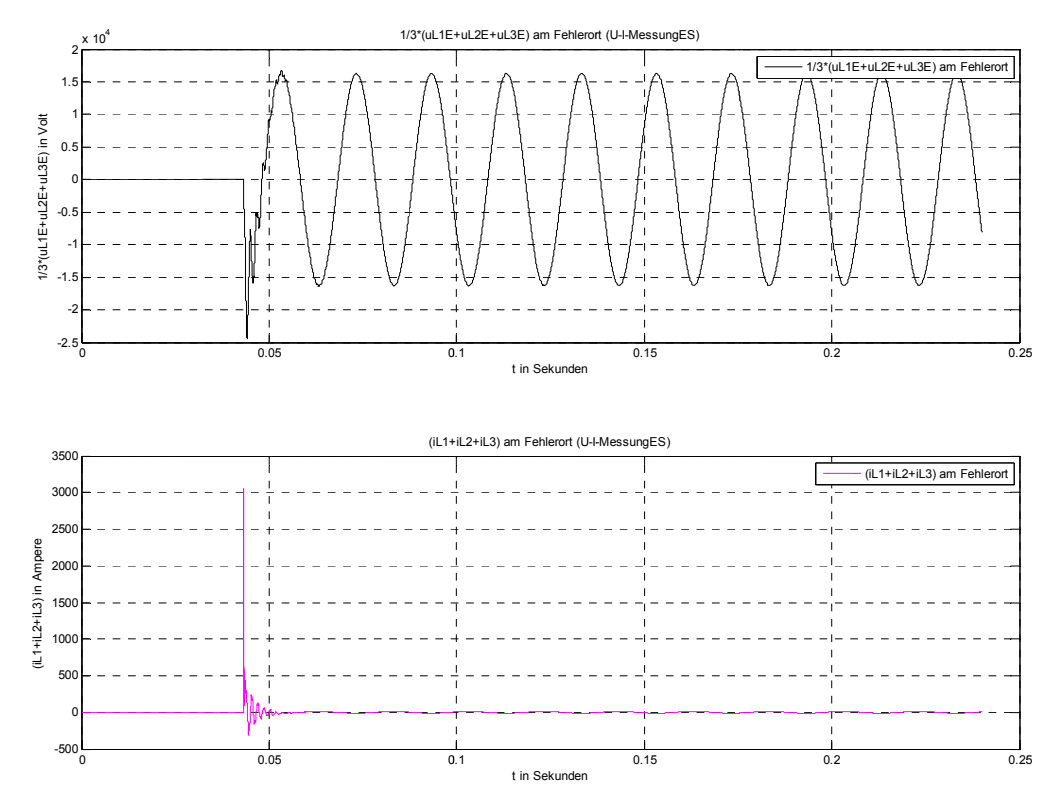

Abb. 160: Verlagerungsspannung (oben) / Summenstrom (unten) am Fehlerort mit RFehler = 5  $\Omega$  und bei verlustbehafteter Petersenspule (100 kW)

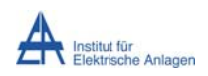

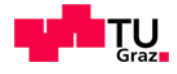

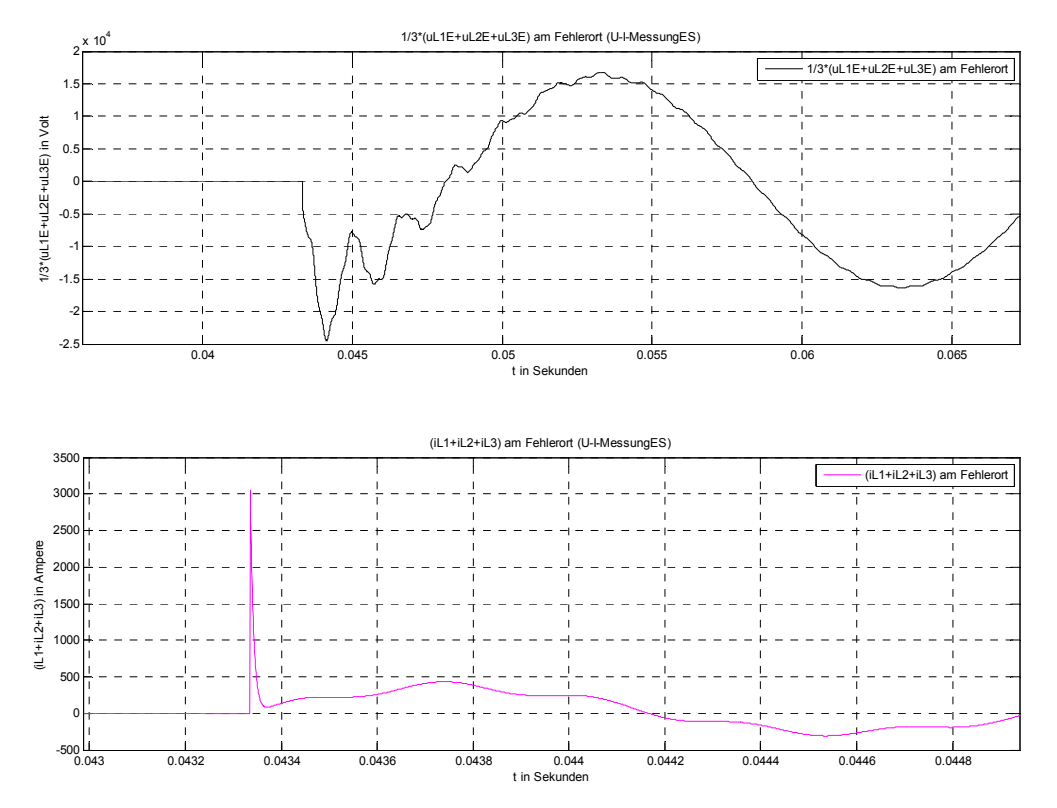

**Abb. 16 61: Zoom von n Abb. 160 (E Einschwingvo organg von V erlagerungss spannung (ob ben) / Summe enstrom (unten))** 

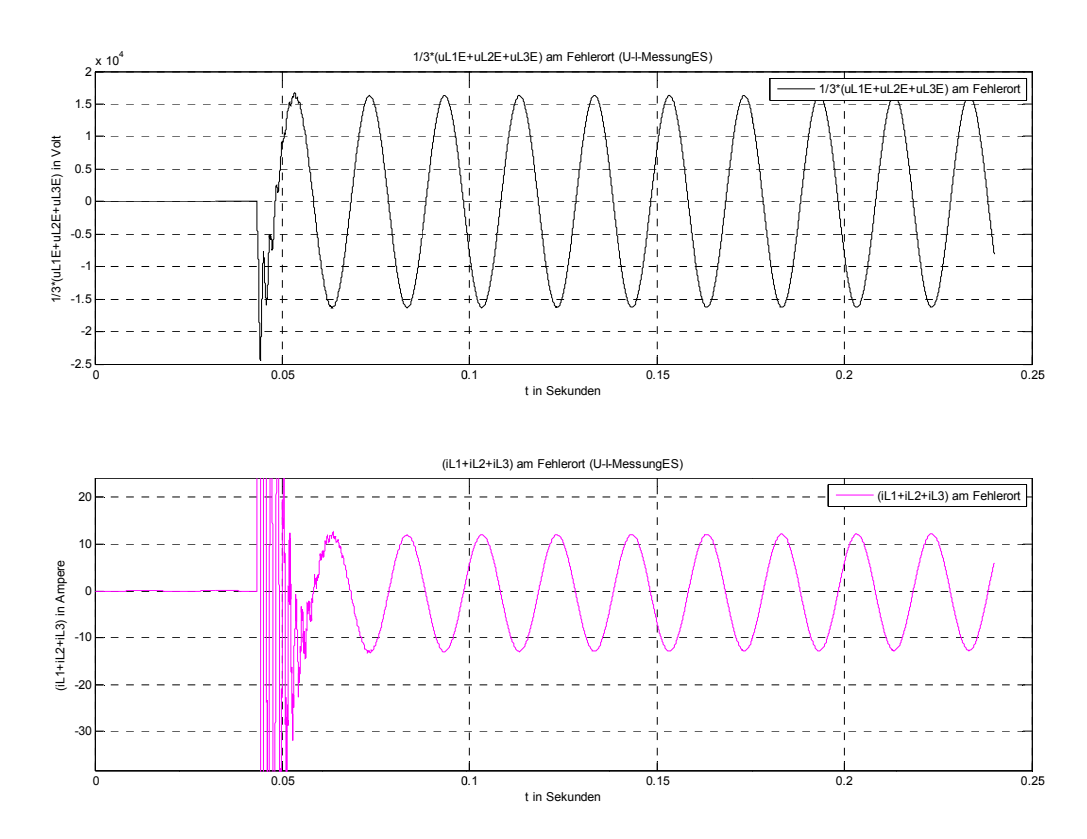

Abb. 162: Zoom von Abb. 160 (Stationärer Zustand von Verlagerungsspannung (oben) / Summenstrom **(unten))** 

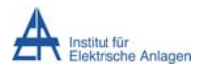

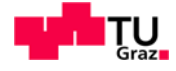

#### Erläuterung zu Verlagerungsspannung/Summenstrom:

Verlagerungsspannung (Abb. 160 ff. oben, schwarz):

$$
u_{Verlag} = \frac{1}{3} \cdot (u_{L1E} + u_{L2E} + u_{L3E}) = \frac{1}{3} \cdot u_{\Sigma}
$$

#### Einschwingvorgang:

Im Zuschaltaugenblick überlagert sich der Einschwingvorgang der stationären Verlagerungsspannung.

• Als Richtwert für die Einschwingamplitude der Phasen-Spannungen kann folgende Formel in Abhängigkeit des Überspannungsfaktors k angewendet werden:

$$
\widehat{U}_{trans,max} = k_{ohne \, D{\ddot{\imath}}mpfung} \cdot \widehat{U}_{stat} = 2.5 \cdot \sqrt{2} \cdot \frac{20kV}{\sqrt{3}} \approx 40.8 \, kV
$$

- (Numerische) Simulation:  $\hat{U}_{\text{Verlaa, trans.max}} \approx -24.47 \text{ kV}$
- · Beurteilung: Betrachtet man Abb. 154, so erkennt man, dass die Leiter-Erde-Spannung von Phase L1 im Vergleich mit den Phasen L2 und L3 deutlich kleiner ist. Die Spannungsspitze sollte daher einen Wert von

$$
\hat{U}_{Verlag, trans,max} \approx \frac{1}{3} \cdot (\hat{U}_{L2E, trans,max} + \hat{U}_{L3E, trans,max}) \approx \frac{1}{3} \cdot (2 \cdot 40,8kV) = 27,2 kV
$$

nicht wesentlich überschreiten. ... passt √

#### Stationärer Zustand:

Im stationären Zustand nimmt die Verlagerungsspannung den Wert der ungestörten Phasenspannung an.

- Die Amplitude sollte theoretisch  $\hat{U}_{Verlag, stat,max} = 11547V \cdot \sqrt{2} = 16330 V$  betragen.
- (Numerische) Simulation:  $\hat{U}_{\text{Verlag, stat,max}} \approx 16290 \text{ V}$
- Beurteilung: passt  $\checkmark$

<u>Summenstrom (Abb. 160 ff. unten, magenta):</u>  $i_{\Sigma} = (i_{L1} + i_{L2} + i_{L3})$ 

#### Einschwingvorgang/stationärer Zustand:

Im Zuschaltaugenblick ist der Summenstrom an der Fehlerstelle gleich dem Phasenstrom, da keine Last angenommen wurde. Damit gilt dasselbe wie für Abb. 156 ff.

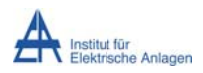

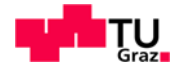

#### 16.5.1.2.2 Verlagerungsspannung/Summenstrom an der 20-kV-

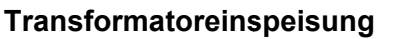

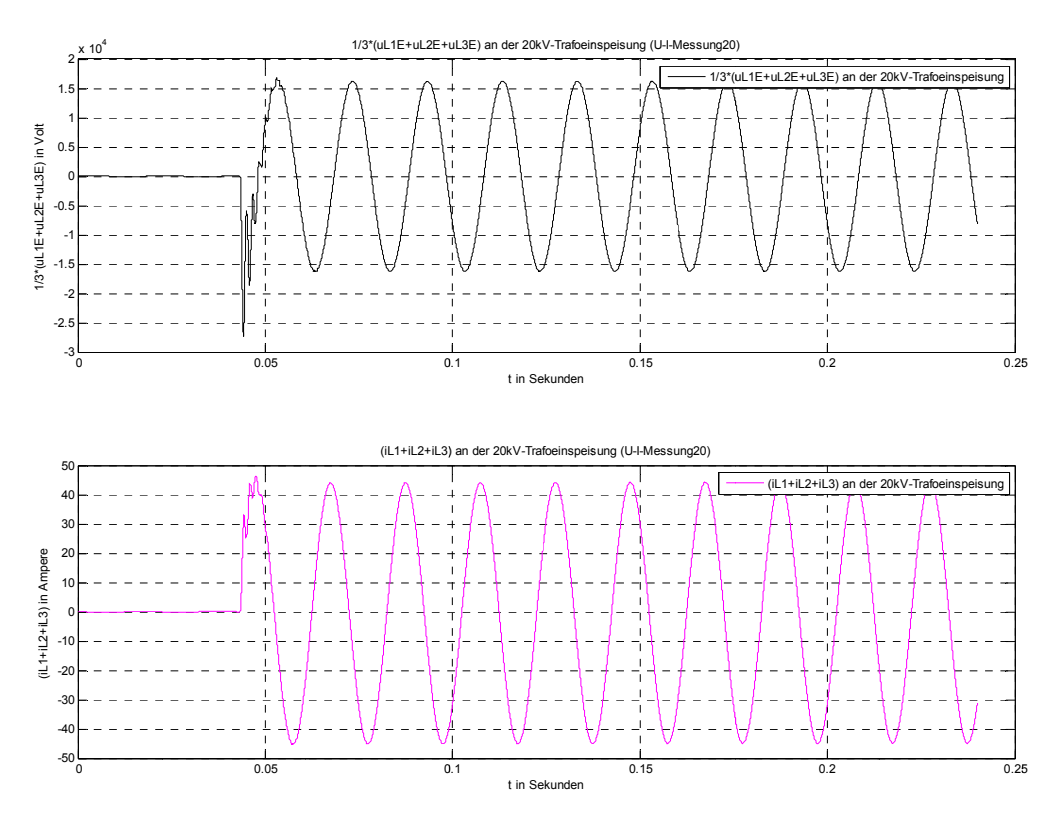

Abb. 163: Verlagerungsspannung (oben) / Summenstrom (unten) an der 20-kV-Transformatoreinspeisung bei RFehler = 5  $\Omega$  und verlustbehafteter Petersenspule (100 kW)

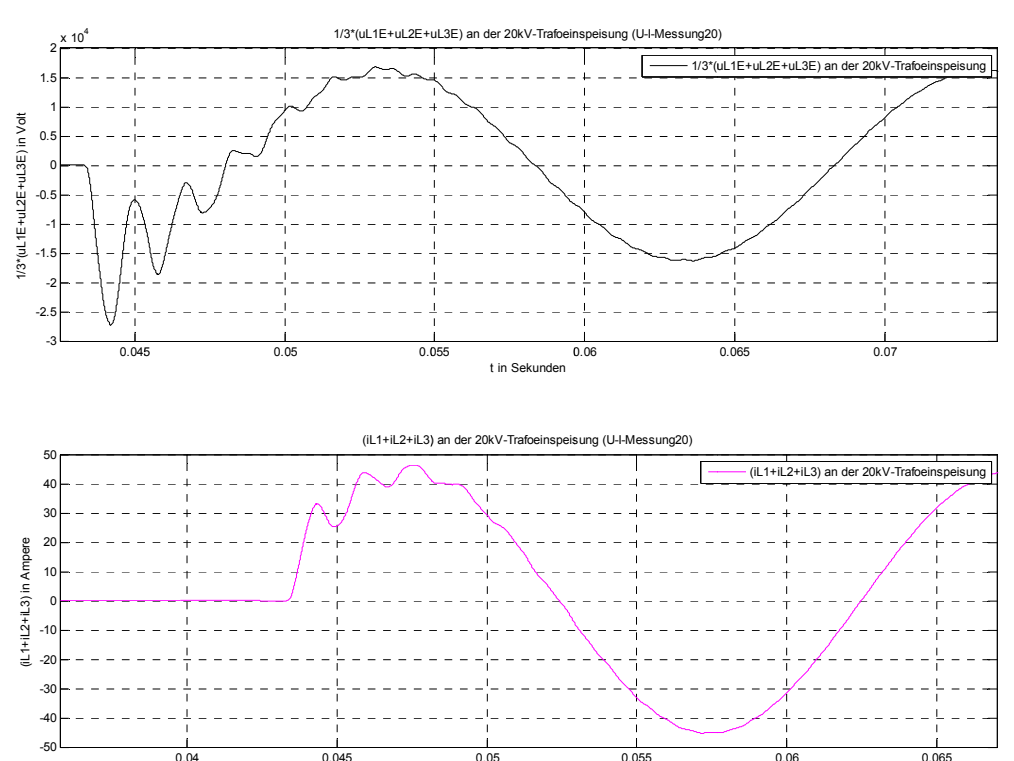

Abb. 164: Zoom von Abb. 163 (Einschwingvorgang von Verlagerungsspannung (oben) / Summenstrom (unten) an der 20-kV-Transformatoreinspeisung)

ت.<br>t in Sekunden

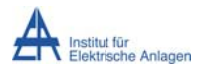

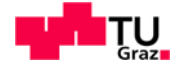

#### Erläuterung zu Verlagerungsspannung/Summenstrom:

Verlagerungsspannung (Abb. 163/Abb. 164 oben, schwarz):

$$
u_{Verlag} = \frac{1}{3} \cdot (u_{L1E} + u_{L2E} + u_{L3E}) = \frac{1}{3} \cdot u_{\Sigma}
$$

#### Einschwingvorgang:

Im Zuschaltaugenblick überlagert sich der stationären Verlagerungsspannung der Einschwingvorgang.

• Als Richtwert für die Einschwingamplitude der Phasen-Spannungen kann folgende Formel in Abhängigkeit des Überspannungsfaktors k angewendet werden:

$$
\hat{U}_{trans,max} = k_{ohne \, D{\ddot a}mpfung} \cdot \hat{U}_{stat} = 2.5 \cdot \sqrt{2} \cdot \frac{20kV}{\sqrt{3}} \approx 40.8 \, kV
$$

- (Numerische) Simulation:  $\hat{U}_{\text{Verlaa, trans.max}} \approx -27,25 \text{ kV}$
- · Beurteilung: Betrachtet man Abb. 210, so erkennt man, dass die Leiter-Erde-Spannung von Phase L1 im Vergleich mit den Phasen L2 und L3 deutlich kleiner ist. Die Spannungsspitze sollte daher einen Wert von

$$
\hat{U}_{Verlag, trans,max} \approx \frac{1}{3} \cdot (\hat{U}_{L2E, trans,max} + \hat{U}_{L3E, trans,max}) \approx \frac{1}{3} \cdot (2 \cdot 40, 8kV) = 27,2 kV
$$

nicht wesentlich überschreiten. ... passt √

#### Stationärer Zustand:

Im stationären Zustand nimmt die Verlagerungsspannung den Wert der ungestörten Phasenspannung an.

- Die Amplitude sollte theoretisch  $\widehat{U}_{Verlag, stat,max} = 11547V \cdot \sqrt{2} = 16330 V$  betragen.
- (Numerische) Simulation:  $\hat{U}_{\text{Verlag, stat,max}} \approx 16240 \text{ V}$
- Beurteilung: passt  $\checkmark$

<u>Summenstrom:</u> (Abb. 163/Abb. 164 unten, magenta):  $i_{\Sigma} = (i_{L1} + i_{L2} + i_{L3})$ 

#### Einschwingvorgang:

Dem stationären Summenstrom überlagert sich keine ausgeprägte Stromspitze des Einschwingvorganges, da erstens die Entladestromspitze der "halben Leiter-Erde-Kapazität" am Fehlerort (PI-Ersatzschaltung) an der Sammelschiene nicht (messtechnisch) erfasst wird und zweitens an der 20-kV-Transformatoreinspeisung der Strom in der Phase L1 in Phasenopposition zu den Strömen in den Phasen L2 und L3 ist (siehe auch Abb. 213).

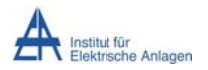

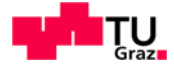

#### Stationärer Zustand:

• Die Stromsumme beträgt theoretisch den kapazitiven Erdschlussstrom:

o  $I_{\text{S}\text{-stat}}$  = 30,47 A<sub>eff</sub> = 43,1 A<sub>Sp</sub>

- (Numerische) Simulation:  $I_{\overline{2},\text{stat}} \approx 44,33 A_{\text{Sp}}$
- Beurteilung: Aufgrund der ohmschen Verluste der Petersenspule muss der Strom etwas größer sein. ... passt √

#### 16.5.2 Leistungsbetrachtungen

```
16.5.2.1 Summe der momentanen Phasenleistungen am Fehlerort mit
R_{Fehler} = 5 \Omega (Messblock U-I-MessungES) und an der 20-kV-
Transformatoreinspeisung mit verlustbehafteter Petersenspule
(100 kW) (Messblock U-I-Messung20)
```
 $p_{\Sigma} = p(t) = u_{I1F}i_{I1} + u_{I2F}i_{I2} + u_{I3F}i_{I3}$ 

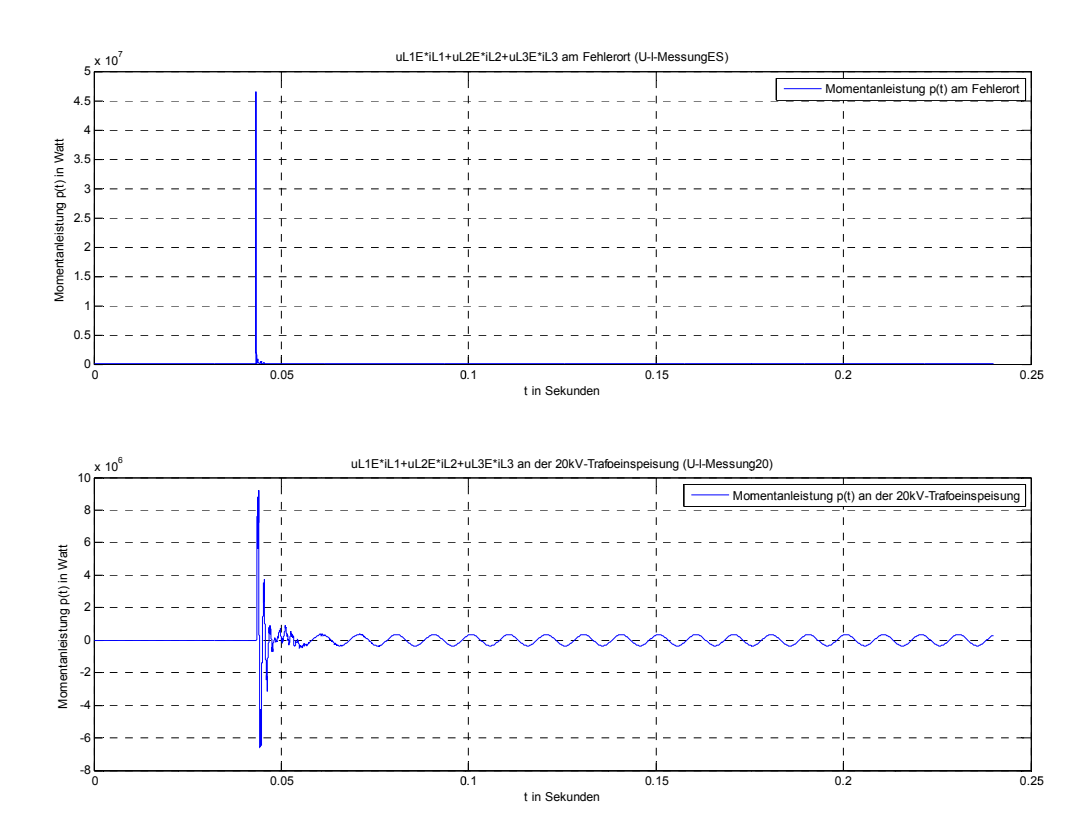

Abb. 165: Summe der momentanen Phasenleistungen am Fehlerort (oben) mit RFehler = 5  $\Omega$  und an der 20kV-Transformatoreinspeisung (unten) mit verlustbehafteter Petersenspule (100 kW)

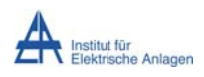

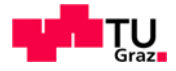

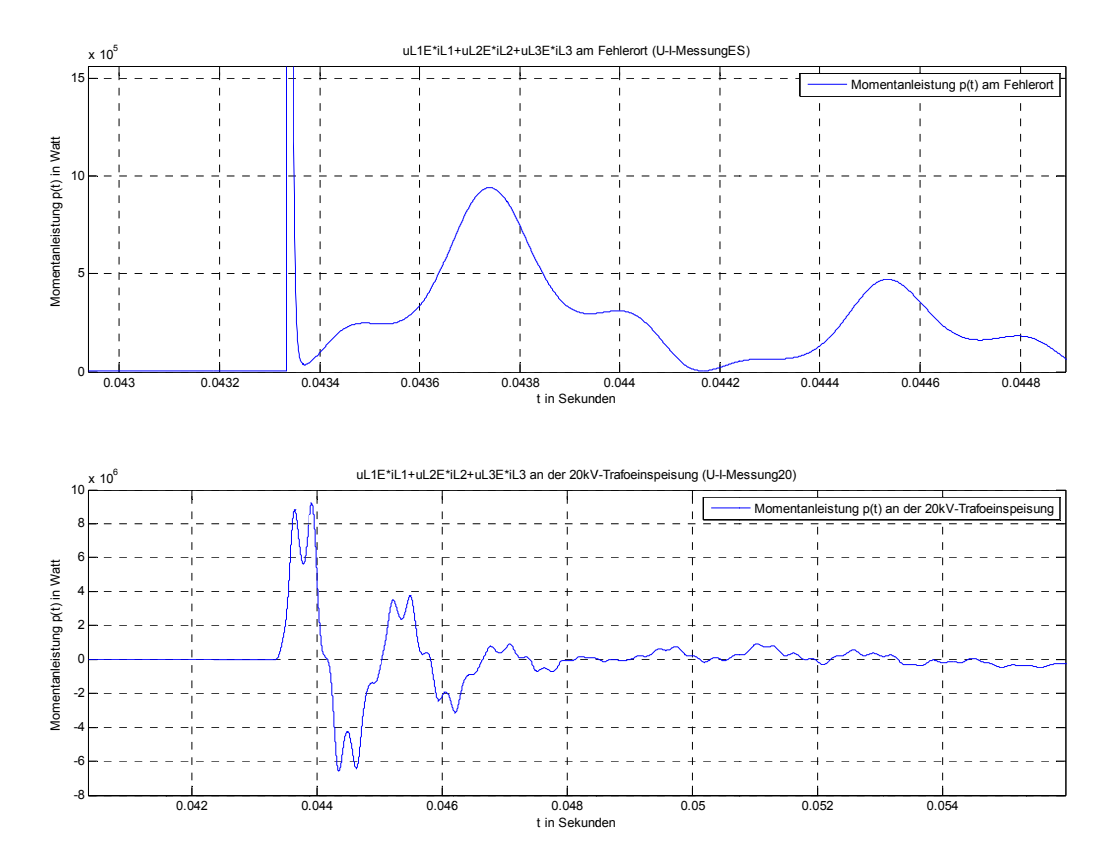

**Abb. 166: Zoom vo on Abb. 165 ( (Einschwingv vorgang der S Summe der m momentanen Phasenleistu ungen)** 

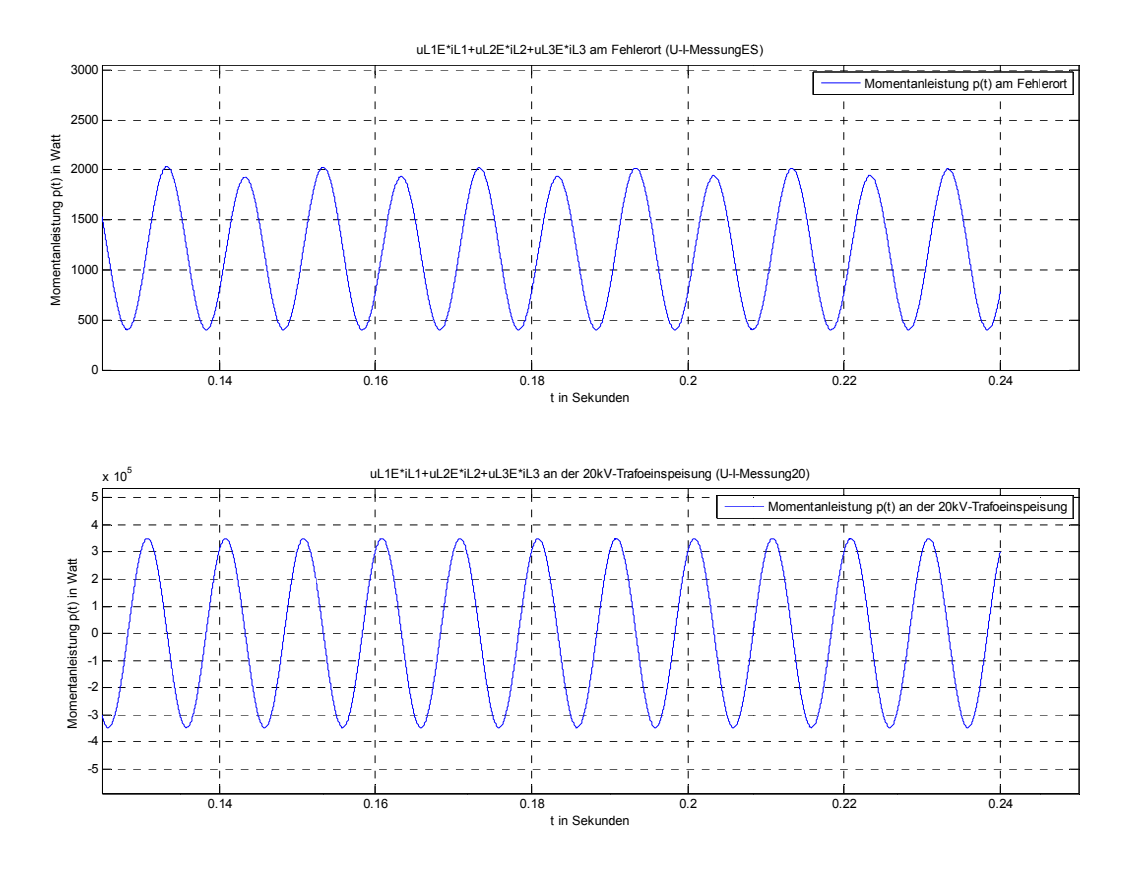

**Abb. 167: Zoom vo on Abb. 165 ( (Stationärer Z Zustand der S Summe der m momentanen Phasenleistu ungen)** 

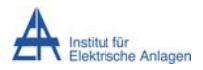

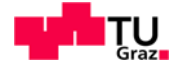

#### Erläuterung zur Summe der momentanen Phasenleistungen:

#### Einschwingvorgang:

Abb. 165/Abb. 166 oben (am Fehlerort): Der Einschwingvorgang ergibt eine Leistungsspitze.

- Phase L1:  $i_{L1.trans,max} \approx 3053$  A<sub>Sp</sub> am Fehlerwiderstand R<sub>Fehler</sub> = 5  $\Omega$  ergibt:  $\circ$   $u_{L1E, trans,max} = i_{L1, trans,max} \cdot R_{Fehler} = 15,265 \, kV_{Sp}$
- Da  $i_{L2}$  und  $i_{L3}$  (mA) wesentlich kleiner als  $i_{L1}$  (A) sind, folgt:
	- $\circ$   $p_{\Sigma, trans,max} \approx u_{\text{L1E}, trans,max} \cdot i_{\text{L1}, trans,max} = 15,265 \, kV_{\text{Sp}} \cdot 3,053 \, kA_{\text{Sp}}$

 $p_{\Sigma, trans.max} \approx 46.6 MW_{Sp}$ 

- (Numerische) Simulation:  $p_{\Sigma,\text{trans,max}} \approx 46.6 \text{ MW}_{\text{Sp}}$
- Beurteilung: passt  $\checkmark$

Abb. 165/Abb. 166 unten (an der 20-kV-Transformatoreinspeisung): Der Einschwingvorgang ergibt eine Leistungsspitze.

- Phase L1:  $i_{L1, trans,max} \approx 332$  A<sub>Sp</sub> (siehe Abb. 213) am Fehlerwiderstand R<sub>Fehler</sub> = 5  $\Omega$  $\bullet$ ergibt:
	- $\circ$   $u_{L1E, trans,max} \approx i_{L1, trans,max} \cdot R_{Fehler} = 1,66 \frac{kV_{sp}}{k}$
- $\bullet$  Phase L2 und L3:
	- o Näherungsweise fließt in beiden Phasen die Hälfte des Phasenstromes von L1 (die Petersenspule hat noch keinen Einfluss, siehe Kapitel 14):
		- $\bullet$   $i_{L2, trans,max} \approx i_{L3, trans,max} \approx 166 A_{Sp}$
	- o Die Spannungen können folgend abgeschätzt werden:
		- $u_{L2E, trans,max} \approx u_{L3E, trans,max} \approx 40.8 \text{ kV}_{Sp}$  (siehe Text unter Abb. 155)
- Damit ergibt sich:
	- $\circ$   $p_{\Sigma, trans,max} \approx u_{L1E, trans,max} \cdot i_{L1, trans,max} + 2 \cdot u_{L2E, trans,max} \cdot i_{L2, trans,max}$

 $p_{\Sigma, \text{trans,max}} \approx 1,66 \text{ kV}_{\text{Sn}} \cdot 332 \text{ A}_{\text{Sn}} + 2 \cdot 40,8 \text{ kV}_{\text{Sn}} \cdot 166 \text{ A}_{\text{Sn}} \approx 14,1 \text{ MW}_{\text{Sn}}$ 

- (Numerische) Simulation:  $p_{\overline{5}, \text{trans,max}} \approx 9.2 \text{ MW}_{\text{Sp}}$
- Beurteilung: Der simulierte Wert muss kleiner sein, da die theoretische Überlegung eine grobe Abschätzung bzw. Vereinfachung darstellt und entsprechende Phasenverschiebungen nicht berücksichtigt wurden. ... passt √

#### Stationärer Zustand:

#### Abb. 167 oben (am Fehlerort):

- Wegen des einphasigen Fehlerstromes (Erdschluss in L1) sind die Ströme in den Phasen L2 und L3 am Fehlerort theoretisch null. Damit folgt:
	- $p_{\Sigma,stat,max} \approx I_{\mathcal{S}_{PL1}}^2 \cdot R_{Fepler} = (8.8A_{eff} \cdot \sqrt{2})^2 \cdot 5\Omega = 0.77 \, kW_{\mathcal{S}_{PL}}$  mit doppelter Netzfrequenz
- (Numerische) Simulation:  $p_{\Sigma, \text{stat}, \text{max}} \approx 2 \text{ kW}_{\text{Sp}}$  mit f = 100 Hz

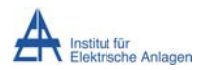

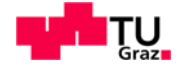

· Beurteilung: Da die endlichen, ohmschen Isolationswiderstände des Fehlermodules im Simulationsmodell und die daraus resultierenden Ströme (mA) in den Phasen L2 und L3 nicht berücksichtigt wurden, muss der simulierte Wert größer als der theoretische Wert sein. ... passt √

#### Abb. 167 unten (an der 20-kV-Transformatoreinspeisung):

- Phase L1:  $P_{stat,L1} \approx I_{eff,L1}^2 \cdot R_{Fehler} = (8.8A_{eff})^2 \cdot 5\Omega \approx 0.39 \, kW$
- In Phase L2 bzw. L3 fließt annähernd die Hälfte des kapazitiven Erdschlussstromes des isolierten Netzes:  $I_{eff,L2} \approx I_{eff,L3} \approx \frac{30.47}{2} A_{eff}$  (siehe Text unter Abb. 140)
- Die Wirkleistungssumme von Phase L2 und L3 ist näherungsweise:

$$
\circ \quad P_{stat,L2+L3} \approx 2 \cdot I_{eff,L2}^2 \cdot R_{Kabel} = 2 \cdot \left(\frac{30,47}{2} A_{eff}\right)^2 \cdot 1,2\Omega \approx 0.56 \, kW
$$

- Damit ergibt sich theoretisch eine gesamte Wirkleistung von rund:  $\bullet$ o P<sub>Σstat</sub> ≈ 0,39 kW + 0,56 kW = 0,95 kW
- (Numerische) Simulation:

$$
P_{offset} = \frac{P_{Sp} + P_{Sp^-}}{2} \approx \frac{350 \, kW_{Sp} - 347 \, kW_{Sp}}{2} = 1.5 \, kW
$$

• Beurteilung: Der Offset ergibt sich erst bei genauer Betrachtung in MATLAB-Simulink und ist in Abb. 167 nicht zu erkennen. Er entspricht der gesamten Wirkleistung P an der 20-kV-Transformatoreinspeisung. Da bei der theoretischen Abschätzung die ohmschen Anteile des Kabels Phase L1 von sowie die endlichen Isolationswiderstände des Fehlermodules in Phase L2 und L3 vernachlässigt wurden, muss der simulierte Wert größer als der theoretische Wert sein. ... passt ✔

## 16.5.2.2 Nullsystem leistung am Fehlerort mit  $R_{Fehler}$  = 5  $\Omega$  (U-I-Messung ES) und an der 20-kV-Transformatoreinspeisung mit verlustbehafteter Petersenspule (100 kW) (U-I-Messung20)

$$
p^{0} = \frac{1}{3} \cdot (u_{L1E} + u_{L2E} + u_{L3E}) \cdot (i_{L1} + i_{L2} + i_{L3}) = \frac{1}{3} \cdot u_{\Sigma} \cdot i_{\Sigma}
$$

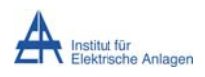

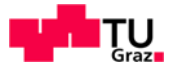

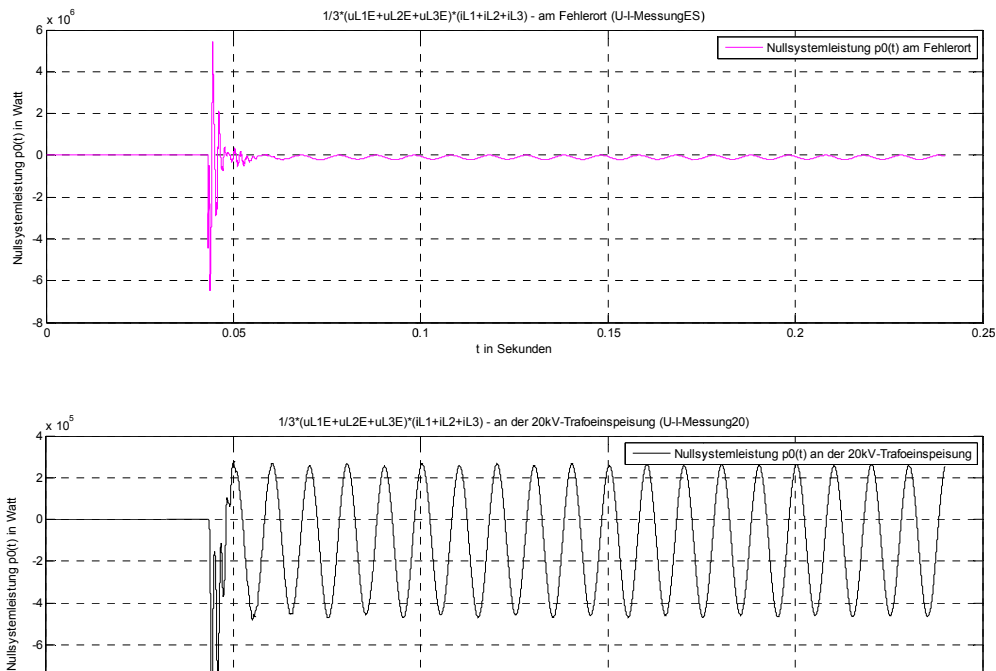

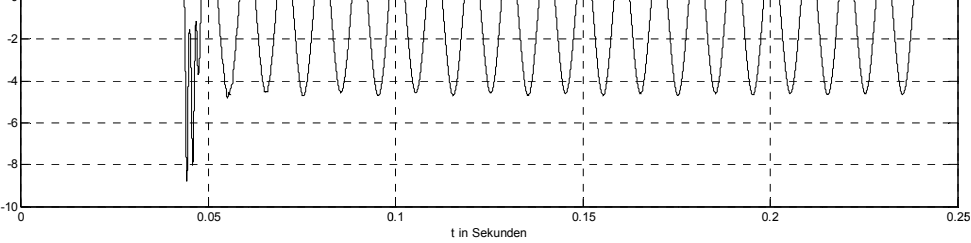

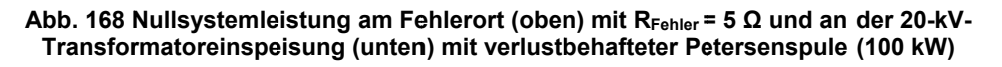

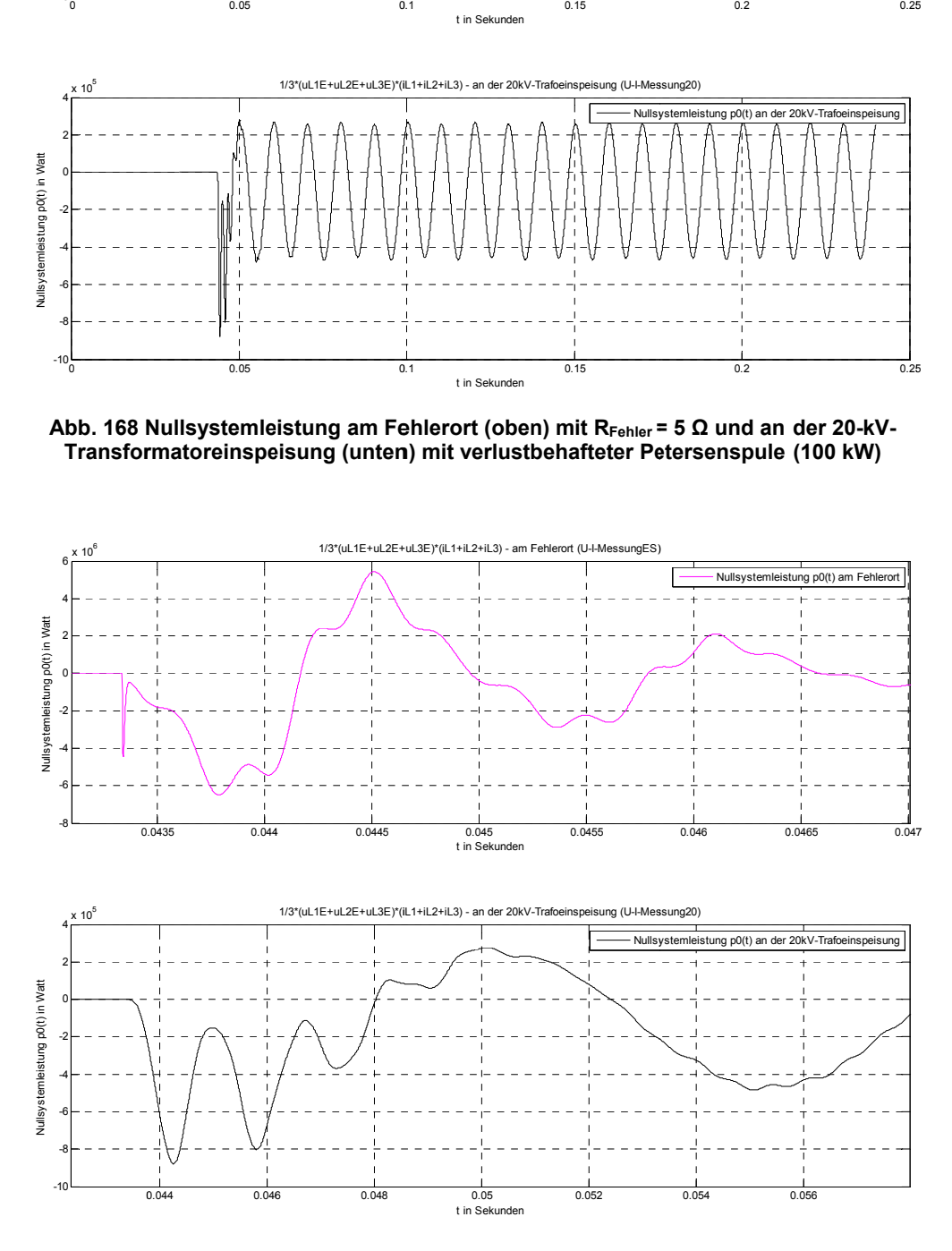

**Abb. 1 169: Zoom vo on Abb. 168 ( Einschwingv vorgang der N Nullsystemlei istung)** 

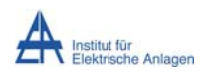

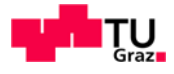

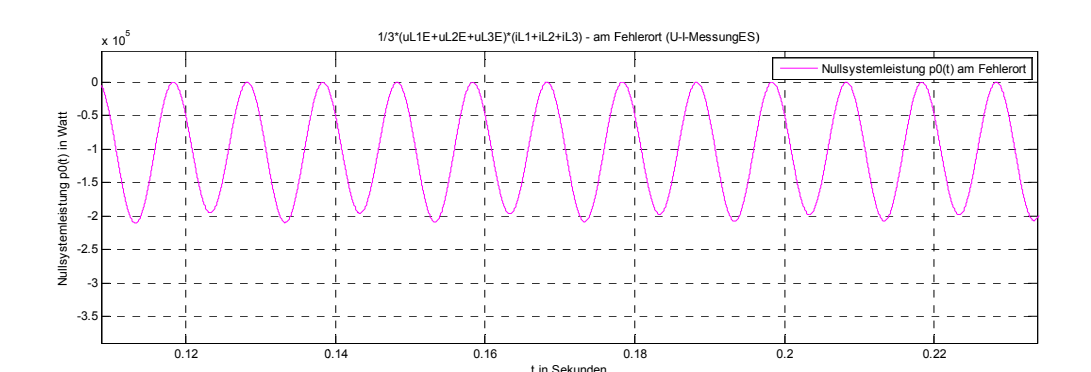

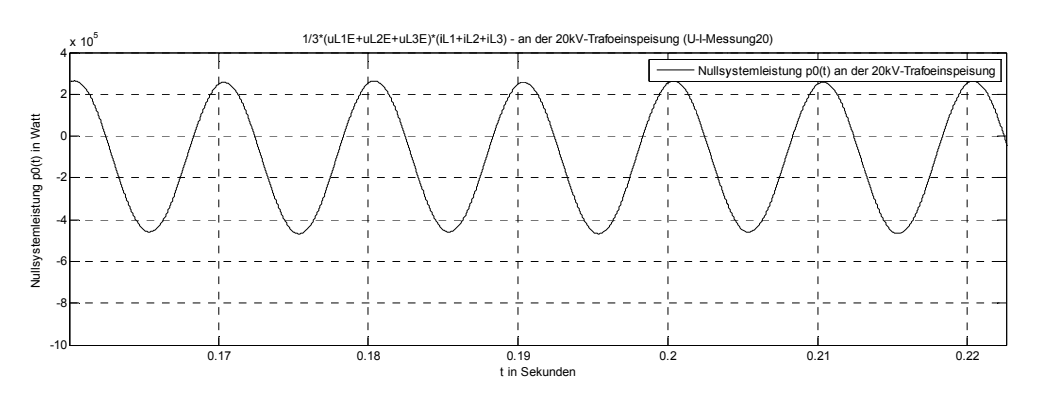

Abb. 170: Zoom von Abb. 168 (Stationärer Zustand der Nullsystemleistung)

#### Erläuterung zur Nullsystemleistung:

Abb. 168/Abb. 169/Abb. 170 oben (am Fehlerort):  $p^0 = \frac{1}{3} \cdot u_{\Sigma} \cdot i_{\Sigma} = u_{Verlag} \cdot i_{\Sigma}$ 

#### Einschwingvorgang:

Das Produkt darf folgenden Wert nicht überschreiten (vergleiche Abb. 160):  $\bullet$ 

 $|p^0_{trans,max}| \le |u_{Verlag, trans,max} \cdot i_{\Sigma, trans,max}| \approx |-24.47kV_{Sp} \cdot 3.053 kA_{Sp}|$  $|p^0_{trans,max}| \leq 74.7 MW_{Sp}$ 

- (Numerische) Simulation:  $|p^0_{trans,max}| \approx 6.5$  MW<sub>Sp</sub>
- Beurteilung: Wegen der Phasenverschiebung zwischen Spannung und Strom muss der simulierte Wert darunter liegen. ... passt √

#### Stationärer Zustand:

Verlagerungsspannung (Nullsystemspannung) und der Summenstrom (3. Nullsystemstrom) sind – wegen der im Vergleich zum Verlustwiderstand der Petersenspule vernachlässigbaren Längsimpedanz des Kabels und des Parallelresonanzkreises der Petersenspule mit den Leiter-Erde-Kapazitäten (im Nullsystem) – praktisch um 180° elektrisch versetzt (siehe Abb. 162). Damit ergibt sich als Produkt praktisch eine reine Wirkleistungsspitze von:

$$
P_{Sp}^{0} \approx -U_{Verlag, Sp} \cdot I_{\Sigma, Sp} = -16330 V_{Sp} \cdot 12{,}45 A_{Sp} \approx -203{,}3 \, kW_{Sp}
$$

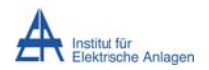

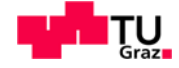

- Obiger Richtwert darf nicht deutlich überschritten werden. Die Frequenz entspricht der doppelten Netzfrequenz.
- (Numerische) Simulation:  $p_{stat,max}^0 \approx -207$  kW<sub>Sp</sub> mit f = 100 Hz
- Beurteilung: passt  $\checkmark$

Abb. 168/Abb. 169/Abb. 170 unten (an der 20-kV-Transformatoreinspeisung):

$$
p^0 = \frac{1}{3} \cdot u_{\Sigma} \cdot i_{\Sigma} = u_{Verlag} \cdot i_{\Sigma}
$$

#### Einschwingvorgang:

• Das Produkt darf folgenden Wert nicht überschreiten (siehe Abb. 163 und Abb. 164):

 $|p^0_{trans,max}| \le |u_{Verlag, trans,max} \cdot i_{\Sigma, trans,max}| \approx |-27.25 \, kV_{Sp} \cdot 33 \, A_{Sp}| \approx 899 \, kW_{Sp}$ 

- (Numerische) Simulation:  $|p^0_{trans,max}| \approx 878$  kW<sub>Sp</sub>
- Beurteilung: Wegen der Phasenverschiebung zwischen Spannung und Strom muss der simulierte Wert darunter liegen. ... passt √

#### Stationärer Zustand:

- Die Wirkleistung im Nullsystem an der 20-kV-Transformatoreinspeisung muss mindestens 100 kW betragen.
- (Numerische) Simulation:  $P_{offset} = \frac{P_{Sp+} + P_{Sp-}}{2} \approx \frac{263 \, kW_{Sp} 466 \, kW_{Sp}}{2} \approx -101.5 \, kW$
- Beurteilung: Der Offset entspricht der gesamten Wirkleistung im Nullsystem an der 20-kV-Transformatoreinspeisung. ... passt √

### 16.5.3 Energiebetrachtungen

Die Energiebetrachtungen werden zuerst für die Phasen und dann für das Nullsystem durchgeführt.

### 16.5.3.1 Integral der Summe der momentanen Phasenleistungen am Fehlerort

mit  $R_{Fehler}$  = 5  $\Omega$  (Messblock U-I-MessungES) und an der 20-kV-Transformatoreinspeisung mit verlustbehafteter Petersenspule (100 kW) (Messblock U-I-Messung20)

$$
w_{\Sigma} = w(t) = \int (u_{L1E}i_{L1} + u_{L2E}i_{L2} + u_{L3E}i_{L3})dt
$$

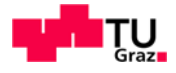

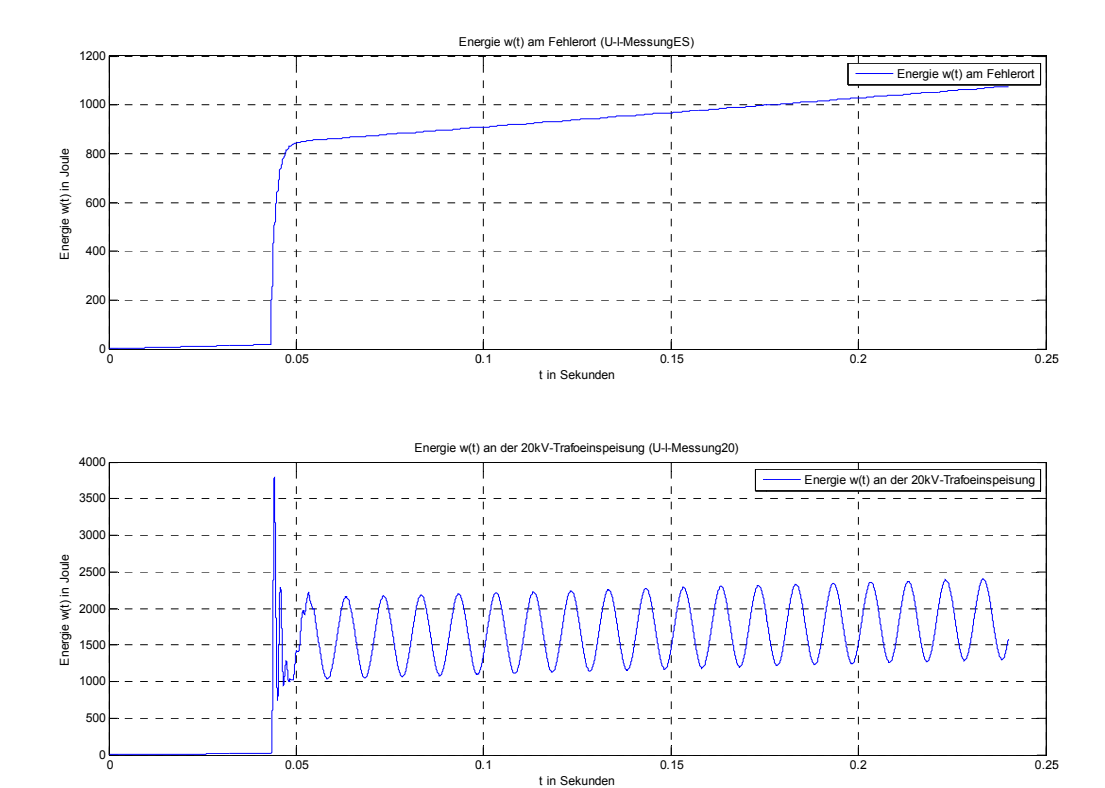

**Abb. 171: Energieverlauf am Fehlerort (oben) mit R<sub>Fehler</sub> = 5 Ω und an der 20-kV-Transformatoreinspeisung** (unten) mit verlustbehafteter Petersenspule (100 kW)

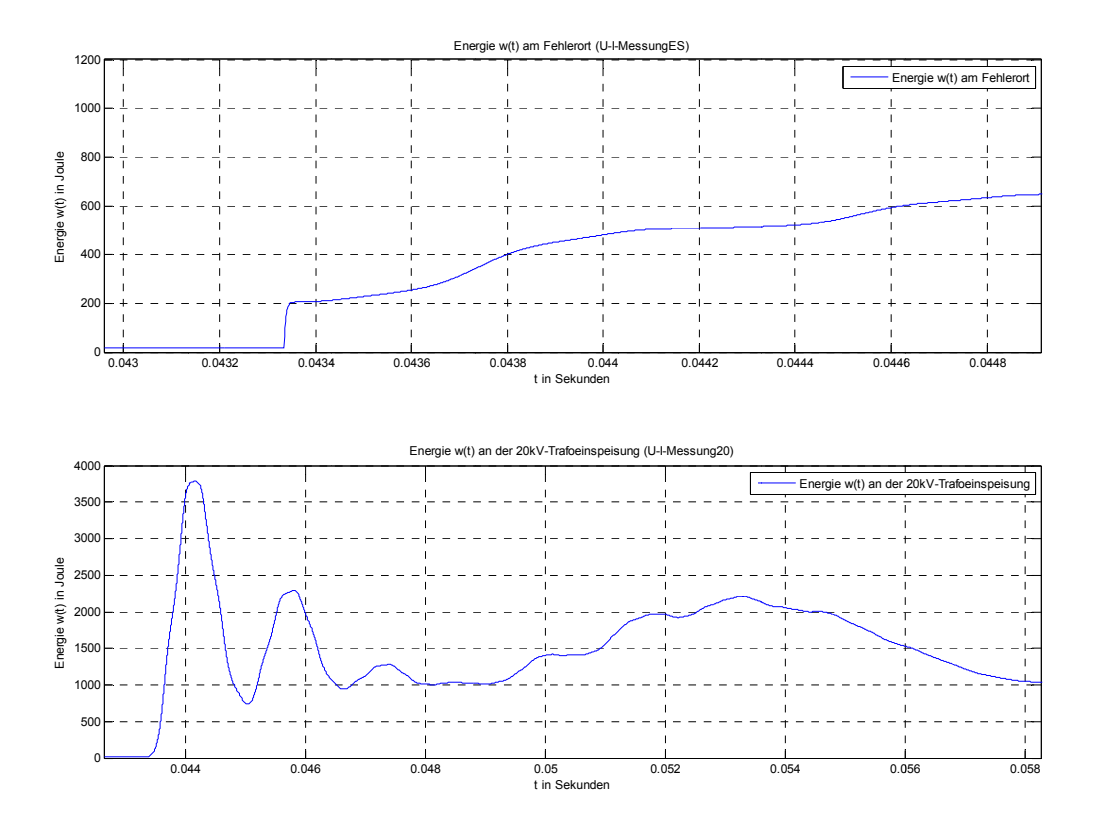

Abb. 172: Zoom von Abb. 171 (Energieverlauf am Fehlerort (oben) und an der 20-kV- $Transformation$  (unten))

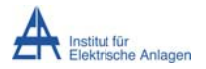

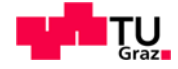

#### Energieverläufen (von der Summe Erläuterung zu den der momentanen Phasenleistungen):

Die zusätzlichen Ladungen erhöhen den gesamten Energieinhalt des Systems:

- Energiesprung aufgrund der Umladevorgänge
- Am Fehlerort tritt im Wesentlichen nur Wirkleistung auf (i<sub>L2</sub>, i<sub>L3</sub> sind theoretisch 0 A  $\bullet$ und i<sub>L1</sub> ist in Phase zu u<sub>L1E</sub> an R<sub>Fehler</sub> ("Fehlerübergangswiderstand") - siehe Abb. 156 ff., Abb. 165 ff.). Damit ergibt sich ein glatter Verlauf der Energie.
- An der 20-kV-Sammelschiene tritt zusätzlich Blindleistung auf (siehe Abb. 165 ff.).  $\bullet$ Damit ergibt sich ein welliger Verlauf der Energie.

16.5.3.2Integral der Nullsystemleistung am Fehlerort mit RFehler = 5  $\Omega$ 

(Messblock U-I-MessungES) und an der 20-kV-Transformatoreinspeisung mit verlustbehafteter Petersenspule (100 kW) (Messblock U-I-Messung20)

$$
w^0 = \int \frac{1}{3} \cdot (u_{L1E} + u_{L2E} + u_{L3E}) \cdot (i_{L1} + i_{L2} + i_{L3}) dt = \int \frac{1}{3} \cdot u_{\Sigma} \cdot i_{\Sigma} dt
$$

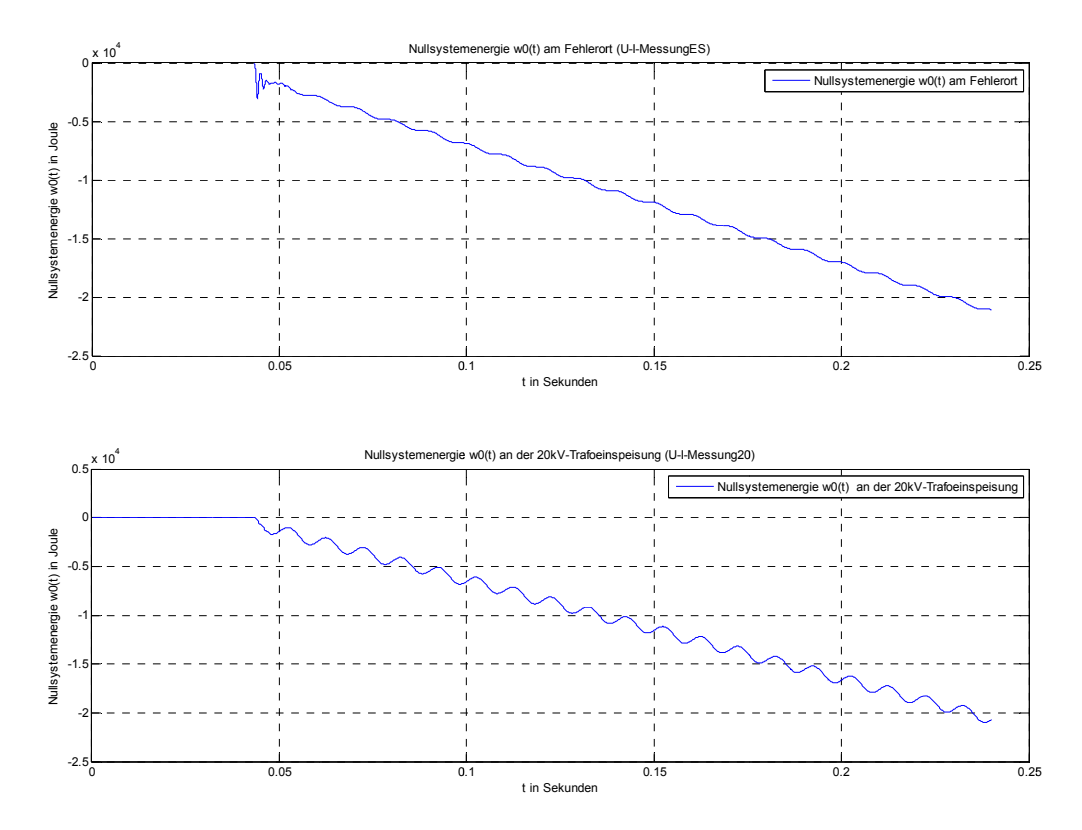

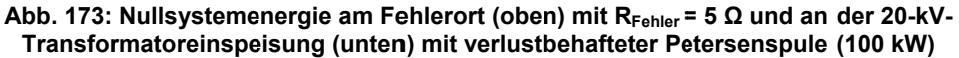

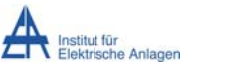

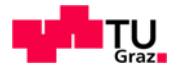

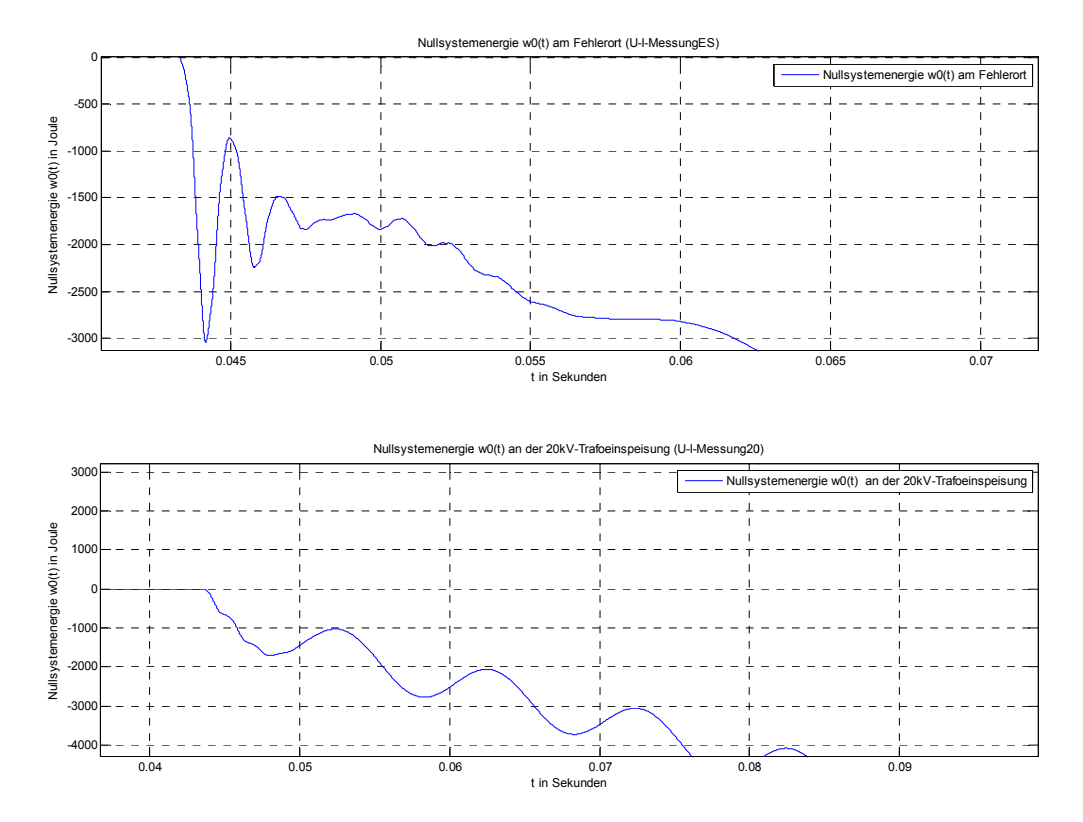

Abb. 174: Zoom von Abb. 173 (Nullsystemenergie)

#### Erläuterung zu den Verläufen der Nullsystemenergie:

#### Abb. 173/Abb. 174 oben (am Fehlerort):

- Energiesprung aufgrund der Umladevorgänge
- Negativer Verlauf wegen der unterschiedlichen Richtung von Nullsystemspannung  $\bullet$ und Nullsystemstrom im Nullsystem des Ersatzschaltbildes in Symmetrischen Komponenten.
- Am Fehlerort tritt im Wesentlichen nur Wirkleistung auf ( $i_{L2}$ ,  $i_{L3}$  sind theoretisch 0 A und i<sub>L1</sub> ist in Phase zu u<sub>L1E</sub> an R<sub>Fehler</sub> ("Fehlerübergangswiderstand") - siehe Abb. 156 ff. und Abb. 168). Damit ergibt sich ein glatterer Verlauf der Energie.

#### Abb. 173/Abb. 174 unten (an der 20-kV-Transformatoreinspeisung):

- Es tritt kein deutlicher Energiesprung im Vergleich zum stationären Verlauf auf (keine Einschwing-/Ausgleichsspitze).
- Negativer Verlauf wegen der unterschiedlichen Richtung von Nullsystemspannung und Nullsystemstrom im Nullsystem des Ersatzschaltbildes in Symmetrischen Komponenten.
- An der 20-kV-Sammelschiene tritt zusätzlich Blindleistung auf (siehe Abb. 168). Damit ergibt sich ein welliger Verlauf der Energie.

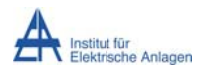

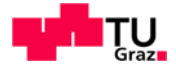

# 17 Diskussion

#### 17.1 Rechengenauigkeit für den stationären Fehlerzustand

Für praktische Netzberechnungen und für einen ersten Überblick kann durchaus mit einem stark vereinfachten Ersatzschaltbild (nur Berücksichtigung der Leiter-Erde-Kapazitäten, Vernachlässigung der Leiter-Induktivitäten usw.) der stationäre Erdschlussstrom an der Fehlerstelle bestimmt werden. Der so berechnete Betrag des Fehlerstromes im Erdschlussfall weicht bei einem typischen isolierten Mittelspannungsnetz (siehe Kapitel 3 -"Musternetz") mit bis zu 5 Abgängen je 20 km Länge um bis zu ca. -11 % vom tatsächlichen bzw. mit dem exakten Ersatzschaltbild berechneten Betrag des Erdschlussstromes ab (siehe Kapitel 4.6). Mit zunehmender Netzausdehnung (Anzahl/Länge der Abgänge) und zunehmenden spezifischen Kenngrößen der Netzelemente (vor allem der Längselemente) steigt auch der Rechenfehler, sodass dies ebenfalls eine zunehmend grobe Schätzung darstellt und diese Vorgehensweise bei umfangreichen Netzen auf ihre Gültigkeit zu hinterfragen ist. Grundsätzlich können auch die ohmschen Anteile der Leitungen aufgrund der hohen Güte der Netze vernachlässigt werden.

#### 17.2 Transiente Fehlerphase

Es zeigt sich, dass für einfache Netzstrukturen mit hoher Güte der ohmsche Widerstand vernachlässigbar ist und damit die Serienresonanzfrequenzen (Eigenfrequenzen der Einschwingvorgänge bei Erdschlusseintritt) aus der Gesamtreaktanz des Ersatzschaltbildes mit Ersatzspannungsquelle am Fehlerort analytisch berechnet werden können. Vernachlässigt man die ohmschen Komponenten in der Simulation, so klingen die Einschwingvorgänge gar nicht ab. Mit zunehmenden ohmschen Widerständen (von Kabeln, Fehlerübergangswiderstand, ...) sind die Einschwingvorgänge im Vergleich zur stationären Schwingung aufgrund der zunehmenden Dämpfung weniger ausgeprägt.

Der Vergleich der Ergebnisse einer analytischen Berechnung mit den Ergebnissen der Simulation zeigt, dass das in MATLAB-Simulink implementierte Simulationsmodell betreffend der Modellierung verschiedener Netzzustände, der Modellierung der Komponenten (PI-Ersatzschaltung der Leitungen) und der gewählten, im Hintergrund arbeitenden Algorithmen der Toolbox MATLAB-Simulink - Simscape/SimPowerSystems hinsichtlich der

- technischen Genauigkeit
- Relation von Aufwand und Nutzen

zufriedenstellend ist.

Dabei ist vor allem auch darauf zu achten, dass es z. B. zu keinen unphysikalischen Ergebnissen aufgrund numerischer Oszillationen - beispielsweise durch Wahl eines (unrealistischen) Fehlerübergangswiderstandes von  $R_{Fehler} = 0 \Omega^{34}$  und anschließender

<sup>&</sup>lt;sup>34</sup> Bzw. "numerisch 0" durch Wahl von z. B. R<sub>Fehler</sub> = 1  $\mu\Omega$ .

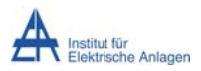

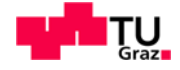

"Division durch null" (siehe Anhang 19.8) – kommt. Des Weiteren sollten bei einer diskreten Simulation entsprechend "kleine" Diskretisierungszeiten, um alle Ausgleichsvorgänge korrekt erfassen zu können, eingestellt und für etwaige Netzelemente, wenn nicht vorgegeben bzw. bekannt, sinnvolle Werte gewählt bzw. abgeschätzt werden.

Ausgehend von dem einfachen Musternetz (isoliertes/kompensiertes Strahlennetz mit unterschiedlicher Anzahl der Abgänge), das dieser Masterarbeit zugrunde liegt, kann somit das Simulationsmodell an komplexer Netzmodelle (Ringnetze/Vermaschung, mehrfach Einspeisung ...) angepasst und die entsprechenden Ausgleichsvorgänge analysiert werden. Sofern die Erdverhältnisse (falls bekannt) nicht implizit in den Netzparametern enthalten sind (z. B. Nullsystem der Leitung,  $k_0$ -Faktor etc.), sollten die entsprechenden Parameter – für eine allfällig gewünschte, realitätsnähere Untersuchung – explizit im Simulationsmodell berücksichtigt werden (z. B. als zusätzlicher Erdrückleiter etc.). Um auch Wanderwellen erfassen zu können, ist eine entsprechende Anpassung der Modellierung der Leitung vorzunehmen bzw. das Leitungsmodell mit einem wanderwellenfähigen Modell zu ersetzen. Die Ergebnisse sollten, wie auch in dieser Arbeit - soweit mit adäquatem Aufwand und Nutzen möglich – durchgeführt, mit einfachen theoretischen Überlegungen zumindest auf ihre Plausibilität überprüft und nicht ohne kritische Hinterfragung übernommen werden.

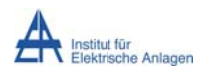

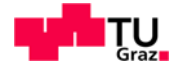

## 18 Literatur

- $[1]$ L. Fickert: "Erdschlussberechnung in Mittelspannungsnetzen – Vereinfachtes Verfahren", Skriptum, Institut für Elektrische Anlagen, TU Graz
- $[2]$ L. Fickert, H. Renner: "Elektrische Energiesysteme 1", Skriptum, Wintersemester 2008, Institut für Elektrische Anlagen, TU Graz
- $[3]$ L. Fickert: "Der Erdschluss", Bildungsunterlagen 2004, Institut für Elektrische Anlagen, TU Graz
- $[4]$ L. Fickert: "50 Richtwerte und Grundformeln der Energietechnik", Richtwerte für die Lehrveranstaltung "Elektrische Energiesysteme 1", 2012, Institut für Elektrische Anlagen, TU Graz
- $[5]$ D. Oeding, B. R. Oswald: "Elektrische Kraftwerke und Netze", 7. Auflage, Springer-Verlag, Berlin Heidelberg, 2011 ISBN 978-3-642-19246-3
- $[6]$ F. Bressan: "Untersuchung der Einflussfaktoren bei der Erdschlussortung in gelöschten Netzen", Diplomarbeit, Mai 2007, Institut für elektrische Anlagen, TU Graz
- $\lceil 7 \rceil$ G. Druml: "Innovative Methoden zur Erdschlussortung und Petersen-Spulen Regelung", Dissertation, November 2012, Institut für elektrische Anlagen, TU Graz
- $[8]$ K. Heuck, K. D. Dettmann, D. Schulz: "Elektrische Energieversorgung -Erzeugung, Übertragung und Verteilung elektrischer Energie für Studium und Praxis", 9. Auflage, Springer Vieweg, Wiesbaden, 2013 ISBN 978-3-8348-2174-4
- $[9]$ V. Crastan: "Elektrische Energieversorgung 1 - Netzelemente, Modellierung, stationäres Verhalten, Bemessung, Schalt- und Schutztechnik", 3. Auflage, Springer-Verlag, Berlin-Heidelberg, 2012 ISBN 978-3-642-22346-4
- $[10]$ A. J. Schwab: "Elektroenergiesysteme – Erzeugung, Transport, Übertragung und Verteilung elektrischer Energie", 3. Auflage, Springer-Verlag, Berlin Heidelberg, 2012 ISBN 978-3-642-21958-0
- $[11]$ MATLAB R2013a (The MathWorks, Inc., Natick, USA): "Documentation Center -SimPowerSystems - Electrical Elements and Sources - Three Phase Transformer (Two Windings)"
- Wikipedia, https://de.wikipedia.org/wiki/Radiant %28Einheit%29, 3.12.15, 12:45  $[12]$ Uhr
- $[13]$ R. Werner: "Grundlagen der Elektrotechnik", Skriptum, Wintersemester 2006, Institut für Grundlagen und Theorie der Elektrotechnik, TU Graz
- C. Magele: "Tafelbilder zur Vorlesung am 9.1.2009", Tafelbilder, Wintersemester  $[14]$ 08/09, Institut für Grundlagen und Theorie der Elektrotechnik, TU Graz
- O. Zinke, H. Brunswig: "Lehrbuch der Hochfrequenztechnik", Springer-Verlag,  $[15]$ Berlin/Göttingen/Heidelberg/New York, 1965 ISBN 978-3-662-00476-0
- $[16]$ W. Weißberger: "Elektrotechnik für Ingenieure 3 - Ausgleichsvorgänge, Fourieranalyse, Vierpoltheorie", 9.Auflage, Springer Vieweg, Wiesbaden, 2015 ISBN 978-3-658-09104-0
- $[17]$ M. Meyer: "Signalverarbeitung – Analoge und digitale Signale, Systeme und Filter", 7. Auflage, Springer Vieweg, Wiesbaden, 2014 ISBN 978-3-658-02612-7
- E. Spring: "Elektrische Maschinen Eine Einführung", 3. Auflage, Springer-Verlag,  $[18]$ Berlin Heidelberg, 2009 ISBN 978-3-642-00885-6
- $[19]$ A. Gaun, G. Rechberger: "Grundlagen der elektrischen Energiesysteme", Skriptum, Sommersemester 2009, Institut für Elektrische Anlagen, TU Graz

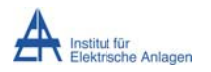

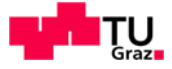

- [20] C. Raunig: "Schutz und Versorgungssicherheit elektrischer Energiesysteme", Skriptum zur Laborübung, Sommersemester 2012, Institut für Elektrische Anlagen, **TU Graz**
- [21] Wikipedia, https://de.wikipedia.org/wiki/Matlab, 14.3.16, 14:41 Uhr

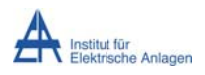

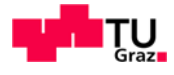

# 19 Anhang

### 19.1 Güte einer RLC-Serienschaltung - Grundsatzbetrachtung

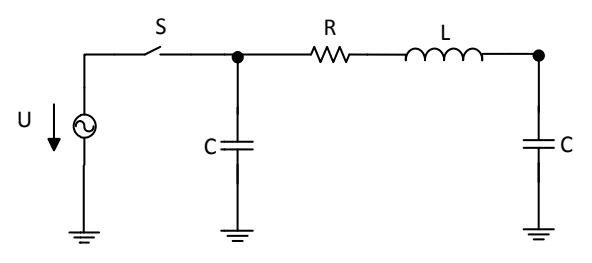

Abb. 175: Der theoretischen Grundsatzüberlegung zugrunde liegendes PI-Ersatzschaltbild

Ausgehend von der PI-Ersatzschaltung ergibt sich, dass für die Bestimmung der Serienresonanzfrequenz die Eingangskapazität nicht relevant ist (vergleiche Abb. 18 bzw. Abb. 175), da sie lediglich auf eine Parallelresonanzstelle führt. Damit kann die Eingangskapazität bei Betrachtung der Serienresonanz vernachlässigt werden (siehe Abb. 176), sodass folgende Überlegungen, basierend auf den Grundsatzüberlegungen in [13][14], angewendet werden können.

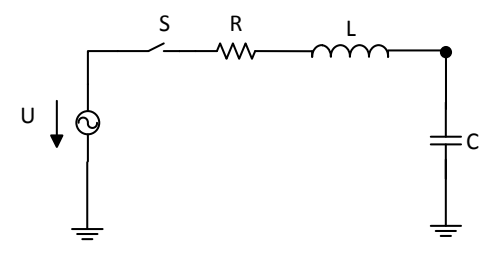

Abb. 176: Ersatzschaltbild einer RLC-Serienschaltung

Die Güte Q eines RLC-Schwingkreises ist bei Resonanz folgend definiert [14]:

$$
Q = \frac{2\pi \cdot "gesamte Speicherenergie in L und C" "Verlustenergie je Periode"
$$

Im Resonanzfall pendelt die Energie nur zwischen der Induktivität L und der Kapazität C, das heißt, die gesamte Speicherenergie ist zur Gänze abwechselnd einmal in L und einmal in C gespeichert. In der Folge wird angenommen, dass die Energie zum Betrachtungszeitpunkt zur Gänze in der Induktivität gespeichert ist. [14]

$$
W_{L,max} = L \cdot \frac{i_{max}^2}{2} = L \cdot \frac{\hat{I}^2}{2}
$$

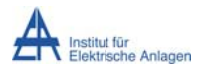

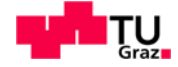

Die Verlustenergie in einer Periode aufgrund des ohmschen Anteiles R berechnet sich folgend: [14]

$$
W_{Vert}=R\cdot l_{eff}^{2}\cdot T=R\cdot\frac{\hat{l}^{2}}{2}\cdot T
$$

Damit ergibt sich für die Güte bei Resonanz (T = T<sub>res</sub>) folgende Abhängigkeit vom Resonanzblindwiderstand X<sub>res</sub> und dem Wirkwiderstand R: [14]

$$
Q = \frac{2\pi \cdot W_{L,max}}{W_{Vert}} = \frac{2\pi \cdot L \cdot \frac{\hat{I}^2}{2}}{R \cdot \frac{\hat{I}^2}{2} \cdot T} = \frac{2\pi}{T_{res}} \cdot \frac{L}{R} = \omega_{res} \cdot \frac{L}{R} = \frac{1}{\sqrt{L \cdot C}} \cdot \frac{L}{R} = \frac{\sqrt{\frac{L}{C}}}{R} = \frac{X_{res}}{R}
$$

#### Einfluss von R auf die Resonanzfrequenz:

Aufgrund der RLC-Serienschaltung hat der (kleine) ohmsche Widerstand, bei der Berechnung der Serienresonanzfrequenz aus der Bedingung "Imaginärteil von Zaes soll null sein" [13], keinen Einfluss auf die Resonanzstelle (Imaginärteil von Zges ist unabhängig von  $R$ ).

Löst man die Differentialgleichung für die RLC-Serienschaltung, so erhält man folgende Kreisfrequenz für die transienten Vorgänge [16]:  $\delta < \omega_{res}$ 

$$
\omega = \sqrt{\omega_{res}^2 - \delta^2} = \sqrt{\frac{1}{L \cdot C} - \left(\frac{R}{2 \cdot L}\right)^2}
$$

Durch folgende Umformung ergibt sich eine entsprechende Abhängigkeit von der Güte Q:

$$
\omega = \omega_{res} \cdot \sqrt{1 - \left(\frac{\delta}{\omega_{res}}\right)^2} = \omega_{res} \cdot \sqrt{1 - \left(\frac{R}{2 \cdot L} \cdot \frac{1}{\frac{1}{\sqrt{L \cdot C}}}\right)^2} = \omega_{res} \cdot \sqrt{1 - \left(\frac{R}{2 \cdot \sqrt{\frac{L}{C}}}\right)^2} = \omega_{res} \cdot \sqrt{1 - \left(\frac{1}{2 \cdot Q}\right)^2} = \omega_{res} \cdot \sqrt{1 - \frac{1}{4 \cdot Q^2}}
$$

Das heißt, je kleiner der ohmsche Verlustwiderstand, desto größer ist die Güte und damit geringer der Fehler, den man bei Vernachlässigung des ohmschen Anteiles macht. Da elektrische Energiesysteme im Allgemeinen äußerst verlustarm aufgebaut sind, verfügen sie im Allgemeinen über eine hohe Güte. Auf die Resonanzfrequenzen bei Erdschlusswischern

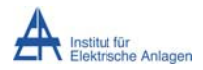

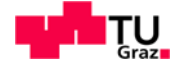

angewendet, heißt das, wenn die Güte zum Beispiel größer als 5 ist, dass die Abweichung von der idealen Resonanzfrequenz besser als 0,5 % ist, was in der Netzpraxis vernachlässigt werden kann.

$$
\frac{\omega_{res} - \omega}{\omega_{res}} = 1 - \frac{\omega}{\omega_{res}} = 1 - \frac{\omega_{res} \sqrt{1 - \frac{1}{4 \cdot Q^2}}}{\omega_{res}} = 1 - \sqrt{1 - \frac{1}{4 \cdot Q^2}} = 1 - \sqrt{1 - \frac{1}{4 \cdot 5^2}} \approx 0.5 \%
$$

Als Bandbreite  $\Delta\omega$  des Schwingkreises [13] bezeichnet man jenen Frequenzbereich um die Resonanzfrequenz, bei der der Strom durch die Serienschaltung einen Wert von größer als  $\frac{I_{max}}{\sqrt{2}}$  aufweist.

$$
\Delta\omega=\omega_{>\omega_{res}}-\omega_{<\omega_{res}}=\cdots=\omega_{res}\cdot\frac{1}{Q}
$$

Aus obiger Formel folgt, dass Leitungskreise mit hoher Güte eine kleinere Bandbreite und damit eine ausgeprägte Resonanzstelle besitzen.

#### Einfluss von R auf  $Z_{\text{qes}}$ :

Für die Gesamtimpedanz der RLC-Serienschaltung kann folgender Zusammenhang in Abhängigkeit der Verstimmung  $v$  und der Güte Q abgeleitet werden: [14]

$$
\underline{Z}_{ges} = R + j \cdot \left(\omega L - \frac{1}{\omega C}\right) = R + j \cdot \left(\frac{\omega_{res}}{\omega_{res}} \cdot \omega L - \frac{\omega_{res}}{\omega_{res}} \cdot \frac{1}{\omega C}\right) =
$$

$$
= R + j \cdot \left(\frac{\omega}{\omega_{res}} \cdot \omega_{res} L - \frac{\omega}{\omega_{res}} \cdot \frac{1}{\omega_{res} C}\right) = R + j \cdot X_{res} \cdot \left(\frac{\omega}{\omega_{res}} - \frac{\omega_{res}}{\omega}\right)
$$

$$
v = \left(\frac{\omega}{\omega_{res}} - \frac{\omega_{res}}{\omega}\right)
$$

$$
\frac{Z_{ges}}{R} = 1 + j \cdot \frac{X_{res}}{R} \cdot \left(\frac{\omega}{\omega_{res}} - \frac{\omega_{res}}{\omega}\right) = 1 + j \cdot Q \cdot v
$$

$$
\left|\frac{Z_{ges}}{R}\right| = \sqrt{1 + (Q \cdot v)^2}
$$

$$
\varphi_{\frac{Z_{ges}}{R}} = \arctan(Q \cdot v)
$$

Die Relative Abweichung des Betrages der Gesamtimpedanz in Abhängigkeit des ohmschen Widerstandes bzw. der Güte ergibt sich zu:

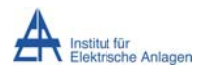

Dynamik bei Erdschlusseintritt

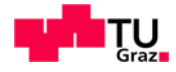

$$
\frac{Z_{ges,ohne R} - Z_{ges,mit R}}{Z_{ges,ohne R}} = \frac{X - \sqrt{R^2 + X^2}}{X} = 1 - \frac{\sqrt{R^2 + X^2}}{X} = 1 - \sqrt{1 + \frac{R^2}{X^2}} =
$$

$$
= 1 - \sqrt{1 + \frac{R^2}{(X_{res} \cdot v)^2}} = 1 - \sqrt{1 + \frac{1}{(\frac{X_{res}}{R} \cdot v)^2}} = 1 - \sqrt{1 + \frac{1}{(Q \cdot v)^2}}
$$

Betreffend der Leitungskreise des Musternetzes mit den Leiterkenngrößen L<sub>11</sub> = 8,2 mH,  $C_E$  = 2,8 µF und R = 1,2  $\Omega$  ergibt sich bei 50 Hz:

$$
\frac{Z_{ges,ohne R} - Z_{ges,mit R}}{Z_{ges,ohne R}} = 1 - \sqrt{1 + \frac{R^2}{X^2}} = 1 - \sqrt{1 + \left(\frac{1,2}{-1134,25}\right)^2} = -1,2 \cdot 10^{-7}
$$

Der Einfluss des ohmschen Widerstandes bei Frequenzen ungleich der Resonanzfrequenz ist vernachlässigbar gering.

Betreffend der Leitungskreise des Musternetzes mit den Leiterkenngrößen L<sub>11</sub>=8,2 mH,  $C_E$  = 2,8 µF und R = 1,2  $\Omega$  ergibt sich bei 1500 Hz (f<sub>res</sub>  $\approx$  1485 Hz):

$$
\frac{Z_{ges,ohne R} - Z_{ges,mit R}}{Z_{ges,ohne R}} = -2.4 \cdot 10^{-1}
$$

Der große Fehler in Resonanznähe ist auf den verschwindend geringen Imaginärteil X zurück zu führen. Ohne den ohmschen Widerstand würde der Strom bei Resonanz stationär betrachtet unendlich groß werden. In der Praxis wird er durch den ohmschen Widerstand begrenzt.

ohmschen Widerstand. Vernachlässigt man den  $SO<sub>2</sub>$ wird aber auch die (Einschwing-)Amplitude des Stromes begrenzt, wie folgender Zusammenhang zeigen soll. Dabei wird der Zuschaltvorgang einer RLC-Serienschaltung an eine Gleichspannungsquelle betrachtet und anschließend der ohmsche Anteil "null gesetzt": [16]

$$
i_L(t) = \frac{U_{DC}}{\omega \cdot L} \cdot e^{-\delta \cdot t} \cdot \sin(\omega \cdot t) = \frac{U_{DC}}{\sqrt{\omega_{res}^2 - \left(\frac{R}{2} \cdot L\right)^2} \cdot L} \cdot e^{-\frac{R}{2L}t} \cdot \sin\left(\sqrt{\omega_{res}^2 - \delta^2 \cdot t}\right)
$$

$$
i_L(t)_{R=0,\Omega} = \frac{U_{DC}}{\omega_{res} \cdot L} \cdot \sin(\omega_{res} \cdot t) = \frac{U_{DC}}{\frac{1}{\sqrt{L \cdot C}} \cdot L} \cdot \sin\left(\frac{1}{\sqrt{L \cdot C}} \cdot t\right) = \frac{U_{DC}}{\sqrt{\frac{L}{C}}} \cdot \sin\left(\frac{1}{\sqrt{L \cdot C}} \cdot t\right)
$$

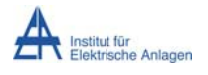

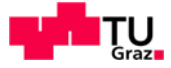

### 19.2 Validierung des Simulationsprogrammes anhand des Zuschaltens einer Gleichspannungsquelle an eine einfache RLC-Serienschaltung

#### **19.2.1 Formeln**

wird Simulation  $Im$ Folgenden eine diskrete in MATLAB-Simulink-Simscape/SimPowerSystems mit folgenden Formeln bzgl. Zuschaltens einer des Gleichspannungsquelle an eine RLC-Serienschaltung verglichen.

$$
i_L(t) = \frac{U_{DC}}{\omega \cdot L} \cdot e^{-\delta \cdot t} \cdot \sin(\omega \cdot t) = \frac{U_{DC}}{\sqrt{\omega_{res}^2 - \left(\frac{R}{2 \cdot L}\right)^2} \cdot L} \cdot e^{-\frac{R}{2 \cdot L}t} \cdot \sin\left(\sqrt{\omega_{res}^2 - \delta^2 \cdot t}\right)
$$

$$
i_L(t)_{R=0\Omega} = \frac{U_{DC}}{\omega_{res} \cdot L} \cdot \sin(\omega_{res} \cdot t) = \frac{U_{DC}}{\frac{1}{\sqrt{L \cdot C}} \cdot L} \cdot \sin\left(\frac{1}{\sqrt{L \cdot C}} \cdot t\right) = \frac{U_{DC}}{\sqrt{L}} \cdot \sin\left(\frac{1}{\sqrt{L \cdot C}} \cdot t\right)
$$

#### 19.2.2 Simulationsmodell in MATLAB-Simulink

Mit "grau bzw. transparent" wird in Abb. 177 die fallweise vernachlässigte Eingangskapazität dargestellt.

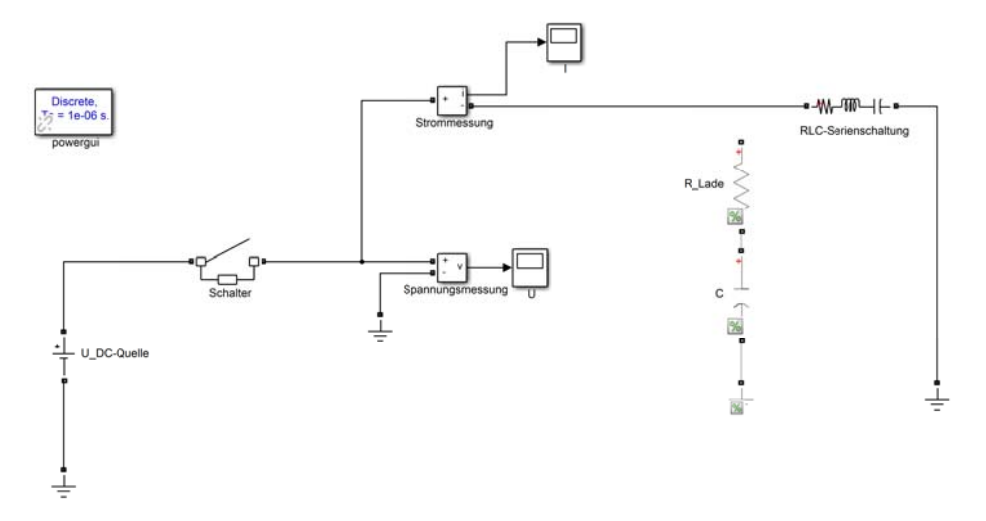

Abb. 177: Simulationsmodell einer RLC-Serienschaltung (schwarz) mit Eingangskapazität (grau) für die Modellierung als PI-Ersatzschaltung in MATLAB-Simulink

#### 19.2.3 Zeitverläufe des Stromes bei R = 0  $\Omega$

Schwarz kennzeichnet den Stromverlauf aus der Simulation und rot strichliert wird der mit obiger Formel analytisch bestimmte Stromverlauf dargestellt.

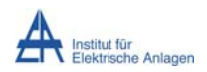

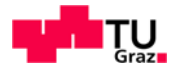

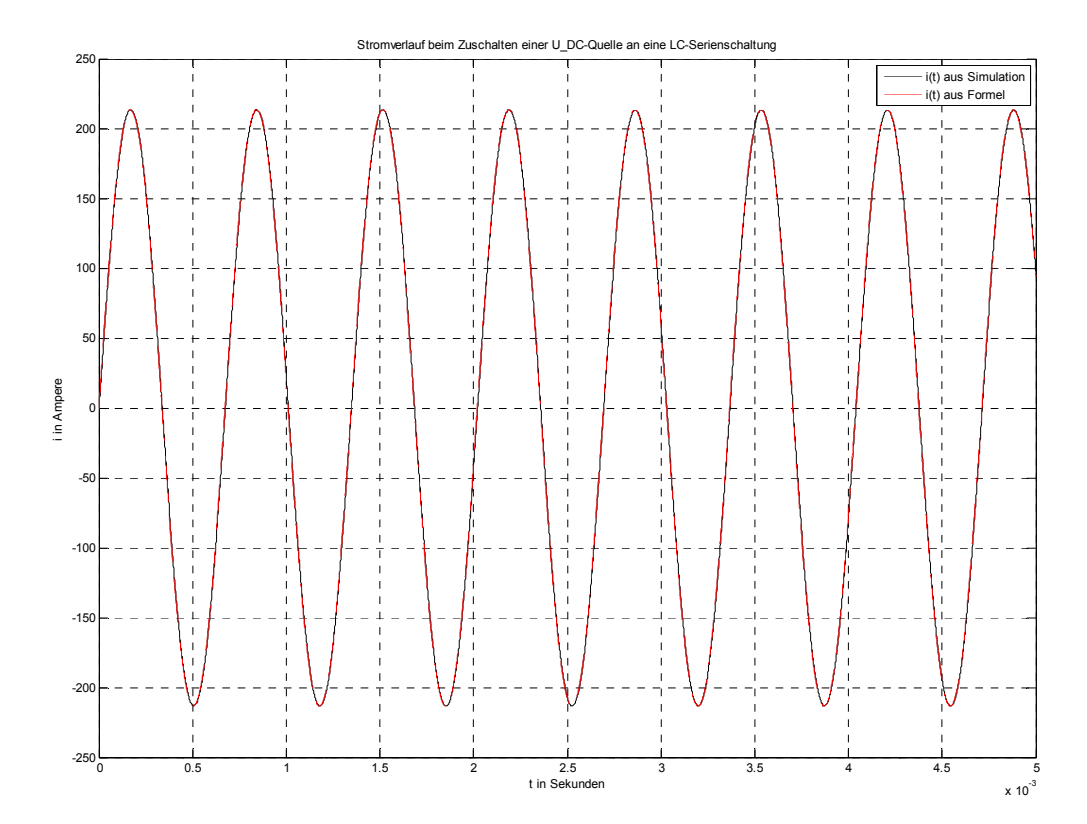

**Abb. 178: Vergleich der Stromverläufe der diskreten Simulation mit obiger Formel bei R = 0 Ω** 

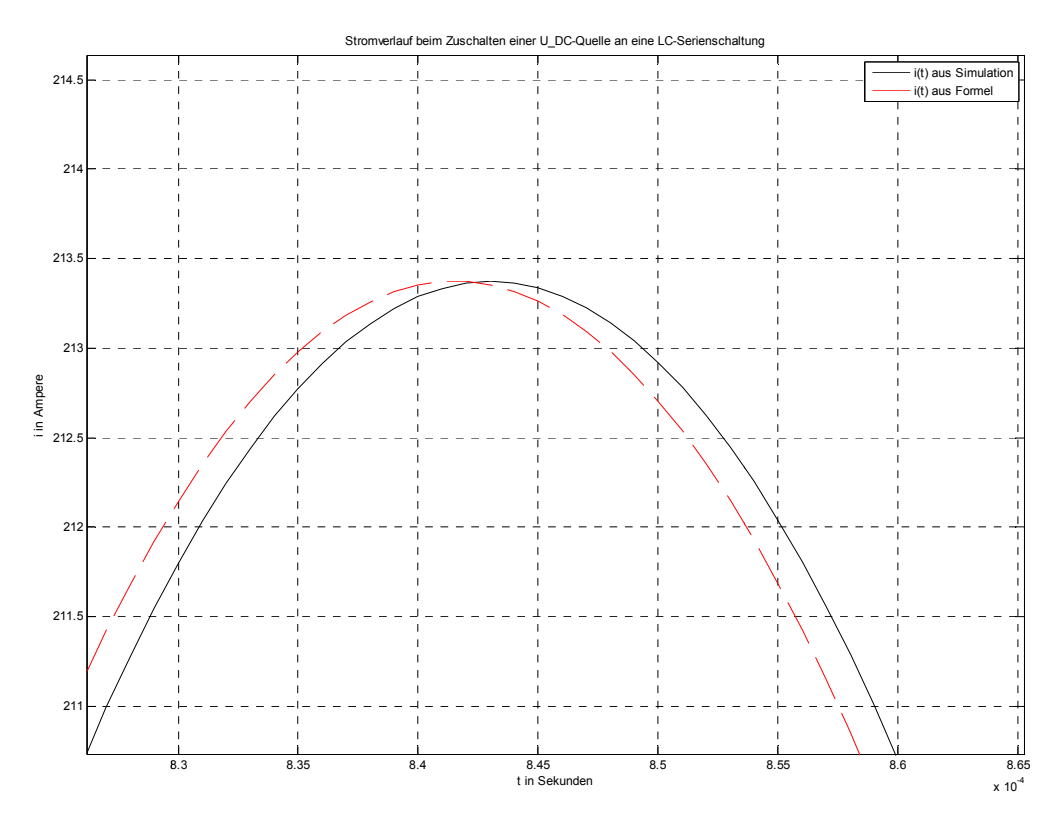

Abb. 179: Detailauflösung von Abb. 178
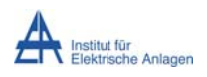

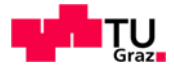

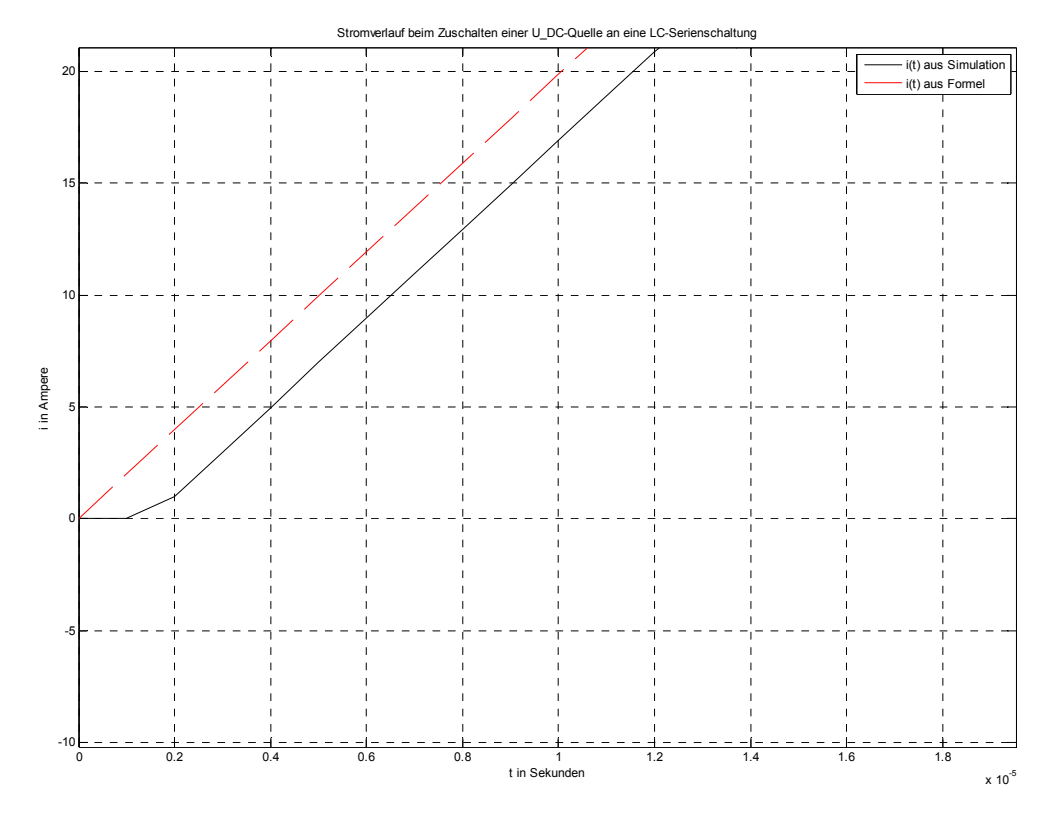

Abb. 180: Detailauflösung von Abb. 178

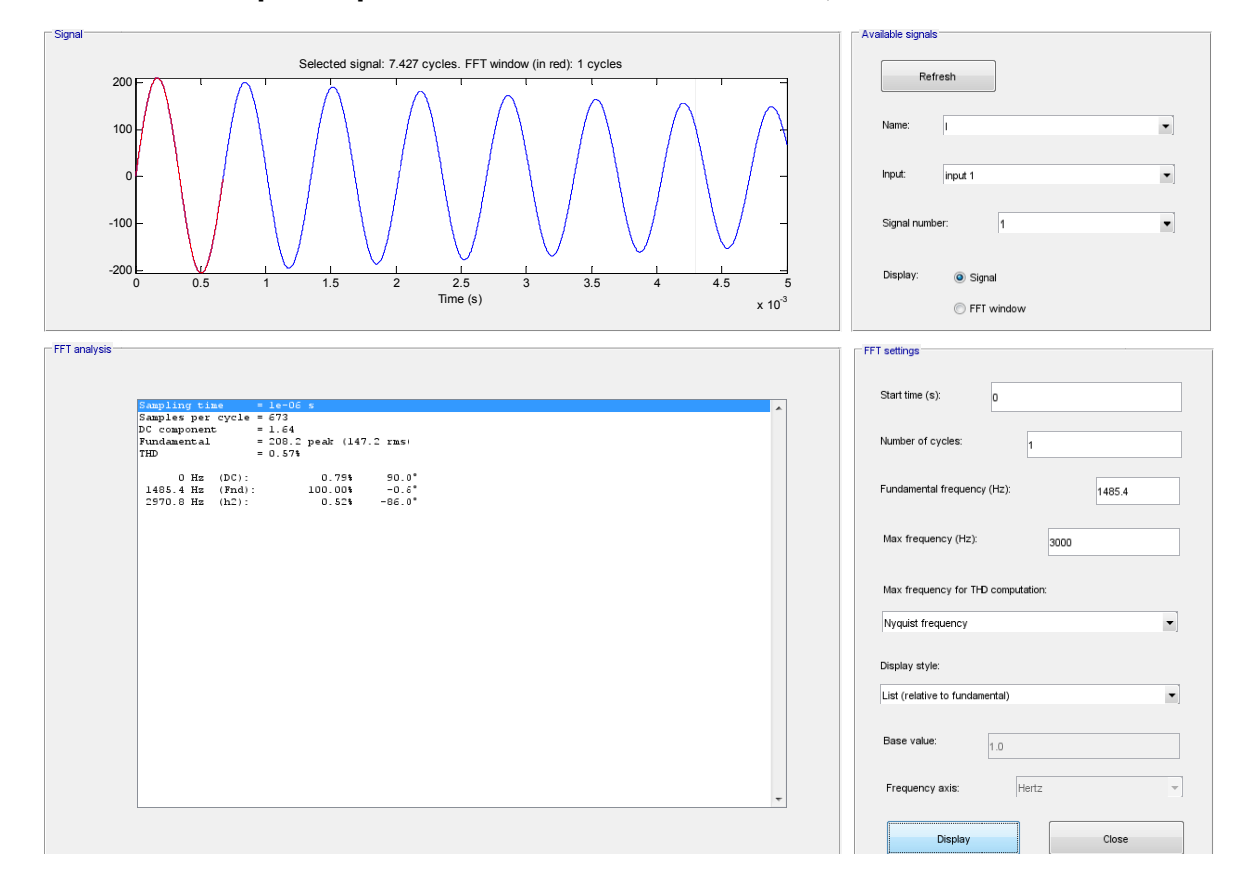

19.2.4 Frequenzspektrum des Stromes bei R = 1,2 Ω

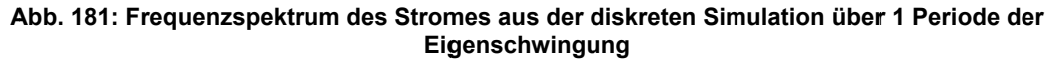

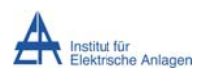

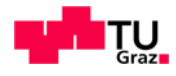

| Signal <sup>-</sup>                                                                                                    | Available signals                                      |
|----------------------------------------------------------------------------------------------------|--------------------------------------------------------|
|                                                                                                    |                                                        |
| Selected signal: 7.427 cycles. FFT window (in red): 5 cycles                                                                                                    | Refresh                                                |
| 200F<br>100                                                                                                    | $\blacktriangledown$<br>Name:                          |
| $\overline{0}$                                                                                                    | $\blacksquare$<br>Input:<br>input 1                    |
| $-100$                                                                                                    | $\blacktriangledown$<br>Signal number:<br>11.          |
| $-200$<br>$\mathbf 2$<br>2.5<br>$\mathsf 3$<br>3.5<br>4.5<br>0.5<br>1.5<br>$\mathbf{1}$<br>$\overline{4}$<br>$\mathbf{0}$<br>5                                      | Display:<br>Signal                                     |
| Time (s)<br>$x 10^{-3}$                                                                                                    | FFT window                                             |
|                                                                                                    |                                                        |
| FFT analysis                                                                                                    | FFT settings                                           |
|                                                                                                    |                                                        |
| Sampling time<br>$= 1e-06$ s<br>Samples per cycle = 673                                                                                                    | Start time (s):<br>o                                   |
| DC component<br>$= 1.484$<br>Fundamental<br>= 189.1 peak (133.7 rms)<br>THD<br>$= 4.214$                                                                            | Number of cycles:<br>$\overline{5}$                    |
| $0$ Hz $(DC)$ :<br>0.781<br>$90.0^{\circ}$<br>297.08 Hz<br>1.63%<br>89.7°<br>594.16 Hz<br>1.87%<br>89.4°<br>891.24 Hz<br>2.45%<br>88.9°                             | Fundamental frequency (Hz):<br>1485.4                  |
| 1188.32 Hz<br>4.35%<br>$87.6^{\circ}$<br>1485.4 Hz (Fnd):<br>100.00%<br>$-0.6^{\circ}$<br>1782.48 Hz<br>3.56%<br>$-88.1^{\circ}$<br>2079.56 Hz<br>1.63%<br>$-89.3"$ | Max frequency (Hz)<br>3000                             |
| 2376.64 Hz<br>1.001<br>$-89.8^{\circ}$<br>2673.72 Hz<br>269.9°<br>0.70<br>2970.8 Hz (h2):<br>0.521<br>$269.7^*$                                                     | Max frequency for THD computation:                     |
|                                                                                                    | $\blacktriangledown$<br>Nyquist frequency              |
|                                                                                                    | Display style:                                         |
|                                                                                                    | List (relative to fundamental)<br>$\blacktriangledown$ |
|                                                                                                    | Base value:<br>1.0                                     |
|                                                                                                    | Hertz<br>Frequency axis:<br>$\overline{\mathbf{v}}$    |
|                                                                                                    |                                                        |
|                                                                                                    | Close<br>Display                                       |

Abb. 182: Frequenzspektrum des Stromes aus der diskreten Simulation über 5 Perioden der Eigenschwingung

## **19.2.5 Befund**

Aus obigen Abbildungen lässt sich ableiten, dass das Simulationsmodell in MATLAB-Simulink prinzipiell richtige Ergebnisse liefert.

Die Abbildungen bzgl. der Frequenzspektren zeigen den Einfluss der Fensterlänge der FFT auf die Amplitude (Ausgabe eines verminderten Wertes mit zunehmender Fensterlänge aufgrund der ohmschen Dämpfung).

## 19.2.6 Einfluss der Eingangskapazität bei der Modellierung als PI-Ersatzschaltung

## 19.2.6.1 Zeitverläufe des Stromes bei R = 0  $\Omega$  und Modellierung als PI-

## **Ersatzschaltung**

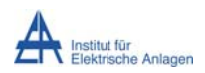

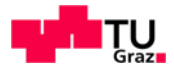

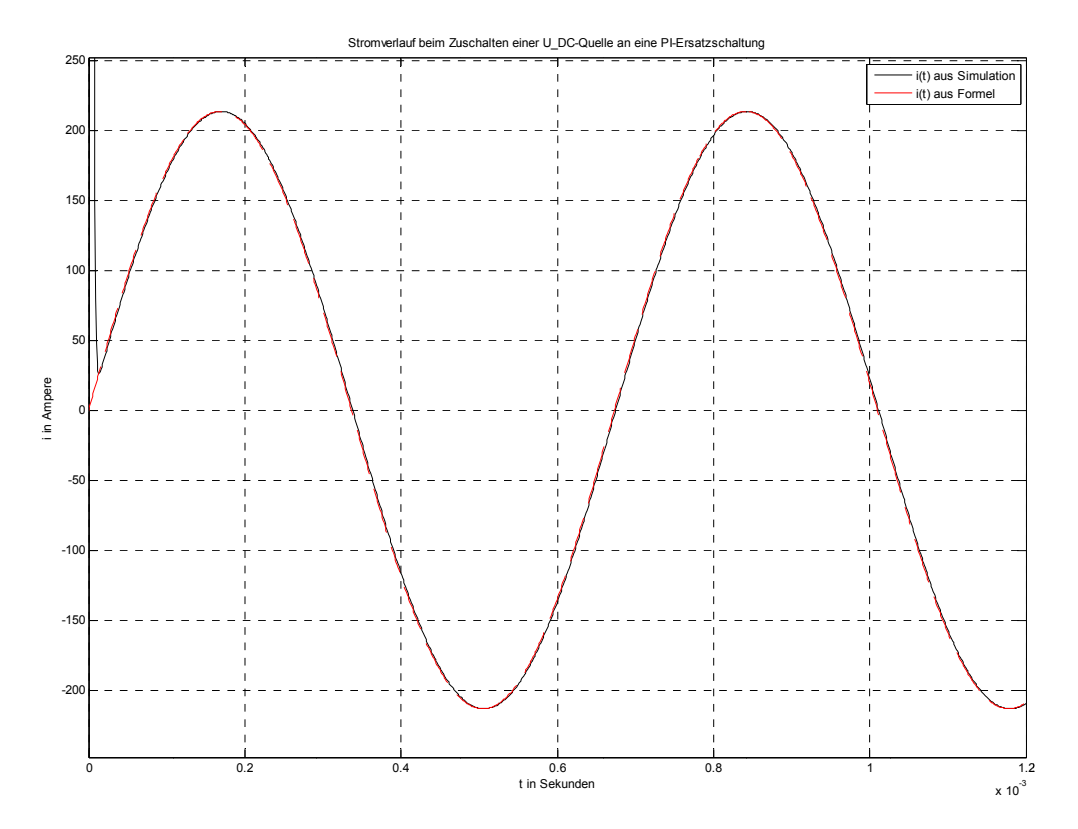

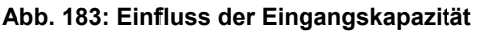

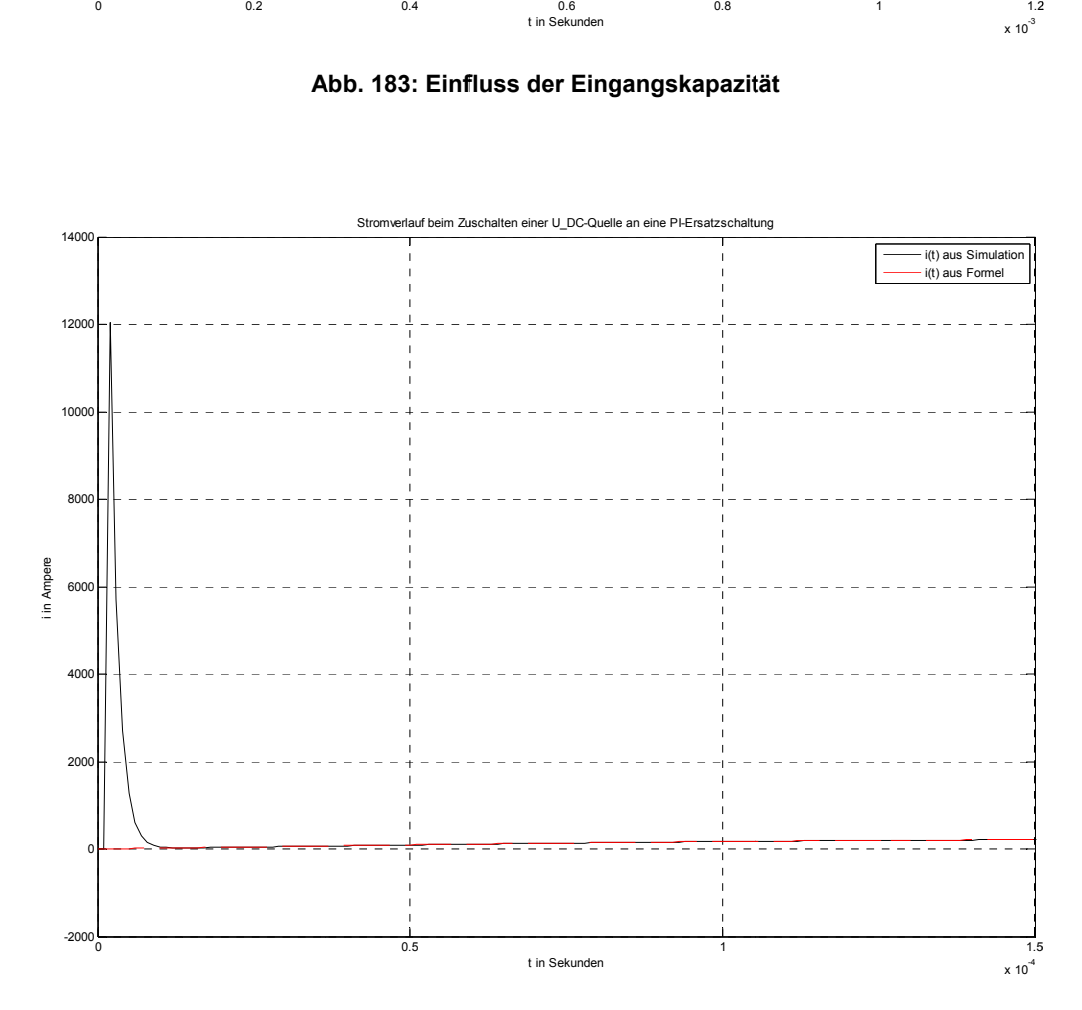

**Abb. 184: : Stromspitze e durch die Au ufladung der r Eingangska pazität über R RLade = 1 Ω**

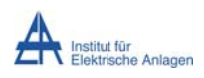

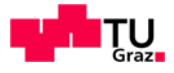

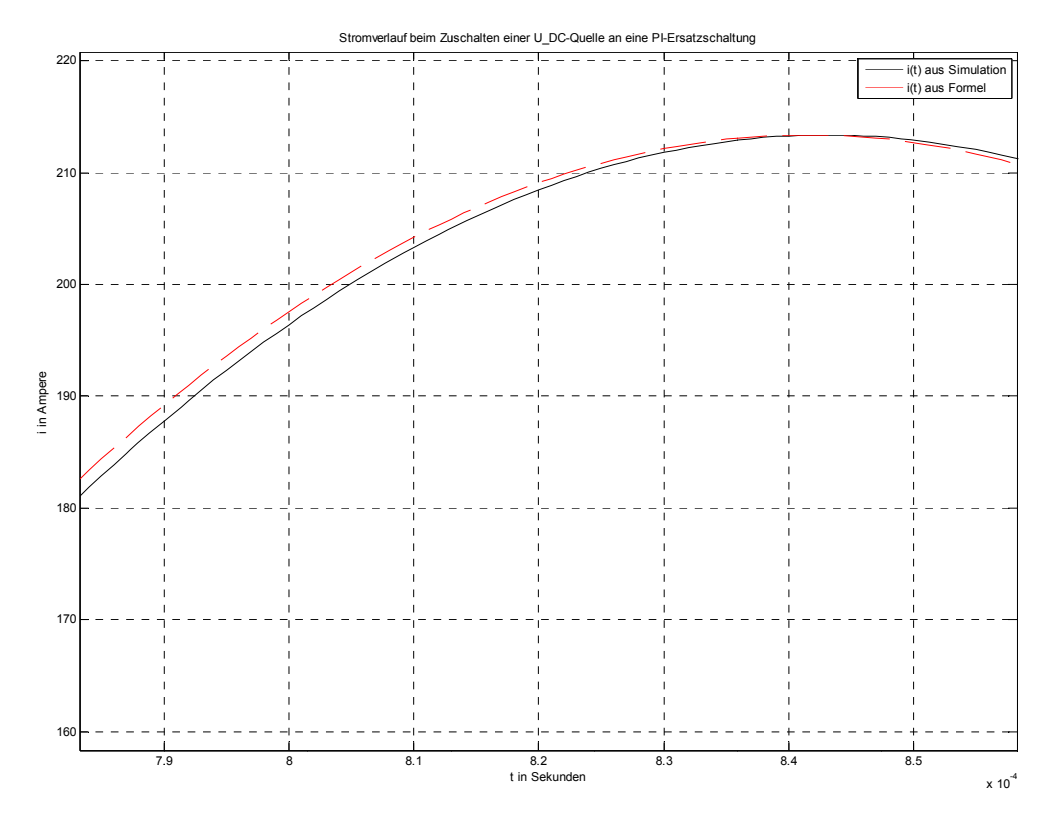

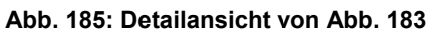

# 19.2.6.2 Frequenzspektrum des Stromes bei R = 0 Ω und Modellierung als Pl-Ersatzschaltung

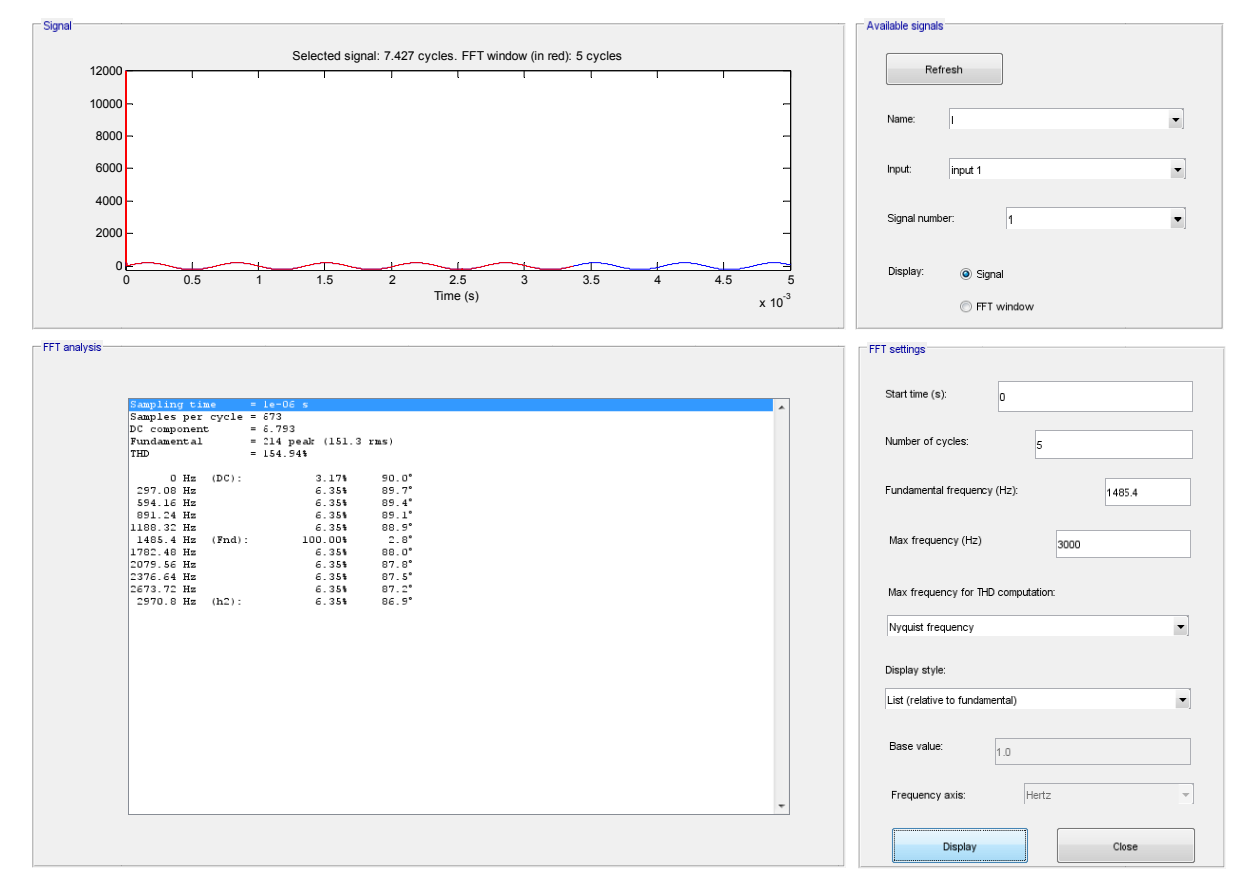

Abb. 186: Frequenzspektrum des Stromes aus der diskreten Simulation mit Eingangskapazität

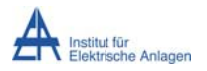

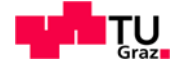

## 19.2.6.3 Befund

Aus obigen Abbildungen lässt sich ableiten, dass das Simulationsmodell in MATLAB-Simulink prinzipiell richtige Ergebnisse liefert.

Man erkennt deutlich, dass die Eingangskapazität zu einer kurzeitigen Stromspitze führt und danach der (R)LC-Serienschwingkreis (R = 0  $\Omega$ ) wie in Kapitel 19.2.3 mit seiner Eigenfreguenz weiterschwingt.

# 19.3 Validierung des Simulationsprogrammes anhand des Zuschaltens einer Wechselspannungsquelle an eine einfache RLC-Serienschaltung

 $Simulation<sup>35</sup>$  $Im$ Folgenden wird eine diskrete in MATLAB-Simulink-Simscape/SimPowerSystems mit folgenden Formeln bzgl. des Zuschaltens einer Wechselspannungsquelle an eine RLC-Serienschaltung verglichen.

Anmerkung: Die Formeln wurden auf Basis von [16] händisch selbstständig abgeleitet. Die mathematische Herleitung würde aber keine tiefere Erkenntnis bringen und wird daher nicht angeführt.

## 19.3.1 Formel für R =  $0 \Omega$

$$
i_L(t)_{R=0,\Omega} = \frac{\widehat{U}_{AC}}{\omega \cdot L - \frac{1}{\omega \cdot C}} \cdot \frac{\omega_{res}}{\omega} \cdot \sin(\omega_{res} \cdot t) + \frac{\widehat{U}_{AC}}{\omega \cdot L - \frac{1}{\omega \cdot C}} \cdot \cos(\omega \cdot t - 90^\circ)
$$

## 19.3.2 Zeitverläufe des Stromes bei R = 0  $\Omega$

<sup>35</sup> Das zugehörige Simulationsmodell ist bis auf die Quellenspannung wie in Kapitel 19.2.2 implementiert.

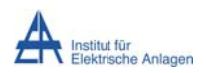

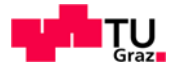

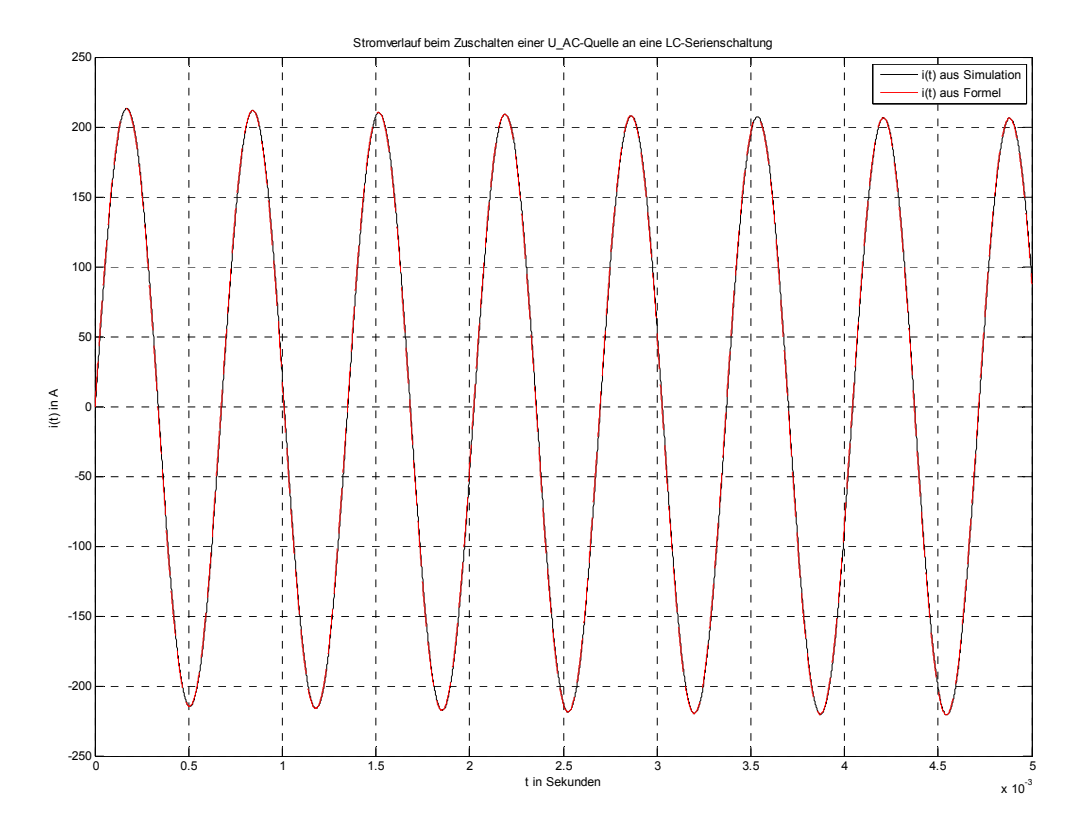

Abb. 187: Vergleich der Stromverläufe der diskreten Simulation mit obiger Formel bei R = 0  $\Omega$  für  $t = 0$  bis 5 ms

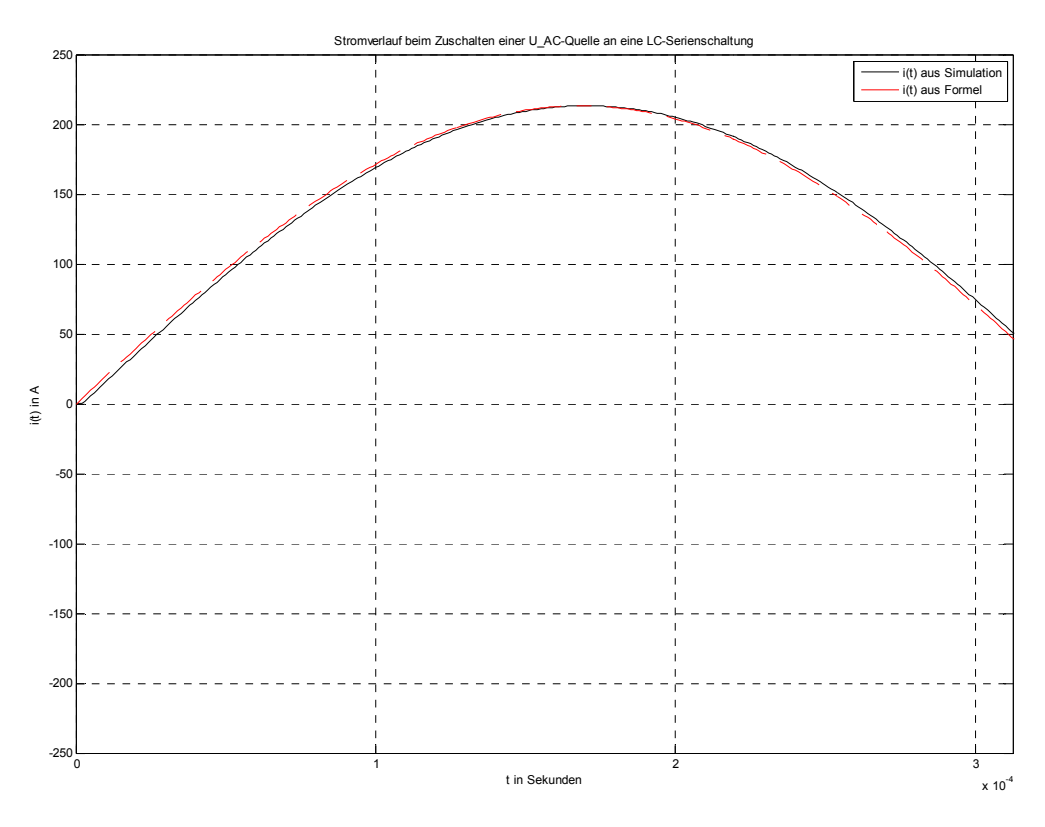

Abb. 188: Detailansicht von Abb. 187

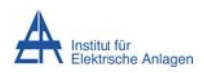

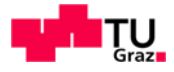

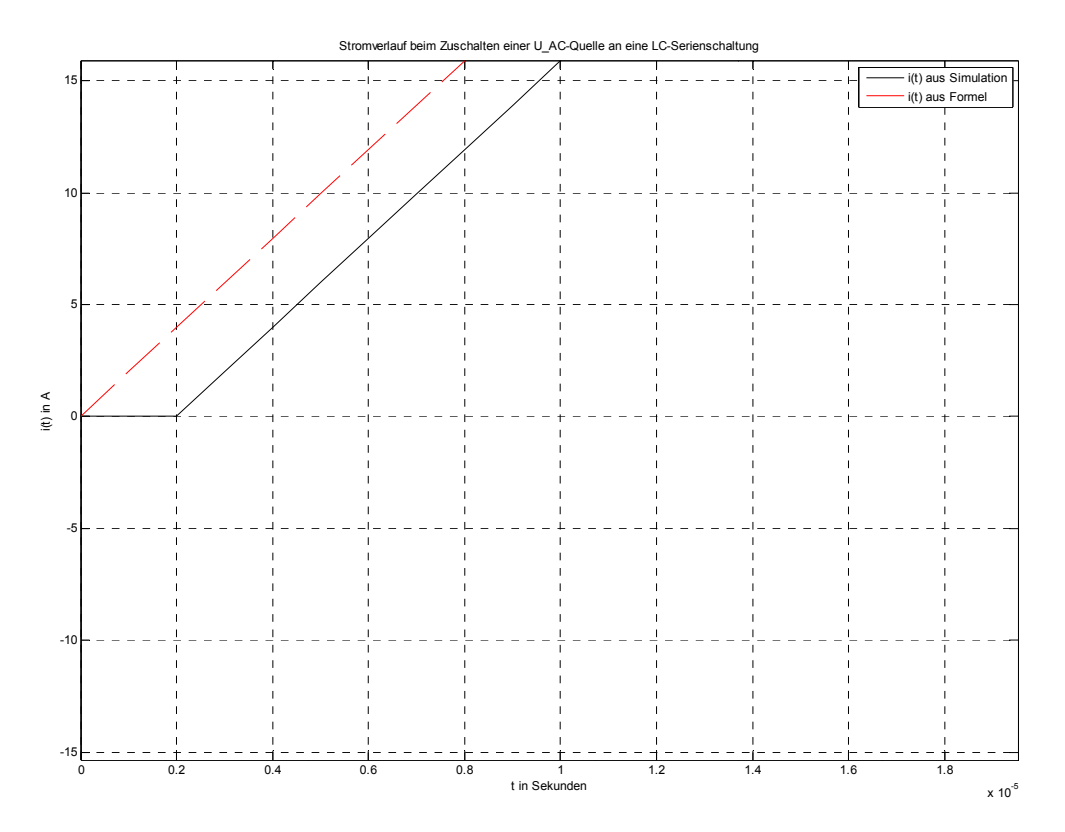

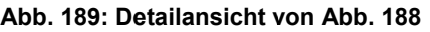

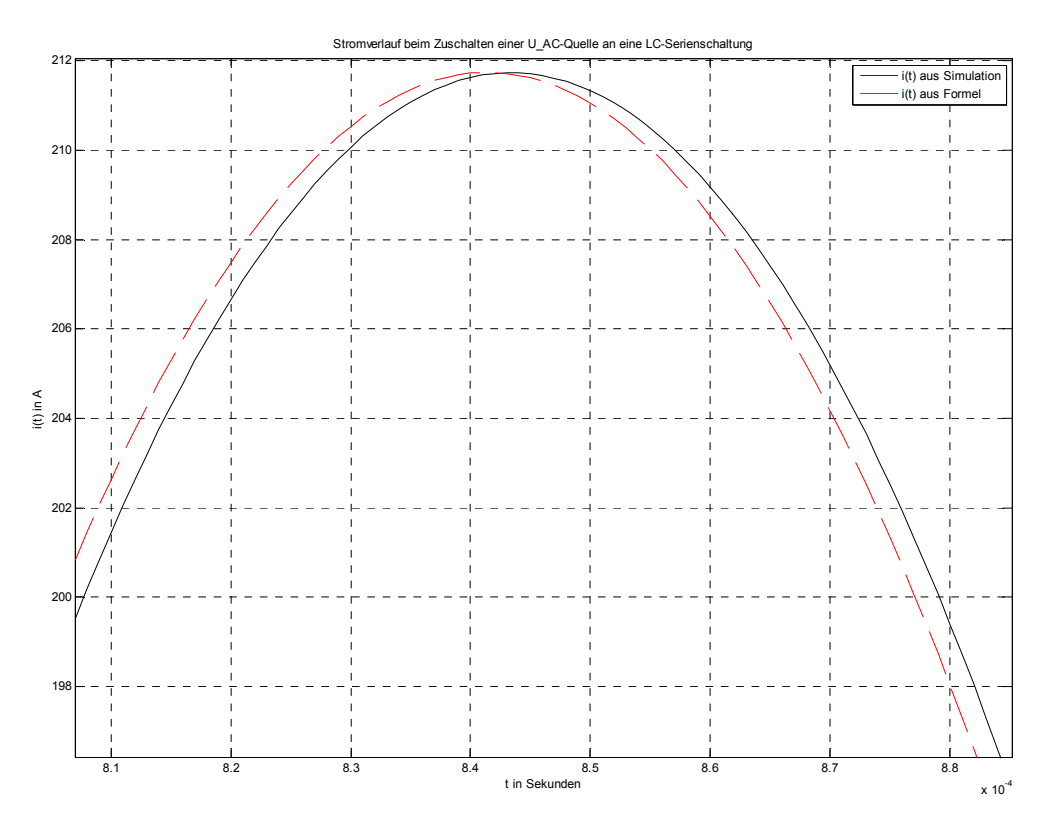

Abb. 190: Detailansicht von Abb. 187

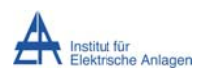

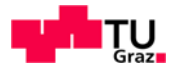

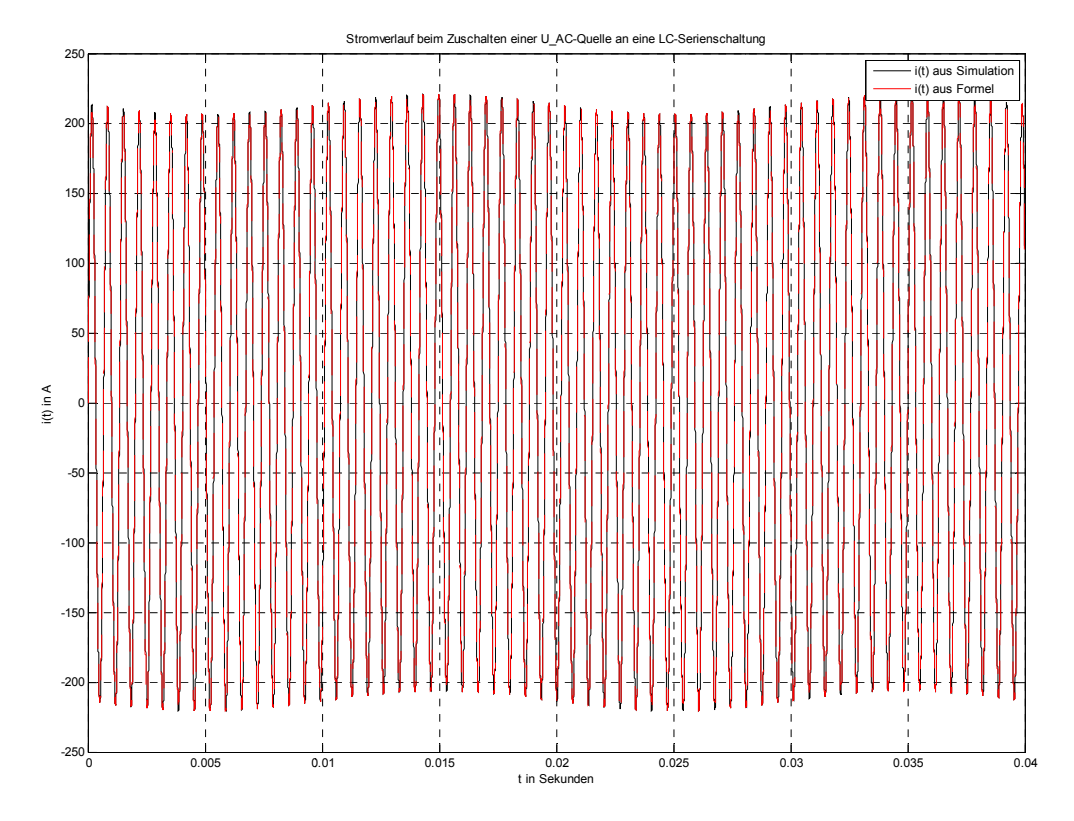

**Abb b. 191: Vergle eich der Strom mverläufe der r diskreten S imulation mit t obiger Form mel bei R = 0 Ω für t t = 0 bis 40 m ms** 

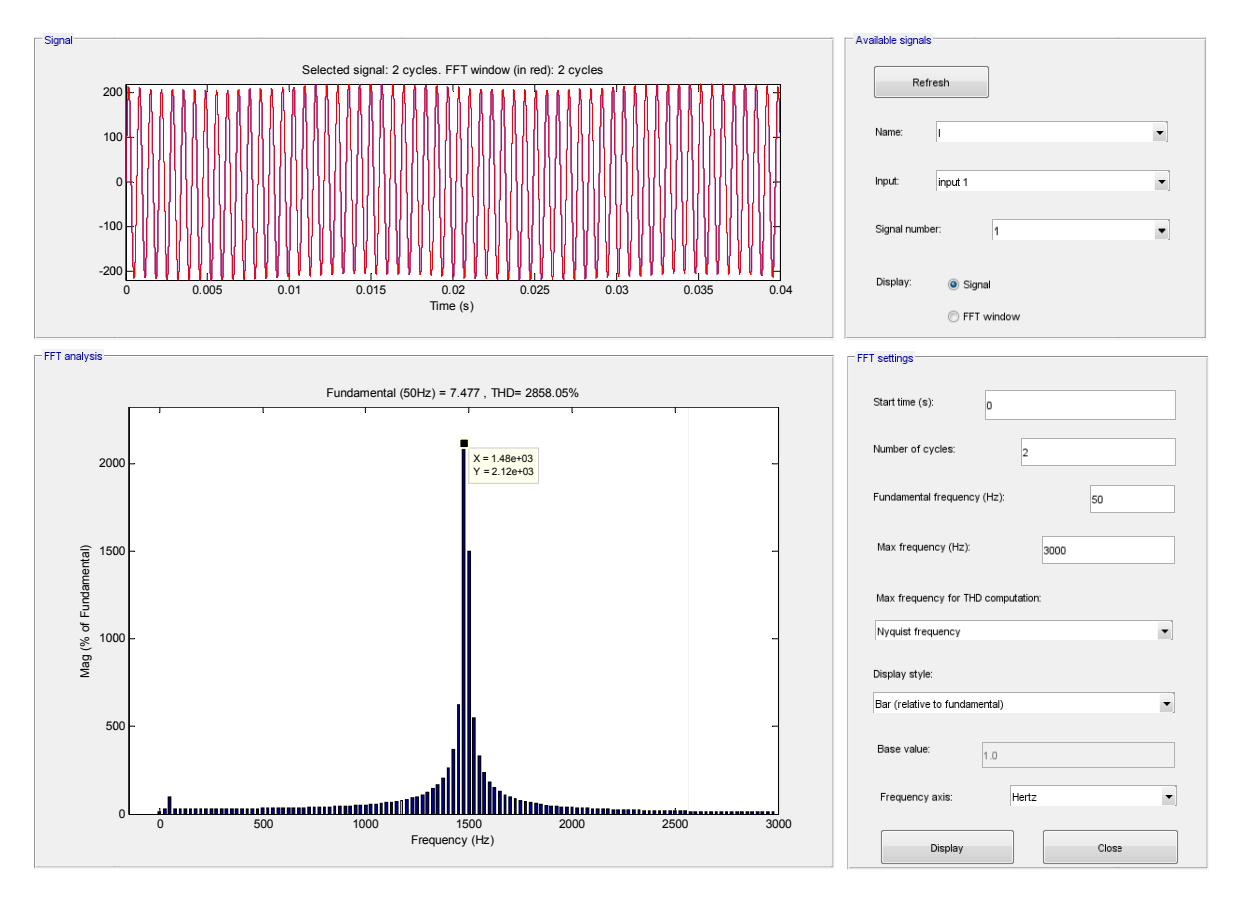

**19 9.3.3 Freq uenzspek ktrum des Stromes b bei R = 0 Ω**

**Abb. 192: Frequenzspektrum des Stromes bei R = 0 Ω über 2 Perioden der Netzfrequenz (50 Hz)** 

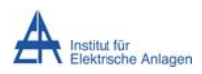

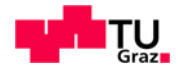

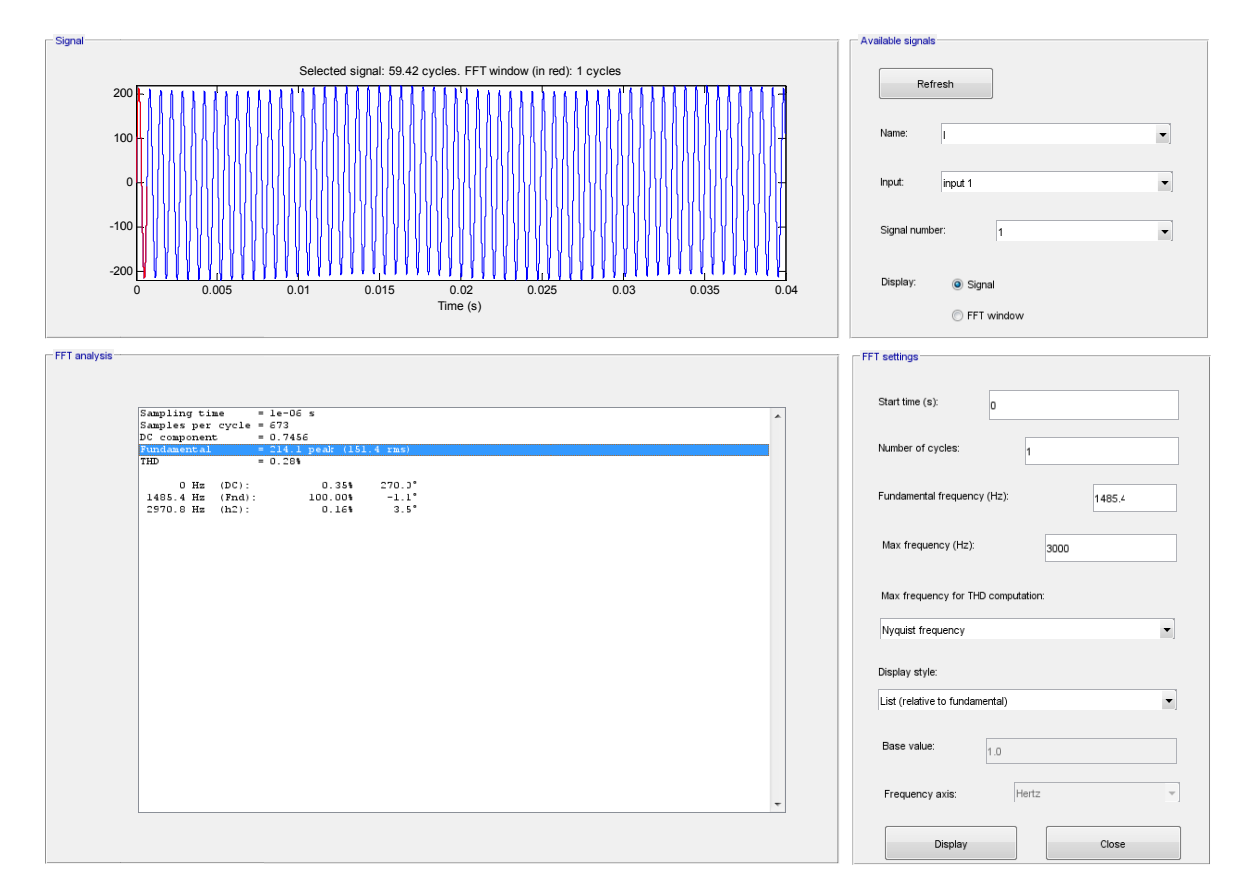

Abb. 193: Frequenzspektrum des Stromes bei R = 0  $\Omega$  über 1 Periode der Resonanzschwingung

#### 19.3.4 Formel für  $R > 0$   $\Omega$

$$
i_{L}(t) = \frac{\widehat{U}_{AC}}{\sqrt{R^{2} + (\omega \cdot L - \frac{1}{\omega \cdot C})^{2}}} \cdot \frac{\omega_{res}^{2}}{\omega \cdot \sqrt{\omega_{res}^{2} - (\frac{R}{2 \cdot L})^{2}}} \cdot e^{-\frac{R}{2 \cdot L}t} \cdot \sin\left(\sqrt{\omega_{res}^{2} - (\frac{R}{2 \cdot L})^{2}} \cdot t\right) + \frac{\widehat{U}_{AC}}{\sqrt{R^{2} + (\omega \cdot L - \frac{1}{\omega \cdot C})^{2}}} \cdot \cos\left(\omega \cdot t - \frac{1}{\omega \cdot C}\right)
$$

## 19.3.5 Zeitverläufe des Stromes bei R = 1,2 Ω

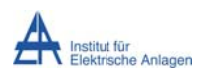

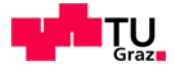

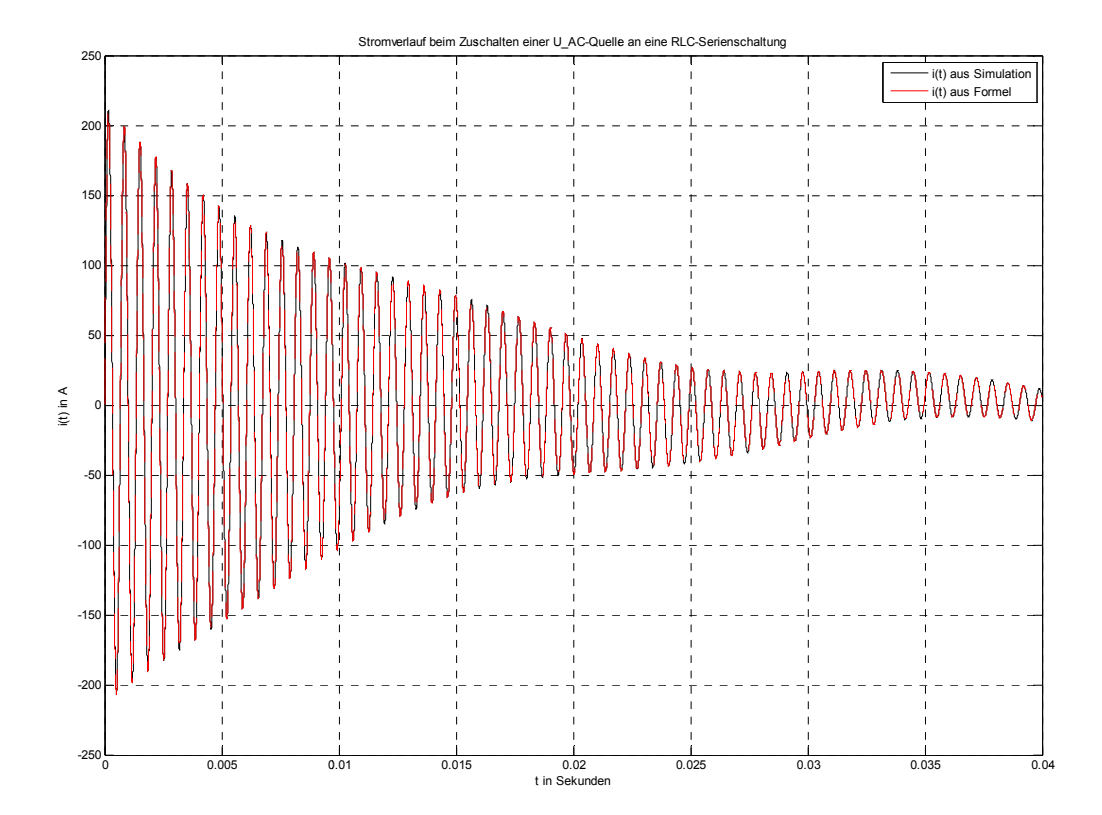

**Abb . 194: Vergle eich der Stro mverläufe de er diskreten S Simulation m it obiger Form el bei R = 1 ,2 Ω**

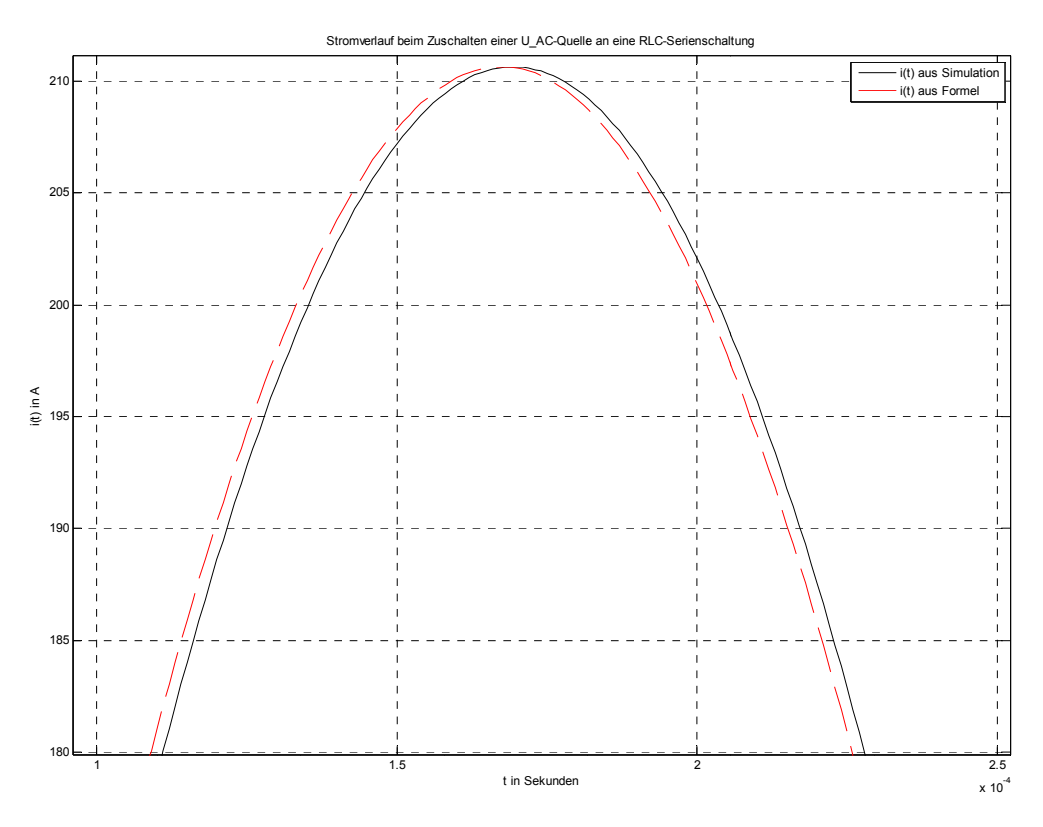

Abb. 195: Detailansicht von Abb. 194

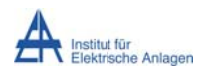

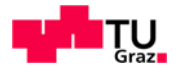

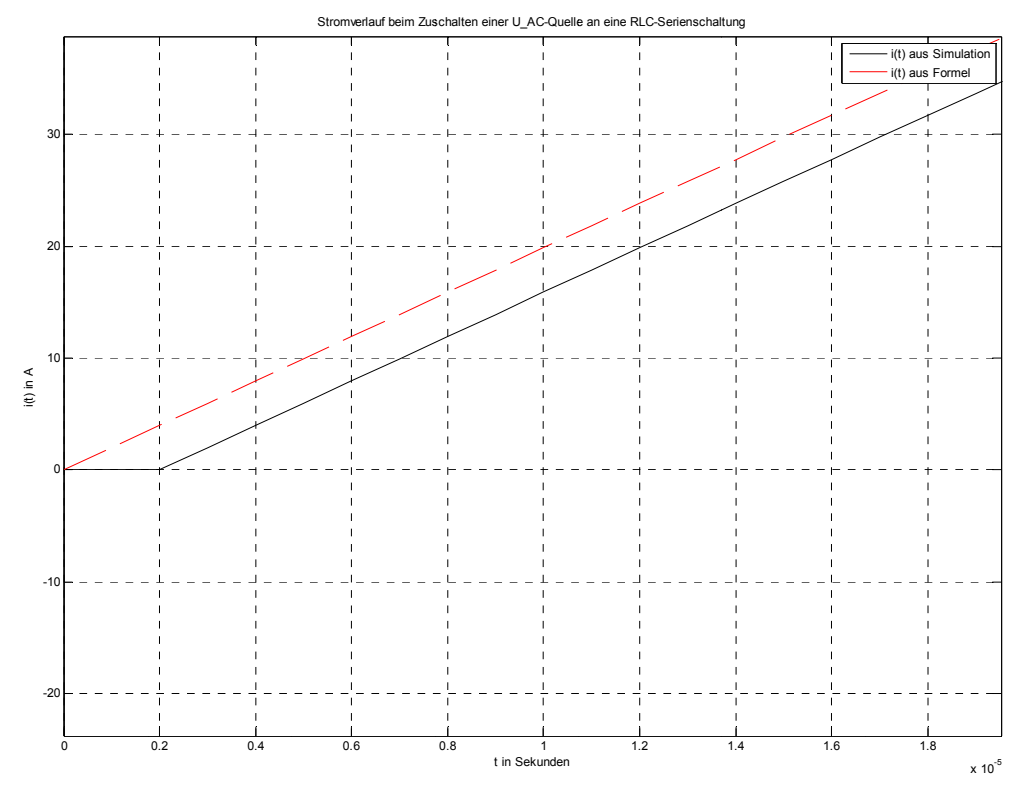

Abb. 196: Detailansicht von Abb. 194

## **19.3.6 Befund**

Man kann, wie in Kapitel 19.2 zuvor, aus obigen Abbildungen ableiten, dass das Simulationsmodell in MATLAB-Simulink prinzipiell richtige Ergebnisse liefert, womit das dort Gesagte auch hier zutrifft.

Die Abb. 192 und Abb. 193 bzgl. der Frequenzspektren zeigen deutlich den Einfluss der gewählten Fensterlänge (Betrachtungsintervall im Zeitbereich, in den Abbildungen rot dargestellt) sowie der betrachteten Grundperiode der FFT auf die Amplitude:

$$
\text{Abb. 192: } \hat{I}_{f=fres} = \hat{I}_{f=50Hz} \cdot \frac{2120\%}{100\%} = 7,477A \cdot 21,2 = 158,51A
$$

$$
Abb. 193: \hat{I}_{f=f_{res}} = 214.1 A
$$

Die Abweichung bzw. die verminderte Amplitude ergibt sich aufgrund der Bandbreite des Schwingkreises sowie der unterschiedlich feinen Frequenzauflösung ∆f der FFT [17], wobei in Abhängigkeit der gewählten Simulationsdauer nur eine begrenzte Frequenzauflösung möglich ist.

$$
\Delta f = \frac{1}{\text{"Fensterlänge"}} = \frac{\text{"Frequenz der Grundperiode"}}{\text{"Anzahl der Grundperioden"}} \ge \frac{1}{\text{"Simulationsdauer"}}
$$

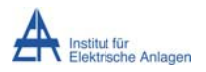

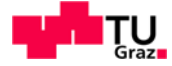

## 19.3.7 Einfluss der Eingangskapazität bei der Modellierung als PI-**Ersatzschaltung**

## 19.3.7.1 Stromverläufe bei R = 0  $\Omega$  und Modellierung als PI-Ersatzschaltung

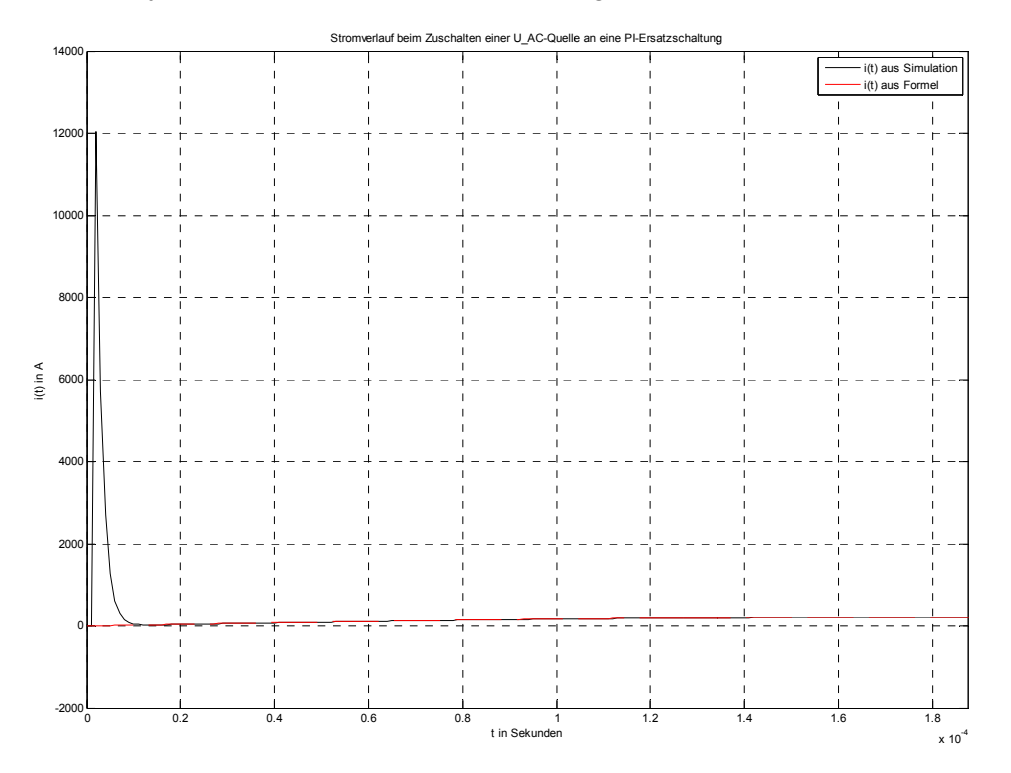

Abb. 197: Stromspitze durch die Aufladung des Eingangskondensators der PI-Ersatzschaltung über  $R_{\text{Lade}} = 1 \Omega$ 

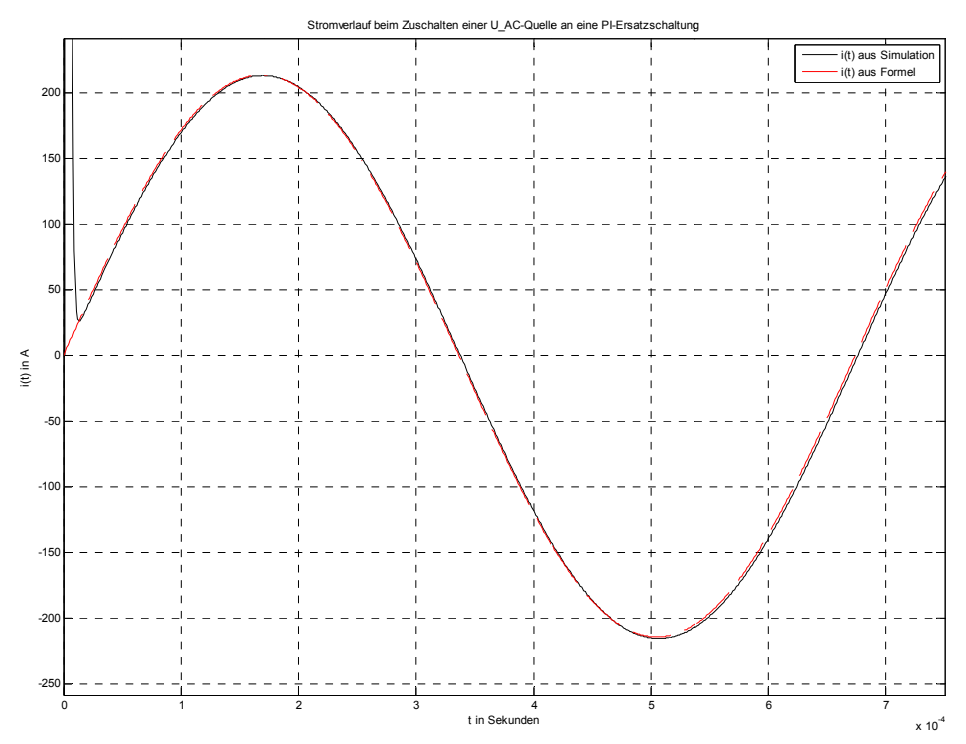

Abb. 198: Vergleich der Stromverläufe der diskreten Simulation mit obiger Formel bei R = 0  $\Omega$ 

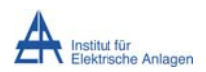

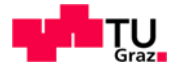

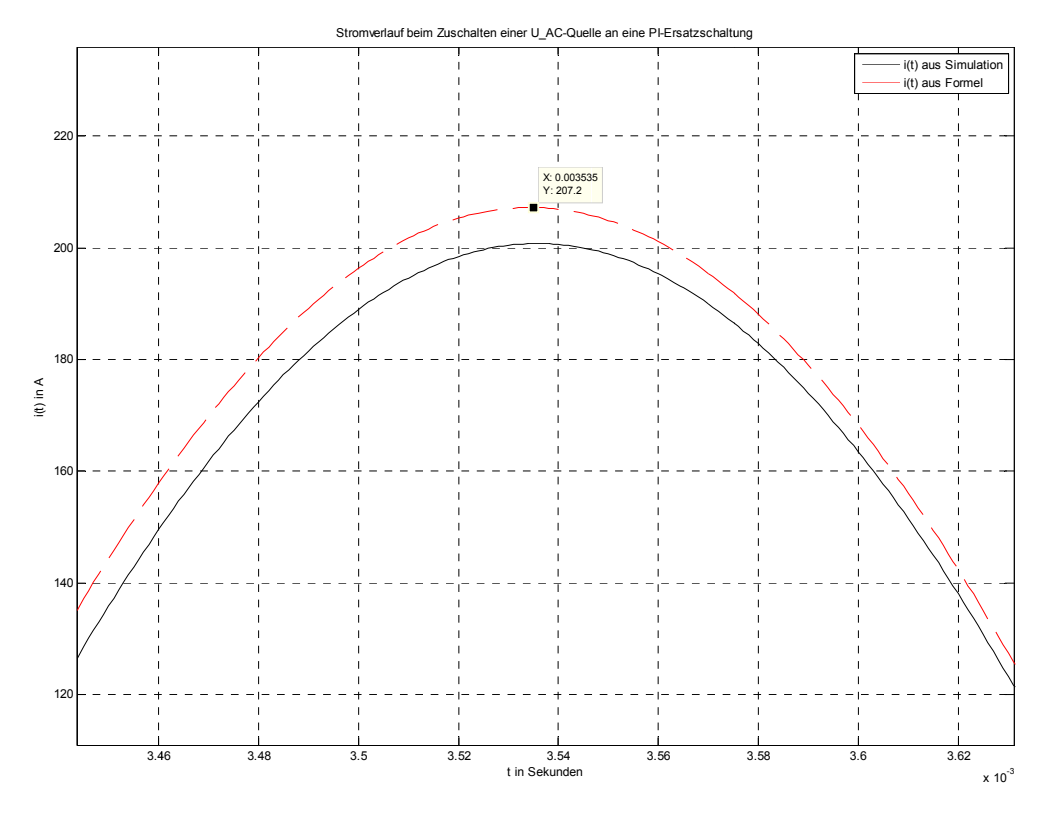

Abb. 199: Detailansicht der Stromverläufe

# 19.3.7.2Stromverläufe bei R = 10 Ω und Modellierung als PI-Ersatzschaltung

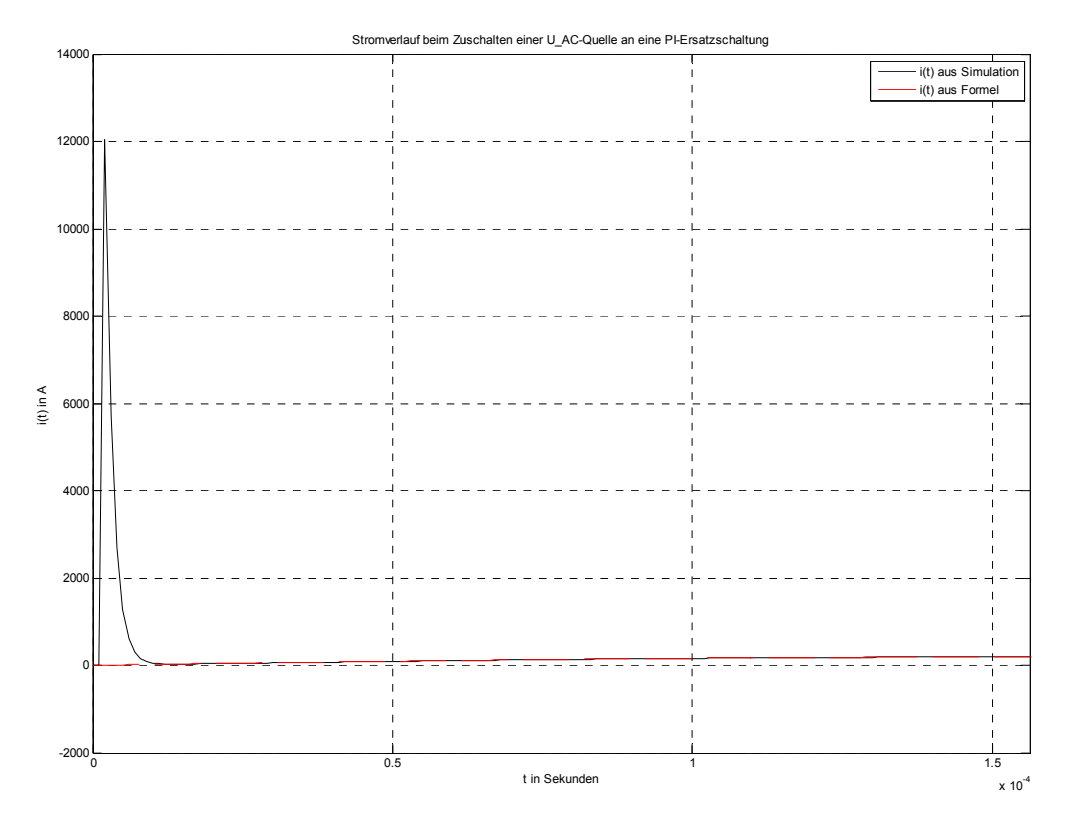

Abb. 200: Stromspitze durch die Aufladung des Eingangskondensators der PI-Ersatzschaltung über  $R_{\text{Lade}} = 1 \Omega$ 

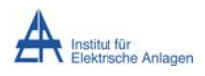

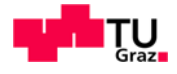

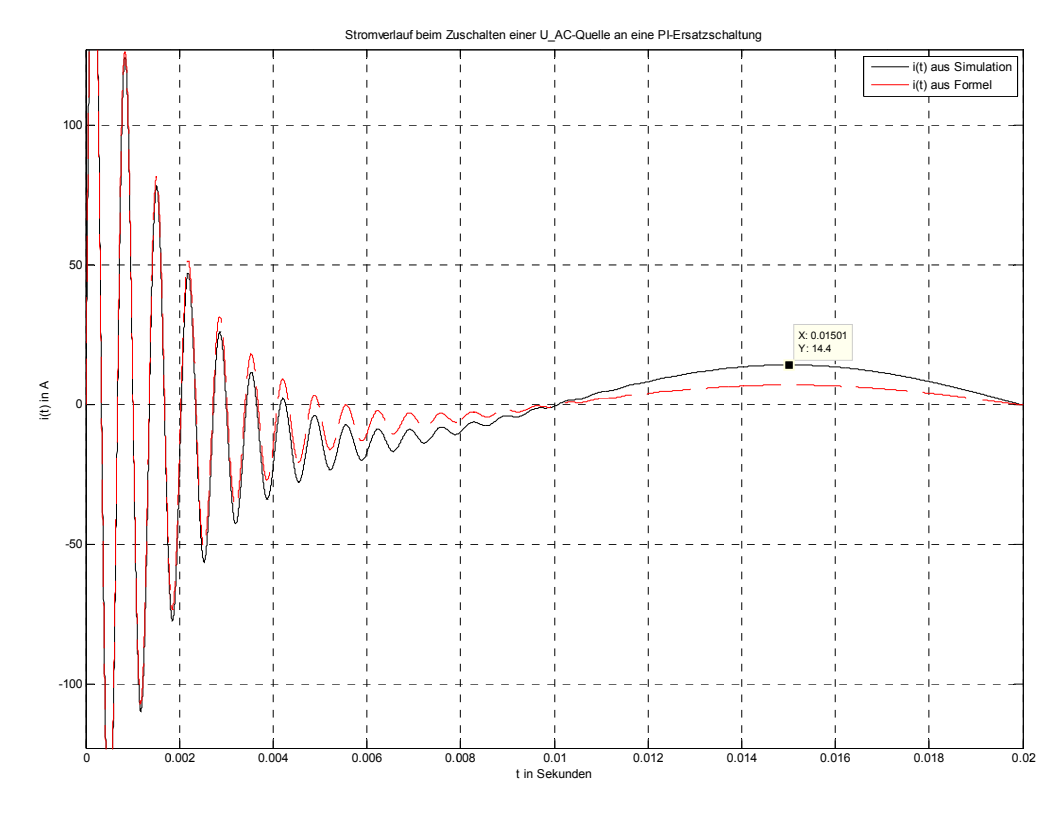

Abb. 201: Vergleich der Stromverläufe der diskreten Simulation mit obiger Formel bei R = 10 Ω für  $t = 0$  bis 20 ms

## 19.3.7.3 Befund

Die Abweichung von ca. 7 A (siehe Abb. 199, Abb. 201) ergibt sich aus dem kapazitiven Betriebsstrom der Eingangskapazität der PI-Ersatzschaltung, die in der analytischen Berechnung ("Formeln") nicht berücksichtigt wurde. Dennoch kann man, wie in Kapitel 19.2 zuvor, aus obigen Abbildungen ableiten, dass das Simulationsmodell in MATLAB-Simulink prinzipiell richtige Ergebnisse liefert, womit dort Gesagtes auch hier zutrifft.

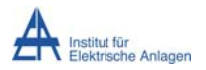

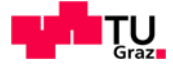

## 19.4 MATLAB-Berechnungsdateien

## 19.4.1 Resonanzfrequenzen ohne und mit induktiver Kopplung bei 1 Abgang

Die folgende MATLAB-Berechnungsdatei gilt für 1 Abgang mit 3 Leitern ohne und mit induktiver Kopplung und bei Vernachlässigung der kapazitiven Kopplung sowie der ohmschen Widerstände der Leiter.

```
% induktive Kopplung ES 3~-Leitung
L11=8.2e-3L12=4.1e-3CE=2.8e-6/1Lsig=3.82e-3svms w_iZ11 = j*w*L11;Z12 = j*w*L12;Zce = 1 / (j * w * CE);
Zsig=j*w*Lsig;
% analytische Ableitung ohne Kopplung und ohne Trafo
Zges=(Z11+2/3*Zce)*(Z11+2*Zce-Z12)+2*(Z11-Z12)*(Z12+2/3*Zce);
w=solve(Zqes);fres=double(w/(2*pi));fres=fres(fres>0)
z = -(2*L11-L12)-sqrt((2*L11-L12)^{2}+4/3*(2*L12^2-L11*L12-L11^2));n = CE*(2*L12^2-L11*L12-L11^2);{\tt fresl\_haendisch=sqrt{(z/n)}/(2*pi)}z = -(2*L11-L12)*sqrt((2*L11-L12)*2+4/3*(2*L12^2-L11*L12-L11*2));n=CE*(2*L12^2-L11*L12-L11^2);
{\tt fresl\_haendisch=sqrt{(z/n)}/(2*pi)}% analytische Ableitung mit Trafo und Kopplung
A=Z11+2*Zce+2*Z12/(1);B=-2*Z12-Z/(1)*(Z11+2*2*Zce+Z12);C = Z11 - Z12 + 3 * Zsig / (2 * Zce) * (-Z12);D=Z11-Z12+2*Zce+3*Zsig/(2*Zce)*(Z11+Z12+2*2*Zce);
Zges = (A - C*B/D) / (1-B/D);
w = solve(Zges);
fres=double(w/(2*pi));fres=fres(fres>0)
```
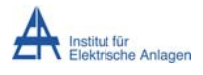

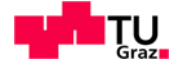

## 19.4.2 Resonanzfrequenzen ohne induktive Kopplung bei n identen Abgängen

Die folgende MATLAB-Berechnungsdatei gilt für die Parallelschaltung von n identen, dreiphasigen Abgängen bei Vernachlässigung der induktiven (und kapazitiven) Kopplung sowie der ohmschen Widerstände der Leiter.

```
%f_eigen bei ES aus ESPQ
%ES in L1
L11=8.2e-3;L = L11;Ce=2.8e-6/2;Lsig=3.82e-3;syms w;
%w...Kreisfrequenz
%Lsig...Trafo-Streureaktanz
%Ce...Erdkapazität
%L...Leitungsreaktanz
% n idente Abgänge parallel, 1 Trafo
\approxn=1;X_L = w * L;X_CeLI = (1/(w*Ce));
Ln=L/(2*n); %bei n Abgängen
X Ln=w*Ln;
X_Lsig=w*Lsig;
              %L2 || L3 bei n Abgängen
Cen = Ce * (2 * n);X_Cen = (1/(w*Cen));
X LnCen=X Ln-X Cen;
X L2L3n = - X Cen*X LnCen/(-X Cen+X LnCen);
X_L2L3nLsig=X_L2L3n+3/2*X_Lsig;
if n>1X_L1n = (-X_CeL1*(X_L-X_CeL1)/(X_L-2*X_CeL1))/(n-1);X_L1nCeL1=X_L1n*(-X_CeL1)/(X_L1n-X_CeL1);
    X_L2L3nLsigCeL1=X_L2L3nLsig*X_L1nCeL1/(X_L2L3nLsig+X_L1nCeL1);
    X_reln=X_L2L3nLsigCeL1+X_L;
elseif n==1
    X_L2L3nLsigCeL1=(X_L2L3nLsig)*(-X_CeL1)/(X_L2L3nLsig-X_CeL1);
    X_reln=X_L2L3nLsigCeL1+X_L;
end
%Serienkreis
[wn] = solve(X_{reln})fresn=double(wn/(2*pi));fres posn SK=fresn(fresn>0)
```
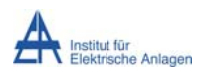

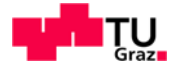

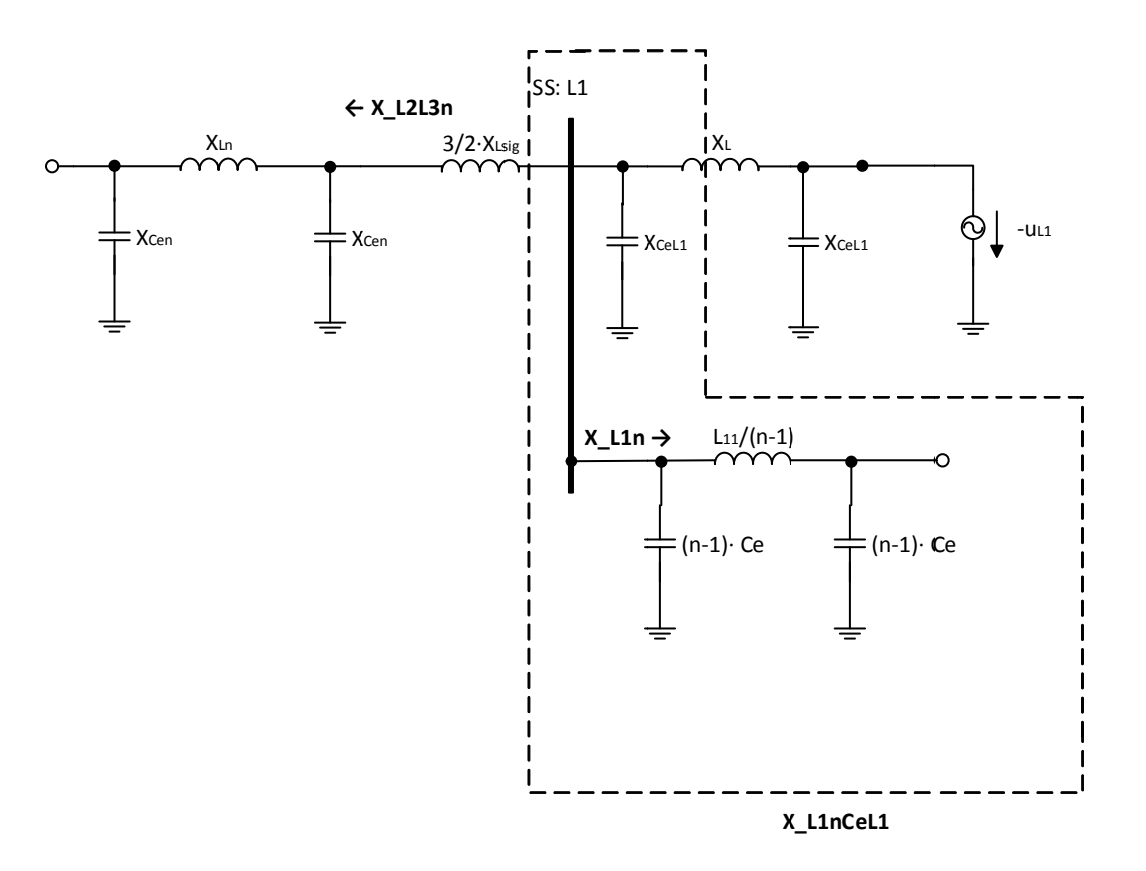

Abb. 202: Ersatzschaltbild mit Nomenklatur der MATLAB-Berechnungsdatei

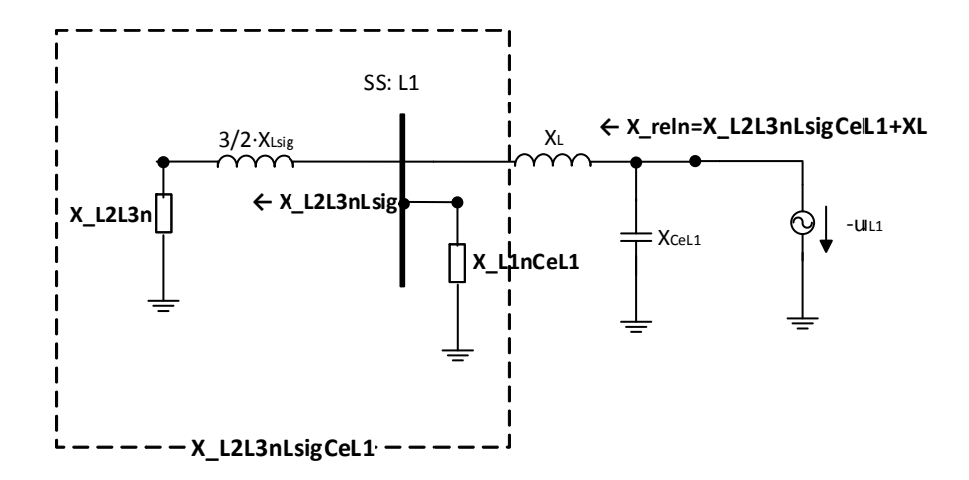

Abb. 203: Reduziertes Ersatzschaltbild mit Nomenklatur der MATLAB-Berechnungsdatei

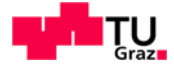

# 19.5 Transiente Analyse zu Kapitel 8: "Musternetz mit isoliertem Sternpunkt, ohne induktive Kopplungen der Leiter und ohne Dämpfung"

## 19.5.1 Stufe 1: Vernachlässigung der Eingangskapazitäten des Kabels in der PI-Ersatzschaltung

In der ersten Stufe der Untersuchung werden aus Gründen der Einfachheit und Übersichtlichkeit die Eingangskapazitäten des Kabels (in der PI-Ersatzschaltung "links", siehe Abb. 14) vernachlässigt. Die Simulation und Berechnung ergibt eine Resonanzfrequenz bei rund 700 Hz. In folgender Abbildung wird für die Leiter-Erde-Spannung von Phase L3 die Überlagerung der zu erwartenden stationären Lösung "uL3 statES" (siehe auch Kapitel 8.3.1) mit der Resonanzschwingung "uL3 res1" mit 700 Hz (Amplitude aus der Simulation ermittelt) im Vergleich mit dem Simulationsergebnis "uL3 Simulation" dargestellt<sup>36</sup>.

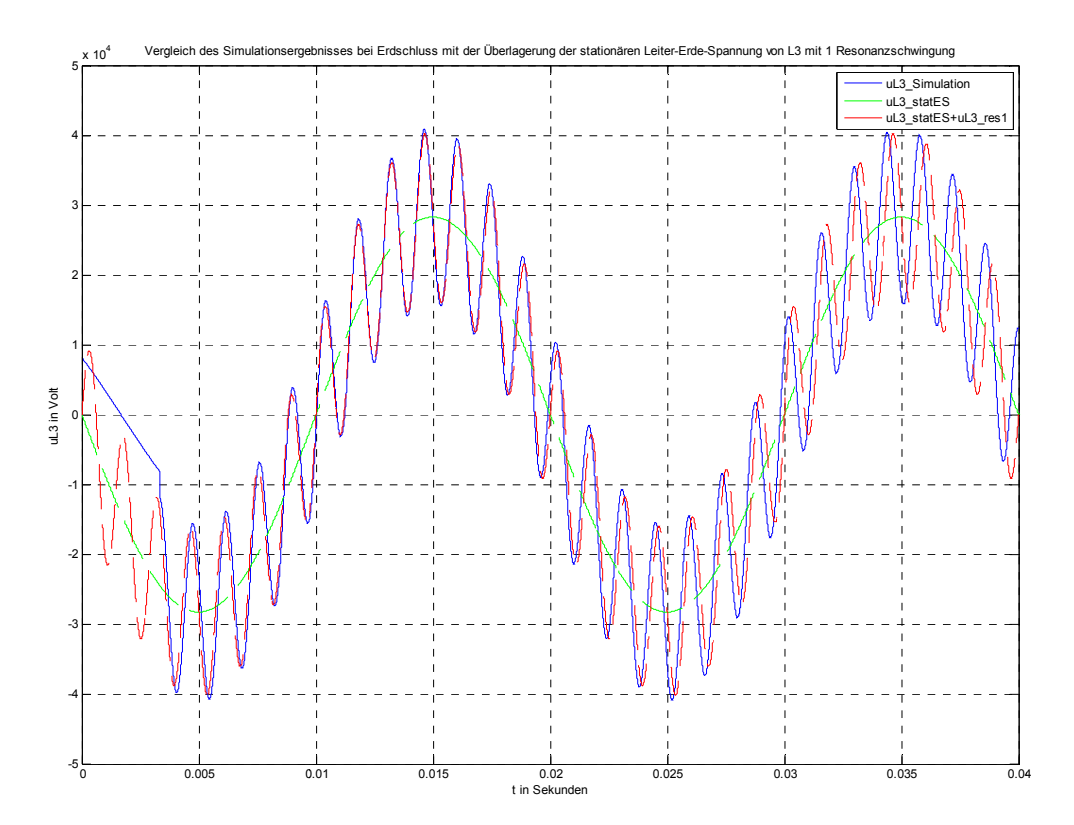

Abb. 204: Überlagerung der stationären Lösung (grün) mit einer Sinusschwingung mit 700 Hz bei Vernachlässigung der Eingangskapazitäten des Kabels (rot) im Vergleich zum Simulationsergebnis (blau)

<sup>&</sup>lt;sup>36</sup> Die Lösung einer linearen, inhomogenen Differentialgleichung (für Spannungen bzw. Ströme) besteht aus einer Überlagerung von einem homogenen (transienten) und einem partikulären (stationären) Teil [13].

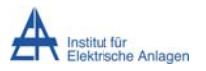

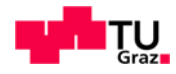

#### 19.5.2 Stufe  $2:$ **Modellierung** als PI-Ersatzschaltung mit Eingangskapazitäten des Kabels

Hierbei wird die gesamte PI-Ersatzschaltung samt den Eingangskapazitäten des Kabels berücksichtigt (siehe Abb. 14). Die Simulation und Berechnung ergibt 3 Resonanzfreguenzen (siehe Tab. 6, Kapitel 8.3.2). In folgender Abbildung wird für die Leiter-Erde-Spannung von Phase L3 die Überlagerung der zu erwartenden stationären Lösung "uL3 statES" (siehe auch Kapitel 8.3.1) mit den 3 Resonanzschwingungen "uL3 res1-3" mit den entsprechenden Frequenzen (Amplituden aus der Simulation ermittelt) im Vergleich mit dem Simulationsergebnis "uL3 Simulation" dargestellt<sup>36</sup>.

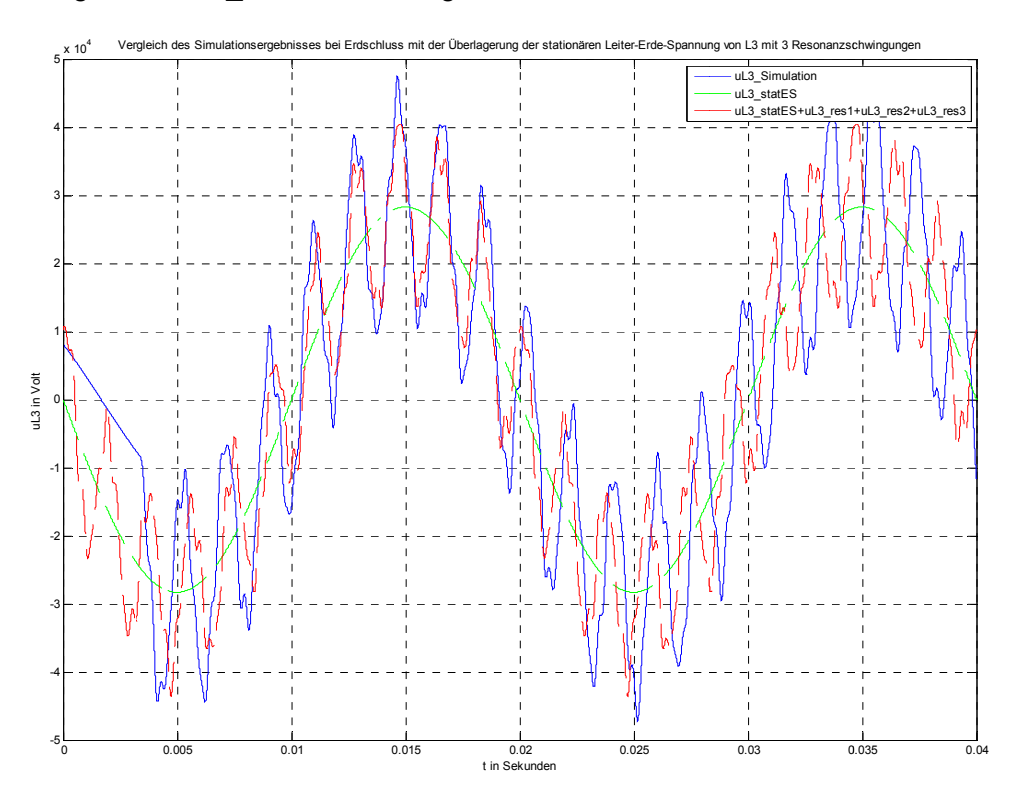

Abb. 205: Überlagerung der stationären Schwingung (grün) mit 3 Resonanzschwingungen bei Berücksichtigung der Eingangskapazitäten des Kabels (rot) im Vergleich zum Simulationsergebnis (blau)

## 19.5.3 Erkenntnis

Die Erdkapazitäten am Leitungseingang führen zu zusätzlichen, hochfrequenten Schwingungen (siehe Abb. 205), welche den resultierenden Spannungsverlauf deutlich beeinflussen und von einer reinen Sinusschwingung abweichen lassen. Obwohl die Kurven nur näherungsweise bzw. zum Teil nur grob übereinstimmen (Phasenverschiebungen nicht berücksichtigt, in Resonanznähe treten ebenfalls Schwingungen mit geringeren und abnehmenden Amplituden auf, FFT-Analyse ...), deutet dies daraufhin, dass sich die Form des Spannungsverlaufs bei Erdschluss und der Modellierung der Leitung als PI-Ersatzschaltung nicht aufgrund von Wanderwellenausbreitung sondern wegen der Überlagerung der zu erwartenden stationären Schwingung mit den Resonanzschwingungen sowie den Schwingungen in der Nähe der Resonanzfrequenzen ergibt<sup>36</sup>.

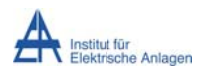

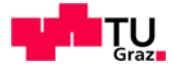

# 19.6 Phasenspannungen/-ströme an der 20-kV-Transformatoreinspeisung bei  $R_{Fehler}$  = 5  $\Omega$  (Messblock U-I-Messung20)

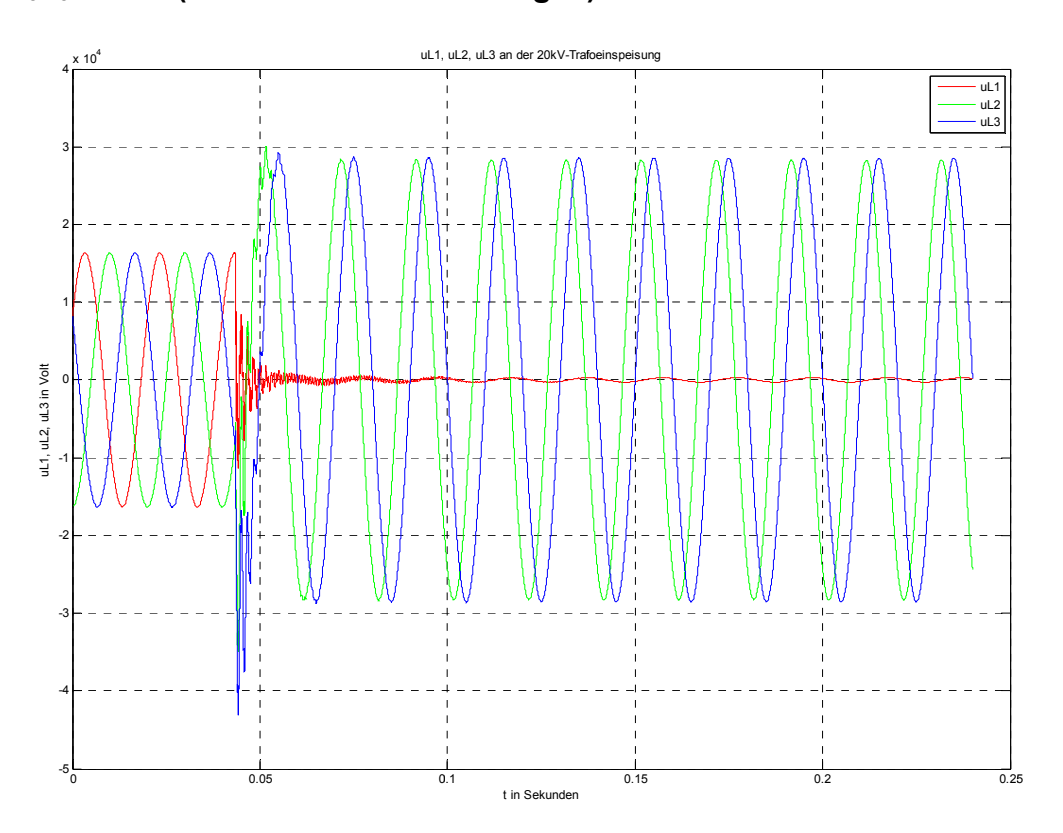

Abb. 206: Leiter-Erde-Spannungen an der 20-kV-Transformatoreinspeisung bei RFehler = 5  $\Omega$ 

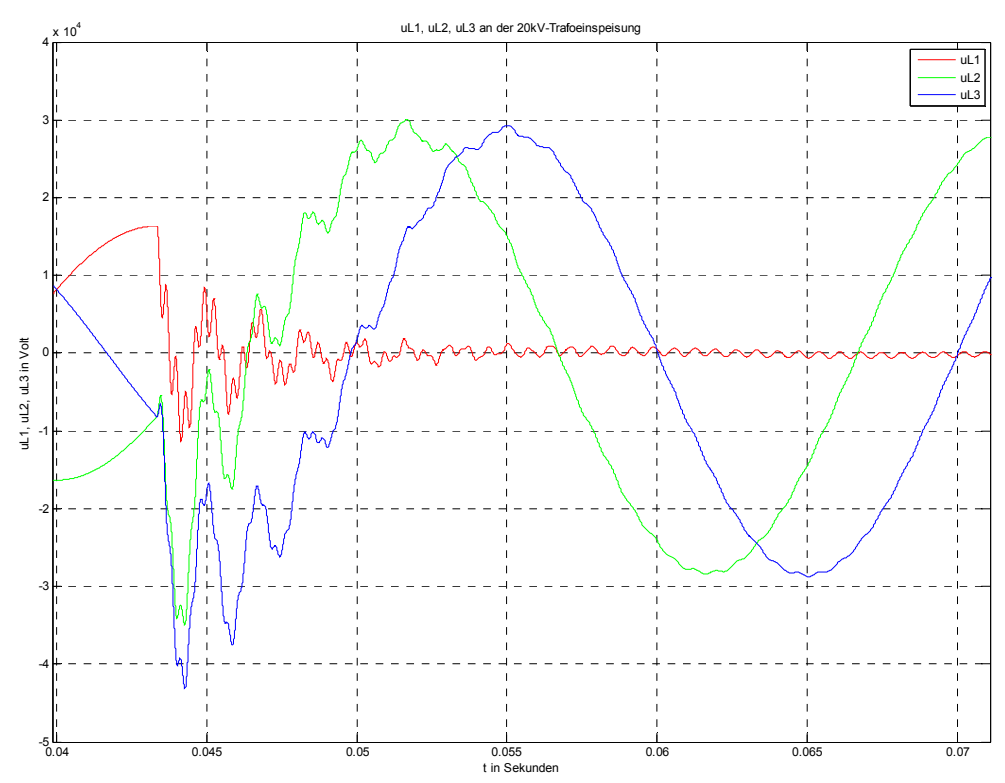

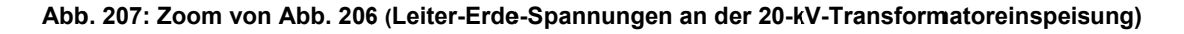

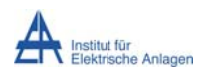

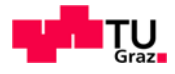

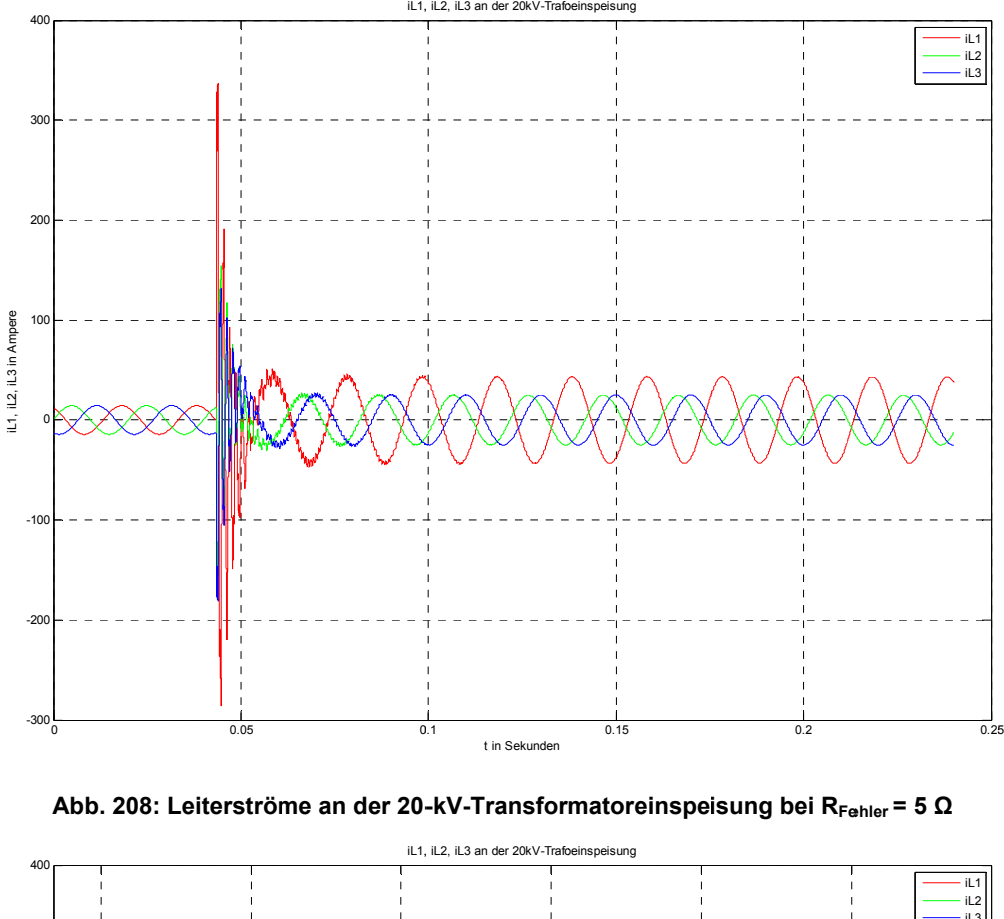

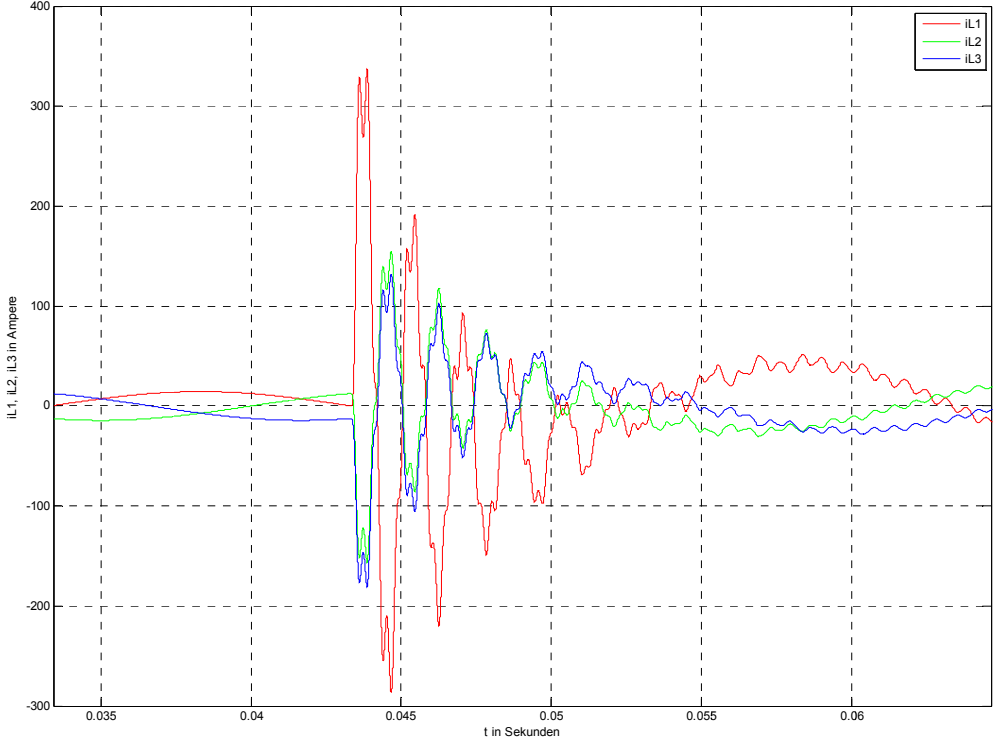

**Abb. 209: Z Zoom von Ab bb. 208 (Leite erströme an d der 20-kV-Tra nsformatorei inspeisung)** 

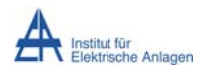

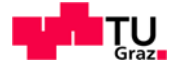

# 19.7 Phasenspannungen/-ströme an der 20-kV-Transformatoreinspeisung bei  $R_{Fehler}$  = 5  $\Omega$  und verlustbehafteter Petersenspule (100 kW) (Messblock U-I-Messung20)

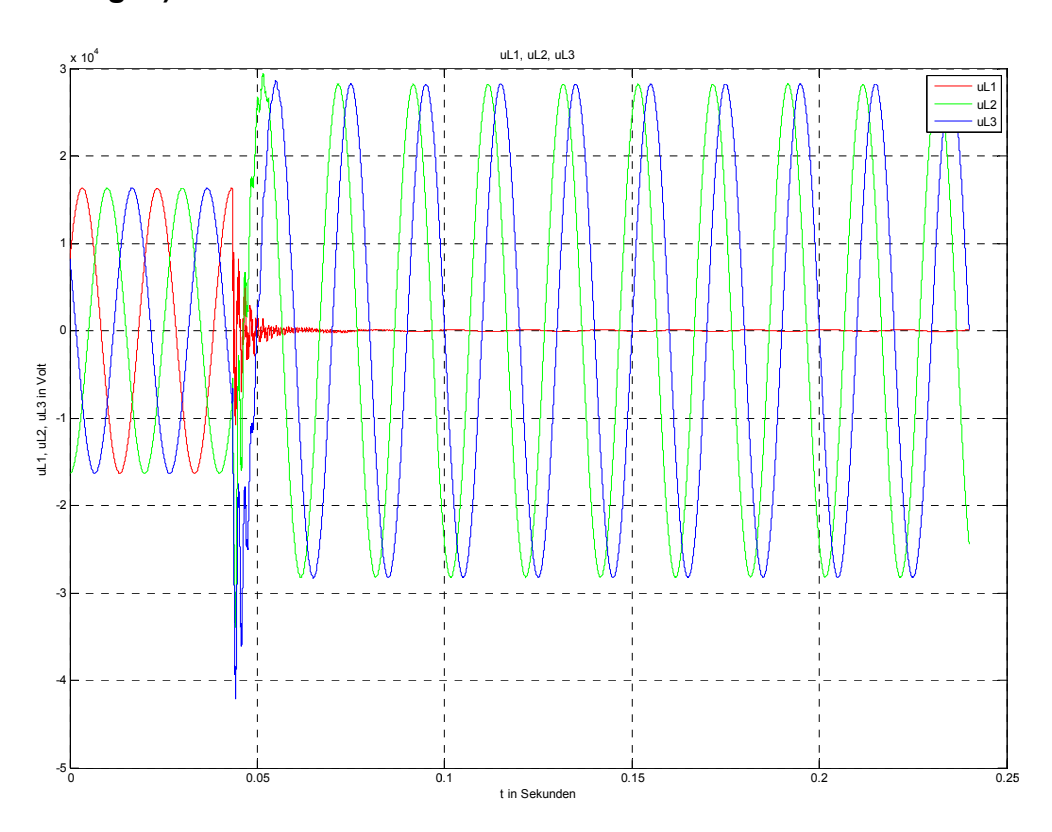

Abb. 210: Leiter-Erde-Spannungen an der 20-kV-Transformatoreinspeisung bei RFehler =  $5 \Omega$  und verlustbehafteter Petersenspule (100 kW)

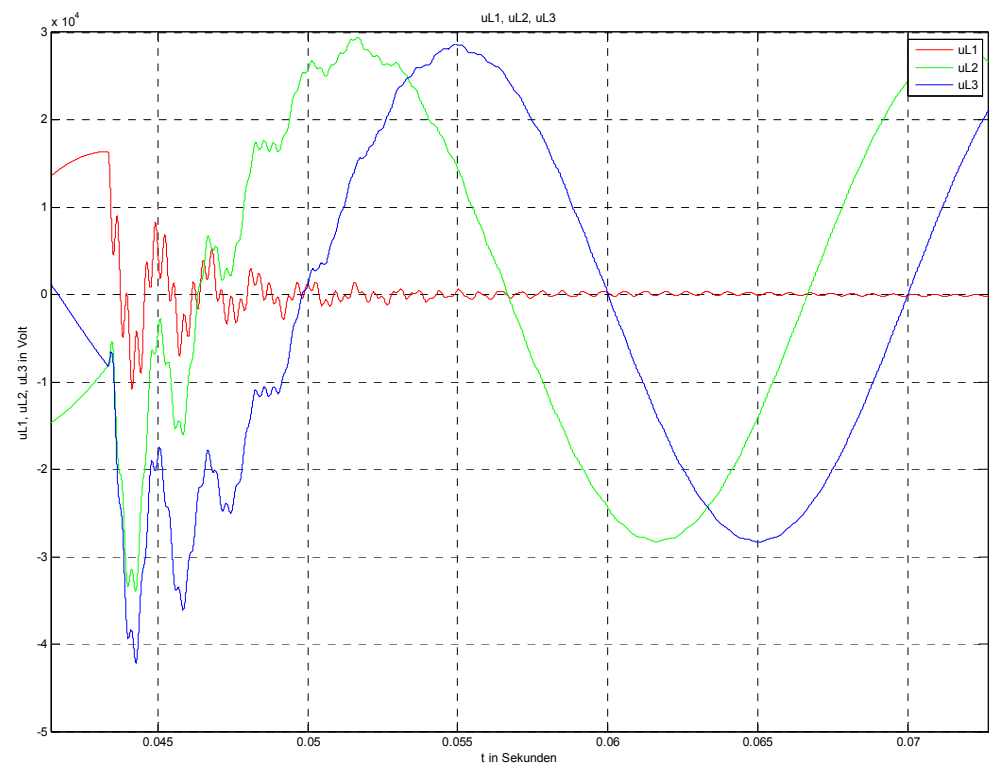

Abb. 211: Zoom von Abb. 210 (Leiter-Erde-Spannungen an der 20-kV-Transformatoreinspeisung)

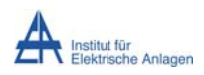

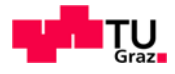

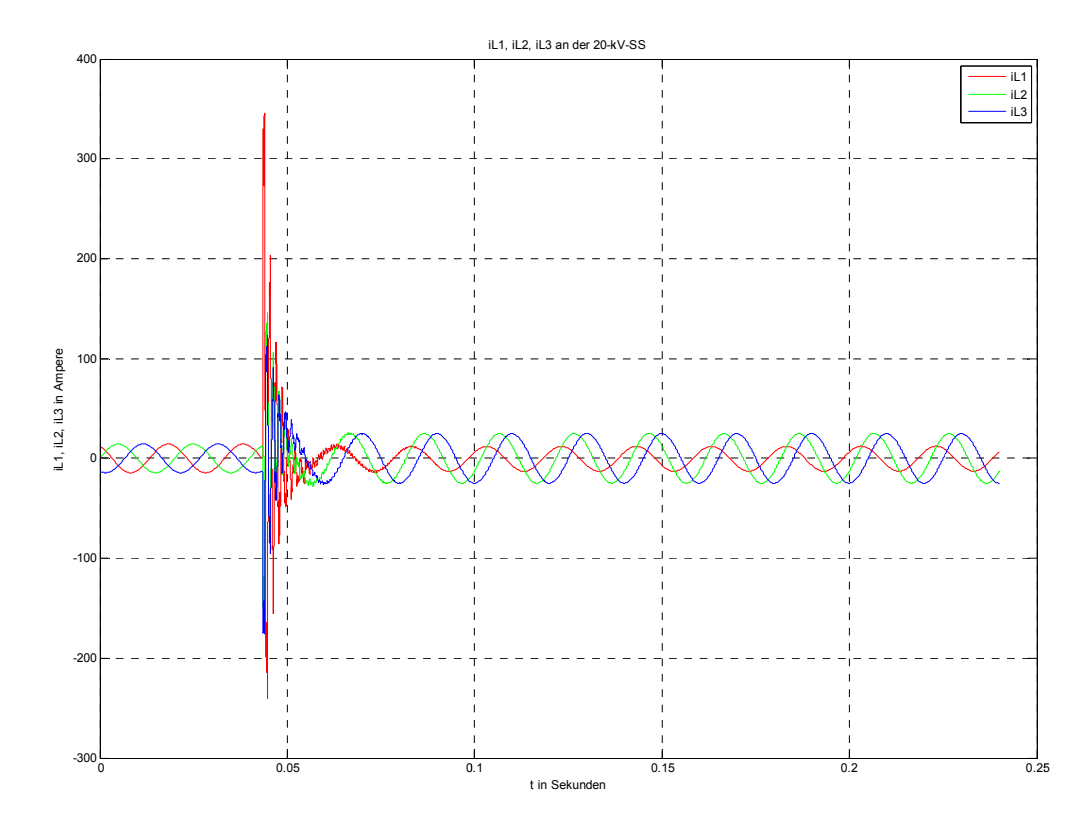

**Abb. 2 212: Leiterströ öme an der 2 20-kV-Transfo ormatoreinsp peisung bei R RFehler = 5 Ω un nd verlustbeh hafteter Petersenspule (100 kW)** 

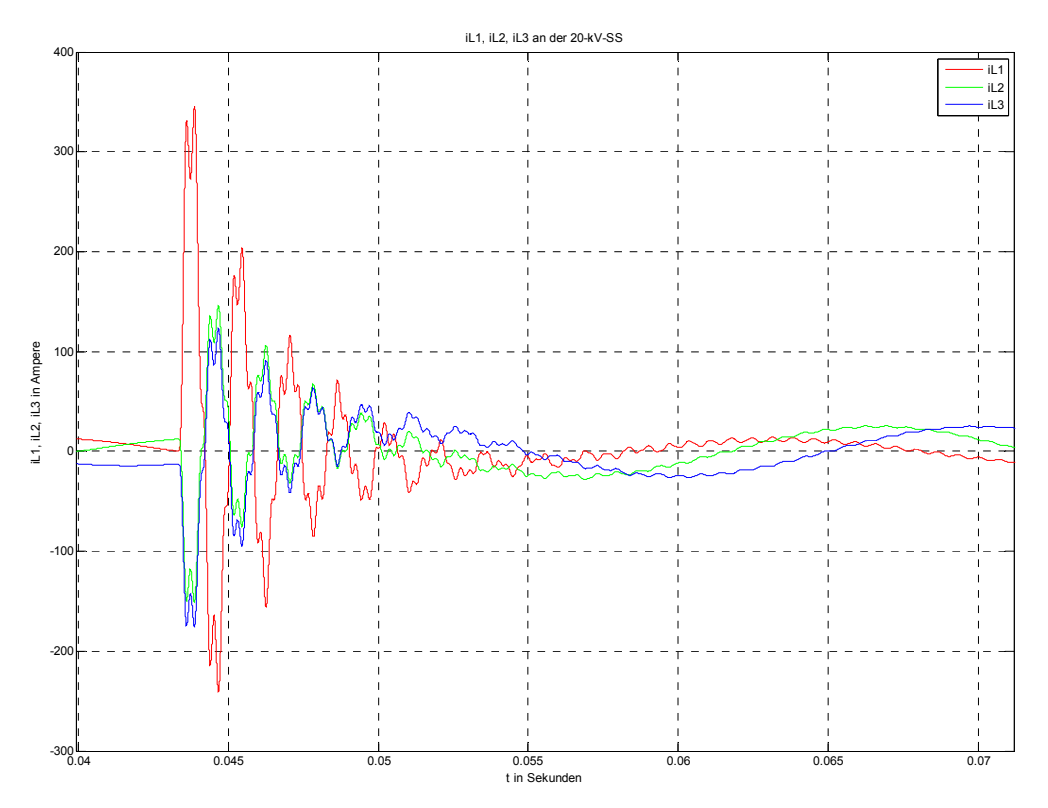

**Abb. 213: Z Zoom von Ab bb. 212 (Leite erströme an d der 20-kV-Tra nsformatorei inspeisung)** 

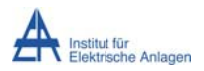

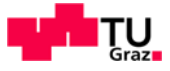

# 19.8 Phasenspannungen/-ströme am Fehlerort mit RFehler = 0 Ω (U-I-MessungES)

Aus simulationstechnischen Gründen wird dem Fehlermodul ein Serienwiderstand zugeordnet, da sonst unphysikalische Simulationsergebnisse (wegen "Division durch null") auftreten (siehe Abb. 215).

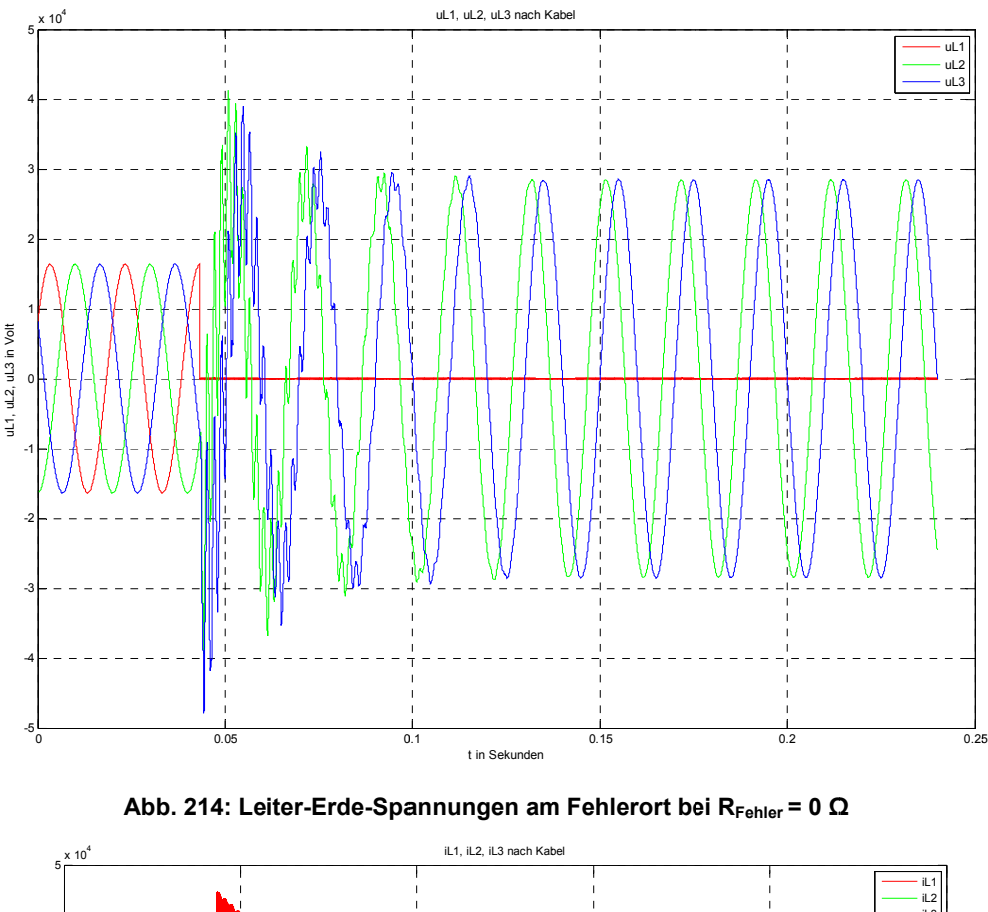

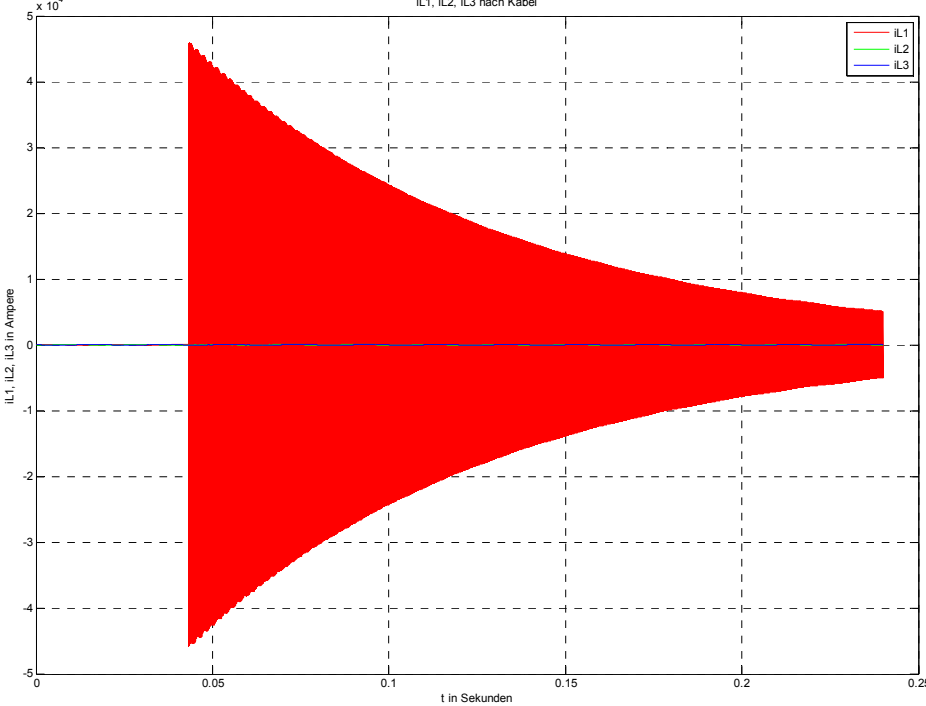

Abb. 215: Leiterströme am Fehlerort bei R<sub>Fehler</sub> = 0  $\Omega$  (I<sub>Dauer</sub> = 43,4 A<sub>Sp</sub> = 30,7 A<sub>eff</sub>)